# 669 0103 - 4993 MICRO SA

MICROPROCESSEURS /MICRO-ORDINATEURS/INFORMATIQUE APPLIQUÉE N° 23 Bimestriel — Mai / Juin 1982 18"

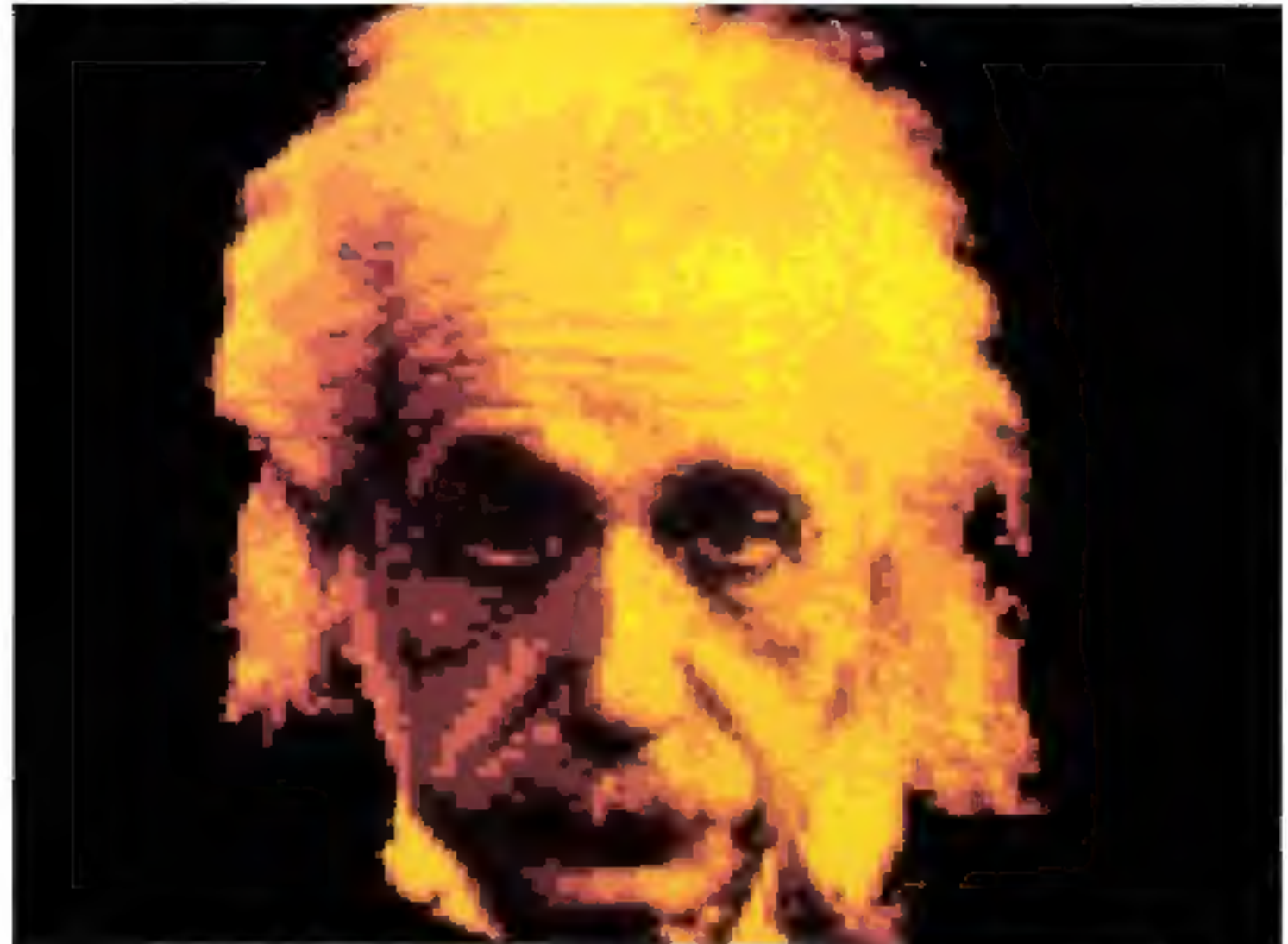

Suisse 9.00 FS . Belgique 146 FB . Italie 4.200 LIRES . Espagne 300 PTAS . Tunisio 2.070 DIN . Canada Can \$ 2.95

INTERNATIONAL CORPORATION

tro Dro

## LE SOFTWARE MICROPRO: LA CONDUITE DE VOS AFFAIRES

WordSpac , MailMerge", SpellStar ", DataSlar", SuperSort", WordMaster "—c'est la famille MicroPro International du Software dans le monde des affaires. Tous travaillent ensemble nour yous aider à diriger yos affaires dans le sens que vous voulez.

WordStar est le software du traitement de texte. le plus puissant et le plus souple qui 40 januars dié développé pour micro-ordinateurs.

SpellStar, une nouvelle option de WordStar, irouvera à votre place foutes les crreurs de frappe et d'orthographe. MailMerge, une autre option de WordStar, amalgame les données de divers dossiors et mot au point, on un clin d'ocil, des modelos de lettres personnalisées,

SuperSort prend en mains les travaux plus vastes de tri. d'amalgame ot de solection. Et DataStor traite l'entrée des données, leur rappel et mises à jour, avec une poissance et une précision considérables.

L'excallence d'uns l'innovation – c'est ce qui a fait de WordStar une telle réussite auprès des utilisateurs de Fit To-ordinateurs. Et cette tradition vous la retrouverez dans toute la famille MicroPro, soit une gataise de solutions pour la conduite d'opérations commerciales - maintenant disponibles pour l'Ordinateur Apple également.

- Apple Computer - est une Margue Deposse de Apple Computer. Inc. Il font Roma, sur la pluparr des Marx-undiminutes & au appu<br>2015 : avec CPSM (TM de Digital Research). 40k, et Forminal avec cursons admissable

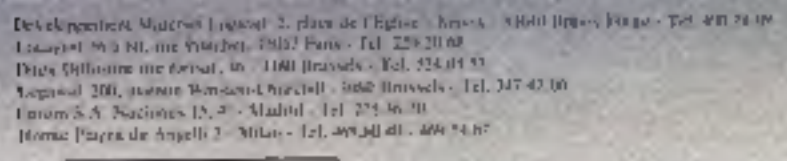

ALLIT STEIN INSURANCE du II su le nel. IT CMB B-3

Sebiograph

han placide process in the la diversion for the channel between a

E-IVC Mare Co-Incorporated education

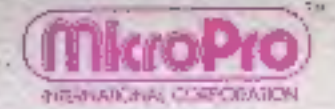

Aymap belongsalayin<br>Kira - Shagali dan Tijiko - Siyili Meybar - Tel - Siyini pi Kir Marsque Interestonal Corporation<br>21. mg Vernet - 2008 Pano - Pet 221,00 to - Teles - 6360 p Pulphorse, 42, by schoolspid, "Hits Peters Tel. 776-9171 ICS Creeposites, 4, 60 Sohner, 296D Panis 14: 103,00 32 Newers, 41-85, op Labor, 7110 Pans, 19, 72-71-9.

**Prober level delighters a guitary** 

MicroPro International Corporation, 1299 Fourth Street San Rafael, CA 94901, 415/437-8990 Telex 340-388

SODERSOR

## Combien de fois avez vous changé de disquettes aujourd'hui?

## DOPEZ VOTRE MICRO AVEC MASTER 10.

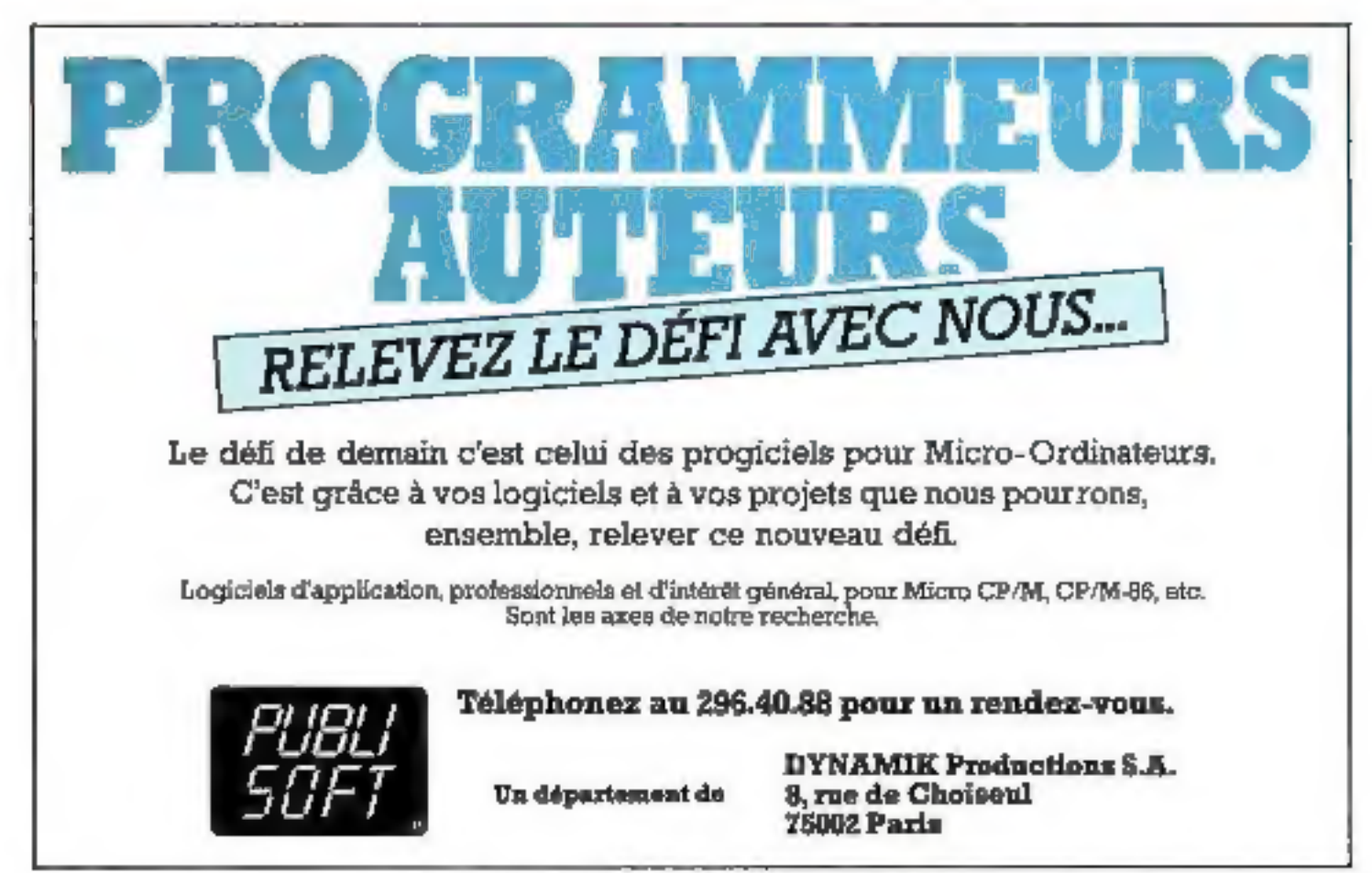

Pour plus de précision cercies la référence 55 du - Service Lecteurs -

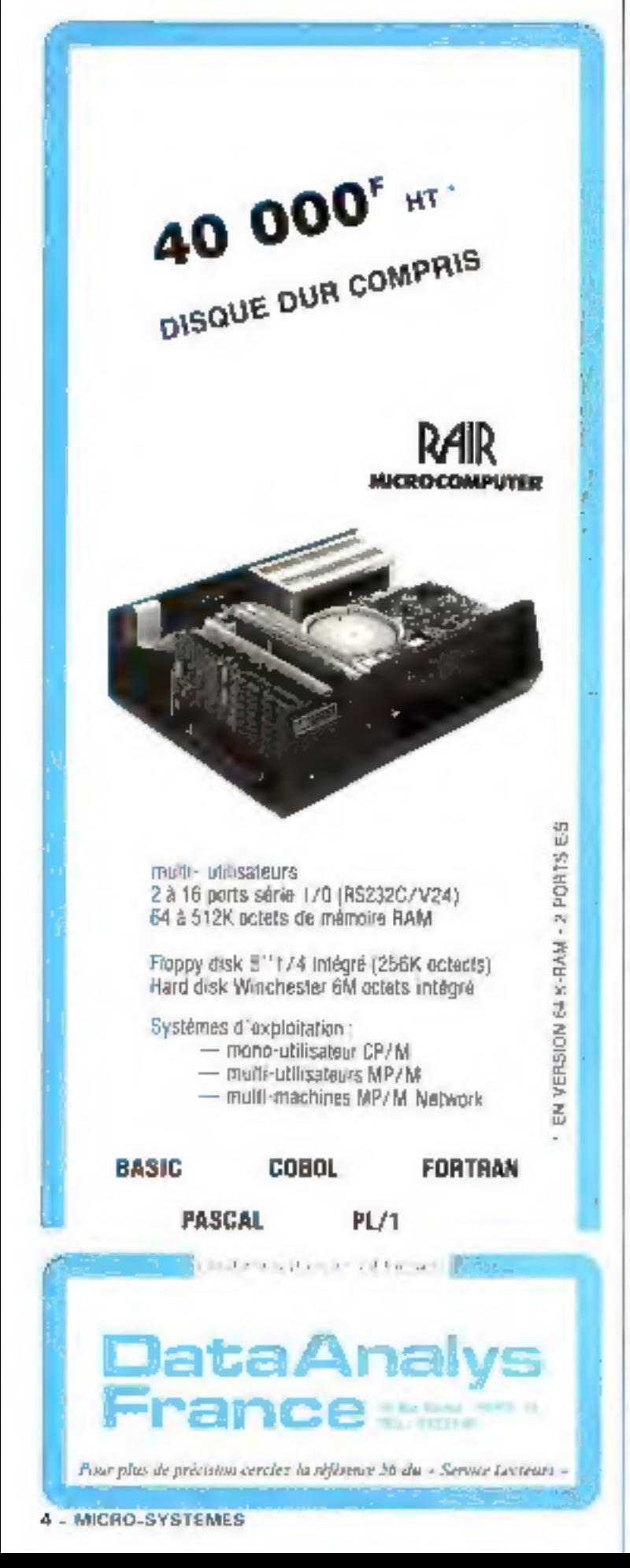

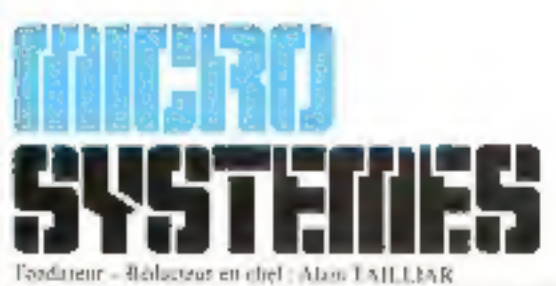

P.D.G. - Directeur de la publication : Jean-Plerre Ventillard

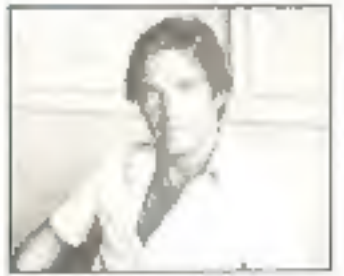

Fondateur-Rédacteur en chef : Redacteur en chef adjoint : Alain Tailliar

Chefs de rubriques : J. Ferber J.A.L. Durano B. Neumerster

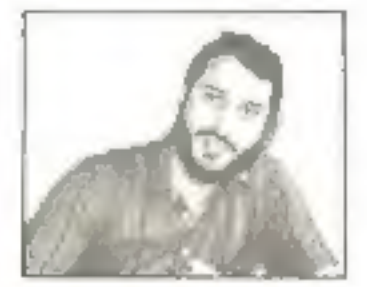

Dave Habert

Secréturiut : Catherine Salbreux. Danielle Desmaretz Chantal Timar-Schubert

Ce numéro a eté réalisé avec la participation de: E. Adamis, D. Blancho, A. Brejeon, J.-F. Colonna, B. Edel, A Fleig, O. Hea, Galis, A. Garrigon, J.-C. Gaudin, A. Gilgum, M. Guérm, P. Goujon, A. Leptóire, Ph. Praquip. M. Politis, B. Marchal, L. Marinot, L.L. Marx, M. Maury, A Mayer, M. Morel, P. Rabergean, B. Vellieux,  $R. \angle 11.5$ 

Rédaction : 43, rue de Dunkereue, 75010 Paris Tel.: 285.04.46

Publielte : S.A.P. - Tél. : 200.33.05 International Advertising Manager, M. Sabbagh, Chel de Pabheite - Francine Foltres

Abonnements 2.4.12, rue de Bellevie. 75940 Patis Cedex 19 - Tél. : 2011.33.08. Lan 46 Bumeros (190 J. 4) rance), \$20 F. (Ptranger).

#### Societé l'accorde d'Unitos

Société any itenticate capital de 3.950 000 F. Siege social 44 For de Dunkenpie, 79(10) Paris bination - Administration - Venter 2012, nie de Bellesse, 19940 Paris Cedes, 19 Tel 200-3339 Telev PGV 2394221

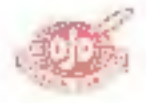

Copyright 1982. - Société Parisienne d'Edition Dépôt fégal | Mai 1982. - Nº d'edition 983 Distribué par SAEM Transports Presse-

Ce numero a été tire à 96 000 ex.

MICRO SYSTEMS strike and oppositive qualitation proper formities due to articles. Caldes to a top proto species volume.<br>In Jackie do 11 anos 1992 in substractions of Actives the growin (better de l'activity allow part que a les

continuated be to variety and the depth foreign that is a structure part of statement of the property of the property of the control of the property of the control of the control of the control of the control of the contr

#### nº 23 - Mai/Juin 1982

#### **DOSSIERS**

Polendariant 3 ht grogen introduce structures  $111$ Premier colet d'une sène d'articles qui vous initiera aux méthodes de programmation fasurisant fuemstruction de logiciels efficaces et performants.

#### **REALISATIONS**

- $\ell_1$  ). Synthest day teams in marketing person's exigit ributer t Après son énorme succès, netre première machine portante autonome s'est celuit une caste Synthy parle de manière plus intelligable num, sustinat, a destentant la façulté de chanter.  $\sim$
- Sourcesca la clasier de sobre 2.5.83 Rendez votre classer plus - confortable - en realisant l'un de ces deux petits nuidules.  $176$ Stapla to sur escreve a autrer
- Continuent anultiplier les possibilités de cotre système en le détant de symboles graphiques.

#### **SYSTEMES**

 $5.1$ Le Ville 19

> Le dernier modele & Commodore est en passe de bouwuler ses deux grands concurrents. Apple et Tand), avec un système de l'aible cont-

#### **COMPOSANTS**

 $1.2 - 1.$ Lincolney presented and

Le developpement spectaculaire des microprocesseurs à fait nublier qu'ils ne sont qu'une solution parmi d'autres paur la canception de systèmes électroniques. Ce sont des alternatives que pous evoquotis rei.

#### **BASIC**

- $\sim$  6. **TITLES SEE FOR THE** L'a lagurel pour TRS 60 au Apple II desané à effectuer directement le tracé de vos courbes en representation cartesienne, polaire, implicate ou garométrique.  $(0)$ Les statisfiques du Terre Pour suivre, semaire ajoès semaine, le résultat des tirages du lote, et poussur un jour décrisher le gres [u].  $\mathbf{L}$ fers of Gooding and A.X.ST.
	- I it jee qui attutiera sus samées pour le plus grand plaisir de votre entiminge-

#### ART ET ORDINATEUR

- $\mathbf{u}$ Des meders to des endominars. Qual s'agose d'images digitalistes, ou de synthèse complète, l'informatique donne une nituvelle présence aux illustrations.
- 48 Micro-Systèmes Magazine.
- 106 Le Sirias 1.
- $111$ Micro-Expo 82 : matériels, logiciels et services.
- 146 Des ordinateurs à hase de bactéries.
- 149 Logiciels : des micros aux pouvoirs de géant,
- $151$ Extensions ZN 81.
- 153 Livres et biliographie.
- 155 Seikosha : une nouvelle génération d'imprimante.
- 157 La Presse internationale... les tendances.
- 165 Informations et produits pouveaux,

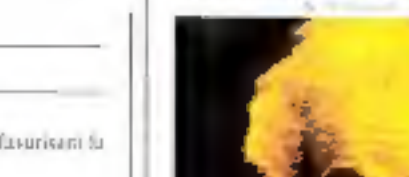

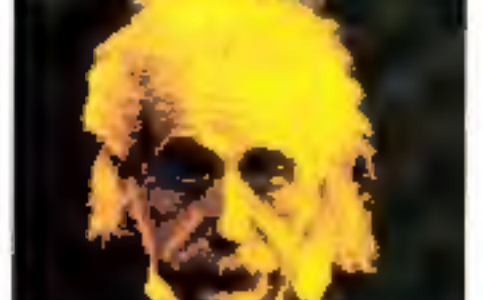

#### Notre couverture :

Notevero vélocido de l'expression artistique. l'enfinateur met son contrordinaire capacite au service de la crémina d'envirs originales el variées.

La branté et la sia d'une (mape sont les resultats) Contratesudinate symbose entity l'Autumn et la **Auto auto** 

Aitou, L-F. Colonna et Alessgli sur systeme SMC ent littéralement ressuscité Einsiein La technique ne devan-elle pas au monte cela in-

genial physicien ? Art et andmischer - p. 60.

#### En médaillen :

Le VIC 20. Demici ne de la farge Commidate, en microstatune que le taggiori perfamanyes (prodeveled hisser dans in pelatan de tête des amigrantes. à usage personnel.

1. a liary illevative complete points

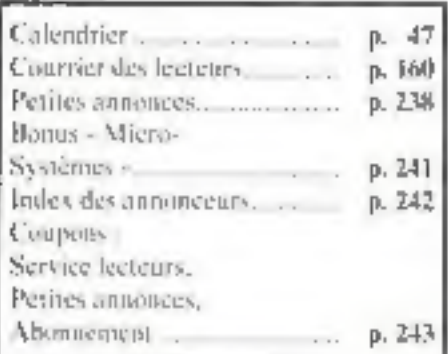

## INFORMATIQUE:<br>UNE ÈRE S'ACHÈVE.

Stégusaure. Bien que protégé d'une double  $\frac{1}{2}$  rangée de plaques osseuses<br>et malgré ses 7 m de long,<br>il fut le premier à disparaître<br>de la terre. Inadapté. Trop bête. Disparu.

**GOK** 

Ptérodactyle. Genre de ptérausorien du jurassique supérleur. Il pouvait voler grâce<br>a une membrane qui reliait ses doigts. Inadapté. Trop fragile. Disparu

**Brontosaure** Il était si énorme qu'il se tenait<br>habituellement vautré dans les facs peu profonds et les marais boueux.<br>Inadapté. Trop lourd. Disparu.

## L'ÈRE SIRIUS COMMENCE.

L'ère Sirius commence, un micro-ordinateur qui ne s'adapte pas à son environnement<br>est voué à disparaître.

> L'ère Sirius commence. un micro-ordinateur qui ne parle pas 6 langues est<br>voué à disparaître.

L'ère Sirius commedos, un micro-ordinateur qui ne possède pas une<br>mémoire d'éléphant<br>est voué à disparaître.

UNE ÈRE NOUVELLE DANS LA MICRO-INFORMATIQUE.

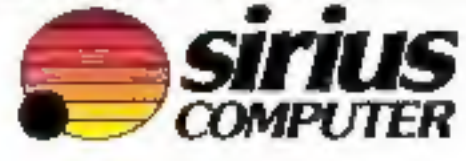

## VOICI SIRIUS1: LE MI<br>QUI A UNE MÉMO

## TRO-ORDINATEUR<br>IRE D'ÉLÉPHANT.

Une fabuleuse mémoire, c'est sans doute la qualité qui permit à l'éléphant de déjouer tous<br>
les pièges et de survivre.<br>
Dans l'ère Sirius, un micro-ordinateur qui ne possède pas une mémoire d'éléphant est<br>
couve à disparai

textes; et son clavier français (AZERTY) accentué est programmable.

pated assess. To high-state explorer than our departure decised these CR-N sti-DP Minister mangaic deposite de Digital Angelio Inc., IPG DOS encare implique déposée de Memoral.

**CARACTERISTIQUES** Manguocesseur Intel 8088 16 lifts. Mésourn centrale : 128 Ke en standard extensible à 512 Ko. Mémoire de maisse : 2 unités de disquelles 5 [14" 609 Ko chacums 2 x 1.2 Mir en verman daubie face. Corner signaré AZERTY en QWESTY : 93 lean has dotal 7 tour law de lancturies (quigraportables, Biot tumofrique. Calculation intégrée. Ecistic visit antiredlets cloude elseilptirm. SOF x 400 Pts. 25 Jlgross de 60 etts, no 50 ligous de 132 car. Interlaces care parallele imprimative on IEEE (10) Desix séries V24 (RS-232) synchrone ou asynchrone Système d'explaitation : CP-MAG" ou MS/DOS\*

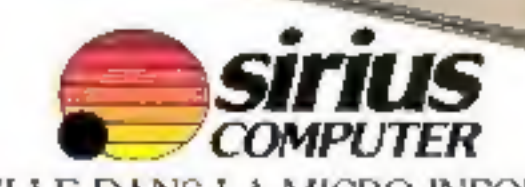

UNE ÊRE NOUVELLE DANS LA MICRO-INFORMATIQUE.<br>Prime primo de précision reveles la référence 57 du - Service Legeurs ;

## **Combien de fois** avez vous rêvé d'avoir 10 millions d'octets en ligne?

### DOPEZ VOTRE MICRO AVEC MASTER 10.

#### EXTENSIONS TRS 80 a monter sol-mome

Vaci l'un des melleurs inayens de lure des écosomies. Monicy voire interface extension TRS 80 yousmênie. Entre autres, les cartes MDX 2 et 3 ne sont pas uriquement des interfaces expansion «LOW COAST». ce sont surjout dos interfaces plus puissants, plus souples tout en restant compatibles avec le matèriel existent

MOX 2 artension mémoire 32 ou 45 K = Crout d'alimentation sur la tarte avec protection contre les suripigions el cnuri-proxits a Connections directes MDDEN: 300 bds . Horloge temps (6s) . Interface RS 232 C at 20 mA . Emplacement EPROM disponblo 2716 pu 2732 + Injertaco PRINSER paralitie + 2 interlaces cassette sélection par Soft

Interface fligglys comparible LEVEL II / 3D 111 MAX 3 - Scherface Hoppy 5 double densité » Software compasible Level II el modele 3 · Connection strecte pour MDBEM 300 aus . 725'. Interface RS 232 dl 20 mA

#### **ASSEMBLEZ VOTRE PROPRE** ORDINATEUR

Emin void de nouveau du WAUMENT NOUVEAUT Grâce as système PROF 80, virus afez pauvav construire votre propris miste-ordinated pilte par pices et arriver aprile qualques hauns de basal à un système performent. Assie et sufour desnamigue. La pase LEVEL II qui l'équipe le rend entérement progatigle avec tone la bibliothègue (EVF). Il disportble a ce jour

CARACTÉRISTIQUES EPU 280, 4 MHz = FAM 64 A. MM4116 a ROM 12 K, 2756 a interfaces video cusselle. paralete, sèrie, floopy S = Chile 73 touches = Patrioto craphaeus Linger hand.  $647<sup>7</sup>$ 

et les algin

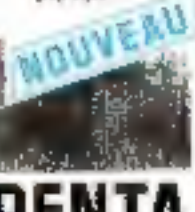

34. rue de Turin, 75008 PARIS Tél.: 293.41.33.<br>ans: tapi, fas le user, fas des 10. bd Arago, 75013 PARIS. T61.: 336.28.05 [SERVICE CORRESPONDANCE]

5, rue Maurice-Boundel (sur le pont de Grenatie) 75016 PARIS, Tél.: 524.23.16<br>Per 2522 Arts Rober de CRIF, Note , Christ-Maten

**AGAPTATEUR** 

TRS 86-111<br>31/6 EX10 65

**BUS S 100** 

APPLE<br>TAS 80

TRS BS-II

Feures it auserture des museurs. Im und zu samen wähn de 9 k à 12 h 30 er zo 14 k a 19 k 30

Pour plus de précision cercles la référence 59 du - Service Lecteurs -

**VIAT TITL** 

**LISTER TEC** 

**NOUVEAUTES** POUR TRS 80 et APPLE **HEZ PENTASONIC...** 

HARD-DISK 5''

Les avantages cu cisque dui sont mutulies. This gravely<br>Iabilal, 1860, d'origine régligeable, vriesse de tomsfert très

Nevée, et aupard'hui grâce aux pru PENPASONIC, le harc

dassieur. Il est vendu avec une sène os cartes convisieur qui

atementent de l'adaptur sur la majorité des systèmes

disk SEAGATE 5 Mechas est accessible à Igua Le DTC 505 est de dimensions identiques à un lection 5'

CARTE contrôleus DTC 510 (2 Seapale)

 $1137$ 

SEED IF BY

ation 13

DARTE contrôleur DTC 520 (idem - Roppy)

5 Moctets 9920<sup>F</sup>m

10 - MICRO-SYSTEMES

## UN MAGAZINE POUR ACCROÎTRE VOTRE CAPACITÉ À CRÉER

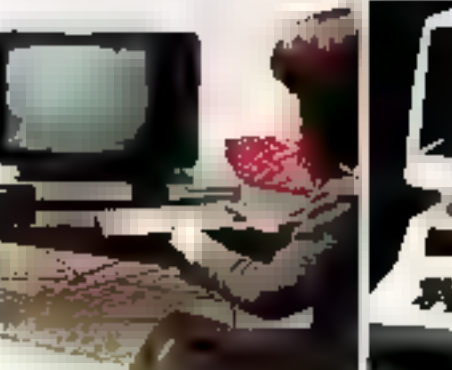

INFORMATION CYMNO / TELENOLOGIE / A

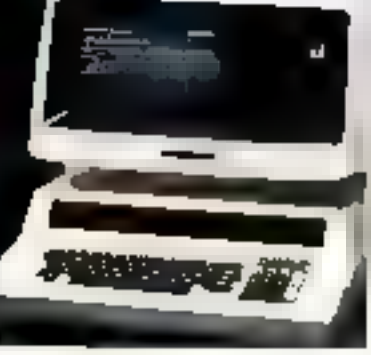

**CONTINE DE LA COMMUNICATION** 

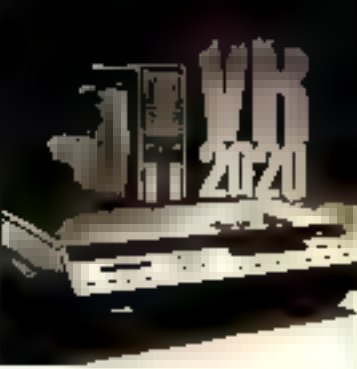

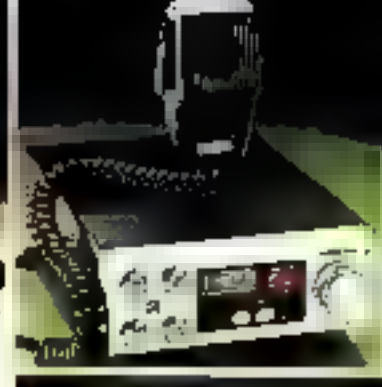

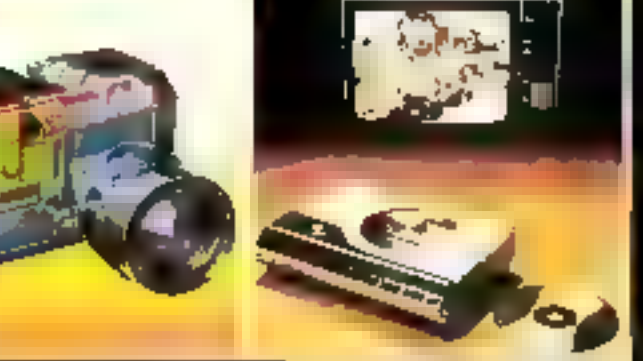

Informatique, vidéo, télématique,<br>audiovisuel, T.V., son, photo... voilà maintenant vos nouveaux outile: veritablement la possibilité<br>d'accroître votre créativité.<br>Ce sont ces outils que nous vous<br>invitons à découvrir dans ce<br>magazine composé, de très<br>inombreuses rubriques destinées, à<br>vous les présenter avec la plus<br>grande c

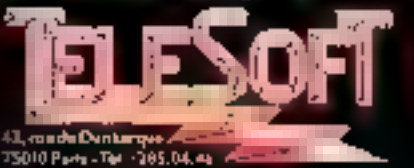

Demain sera dominé par le règne de l'informatique, de la vidéo, de laT.V, de la télématique, de l'audio-visuel, du son, de la photo, du cinéma...

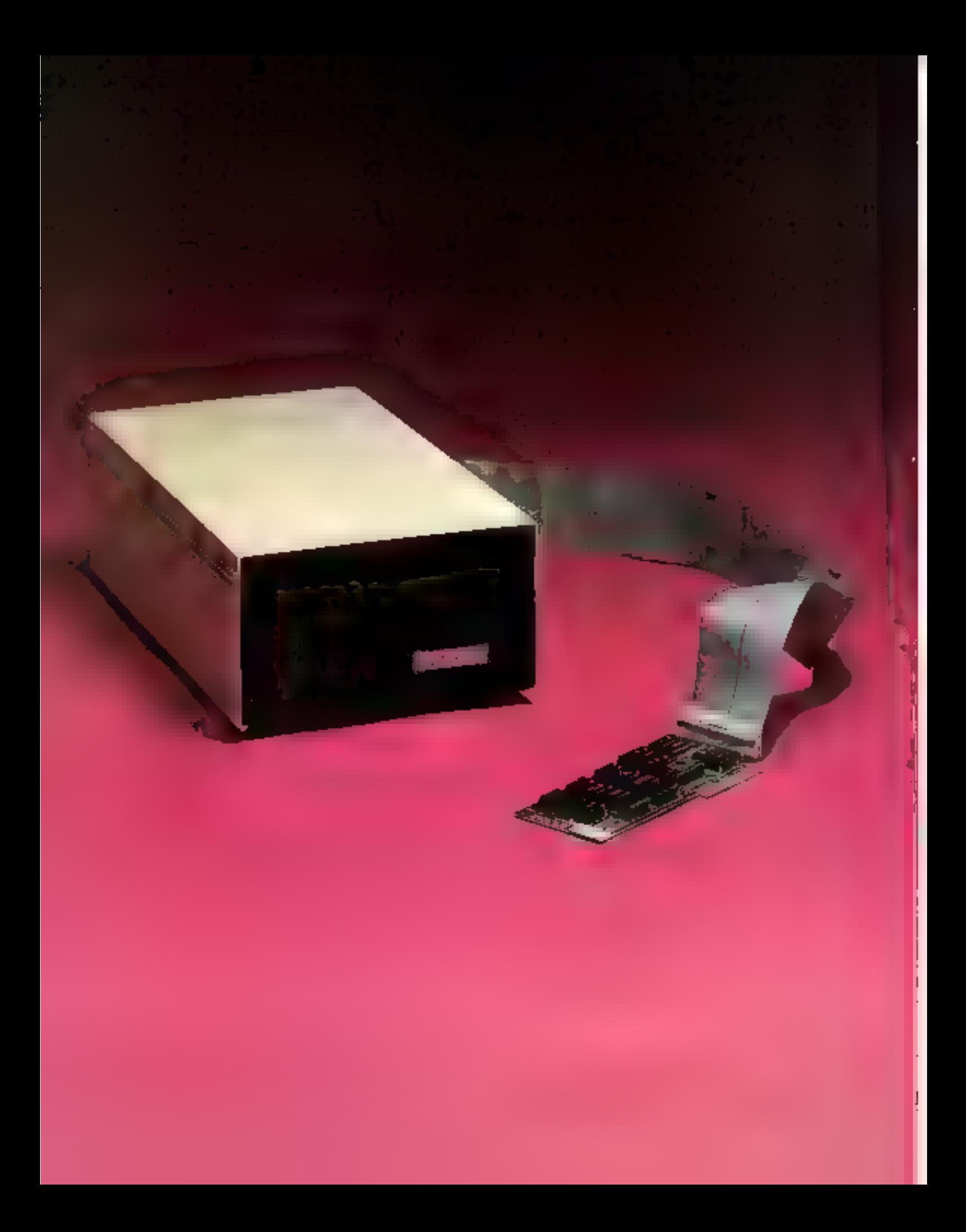

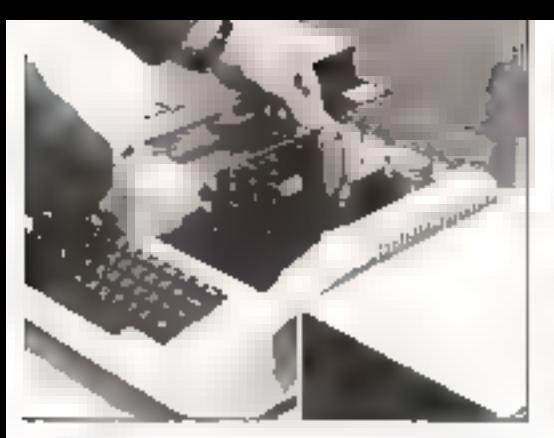

Duchpus secondos sutricion pour comperter totre Marter III à come par ra-ordinaiene.

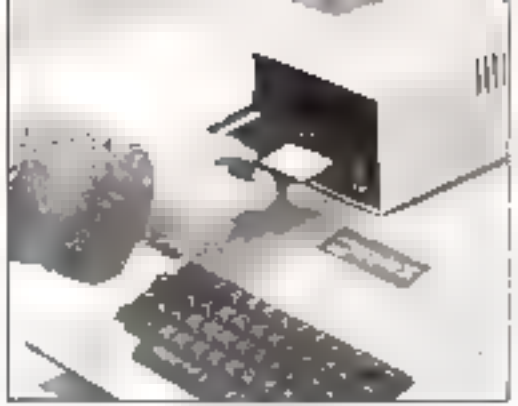

introduces condita la disquerte contenunt le lognael Master Ib dons le dreve. le programmap ett elimogé.

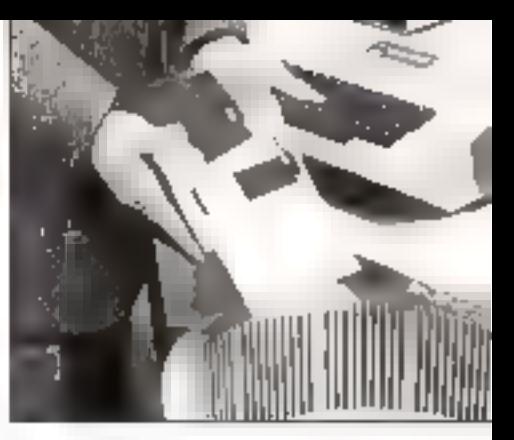

as manurenanc sourc pources peak à he pouchelic ics Alcohopactros de 143 Koroan (cardan sipple Hy que roter Manie TO remplaj en energije Penalbom doodes en herar 1

## **Master 10: la mémoire** qui dope votre micro

Soyer sincère, combien de fois averocues regiette d'être oblige de changer constamment de alisquerre des que voire marci-ordatarent. ellector des travaux importants, comme la thise à love d'un bebez par exemple 4 flocu de plus fostations on efter que cette sujerion antiparallyse très vite les possesseurs de micros dones d'une faible neutsiere de otaxise Recommendate of your youter setting an minus les capacités de votre matériel, vous JASE free soutient headth d'inte thedhold cufigue qui depasse targement les quelque [70] Kortets gebruikment disponibles sur une disquerte 5 millions

Que vous utilisiez un Apple JI ou un raiero functionoast avec un processeur ZB0 ten particulier le TRS 80 modèle R. le Zenith Z 89, le Xeros 820, l'Alfria...), vous pouvez dès nujourd'hui travaliler zo professionnel grice au coffret Master 10 gui donne 10 Megaoctets de mêmoire à votre microordinateur et le transforme en qutil récliement utile.

Auctube application de gestion ne vous est désormais interdite : compromitires de l'une, gres fighters, facturations importantles serant spales" en umplesse - et a la vitrose du disque dur qui travaille 8 a 9 doiv pais vire que le disancisouple - par votre murul "dupé" par sun Master of Trasas conceer cen changements pregisants de disquestes qui femt ligisser vanie productioné

Fondé sur la technologie Weichester - une référence synonymie de quittisé et de trabilité.

Muster 10 yous est hysé paêt à douctionder. Le système Masser. (B est fourni avec un manuel d'obbsation en trançais très clair qui yous permettia dipidement de vous setxit avec efficielle de votre unité de disque dur.

Previl point travailler uvec le DUS Applesads, le Pascal UCSD nu sous CP M Softward (dates le cas d'Apple III). Master III ne cous obligara passe propider a nocastes e son a visc programmes existents all est en elfer contpletement "transparent" au logiciel qui Tacchelle. Master bit peut en plus partager son expace de laçon à laire cohabiter des fichers appartenint à ces tion systèmes d'exploitinon

Master 10, parality 6 mois pièces et maind'ipus re, est le moyen le phis économique et le plus pratique de tenir suus la main [lhmillions] de catacières. Soit l'equisalent de 69 disquertes 5 pauces !

Mastel III est doponible cher votre

Capacité formatiée ID Mégaociets Vitesse de transfert 5 unégabli / seconde Temps muyen d'accès: 70 ms Temps d'arcès piste à phile : 3 ms Viteme de tutation: 3.600 tours/minute MTBF: 8000 heures **Rutin:** aombre d'erreum cunitatées : 11/100

nombre de bita lus

Alimentation électrique : 119-220 v. 50/60 Hertz

Ethnerslops:  $220 \times 354 \times 126$  mm Polds: 7.6 kg.

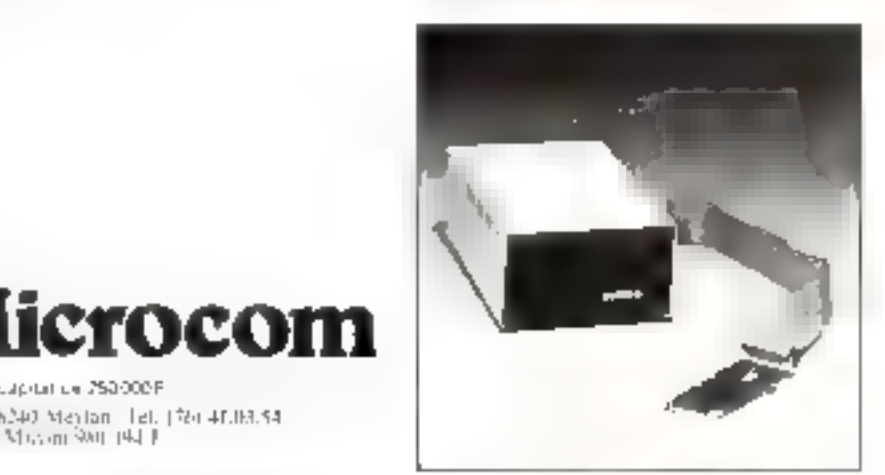

ansi, 36240 Mentan (het. 1961-41.161.54)

5A au capital de 253000F

like Mican Sun (41)

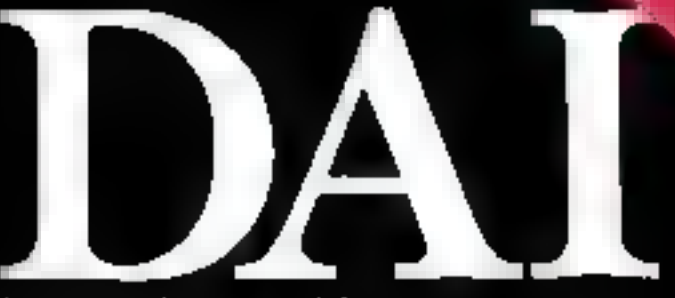

Le DAI posséde en version de bose :<br>« Un BASIC três paissant - senti-contpile - ultra-rapide sug. MKROM.

\* 72 K de mémoire dont 48 K utilisateur.<br>\* 13 modes graphiques dont la Haute Révolution.<br>336 x 256 points en 16 couleurs (Fonctions D'RAW - 1969). 山山

» Affichage de 14 lignes – 65 caractères (Majo Min).<br>» Éditeur avec SCROLLING droits-gauche-band éus.

» Synthèse musicale ; i générateurs programmafélés, sacriée strietophoniques.<br>
(Fonction, FNYELOPPE - SOUND - FRÉQ).<br>
TRÉAIDLO - GLISSANDO - SOUSE.<br>
+ Interface série RS 232 - 2 Interfaces canétiss.<br>
+ Interface parallèle (3 ports programmables).<br>
+ Interface TV COULEUR tights.

- 
- 
- \* Nombreuses sprivas : FLQPPY, PREQUESS, ARNIJAS.<br>TATPICIAIANTE, PADQLES, etc.

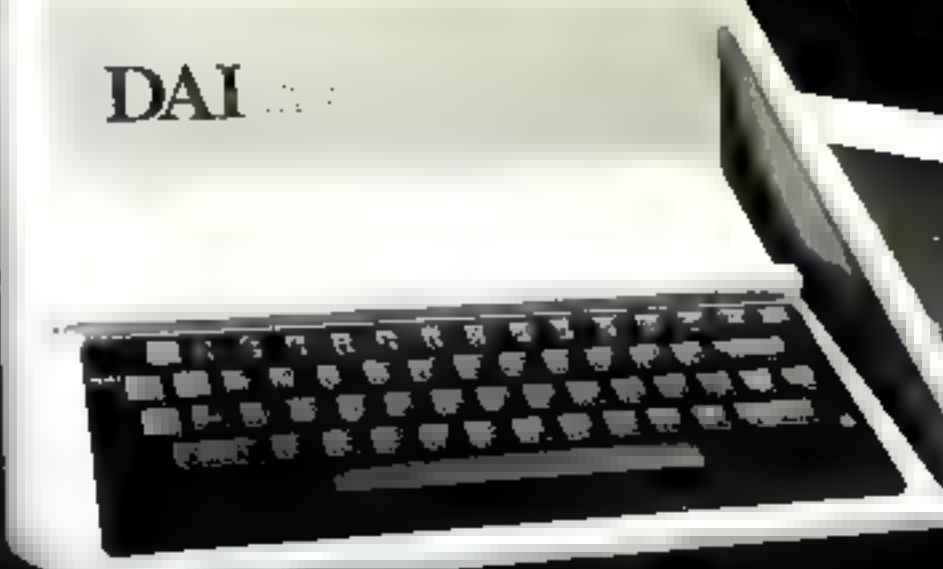

### Signe particulier: peintre et musicien

#### **Cipi, c'est un artiste !**

Car en plus de ses capacités exceptionnelles (gestion de lignes) seins graphique très développé (il permet la composition d'imagine

Notre munyeau FLONEN DAL est renbaggant déponible.<br>- Medèle présente DAI Personal Computer Précau T° nor. 811.<br>- Ce prix comprend finates les caractéristiques annouvées :

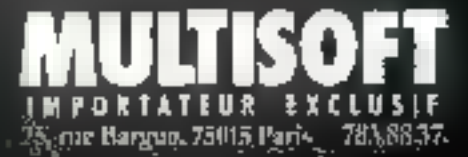

医血管增压性

医阿伯氏菌素 医无神经性

SED ...

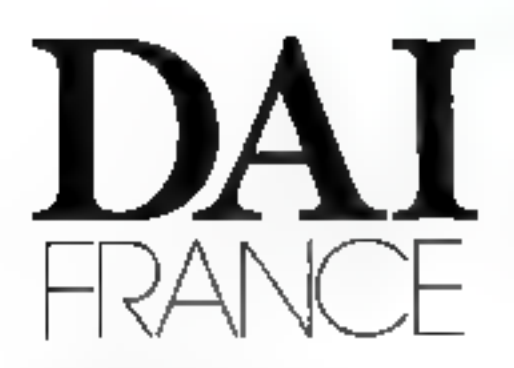

75 PARS **MONTPARKOLSSE** MULTISOIT-DOUTIONS, 24 nm Respect 2005 Pulse, M. Salumana, 200 M.37 OPERA. F.C.S. 26 under Mathema, 1933 Falm 165.41.61 CHAMPS-LISSIES DUNIL (2/4 Tast for the Change Print) 1508 Fine 36/36 lb

DERCY PUUD, ID von da Denniere 2000 Penn 513 /h 22

ON CHARLEVILLE-MEZIERES SCOMA GELECTIVORADIE, 5 Tab Victor Marga DROS-Charles-Ma Mezienn THE STORE OF

**TI. CARCISSOMME** p.g.), deliphilational, the homings of P.O.S.A. able of the **NORTHWOOD SECTION** 

**13 MARTELLE** \$300.K. 'I had the fighteoir. (2005 Maryline, St. 17.04.26

**26 YALENCE** 7F to 6 Oemances 3600 house 35 to 2007

29 99557 [A]\$1-equilibut-mideasangus, 5-se Scorps Sent 29300 free 徳 私科形

33 HORDEAUX POVPISOTT # 33. 9 Tel: Nu La levels, STDTI Bundetsur No., 17.55 lib. **34 MONTFELLIER** 

MICROSCOP. + revertionshire. 340(4 Mostpolius - 67-93-17-06

35 REIHES ORDERAL 1 (a) Symbidse) 1500 Prins 91 211110

SIL GRENORISE<br>CULULA 13 Lectes Propies, 2020 Stiglers, Dr. 13 JA 36<br>42 SANNT-ETIENNE<br>CAS. A die Rouer, 4200 Southberg, Til 13 (214)

**49 JANGERS** 

051-49. Ber Bookston, 99000 August - 41-31-53 PP

**51 REMIS** 4.5. MICRO-RICO IMPORTATIONS, No can Genesiate (? L.p., Siles Taxos) (26) 17-16-41

S**4 LONGWY**<br>1800-00, 78 are de Selend Model 1900 longwy 11, 724 H (1)

57 FREYMING-MERLEBACH Cerca de Miro Galumetique, à plaz de la Cara<br>2000 fugas après de la fill (9 p

**59 ULLE** Staf-COMPHILM. String Replace de Sectors. (R)00 to la -20. 54 (4 (4) **Symby Detrus** 

62 4h -

référence

plus de précision créées la

Pose

**68 MULHOUSE** 朝鮮地 15.5mmm for how had supported and off 46.55 m 69 LYON

CORTEON 199 had first Record Lyon 4, 233 53 59 **71 LE CREUSOT** 

SICOO MEGALININANT Leave (smalenia) Esclesa 000 le Cycat 15 56 野野

**84 IDITEMON SASTEM D. Thydern Etdin 3d Instant Matche 14000 Angreen** 戰, 財 日明

**B& POSTISRS** 12.100100006.1 == 100 JPD by Lowester Ba360 Distantes # 93 (7.09)

B7 LIMIDORS **EARAD AT ELECTRONISTIC. 5 JUNE FROM S. 17088 Lyroges**  $-55 - 33$  HF 3a

> POUR TOUS RENSEIGNEMENTS COMPLEMENTAIRES CONTERMANT DAI, CONTACTER MULTISOST. 25, RUE BARGUE. 75015 PARIS, TELEPHONE : 783.00.37.

# MULTISOFT

Nos compétences en micro-informatique, plus<br>particulièrement sur le matériel Dai, nous permettent de<br>vous offrir de nombreux services :

8).

#### **. LE SPÉCIALISTE MULTISOFT**

Pour vous conseiller dans vos recherches et vous faire.<br>toutes les démonstrations.

MULTISOFT a édité un nouveau manuella otilisation du Dai très clair et très complet:<br>du Dai très clair et très complet:

**e LA BIBLIOTHÈQUE MULTISOFT**<br>Pour développer votre champ d'action (nombreux<br>logiciels disponibles, gestions de fichiers, applications scientifiques et pédagogiques, synthèses vidéo, .<br>synthèses musicales et jeux).

#### + LA TECHNIQUE MULTISOFT

Toujours à la recherche de la mise au point la plus.<br>partaite possible.

#### e LE SERVICE VENTE MULTISOFT

Pour simplifier vos achats, le matériel Dai est disponible sur stock.<br>sur stock.<br>El nous sommes ouvert du mardi au samedi de 10 h à 12h<br>12 h 30 et de 14 h à 12 h.

. LE SERVICE APRÈS-VENTE MULTISOFT Le plus rapide et le plus précis

#### + LE CRÉDIT MULTISOFT Un crédit simple, rapide et sérieux.

Vous trouverez à la même adresse

LE DAI CLUB FRANCE (Association à bel non heroem Pour se rencontrer, montrer ses propres recherches et en discuter entre passionnés : eprofessionnels.<br>Renseignements d'adhésion : evantages au club : 783.88.37.

### **ISOFT Boutique** 25, RUE BARGUE. 75015 PARIS. 783.88.37.

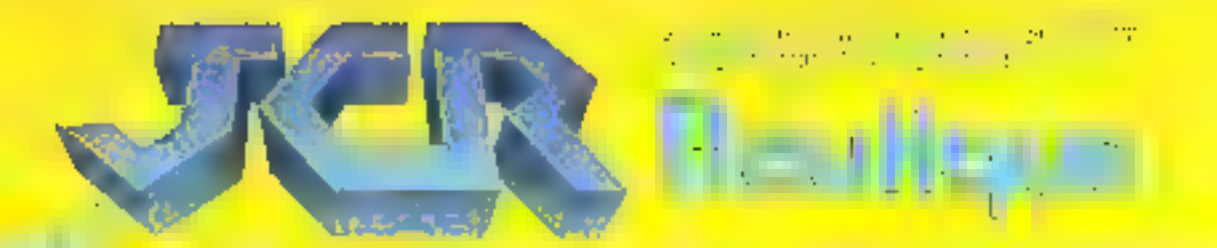

#### Tous matériels annoncés disponibles à l'essai.

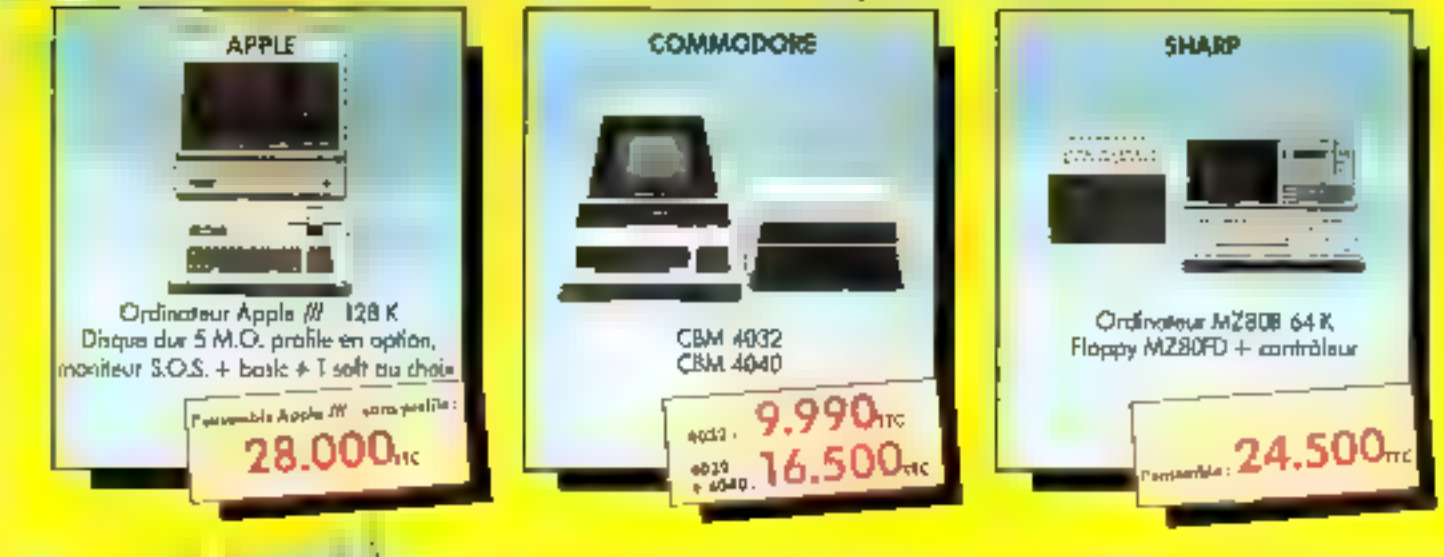

#### Un véritable service avant et après-vente.

· Les conseils du spécialiste pour le matériel et le logiciel.

- · Dépannages rapides par notre service après-vente intégré,
- · Une garantie 1 an pièces et M.O. sur tous les produits.

#### Des micro-prix sur tous les micros.

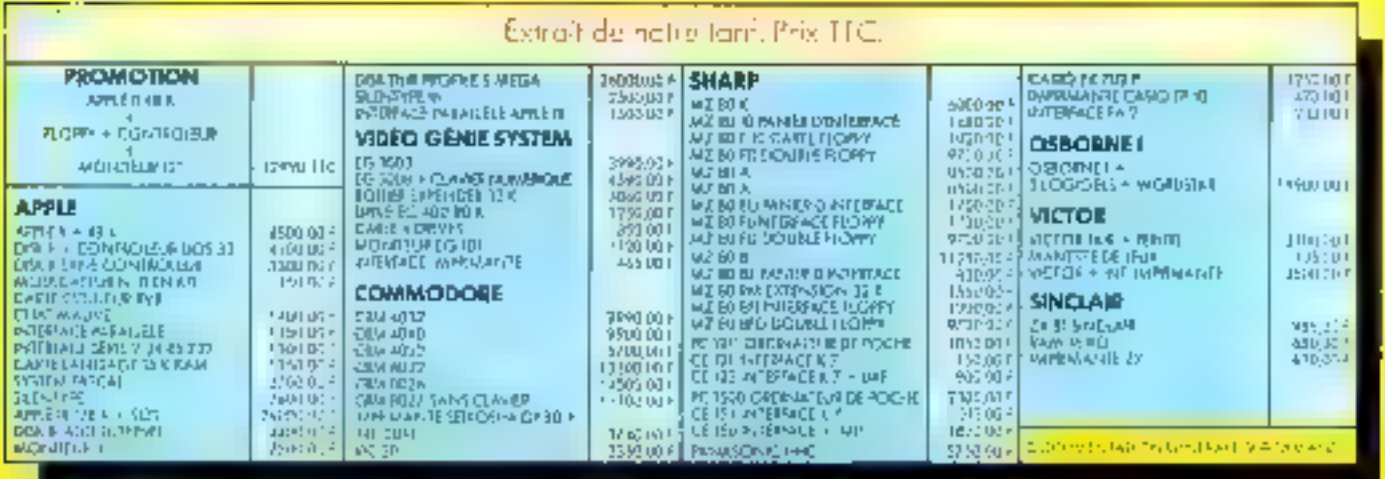

Crédit d-36 mais. Leoving

the principal property in the search of the control of the control of power confidential the student of the processes Pour plux de précision cercles la reference 6.1 du - Service Lecteurs -

John Marie e de l'apprentissage **APPRIS** l'un des langages appréhen-Letteur; le plus simple d'entre eux est le Basic,

INFORMATIQUE/VIDEO/TREMATIQUE/AUDIO.VIS

L'initiation à la micro-informatique c'est l'affaire de Telesoft : Telesoft. le premier magazine grand public de la communication vous aidera à connaître. comprendre et utiliser tous les nouveaux outils que le progrès technologique met à votre disposition : ordinateurs, systèmes informatiques, magnétoscopes, vidéodisques, services télématiques...

AGAZINE OF LE COMMUNICATION

Je suis Victor Lambda®, le micro-ordinateur serieux mais pas triste.<br>Jugez-en : Mes caractéristiques : micro-processeur 8080, 16 K<br>utilisateur extensible à 32 K, affichage 12x17 caractères ou graphique<br>77 x 112 en 8 couleu

E MICRO-FRANÇA

sortie parallèle pour imprimante.<br>Ma fabrication : je : un désormais fabriqué et déve

Ma documentation  $\sqrt{2}$  complète et toute en français (excepté Basic niveau II). Mon prix :  $\sqrt{2}$  avec livret, logiciels Biorythme et Concentration et une cassette vierge).  $\sqrt{2}$   $\Gamma$   $\Gamma$   $\Gamma$  $\Gamma$   $\Gamma$ 

衈

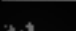

mi la liste de vos distributeras

perte Os 65 x bi LES <del>Salat Léges</del>

**IEK-PERITI** 

SORTIE IMPRIMANTE

 $\frac{3.160}{2}$   $\frac{1}{2}$   $\frac{1}{2}$   $\frac{1}{2}$ (sana sortie imprimanta)

OFFRE SPECIALE Pour tout achat d'un Victor

3.72)

Hill Hill Hill Hills and Con-

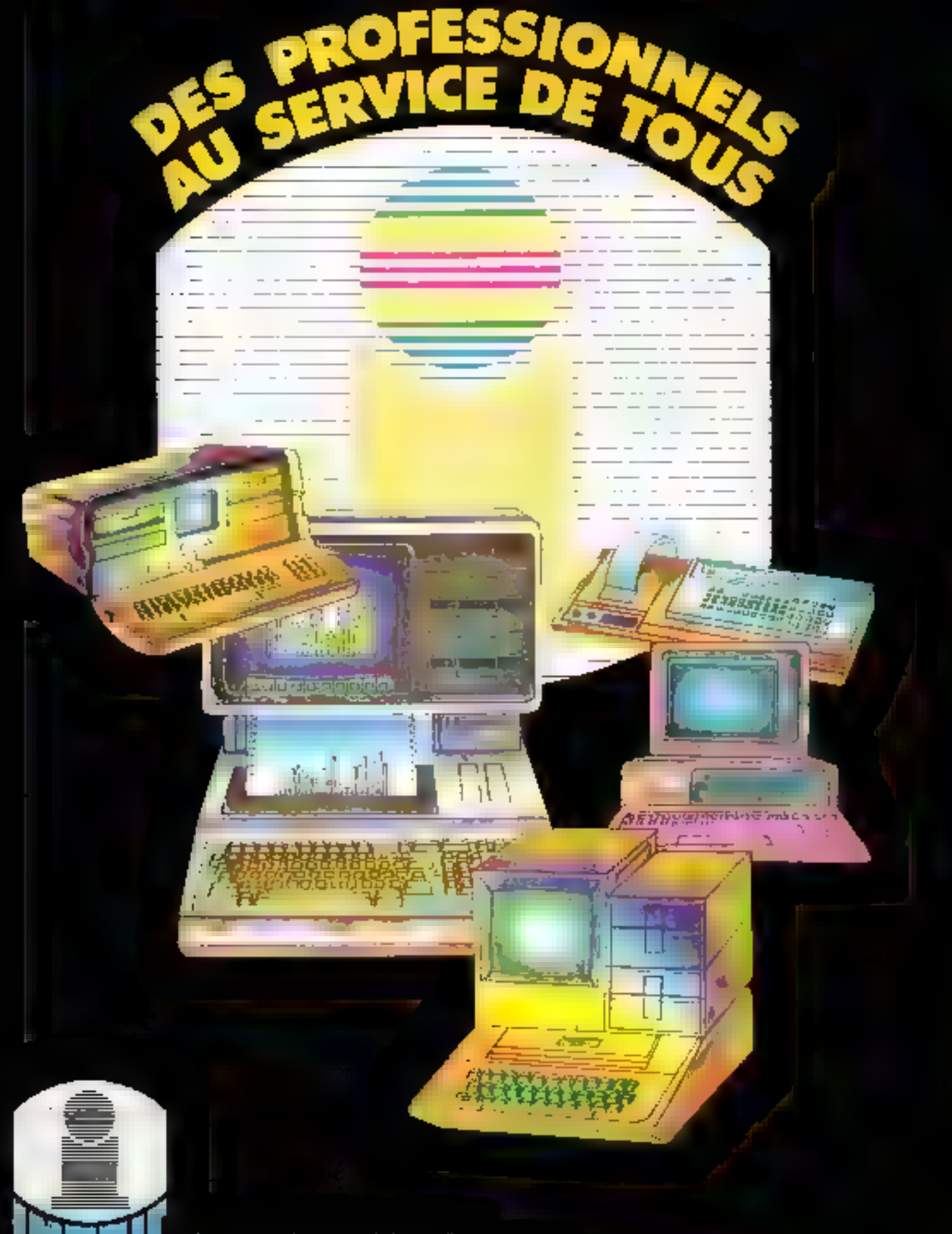

163 Avenue du Général de Gaulle<br>92200 NEUILLY, 747.11.26 (5 lignes grouplés)

**MCRO INFORMATIQUE** 

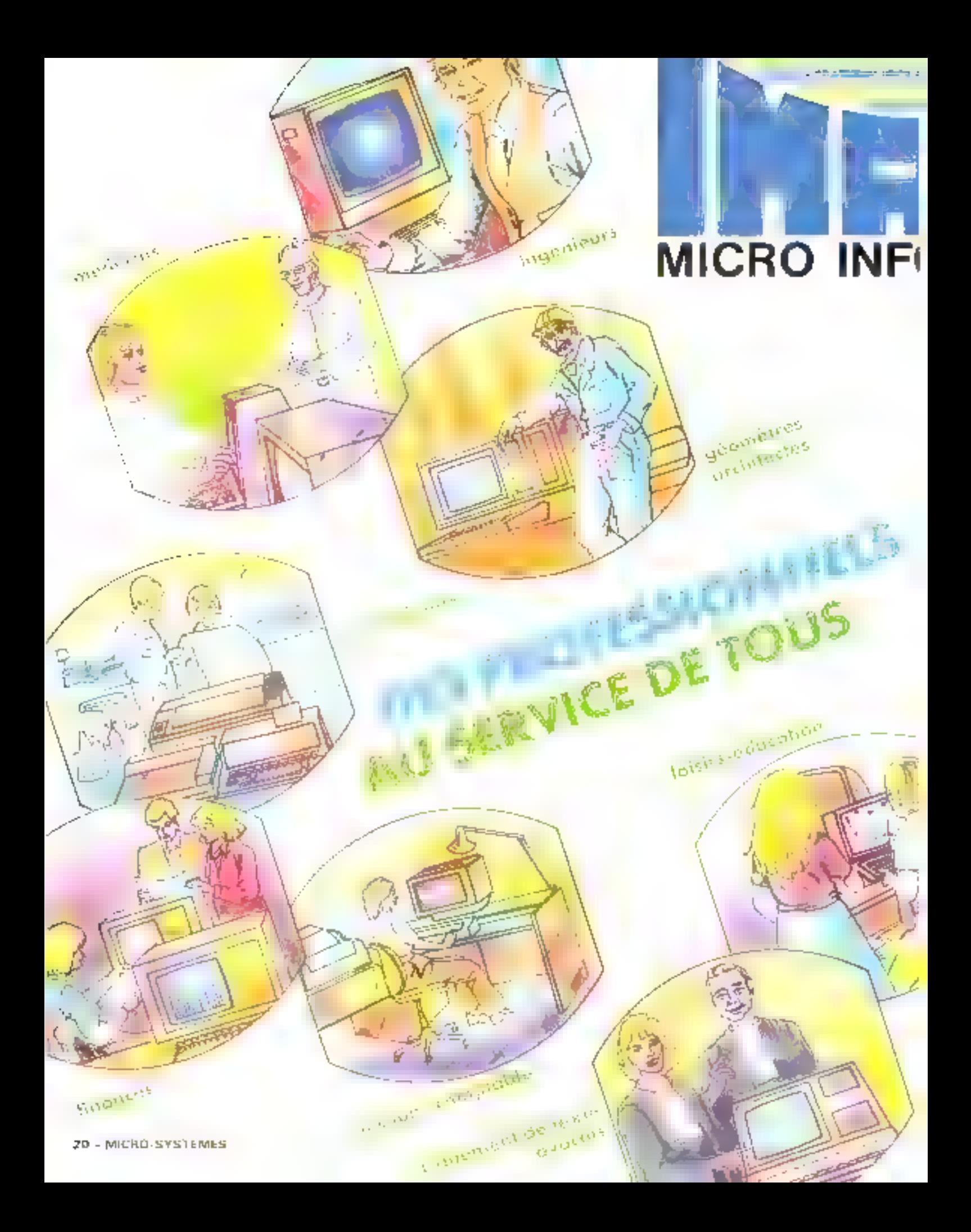

## **RMATIQUE**

cus avuta alterdu pita longues années avant de poser, a clef de voute al l'est-line de la micro-informatique Française, mais della naus o permis de matte.

cannaître le niarché, et ce mieux appréhender les desiderant des tutas utilisateurs Nous venexis tous du misme bergeau - "La technologia du futur" calle des composants électroniques : les latiteuses "quaet", mini combien d'utilisateurs rescretaés ant été décus par nos prédécessours of combien de micro-ordinateurs ne sur " par a taux anne

maximum de leves possibiletés par manque d'information et de formation (...

C'est un défi que nous vous lancens, rejaignez naus et avec les inayens que nous passédans, nous vaix, progrem is que trattat anal du piesto no serbat pina dao de mapedra se averira.

Goant a vocal estimates et els héplomanes saus bien que es produts que voix alterdez sant enfin disponibles, les jeux pour tous, Pardings search divided about the top official throat interval. PME / PME,

De alta, now possedans une vaste gamme de la gineta (l'application PME, PMI destinés que professionnels plus ellectrent i parent). talité genérale, la karti ration, la gestion de stock l'anglyse financière, etc.

Celle cunda, nous nous vammet engagás à hain un grand pas en avant, pour que vous puissiez larre la différence fils completes in re mainmum de précautions gibt d'éviter les embûches des nouveautes.

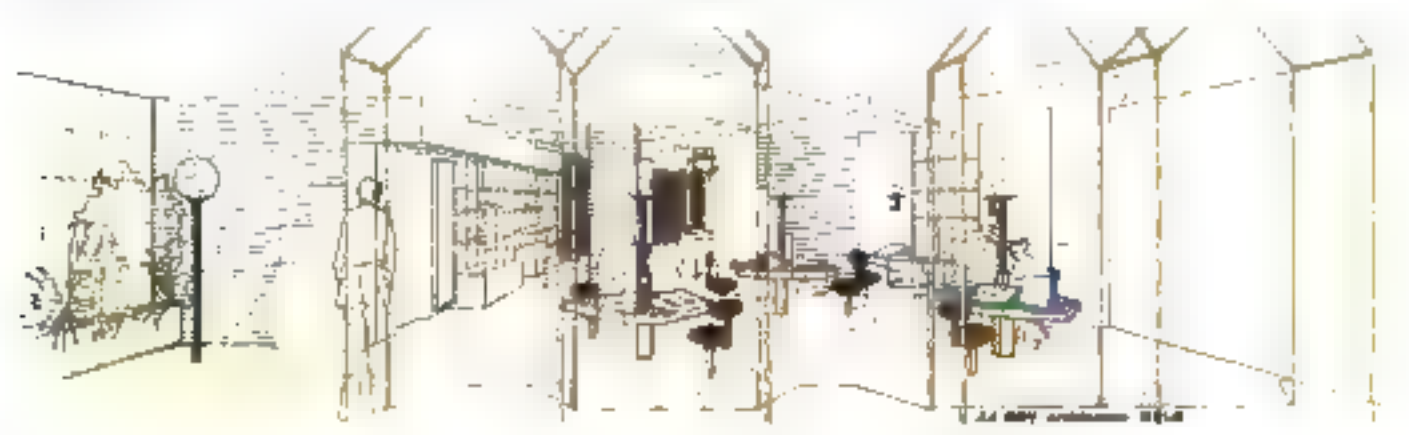

#### Le savoir-faire

Etar 1 avant faut des professionnels au sen/las de taus, nous metroris natre "savoir-laire" et nome expérience, posés sur des antières de récherche, à volte disposition. Vettezdent mous renare une visite et nous nous elfanterans devary agenciller de inganisione et abjective.

#### Des produits sélectionnés

Nous avent patienment attandumptro heure antostant c'abord les produits existant sur le marché, buls en ebenignent, he announcembourges de caux. qui sent reisponibles reans nos muni-

#### **Farmation**

Long "COMPUTER SHOP" applicable salles be lomation. pical for strates de présentation des productiques solidais initiation, gestion de lichier sur « : machines présentée» dotées des largages les plus évolvés

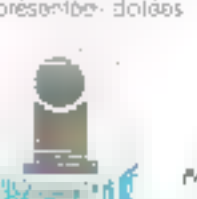

#### Support logiciel utilisatour

Nous chions à notre clientèle un voute chaix de sigicial allant des jeux las plus smales qui, programmer, de qustion PME, PML les plus complexes. Cotilisateur pourra vair los dornières nouyequités en ingitens de micro-ardinatours les plus répandus sur le marché François.

#### Servica oprès-vente

Nous proposors des contrats de inautienance et aire desistance. technique rapido et efficace. De plus, nous garantevore mar. micro-ardizatevs pendant un on pièces « man d'oxuvre.

#### Une bibliothèque d'ouvrages et de programmes.

hards disposons d'une bibliothèque saécialisée sur la inimainformatique race: des pessibilités hés intéressentes de cansallation synchace of diabor sements.

#### Loisirs et Initiation

IMATIC est doté d'un stand de micro-ardinateurs a vocation. laisirs aù les jaux sont en démonstration permanente sur Móvisour couleurs

Pope plus de pepcintos quedes la référence 66 du « Service Lecteurs »

9328B-NEL1LY-24722.26 (5 hares progrées)

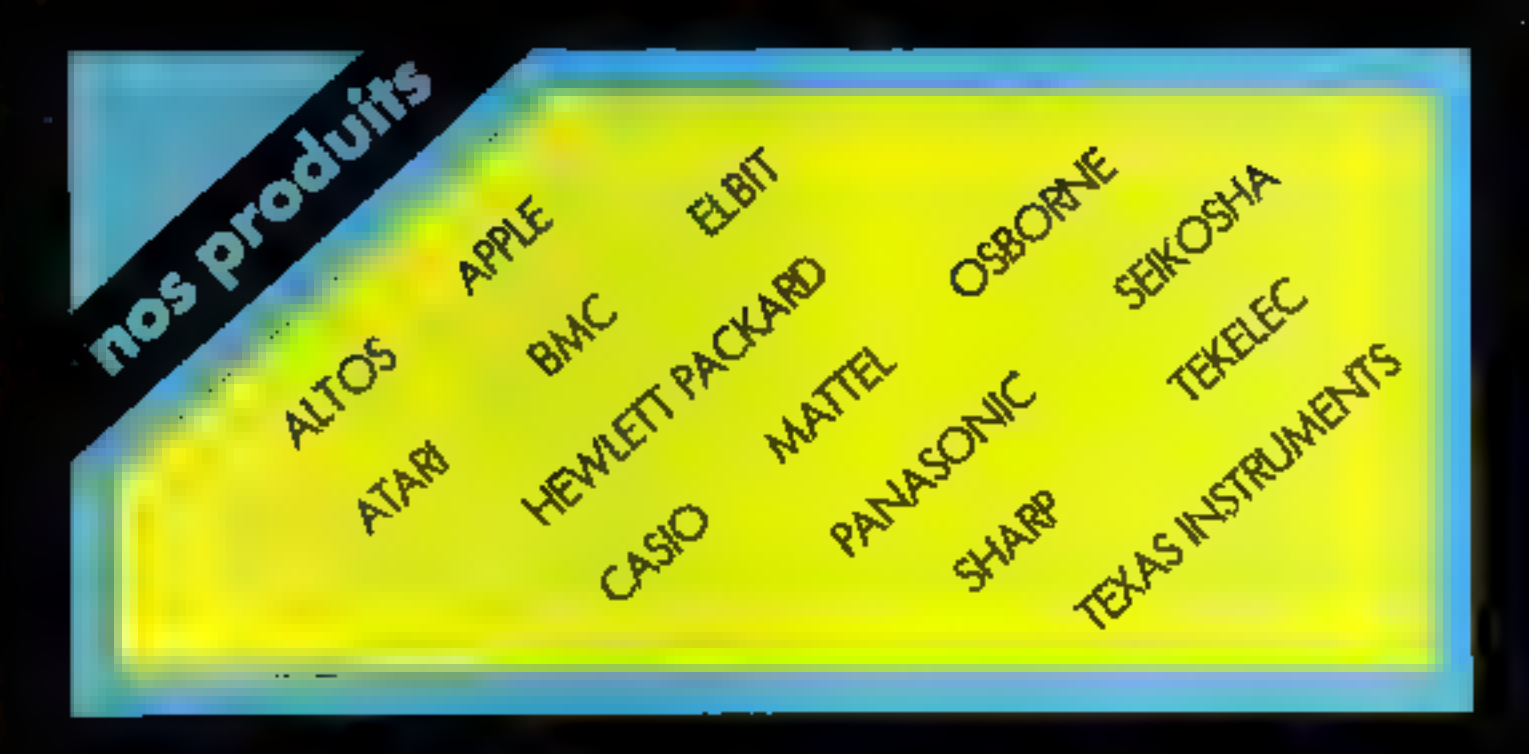

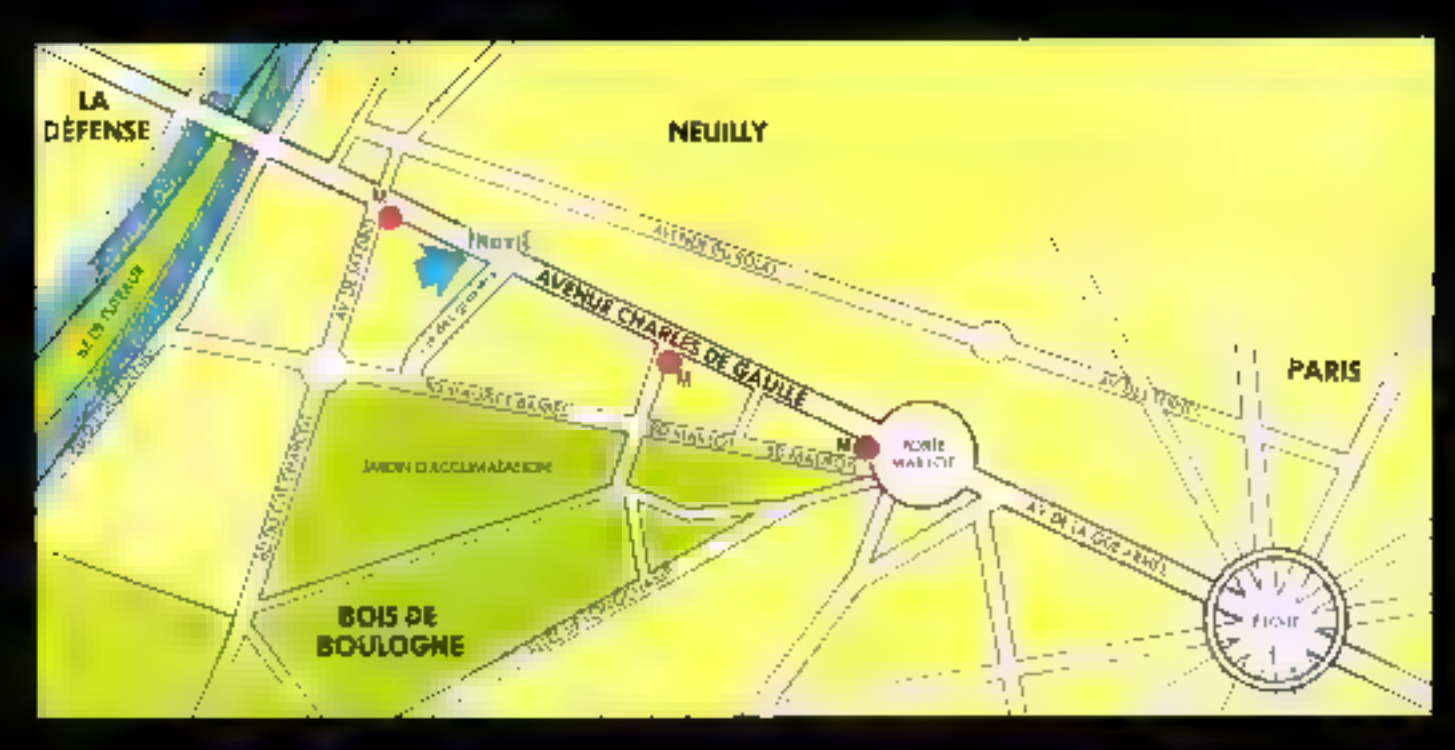

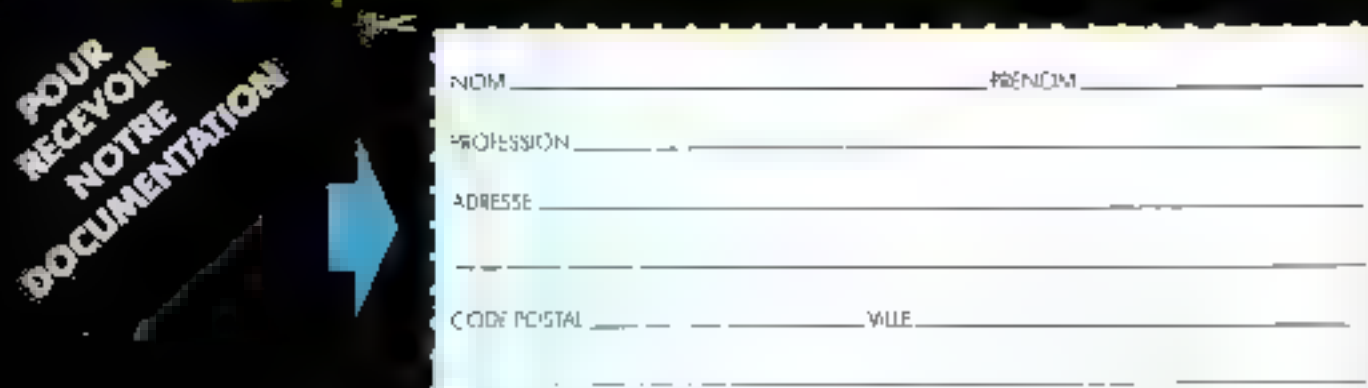

### Multisoft, Pionnier de la Micro-Robotique.

**Traujours à la generaliste de la Robotique mon**<br>Multisoft cuvre l'Ere de la Robotique mon <u>isiliseitoja</u>

6.500 F HT\*(7 SARTTEE) En démonstration à Micro-Expe.

**Notembe LEnseimerrent HALlibok est manuarient eta pontierre.**<br>165 pessionnes (pius de LOCK) robots de l'industrie de la pontierre.<br>165 pessionnes dens le mondiel Le Régionne.<br>11 juillet peut votre complex dans de l'industrie :<br>11 juillet : act

**Experience (permet le contrôle de trajectoire).**<br> **Experience (permet le contrôle de trajectoire).**<br> **Experience de trajectoire :**<br> **Experience d'action : sphère de 900 anni :**<br> **Coptoire d'action : sphère de 900 anni :**<br> **Rastabilité**.

. Programmes disposibles pour DAL.<br>APPLE BEAUTOS BEAZAGE FOURNE

es and solidaristic activity (العام)<br>Services Multison : Conseils, Technique Contit, Verte par correspondance, Détaille à<br>l'éligiontation, Service après vente, etc. Documentation, démonstrations et vente à **In boutique Multisoft** 

25, rue Gargue, 75015 Paris Tel.: 783 8837.

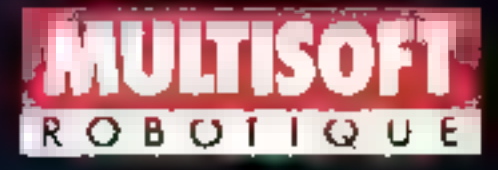

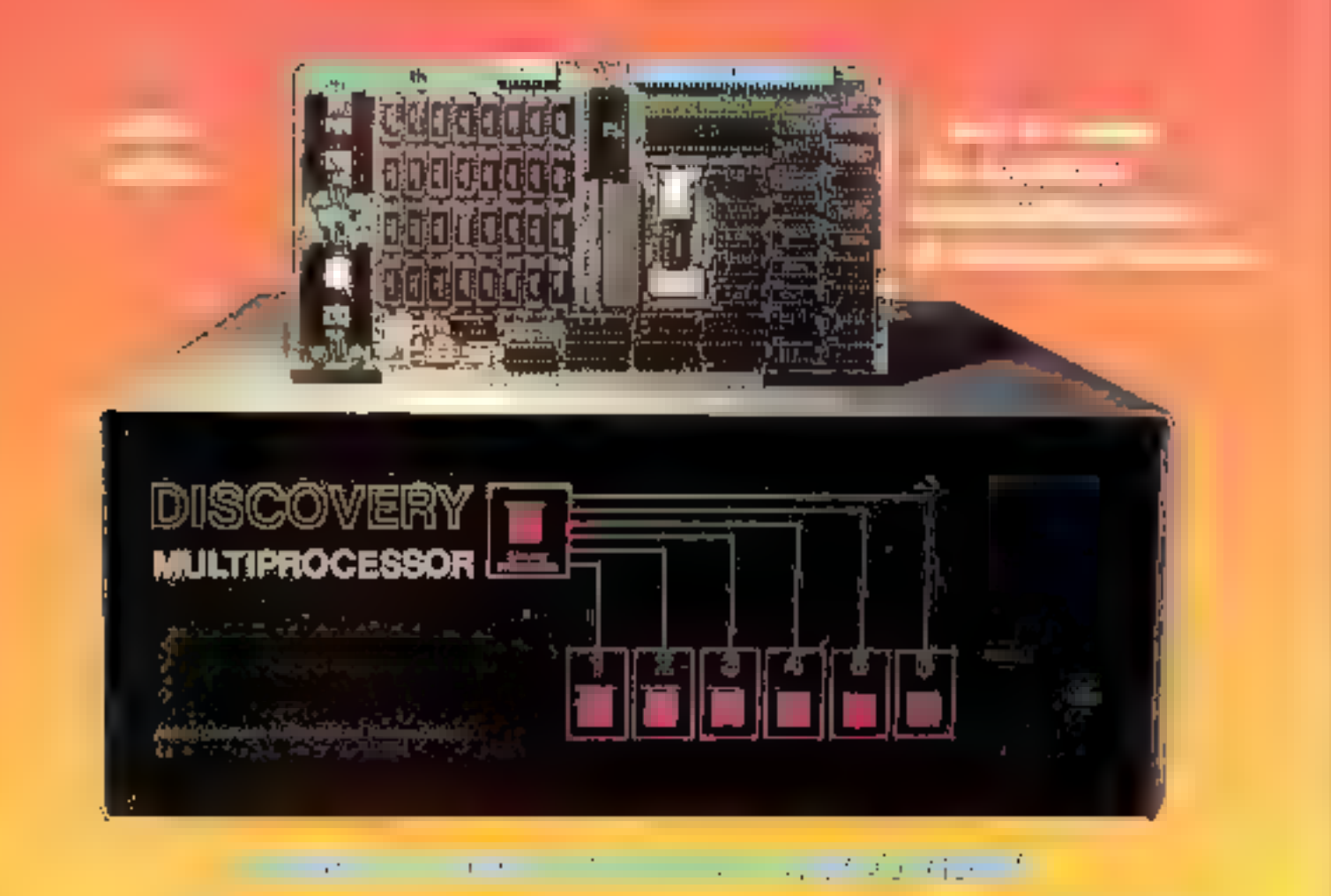

Unkne parmi les systèmes multi-utilisateurs, le MULTIPROCESSEUR DISCO-VERY attributi a chaque detan reuns la puesanta de cetta unité centrale. Avec 85 passibilités d'extension du traitement distribué. À Avec Lécanomie réalisée sor les périphériques partagés. »): Avec la souplesse des fichens à paçés général. as partiagh. I) Et le tout avec une complète compatibilité CP/M\* et 5-100.

#### LOGICIEL MILLTRRAITEMENT

Notre système d'exploitation paur le transment distribué (diporce <sup>es </sup>) réside. dans la processeur de Sovere, établesaid on environmenter CP/M, pour chaque utissateur et pernomant l'amids que éléments bartagés du systénie. Des facilités malti-utilisateurs sont fournies pour l'improssion nispending, powella communications interiméconissurs et pour les accès aux fichies prods, aubiques on paranger. Plusines produceurs percent être employés siniultanément par lo instrucutiliantenz. De plus, ayon DISCOVERY naja les programmes compatibles CP/M s'exècuterant sans modification, profégeam ainsi voire investiga-mentan logical d'opplication.

#### **MATERIEL MULTITRAITEMENT**

Curetà comrato regisponese quae la traitement distribué (doc-10011) donne à DISCOVERY son architecture unique. Un DPC no morphin à chadon nellisatous. Ioi permettant l'usapu exclusif (flum Z-RD, die 64 K-Ramine d'hom emprés). stimus senate. L'acobi any éléments partingés est obteriu par un DPC étenduiitilisé comine processaur de univice. tica doiana susiplémentailes peuvent être ajoutés n'importe quand en insér mot simplement on DPC on plus dang In this similar 1.5-300, desiriosof & imtotal de 16 processours aur un seulchoses!

\*CP/M ett und minion deposite de Diptat **Research (NC** 

**DE ALL DISCOVERY NULTIPROCESSOR** cell rates a complement in it and samplements was important

Is and the proceeding diper 1807 to contract of the inpareled 1951 coordinates at of the system actionas

e presidenti der partement and de partement of the alavec 192K Rani est inférieur à 9.6800H T. Celul du dga-100" 54K est de 3 1500 HT Livraison tapida. tion light complies do perpendences, included and unité de disque fixe de 33 à 66 MB avec un lacteur. de cassette 13MB incorporé, peut être fourne sur sinmando.

tes distributeurs et UEM iméroisés sont Invités à de renseigner.

UISCOVERY a fait sus preuves dans de nombreux pays. Si vous avez besoind'un niultitraitement puesara, il est tamps quo voirs tassina gotto connaissance li

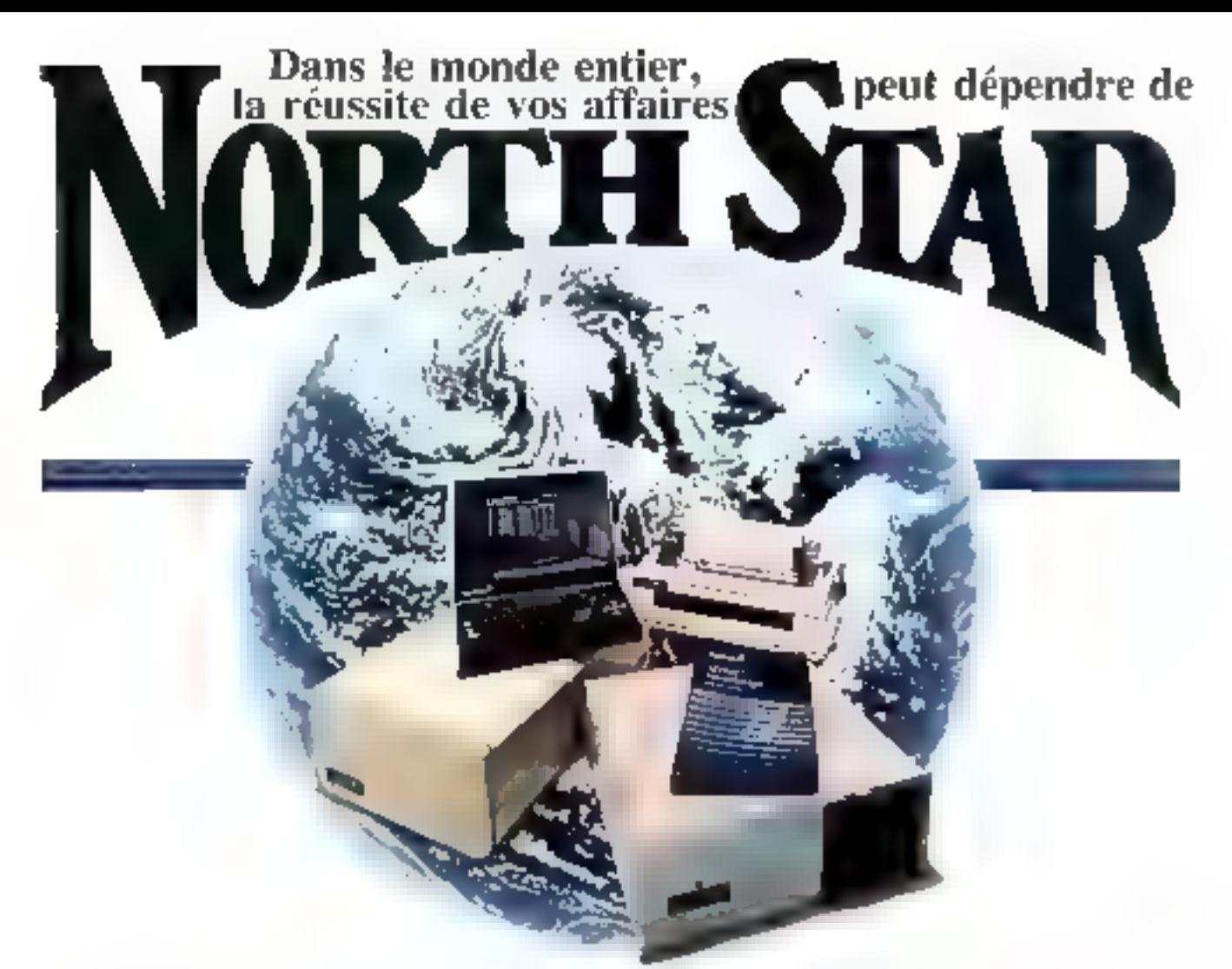

## Tout ce qu'un distributeur doit savoir

a propos de la vente d'ordinateurs<br>Regardons les choses en face, il y a quelque<br>chose que vous devez savoir à propos de l'ordina-<br>la gattine de matériels et de logiciels HORIZON.<br>Leur que vous vendez. C'est que vous pouvez

C'est le cas du North Star HORIZON), Sa fiabilité, sa flexibilité, sa simplicité, sa vitesse sunt autant de raisons qui le feront apprécier par vos clients.

Et votts aurez vous-même deux bonnes rais<br>sons : la tranquillité d'esprit et le profit, car c'est un<br>système facile à vendre et facile à entretenir. Nous<br>effrans une gamme complète de logiciels de base<br>(CP/M > et CP/M mul

post income start commerce the

 $\sim 10$ 

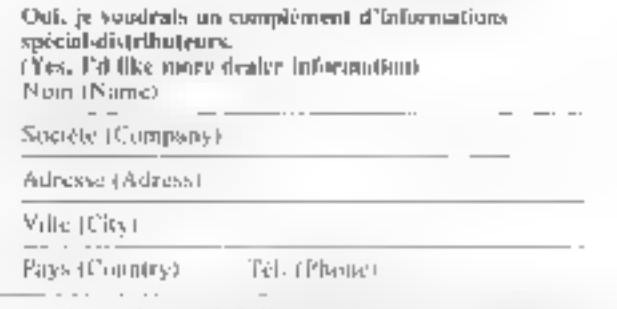

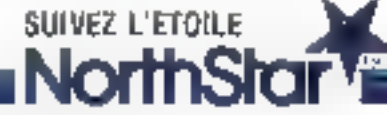

Pour film de précision en les la nitérates 69 du . Nerone Lecteurs -

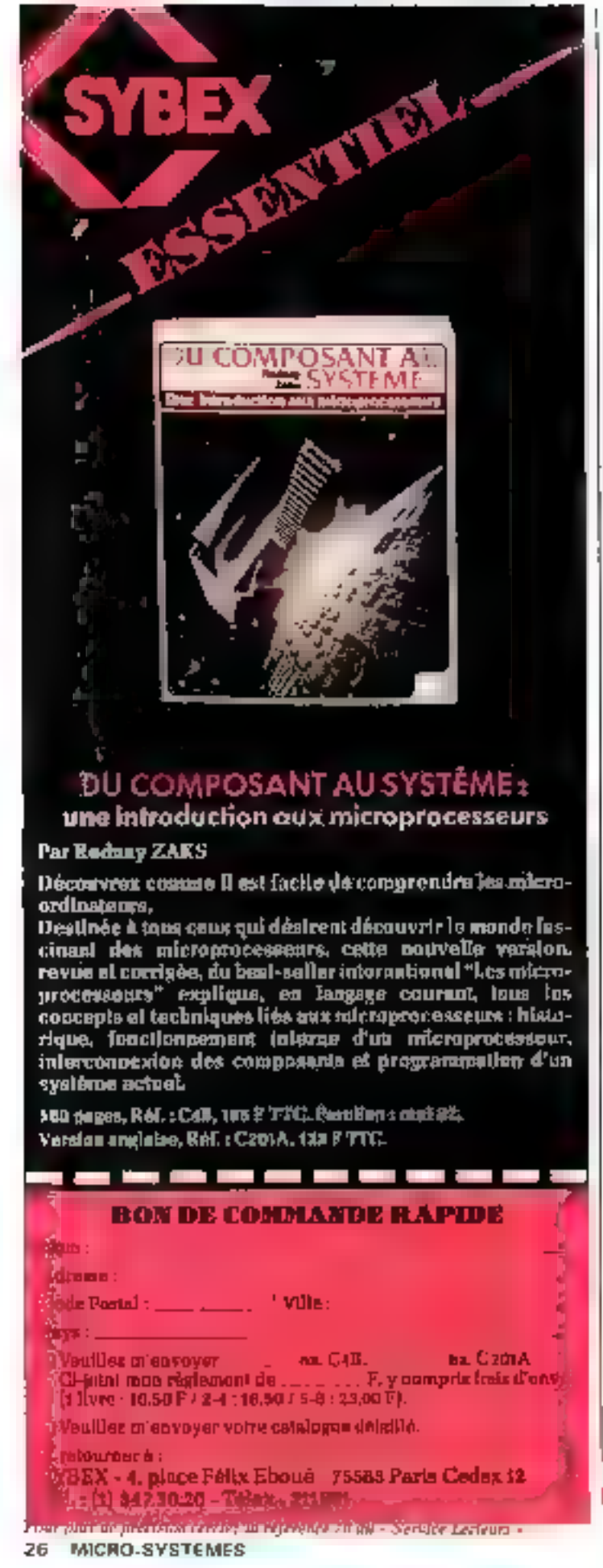

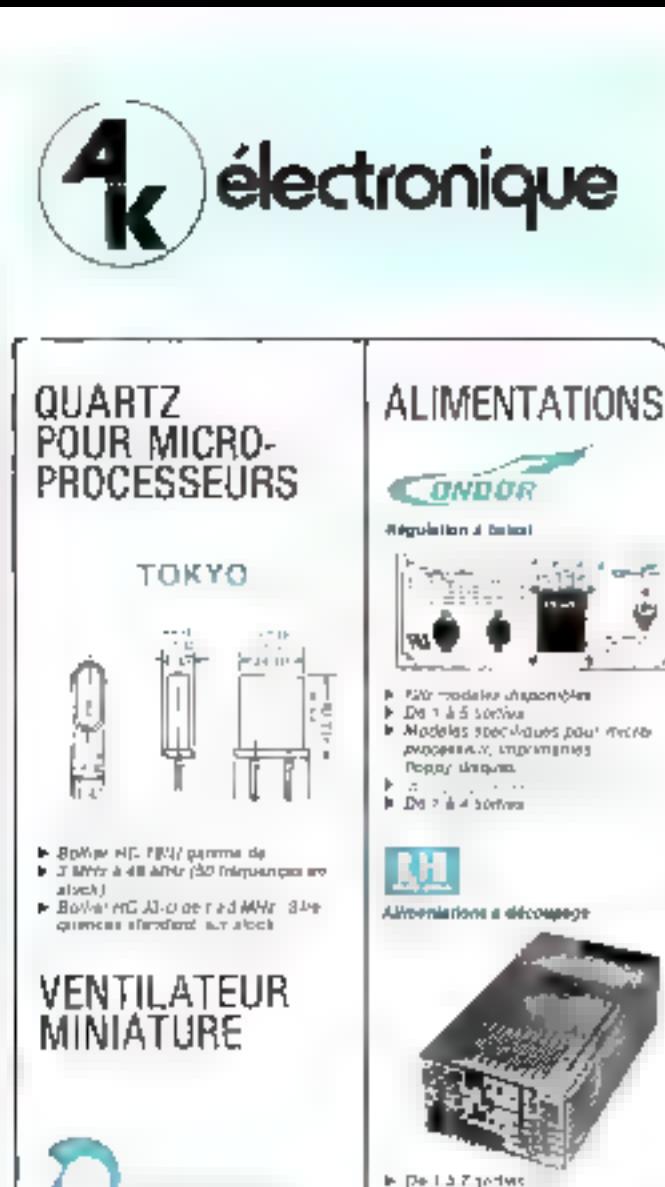

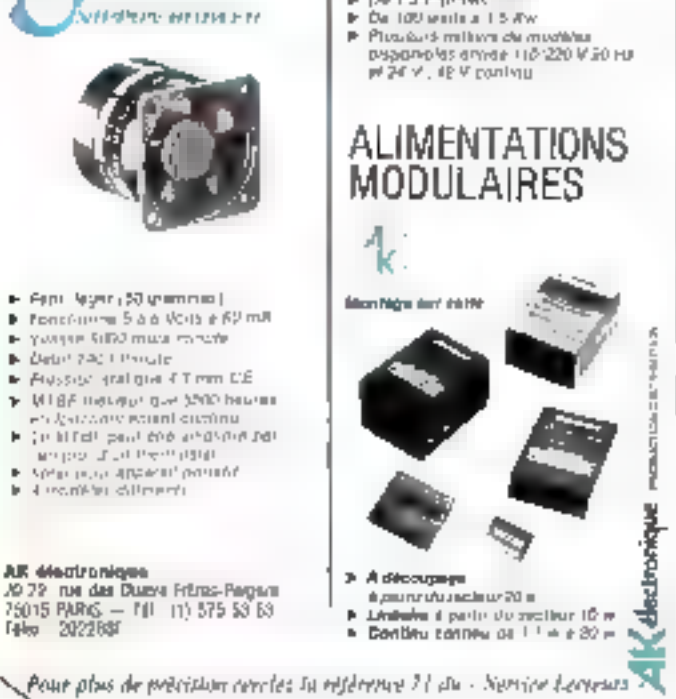

r.

k.

×.

F. Debri 740 Christe

**F** 4 monthing different

AR discirchique

#### $\star$  A MARSEILLE  $\star$

 $\mathbf{u} = \mathbf{u} + \mathbf{u} + \mathbf$ 

#### **DEPARTEMENT** "INFORMATIQUE EN BOUTIQUE"

- Matériels : **CIDDICI**II

Apple II: {toutes interfaces et extensions) **GOUDI** Z dans foutes ces configurations.

- Periphériques
- Moniteurs noir at vert 12"
- Moniteurs couleurs
- Floppy 5" et 8"
- Disque dur CORVUS 5, 10, 20 Megas-
- Imprimante Microline 80 82 A 83 A
- Modem
- Toutes fournitures Informatiques, Disqueltes - Lisling - Rubans imprimante Classeur listing - Classeur disquattes.

#### **DEPARTEMENT SERVICE**

- Programmes generaux d'application PME
	- Comptabilité Générale
	- $-Slock$
	- · Facturation client/articles
	- $-$  Pave
	- Gestion comple bancaire, etc...
	- · Traitement de lexte
- Programme de connection Apple II sur réseau de Time sharing
- VISICALC (brochure française)
- OB Master
- Programmes divers de jeux.

#### **DEPARTEMENT FORMATION**

Pour démystifier et mettre l'informatique à la portée d'un plus grand nombre.

Coul recuperable sur 46 1% a la formation continue

BASIC - PASCAL - FORTRAN - ASSEMBLEUR

PROVENCE SYSTEM Informatique met son équipe de développement à votre disposition pour étudier toutes applications spécifiques (Devis Gratuit)

PROVENCE SYSTEM Le Saint-James - 74, rue Sainte - 13007 MARSEILLE (他: (91) 33.22.33 Heating d'ouverture 19 h a 12 m et 14 h à 19 h ; riulund-meltinguysament 12 h

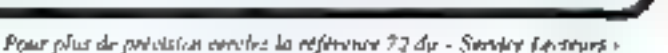

#### ALL CORUR DES JEUX SHIBASIC

#### **Par Filler JIMATEOSIAN**

Continunt conturals sans arrear des programmes en DASIC interactifs, algal que des feux et d'autres situations en temps réel. Huit types différents de jeux pour ordinateur sont décrite en détait. Les programmes sont codés on BASIC Microsoft of containes versions sont fournies. pour PBT/CBM, APPLE II of TRS89.

Crész vos propres programmes de jehit, at amitaes-veus!

332 pages, Réf.: PB 00, 145 P TTC. Yargion angleise : Roi. : B242, 113 F TTC.

#### HOF DE COMMANDE RAPIDE

-----------

**Trans Administration Sode Pinist:** L. L. Villait **Viruities releasurer** Imillez m'envirger votre cataligus détaillé. Lreiaurner à . (B5X - 6, placa Féitz Einnai - 25563 Paris Codes 12

Pour plus de précision resplez la référence 73 du « Service taimain -MICRO-SYSTEMES - 27

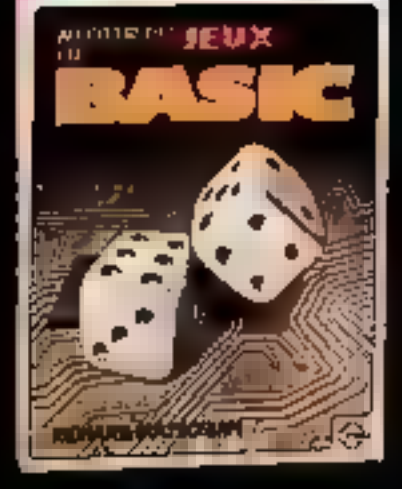

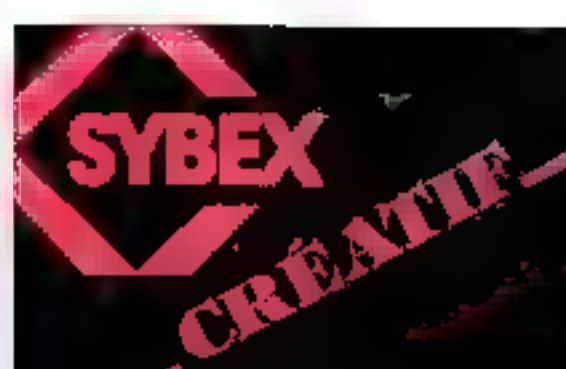

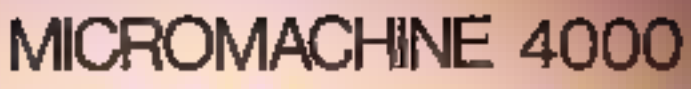

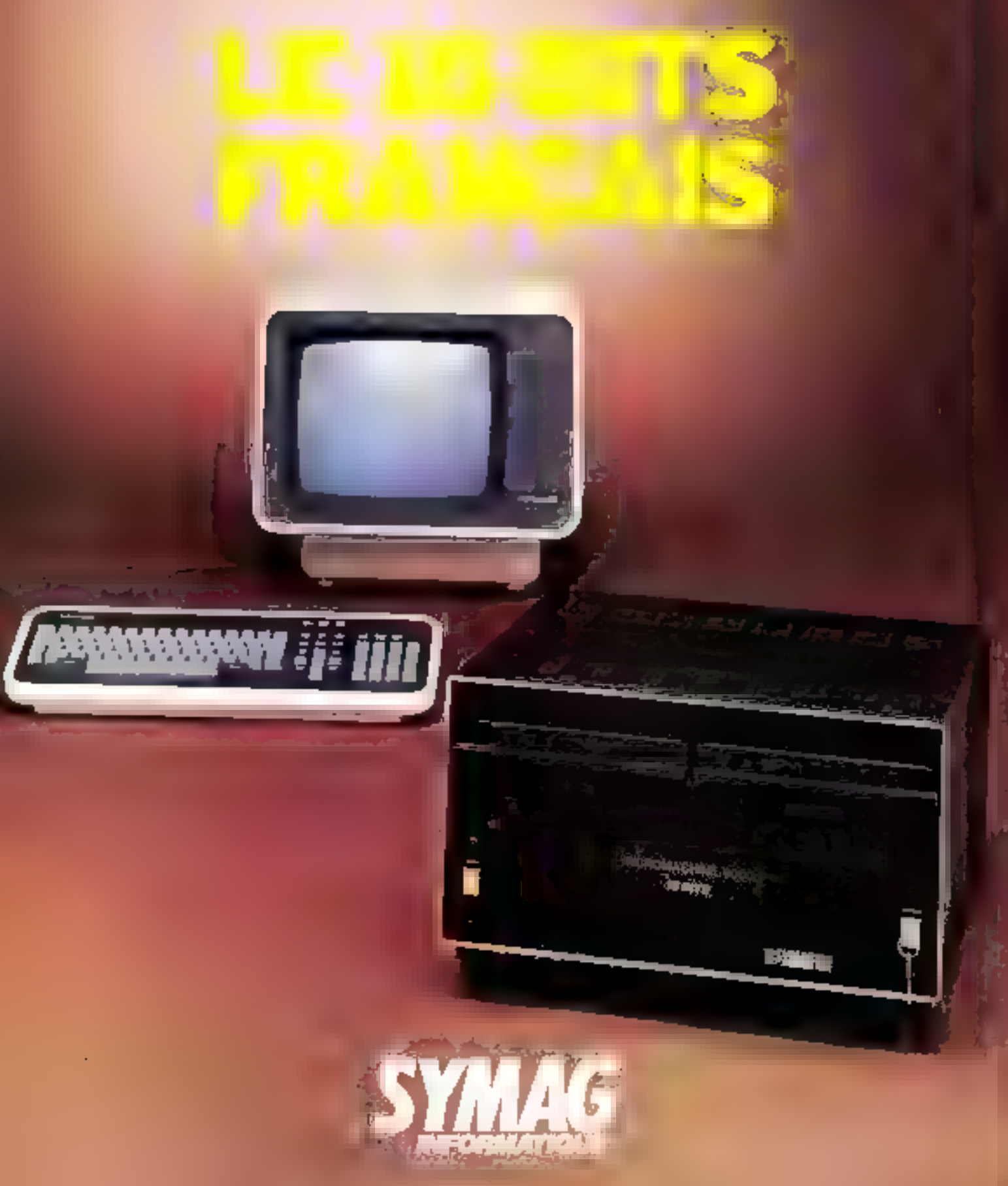

## LE MICRO-ORDINATEUR POLYVALENT<br>ET ÉVOLUTIF

**Processeur 8086** : fonctionnant à 5 mégahertz, adressage d'entrées-<br>sorties sur 16 bits, mémoire centrale 256 Ko en standard extensible jusqu'à 1 Mo,<br>BUS de données sur 16 bits.<br> $CP/M 86^+$  : le seul standard garantissant Dès aujourd'hui, vous pouvez travailler avec: Fortran 86, Basic 86, Pascal 86,

. UP M cst understanden depress par Digital Research

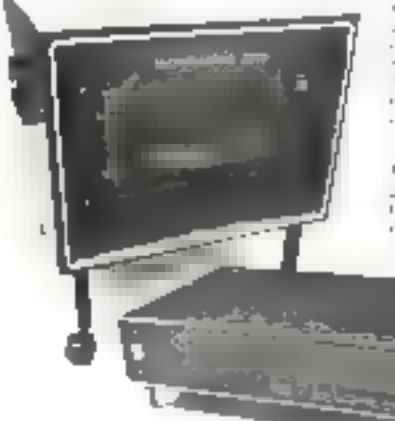

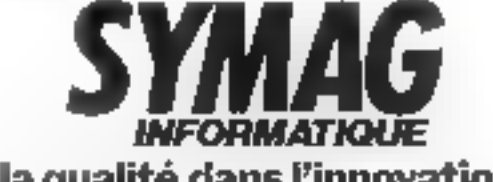

la qualité dans l'innovation

strike social cause chemicales. Profess IN240 Mexical and 1794 90 DOA cardier, 96 C200 1 Las Misconnatchines sunt discolutions pur SER. Financiample: Istherme Financy, carriedities, B.P. 11, "ISS9 Dec and a [1] 936.81 M - teles. 695414.

Mai-Juin 1982

Pour plus de précision cercles la référence 74 du « Service Lecteurs »

### LE FORUM INFORMATIQUE

SAS

## STIA : 7-11 rue Paul Barruel 75015 Paris Tél. 306.46.06

The PORTA INFORMATIONS STIA estimate the distribution of approximates from and the productions of the distribution of the specification of the statistical description of the statistical description of the statistical and

 $\ell$ tudier avec vous la réalisation d'un programme

Le dépurtement location yous permet de résoudre :

Les stages de finnation organisés régulièrement<br>vous permettent de gagner du temps dans la cont-<br>préheusion et la maitrise du motériel et ; :: logiciel.<br>Le dépurtement incului vous permet de résourdre<br>un besoin ponctuel ou

læ département vente par correspondumet. Un

FEUELLÉTEZ CETTE REVUE, COMPAREZ LES ANNONCES. RELEVEZ LES PRIX

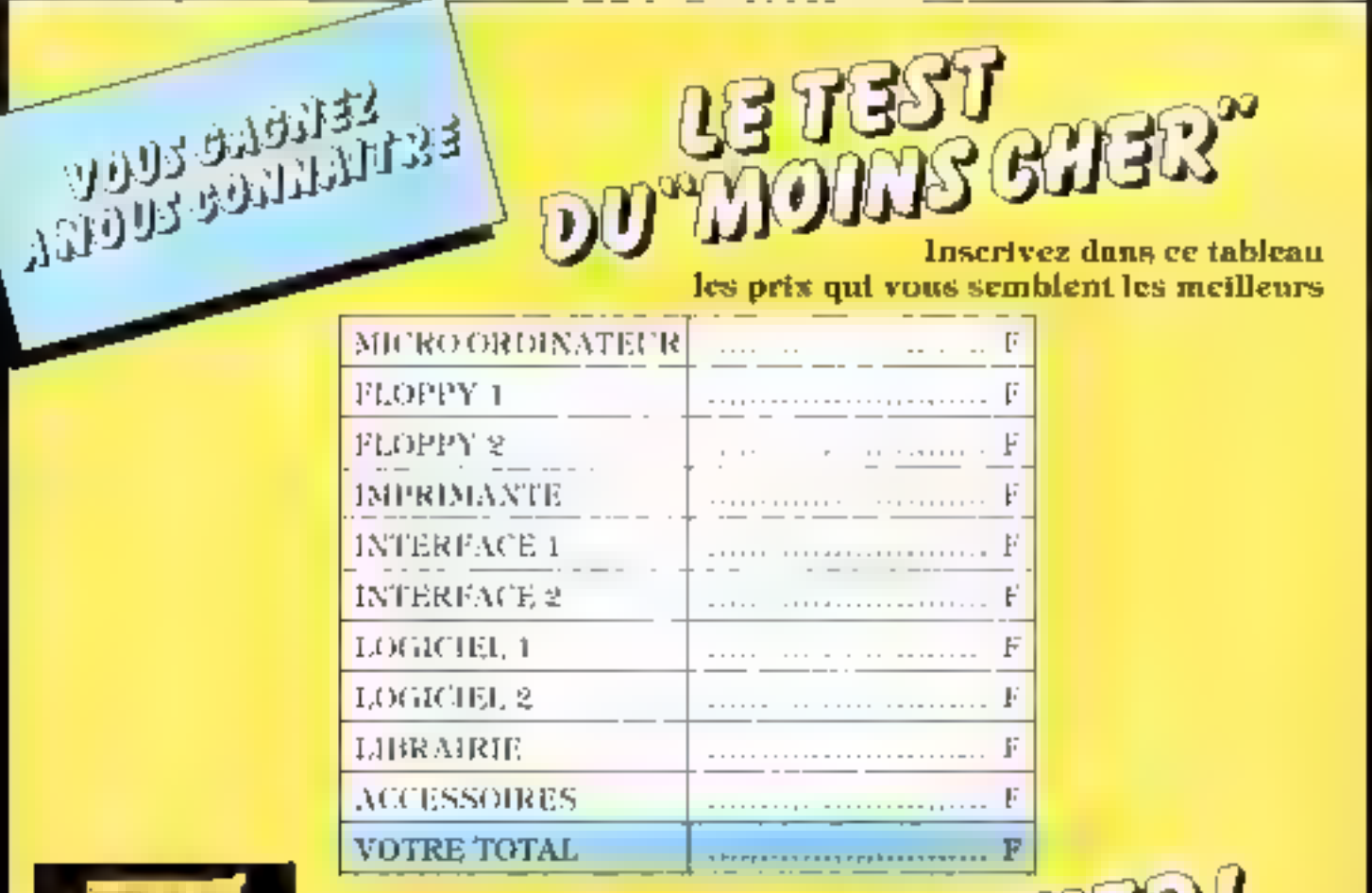

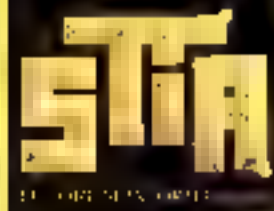

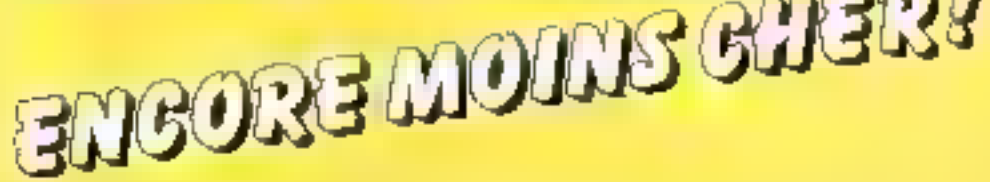

#### Quel que soit votre total en considérant les marques indiquées et-dessous a l'exception de ATARI-ISTC-SINCLAIR "Aucun prix ne sera communiqué par téléphone

LE FORUM INFORMATIQUE STIA a approuvé les produits suivants :

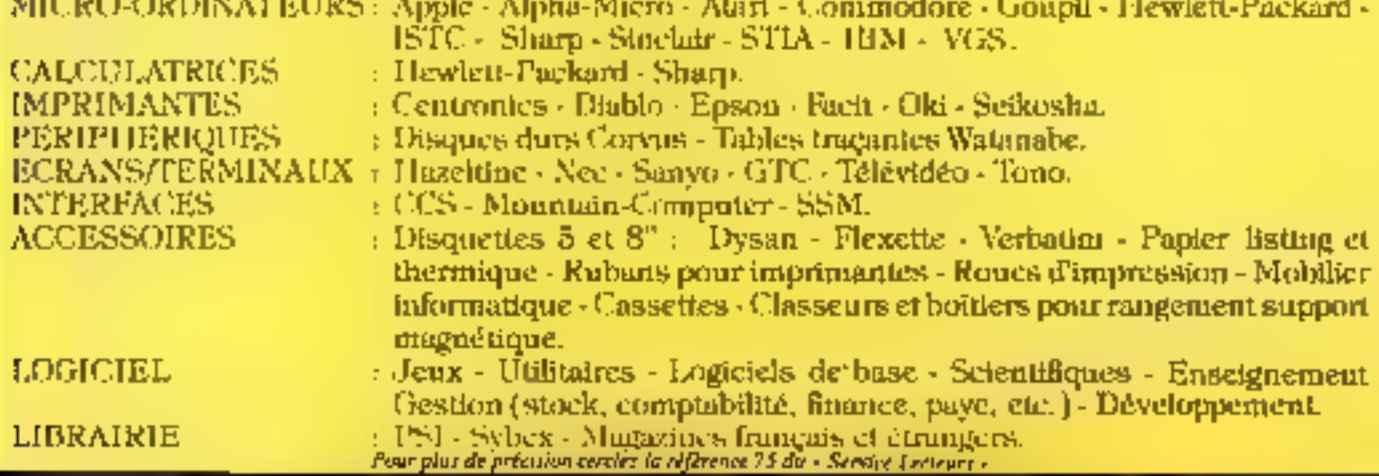

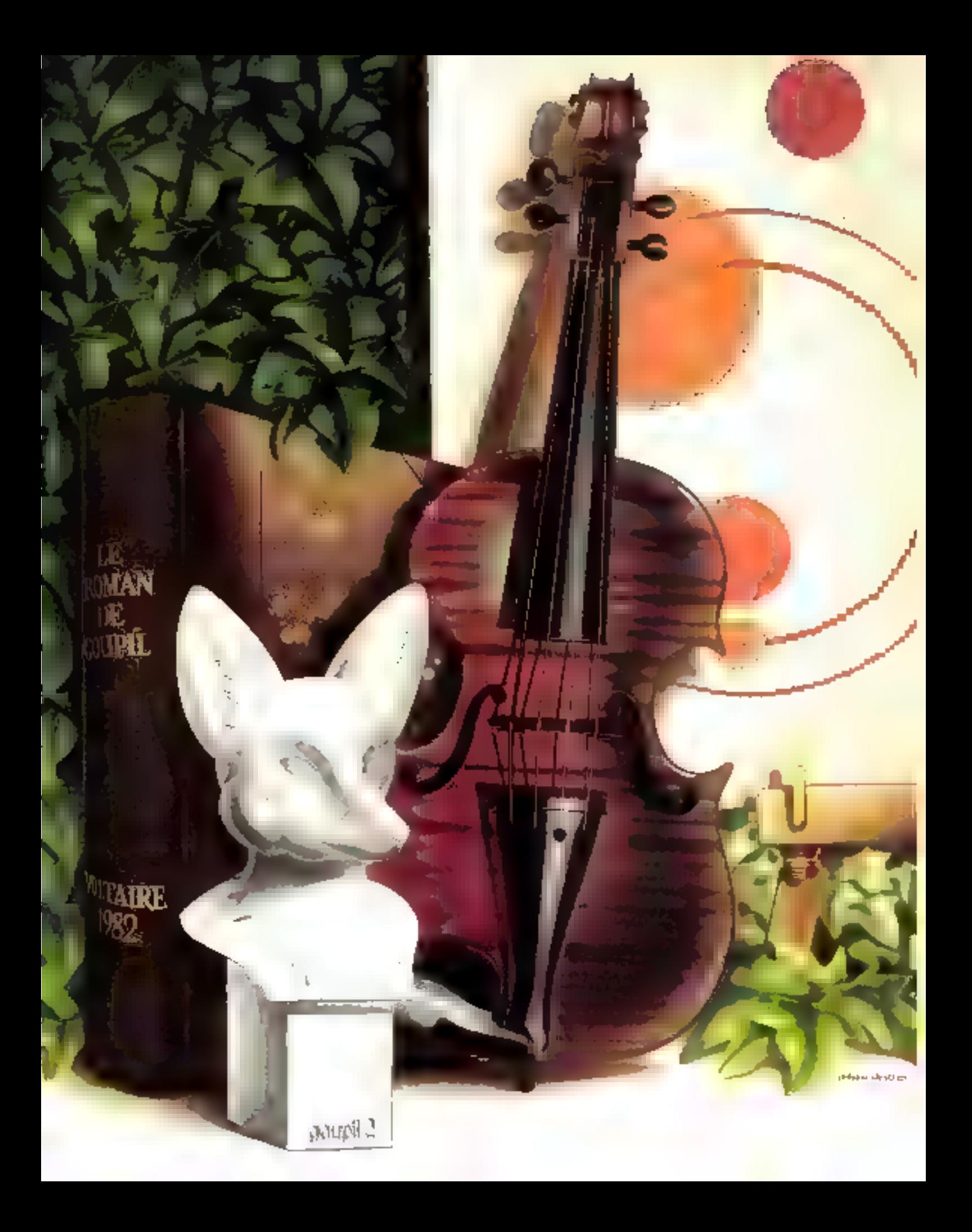

## GOUPIL A TOUS LES TALENTS

Goupil est un véritable artiste.<br>
Selon vos gotas, vous poucez exerce avec<br>
Goupil, vos facultés de création graphique, littéraire ou musicale.<br>
Même sans connaissances apprefinsées de l'informatique, donnez libre cours<br>

Plus de 100 représentants à subliés<br>à voire service : liste p. 232

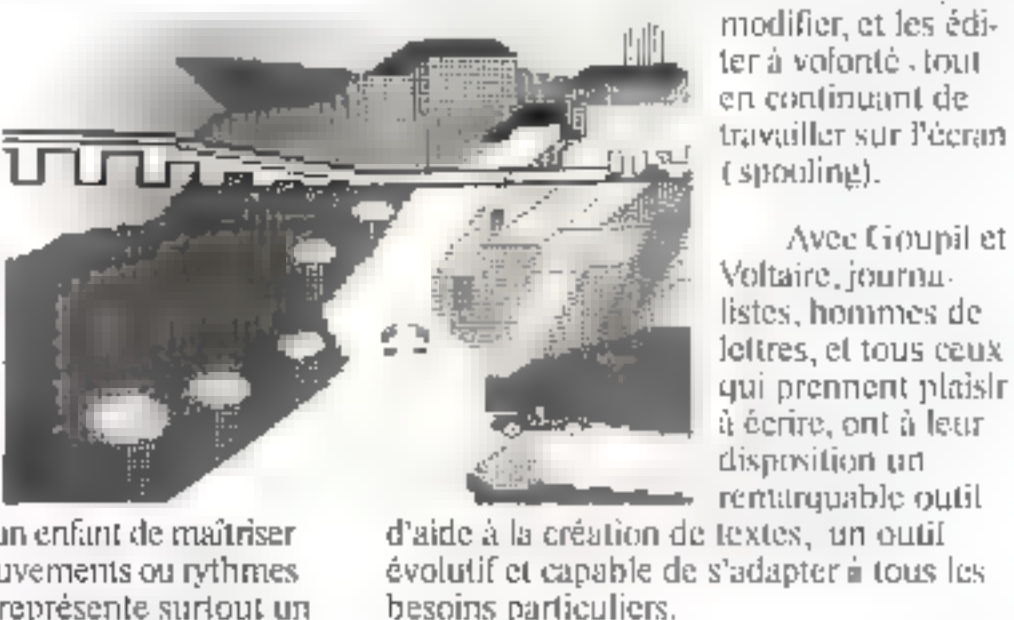

**Goupil, Voltaire et la création littéraire**<br>
Goupil, c'est aussi une véritable<br>
machine de traitement de texte, équipée<br>
d'un clavier Azerty, totalement compatible<br>
avec les claviers secrétariat. Avec Goupil<br>
et le logic

**Gaupil, Musigoupil et la création musicale**<br> **Goupil savait déjà composer en Basic<br>
des morecaux de musique. Maintenant,<br>
avec "Musigoupil", vous pouvez écrire les<br>
notes de manière concentrée, les êditer<br>
sur imprimante,** 

Quelle que soit votre spécialité artisti-<br> que, si vous aimez créer, mettez-vous<br> au clavier de votre Goupil... et<br>faites-vous plaisir.

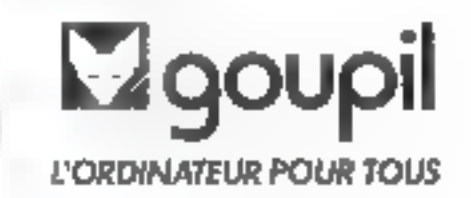

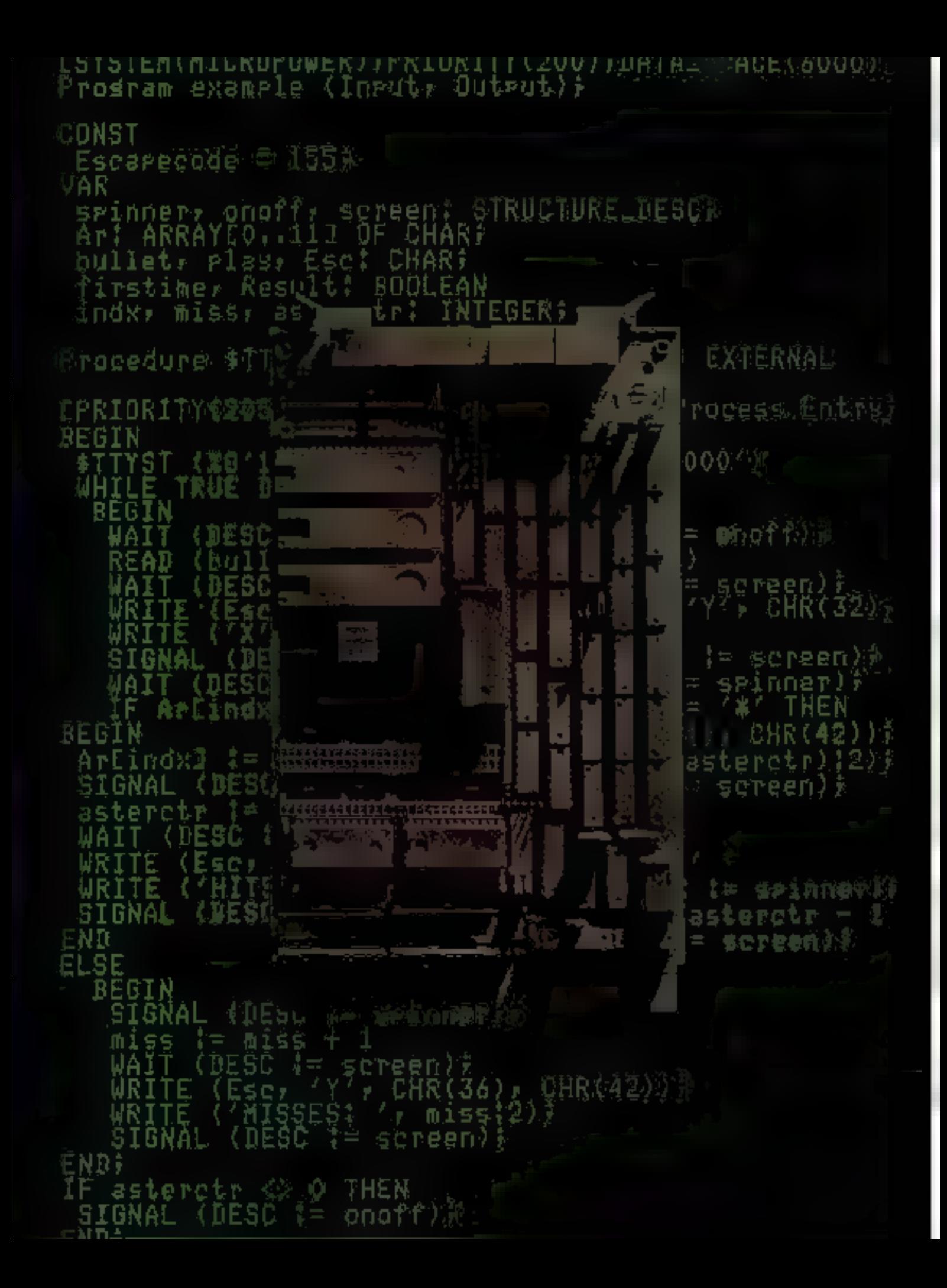

## Dites aux micros ce que vous pensez, comme vous le pensez.

### MicroPower/Pascal de Digital : un

**langage de conception clair.**<br>Aujourd'hui, Digital vous donne les<br>moyens de devenir un concepteur encore<br>plus rapide et plus efficace.<br>Avec MicroPower/Pascal, vous n'avez<br>plus besoin de penser comme une<br>machine : quel que

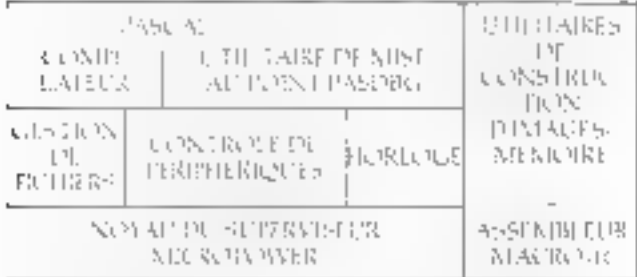

Car MicroPower/Pascal comporte le<br>seul compilateur de l'industrie doté de<br>réelles possibilités d'optimisation. Il<br>prend à sa charge les travaux pénibles et<br>traduit vos ordres Pascal en instructions<br>machine denses, permetta également en Pascal.

Et comme il est modulaire par nature, le système d'exploitation MicroPower s'adapte toujours à votre application spécifique.

Vous pouvez utiliser autant de modu- Les qu'il vous est nécessaire, sans perdre ni en puissance ni en espace.

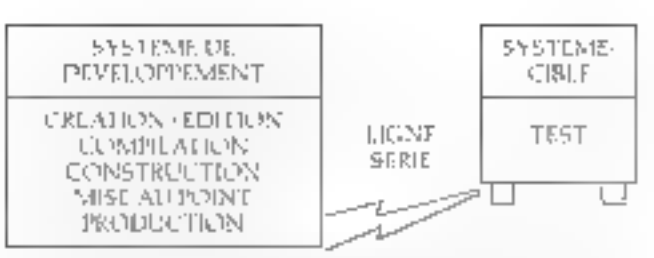

MicroPoweriPascal peut être utilisé sur toute la famille des micros 16 bits LSI: le 1112, le 11/23 et le nouveau SBC-11/21. Pour obtenir plus de détails sur

MicroPower/Pascal, renvoyez-nous le coupon ci-dessous.

**Digital Equipment France<br>Département Marketing Communications<br>2, rue Gaston Crémieux - B.P. 136<br>91004 Evry-les-Epinettes Cedex.** Tél. (6) 077.82.92.

ou prenez contact avec nos distributeurs agréés

Alfatronic : (1) 791,44,44. Composants SA. : (1) 66.32.46. **Sinfodis :** (1) 658.50.55.

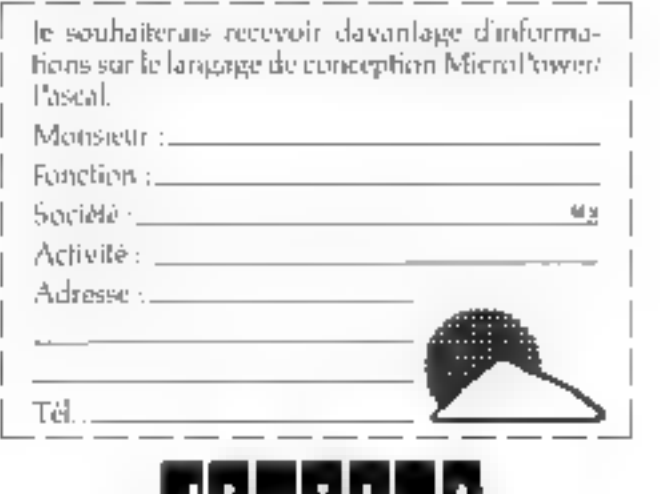

Nous changeons la façon de travailler du monde.

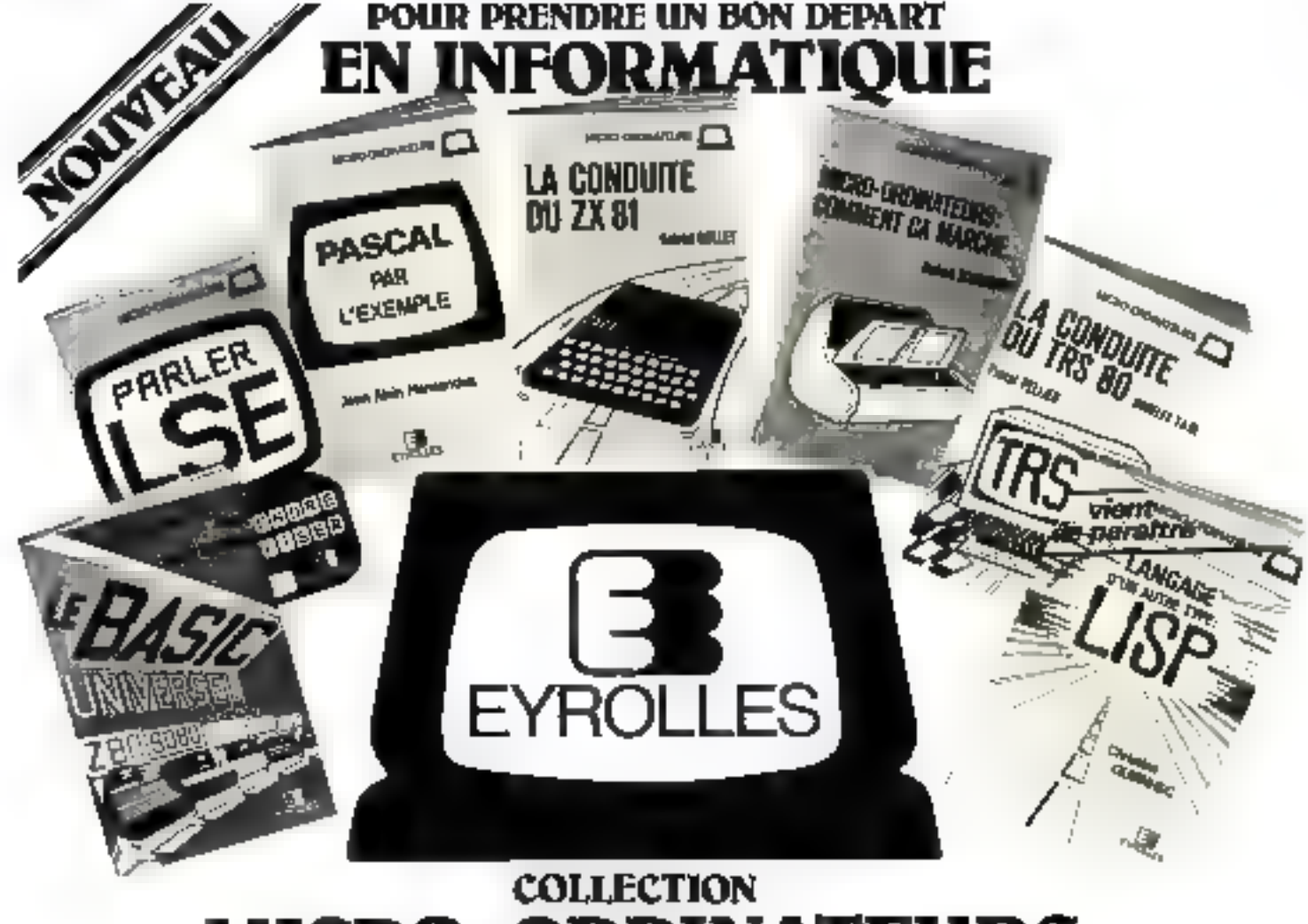

#### NATEU K **PARLER L.S.E. ET**

Voici oc numera de réfrireme

the relations it der grounder

par M. Canal

#### **MICRO ORDINATEURS**

#### Comment ca marche

per R. Schamberg Voio de manière class et conces les princers de Inscussement de mas les Пільска вы соготомат Гытмит Фер races selections, we get now fault ealmm<br>Bå pages 55 F

#### LE BASIC UNIVERSEL

#### par fil. Schomberg

Ва інія том первая тал влейновог ENTIRE 240Y 14 HATELEDGE STATISTIC d'aborder arrante le mareel de « resporte ead more stimulate. 120 pages

**65 F** 

#### de L.S.L. De ruerage procéduit clastique material las paredes 160 pages. . 60 F

**APPRENDRE A L'UTILISER** 

LA CONDUITE DU ZX 81 par 5. Nolles No d'estimation du l'A 44.

programmation on budget shichest<br>Comment adapter les programmes du 23 80 as 24 31 Les composes de 河 间。 128 pages . 56 F

#### PASCAL PAR L'EXEMPLE

per J.A. Hernsnøez Как сель вы зелей degli родошиты. pp from painters diality plus line, avec this poblem instant pelationei in étailes de sas Unix de la vie courante 155 pages. \_\_ 56 F

#### LA CONDUITE DU TAS 60 Modéles i et II par P. Pallies

Ессифические в редакции состав des astiebes medites et des reades fleredo promove primeriari de popine les roop/alors et d'actions les possibilités de 1183 80 55 F 120 радах .

#### LANGAGE d'un suire type : LISP

#### par C Duennec

LISP est le longage du limietigence artificielle. Hautement mierusil et d'une moin et moine très semple. Elisé est depins plus de 20 ans - un ers principaux moyens d'investiganon de la science adornatique Ses immenses providibiles le Pont se résultémi de **IRF** pus er pus dars le damaine de la micro-intermalique 160 pages.

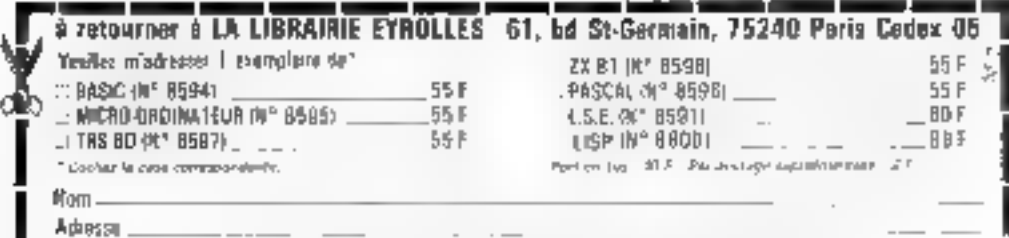
# **MARATHON'R**

CHINE

Elle est increvable. Faite pour travailler à travailler<br>temps à 80 cps en qualité "correspondance" compre<br>grappliq le (haute résolution en standard). C'est la p timorina, hine. Elle est prête à courir pour vous. Vienet currion os. Avec tous vos micros et mínis.

Campité stiques: Matdoe 9 z 17 - Vitesse d'imprej 180 mit ac leres par seconde à 6,25,10,12,16,5 CPI-Bi domieile et optimisée par logique - 136 caractères<br>lignéma tinum à l2 CPI - 235 caractères par ligne rés lignera unum a IZ CPI - 233 caracteres par ligne computer and a SCPI - 8 jeux de 96 caracteres ASCII ave - gint-<br>baggie descendants pour les minuacules - Cara highes<br>aussitué : français - Graphique haute résolution<br>danti-

optica).

imperiences standards : Parallèle 9 bits Centros con et<br>RS 233 C - Série 20 MA boucle de comant<br>Durée de la vie de la tête : 300 millions de caractères. Mate des points de vante en page : 45

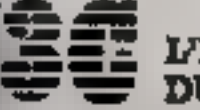

L'INFORMATIQUE

12, place de Seine - La Défense 1 - 92400 COURS Veue.<br>Tél. 774.67.80 - Télez 612247.

# **IDC ENFIN UN MULTIPOSTE**<br>QUI MARCHE VITE ET BIEN!

070707

Parce qu'ils peuvent exécuter jusqu'à 8 programmes par poste et supporter jusqu'à 7 postes de travail sous MPM\*, les ordinateurs ABC 24 et 25 répondent aux besoins des PME et PMI ou de l'informatique répartie des grandes entreprises, avec le mellieur rapport capacités/prix.

Mémoire de massa extensible à 54 mégaoctets, très ouveris par une gamme complète d'interfaces, les ordinateurs ABC 24 et 26 peuvent prétendre à une peri importante du marché de la gestion informatisée st du traitement de données.

# **CARACTERISTIQUES DES ABC 24 ET 26**

CPU Z80 A (4 Mhz) + processeur arithmétique rapide = 64 Ko de RAM extensible à 1 Mo = Moniteur RQM de 4 Ko (masquable) = Horloge temps réel = 2 ports entrée - sortie série (procédure asynchrone ou synchrone) - 2 ports parallèles = 1 port d'instrumentation GP-IB (IEEE 488) · 2 unites de disquelles (5,1M" - 640 Ko au tolal pour l'ABC 24, 8" -2.36 Mg au total pour l'ABC 26) = Système

d'exploitation DOSKET, CPM\*, MPM\* · Langage Basic interprété compilé, Cobol, Fortran, Pascal, etc... = Ecran vert antireflet 24 lignes x 80 caractères alphanumerloues et semigraphiques . Option graphisme 640 x 288 points compatible PLOT 10" · Clavier detachable OWERTY ou AZERTY avec 16 louches de lonctions programmables, clavier numerique deporté.

1 C/19, MPM rolliguez Bigda, assembly PLD? 10 Paktroniz

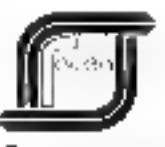

distributeur official pour la FRANCE. **Groupe CDME** 

Recharchons concessionnalites régionaux (SSC). 110, Av. de Flandre - 59290 WASQUEHAL -

Tél. (20) 96.92.15 - Télex 131 269

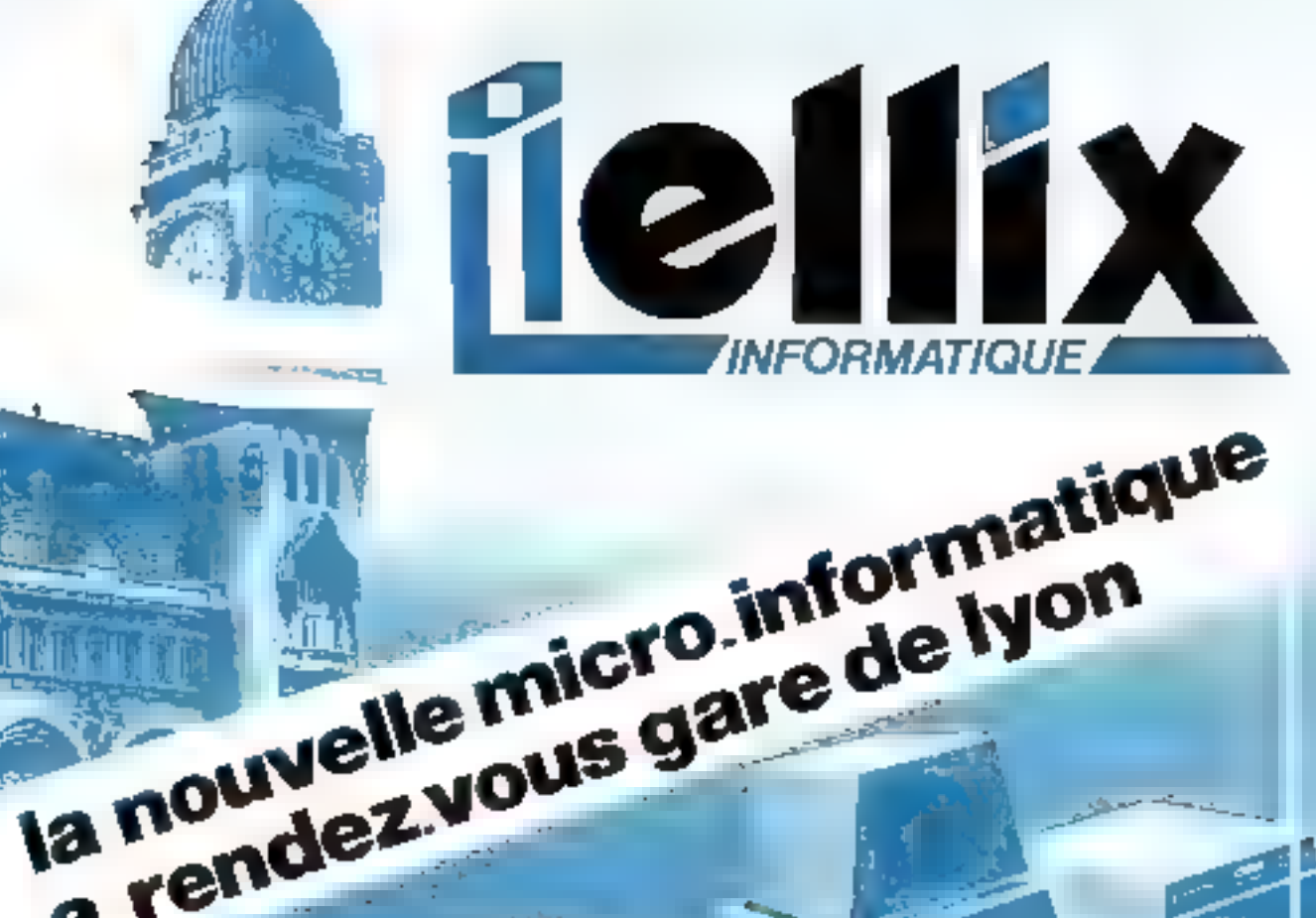

**BLLIX** c'est une nouvelle approche de la vente de miuro-informatique :

parce que les principaux animateurs d'ELLIX n'oublient pas. leur experience acquise en SSCI,

parce qua vous trouverez chez ELLIX de nombreux programmes et utilitaires.

parce que la structure et le dynamisme d'ELLIX ont fait nattre des produits inédits que les ammieurs ou utilisateurs. potentiels de micro-informatique rencontrent rarement :

- # Vous avez réslisé des programmes partormants 7 Vous avez des idées, des projets 7 Venez nous voir, nous vous éditerons peut-être, nous vous elderons súrement.
- \* Vous voulez vous initier à l'informatique avec pratique du Basic ?

a rendez vous gare de ivon

ELLIX propose des sessions de 3 heures de cours 290 F TTC déductible en cas d'achats.

ELLIX c'est aussi :

- des prix parmi les plus bes du marché
- une sélection des matériels les plus performants
- des logiciels exclusifs ou « feits main », tesiás avec rigueur en entreprise
- un service après-vente sasuré sur pisce per ELLIX.

Pour plus de précision cenche la référence 81 du « Neroire Letteurs »

# 7, rue Michel-Chasles, 75012 PARIS - Tél.: 307.60.81 ouvert du mardi au samedi de 10 h à 19 h et le lundi à partir de 14 h

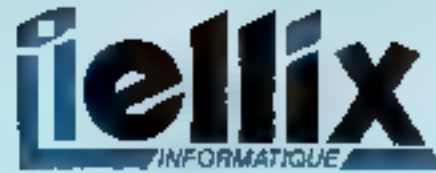

7. rus Michel-Chasles, 75012 PARIS - Tél. : 307.60.81

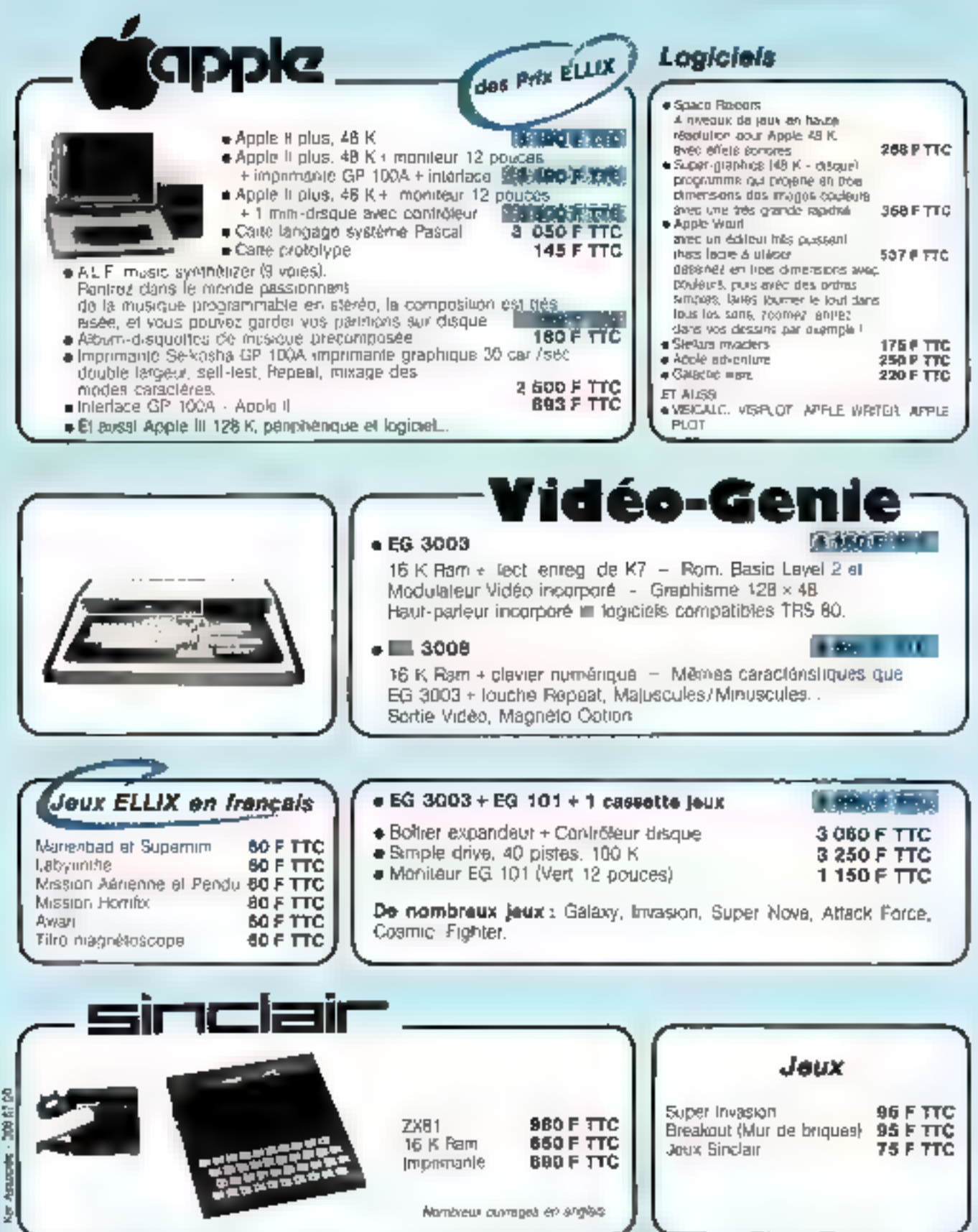

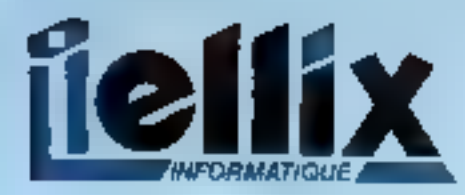

7, rue Michel-Chastes, 75012 PARIS - Tél. : 307,60.81

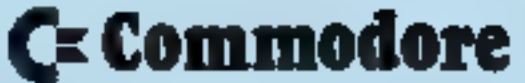

# **COMMODORE - ELLIX : un tandem performant**

ELLIX, connaissant COMMODORE depuis son arrivée en France, s'est entouré d'Ingénieurs spécialisés COMMODORE. Des programmes exclusifs ont été réstisés, adaptés au matériel et testés, et de nombreux programmes et utilitaires constituent une grande programmathéque

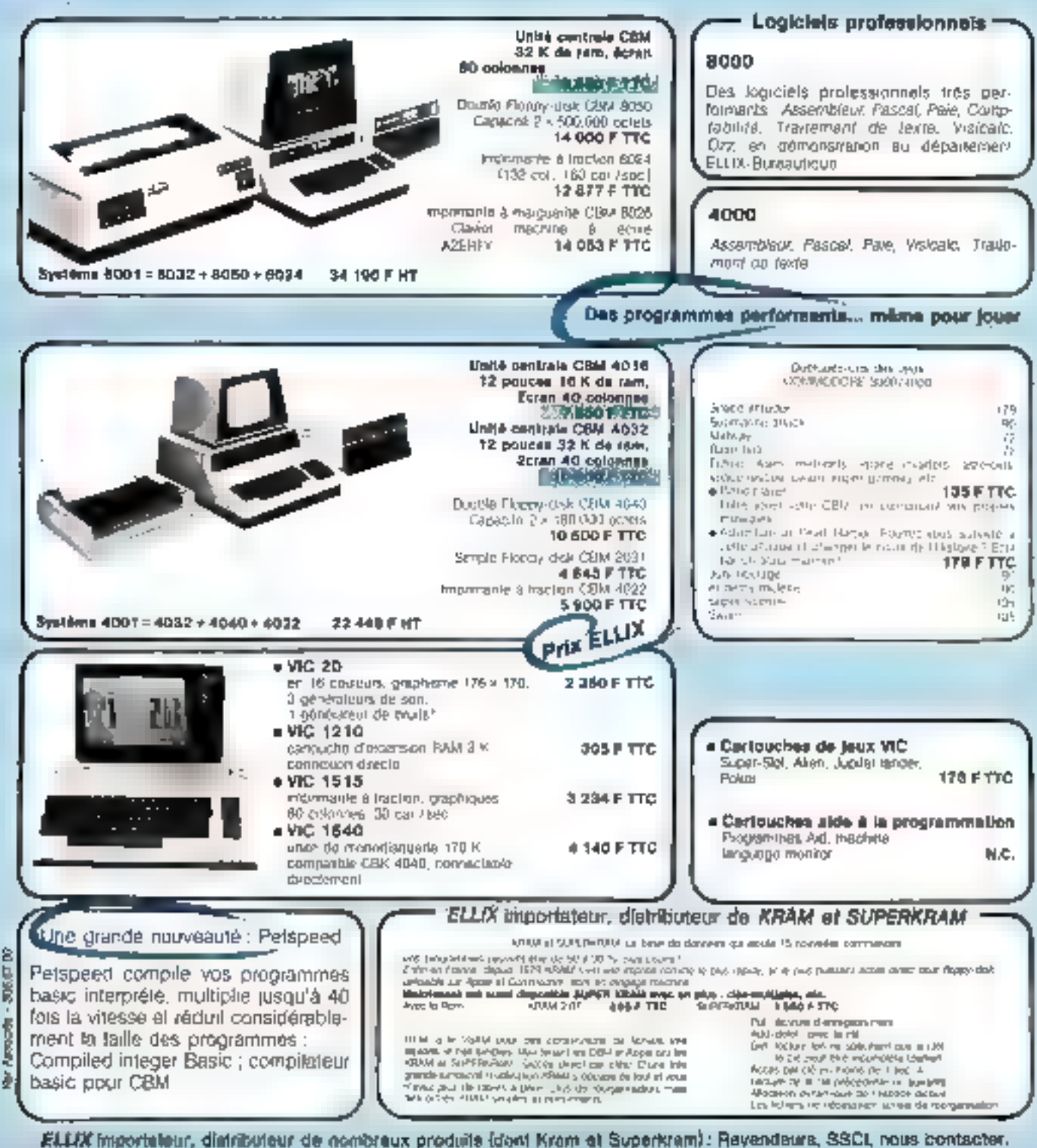

(Circles don't friends it too include at automatist de modé

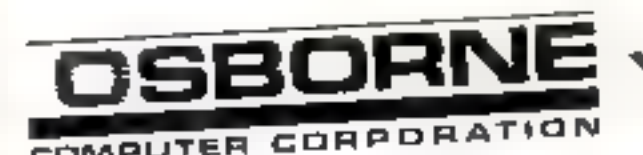

# ENFIN UN MIC

e a nic

Osborne complet 17.950 F HT\* C. Basic, M. Basic, Wordster, Malinerge Depuis le temps qu'on l'attandait! et Supercaic comprisi Le voici entin. Portable, puissant, complet et équipé, en version standard, des 5 logicials las plus performants de la pour 21.000 F TTC! Jugoz vous-même : comprenant: units centrale Z80A (4 MHz) - RAM 64 Ko - Double disquette 5 pouces (2 x 100 Ko) = Interlaces stendards RS232C et IEEE 488 = Système d'exploitation CP/M-2.2 . Ecran 13 cm (24 x 52) Clavler complet majuscules, minuscules, numérique séparé . Prises pour brenchement direct d'un moniteur externe al d'une imprimante type Epson. Options : • Disquettes double face double densité. • Batterie portable 2 h. Logiciels sur disquertes : « C. Basic" M. Basic . CP/M 22. Wordster Mailmerge" - Supercalc"

**RO VOYAGEUR.** Wordster, Mailmarge et Supercalc. C'était inévitable. Il lakait bien qu'il arrive ce micro voyageur réunissant sous le plus faible encombrement possible les solutions techniques les plus éprouvées. C'est M3C qui vous l'apporte des États-Unis. Cela aussi, Liste des points de vente en page :

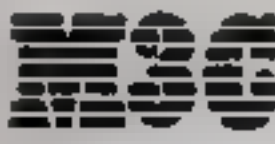

12, place de Seina<br>La Détanse 1 92400 Courbsvois Tel. 774.57.80 Talex: 812247

# L'INFORMATIQUE DU SUCCÈS

# La 2°"force de frappe d'EPSON

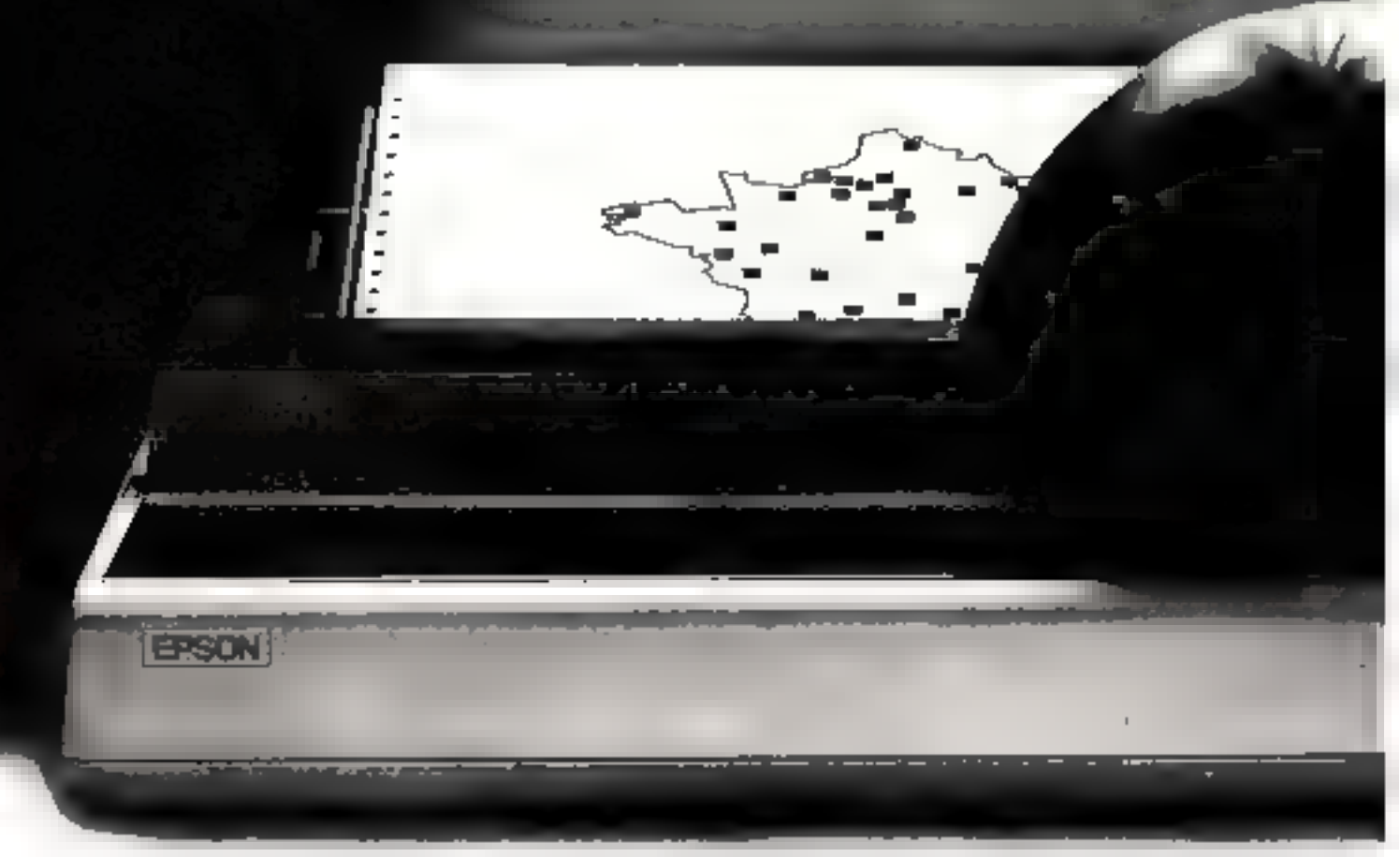

La technologie qui s'impose.<br>Société du poissant groupe Selko, Épson labrique à lui Par leur robustesse, leur quaité d'impression, leurs<br>seul plus de têtes d'impression et de mécanismes exceptionnelles propriétés graphique seul plus de têtes d'impression et de mécanismes d'imprimantes que tous les autres constructeurs réunis. Dans le monde entier, que ce soit per ses propres matèriefs ou sous le capot d'imprimantes de grandes marques, EPSON est déjà partout, ou presquel

esthétique séduisante, les imprimantes Epson, trouvent aussi blan leur place au bureau qu'au laboratoire, à l'usine que dans le cabinet de l'architecte : EPSON ast partout.

# Principalea caractéristiques

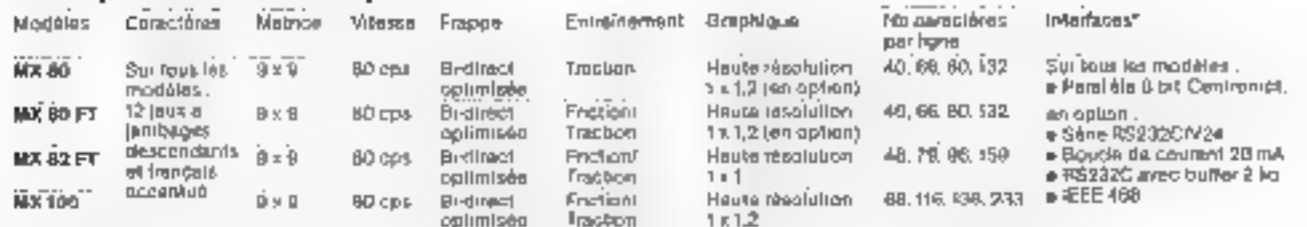

\* Interfaces deportities pour Apple, CBM, Goupli, IBM, Handed-Packard, Léanord, Ronk-Xérox, Sharp, Murat, ITT 3630, Apple 1/1

- MACRO-SYSTEMES

# **: SON RESEAU**

# De Lille à Marsellle,

de Nantes à Strasbourg.

sont taillé la part du lion dans le domaine des colonnes. Des milliers de MX 80, MX 82 et MX 100 ont été vendues de Lille à Marseille et de Nantes à Strasbourg. Avec plus de 180 points de vente et de service, EPSON est donc également partout en France. C'est la seconde force de trappe d'Epson. La première vous la connassez déjà, c'est la qualité.

# **EPSON: Forpoints** de vente et 200 de service

- $\label{eq:R1} \begin{array}{ll} \mathbf{B} & \mathbf{B} & \mathbf{B} & \mathbf{C} \\ \mathbf{B} & \mathbf{B} & \mathbf{C} \\ \mathbf{C} & \mathbf{B} & \mathbf{B} \\ \mathbf{D} & \mathbf{B} & \mathbf{C} \end{array} \begin{array}{ll} \mathbf{B} & \mathbf{B} & \mathbf{B} & \mathbf{B} \\ \mathbf{B} & \mathbf{B} & \mathbf{B} \\ \mathbf{B} & \mathbf{B} & \mathbf{B} \\ \mathbf{C} & \mathbf{B} & \mathbf{B} \\ \mathbf{D} & \mathbf{B$
- 
- 
- 
- $\begin{array}{ll} \text{R} & \text{R} & \text{R} & \text{R} & \text{R} & \text{R} & \text{R} & \text{R} & \text{R} & \text{R} \\ \text{R} & \text{R} & \text{R} & \text{R} & \text{R} & \text{R} & \text{R} & \text{R} & \text{R} & \text{R} & \text{R} & \text{R} \\ \text{R} & \text{R} & \text{R} & \text{R} & \text{R} & \text{R} & \text{R} & \text{R} & \text{R} & \text{R} & \text{R} & \text{R} & \text{R} \\ \text{$
- en materiale<br>Militar III (1986) a format e a composito (1981) (1981)<br>Nederlands (1986) a minimum a composito (1981) a format
- 
- 
- $\begin{split} \mathbf{v}_0 = \mathbf{v}_0 + \mathbf{v}_0 + \mathbf{v}_0$
- 
- 
- 
- 
- 
- 
- 
- 
- 
- 
- 
- 
- 
- 
- 
- 
- 
- 
- 
- 
- m, and has sale as a set of convenience in a free that<br>William movements a national<br>Actif of the movements and a state
- an ang pangalawan<br>Ang pangalawan sa sa sa sa baharan ang karang<br>Ang pangalawan ng pangalawan ang karang karang pangalawan ng karang dika
- $\begin{array}{l} \mbox{d\!h} \hbox{d\!h} \hbox{d\!h} \hbox{d\!h} \hbox{d\!h} \hbox{d\!h} \hbox{d\!h} \hbox{d\!h} \hbox{d\!h} \hbox{d\!h} \hbox{d\!h} \hbox{d\!h} \hbox{d\!h} \hbox{d\!h} \hbox{d\!h} \hbox{d\!h} \hbox{d\!h} \hbox{d\!h} \hbox{d\!h} \hbox{d\!h} \hbox{d\!h} \hbox{d\!h} \hbox{d\!h} \hbox{d\$ **County Show School of County Services**
- 
- 
- $\begin{tabular}{l|c|c|c|c|c} \hline \textbf{a} & \textbf{a} & \textbf{b} & \textbf{c} & \textbf{c} \\ \hline \textbf{a} & \textbf{a} & \textbf{b} & \textbf{c} & \textbf{c} \\ \hline \textbf{a} & \textbf{a} & \textbf{b} & \textbf{c} \\ \hline \textbf{a} & \textbf{b} & \textbf{c} & \textbf{c} \\ \hline \textbf{a} & \textbf{c} & \textbf{c} & \textbf{c} \\ \hline \textbf{a} & \textbf{c} & \textbf{c} & \textbf{c} \\ \h$
- 
- 
- $\begin{array}{l} \hline \text{where} \quad \mathcal{W} \equiv \mathcal{W} \text{ and } \mathcal{W} \equiv \mathcal{W} \text{ and } \mathcal{W} \equiv \mathcal{W} \text{ and } \mathcal{W} \equiv \mathcal{W} \text{ and } \mathcal{W} \equiv \mathcal{W} \text{ and } \mathcal{W} \equiv \mathcal{W} \text{ and } \mathcal{W} \equiv \mathcal{W} \text{ and } \mathcal{W} \equiv \mathcal{W} \text{ and } \mathcal{W} \equiv \mathcal{W} \text{ and } \mathcal{W} \equiv \mathcal{W} \text{ and } \mathcal{W} \equiv \mathcal{W$  $\begin{array}{ll} \text{where} \quad \mathbf{R} \in \mathbb{R}^{n \times n} \text{ and } \mathbf{R} \in \mathbb{R}^{n \times n} \text{ and } \mathbf{R} \in \mathbb{R}^{n \times n} \text{ and } \mathbf{R} \in \mathbb{R}^{n \times n} \text{ and } \mathbf{R} \in \mathbb{R}^{n \times n} \text{ and } \mathbf{R} \in \mathbb{R}^{n \times n} \text{ and } \mathbf{R} \in \mathbb{R}^{n \times n} \text{ and } \mathbf{R} \in \mathbb{R}^{n \times n} \text{ and } \mathbf{R}$
- (in fact that  $\alpha$  ) and the  $\beta$  term of the second second second second second second second second second second second second second second second second second second second second second second second second second
- 
- 
- 
- -
	-
	-
	-
- 
- 
- 
- 
- 
- 
- 
- 
- 
- 
- 
- 
- w 4A
- 
- 
- 
- 

### EPSON est distribué par

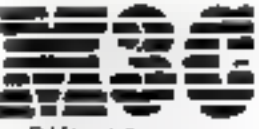

La Défénsé 1 12 place de Seine 92400 Courbevola (dd. 774.57.60) Télex 612247 F

**Sau** 

**POUR DISTRIBUER** EPSON DANS VOTRE RÉGION contacter rapidement Frédéric Heidt.

Eh France, en moins d'un an, les imprimantes EPSON se

- 
- 

# DE VRAIES PETITES IMPRIMANTES POUR CEUX QUI SAVENT **FAIRE LEURS COMPTES**

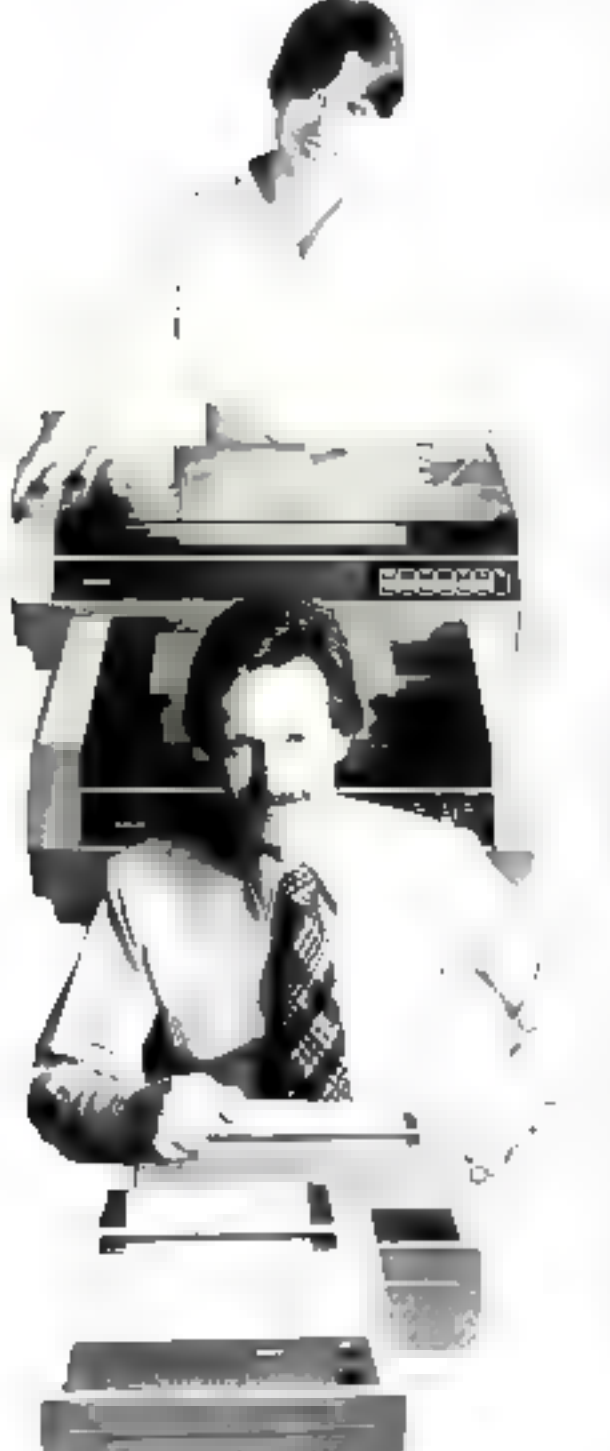

Sans toucher à la qualité de ses imprimantes. FACIT s'attaque maintenant aux critères. économiques en présentant une gamme d'imprimantes à prix très compétitifs : les modèles FACIT 4520, 4521, 4525 et 4526.

lei, nous trouvous des modèles pour impressions au format de 80 ou 136 colonnes sur du papier en rouleau entraîne par friction nu surpages en continut entraînées par cylindre à picots ou tracteur à picots. Les vitesses d'impression attelenent 100 et 150 caractères par seconde nour des matrices de 9 - 7 ou 9 - 9 autorisant les vraits minuscules (jambages descendants).

Une familie d'imprimantes qui allie les performances et la fjabilite des machines de pointe au prix des petites imprintantes bonmarché, en gardant souplesse d'utilisation et robustesse.

Le mécanisme d'impression bi-directionnelle est contrôle par le puissant microprocesseur. Z 80 auf donne aux « petites » imprimantes. FACIT, l'intelligence, la rapidité et une souplesse d'utilisation aussi bien pour les runis ordipateurs de gestion (PME) ou industriels et. l'édition des dounées que pour les micros ordinateurs dans les applications scolaires, universitaires ou individuelles.

De plus elles offrent un niveau sonore acceptable et foutes les recommandations européennes de standardisation en matière de sécurité et d'isterférences électriques. Les interfaces séries (CCPPF-V-24-RS-232 C) et parallèles sont disponibles en standard. Toutes les versions des langages les plus courants en Europe. ainsi que l'US-ÀSCII font partie des jeux de caractères disponibles.

Aussi, si vous recherchez de nouvelles imprimantes, reagissez en professionnel et contactez FACIT.

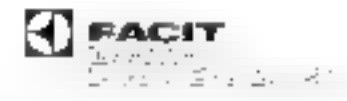

TOUJOURS QUELQUE CHOSE DE PLUS EN IMPRIMANTES.

Paris Date Powlerts, 209 me di Pdf Seti adm Atlanta 19707 Colombis Coder. Tri - 240 71 (7

Paur plus de précision cercles la référence 34 du - Service Lecteurs -

# Conférences - expositions manifestations internationales 1982

and a set the company of the Markov and a set of the fit

# **MAI 1982**

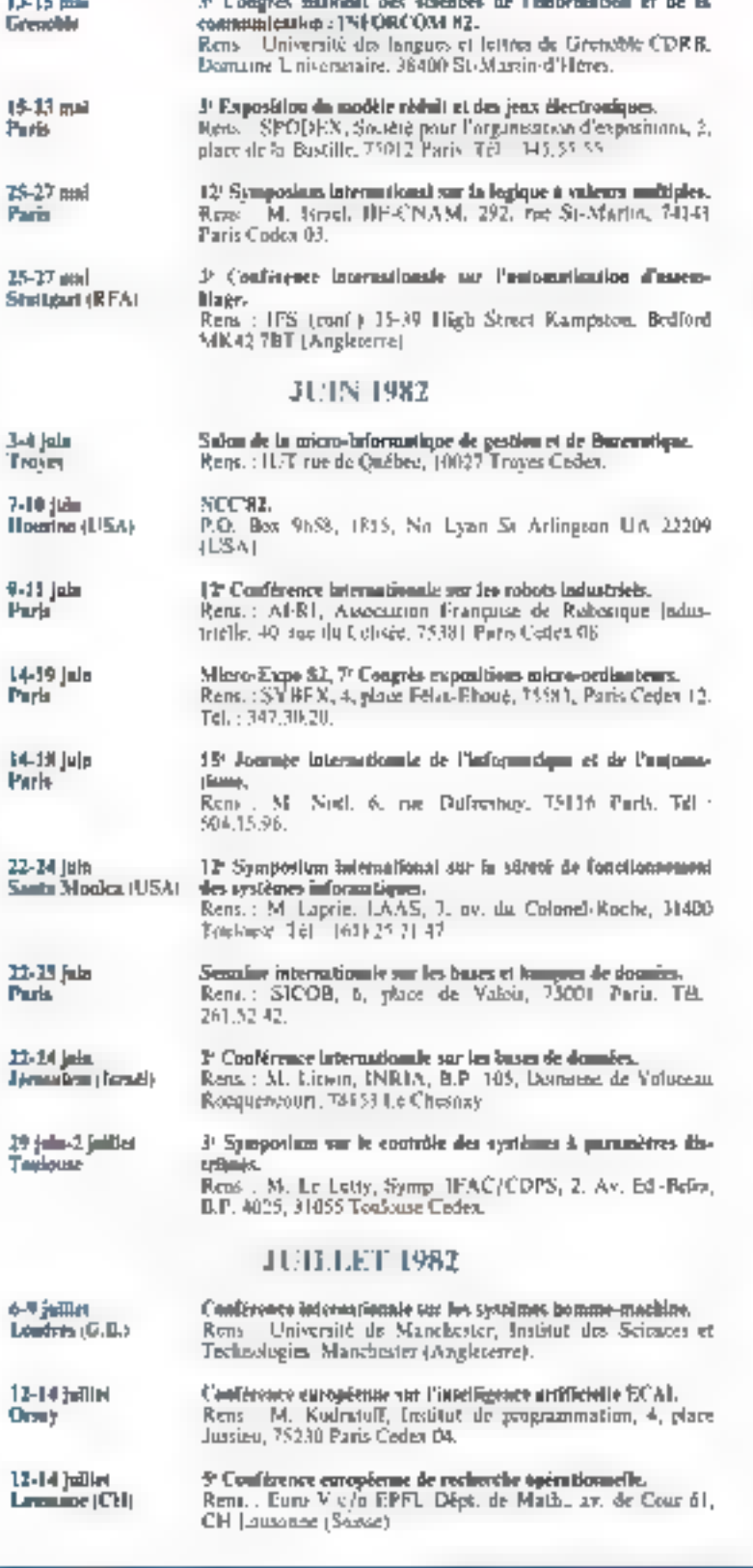

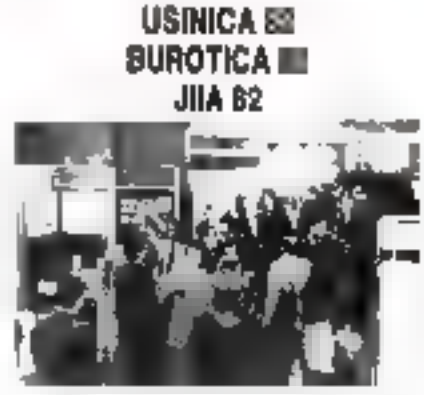

Outhor is seriame directed au 18 juni së hërshora a Lhôtel Më riden ansi qu'au Palais des Congres, nois insposibles histir festations consacrées aux divers aspects de l'informatique.

Les 14 of 15 Jun, USINICA 82 compresioso sept sessione de 3 heures axées autour de trais themes principale in the compareson de dix systénies de gestion. de partduchats en temps téel, les ateriors de production et les réseaux Todaux (Payus des Conmers).

Durant certe mêthe periode BURGFICA, 82 présentera seizo sessions de 3 héures consacrees ans delibraria demanes torichant ause, bien la bureaunque, la rèléinglique. le traitement de texte. la planification de la bureautique, le virágotex, les n'a roliches et les télècontmunications.

Entire, du 16 au 18 juin, scrant crganisées les 151 Jaurnées Intercampanies de Unformangue et de l'Automatisme Vingt-quatte sessions are 3 heares apportenent aux participants une sue globale des diversionapects du génie logidiel nes bases de données, des résearch et de la vie quotidienne d'un service informatique

Amai kes trois expositions forant de la porte Madol un lieu de rendomings, endor Cimensation on formatique et les utilisateurs. Rans | M. Nort **6. rue Dufresnoy** 25 / 16 Paris Jer - 504-15-96

# **MICRO-SYSTEMES Magazine**

# 1982 : l'année des micro-ordinatawa 16 bits

### **TRM**

Lorsque, En 1981, IBM fut III premier à lancer aux Etats-Unis son Personal Computer construit autour du microprocesseur 8088. deux points lui àssurérent d'emblée un immense succès : d'excellemes performances et un microprocesseur puissant poisedant une architecture interne de I & buts.

En outre, le système d'exploitation DOS CP/M 8b s'avère compatible dans une certaine me-More avec  $CP/M$  (pour un R bits). très largement répardu dans le mande.

Ces deux qualités ajoutées au bom et alt prestige d'IBM en firent d'entrée la référence pour les ordinateurs 16 bits.

### NEC

Bien entendu, les autres constructeurs n'ont pas tardé à réagir. Deux modèles 16 bits sons apparus tees réceinment sur le marché japonais. Le premier, produit par NEC, est le N5200. Vendu 800 000 years (2) 000 f) au Japan, ce mindèle est dirté de deux unités de disquelles 8 nouces d'une capacité de 1 Mia. Il est essentiellement destiné aux applications de gestion et se programme en Cobal ou Basic.

## **MATSUSHITA**

Matsushita de son côté a commencé la commercialisation de son Multe 16 à base. In aussi, du 8088, et sera donc un concurrent direct du PC de IBM. Ce mierourdinateur de conception élégante possède des nossibilités graphiques couleur intéressantes d'une résulutaien de 640 × 400F points. De plus, Matsushita a realise un important effort au niveau du legiciel (pnint faible des Japanais) en retulam disponible un certain nombre de programmes et logiciels de base de la « bibliothèque - CP/M 86 Multi 16 existe en I pas versions:

- Type A: avec une mémoire RAM de 128 Ku, une unité de disqueste de 300 Ko et un écran-Hoir et blanc.

- Type B: deux lecteurs de disquettes et 192 Ka de mémoire vike

- Type C: is plus performant, 265 Ku de RAM, deux lecteurs de disquelles el mi écran graphique couleur.

Les prix très concurrentiels sont respectivement de 730.000. yens (19.000 F), 930-000 yetts [24 000 F) et 1 230 000 vens (32 000 F) au Japon

Pourtant NEC et Matsushita. ne seront probablement pas les seuls à produire un micro-ordinateur 16 bits quelques rumeurs circulent concernant Sharp: ilserail probable que cette compagrue commercialise courant 87 une machine. 16 bits architecturöc autour du micrisprocesseur 2 KDOI au HOOZ fahriaué dans ses propres usines de cumpasants.

## **RADIO SHACK**

Toutefois, du côté des Etats-Unis, Radio Shack a annoncé et commence la production d'un nouveau TRS de liaute perfuemance le TRS 80 modèle 16. dont l'unité centrale est organisée dutour du microprocesseur. 68000

Disponible yous deux versions, avec one ou deux unités de disquejues 8 pouces (1.25 Mo), si ittémoire vive s'étend de 128 a 512 Kd. Deux autres caractéristiques ferom du TRS 80 modèle 16 une machine redizitable : un système d'esploisation multi-ucilisateurs et la possibilité d'utilisier. les programmes développés sur TRS 80 models II A noter le prix américam de ce nouveau .<br>TRS : environ 30 000 à 50,000 FF sekin les unités de disquettes.

Pour la vente de son nouvel ordinateur. Tandy a mobilisé une équipe de 20 personnes qui sont soutes des spécialistes de la vente. de produits haut de gamme.

Tandy propose également une carte d'extension (Up Grade Buard) pour le TRS Sû modèle H. Celle-ci offre ana possesseurs. de ce système une possibilité d'exploitation multi-atilisateurs et permet d'étendre a caractic mémesre vive de 128 à 256 Km Le prix de cette carte serait de 9 000 FF aux Etats-Unis.

## **APPLE**

Apple, on outre, no se repose pas sur les lauriers de l'Apple II. et III. Cette société serait en effet sur le point de commercialiser un nouveau modèle Apple IV grebitecture egalement gutour du 68000 Ce micro-indinateur sera cependant untenté vers les applicalums de gestian.

# Eurosignal

Les 19 agences régionales du departement Radioidléphane de Thomson-CSF et leur réseau de distributeurs répartis sur tout le territoire national commercialisent directement, depuis le 1t' janvier 1982, le récepteur d'appelde personnes, Eurosignal Thumson CSF : celui-ci était jusqu'alors exclusséement destribué par les PTT.

Le système d'appel radioclectrique Eurosignal a converture nationale ou internationale est. actuellement ouvert en France et en R.F.A. Le récepteur mesure 18.5 x Tern et ne pèse que 210 grammes. Il peroset d'étre resnt au que l'an sort.

Il suffit à la personne qui vous

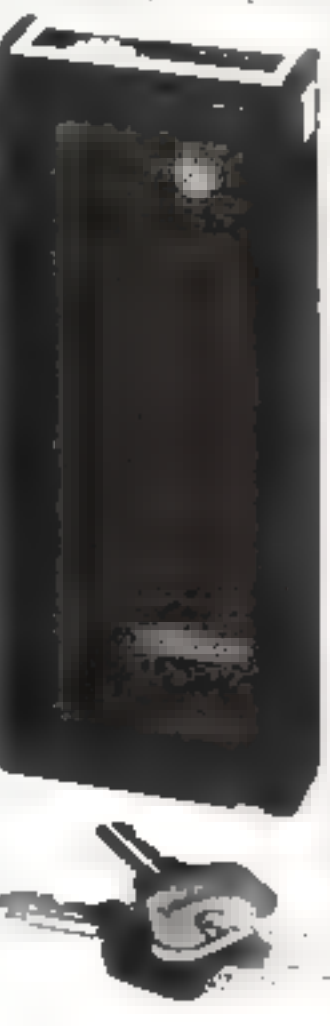

recherche de componer un numéro de téléphone. Dans les secondes qui suivent, un signal sonore et en voyant lumineux atentissen). Futilisatear d'Europagital qu'il est recherché. Il vant alors qui rappeler au ce qu'il faut faire car l'appareil comparte quatre casanta lumineux identifiant jusqu'à quatre correspondants ou messages preddetermines.

Proposé un près de 6400 F H.T., le réventeur dispose de deux types d'alimentation sous forme de piles algillines ou d'un accumulateur recliargeable.

# L'avenir de la robotique...

Dan Kuckens, ingénieur électranicien chez l'urd, a une vincinpessimiste de l'avenir de la robotique dans la construction automobile anvirtuaire. Les robots nesamt pas eckvirt prêts à assurer le trostill intensified de longue durée que l'un exige dans les usines d'assemblage. Ce verait la conclusion à loquelle il serpit artive après div attrices d'expépience busines sur le travail de 13 robots utilisés dans la squdure Quand on considére que le punt d'une seule installation attemt les TOO UCO dollars. les problèmes que neuvent crèer l'asure qu'Esdélaillance d'un robat sont contstrophiques. Larsga'un rubot tismbe - malade -, le temps de la reparation peut varier d'une heure, au intermain, à une sittenée al demie, nu maximum Muis lorsque le robot tombe en panne. il faut aiors le remplacer par deux humains, ce qui provoque des problèmes de révendications rsivitères avoc la direction, car les ouvriers americants considénent que les robots enanytituent une menace à leur plein cemploj.

Par contre l'attitude des nuvriers japonais est totalement différente : ils sont imponents de vuer des rivbuss les déchanger de Luçit le travail fastidieux et pénible que comportent leurs fâches.

On comple plus de 100 fabricants de robots au Japón contreun maximum de 20 aux USA. D'ici l'an 2000, on prévait près d'un million de robots dans APA les usines d'assemblage рафочатомы.

# Le microprocesseur de l'avenir : 700 000 instructions par seconde

Un projection de ce qui pourrain devenir le « mixiroprocesseur de l'avenir - pour les forces armees antericaines a ete mis au paint par Fairchild, société subsidiaire de Nchlumberger 1.1d, en Californie. Ce sera le promier microprocesseur à napporter comme langage l'ensemble MIL STD 1750A, adopté en juillet 1983 m aptimise pour les calculs en temps réel et le traitement en virgule llottante. Cet ensemble a cté conculity a plusieurs années pour l stopper la peublération des logiciek qu'il fallant constamment. adapter aux divers systèmes en cours. Jeffrey Pesler, l'ingenieur. qui a mis au point le langage. expere que ce nueroprocesseur. destine en premier lieu à équiper les chasseurs F-16, deviendra le microprocesseur 16 bits standard de l'armée. Il comparte ane horloge interne de 20 MHz, une arithmetique à simple et double précision qui permettra de manipuler des nombres à virgule flot-Tante de 32 el 48 bits. Sa rapidité. de calcul sera impressionnante une multiplication 16 bits par 16 bits se lera en 1,8 microseconde. wit deux fois plus rapidement que n'importe quel autre microprocesseur actuel. It traiterail pres de 0,7 million d'instructions par seconde

# **Telem Nantes** premier réseau télématique dans la villa

Nantes est aujourd'hai la première ville française a se doier d'un réveau télématique d'infinmation mis à la disposition de la population dans les beux publics. 30 terminaux sant relies à l'ordinateur central/banque de donnees. L'adjoint non d'imprimantes est également prevue. Elles per-" middlema aus and analysis d'emporter, sans le recopier, le renseignement demande Telem Nantes comprend plus de 4 000 pages écrans d'informations-ser-

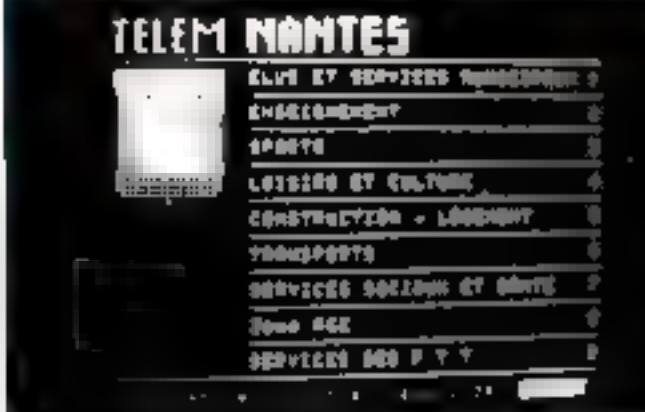

vices auxquelles seront ajoutées | taltéracurément plusieurs autres million de pages

Répartes dans des lieux comme le Centre d'Information Jeunesse. Funiversité. l'Hôtel-deville, la Recette des Pustes, etc., les terminaux de Telem-Nantes fournment dans Finandelias des informations regraupées autourdes die grandes rubriques services atumcipaux, enseignement, sports, loisirs, constructions, transports. 3' age, postes, services, sociaux et syndicats.

La recherche d'une information for un utilisateur est des plus faciles. In quelques interrogations successives, grace a unclavier simple, il obtiendra de l'ordinateur le reaseignement demandé qui s'affichère automatigyement sur l'écrun

# 80% des communications d'alfaires aux U.S.A. sont encore faites par voie phonique

1982 sera une année criteque pour Satellite Business Systems (S.B.N.) Il aura fallo si cannées et 600 millions de dollars pour que cette compagnie puisse met the entitled from research de communications par satellite. Ses revenus de l'année dernière uni peniblement arteint 5 millions dedollars. Se ocus-es n'atteigment pas cette année les 250 millions. la S.B.S. pourrait ne plus être enmeiure de récupérer ses investissements

Bien qu'elle d'abanduane pas ses plans d'origine d'exploitation ...

de son réseau de communications électroniques, la S.B.S. concenfrom and particide ses offorts surle marché lucratif de la communication phonique, se plaçant ainsi en compétition directe avec. en particulier. l'American Telephone & l'elegraph Company. La raison de ce changement de stratégie est sunple: 80% des communications d'affaires sont encore faires par voie phonsque.

La tâche sera partsculièrement malaisée car AT & T. MCI Continuinvations Corp. et Southern Pacific Communications Co se sont déjà partagées la part du lion sans compter les 24 autres compagnes de téléphone qui contrôlent les marchés de petite envergure

# L'algèbre informatique

l'opplication de l'algèbre informatique au calcul numerique réduit le temps de calcul machine en simplifiant l'expression algébrique avant le calcul. Un ordinateur numerique fers 99 additions separees pour calculer la entiers. En reganisse, le prisgramme d'algèbre informatique résoudra le problème à l'oide d'un algorithme plus simple.

l n algorithme programmé. simplifie les expressions algébraques par combinaison de termes. de même nature - Bien que Falgorithme de semplification conduite généralement à une etpression algébrique utile et utilisable, aucun algorithme unique ne peut réduire toutes les expres-

mons à leur forme la plus élémen-Inte

Le système d'atgébre informatique Maesyma a été mis au point of l'installat de rechnologie dii Massachusetts. Il est capable de résoudre des problèmes d'algèhre bien mieux que la plupart des matliématiciens, nass à peut hussi interagie avec l'unlisateur Après s'ètre annoncé au systeme, Futilisateur tage l'expression algébrique à transformer dans un langage informatique assez proche de l'Algol ou du Tortran Le systeme educt l'expression sous une farme plus proche de l'écersure habituelle. I vrilisateur Inpealors une deuxième commande et l'ordinateur effectue l'orération indiquée

# Les télécommunications en 1982

L'industrie des télécommunications devrait croître en 1982. beautoup plus rapidement que l'année dernière en raison notantment de la popularité des nouveaux services aufelle a instaurés dans le domaine des communications commerciales. Charles Wohlstefter, chairntan de la Considertal Telephone Corporation, prédit même que le progres le plus spectaculaire sera réalisé par les sarellites et autres formes. similaires de télécommunicafigures.

Bien que le marché americain. des appareils téléphroiques sait sature, il pien reste pas moins que le télophone constituera toujours. une large part des revenus de certe industrie. Le nombre des appareily aux USA se serait accru de 1,6% seulement en 1981. Le marché des services et appareils téléphismques atteindrait les 32 milliards de dollars en 1982. Les grandes sociétés consacreratent d'importants budgets à l'utilisation des nouveaux réseaux informatiques de l'elenei, Tymnei ei Uninei L'année 1982 seru und annoc importante pour l'indusser des télécommunications car elle sera particulièrement needicative dans la mise en place de l'environnement au sein. duitief elle opérera durant les 20 prochaines années.

SON<sub>1</sub>

# EN DIRECT DU JAPON

fin.

# Micro-kechaurs' de disquelles : déjé une luite de standards...

Dans le dernier rumént de Micro-Systemes, nous notions que Sons avait commercialisé un nouveau systeme de micro-lecreur de disquettes (micro-floppy). au standard de la sacréte 13.5 pillotyl

Sony me met nas directement en veine ces unites de thippy disques mais cellever una commercialisées par l'intermédiaire de compagnies labricant des microordinateurs

Trois compagnies raphtenes (Matsushita, Hitach). Matsushift. Maxelli se sant associées etent lance un lecteur de disque de 3. paidos administrary extensivres. 80 > 100 x 5 mm). La capacific d'un fet système est de 125 K-sciers (simple face, simple densité) et de 500 K-acters édouble lace, double densiter Cecin'est que la prolongation d'une vieille lutte apposant les deux manifests apaintes dans le domaine de la vidéo (Betathan par Sony et VHS par Matsushita). cur les techniques d'enregistrement de ers disquettes sunt très proclies de la vidéo.

Les premières disquettes, dont le proc sera identique à celui des cassettes haute foléjité, seront commercialisees en mai II est. prevail que le priv de cette divquality son encore abalise longue. la production entrera dans sa filiase maximale

# Le premier téléviseur de poche

Le premier teléviseur de pache plara-play on note of blanc view. de tour le jour au Japon. Ce systême révolutionnaire unlise un nouveau tube cathodique de 16.5 mm d'épaisseur l'ruit de quarte innees de recherches. le tube F1) se defférencie d'un tube i conventionnel de par su position. parallèle à l'écran. Cette position du caron unte au vosteme de deflection du faisceau rend possible la configuration en ceran plat. Le FD-200 est équipe de prises minisack steréo auxquelles il est possible de brancher sais le casque |

Tourni avec l'appareil sont n'importe quel casque de type Walleman. Furschistmant situs. unatre sources d'alimentation ce televiscur consomme une pussance de 1.8 W peur un poids de 540 g.  $(198 \times 27 \times 33 \text{ mm})$ Sa commercialisation sur le murche ju DORLLO 4 débucé

fevrier au privide I Star F

environ. La venie

du téléviseur sur le marché aniericain est annuncée paur fin 1982 Malbeureusement, aucune date n'est communiquée pour les Juines pays

# **Traitement de textes** inponais

Les recherches, au Japon, pour la découverte du systéme de traitement de texte le plus performant fou du moins le nioins cumplique) continuent. Le problème, en fait, est de trouver un système. de autopulation simple pauvant étre rapidement mairisse par un utilisateur occasionnel et non pasnecessairement par un dactylic graphe professionnel LA difficulto thateure reside, par ailleurs. dans la complexité de la langue. cerne nampasée des caractères climus kann et des caractères syllahiques (apopais

Sharp semble avoir résidu le problème en creant le WD-1000. an systeme de traitement de texte japonats bart niurehé destine principalement a l'emplayede bure) u moven.

Le temps d'apprentissage, déclare Alsushi Asida, est remarounblement court. On peut aisement atteindre une vilesse de 30. a 40 caractéres-minute atirés avoir travaille sur ce système une-

 $\downarrow$  a ventable rejerindur de pade a sule paper was shaped on

que seule semaine. C'est une vitesse assez appréciable si l'on , seurs auptunde pense qu'un caractère rapinais. contient bequerup plas d'information qu'un caractère occideroil et qu'une page dactalograplishe normale in peut composter. que 40 caracteres nu maximum -

Le problème du classer à queimining the resolution are linear d'un tableau à 156 touches settsitives. Les anciens systèmes etaient dotés de clasters conven-**Turnels** 

# Le pian calcut du M.I.T.I.

Développer l'antesligence artificielle en informatique est le sujet escrittel du Nauveau Plan Cacal du MITI (ministère raponaisdu Commence exterieur et de l'Industrie).

l'insestigence actificielle deviait permettre à l'ordinateur de raisunner, de porter des jugements et même d'apprendre l'esapplications d'un tel ordinateur ? cintelligent's serient along quase illimatées.

Le programme du MITE est ambitieux mais à la hauteur des novers mis en move. Is plan dedeveloppement est prevu sur III. ans ei le bidget pour les 3 prentières attrices dépassé att initlions de dallars. Teutes les grandes sociétés japonaises d'informatique y sont inspliquées (Fujitsa, Toshiba, Hülachi + Par cei important effurt de rechenche et développement, ses Jaminais espèrent ratifaper et défusser les Antéricains dans ce dismaine du lunierel.

# Les Japonals planifient *l'avènement* des systèmes de la 5<sup>e</sup> génération

Antés deux années d'études et de recherches intensives, le JTP-DTC clagonese Information Procossing Development Center) a mis au paint une serie de plans et de recommundations pour l'exécussor de projets qui absoliravent en 1990 aux systèmes de la carquième génération. En d'autres termes, les Januars unt decide de dépasser les Américains dans heure par jour et cela pendam - le domaine de l'informatique pour devenir les premiers fournis-

Le but qu'ils se proposent d'atteindre est tout à fait crédible du fair que les l'apontes sont les sculs in nyom captitude de transformer and operation commerciale en une operation a caractere national afin de miens mobiliser et mouver leur monde des affaires.

l'acdenateur de l'avenir (la 5) génération) devra non squlement synch des performances supérieurec et couler moins cher que les ordinateurs actuels, mais être à même de pouvoir resoudre un plus grand nombre de problèmes. d'ordre général. Son utilisation deven être pour les gens nuss, naturelle que le fait de parier. Cet ordinateur devra également, tout comme les gens qui l'attitisemint, pouvoir apprendre. Faire des analogies et asimi un pessoan de deduction. Il devra pouvoir repondre métric aux demandes les pluseagues et, en utilisant ses vasses. banques de données ou celles disultes (wdinateurs), unélisaer la capacité de rellexion de ses maistres humains. En un moi, eet ordinateur de la arriquieme génération destail pouvoir tenir linge une quelconune personne des réunsins d'echanges d'alces equestions-repanses). Fet sodinateur devrait pouvoir comprendre le contenu - de ses banques de données et ne pas se tinitier à les «stacker», à y acceder et à les **If animetize** 

# alpes 50 : pour vous abriter des perturbations électriques

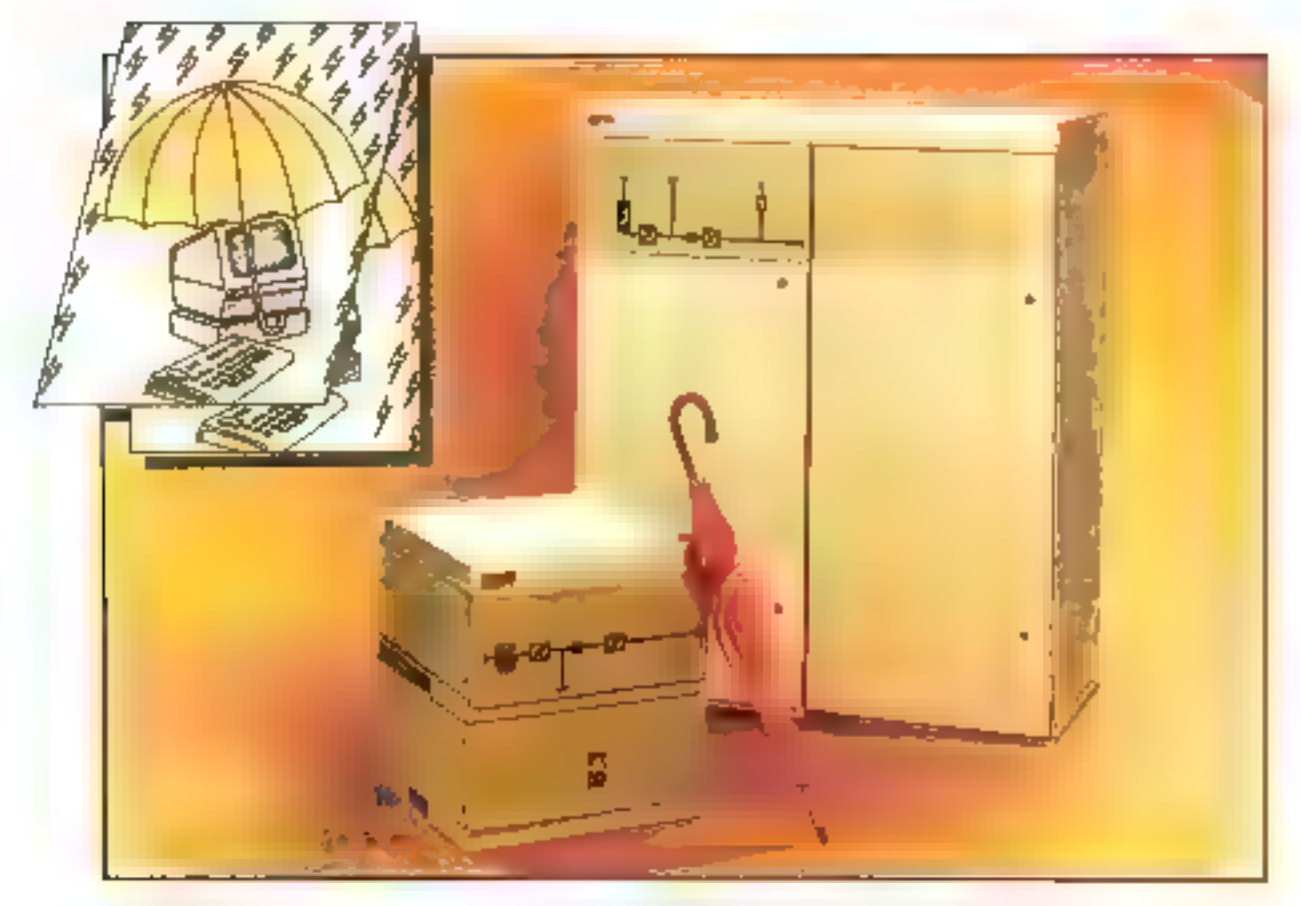

### la protection totale

L'alimentation statique sans coupula Alpes 50 vous protège contre toutes les persuibabons du courant électrique (coupures, microcouptives, creux de lansion :) Grâce à son schema à transisters, elle est competible avec lous lea équipements électroniques sensibles Ainsi, vos matóriels beneficient d'une continuité de service absolue.

### alemia rodiution di

Complementaire de l'Alpes 100 (6 8 20 kVA), l'Ainea 50 (0.5 à 5 kVA) est specifiquament adapté à la mini-informatique Compact. silencieux, Mipes 60 s'installe asement sur le lini d'utilisation Pour un cout initime par (apport aux

consequences d'una parturbation (gerte d'information, destruction de production 3, your sering aimsi définitiventent à Tobri

### Merlin Gerin, votre partemaire **Bécurilé**

En chuisissant Merlin Gerin, promier construction autopoon distinguistions anoidalmentele coupure, vous beréficierez d'une gamme sans equivalent sur le marché des gros systèmes centralisés a la mini-informatique asjourd lise, demain justicia la micro-informatique Plus de 30 agences commercieles et d'après-vente sont à votre disposition en permanenco pour yous conservor transile che-is de votre matériel

# **Pélectronique** et l'informatique tranquilles

dd ardyr y 1411 arall<br>19 Aiff Width<br>19 Aiffe a Carl (dde 1

**VERLIN GERN** 

Englischen A. Martia Lieue Similier, Information / 2015/11/2 erwiche Gertor

- M
- **Counting**
- **Billings**

sochala recomment dominada de que latino de

Paur plus de précision cercles la référence 83 du - Service Lesseurs -

Белья

스마 다음 아이

탗

# LE NOUVEAU<br>MODULAIRE<br>REVOLUTIONNAIRE

FIT 3030 : le micro-<br>
ordinateur conçu pour<br>
répondre entièrement<br>
aux besoins<br>
spécifiques<br>
des différents<br>
de 16 à 256 K.<br>
Lecteurs de 280<br>
K Ø et 5 M Ø CP/<br>
K Ø et 5 M Ø CP/<br>
M - MP/M - BOS.<br>
spécifiques<br>
des différents à l'immense diversité de ses systèmes

et de périphériques. ITT 3030:

d'exploitation offre des<br>
possibilités de création et exemplaire, par clavier indépendant<br>
d'adaptation de logiciels<br>
incroyablement étendues.<br>
ITT 3030 : garantie 6 mois. le touches fonctionnelles et écran<br>
ITT 3030 : mém

# ITT 3030 L'INTELLIGENCE ABSOLUE

Contactez :<br>
SODIPIE DOM SEEMI<br>
Paris (1) 353.07.37 Lyon (78) 72.49.52 Nantes (40) 75.52.80<br>
qui vous transmettront les coordonnées de leurs distributeurs.

# **DE LA PUISSANCE À REVENDRE!** Obtenir davantage pour votre argent : c'est possible avec la nouvelle série de micro-<br>ordinateurs Altos à microprocesseur 8086 de 16 bits, pour huit utilisateurs.

Établie aux États-Unis, au deur de Sillcon Valley, la " Vallée du Silicium " si fertile en technologie, et léader mondial reconnu des constructeurs de systèmes micro-informatiques pour traitement musti-tâches et utilisateurs multiples. ALTO5\* Computer Systems vient de fixer une nouvelle norme de rontabilité avec sa série d'ordinateurs puissants ACS8600 de 16 blts.

Pour accroître leur puissance, les ordinateurs Altos AC\$8600 pour hult utilisateurs font appel à des microprocesseurs multables qui leur permettent d'exécuter, en un temps moindre et avec des temps de réponse plus courts, des táches plus importantes et plus complexes.

Le systemie de gestion de mémoire mason" d'Attos subdivise automatiquement

jusqu'à 1 No de MEV, n'allouant à chaque utilisateur, en continu, que la méroxire dont il a besoin.

Pour la mise en mémoire à grande échelle des données. Altos offre des systèmes intégrés de canfigurabon et de capacité extrêmement variées, à disques Winchester, à disquettes et à bande magnétique.

Les systèmes micro-informatiques Altes ACSB600 permettant egalement le transfert de la plupart des proglaels de 8 bits utilisés dans le monde entier (CP/M', MP/M II'", et DASIS) sur en Altes de 16 bits à système d'exploitation CP/M-8614, MP/M-96<sup>ter</sup> et 0ASIS-16. Its peuvent: également prendre en charge toute nne gamme de logiciels UNIX<sup>16</sup> grâce au systeme d'explotation XENIX\*\* [UNIX].

is offrent egalement une

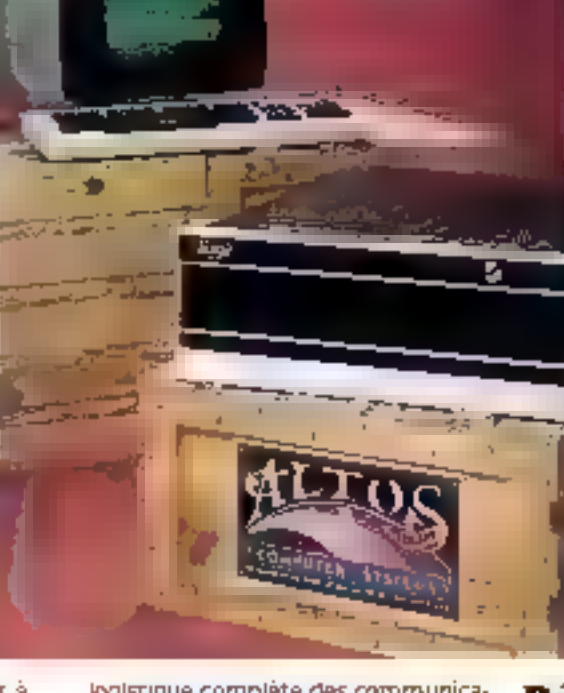

all informan- $\omega$  of  $\omega$  (e.g. da Taştın  $: -n$ a e chata<br>collec **DE 46 DD CAMBA** MF<sub>F</sub> 100 PM Hu Anguerras<br>1970 Ma பாங் rayangan<br>11 Me

Drepan Wincumfin 10, 20 au 40 Mai printialth<br>dimirrach i 62 Ma

logistique complète des communicabons : transmission asynchrone, bisynchrone, en réseau et selon le protocole X.25.

Deputs 1977, année de sa fondation. Altos a vendu aux principaux constructeurs de matériel du monde ontter plus de 20 000 systèmes micro-informatiques multitáches pour utilisateurs multiples.

Pourqual vous contenter de systèmes inférieurs quand Altos vous offre davantage dés maintenant?

Pour plus de reasoignements sur les nouveaux micro-ordinateurs Altos ACSB600 à forte rentabilité pour utilisabeurs multiples, sur leurs. caractéristiques, nos prix " construcbeurs" et nos options d'entretlen et de dépannage, ou pour obtenir Tadresse du représentant Altos le plus proche, adressez-vous à :

# **Débordant** d'idées neuves

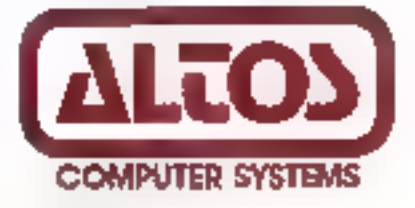

39. Changs-Elyses **75008 Paris** Tél: (33-1) 225 93.42 Télox Masal 280889

2360 Beting Drive San Jose, CA 95131, ÉUA Tét: (400) 946-6700 Telex , 171562 ALTOS SNJ

ICTINES on computation if Automatic Spirits - 1994 at 199 outlog depoir of 98mb (200 B6 at 1990 B6 200 AS Cappel & Now Resume the<br>2024 on the posterio Phase Die Symmetrie - XIMX which is followed and manufacture in the sta

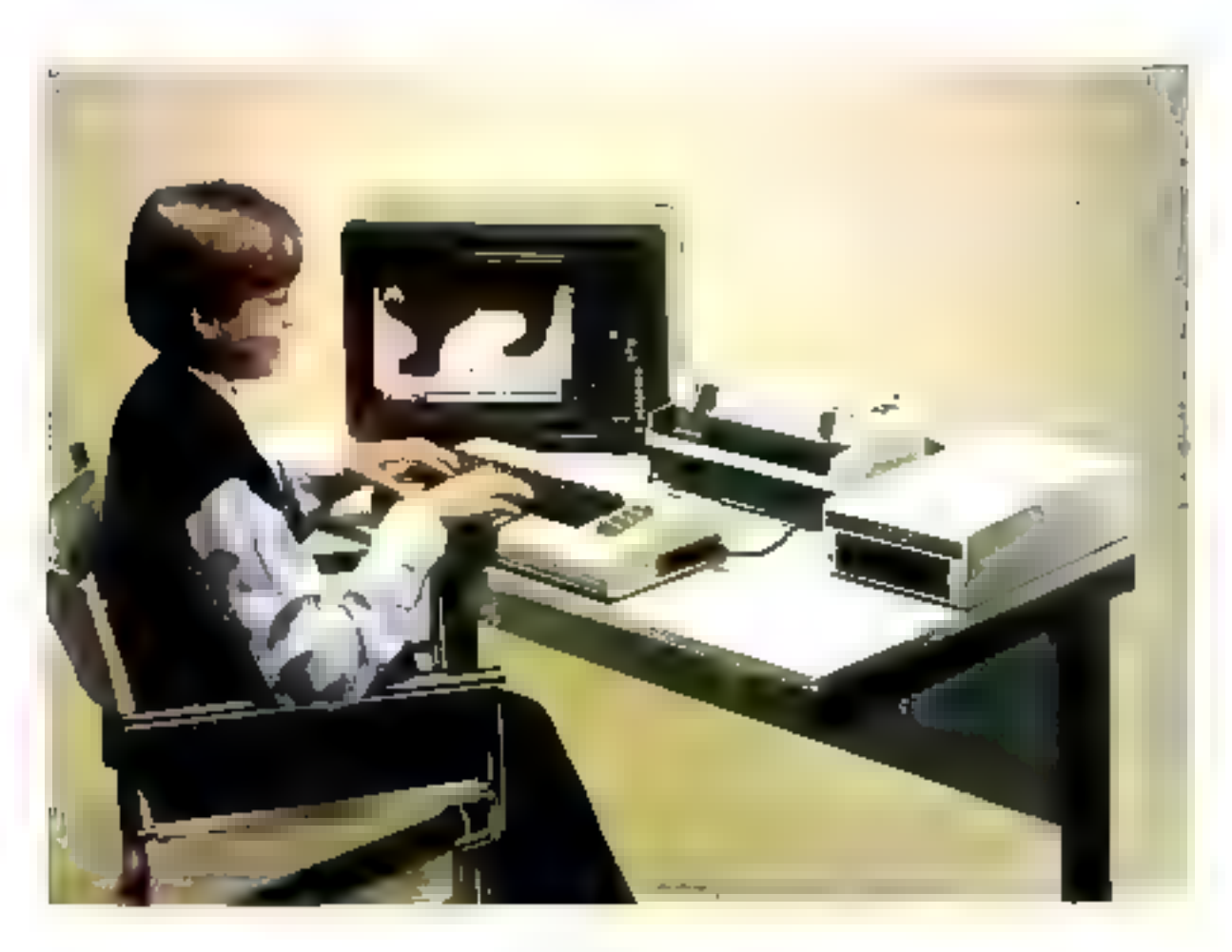

# **Le VIC 20**

Un des premiers constructeurs à s'engager dans la micro-informatique. Commodore, a choisi, pour son dernier modèle, de frapper fort en bouscolant ses deux grands concurrents : Apple et Tandy. Le VIC-20, aux caractéristiques assez remarquables, dispose d'une puissance à peu près équivalente à un PET pour un prix avoisinant 2 500 F T.T.C. De quoi labsser réveur, si l'on sait que cette machine possède la conteur, un affichage haute résolution et des possibilités sortores. Relié à un poste de télévision, le VIC 20 se programme en Basic à partir d'un clasier dignement professionnel et s'avère très inféressant pour débuter en informatique.

# Les points-clefs da VIC

Ce micro-ordinateur se classe parmi les moins chers. Cependant il me faut pas aublice que vous devez déjà dispaser d'un téléviseur. En ourre, les performances enregistrées avec le VIC sont commicables à un PET dons toutefois rertaines parties lui ont été ôtées. En effet, le magnétophone à casseite n'est pas incorporé dans le corps de l'appareil. La mémoire vive du VIC a été réduite à 5.5 Kdetets dont 3,5 K sont à la disposition de l'utilisateur. Enfin, l'affichage n'est plus que sur 22 colonnes de large. D'un autre côté,

cortains diéments matériels supplémentaires conferent au système une puissance dépassant dans ce cas celle d'un PET 8 K. Il s'agit de la couleur, d'un affichage haute resolution, d'effets sonores et d'un clavier professionnel dont diverses touches sont équipées d'une répétition automatique.

Le Basie du VIC 20 est identique à celui des modèles de la même marque. Il en a donc lapuissance (tableau \$) et la rapidité. Il en a aussi la commodité. Ainsi, il dispose des mêmes facilités d'édition d'un programme sur écraja. Un minimum de touches sont à frapper pour corriger une instruction. Ce Basic (16 K) im-

planté en mémoire morte apporte le même jeu de caractères semigraphiques, ainsi que cenx correspondant aux mouvements programmables du curseur. L'association de ces jeux de caractères engendre sans aucune difficulté une animation sur l'écran.

# Les effets couleurs

1.'écean du VIC est organisé en deux zones (fig. 1) : le cadre et la zone d'allichage. Cette dernière est elle-même organisée en un sableau de 23 lignes sur 22 colonnes, suit 506 cases susceptibles d'afficher 506 caractères. La couleur du cadre et celle du fond sont déPour l'instant, le VIC 20 est au standard PAL. Mais l'importateur prépare une carte SECAM...

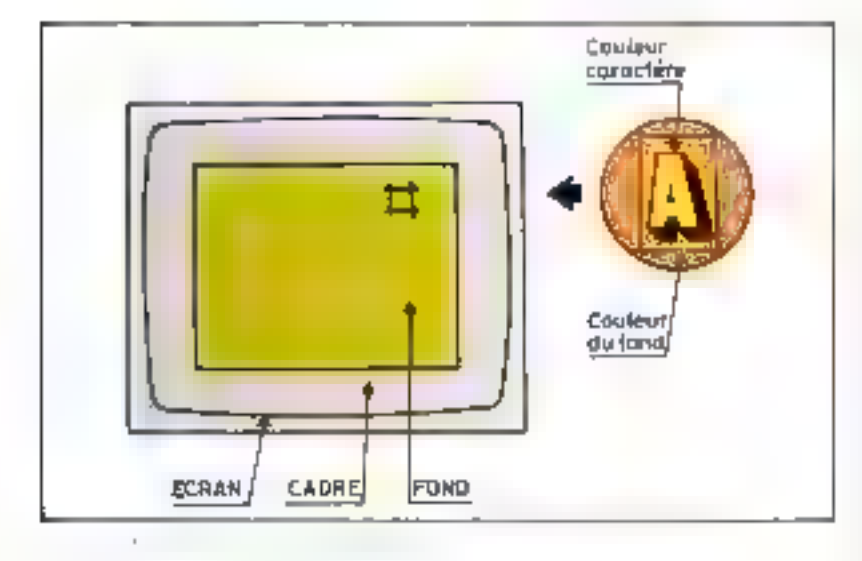

Opèrateurs arbilamétiques + - + / \* = Variables réelles (ex. A), entières (ex. A%) et chaînes (ex. AS). Variables réservées T1, T15, ST Relationmely =  $\leq$  >  $\leq$  = > =  $\leq$  > Lagiques AND OR NOT

## **Enections arithmétiques**

ABS(x) ATN(x) COS(x) EXP(x) INT(x) LOG(x) PEEK(x) RND(x) SGN(x) SIN(x) SQR(x).

### Chaines de caractères

ASC(xS) CHRS(x) LEFTS(xS,x) LEN(xS). MIDS(x\$.X,y) RIGHT\$(x\$,x) STR\$(x) VAL4x51

# Direre

FRE(x) POS(x) SPC(x) TAB(x) USR(x) x

Commandes CONT LIST LOAD NEW RUN SAVE VERIFY

Instructions, CLOSE CLR CMD DATA DEFEN DIM END. FOR...TO...STEP GET GET # GOSUB GOTO  $\mathbf{F} \cup \mathbf{F}$  in Fig. INPUT INPUT # LET NEXT ON OPEN POKE PRINT PRINT= READ REM RESTORE RETURN STOP SYS WAIT

man the control

terminées par une instruction POKE d'une valeur, à l'adresse 36879. Ainsi, en tapant : POKE 36879, 27

vous obtjendeer un cadre turquotse sur un fond blanc thablean 21. Il est à emer que la génmètrie de l'affichage est modifiable par programmation. Il est possible d'excentrer le cadre. de l'augnienter qu'de le diminuer. De plus, la couteur de chaque caractère est déterminée par le contient d'une zoue ménoire de 506 octets (une par case d'écran). Dans le PET/CBM existait sine zone mémoire associée à l'écran, dont chaque octet contenait le code du caractère à afficher à Pemplacement isorrespondant surl'écran Dans le cas du VIC, deux zones mémoires sont à la disposition de l'utilisateur, une pour les codes caractéres et une nour les codes confeurs, résumés ci-des-SOILS:

- $0$  noir  $(BLK)$
- blane (WHT)  $\mathbb{I}$  $\mathbb{I}$
- rouge (RED)  $\mathcal{L}$ tarquoise (CYN)
- nourpre (PLR)  $\overline{a}$
- S. vert (GRN)
- bleu (BLU) di.
- jaune (YEU)

Est-ce à dire que, pour afficher une couleur, il faille faire PO-KExxx, y dans chaque case ? Non ! Le clavier possède des touthes manquées du nom des couleurs, abrégées en anglais thèlas !). Il suffit de faire - CTRL rouche couleur - pour que teute instruction framede à partir de ce moment soit de cette couleur jusgu'au prochain - CTRE, touche couleur -. Par exemple, si vous tapez (CTRI GRN) BON (CTRL RED) JOUR, apparaitra sur voire peste de telévision le mot BONJOUR dont la première syllabe sera verte et la deuxième rauge.

Les caractères de commande de couleur sont, comme les caractéres de commande du curseur, incorporables dans une chaine de caractères. Ils ne sont alors exécutés que lors de l'impression de cette chaîne au cours de l'exécu-

 $\cdot$  .

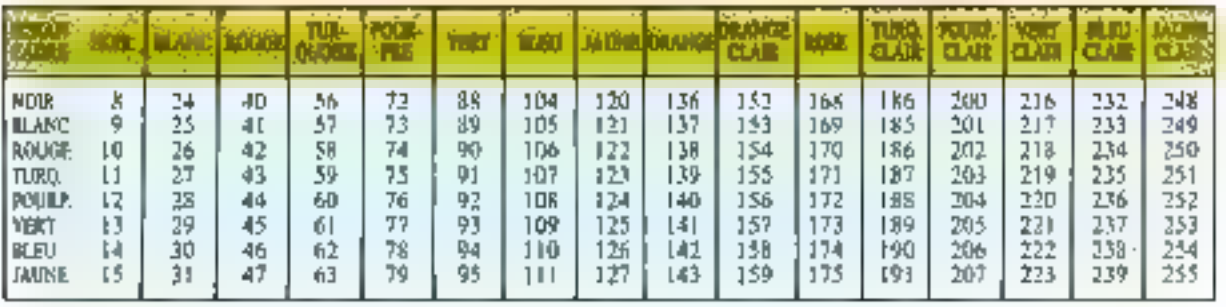

England of the monopolitics and in the game

tion du programme. Ceci permet alors tous les effets voulus, corichis par les possibilités de contraste inverse et d'autres modes de commande de couleur.

# Les effets sonores

Le VIC est capable de commander le haut-parleur du téléviseur auguel il est relié par l'intermédiaire de la prise PERITEL ou d'antenne

Ynus pouvez gênéret un von à l'aide de deux valeurs comprises entre 0 (silence) et 15 (le plus fort) à l'adresse 36878 pour l'intensité, et entre 129 m 254 à l'adresse correspondant à la voie. Ceci est réalisé par l'instruction POKE de la manière suivante :-

POKE 36874,a al voie l POKE 36875, b b voic 2 POKE 36876,dd vaid 3 POKE 36877.d d voie 4 POKE 36878.e.e. intensité commune aux d'voies.

1 faul noter que ces instructions - lancent - l'émission du son qui no s'arrêtera que lors d'une remise à zém à l'adresse de la voie. Cette caractéristique autotisc le programme à gêter simultanément plusieurs voies afin d'obtenir des accords. Toutefois, nous devons faire une petite critique sur ce point. La documentation accompagnant l'appareil, écrite dans un style très lisible quelque peu enfantin, donne un tableau de correspondance entre les valeurs à incorporer et les notes obtenues.

Le résultat est apparu « suffisant pour jouer - des mélodies. simples. Une amélioration nette 10 POKE 36877, 160 20 FOR 1 - 15 TO 0 STEP-1 . REM BRUIT D'INTENSITE DE-**CROISSANTE** 30 POKE 36878, I 40 FOR J = 1 TO 590 - 201. NEXT: REM DELAI DE PLUS EN PLUS LONG 50 NEXT

and the company of the company

est obtenue par tatonnement de toutes les possibilités.

La quatrième voie incorporée dans l'appareil, fournit non pas un son, mais un bruit blanc, base de nomibreist effets sitgates: vent. lance-flummes, explosion... La figure 2 décrit un programme qui fera - exploser - votre VIC sans aucun danger, bien cotendu.

# Le problème du téléviseur

 $\mathbb{P}^{1,1}$  .

Le poste de télévision auquel il faut relier li VIC pose un problème en France. En effet, ce micro-ordinateur est au siandard PAL. Pour remédier à cet inconvénient, l'insportateur prépare une interface SECAM. Elle grèvera un peu le prix et n'est pas disponible pour le moment. Cet importateur prépare également un adaptateur qui sera sur le marché plus the ce qui permettra de se conneciter à un téléviseur noir et blanc au standerd français. Vous pouvez aussi envisager l'achat d'un téléviscur de petit format PAL/ SECAM. Cette solution a évidemment l'inconvénient de son coût. Au mieux, le prix total de l'ensemble se soldera par une facture de 5.000 F (T.V. + VIC) Pourtant, cette solution présente deux avantages : il p'est pas bon d'utiliser le téléviseur familial pour la miero-informatique car il en résulte toujours des conflits. L'expérience a montré que, rapidement, l'achat d'un second téléviseur d'appoint est réalisé.

De plus, il est préférable pour la vue d'utiliser un poste de petit formai, dür l'utilisateur est souvent très proche de l'écran.

Nous sommes donc on favour de cette solution. Nous vous recommandons de le choisir bi-standard. C'est à peine plus cher et ≣ coût mm sera partagé entre les loi∙ sirs et la micro-informatique.

# Le clatier

La ligure 3 présente l'organisation du clavier. La taille ainsi que l'aspect des touches sont de qualité professionnelle.

Dès la mise sous tension, l'anpareil est en mode graphique. En

Banc d'essai

Une seule carte imprimée constitue le  $\sim$  cœur $\sim$  de cette machine.

applayant sur une touche lettre. cette dernière apparaît à l'écran. Par l'intermédiaire de SHIFT, le graphisme dessiné sur la face avant droite de la touche est disponible. I intervention de la touthe C= (embleme de Commodore), en collaboration avec SHIFT, prend en compte les cacaciónes représentés sur la face avant gauche d'une touche. En mode + minuscule -, les leupes sont directement obtenues à partir du clavier. SHIFT ne fournit que celles en majuscule :  $C =$  délivre Toujours le graphisme de gauche.

Les touches correspondant au mouvement du curseur sont regroupées à droite du clavier. Elles juuent le même rôle que feurs homolognes sur le PET.

Enfin, quatre touches importantes séparées du clavier principal peuvent se voir assigner une fonction par programme, ceci étaint intéressant pour les jeux.

# A l'intérieur du VIC

tine seate earte de circuit intprimé constitue le casur de cette machine. Cette simplicité, facseur de fiabilité, est abicaue grâce à l'umploi de boitiers à haute intégrafíon, Ainsi, tour le système du<br>VIC, y compris l'interpréteur Basic, est contenu dans deux mémoires mortes de 8 K-octets chanune. Le boltier d'interface vidéo-(Video Interface Circuit: VIC) est représenté par un boîtier 6561 en technologie MOS dont les ordees de fonctionnement sont emis par un microprocesseur 6502

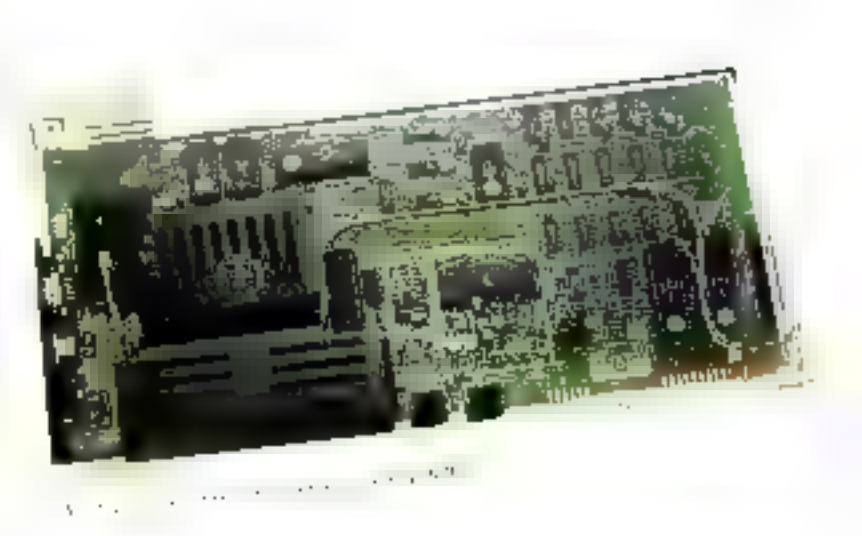

cadencé à 2 MHz. En outre, deux boîtiers d'entrée-sortie VIA 6522 équipent en série le VIC 20 dont un port de 8 bits parallèles reste à la disposition de l'utilisateur  $(102.3)$ 

La figure 4 présente, de façon très simplifiée, le synoptique de ce micro-prdinateur. Le baitier 6561 se charge de la gestion de l'affichage couleur et du son. Ce circust esi également équipé de broches de commande d'un stylo lumineux. et d'entrées analogiques afin de mesurer les résistances et ainsi gêrer des poignées de jeux. Remasquons, sur le synoptique de la figure 4, la position du générateur de caractères situé dans l'espace adressable du microprocesseur. De plus, il est possible de changer son adresse d'origine et de l'implanter en RAM, ce qui constitue

la base d'un affichage haute résolution  $(176 \times 184)$ . Ce résultat est supérieur à celui du PET (50 x 30). Les applications sont très nombreuses, notamment en pédagogie. Cette possibilité existe donc dans le système de base, bien que le VIC au soit pas très aisé à programmer sous mode graphique. Ainsi Commodore a annuncé et développé une mêmoire niorie particulière (constituée d'instructions Basic complémentaires), spécialisée dans l'affachage haute résulution.

# Compatibilité avec la gamme Commodore

Cet appareil, bien que d'une vocution « bas de gamme ». »'insère très bien dans la sèrie des autres produits de ce constructeur, idéal

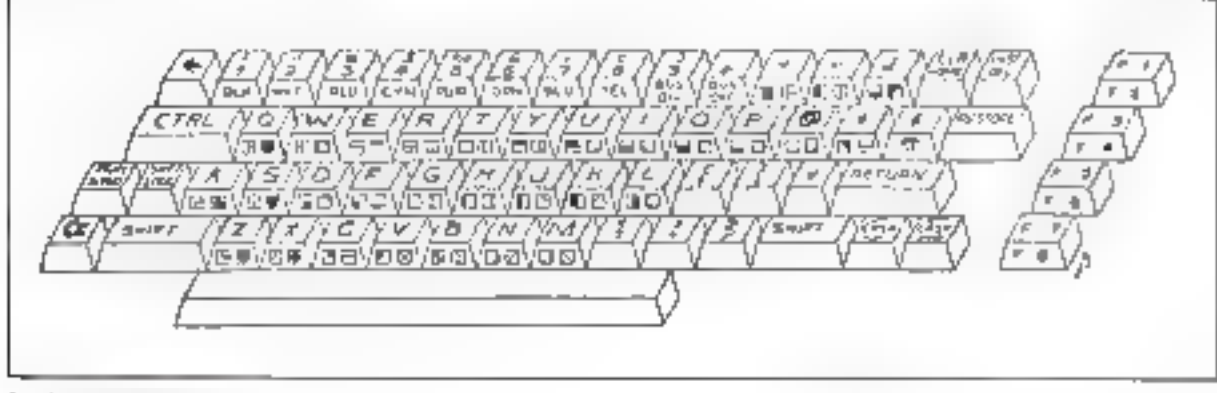

Design the Concept Auto

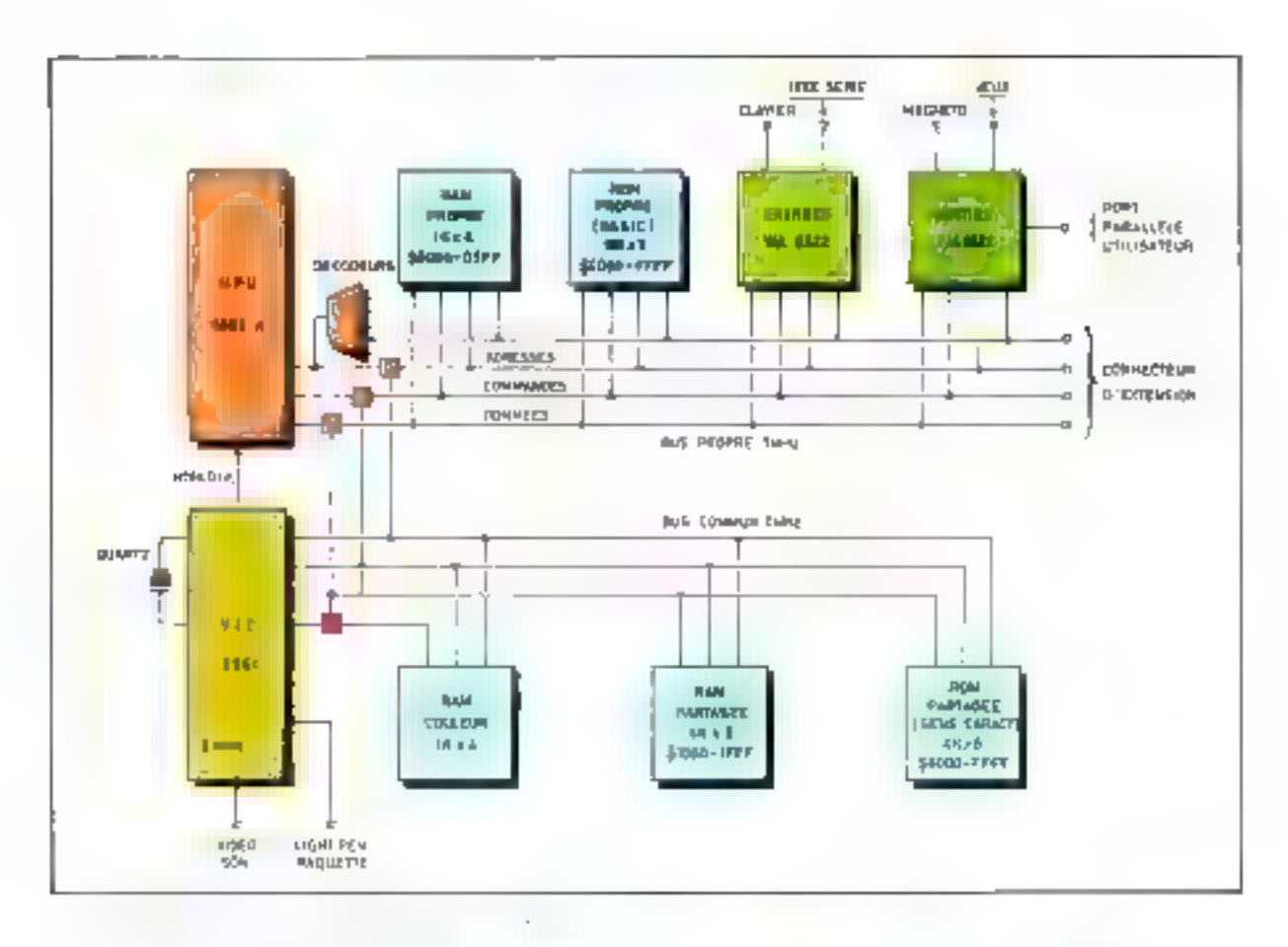

poor l'initiation, on peut sans dépaysement passer à un élèment plus sophistiqué de la gamme à mesure que l'on progresse.

Le VIC est, par lui-même, extensible. Il utilise le même langage de programmation, les mêmes principes essentiels (astuces, potion de tampon-clavier). Si les détuils changent, ils correspondent plutór à une amélioration.

# Périphériques et extensions

Le VIC-20 se définit comme un appareil extensible, et l'on peut done tui connecter de nombreux accessoires ou périphériques. Il dispinie pour cela de cinq connecteurs :

+ Le connecteur port-utilisateur fournit un port parallèle disponible et compatible broche à broche avec le part analogue au PET/ CBM.

**• Le connecteur magnéto** est en tous points semblable à celui du

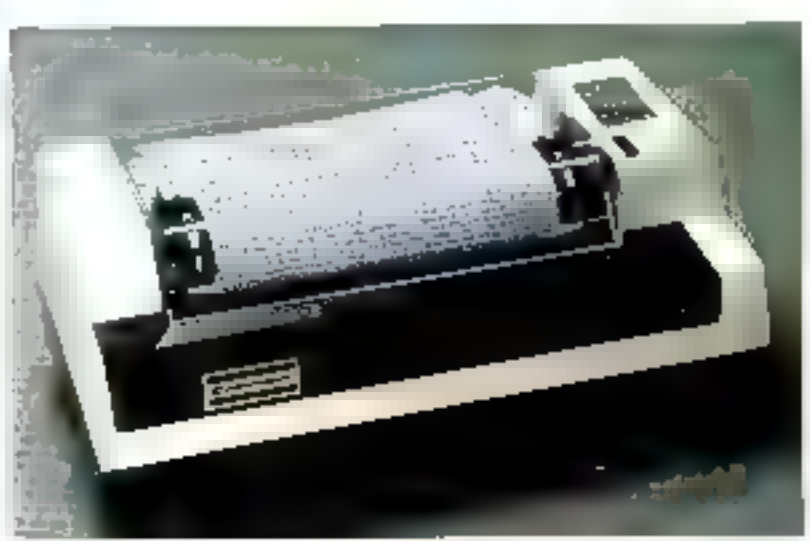

PET/CBM, et il y a possibilité d'échange de cassettes entre les divers modèles Commodore. Par ailleurs, le VIC 20 ne possède pas, en version de base, d'interface IEEE 488. Cette extension est toutefois annancée et permettrade commenter au VTC tous les pênphériques de la gamme CBM.

Cependant, le micro-ordinateur est équipé d'une interface série. Cette interface est destinée à

Banc d'essai

Une machine capable d'exécuter des programmes d'autoeducation et de vous enseigner le Basic...

connecter une imprimante Seikosha GP80 modifiée, appelée VIC 1515, et une unité de mini-disques symples monoplatine 130 K-octets. (VIC 1540) dont les disquettes sant compatibles avec funité **CBM 4040.** 

E Le connecteur de jeux permet le branchement des « manches à balai -, des raquettes, et d'un crayon funtitious (light pen). Ces accessoires ne sont pas encore disponibles.

En outre, le connecteur d'extension, comme son nom l'indique. offre la possibilité d'étendre le systême jusqu'à saturation de l'espace adressable de 64 K du VIC. En fast, ce connecteur transmetles bus du microprocesseur et certains signaux de décodages diadresses alin d'y adjoindre des mémoires supplémentaires ou des circuits d'entrée-sortie. Ces exten-

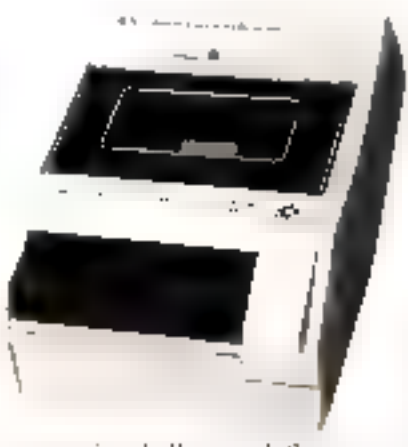

sous rension de l'apparent. Sous cet aspect, le VIC est l'équivalent des « vidės-jeux » gui, eux aussi, choragent de thème dès l'insertion d'une nouvelle cartestche, Cependant le VIC est plus que cela. A d'autres moments, il est un vériteble ordinateur capable d'exécuter des programmes d'auto-education. afin de vous apprendre le BASIC ou de gérer votre CCP.

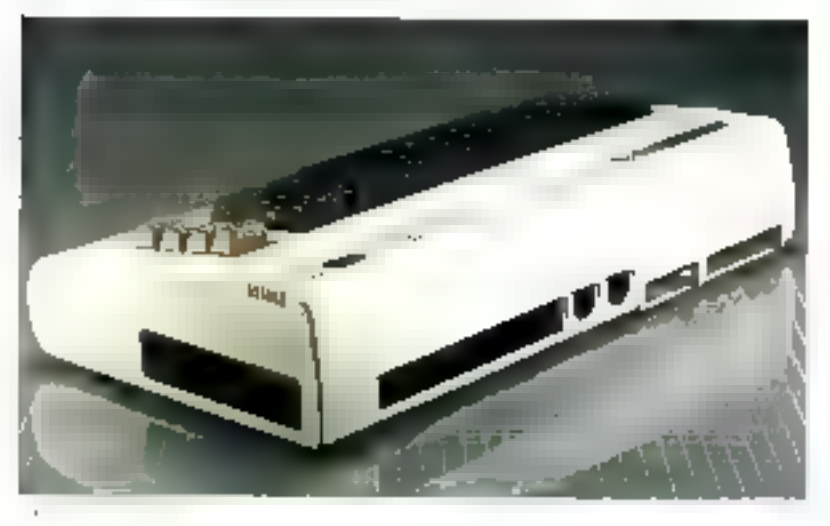

sains se présentent vous forme de - essiouches « à enficher sur le contributeur. Les produits annoncés (bientôt

sur le marché) concernent ;

- des extensions RAM : 3, 8 et 16 K-octets:

- des extensions ROM contenant des programmes soit utilitaires (des extensions BASIC in un moniteur lattgage machine), soit de jeux tels que les « envahisseurs ». and - conduite nucleand -...

Ces programmes de jeux débutent immédiatentent dès la mise

Un petit inconvenient neanmoins : on ne peut brancher à la fois qu'une seule de ces cartouches sur le micro-ordinateur. Commodore a annoncé un dispositif qui

comprendrit l'interface IEEE 488 et certaines alvéoles afin de relier simultanément six cortouches.

# La documentation

L'appareil est livré avec un manuel que son sons-titre décrat très bien · · Une introduction amicale à la programmanation -; la version française devrait être disponible au mois de mai. Il existe également en langue anglaise un « VIC Programmer's reference guide » m une - Introduction to Basic - dans la série éducative VIC.

# Conclusion

Avec le VIC. Commedore propose un nouveau système très intéressant. Son pria, sa compatibilité of sa liability en font des atouts non négligeables pour le profanc et même les amateurs. Formé de trois blocs, Falimentation, Fappareil et la télévision, ses interconnexions sont aisées, sans aucun risque de faux branchement. Le constructeur a également amélioré plusieurs points importants tels que la documentation, les délais d'apporition des périphéragues m quelques détuils de l'appareil (compleurs du magnélophone, clavier...). Ainsi, le VIC-20 est des le départ prévu comme un système cohèrent m bénéficie de l'expérience acquise par Commodore après le lancement du PET.

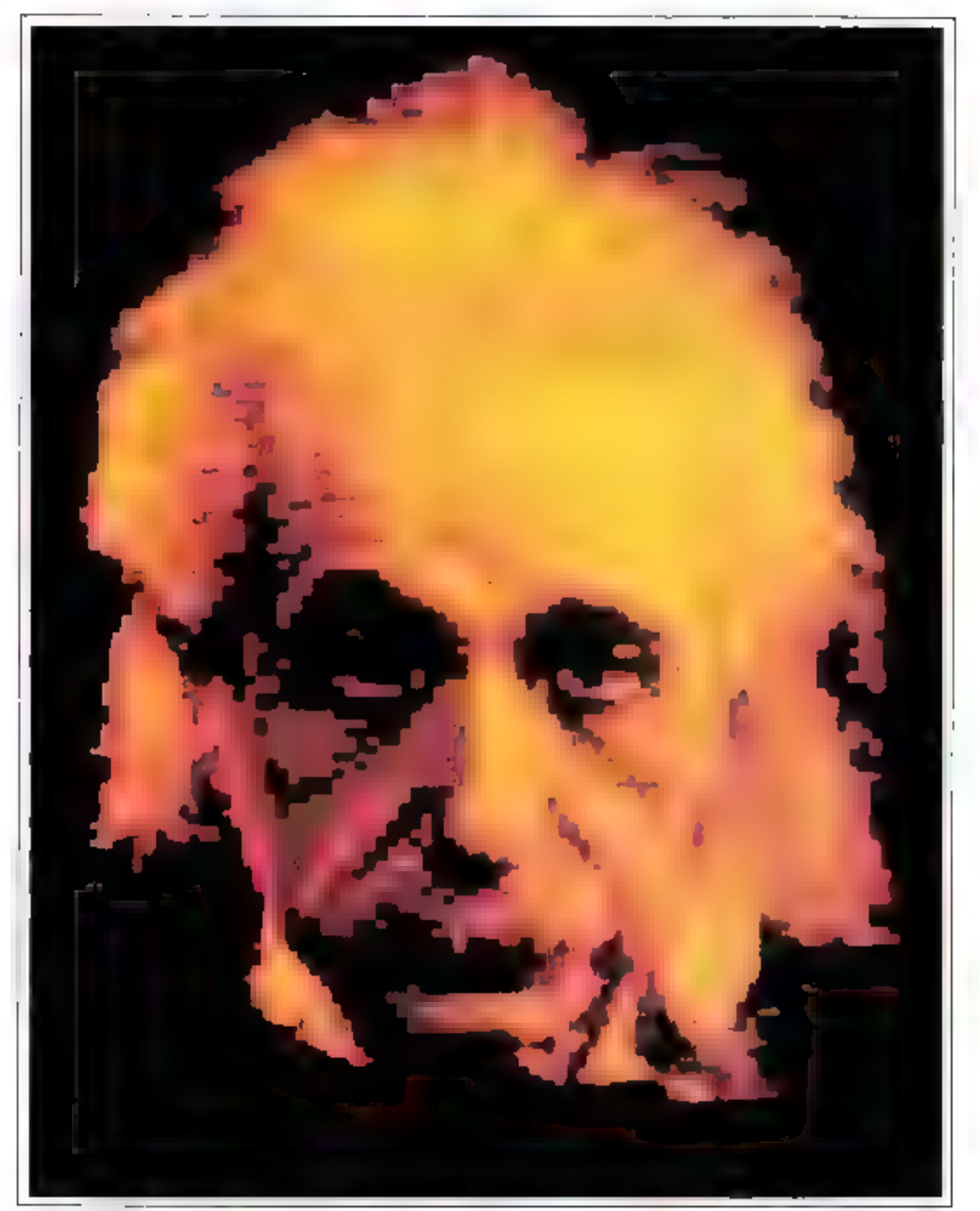

\* Experience 1 - Year versus company, SMC Poster couldnet 12 × 67 cm 36 | Certoniae, « Exposition 2 × poster notified blank 92 × 40 cm = 45 | (Artust)/Desipates Scientists Musicilies

# Des posters et des ordinateurs...

. ANT < in fourth entitrement synthetics can be ordinateurs du New York Institute of Tephodogy. Poster qualque 93 x 65 cm - 65 F.Cyclisty/Computer Sensority Cancer Williams of Dick Lunder's

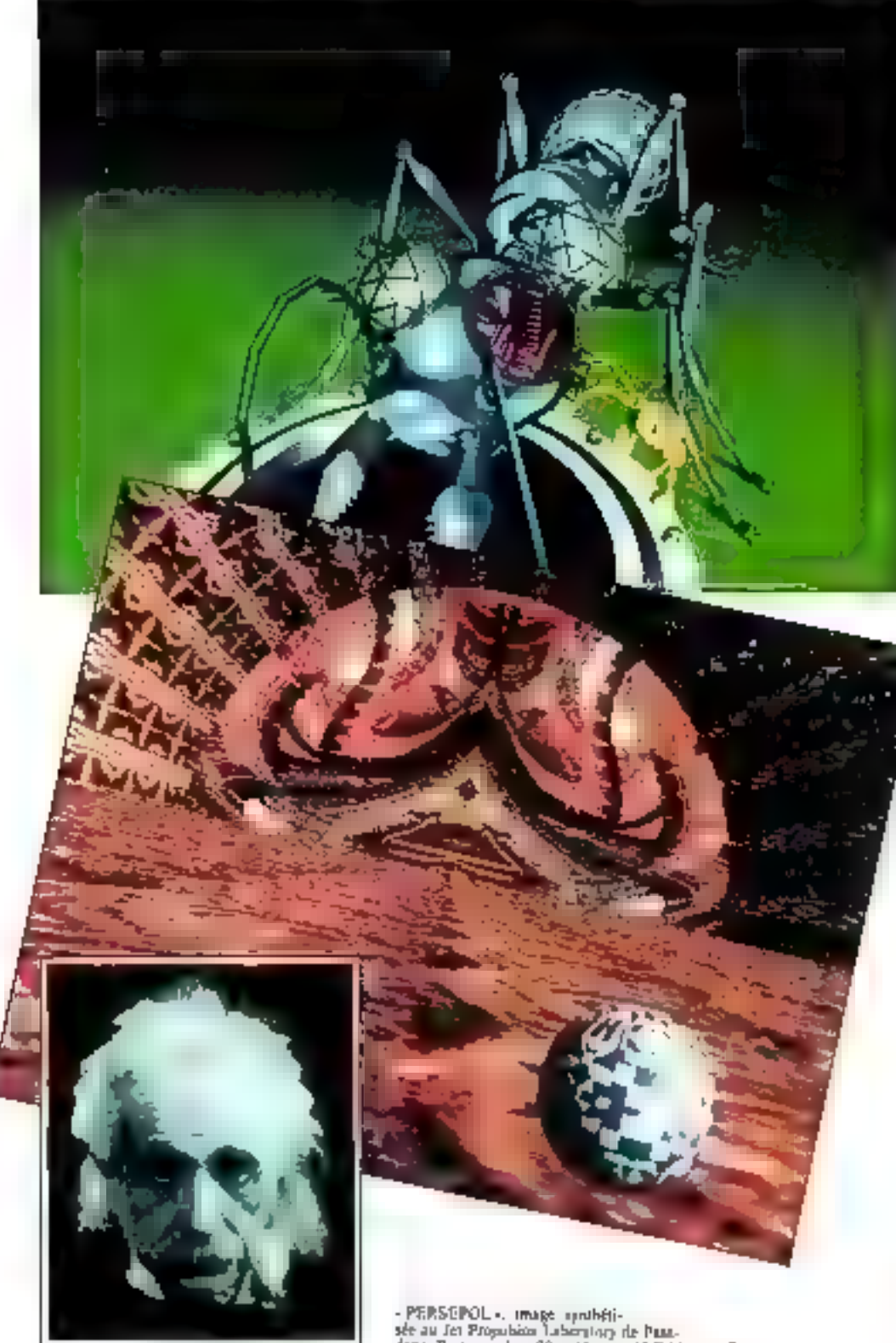

 $-$  Empiring  $2 -$ 

Mal-Juin 1362

- PERSEROL », image upubéti-<br>sée au fer Propubble Laboratory de Pasa.<br>dens, Pouter employe 92 « 03 km » 65 F (Asturia/Computer Scientists David Emi

L'ordinateur, nouveau véhicule de l'expression artistague, apporte à celle-ci des aprirudes originales, une simulation éléginie et même un étrunge pouvoir directif

L'ordinateur, sans être créatif. constitue un outil élaboré au même titre que la peinture ou le cinéma et possède ses caractéristiques el capacités propres.

Ce nouveau media de comprunication permet de réaliser de véritables œuvres et de produire peinfures, morecaux de musique et inême livres.

Rien d'étonnant à cela : les extraordinaires capacités de la machine sont mises maintenant au service de la création d'œuvres nomériques visuelles originales varices, d'une précision et d'une dé-Finition étonnames.

Les plus importants systèmes informatiques mondiaux, tels ceux du Jet Propulsion Laboratory de Pasadena (USA), qui reçuivent et traitent les photos transmises par les sondes spatiales pour le compte de la NASA (et donc particulièrement bien équipes en systèmes graphiques couleurs extremensent sophistiqués), les ordinateurs de New York Institute of Technology, une des universités les plus importantes des USA, capable de synthétiser entièrenient des objets animes comme la l'ourmi ANT cicontre, les ordinateurs du Lactamme (système SMC), se sont unis pour créer ces magnifiques posters actuellement proposés par 3 D International \* en France.

Mais les ordinateurs ne sont pas tout. La réussite d'une image reflète aussi la symbiose entre l'homme et la machine, et l'homme doit être à la fois programmeur et artiste...

Ainsi, la beauté de l'image est function d'une association de compétences entre l'artiste et l'informativien. Des hommes mondialement connus, tels que James Blinn, David Em, Lance Williams, Dick Lundin on J.F. Colonna, ontcontribué à la réalisation de ces posters.

3 D International 27 bis, rue de Wortgenies. 75012 Paris - 781 : 394-61-76

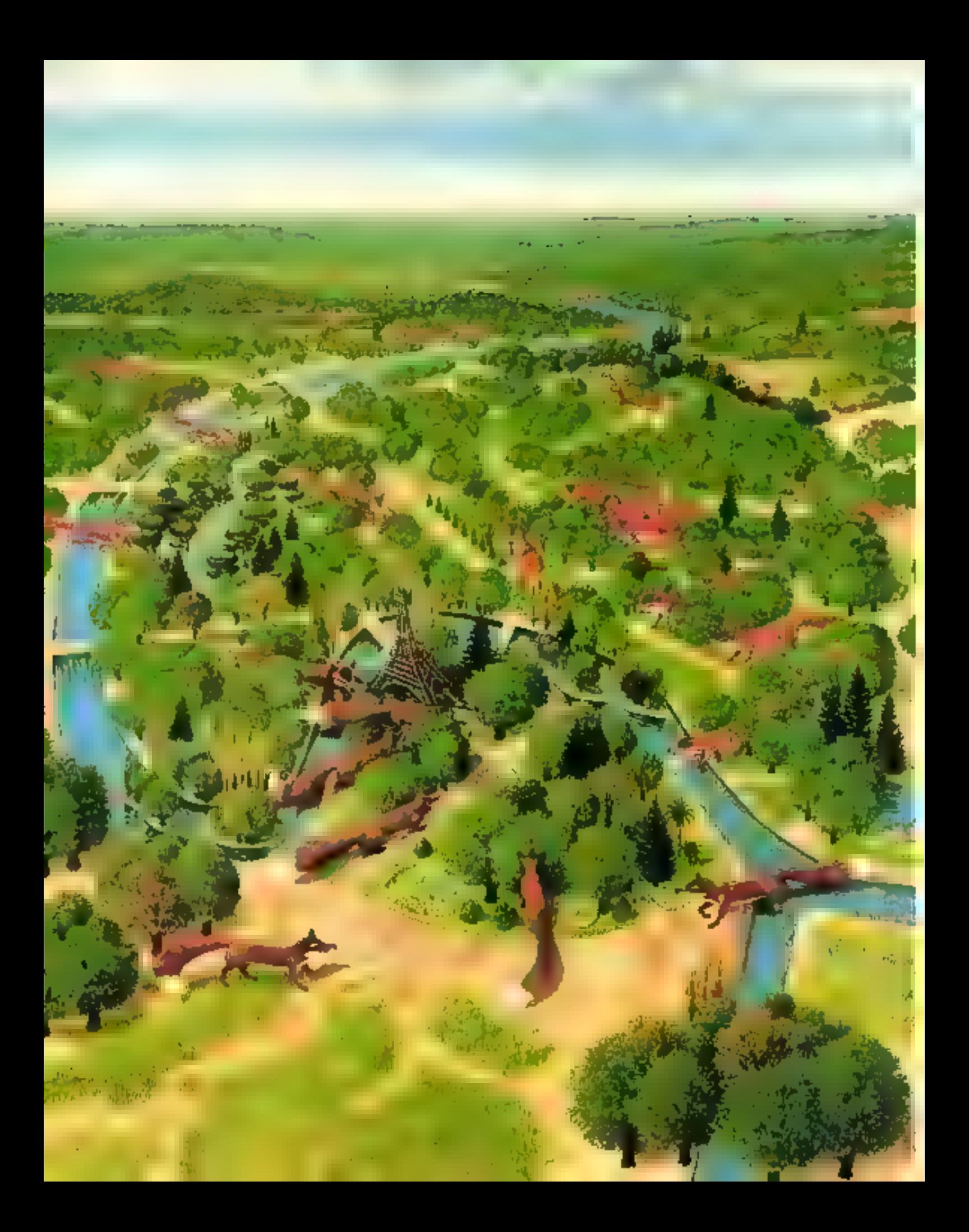

# LES GOUPILS ENVAHISSENT LA REGION PARISIENNE

Vous habitez Paris ou la région parisienne : avec Goupil, vous jouez la carte du service et de la sécurité... Les Goupil ont débarqué en force!

Pour choisir la configuration de machine répondant exactement à vos besoins, vous avez à votre disposition plus de 50 distributeurs en Ile-de-France, qui vous feront découvrir les extraordinaires possibilités de Goupil et des logiciels originaux aux applications les plus variées.

Il y a toujours près de chez vous un distributeur pour vous conseiller. Pour choisir en toute sécurité vous avez à votre service plus de 50 spécialistes, expérimentés et formés par SMT.-Goupil. Consultez-les :

```
75069, IDV 37 (h = - /-)
 \begin{array}{ll} \textbf{PALG}(t, \textbf{LID} | \textbf{U}, \textbf{V}, \textbf{v}) = \textbf{1}(\textbf{v} \cdot \textbf{v}) \\ & \qquad \qquad \qquad \mathbf{I} \in \mathbb{R}^{d \times d} \times \mathbb{R}^{d} \times \mathbb{R}^{d} \times \mathbb{R}^{d} \times \mathbb{R}^{d} \times \mathbb{R}^{d} \times \mathbb{R}^{d} \times \mathbb{R}^{d} \times \mathbb{R}^{d} \times \mathbb{R}^{d} \\ & \qquad \qquad \qquad \mathbf{I} \in \mathbb{R}^{25 Daniel Group en 1920<br>BULGIG IN PORMATIQUE
                              RÍACIO MADEMATIQUE<br>El ser de la composição d'Argente de 2010 (1911)<br>Station
 \begin{array}{ll} \text{Spin}(n) & \text{Spin}(n) \\ \text{Spin}(n) & \text{Spin}(n) \\ \text{Spin}(n) & \text{Spin}(n) \\ \text{Spin}(n) & \text{Spin}(n) \\ \text{Spin}(n) & \text{Spin}(n) \\ \text{Spin}(n) & \text{Spin}(n) \\ \text{Spin}(n) & \text{Spin}(n) \\ \text{Spin}(n) & \text{Spin}(n) \\ \text{Spin}(n) & \text{Spin}(n) \\ \text{Spin}(n) & \text{Spin}(n) \\ \end{array} \quad \begin{array}{ll} \text{Spin}(n) & \text{Spin}(n) \\ \text{Spin}(n) & \text{Spin}(n) \\ \text{Spin}(n)NECTOR GRAVEALD
                               4 Northern Work Care (2009)
                              400)<br>48 - Jan Mart — Dennes Johannes - 2008/97 30 3<br>2020년 10
 \begin{array}{rl} \textbf{MAPOATE} & \textbf{A} & \textbf{a} = \textbf{a} + \textbf{a} +NANARY MILLIONS
   - Maria 1996<br>Frank Hollows<br>Frank Humanicus Material Angles - Material Property<br>Frank Tomage Material of Material Angles - N
     72005. 000<br>276-200, suitemants 7500 April 12000 PM
```
 $\begin{array}{l} \displaystyle \mathbf{M}\mathbf{K}\mathbf{B}\mathbf{E}\mathbf{B}, \mathbf{A} \in \mathcal{A}^{(1)}(0, \mathbb{R})\\ \displaystyle \mathbf{B}^{(2)}_{\mathbf{A}}\mathbf{E}\mathbf{B}, \mathbf{B}^{(1)}_{\mathbf{A}}\mathbf{B}^{(2)}_{\mathbf{A}} \in \mathcal{C}^{(1)}(0, \mathbb{R})\\ \displaystyle \mathbf{B}^{(2)}_{\mathbf{A}}\mathbf{E}\mathbf{B}, \mathbf{B}^{(1)}_{\mathbf{A}}\mathbf{B}^{(2)}_{\mathbf{A}}\mathbf{$  $1000$ 

- $\begin{array}{ll} \textbf{P}(\mathbf{p},\mathbf{q}) = \textbf{P}(\mathbf{p},\mathbf{q}) = \textbf{P}(\mathbf{p},\mathbf{q}) = \textbf{P}(\mathbf{p},\mathbf{q}) = \textbf{P}(\mathbf{p},\mathbf{q}) = \textbf{P}(\mathbf{p},\mathbf{q},\mathbf{q}) = \textbf{P}(\mathbf{p},\mathbf{q},\mathbf{q},\mathbf{q}) = \textbf{P}(\mathbf{p},\mathbf{q},\mathbf{q},\mathbf{q}) = \textbf{P}(\mathbf{p},\mathbf{q},\mathbf{q},\mathbf{q}) =$
- 
- - $\begin{array}{l} \text{CAMHEER} \\ \text{A} & \text{H}_2\text{-} \text{M}_2\text{-} \text{M}_2\text$
	- Perfect in 2017 (Parison PART) Chevre are 150 (197)

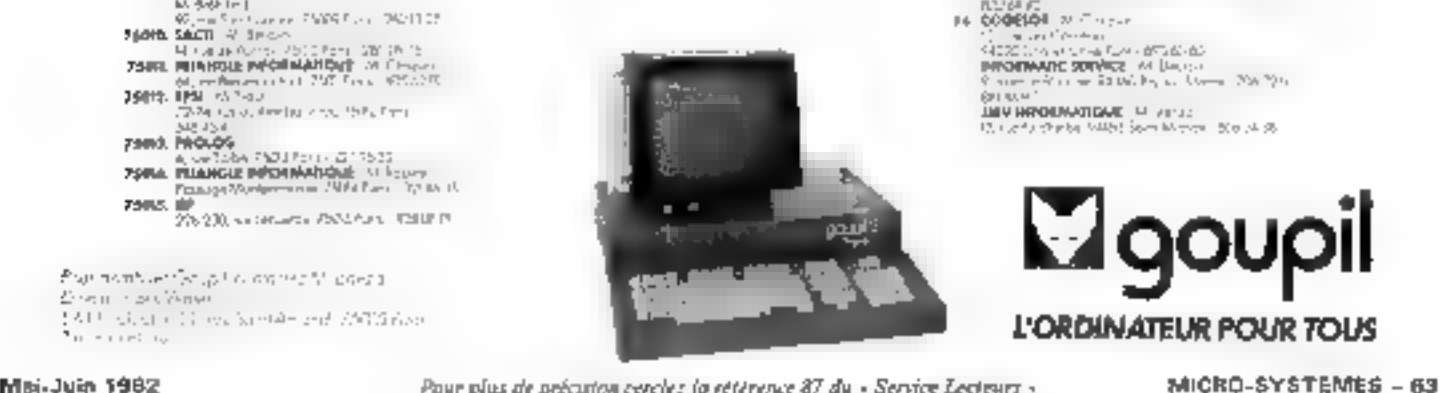

Cables (POUET - Virtuos)<br>Albanistica (Lienaria) - POUA collegate<br>Anticon THOMAS 2000 ST (1-2) 1970-1972<br>
2009 - Μπορίας Μπορίας<br>
2015 - Σεδίκτος Γερμανίας - Δίζετεξή<br>
1980 - Μπόριος Γερμανίας - Δίζετες βρίσκεται<br>
1980 - Μπόριος Γερμανίας<br>
1980 - Μπόριος Γερμανίας<br>
1980 - Απόλειται - Απόλειται - Απόλειται - Απόλει oodmaa<br>Seleituse on simelijkse sülförstellene indulturb<br>jagdii@Pijadgijj – Selfan – s pagang Malayaji - Si Kasisa<br>Ali santa Pagatang ng Isas Kalab Pianua sa Belle ay<br>1752 1111 a DOML → Vietnam<br>192 (v. m. 1944) — ma, 922/104 — 1932<br>193 (v. 1945) **TEADCOM** THING The first control of the state of the state of the state of the state of the state of the state of the state of the state of the state of the state of the state of the state of the state of the state of the state of the s  $\begin{array}{ll} \mathbf{R}^{(1)}_{\mathbf{a}}(\mathbf{A})=\mathbf{R}^{(1)}_{\mathbf{a}}(\mathbf{A})=\mathbf{R}^{(1)}_{\mathbf{a}}(\mathbf{A})=\mathbf{R}^{(1)}_{\mathbf{a}}(\mathbf{A})=\mathbf{R}^{(1)}_{\mathbf{a}}(\mathbf{A})=\mathbf{R}^{(1)}_{\mathbf{a}}(\mathbf{A})=\mathbf{R}^{(1)}_{\mathbf{a}}(\mathbf{A})=\mathbf{R}^{(1)}_{\mathbf{a}}(\mathbf{A})=\mathbf{R}^{(1)}_{\mathbf{a}}(\mathbf{A})=\mathbf{R}$  $\begin{array}{ll} \mbox{IMV HPROU} \textbf{W}\textbf{MEM} & \mbox{M} \textbf{M} \textbf{M} \textbf{M} \\ \mbox{IMV HPROU} \textbf{W}\textbf{MEM} & \mbox{M} \textbf{M} \textbf{M} \textbf{M} \textbf{M} \textbf{M} \textbf{M} \textbf{M} \textbf{M} \textbf{M} \textbf{M} \textbf{M} \textbf{M} \textbf{M} \textbf{M} \textbf{M} \textbf{M} \textbf{M} \textbf{M} \textbf{M} \textbf{M} \textbf{M} \textbf{M} \textbf{$ 

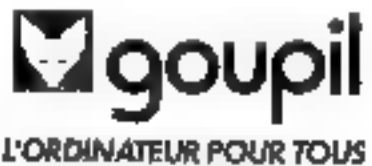

# synthé : une nouvelle macl

# ine qui parle et qui chante

Devant le succès remporté par « Synthé », la première machine parlante autonome, dont la réalisation

sujourd'hui une version encore améliorée.<br>
En effet, Synthé s'est « refait une santé » : son programme s'est raceourci (4 K-octets au fieu de 6),<br>
son intelligibilité s'est améliorée, et surtout il a désormais la faculté

# Un programme raccourci et amélioré

Avant d'entrer dans le détail de l'analyse du programme, nous vous inclums viventent à relire (eu ä lire) l'article présentant Synthé-Differe-Systemes at 16 p. 971

Cette nouvelle version du progranme \* n'eccupe désonnée que 4 K-octets au lieu de 6. En réalité je programnie proprement dit s'est.

que nous vous présentons aujaurd'hui, nous avons simulé toutes sortes de règles et comparé auditivement les résultats, car en ce domaine. Poreille est le meilleur juge. Nous n'avons retenuque eclles domant les résultats auditifs les meilleurs.

Par exemple, la règle suivante n'a pas dié retenue : le T est une « plosive », engendrée au même endroit de la cavité buccale que la

Le résultat est moyen, mais inférieur au modèle de référence.

Par contre, les règles suivantes ont did retenues : les fricatives voisées V, Z, J sont engendrées au même endroit de la cavité buccale que leurs homologues non voisées F, S, Ch. On les obtient en faisantprécéder respectivement F. S. Ch. d'un « voisement », qui pout être par exemple le début du V. Leur terminaison, au lieu d'être brutale

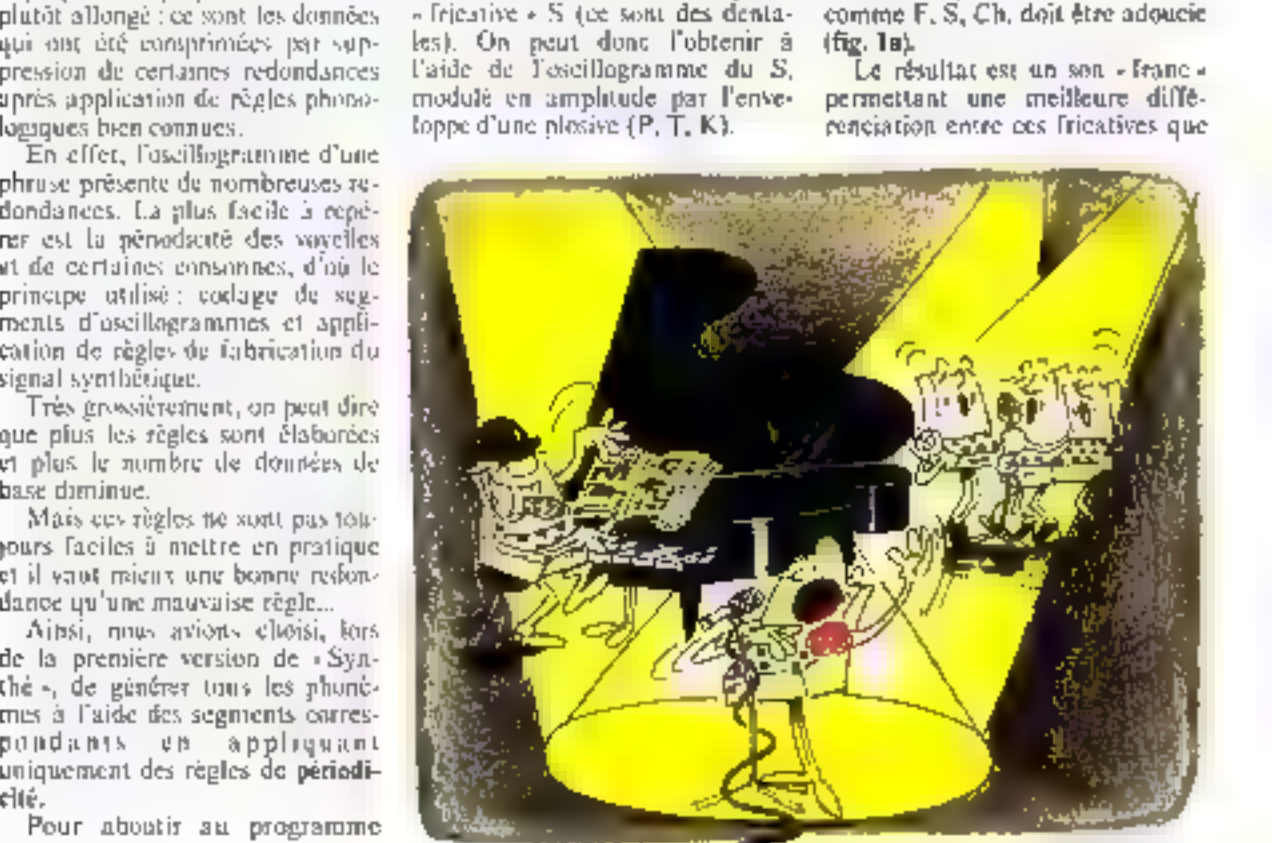

dans la première version de Syn-Thê.

D'autre port, el de façon similaire, les « plosives » voisées  $B$ ,  $D$ , G sont engendrées au même endroit de la cavité bucco-nasale que leurs bomologues non voisées P. T. K. Elles sont donc aussi obtenues. par un voisenient (début du V, par exemple) précédant P. Tour K

Le principe III le résultat sont les mêmes que pour V, Z, J, ce qui rst intéressant, car B, D, G étaient très peu différenciées dans le modele de référence (Synthé, première version), ce qui constituait  $\mathbf{u}$ a des points faibles de - Synthé ».

La consonne R, très particulière, avait, quant à elle, une intelligibilité assez médiocre (55 %) et un fort pourcentage de confusion avoc le V. En modulant l'enveloppe initiale pur des facteurs d'amplitude variable de Jaçon aleatoire (fig. 1b), nous avons amélioré l'intelligibilité du R. Le résultat est un peu « roulant » mais néanmoins appréciable. Nous avons ensuite raccourci les « périodes ».

En effet, les segments périodiques qui sont placés en mémoire de - Synthé - ont leur partie gauche plus «significative» (amplinule supérieure) que leur partie druite. Il est donc possible d'enlever une partie du signal.

Ainsi, le « digitalicer » de Natiohal Semiconductor supprime 50 % du signal après manipulation de la phase des harmoniques. Mais il s'agit de parale codée, qui supporte mieux d'être comprimée, étunt donnée la quantité d'informarions contenues dans joutes les périodes d'un mot Pour la synthèse phonétique, il convient d'être plus prudent, et nous nous sommes contentés de 10 % (varia-

· L'e nouveau programme existe en deux ROUGHY

P24 CJ RC avec mons codewors.

Le passage de l'one à l'autre se fait en chum gram dens submit the is PROM 0.

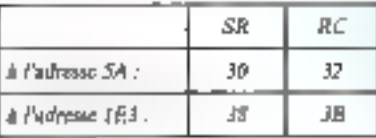

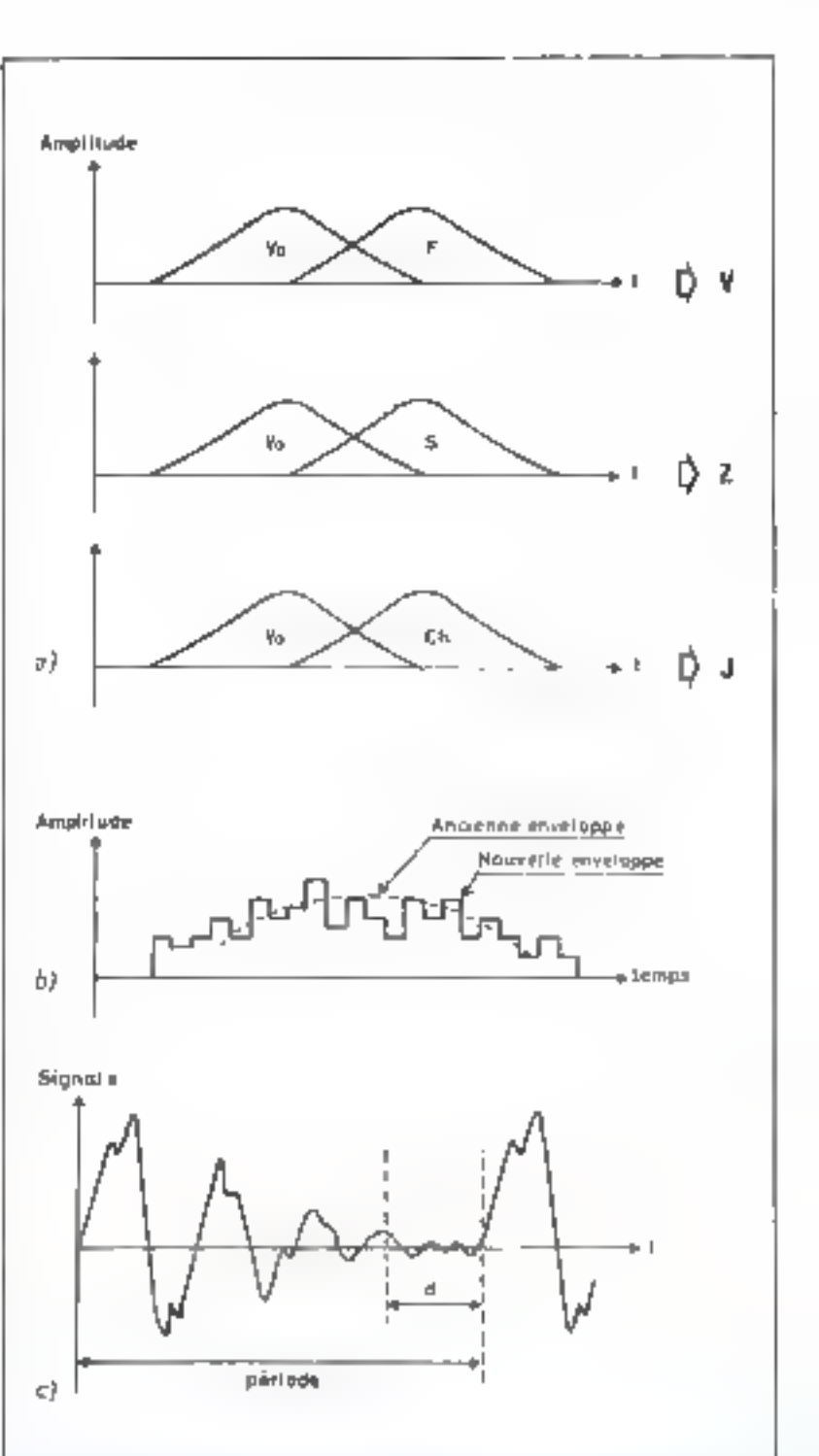

a de como como se a la de de la proposa de la defensa de produzional de la de la prompte.<br>La materia de como de la de la de personal de la produzione de la completa del proposa del produzione del pro Carl Carlos de la con-成分型

i i se og med start og start at grunde af i senere start senere start af start start for start start.<br>En de senere start af start af start start starten med andere starte for den start med start mytter af med st<br>Senere st 92.1000  $\cdots$  $\ddot{\phantom{a}}$ 

a telefoni para la constituto della comenza della di mandia cara all'ordinata del transmissionatori participat<br>Inflatore della comenzazione di transmissione in controlla di mangiattra all'estimazione di Carantheorphi, del mega en nome den estats las suecies a para una france del

 $P24$  C2 SR  $\kappa$ am ruucs sudeused

ble d'sur la figure l'e). Nous profitons de ce « rèpit » pour effectuer des calculs en rapport avec la prosodie, pendant le délai d.

Notions encore une appelientation. notable : par prodence, un certain nombre de « transitoires « avaient été utilisés dans la première version (PI, PO, PA, TI, TO, TA, KI, KO, KA, BI, BO, BA, DI, DO, DA, GI, GO, GA).

Ce travail s'est avèré inutile, le même rêsultat ayant été obtenuen interposant à leur place un transitoire standard « plosivevoyelle ».

De plus, quelques améliorations mineures ont été apportées à la gestion des phonèmes entre eux (tableaux, enveloppes d'ampliiude).

# L'intérêt de la prosodie

La presodie joue un grand rôle. dans la compréhension du langage. Les voyefles, dont le volume est plus grand que colui des consonnes, se succédent à un rythme qui doit être respecté. L'accent fonique, propre à chaque langue, est un renforcement de certaines syllabes, sclon les mots ou les expressions (rappelez-vous vos cours d'anglais !). La hanteur (fréquence) du son peut aussi vamer selon les circonstances (par exemple pour marquer l'interrogation1.

Un synthétiseur sans prosodie engendre une parole - plaie - qui nécessite une grande qualité pour être intelligible. C'est pourquoi il est interessant de lui adjoindre une variabilité de puissance (accent tunique), de vitesse (rythme), et de hauteur.

Ces facteurs de prosodie peuvent être automatiques (régis par des règles phonétiques et syntaxiques), ou placés par l'utilisateur à l'aide de marqueurs, ou encore ajustés en temps réel lors de l'élocution.

La dernière solution relève de - l'acrobatie -, sauf pour les variations lentes (le potentiomètre de puissance peut toujours être manipulê pour însister sur un mal ou une expression). Quant à la prosodie automatique, elle nécessite un calculateur assez poissant (sauf pour les règles phonétiques, plus  $sim$  $p$  $(s)$ .

- Synthé -, tel que nous flavons présenté dans notre nº 16, possède déjà une certaine presodie automatique : à chaque plimème est associée une fréquence propre, oc qui ajoute un peu de - relief - à la phrase.

Les tableaux de gestion des phonèmes s'efforcent d'éviter le ralentissement du rythme lors de

l'accumulation de plusieurs consonnes successives.

Les touches A et # sont équivalentes à des marqueurs prosodiques. Leur utilisation est capitale duns la compréhension d'une phrase. L'utilisation de ces louches doit être maitrisée avant d'aborder le niveau prosodique. A cet effet. l'encadré i donne quelques conseils importants pour former les phrases correctement.

Notre neuveau programme reste entièrement compatible avec l'utilisation que vous avez faite jusqu'jej de - Synthé -.

II comporte maintenant de véritables marqueurs presediques : vitesse on hauteur. Le volume était beaucoup plus difficile à commander sans modifier son principe genéral. C'est pourquoi nous l'avons délaissé. De plus, le français possède un faible accent tonique, et l'absence de celui-ci a très peu d'influence sur l'Igjelligibilité

Il va sans dire que le chant n'est qu'un cas particulier de prosodie (à un détail près, que nous expliquerons plus loin).

# Les méthodes utilisées

Nous allons analyser in comment le programme de « Synthé » a été modifié pour permettre des variations de vitesse et de hauteur.

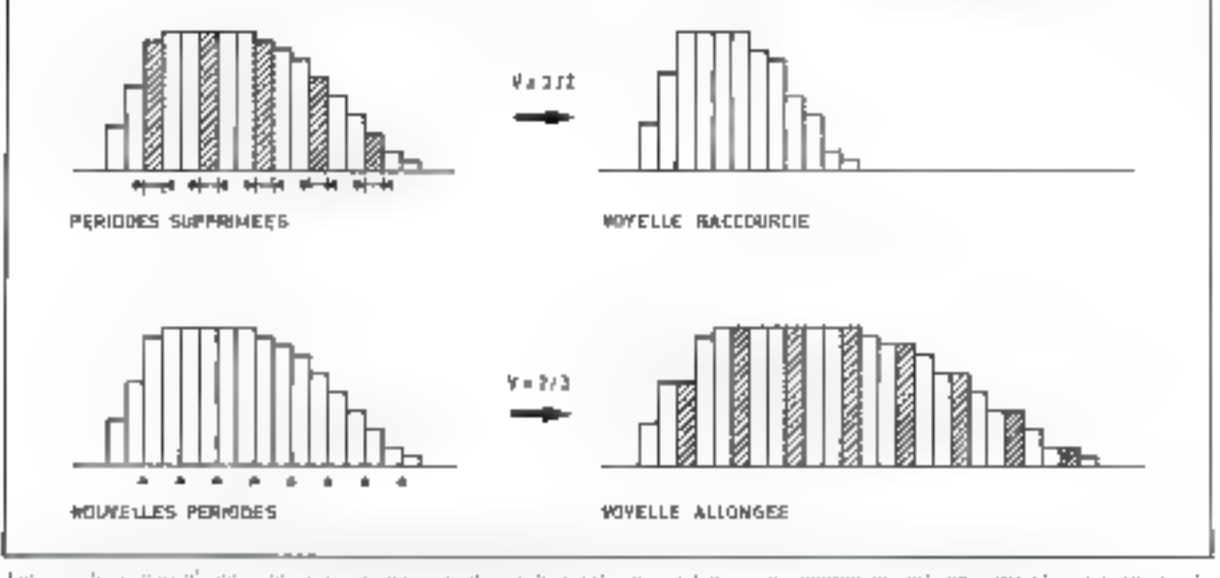

 $\Gamma_{\rm{eff}}$  . the commentance of the continue of production of the analysis of exceptional and entirely operative industrial of rt terren

# VARIATION DE LA VITESSE

Etant donné le principe général de synthèse utilisé (succession de périodes, chacuste étant un segment de signal mis en mémoire), il est possible de faire varier la vilesse, en ajoutant ou en retirant des périodes, et cela sans faire varier la hauteur (fig. 2).

# Modification de l'organigramme

La vitesse V (entrée par une mue codeuse ou une interface parallèle) est un entier compres entre D et 15. La vitesse de base,  $V = 5$ , entrespond à une élocution nonmale. L'échelle de V est logarithmique : faire  $V = V + 1$  revient à augmenter la vitesse d'un pourcentage constant (5.95%). Ainsi un écart de 12 unités détermine un tucteur multiplicatif égal à 2.

Les modifications apportées à l'organigramme initial (fig. Ju) appuraissent ligare 3b.

A la vitesse V, correspond dans un tableau le paramètre NA, qui représente le nombre de périodes. après lesquelles on ajoute ou retire une période :

 $-$  NA = 0 représente arbitrairement la vitesse de base.

- NV est la variable utilisée pour compter les périodes à effectuer. Elle est inițialisée à la valeur NA (instruction @1.

# VARIATION DE LA HAUTEUR

Lorsqu'un même locuteur prononce ame voyelle de façan continue en faisant varier su fréquence. l'effet observé à l'oscillescope n'est pas une contraction ou une dilptarion du signal sur l'échelle des temps comme on pourrait s'y attendre : le signal garde approximativement la même forme, et se trouve plus ou mains tranqué comme le snontre la ligure 4.

L'explication est simple : l'ensemble de la cavité buccale représente en quelque sorte un filtre, excité par les vibrations des cordes vocates, à la fréquence fondamentale. La variation de fréquence ne correspond qu'à une variation du fondamental sams modification dela cavité buocale, donc du filtre et de sa réponse

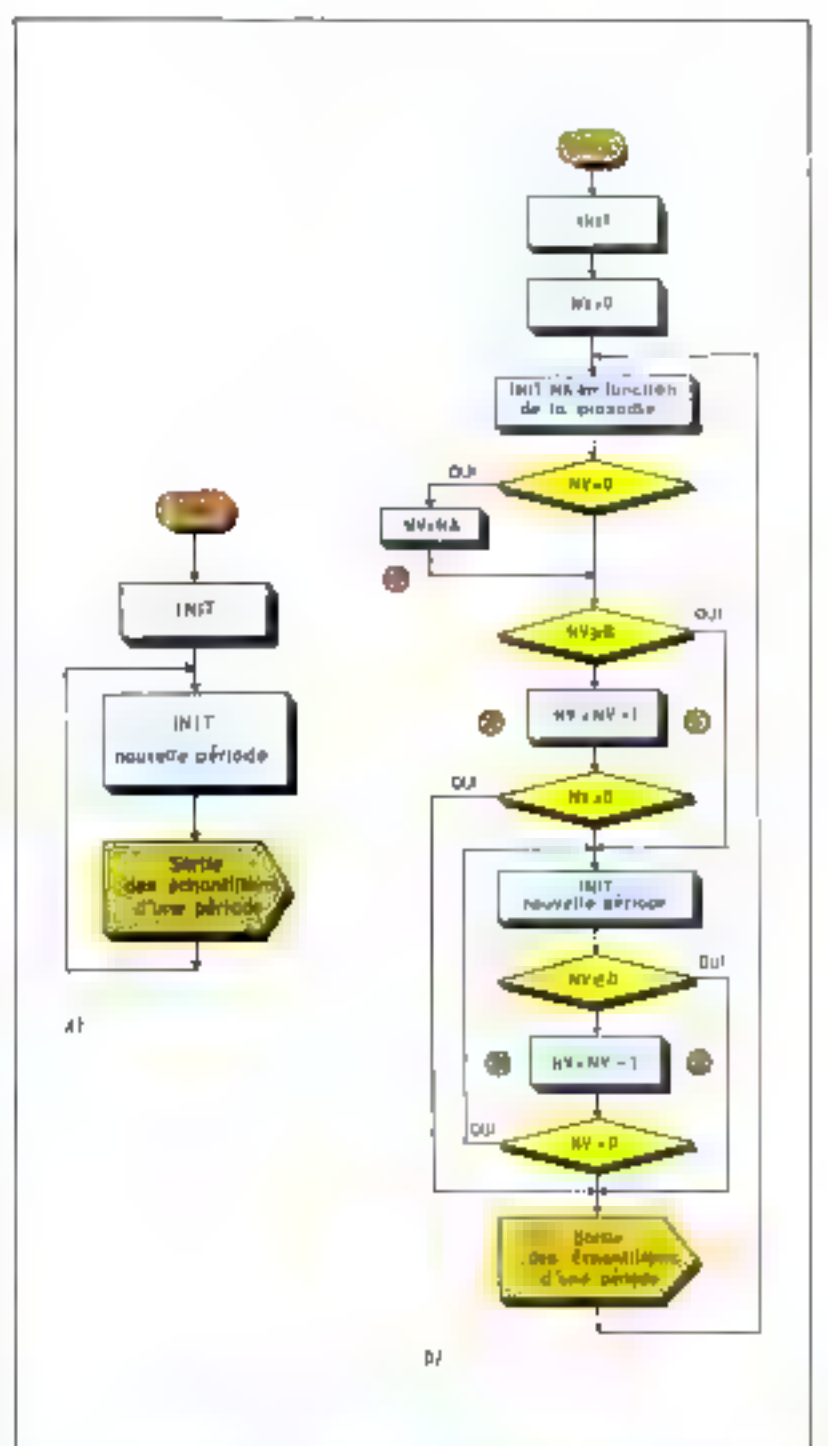

 $\{x_1, x_2, \ldots, x_n\}$  to the model of the same process in the  $R$  . The consequences is a present consequent of the same process in the process in the same process in the same process in the same process in the same proces

- to provide a more property of the project of the CPI Will project to several analysis of the recover  $\cdot$   $\cdot$  .
- 
- 
- $\begin{array}{l} \mathcal{N}_{\mathcal{M}}(\mathcal{C}_{\mathcal{M}}) = \mathcal{N}_{\mathcal{M}}(\mathcal{C}_{\mathcal{M}}) = \mathcal{N}_{\mathcal{M}}(\mathcal{C}_{\mathcal{M}}) = \mathcal{N}_{\mathcal{M}}(\mathcal{C}_{\mathcal{M}}) = \mathcal{N}_{\mathcal{M}}(\mathcal{C}_{\mathcal{M}}) = \mathcal{N}_{\mathcal{M}}(\mathcal{C}_{\mathcal{M}}) = \mathcal{N}_{\mathcal{M}}(\mathcal{C}_{\mathcal{M}}) = \mathcal{N}_{\mathcal{M}}(\mathcal{C}_{\mathcal{M}}) = \mathcal{N$ with the common

C'est donc ce principe que nous avons mis en œuvre, et son application donne de bons resultats pour des variations de hauteur mudérées.

t١

 $T2$ 

TI.

# Modification du programme

Signal

La hauteur H, comme la vitesse.

V, est un entier combris entre 0 et 15. La bauteur de base est  $H = 5$ et son échelle est logarithmique. Le pourcentage de 5,95 % correspond à un demi-ton sur la gamme chromatique (d'où ce choix...).

Dans notre programme, i la

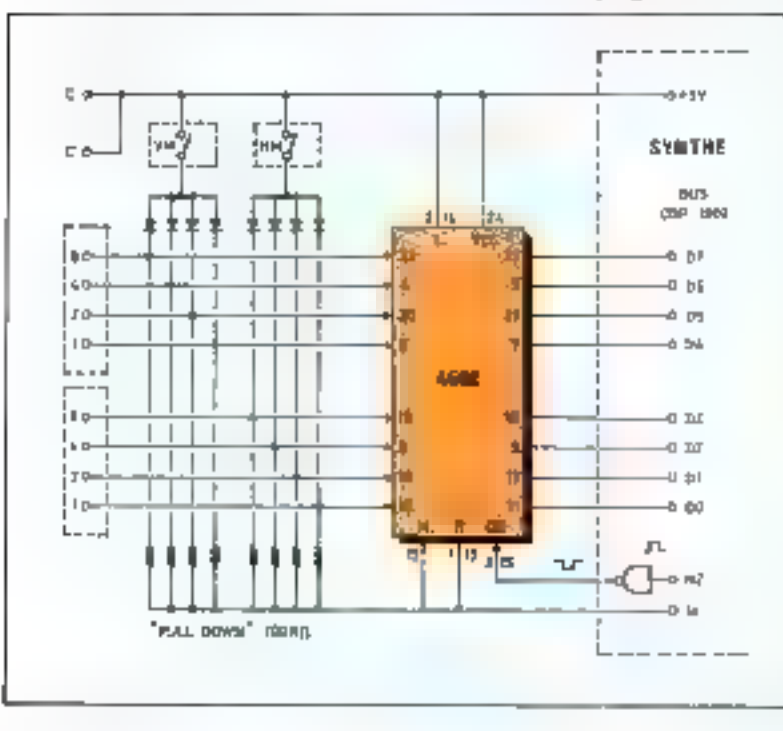

hauteur H, correspond dans un lubleau le paramètre HH, qui représente le pombre d'échantillons à retrancher à la période.

Si HH =  $0$  if if y a pas de changement. Par contre, HH supérieur à 0 équivaut à une période T<sub>1</sub> inférieure à T<sub>2</sub> Si HH est inférieur  $\delta$  0, la période  $T_k$  est supérieure à T<sub>2</sub>

Remarquons qu'une variation de hauteur provoque une variation de vitesse qu'il faut compenser. L'utilisateur munipule deux paramètres indépendants H et V, mais le programme utilise en fait H et V/H. soit, en échelle logarithmique, H et V-H.

Le tableau donnant NA est done dépendant de V-H et non de V seulement (NA = 0 quand V = H).

# **MARQUEURS PROSODIQUES**

Chaque fois que la prosodie est modifiée fenyor d'un code spécial par l'interface ou modification d'une roue codeuse), il est nécessaire de placer un « margueist - en mémoire. Pour ce faire, le nombre 30 est mis en mémoire, suivi de la nouvelle valeur de V sur les 4 bits de poids fort, et de celle de H sur les 4 de poids faibles.

Après déclenchement de la phrase, le paramètre prosodique PRO est modifié à la rencontre de chaque marqueur. C'est de lui que sont tirées les valeurs de V et H pendant le déroulement du programme de sortie PER.

Avec les roues codeuses, il est possible de masquer les marqueurs prosodiques et de remplacer PRO par la valeur affichée sur celles-ci.

# Et le chant...

Comme nous l'avons signale, le chant n'est pas exactement de la parole avec prosodie. En cffet, nous avons su que chaque phonème avait sa période propre, d'où une élocution contportant automatiquement des variations de hauteur, dont l'effet améliore le « naturel - de la parole.

Pour que Synthé chante juste.  $\parallel$  est nécessaire d'imposer à tous les phonèmes la même fréquence de base.

**JUGIU** 

**NORMAL** 

**GRAVE** 

Si l'on suit one partition dans ces conditions, on obtient une sorte de « parole chantée », semblant provenir d'une personne (ou platôt d'une machine) qui chame Гана, !

Il faut donc revenir à une périade unique pour tous les phanémes, afin de se rapprocher d'un instrument de musique, comme le fait un chanteur.

Là encore, nous avons eu recours à un marqueur. La rencontre de celui-ci permet de dunner la valeur =  $0 - cy = 1 - u$  un indicateur (CH) qui fixe le mode - 10x10 - ou le mode - chant -

L'indicateur CH est testé au moment du calcul de la période. Il impose la période unique à la place de celle calculée. En mode « chant », la fréquence de base  $[H = 5]$  est celle du  $\sim LM_2$ .  $110 \text{ Hz}$ 

En inversant volontairement les modes  $\ast$  texte  $\ast$  et  $\ast$  channel, votes pourrez, en vous divertissant, mettre en évidence le bien-fondé de ces considérations.

# Le montage des roues codeuses...

Le schéma (simple) de raccordement des deux roues codeuses à Synthé est donné figure 5.

L'élément principal de lasison est une mémoire tampon (latch 3 états) relié au bus du microprocesseur CDP 1802 et alimenté par Synthé.

La sélection des roues codeuses  $(OD = 0)$  est effectuée par le signal N<sub>2</sub> du CDP 1802, inversé par une porte NAND non utilisée et récupérée sur la plaque logique de - Synthe - L'instruction correspordante est INF 4.

Le point - commun »  $C$  des routes codenses est relié au + 5 V. Les diverses résistances de « pull down - assurent le niveau  $+0$  + sur les bits non activés des roues codeuses. Les 4 bits des poids forts représentent V, et ceux de poids faibles représentent H.

Les interrupteurs VM et HM, associés aux disdes, permettent de - forcer - la valeur F sur les variables Vitesse et Hauseur.

# ... et leur utilisation

Les deux roues cudenses sont necolèes, vitesse à gauche, hauteur à droite. Le nombre hexadécimal obtenu est compris entre 00 et FF. La valeur standard est 55  $(V = 5, H = 5)$ . Comme nous le savons, les hauteurs progressent demi-ton par demi-ton, selon une cenelle logarithmique L'ecart entre deux valeurs consécutives ast de 5.95 %

Los vitesses progressent de la même façon pour faciliter les calcuis. Rappelons qu'un écart de 12 unités représente un rapport de 2

La valeur de départ est initialisée par le programme à 55. Lurs de l'entrée des caractères, la prosodie peut varier - chaque lois que la valeur est chapgée, un marqueur est placé en ménieure. Les valeurs autorisées sont pour V de 0 à 5 cu H de 0 à F.

La valour V = P est réservée à la sortie celle-ci est obtenue rapidement grace à l'inserranteur VM, ce qui permet au message de sortie de tenir compte des marqueurs prosodiques yen viennent d'être enregistrés Sinon, V et F sont différents, il y a acces au mode - direct -, la sortie ignore les marqueurs et suit directensent les valeurs affichées

Il est ainsi possible suit d'engendrer une phrase avec prosodie, soit de faire varier globalement la prosodie d'une phrase

Afin d'éviter les vartations trop brutales, la meilleure position des marqueurs est avant une voyalle (ceci est sans importance at le plionème est précédé d'an si lence).

## Encada: 3

# Pour former correctement vos phrases

**• Le silence**  $\{\pm 1\}$  n'est pas un espace : ne pas en interposer entre chaque mot. En placer un ou plusieurs pendant les pauses réelles.

 $E_x$ : « i) fait beau » =  $\blacksquare$  | LEE.BO, d'un seul tenant.

les voyelles consecutives sont combinées pour former un son continu allant de l'une à l'autre.

 $Ex \mapsto \text{poisson} = P.$  Ou A. S. On

Attention, le son Ou A a une orthographe conventionnelle « oi » à laquelle chaeun de nous est parfaitement conditionné. Autre piège : - soin - - - S Ou In

Si les voyelles doivent rester distinctes, comme dans « noël », il faut les prolonger :

NOE L on  $N$  O O E L (micux, l'habitade s'acquiert rapidement).

● Si les voyelles appartiennent à des mots différents, alurs les prolonger ou placer un silence :

Ex : - pas d'ça sci - $P A \wedge DSA \wedge I \Rightarrow SI$ 

Presque tous les mots finissant par III ont un aillongement de la dernière syllabe.

 $Ex:$  - canard -  $C \land N \land A \land R$ .

Une voyelle fermée devient ouverte quand la syllabe linn par une consonne O, Eu, Ê→ O, Eù, Ê

Donc si la consonne est R la voyelle est a la fons tongua mi GENERE :

Ex « hours » - Eù Eù R

# Faites chanter votre micro-ordinateur : « Synthé » est aussi un périphérique

Nous arons décrit, dans notre numéro 18 (juillet/août 1981), une procédure de liaison entre Synthé et an micro-ordinateur.

Les codes érais par le micro-profinateur à destination de Synthé aliant de 1 à 34 (1 à 22 en hexadécimal). concernent les touches phonétiques. Nous avons donc choisi de faire correspondre aux variables V et H les codes bexadécimaux allant de 30 à 3F. Le micro-ordinateur les émettra par paire (V puis H). La roue codeuse, peut imposer ses valeurs ou ne pas être utilisée du tout. En effet forsque « Synthé » est un périphérique, la roue codeuse est facultative. Ainsi un « Synthé - première version peut, m recevant ce nouveau programme sur 4 K, accepter III prosodie sans nécessiter de modification de cáblage, ni de modification des programmes déjà écrits sans prosodie.

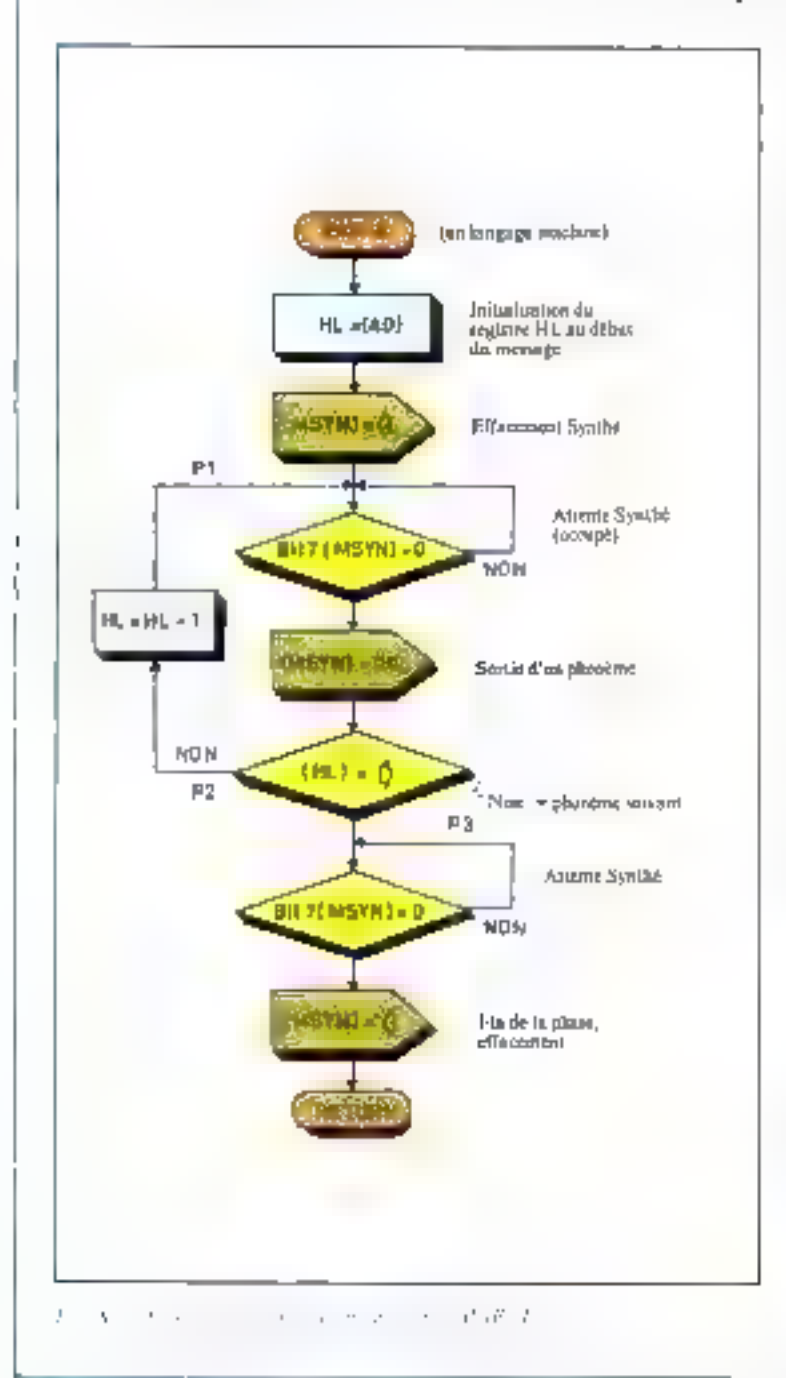

# Commande à partir d'un programme en BASIC

Nous allons analyser un programme BASIC (BPHRASE) permettant la sortie d'un texte avec prosodie. Il s'agit ici d'un petit programme simplifié au maximum à des fins pédagogiques. Il est évident que, pour être réellement intéressant, ce programme devrait être doté d'un véritable éditeur de texte autonsant l'entrée directe des codes de Synthé, l'adressage d'un grand nombre de messages possibles, mais quissi la squyegarde (et la relecture) de données (sur bande magnétique, par exemple).

Bien sûr, ocs données constituant un verstable lichier, devraient pouvoir être utilisées par d'autres programmes...

BPHRASE comporte time partie BASIC. facile à adapter sur n'importe quel ordinateur, et une partie en langage machine, obligatoire pour respecter la « tempo » : il s'agit du sous-programme « PARLE », qui effectue le transfert des phonèmes vers « Synthé » (celui-ei trop lent en Basic dure de 1 à 2 secondes). Ce sous-programme, très court (dérivé de celui décrit dans notre n<sup>1</sup> 18), est assez facile à établir dans le langage machine souhaité et peut être réutifisé avec ious les programmes mettant en œuvre  $-$  Synthese.

Même sans assembleur, il est aisé de composer le programme objet, traduit en décimal pour la circonstance (en effet les instructions BASIC - PEFK - et - POKE - maîtipuleos, sur la plupart des micro-ordinateurs, des grandeurs décimales) et placé en « DATA » dans le programme basic BPHRASE, dont le premier travail est de l'envoyer en mémoire par l'instruction POKE... 不可能 出科

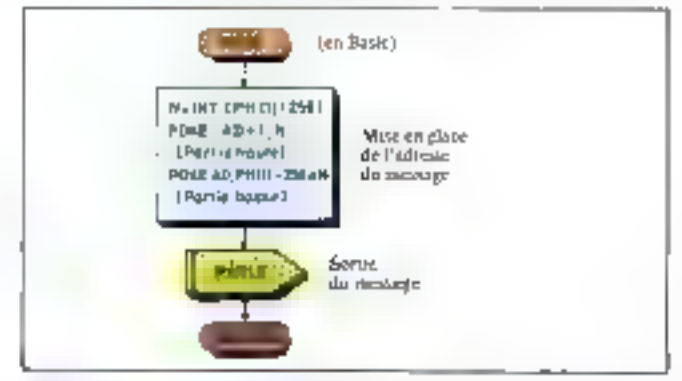

a lipse the means and paper as seen MPAY specifiety in Ja Pr. 11 the control and a model for Ster-
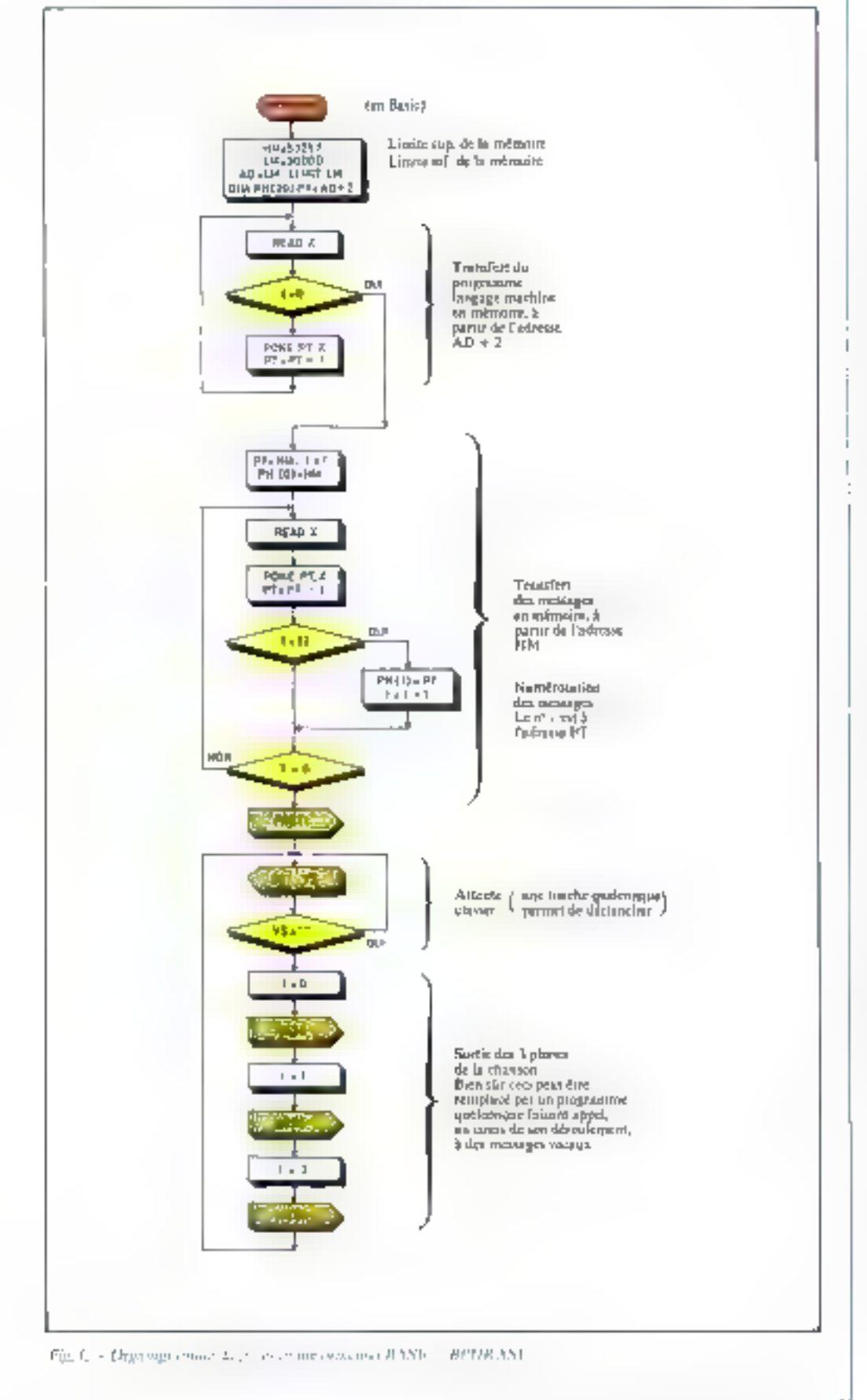

(84) K Eu V Ou L E - V (86) Ou est assez rapide m grave, avec une fin interrogative.

#### Synthé chante

Pour que Synthé chante juste, il est néoessaire d'imposer à tous les phonèmes la même l'réguence de bitse. Pour cela, le programme utilise un marqueur permettant de passer en mode « chant » ou non (CH = 0 ou 1). Pour passer en - chant -, il faut imposer la valeur FF sur la roue codeuse. Pour revenis en sexte il suffit de positionner la valeur F  $X (X \neq F)$ . Par exemple : (F0) ヰ (86) J Eu V E | △|

 $Ch$  An  $ATE = \pm \pm$  $\langle FF \rangle = \langle 95 \rangle 00$  K L E E R D. Eu Eu Eu L. (97) A A A L 4991 U B U B L' B D N (97) F.a. F.a. F.a. E.a. E.a. E.a. E.a. #

La tonche  $\equiv$  (ou soure sucre) sert à lire la vateur associée (FX qu FF) de la roue codense, avant la prosodie proprement dite. En effet, c'est le clavier qui permet de synchroniser l'entrée des valeurs de la roue codeuse. Avec l'interface, cos valours entrent directement en mêmoire sans internaser de ≑,

En mode chant, la fréquence de base  $\{H = 5\}$  est celle du  $-1.A_2$ . 110 Flz.

Dans l'exemple ci-dessus, le tempo n'a été respecté qu'approximativement, en comptant 4 phonèmes pour une note « noire » Il est évident qu'une plus grande rigueur est possible, en modifiant  $V$ . pour tenir compre de la durée des  $diff$  erents phonomes.

M. MOREL

### **Listings et EPROMS**

Vous pouvez vous procurer les listings - sources - et - objets - et les deux FPROMs programmées currespondant à ce notividati programime en vous adressant à la Société 3D. 2. rue de l'Armée-Patton 91640 Brits/Funge Tel.: (1) 594.61.36.

L'organigramme correspondant au sous-programme PARLE est donné figure A.

Avant d'appeler PARLE, le programme en Basic a déposé dans la case mêmoire AD l'adresse du début du преухаде.

Le registre HL pointe les adresses des phonèmes à sortic, jusqu'à ce qu'il rencontre le déclenchement de la phrase, c'est-à-dire de la valeur décimale 32 correspondant à la touche Est. A ce stade la frappe de la phrase sur le clavier de synthé est reproduite.

Notoris que, pour profiter de l'espace mémoire optimum, les messages sont écrim à partir de la limite maximale de la mémoire [53257] et ce, en descendant vers lo limite inférieure (30 000).

Pendant que « Synthé » prononce la phrase, un effacement est envoyé comme grochain caractère et la « main est rendue » au Basic.

Rappelons que - Synthé - est interfacé dans le champ inémoire ". Cet emplacement prend ici le nom symbolique de MSYN.

La sortie de messages complets s'effectue par un sousprogramme BASIC baptisk MESS dont l'organigramme apparait figure B.

En effet, remangeons bien que le but du programme BPHRASE est de sortir plusieurs messages en fonction de leurs numéros l

Par exemple, le message « BONJOUR MONSIEUR » pourrait assar le numéro III. Ainsi, sa sortie s'effectuerait par l'instruction :

1 = 10 : GO SUB 20 (20 étant l'étiquette du sousprogramme MESS). Le sous-programme MESS permet de sortir le message dont le numéro est l. Le tabléau PHI (1) contient l'adresse du message n° l. Pour être utilisable pur le sous-programme en langage machine - PARLE -. cette adresse dois être traduite en binaire et donc codée sur deux octets : partie haute/partie basse.

Ces deux parties sont déposées aux adresses AD et AD + 1 qui assurent la correspondance entre Basic et langage. machine. Icí AD = 30 000 en décimal  $(7530 \text{ cm} \text{ hexadéci-})$ mal).

#### Le programme principal BPHRASE

Le programme principal BPHRASE, dont l'organigramme apparait figure C, commence par une sèrie d'initialisations avant de sorrir les trois premières phrases de la chanson - A la cluire fontaine -

Les codes à sortir sont placés de la limite supérieure de la mémoire, jusqu'à la limite inférieure. Le programme en langage machine est, quant à lui, placé à la limite inférieure de la mémoire et est précédé de deux cases vides pour l'adresse AD.

Le tableau PH a pour dimension le nombre maximum de messages que vous souhaitez pouvoir sortir.

Les adresses des messages sont rentrées dans ex tableaupendant le transfert en mêmoire : à la fin de chaque message (valeur  $32 = -$ ) l'adresse du message suivant est placée dans ce tableau. Le programme complet de cette application est donné figure D. ■

<sup>\*</sup> Nous aurons l'occasion de décrire, dans ne prochain numéro, un modele pormotiznt l'inicilaçage de Synthé ea able Llype RS732) et ainsi permettre une connexion auer avec n'amports quel miern-ordineiseur presedent un ennnecreur ± ce siandard.

| LANGAGE '260'                            | SOUS-PROGRAMME "FARLE" |         |          | LD KEBGO ("A                                                        | 32       | 들만                       |
|------------------------------------------|------------------------|---------|----------|---------------------------------------------------------------------|----------|--------------------------|
| 7592 MARLE: LD HL.(7530)<br>7533<br>7534 |                        |         | 7543     |                                                                     | 99       | 12                       |
|                                          |                        |         | 7544     |                                                                     | EĐ.      | 224                      |
|                                          |                        |         | 7545     | CP 20                                                               | FE       | 254                      |
|                                          |                        |         | 7546     |                                                                     | 25       | 32                       |
|                                          | 地雷                     | DECIMBL | 7647     | JR NO.P2                                                            | 28       | 26                       |
|                                          |                        |         | 7548     |                                                                     | ΦĐ       | $\frac{1}{r}$ .<br><br>. |
|                                          | 2A                     | 42      | 7549 F31 | LD 8,7 E300 +                                                       | 36       | 56                       |
|                                          | 30                     | 48      | 754A     |                                                                     | ūΩ.      | 12                       |
|                                          | 75                     | 117     | 754B     |                                                                     | Eē.      | 554                      |
| 7535<br>LD A,22                          | 3£                     | 62      | 754C     | FLA                                                                 | CВ       | 203                      |
| 7536                                     | 22.                    | 34      | 254B     |                                                                     | $17^{-}$ | <u>같</u> う               |
| LG (EGGC), A<br>7537                     | 52                     | 50      | 754E     | JR C.F.E                                                            | 36       | 56                       |
| 2233                                     | ΘG                     | 12      | 754F     |                                                                     | F è      | 249                      |
| 7539                                     | E0.                    | 224     | 7550     | LD A,22                                                             | ΞE       | 62                       |
| 7538 Pi:<br>LD R. (EB8C)                 | 38                     | \$ä     | 2551     |                                                                     | 22       | 34                       |
| 753B                                     | <b>む亡</b>              | 12      | 7552     | LD + 2630 + 5                                                       | 52       | 59                       |
| 7530                                     | ΕØ                     | 224     | 2553     |                                                                     | OC.      | 12                       |
| 755D<br>瓦土门                              | CE                     | 205     | 7554     |                                                                     | Ëы       | 224                      |
| 753E                                     | i7                     | EB      | 7555     | FET                                                                 | 49.      | 201                      |
| 75 BF<br>JF C,P1                         | 36                     | 写声      | 7556 PE: | DEC HL                                                              | 2В       | 43                       |
| 7548                                     | F9.                    | 공격의     | 7557     | JR P1                                                               | 18       | 24                       |
| 7541<br>LD ARTHER                        | 뿐                      | 126     | 7558     |                                                                     | ΕI       | <b>RR5</b>               |
| The Control<br><b>CONTRACTOR</b>         |                        |         |          | the committee of the committee of the committee of the committee of |          | $\cdots$                 |

I REN \*\*\*BEHRASS\*\*\* 2 REM 3 REM SORTIC DE MESSAGES SUR SVILLE 4 REM PROSODIE - CHANSONS 5 REM MICHEL MOREL - JANYIER 82 10 GOTO 50 18 REM 19 REM #\*\*MESS#\*\* QV N=1NT(PH) I //256 > 30 PONE AD+1,N : PONE AD, FHC1 ~2564N 4B USBCAD42 > : RETURN 48 REM 42 PEN KKKINITODE NU=UP : COGOS P. 515-150 1-151-151 60 LIMIT LM & DIR PH(20) 63 REM 64 REM KYKLAMGAGE MACHINE -> DEMOIRENT 65 PT=RI+2 70 READ X : IF X=0 INEN 90 28 POKE PT.X : PIFFIT-1 : GOTO 70 86 FEM S9 FEM (:KMESSAGES -> MEMOIRE>>> 90 FI-RM : I=1 : PH(@DeNM 100 READ N - PONE FT.N : PT=PT-1 1:0 IF X=32 THEN PHKIN=PT : f=I+f 120 IF X 3 THEN 100 127 REN 123 REM REGISORTIE DES MESSAGES XXX 129 USAK627 : PRIMT FERETIM 130 GET V# : iF V#=""THEN 130 140 I=0 : 50%UB 20 : I=1 : 60%UB 20 150 I=2 : GOSUB 20 : GOTC:20 196 REM 199 REM KRAPARLE — LANGAGE MACMINE>>>

200 DATA 42,42,317,62,34,58,12,224,58 210 DATA 12,224,203,23,56,249,126,50 220 6A1A 12,224,254,32,32,13,59,12 AS, 36, 274, 28, 28, 29, 29, 28, 28, 80, 230 240 ORTA 50,12,224,201,42,24,225,8 FIES Gre 299 REM KKKMESSAGES>>> 300 DATA 63.48.53.53.19.9.17.11.21.16 310 DATA 7,31,21.11.20,20.30,38,30,39 318 FEM 319 MEN (KKA LA CLAIPE FONTAINEXX) 320 DATA 63,63,49,53,616,6.6,26,58 321 DATA 53,6,31,22,26,50,97,12,12,29 322 IATA 9,31.14.52.55,8.8,21,58 333 DHIA 57,12,31,20,52,55,9,9,27 324 DATA 49,53,7,7,7,7,31,28,59,53 325 OATA 6,6,26,54,57,7,7,20,29,2,2,2,27 326 DATA 52,55,9,9,28,50,57,11,91 327 JAT6 11,11,11,32.63.65,50,57,19 323 DATA (1.1), 11, 21, 29, 50, 57, 1, 17 329 1016 49,55,11,31,26,50,53,2,15 336 BAIA 50,57,5,31,23,54,66,12,12,12 331 GATA 26,50,57,9,22,54,60,9,9,9,9 332 OATA 9,9.9,51,19.9,9.9.27,58,57 338 5078 5.5.15.5-153.4,53.413.23,50.57 334 Deta 12,31,28,58,55,5,11,11,11,11 305 1616 21,22,63,65,50,48.5,5,5,5,5,5 335 IATA 26,52,53,5,31,6,26,90,57,8,31 337 DATA 21,7,31,20,00,58,39,29,58,53,9 338 DATA 21,50,57,12,31,27,53,53,9,9 ςας μωτά 19,50,57,6,6,6,6,31,27,11,1; 34D DATA 19,68,55,9,28,58,52.9,41 341 DATA 54.57.1.31.20.26,50,55.5,5,5.29 342 DATA 49,53,11,11,11,11,11,32,8

and the trade the

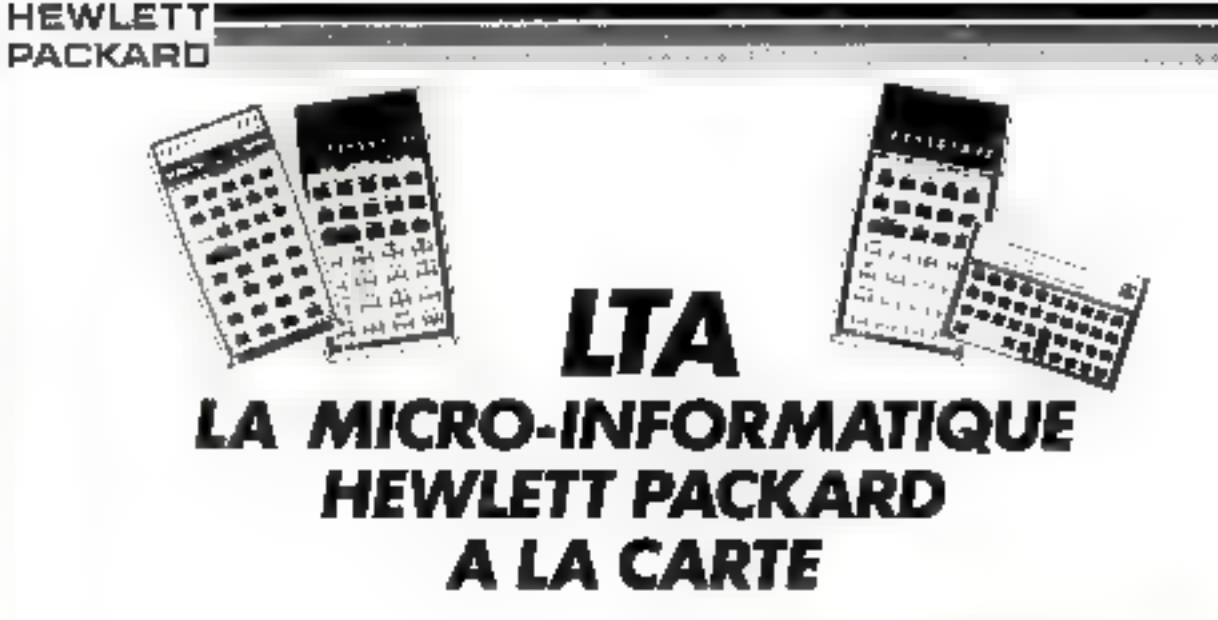

### **HP85**

En voor aderssant all.TA (Lopiciels Thémes Applications) vous saurer tauf vor les prodigieuses capacités du HP85. l'ordinateur Hewlett Packard, vir toutes fes applications du HP 85 calculs. mathémuliques et scientifiques, géstion de stocks, gestion de fichiers et des payes, pestion de porteleuriles, enlegls micro et magni aztin ilmi ilgust

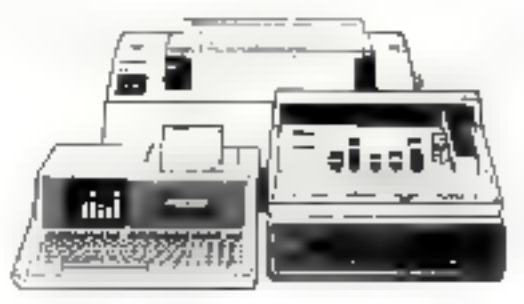

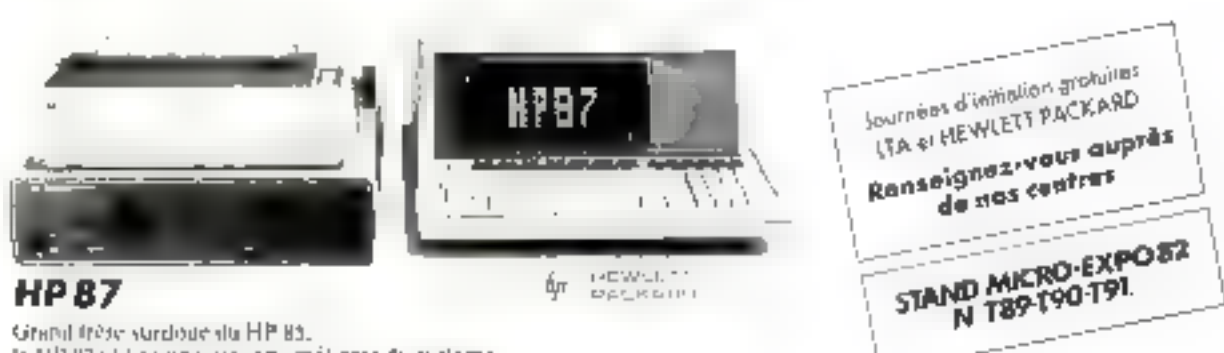

te HP 87 utilise une version iméliaree du systeme dies ploration dit HP 35. De plas, un moilule enfichable CP/M. donne acces a la fres viste bibliotheque de programmes compassions (PPM)

fur adleers, son eccan de grande dimension, su taille memoire extensible substitutes beyonds par modules standards. (32. 64 ou 128 K-ecters), ses nombreux périphérajues, diens le afficeair de couzhes bicolores HP 7470 en fant un nigel. de travail hyper-performant

Feran 80 autopnes, 16 on 24 figures.

Memoire atdisideur ; 32 a 544 K-oclers par micrement de monjitles de 12, 64 ou 128 & octors. Mémoire de masse : 270 K-octets (disques souples double

densité) à fi M-Detets (disques durs Winghester).

### LTA, c'est aussi :

#### + L'ASSISTANCE TECHNIQUE

Contrat de insintenance avec prétide matériel équivalent pour more panne necessitant une immobilisation.

#### **« LE CONSEIL ET LA FORMATION**

Stage de formation et de perfectionnement oisuré nindes spécialistes

#### « LOGICIELS DISPONIBLES.

154, rue Cardinet 75017 PARTS 627.23 57

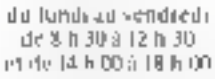

Pour plus de précision cercite la référence 88 du « Service Lecleurs »

Contro Montramasse 8. rue de l'Amvée 35015 PARIS 548 32.60

Du lundi au samedi de 9 h 00 à 19 h 00 Nochene le jeudi jusqu'à 20 h 00

Mai-Juln 1982

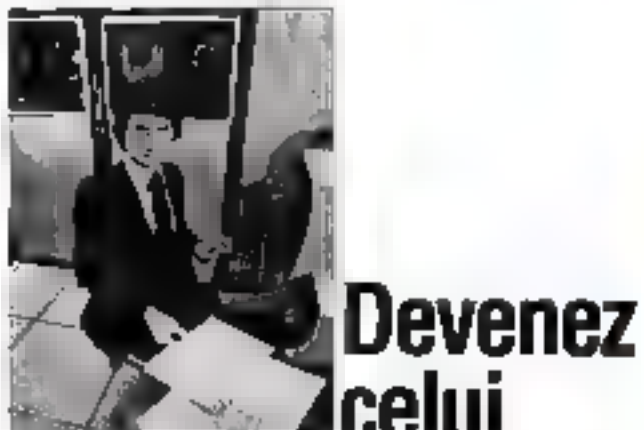

# **ze alle alle du l'entreprise** recherche.

||Bentoo nu sheesan ananna shu'b koda a J individuel senour. Groca A l'axpénence acquise depuis de nombreuses armées, les<br>puise dépuis de nombreuses armées, les soni qualifies pour examinor votre cas porsannel et pour vous orienter lace a un marché du traviul ou ses offros sont permanentes pour les vrais professionnels, même da**butarus** 

Les Instituts Control Data<br>Depuis plus de 15 ans, dans le monde enter.<br>les Instituts Control Data ent pour vocation. de former des protessionnels aux carnéres.<br>de l'informatique : Collie formation, à bite prive, est une rare opportunité offerte par un grand constructeur

#### Les relations industrialles

Control Data est en contact permanent ayec les entreprises qui utiliserit i'mtormatique et produce on membiatine in mandati vo lateurs; ce qui lui pormat d'assurar pigs formations toujours adaptees alla besoire enspecialistes recherchés. Paracullèrement qualifies pour les pastes disponéries dans les entreprises, les éleves diplômés obbannani un taux do reușsite exceptionnel

#### La formation

EPs estintensive at pratique. Pas de superflui foul de qui est enseigné est directement.<br>utilisable. La diversió des matériels engerimantés (COC et IBM) curre la plus larga dventali d'employeurs potorqels

#### Les carrières

L'institut Privé Control Data assure la lonmation aux deux cartières principales de **Numan and his** 

- Analyste-programmeur (en 19 semaines) - Inspecieur de mainienance (en 28 samorries

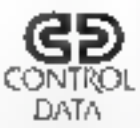

Dans l'une ou l'autre spécialité, son onsoignement vous donnera une vraie formation. qui vous contra l'ovenir que vous souballez. écnvez ou téléphonez pour prendre rendezyous.

## INSTITUT PRIVE CONTRO

- Bureau 124, 59, rue Nationale 750(1) Pavis Tel: (1) 384.15.89
- Bureau 124, Les Borromèes, 3 traverse de la Fourragère 13012 Marsellie<br>Tél. (91) 93.57.25
- Buraau 124, 4 rue Marcellin Blanc 69110 Sainte-Folx-les-Lyon Tél. (7) 969.03.48

# 1 AN 6 numéros

#### CÉtranger :120F)

Ne manquez plus votre rendez-vous avec.<br>
MICRO-SYSTEMES.<br>
Abonnez-vous dès maintenant et profitez de<br>cette réduction qui vous est offerte en nous retour-<br>nant la **carte-réponse « abonnement »**, an<br>dernière page.

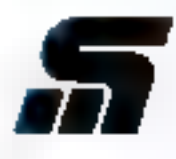

TOURITE EVETENES<br>Le sérieux d'un journal<br>au service d'une technique.

F.

# Un micro-ordinateur professionnel<br>signé Philips.

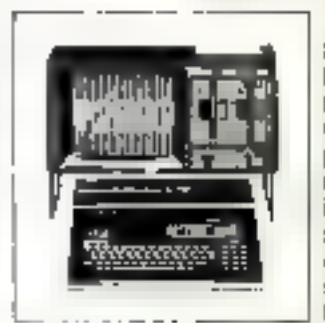

Hier encore réservée aux seuls spécialistes. l'informatique fait maintenant partie de notre univers quotidien. Gräce aux progrès apportés par la miniaturisation, la microinformatique se met au service des PME, des commerçants, des artisans el des professions libérales.

Autourd'hui Philips met à votre disposition le Micro-Ordinateur Professionnel P 2000, Utilisant les meillaurs langages évolués (Basic Microsoft, UCSD Pascal), sas programmes répondent à vos applications. de gestion ou de traitement de textes,

Philips Oata Systems falt partle des «grands» de l'informatique, grâce au tripie savoir-faire de Philips: dans le domaine grand public, qu'la production de série et la distribution en quantité sont une nécessité.

- dans l'électronique professionnelle, hotamment pour la transmission des données,

+ dans l'informatique, avec la production en masse de composants, el leur intégration dans les mini ou micro-ordinateurs et dans les terminaux.

De plus, sa grande expérience des marchés très divers a permis à Philips Data Systems de mettre au point des outils performants répondant aux exigences specifiques des différents utilisateurs.

C'est pourquoi de nombreux clients nous ont accorde leur confiance:

- · traitement de textes: 700 P5000en parc;
- · ordinateurs de gestion: 5000 installations;
- · systèmes Multi-applications: plus de 500 sites:
- · terminaux bancaires: 600 PTS6000 installes representant 2600 terminaux.

(chiffres PDS France au 31.12.81).

Enfin, Philips Data Systems dispose d'un exceptionnel réseau de commercialisation et de maintenance. En France, 40 centres techniques. 10 agences régionales, 50 distributeurs agréés pour la bureautique et l'informatique, et de nombreuses. S.S.C.I., assurent à la clientèle une qualité de serwices exceptionnelle.

A moins de deux heures de voire entreprise ou de votre bureau, il y a un centre Philips Data Systems.

Pour tous renseignements sur notre activité ou sur nos produits et services, envoyez votre carte à : S.A. Philips I.C. Division Data Systems Departament Promotion 5, square Max-Hymans, 75015 Paris. Tél. (1)320.15.02

**PRIMIP** 

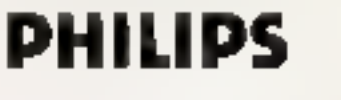

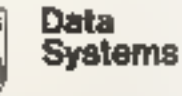

## La bureautique, l'informatique, la télématique.

**78 - MICRO-SYSTEMES** 

**CONTRACTOR** 

⊚

# « Sonorisez » le clavier de votre  $ZX 81$ <br>en réalisant l'un de ces deux montages simples

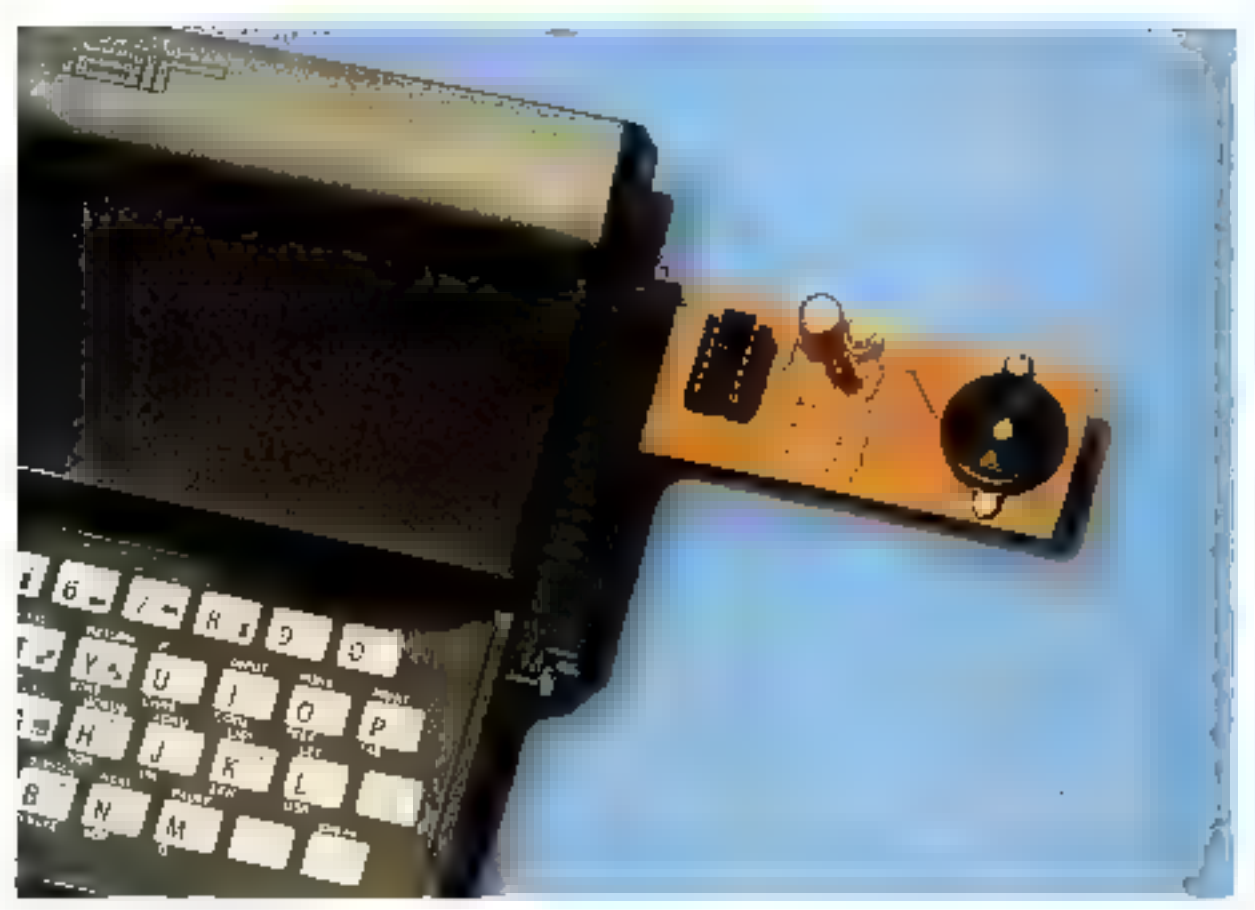

der-bearer along sex connecteur<br>
Lons we connecteur<br>
Lons we connecteur<br>
eux estiment que, s'ils sont en possession d'un micro-ordinateur satisfaisant sur bien des points, sont<br>
clavier demeure d'un emploi fort peu confort

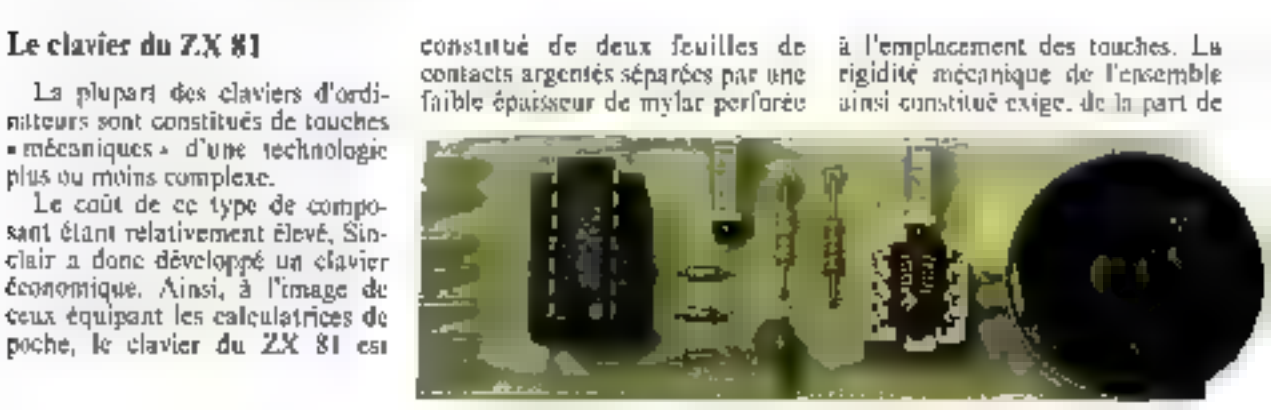

Chacun de ces deux montages émet un signal sonore dès qu'une touche est actionnée.

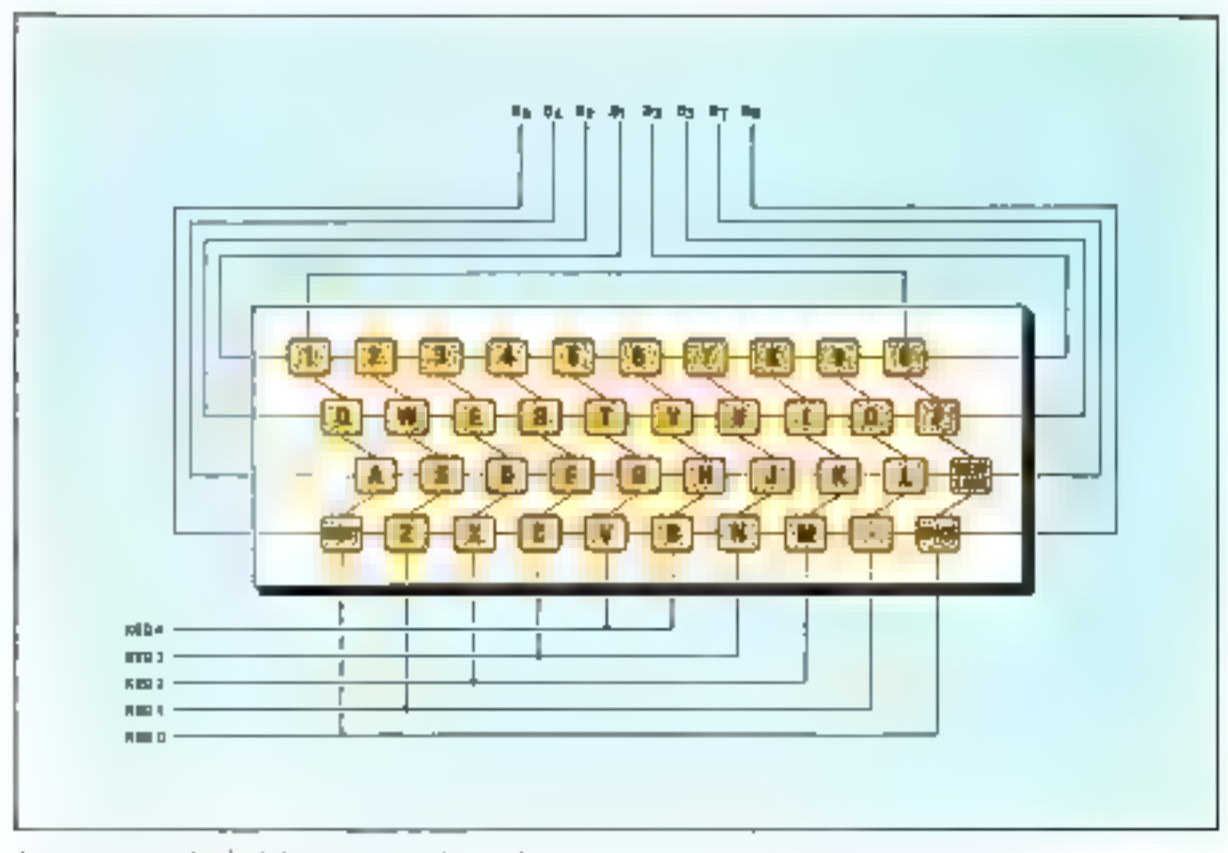

and the state property of the company of the state of the and the Control State and the state of the company  $\mathbf{L}_{\mathbf{B}}$  $\cdots$ 

l'utilisateur, un exomen permanent de l'écran vidéo afin qu'il puisse constater la prise en compte effective de l'information.

Pour pallier oet inconvénient, il suffit de disposer d'un système capable d'émeitre un signal sonore dis lors qu'une touche est actionпčе.

Nous allons décrire joi deux dispositifs qui sant composadés par les colonnes de la matrice du clavier du ZX 81 (fig. 1).

Au repos, quand aucune touche n'est activée, les bornes de liaison, baptisées Kaga à Kaga, sont à l'état logique «  $1 \cdot (+5 \text{ V}).$ 

Dis qu'une touche est actionnée. la borne correspondante passe au niveau - 0 -. C'est, bien entendu, cette transition qui est misc à profit par nos montages.

### 00 4011 Æ **DIM O INM** Blutost **LEZ**<sup>0</sup> ums d-4054 Cв  $\mathcal{C} \rightarrow \mathcal{C}$ galaxy companies the  $i$ . as the company when

#### Réalisation n° 1: ie - buzzer »

Cette première réalisation est tout à fait «élémentaire» puis-

qu'elle met en œuvre un « buzzer», c'est-à-dire un composant que. De tels dispositifs peuvent qui émet un signal sonore lorsqu'il étre récupérés sur un « radio ré-

est soums à une tension électri-

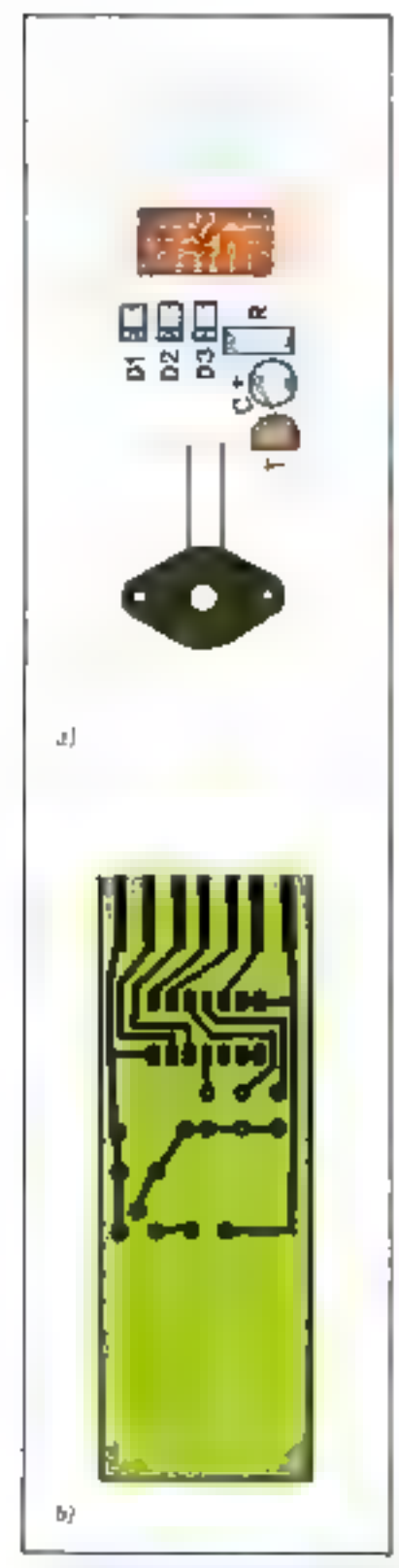

ng seller Mahatha i solder that en des persons.<br>Seller solder de la reconcernation de sold the course of delivery in

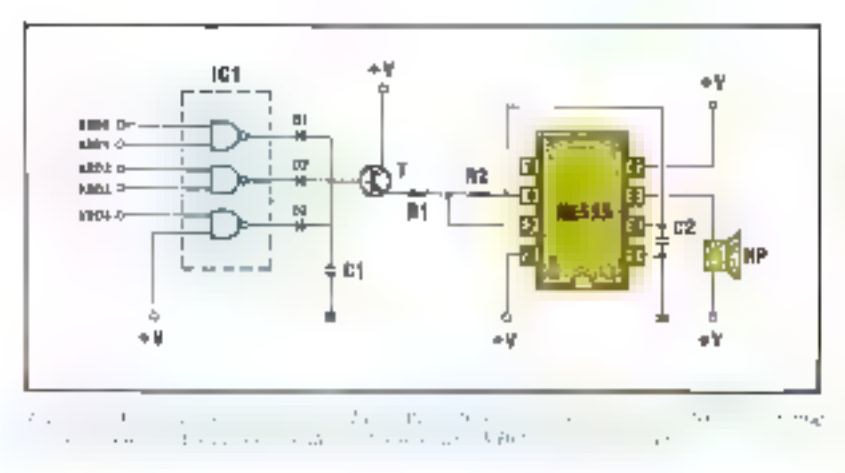

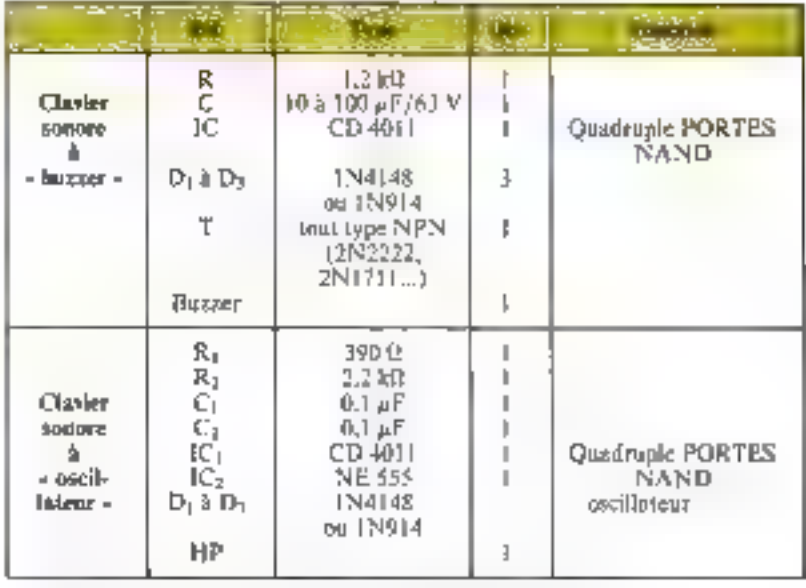

Network and the company of the company of the company of the

veil -, par exemple (où ils servent d'élément sonore), ou être évenmellement acquis dans le commerce los qui n'est pas très évident).

Le schéma de principe de ce montage est donné figure 2. Il est constitué d'un circuit intégré comprenant des portes - NAND + suivies d'une porte « OU » réalisée à l'aide des diodes D<sub>4</sub>, D<sub>2</sub> et D<sub>1</sub>.

Dès qu'une ligne d'entrée passe. au niveau bas, signifiant qu'une touche est actionnée. la sortie de la porte NAND transite au niveau - I v (+ 5 V) et déclenche, via une diode, la conduction du transister T.

Le « buzzer », alors alimenté, émet un signal sonore.

#### Réalisation n° 2 : « Poscillateur commandé »

La procédure de détection d'une touche est ici basée sur le même principe que la réalisation précédente. La «variante» provient du fait que le signal sonore est engendre par un oscillateur astable (NE 555), comme le montre la figure 3.

L'utilisateur peut ici choisir la frequence du signal audible, c'est ce qui fait l'intérêt majeur de celte deuxième formule.

Il faut repèrer avec exactitude les différents points utiles sur le circuit imprimé du ZX 81.

#### Réalisation

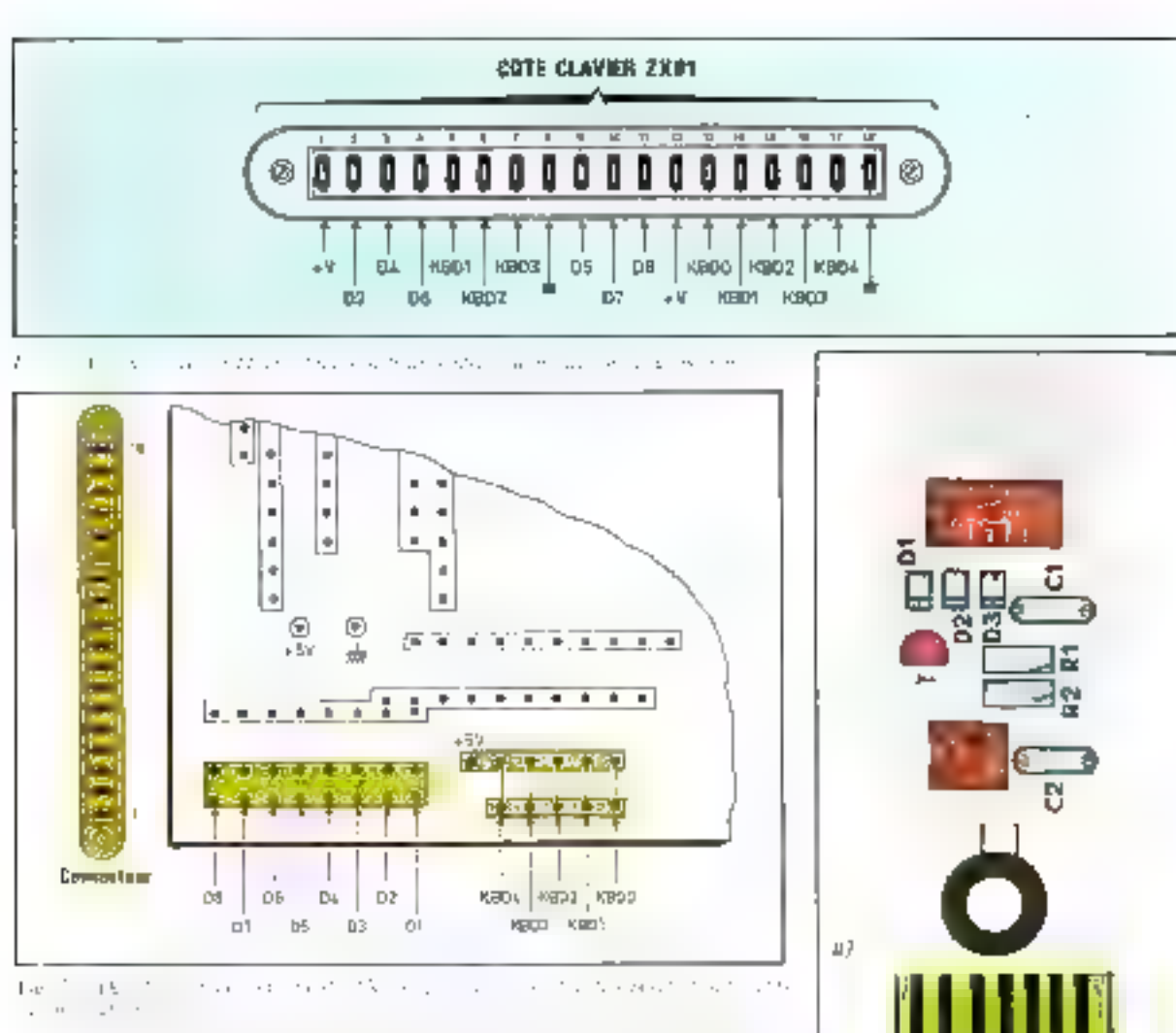

Nous rappelons à ce sujet que la frequence de cet oscillateur est définie par la relation :

$$
F = \frac{E}{0.69 \ (R_1 + 2 \ R_2) \ C_2}
$$

#### Réalisation pratique

Esant donné la simplicité de chocun des modules, il suffit de se référer au circuit imprimé correspondant au montage choisi tlig. 4 el 5) et de respecter l'orientation des circuits intégrés et des disdes, pour obtenir un montage qui foncfjortne des la prise sous tension. La nomenclature des composants est donnée tableau f.

Pour  $\mathbb{E}$  - buzzer -, certains composants supplémentaires peuvent s'avèrer indispensables. Cela dépend, évidemment, du type de buzzer utilisé, et seule la notice de son constructeur vous indiquerales modifications nécessaires

#### Adaptation au ZX 81

L'adaptation d'un de ces modules au ZX 81 ne pose aucun problème particulier sinon qu'il faut reperer avec exactitude les différents points (Knoo, Kno)...) sur le circuit imprimé du micro-ordinateur.

Polic notre part, nous avons utilisé, afin d'avoir un montage autonome, un connecteur de 18 broches (fig. 6) rehé au circuit imprimé du ZX 81 (flg. 7). C'est évidemment sur ce connecteur que vient s'enficher l'un des deux modules que nous avons décrits.

P. RABERGEAU

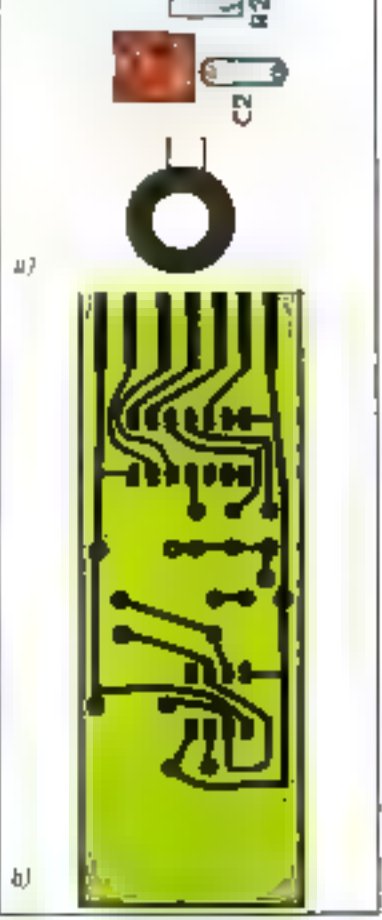

 $\Gamma_{\rm{opt}} \sim 1$  $\mathbb{N}^2$  ,  $\mathbb{N}^2$  , and  $\lambda$  m .  $5.1.1$ che all'anche mondiale di contrare determined to act and conserve

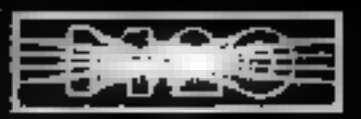

#### **Tay** enis 64. du microteur  $\bullet$ 20 M E

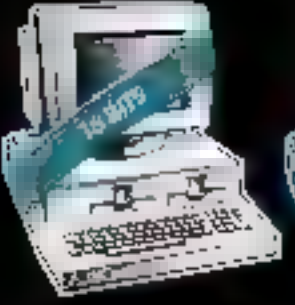

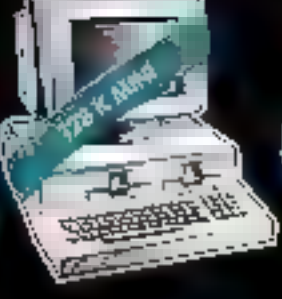

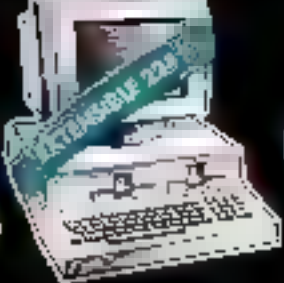

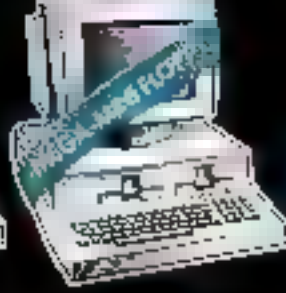

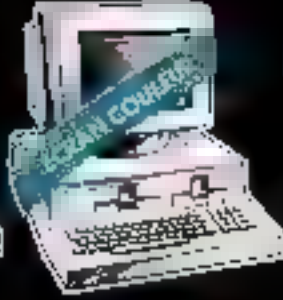

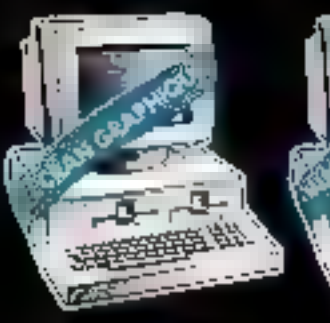

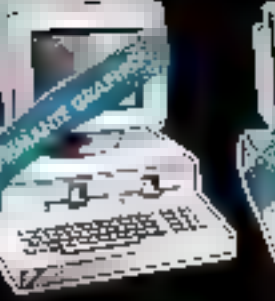

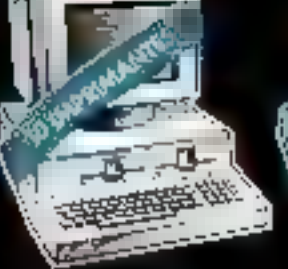

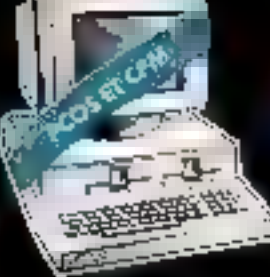

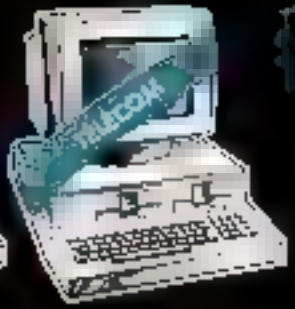

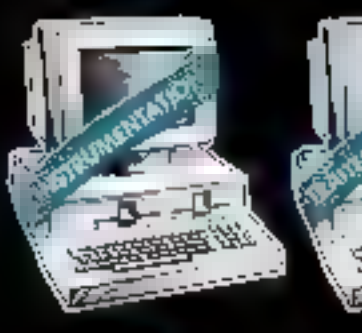

Д

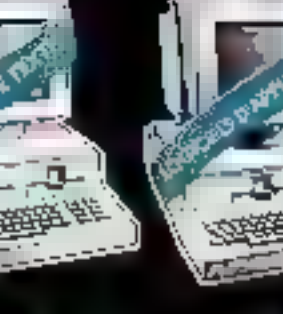

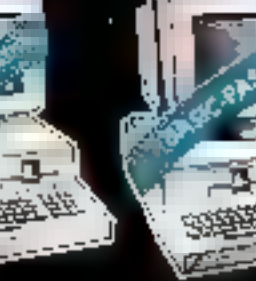

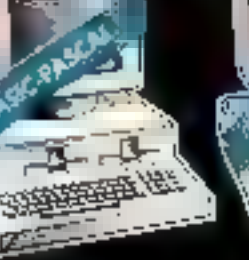

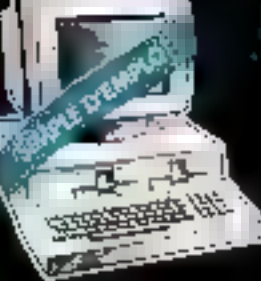

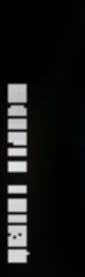

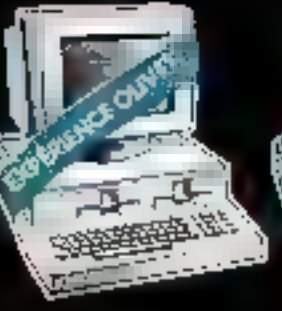

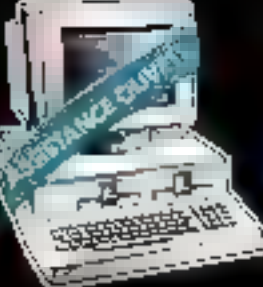

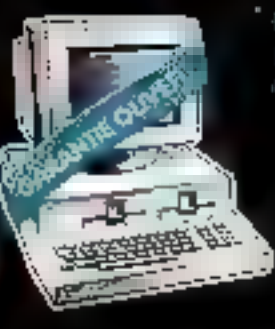

Pour tout renseignement sur le micro-ordinateur M20 Olivetti, [III EE LEE envoyez votre carte de visite à : Marketing Micro-Informatique (DRE WG CEE DS. Olivetti France 91, rue du Faubourg St-Honoré 75008 Paris.

睡觉

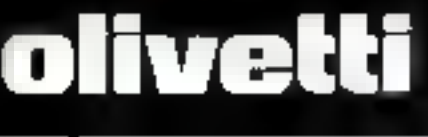

# IES INSIRS INTELLIGENTS...

# "Un mensuel "tout-terrain" pour les AS du fer à souder

eled rule tte

chez voire marche

# Le tracé des courbes mathématiques

L'étude et le tracé de courles mathématiques est une opération parfois déficate jorsqu'il s'agit de représenter des fonction complexes.

En fonction d'une équation du type  $y = f(X)$  pour les courbes définies en coordonnées eartésiennes ;  $X = \Gamma(t)$  et  $Y = g(t)$  pour les équations paramètriques ou  $\rho = \Gamma(t)$  en ce qui concerne les équations polaires il s'agit de déterminer le trucé d'un graphe.

Ce programme Basic, mis au point sur micro-ordinateurs TRS 80 et Apole II, est destiné à effectuer directement le tracé de sus courbes sur écran ou imprimante en représentation cartésiennes ou poloires sans avoir à s'acquitter, comme c'étuit le cas hien souvent dans les classes de mathématiques, d'une étude préliminaire : calcul du domaine de définițion, limites, dérivées, branches infinies....

#### Les courbes en coardonnées cartésiennes

Que feriors rous si, riayant auenne expérience des mathématiques, nous voulions étudier, par exemple, la fonction  $y = x^2$  transbole élémentaire). Il est probable, que nons tentorions de dégager l'allure générale de la fonction par l'étade de quelques points partieuliers

Ainsi, dans l'équation y = x2, il est possible d'affecter à v des quamités diverses, et de calculer Les valeurs correspondantes de y-

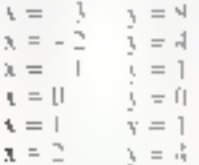

Ces résultats une fois établis, il millit de les porter sur un graphe carrésien moir encadrés et de relier

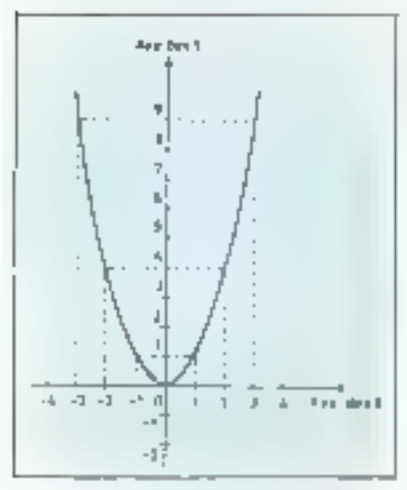

Fig. 1. - Le trace d'une fonction, tolle ta fonction C = = E peut s'effectuer point par point to reportant to rateum de la courte sur un graphe carrésien

ces points entre cus afia d'abtenir la courbe représentative de la forepion (fig. Le

Il m'est pas hesuin de prociser que, dans le cas d'équations plus compliquées, cette méthode par l'Égy-courbes trop simpliste peut conduire à des erreurs. Il est rare en effet que six paints suffisent à earactériser une asurbe

Tenant compte de oeste comunque, il nous est possible de tennire. vers la forme exacte du graphe de la fonction en considérant des paints très rapproches le fong de Faxe des al Cette méthode, qui revient à calculer des valeurs sur de netits intervalles, est fort utilisée en mathéorangue

Sa principale difficulté naît de l'incertitude des calcubs lorsque les intervalles consideres sont frupimportants. Rédatire leur taille nécessite le calcul d'un grand nomher de points, ce qui est très long sans machine.

De plus, lorsque la fonction à étadier est plus compliquée (envi-Creating particlements  $x = A_1 c t_N / c$  $(x + 11.5)$   $x + 17.5$   $(x^2 + 11.4)$  111, up ealent point par point serait très fastidiera comme en pylatt recours not services d'une calculette perfecturated the ce fait flemplaid'un micro-ordinateur s'avere 'nonsenlement officiee mais presque indispensuble

la precision des résultats dépend en grande partie du pas de calcul, c'est-à-dire de l'ecart entre deny valeurs successives de la mariable vine d'une nutre variable. caractéristique Cellesti, sur lagaelle mas défitirons one burne inférieure (BI) et supérieure (BS). sera affectée d'un coofficient addiпÉА.

Plus A est petition plus l'incertitude dimonue, mais plus le nombre de points, et donc la somme des caknil» élémentaires, augmente

### cartésiennes parumétriques

Le graphe de courbes paramétriques est définition des équations de la forme :-

$$
\mathcal{N} = F(\cdot, \cdot)
$$

 $Y = G(\alpha)$ où o est le pantmètre, c'est-à-dire une variable à partir de laquelle with definity les courdinations and y des paints de la courbe.

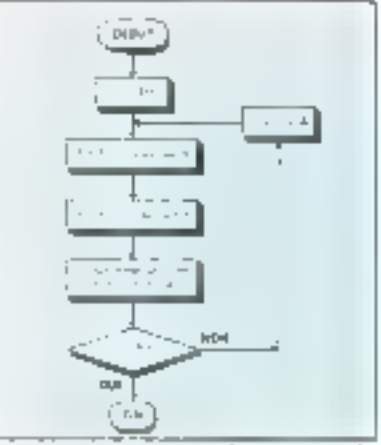

Fig. 2 - Ordenightmase de muteritent des a weles en carrésen paramètrique

La méthode de représentation revient dans de cas, à l'aire évaluer le paramètre o entre tous burne ipférieure Bl et une borne supéciente BS, les valents de X et Y erant calculées pour chaque inerément de ...

A l'instant initial, a prend la valeur BI, à l'instant suivant la valeur  $\mathbb{R}$ l  $\prec$  A, pais  $\mathbb{R}$ l + 2A, . justified on the an devienne supeLa précision du tracé d'une courbe dépend en grande partie. du pas de calcul, c'est-à-dire de l'écart entre deux valeurs. specessives de la variable.

rieur m égal à RS 1,4 constante A est appelée incrêment ou coefficiem additif du paramètre. L'organigramme correspondant à la visualisation de ce type de courbe est présenté figure 2.

#### Les courbes polaires

Les courbes définies à l'aide d'une fonction dite « polaire » ne sont plus représentées dans le plan cartésem, c'est-à-dire par une abscisse victi une ordinance vi mais surun plan ne comportant pour seuls. repères qu'un centre fi et une droite. Ici, les paramètres caractérisant ocs courbes sont l'angle 4 fthéin), ei le ravon p

Avec ce mole de représentation. il est possible de délinir deux types de courbes qui correspondent respectivement aux fonctions. implicites et paramétriques.

#### Les courbes polaires implicites

Elles sont issues de fonctions du type  $p \in \mathbb{F}$  (d). Comme exemple considérents la function  $\rho = 8 \times$ cos (#). Celle-er, relation entre le rayon R et l'angle considéré, décrit une figure appelée spirale. Dans cette feaction l'incrementation à l'aide du coefficient additif A sera effectave sur la variable 8. pour laquelle seront défenies des bornes inferiences on supercures.

Néanmuins, afin que l'ordinateta soji eo mesure de tracer conveniblement les courbes, il sera negessaire de transformer aupréalable les coordonnées politices en prordonnées cartésiennes. L'organigramme de la figure 3 retrace motes les étapes de calent qui permeatent de visualiser des fonctions polaires implicites.

#### Les courbes polaires paramétriques

Elles sont définies par des rulations du type :

$$
\mathfrak{k} = \mathfrak{k}^{\scriptscriptstyle\bullet}(\mathfrak{t})
$$

 $\mu = 0.01$ où t est le paramètre. Dans ce cas c'est au paramètre que sera appli-

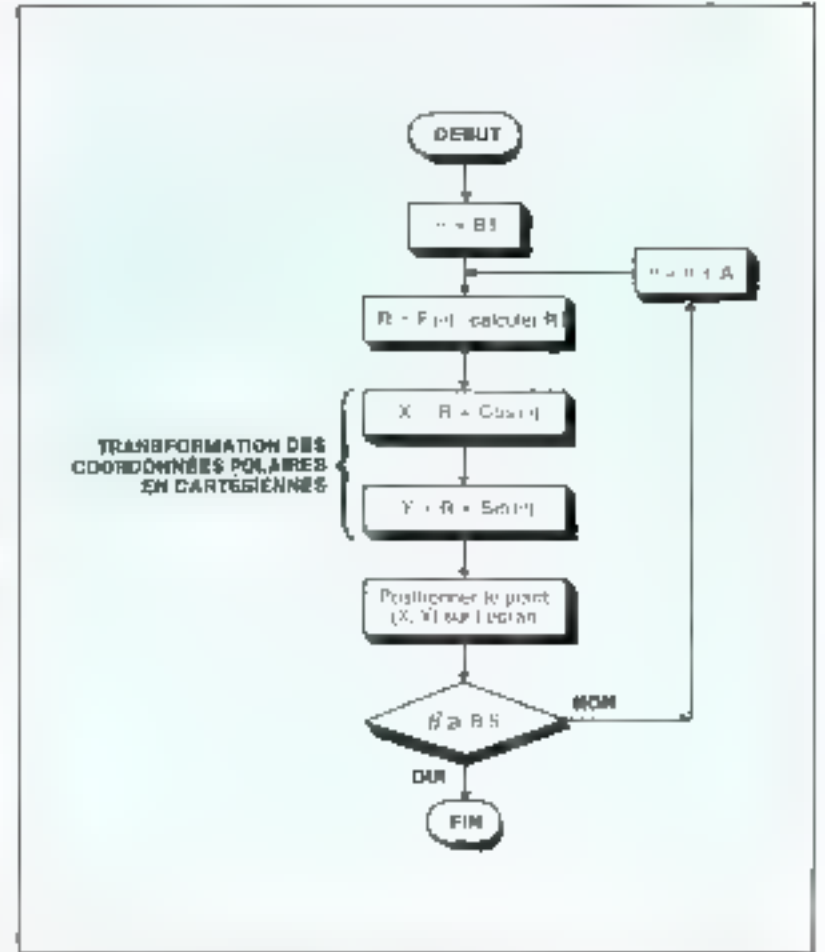

Fig. J. - Urganigramitte de traitement des fonctions representaes à l'ande d'aquations polaires imphoito. for l'inculmentation est effectuée sur la rationie de Mot de rivitalisez de pount de Li cuarbe sur l'eczan, na effectue ou préalable une transformetent des combezaits polaites est cintrologicies extras cellites

gue l'invrément A. Les deux bornes BI et BS servirona ici aussi d'élénkents extrémums par rapport aux variations de t. L'organigramme retraçant les étapes du calcul des zuurbes polaires garamétriques est présenté figure 4.

#### Le programme

Le programme proposé dans cet article a été mis au point conjointement sur TRS-80 modèle [ (mu Valléo-Génie Système) in Apple  $11.$ 

Sa structure globale reprend, bien entendu, celle des différents organigrammes; la borne inférieure est Inujours définie (o pour les paramètres, ou le bord de l'écran pour la coordonnée N). mais jumais. El borne supérieure, Le programme, une fois lancé, ne s'hrrêtera donc plus : il suffira, dèsque la enarbe sera tracée, de taper Break ou Reset pour intercompre sun défudiement.

Le listing pour TRS-80 est donne figure 5.

li se divise, après une pluse d'initialisation et d'impression du menu, de 4 parties de calcid distinctes correspondant aux divers modes de visualisation des courbes que nous avons décrits plus haut.

La décomposition du programme est la suivante :

● Ligne 1-150; instaalisation et Menu.

1. l.lgnes 200-280; traitement des courbes cartésiennes implicites

La ligne 217 place la ligne 245 en mode éditeur, ce qui permet de modifier cette ligne et dunc la function à affacher. Sur Apple II, qui ne dispose pas d'une telle commande, il sera nécessaire de réécrity intégralement la ligne courante et d'y placer la fonction à visualiser.

De la ligne 235 à la ligne 280 se deroule la boucle d'incrémentation qui perinet d'obtenir, pais de positionner les points calculés sur l'écrisn. On notera que la ligne 235 détermine le « pas « d'unere» mentation de la variable X. Pour un tracé plus fin, il suffira de reodiffer la valeur d'incrément (de 0.5 en 0.5 par exemple).

Ligne 300-380 : visualisation des courbes en cartésien paramétrique.

La structure globale de cette portine est semblable à celle de la rousine précédente. lei la variable E, qui est increanentée à la ligne 332 correspond au paramètre o. Il fandra donc cerire aux lignes 335 et 340 des fonctions du sype :  $X = F(E)$  et  $Y = G(E)$ 

● Lignes 400-470; traitement et affichage (fes coarbes définies en polaine implicite

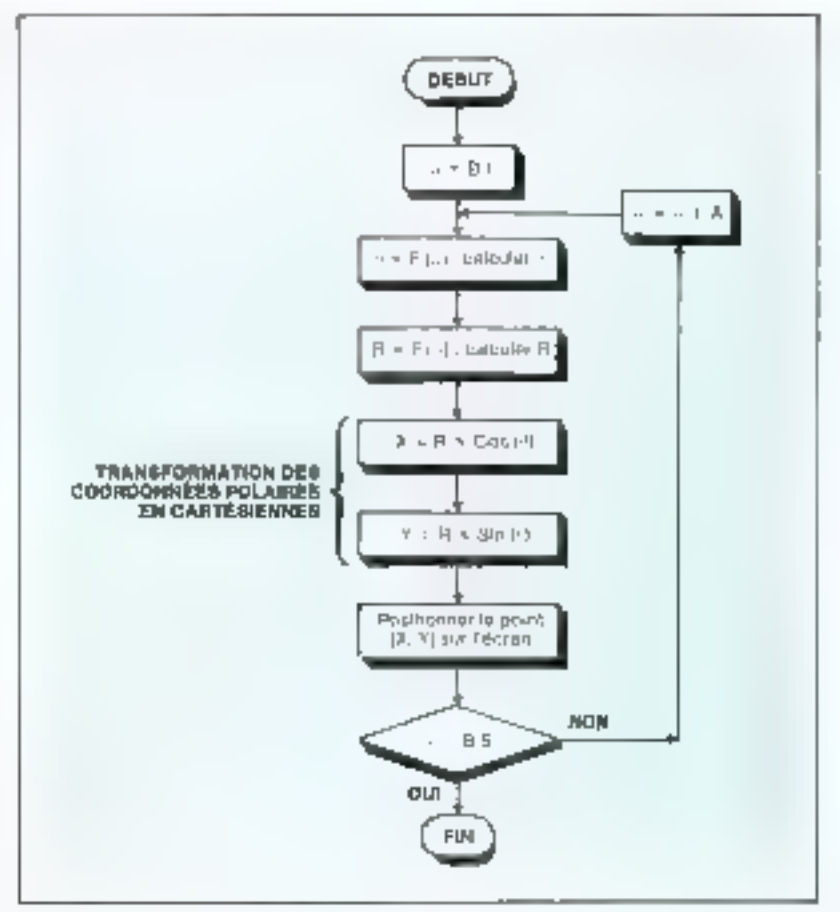

Fig. 4 Departmentamme de aratiement des courbes detéments l'aitle de contriunnéer polaires prometrapes

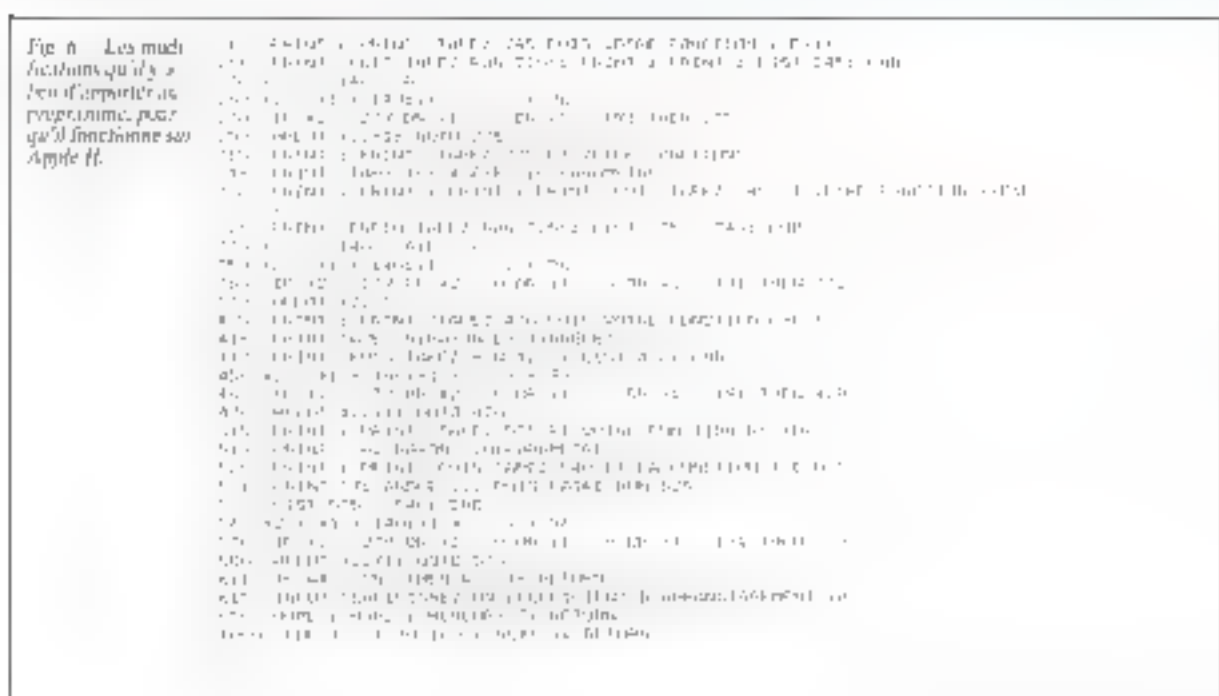

Cette routine ne présente pas de-

```
\mathbb{I}\mathbb{Z}^{n-1}ERGGRANKE DE TRACE DE COURBES
3^{-1}AUTEURS OLIMO, AIMAYER, J-CICAVEIN
\zeta=1ES INFORMATIOLUS
 \cdot . . . . . . . . . . . . . . . .
                   \mathbb{E}_\mathbb{I}10 CLE: PRINT: PRINT: PRINTTAE(ZF) = " PROGRAMME DE TRACE DE COUGBAS "
ZP COSUM ISSA
60 ' MISE : LES APPELS DE SOUS SOUTIGES SONT FICTIES
70 CLS: PRINT: PRINTTABIZA) "** FFNO ** ": PFINT: PRINT
EC PRINTTAL[15] "I/CARTESIENNEE IMPLICITES"
90 PRINTTABLIS) "2/CARTESIENNES PARAMETRIQUES"
100 PRINTRAD(IS) "B/FDLAIRDS INPLICITES"
110 PEICTIM (15) "S/POLAINES PARAMETRICULS"
120 PRINT:INFOT "CU'AVES VOUS CLOISI IT ITLENS
130 IE CEECI OF CHIPS THEY 70
142 CD COR GOFEN STE, 307, COO, LOT
150 COTO 71
200 ' CARTESIERREE INPLICITES
DAR CERTIFIAL
206 PHIRTSB(10) " ETHE OF COUNTER EN CARTESIES LEFTICITI "
210 CLEWE INCO-PRINT:PRINT
215 PRINTEPRINT " JISLATIES VOUS PASSEZ EN PODE EDITTUR "
216 PLICT " SCHIVEZ VOTED FONCTION Y-LIAI, FUIS JEPPY EUN 2007
217 EDIT 245.
220 CC503 GDD
225 GC515 550
200 8--53/7
205 8-8+1
245 Mexex/2rt
(1541, 0.177777777777)26日 文2=文1+53±23=-3文2+25
278 1: X2>327 CF P14P (1. Y)X47 THEM 225
282 587 482.531:000前に 735
210 年 - 0715年10月10日 12月10日 12月10日 12月10日
375 CLUIPRIMI
326 PRINTSALIBS, "LOUDE DE COURFH EN CARTENIEN PRIABABITEIQUE"
Bon Coller Schools Network (ST)
315 PEINTERRIST " ATTESTED " VOUE PACCEZ FN POLI SDITEDR "
310 PEINT " DEEIVEZ YOTHE LONGTIEN X=FIF) | K PAGAMETHE } "
3)? FEL 7 " PUIS IAPES HUN 320 "HEEET 335
320 PEINTSILLIN " NT PAINTINANT LERIVEZ VOIET FONCTION "
321 PRICT " YEAR), FUIL TAPLY HH, 325": FIL 340
225 to 11. Advertising ALI
2.30 APRIL 377 512-40
332 Evk+1
135 X-SAL (: {L)
140 Setenbookli
うすら ラミニノきたくヤーヤきん
(5): > =x1+53:91=-9/2+23
302 1. X2>127 07 X2<0 00 21047 THES 337
197 1-1 (X2,71)<br>157 4-11 (X2,71)
```
Fig. 4 – Loong de programme pour l'ordigateur TRS 80.

transformées en représentation paramètriques. cartésienne à la ligne 345, avant d'être visualisées en X-Y. La va- est incrêmenté à la ligne 530. Puis riable libre, l'angle l' est incré- une conversion polaire-cartésienmenté à la ligne 428.

surprise. Les courbes sont d'abord - sualisation des courbes polaires

- Le paramètre, ici la variable H. est réolisée avant l'affichage de la **Example 1980** Line Line of  $x_1$  and  $y_2$  cours to proprese the dit.

#### • Quelques routines utilitaires ;

Lignes 600-620 sous-routine d'agrandissement qui permet d'obtenir une meilleure visualisation. La variable A, qui fait office de coefficient d'agrandissement, ne pout être nulle.

```
4 0 1 1 1 1 1
         POLAINES IMPUICITES
405 CLS:PRINT:PRINT TAB(IP) " ETUDES OF COURBES EN POLAIRES ")
4E6 PRINT " IMPLICITE"
41P GOSUB 1000:FREENT:PRINT
415 FRINT: PRINT " / TTENTION VOUS PASSE? EN POUR UDITEUR "
416 PRINT " ECRIVEZ VOTRE FONCTION REFIT)"
417 PRIST " REPAYON TEANGLE, PULS TAPEZ SPUN 420 "SECIT 430
420 COSUE 620:005UE 650
42B [=T+.1
438 6-5*1
435 X-R*CC5[T}:Y-R*5INIT)
480 スモースキみェマコマキみ
450 x2-x1+63:Y1=-Y/2+23
46p (F 222127 QR X2KG QR YIKO ON Y1247 THER 428
470 5 % (x2,Y1):GOTO 428
5 P.O. F.
          POLAIRES PARAMETRIQUES
SPS CLERFINING
506 PRIST TAFFILE ] " FTUDES DE COURRES EN POLAISI PAPASITRICUE"
510 COSUP 1070 : PRINT-PRINT
515 PRIST:PRIST "ATTENTIER VEUG PASSEZ ES NOTE ETITEUR :"
516 PRIST "FORTVEZ VOTRE FEROTFUR R-FIR) REFARCM HEFARANTEE "
517 PRIST " PUIS TAMES : NUR 520 "FEMIT 535
520 PRISTEPRINT P PT PAINTERAKT ESRIVES TEGHT TEANSLET
521 PRINT " HEPARAMETRE, PUIS FAITER : KUN 525": FT17 548
525 GSSU6 APRIGOSUE 650
530 H-HP.1
535 R-5*C05(1)
540 5-641
545 X = 5* CUS(T) 1 Y* B* SIM(T)550 Xl=X*A:Y=Y*A
568 X2=X1+63:Y1=-Y/2+23
576 18 X2>127 OR X2KP CD Y1>47 OR Y3KP THEN COYO 530
586 SET (X2, Y1): GOTO 53F
OPP PRINT:PRINT:INPUT " VOULEZ VOUS AGRANDIS LE TRACE ":AS
610 AS=LEFTS(AS, 11
611 TE AC-"S" THEN A-I-RETURN
612 INPUT " CHOISISSEZ UN ODEFFICIENT D'AGSANDISTEMENT "1A
B2C RETURN
f-49 *
        SCUS ECRAS
650 CLS:PHINT8 32, "Y"; 0479, "C"; 0511, "K":BXTOSY
FOUS ROR I=1 TO SAG:NEXT I:RFTURN:REF PDUCLP PP TENFORCEPATION
```
Fig. 5. - Suite du Luting

MICRO-SYSTEMES - 69

Le graphisme de l'Apple rend ce programme encore plus attrayant.

Basic et mathématiques.

#### Ligne 1000 : temporisation.

Il fout noter que les appels des procédures 200, 300, 400 et 500, ellectués par l'intermédiaire du menu sont fierifs, ear queun retour n'est réalisé. Pour arrêter les calculs il suffina d'appayer sur la touche Break au Reset.

Le listing complet de la figure 5, compatible avec le TRS 80. doit étre modifié si l'un désire exécuter ce programme sur un Apple H. La Bgure 6 présente l'ensemble des lignes qu'il ennviendra de remplacer.

Le graphisme de l'Apple, de bien meitleure condition que celtidu TRS 80, devrait rendre ce programme encore plus attravant.

### **O. HEU. A. MAYER**

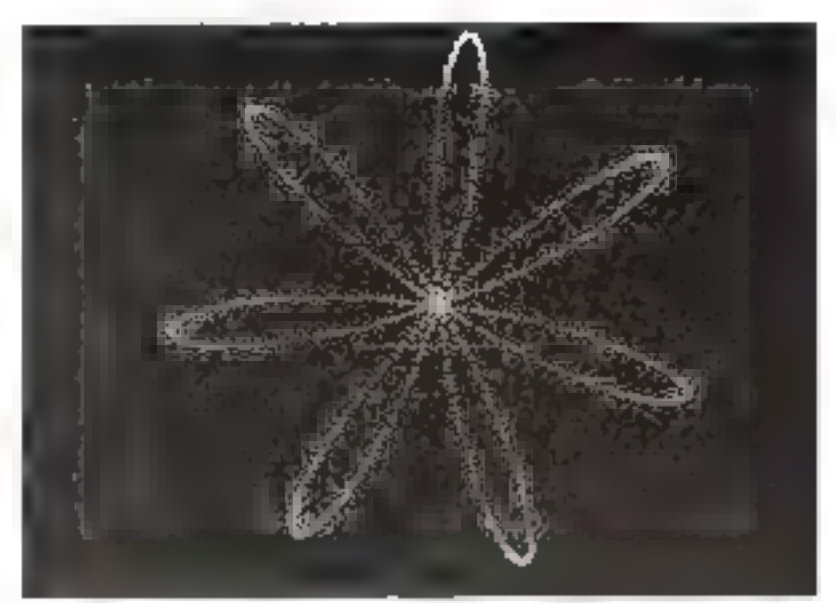

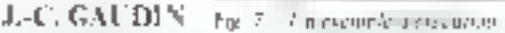

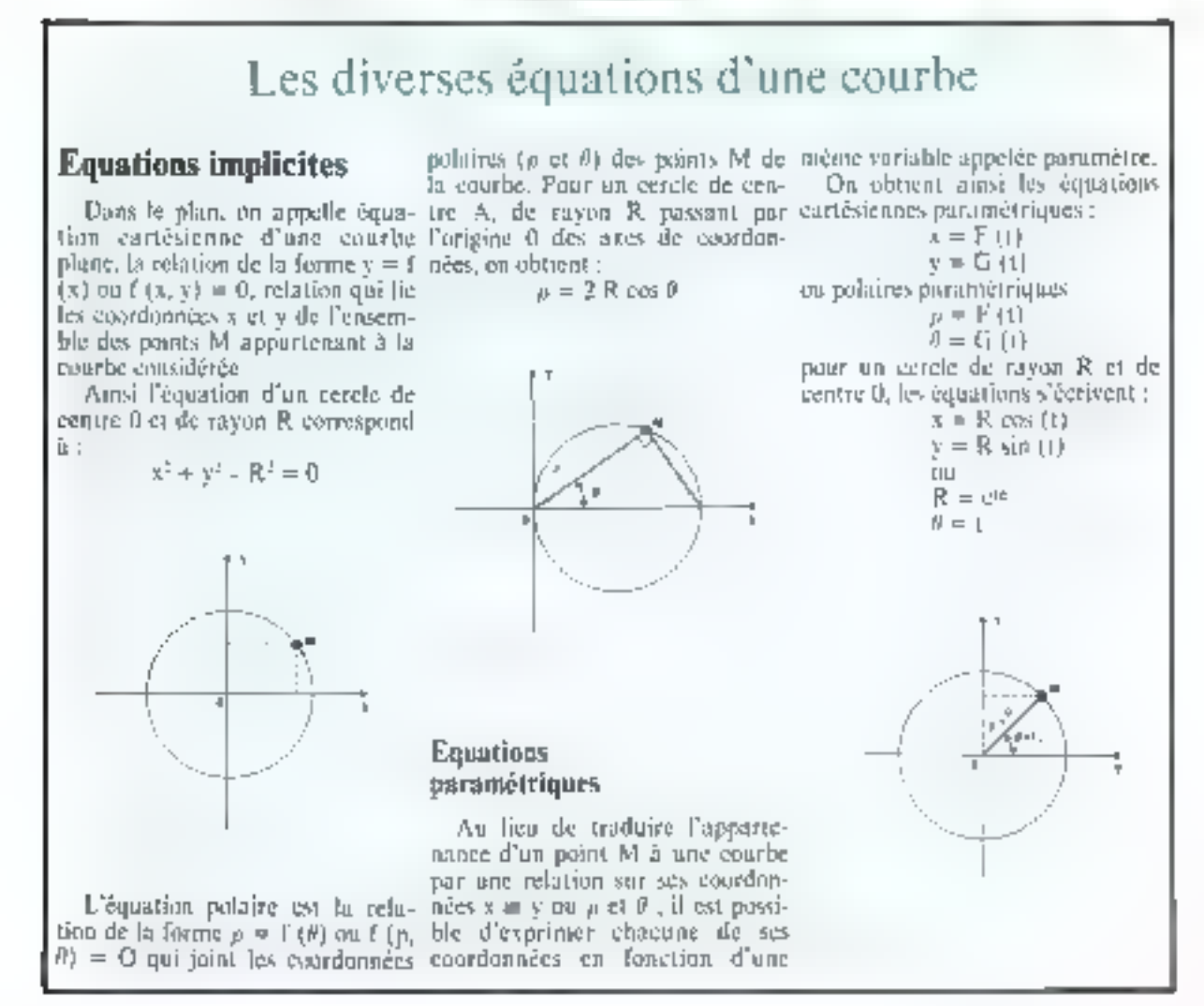

# **PERIPHERIQUES: DONNEZ DES MOYENS AVOTRE MICRO.**

and u

Evidence to the more ready of

- 
- 

Shirt Schwalz (SSS) state of

firm down Tollows (11) one product the mail section

- 
- 

subsequent environments. an 1966 (San Sultania)<br>1968 (San Sultania) (San Sultania)<br>1966 (Sultania) (San Sultania)

#### **() 記載望する自殺**

- dan di nashri koma shekara per de
- i s<sup>a ko</sup>le shekara nashrida<br>2002 Shekara ta Marekani an Indonesia<br>Antonio Melicular masa basa<br>Antonio Melicular
- 
- e la ciudad de la persona de la ciudad<br>Mario de la ciudad de la ciudad de la ciudad<br>Al ciudad de la ciudad de la ciudad de la

MICRO-SYSTEMES - 91

40,99

 $\vdots$ 

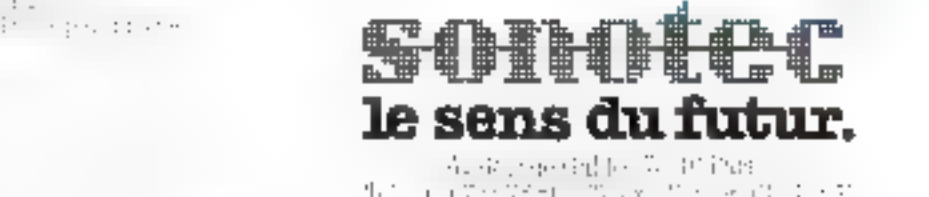

 $\cdots$ Mai-Juln 1982

 $\cdots \cdots \cdots$ 

Nasar Admission

**METHALT ALLEY CONNEY** 

Pour plus de précision centée la référative 93 du « Service Lecteurs -

#### **March 1995 - Carl Toronto**

# Jouez au bowling avec votre ZX 81

Le ZX 51 est uit ardificateur polyvalent sprepent ser ur a criger funtes surtigade programmes recreatile.

Von mailig lors point feater les copierites de votre interré coltidireur du pour par agecte plaisir de lotter porc'ha machine, un jeu de borchag soar ZA ST (16 lei gantammera) quelques son els pour le plus grand plusir de corre enfourage

#### Au départ

Une fais le programme chargé vous pourrez le faire exécuter pat.<br>la commande RUN, li vous faudra alots, à le demande du programme introduire le nombre puis le pam des joueurs, lesquels s'affichent en haut de l'écrip-Vous devrez ensuite choisir le nivenu de difficulté désiré, puis le hombre de manches que vous vouler effectuer pour cette pactic.

Les quilles sont dessinées sur la gauche de l'écran füg. 11. Audepart, la boule se déplace vertucalement à partir du milieu de Féction polis un diveau antateur. ou a partir de l'extrême divite paur un misque champion 1.01sque le joiteur appuie sur une tiniche. la baule est alies envoyée contre les quilles. Celles qui ont fite toachees disparancent. Afind'éliminer les nutres quilles, sajas nvez la possibilité de rejouer une deuxiente final satul si vous avez fait un « strake », sagriffont que tanates les quilles sunt tombées à la première boule.

Les points sont itters conspiabllisés et affichés en regard du num du juddur correspondant lijng fory l'ensemble des manches achevées, vous aurez l'occaionn d'assister à une superbe remise de médailles, que nous vous laissans découvert.

#### Le programme

Le schèma général de ce logiciel, dont le listing est présenté ligare 3, no présente aucune difficulté. Il se décompose en seja

phases<br>Première phase: présentation succinete du jeu : lignes 7000 à 7100

Deuxième phase : Initialisation des paramètres. Ce sous-progeamme est situé de la ligne 6000  $\frac{1}{20}$  In ligne  $6250$ .

● Les tignes 6006 et 6009 permettent de ne pas réintroduire le nom et le nombre des joueurs s'ils restent inchanges.

 $\bullet$  Lignes 6014 à 6050 : spreedtag-

| <b>JOSEUR</b><br><b>JOUEUR</b> | 開立 | JOUEUR Nº 1 : ALAIN<br><b>MO S : MICOLE</b><br><b>PAUL</b><br>1: | 113<br>50<br>10 |  |
|--------------------------------|----|------------------------------------------------------------------|-----------------|--|
|                                |    | NUMBRE DE MARCHE : 8                                             |                 |  |
|                                |    |                                                                  |                 |  |
|                                |    |                                                                  |                 |  |
|                                |    |                                                                  |                 |  |
|                                |    | <b>BOWLING</b>                                                   | ****            |  |

L'ectan du ZVEF au cours d'une partie. Les quilles à descardre sont sur Fig. 1 la guacine de l'estant alles que la boute endue verricalement san la divine avent. d'être lindre fort un plucar inci le n'e.

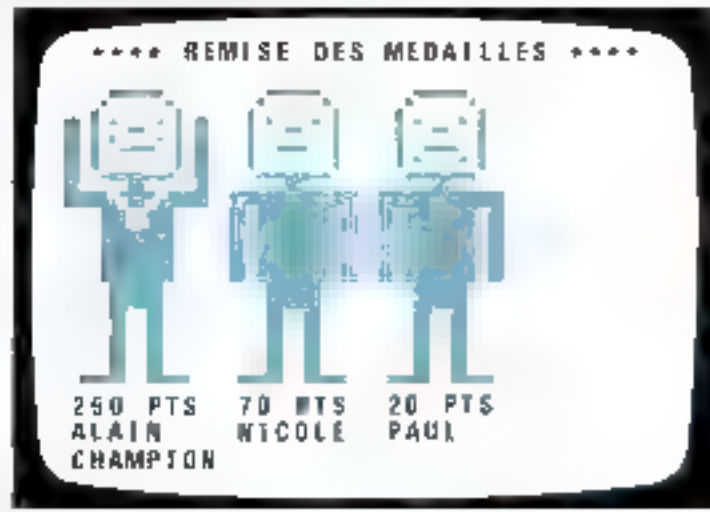

Fig. 2 = La requise des médailles est effectuée en fig de chaque partie

tion du nombre de joueurs et creation d'une zone correspondante [3(NJ)].

1 [.apries 6055 à 6075 : introduction du prénom des joueurs, limité à 8 caractères.

Engnes 6160 à 6200 : nffichage de tous les joueurs.

0 Eignes 6210 à 6240 : introduction du niveau de difficulté, et du nombre de manduis.

Troisième phane : dessin des quilles et indication du joueur.

Le schéma de la figure il montre l'argunisation de l'écran au cours d'une partie. Ces opérations sant evention aux lignes T000 à 1080.

Quatrième phuse: déplacement vertical de la boule : fignes 2000. à 2090.

Ein functinn du niveau de difficulté, la boule se comparte diffécenament. Situde au milion de Fécron, elle se déplace de deux cases on door, eques pour up niveau amateur, tandis que les champions mueral à droite de l'écran avec une boule qui évolue. de case en case. Attentium, la bayle peut alors posser entre les quilles.

Cinquiènse phase: déplacement horizontal de la boule et comptage des paints éventuels.

a Ligney 3000 à 3040 : en regarde si la baule vient de toucher. une quille. Dans ce ens le controle de l'exécution est passé à In Jigne 4000 +  $|D0 \cap A|$ .

Ili faut noter la présence des lignes 3003 et 3004 qui permetlent au joueur n° 2, et ce à la première partie seulensent, de tricher june petite démonstration qui amuse soujours). Pour ce faire, il suffit à ce joueur de taper. friqui premier coup de la première manehe.

Eigns> 4000 à 4840 : effacement des quilles en fonction du point d'impact. Si routes les quilles tumbent au neemier coun, il y a un - strike - (ligne 4480).

Slumme plases reatise des mèduilles aux vainqueurs. Jui flpure 2 montre l'écran au cours de écite manifestation.

Lignes 5000 à 5050 : classement des points par ordre croissant.

 $\bullet$  Lignes 5060 à 5090, dessin des patients au répus.

■ Lignes S200 û 5235: dêcoration des vainqueurs. Les joueurs sourient, et liévent les bras en l"air.

Lignes 5240 à 5280 : les perdants sont plus trates.

 $\bullet$  Lignes 5290 à 5340 : classement eventuel des autres joueurs. Septieme phase : fin de la partie.

 $\bullet$  Ligne 5505 ; il est vérifié s'il y à cu trichene da non.

# Ligne 5510 · vouley-vous cejouer une autre partie ?

**A. BREJEON** 

#### Liste des variables principales

AA : Joueur qui commence. ANCH : myeau de difficulté : I, changion et 2, amateur. C. D : origine des personnages à dessiner. CJ : comptage du nombre de coups pour chaque journe. NJ : nombre de joueurs. NBP , comptage des manches jaučes. TR KTHE · Drapeau indiguant si le joueur nº 2 a triché. J (NJ), zone de points pour chaque joucur. GS : dessin des quilles RS : zone de réponse. NS  $(NJ, \{1\})$  zone des prénorms.

л. FEM PROGRAMME DE BOULING ECRIT PAP ALAIN BREGEON 2. REN CE PROGRAMME FUNCTIONNE SUP 2R63 160 REM DEFINITION DE LA ZONE D-FILE J LFT P = 1 + PEEK(1)396) - PEEK(1)3977 + 356 1 E 30  $LFT$  Bs = " 5% LFT RJ + D 37 LFT FRICHE = U GOSUB 7000  $4E$ 5 E **CLS** €Ę. PRINT GT 18.5:14\*\*\* EDWLING \*\*\*\*1 P.C. REM INITIALISATION DE TOUT LES PARAMEIRES ВL **GUSUB 6000** 126  $LET ARA = AAP + 1$ 122 LE PA > NJ THEN LE' AA + L 173  $LFT$   $JUB = -12$ 125  $LEF GJ = 0$ 176  $IF$  AA = 1 THEN LET NBF = HEP + 1 IF NBF > PRAN THEM GOTO 5000 L 2 7  $14C$ **GOSUB 1060** 150 GOSUB 2000 155. TE ON Y & THEN GOTS \$50 154  $15 - 100 + 12 = 12 + 16000 + 165$ 155 REN DECOMPTE OES R.ILLES DISPARNES DIRECTEMENT DANS ZONE ECPAN 176  $F9F$   $N = 9$   $T0$   $15$ 152 FOR M = Z TD 5 158 IF PEEX(P + (N\*33) + W) = 0 3MEN LET JOU = JOU + 1 159 NFAT D **NEAT N** 1 E C LET JOARD = JOARD - JOU 165 170 "PRINT AT ABJOU-JOUEUP NO " GAL" : "UN\$(AAD)" "JJ(AA) 150 GOTO 130 ICDO FEM AFFICHAGE DU JEU  $\sim 10^{-11}$  $1CD5$  LET  $QF = 1$ CF DESSIH EN ANREYE  $1CIC$  LET  $H = C$  $1015$  FOR L = 9 TO 12  $ICZG$  LET  $N = N + 1$ 1025 PRINT PT L.210101 TO N) **TCGO NEXT L** 1035 PRINT AT 12,6:04(1 TB 26) 1640 FOR 1 = 13 TO 15  $1045$  LET  $M = M - 1$ 1050 PEINT AT L.EIG\$(1 FD N) 1055 NEXT L 1060 PRIME AT AA.O:"JOUEUR NO ":CHR\$(156 + AA):" : "JN\$(AA):" ":J(AA) 1065 PRINT AT NJ + 2.19.NBP 1070 PRINT AT 20.018% 1075 PRINT AT 21:0:0# 1060 RETURN 2000 REM DEPLACEMENT DE LA BOULE 2002 FOR N = 8 TO 28 STEP ANCH 2005 PLOT 56/ANCH.N ZOLU URPLOT SE/ANCH.N (Fig. 1). – J. Hang du programme

```
Fig. 3 sware?
     2020 IF INKEY: <> "" THEN GOTS 3000
     2030 NEXT =
     2040 FDR N = 28 TD 8 2TEP - ANCH
     2050 PLOT 56/ANCH.R
     2060 UMPLOT SS/AMCH, N
     2070 IF INKEY# <> "" THEN GOTD 3000
     2080 NEXT N
     2090 GPT0 2000
     3000 REM LA BOULE EST PARTIE
     3002 LFT CJ = CJ + 1
     3003 IF (AA ≐ 2 AMD NBP ⊳ 1 AND INKEY$ ≈ "O" ) THEN LET TRICHE ≈
           TRICHE + 1
     3004 IF (TRICHE = 1 AND AA = 2) THEN LET N = 18
     3007 FOR M = 527600H TO \epsilon STEF - 2
     3CGB LET A = 0SUID PIOT N.K
     3011 TZ M = 10 AND N = 10 THEN LET A = 4
     3012.57 \pm 0.002\text{AID} ( \text{I} \text{A} 16 OP N = 20 ) THEN LET A = 3
     3C14 is M = 6 the C M = 14 DR M = 22 D THEN LET A = 2
     ZC1E ZF M = 4when t - N : \pm 2 (if n = 24 ) Then left n = 1ZETS IF A \sim C THEM COTO 4000 + 100 * A
     3019 if h = 0 then refu~n
     3020 UNPLOT N.M
     3030 NEXT III
     3040 RETURN
     4100 UNPLOT M.M
     4110 RETURN
     4200 UKPLOT H.N
     4210 GOSDB 4800
     未必报告 异步生物异体
     4300 UNPLOT M.N
     4310 GOSU8 4860
     4320 GOSU0 4830
     4370 RETURN
     4400 URPLOT M.N
     4402 IF CJ = 2 THEM LET JOU = 20
      4405 if CJ = 1 them let JQU = 254407 if CJ = 2 THEN LET CJ = 2
     4410 GOSUB 4800
     4420 GOSUB 4830
     4440 GOSUB 4830
     4450 UKPLOT N - 2,0 + 6
     4460 UNPLOT M - 2, M - 6
     44BD IF JOU = 25 THEN PRINT AT 12,6;"**** STRIKE *****
     4490 RETURN
     4800 URPLOT M-2.N
     4802 UNPLOT M-2.N + 2
     4810 UMPLOT M-2, M - 2
     电容器位 神经不起防制
```

```
Fig. Fisuited
       4230 LET # = F - 2
       4640 GOSUB 4800
       AGIS UNPLOT M + E,N + 4
       4850 UNPLOT N = 2.N = 4
       #860 RETURN
       SOOD REN LA PARTIE EST FINIE.IL FAUT DECORER LE VAINQUEUR
       5001 CLS
       5002 PRINT AT O.GIN#*** REMISE DES MEDAILLES *****
       5005 DJM Y(5)
       5007 LET Y(!) = 9999999
       5010 FOR # = 2 TO 5
       5015 LET Y(N) = -15020 FOR X = 1 70 RJ
       5030 IF ( J(X) ) Y(M) AND J(X) ( Y(H = 1)) FEFN UFT Y H = 1 > +
       5040 NFXI X
       5650 MFXT H
       医甲基酚 医内脏 医电心型 化物质中间 医中间心的 网络海豚属属
       1.7.7.7.8.9.0.70.0.8.87.3.9.72.872.9.8天の天下 アキミドエー・キード (10)の
                                        LOF DESSIN EN ANNEME
       consignering will available
                                         CF DESSIN EN ANNEXE
       시간인인 한부대에서 우리 정도 HTM
                                    \simCF DESSIN EN ANNEXE
                                   \sim5077 FRIGE AT 3.NCM
                                        CF DESSIN EN ANNEXE
       TIMES PRIMIT OF SERVE
                                   CONTRACTOR
                                        CF DESSIN EN ANNEXE
                                   \sim \pmSOPE PRINT AT 6. N: M
                                        CF DESSIN EN ANNEXE
                                   Section
       5077 PRINT AT 7.NC*
                                        CF DESSIN EN ANNEME
       SCZB PRINT PT B ROM
                                   -4CF DESSEN EN ANNEXE
       SPEE PAINT AT 9 N.C.
                                   \simCF CESSEN EN ANNEXE
                                    CF DESSIN EN ANNEXE
       SCEO PRINT WI 10.N.M
                                    \sim 10^{-1}CF DESSIN EN ANNEXE
       COSA PRINT OF 11, NUMBER
                                     \simCF DESSIN EM ANNEXE
       5002 PRENT AT 12,NUM
                                     and the
       SC03 PRIMT AT 13.NIT
                                       CF DESSIN EN ANNEXE
       5084 FRINT AT 14.N:"
                                    Contract
                                         CF GESSIN EN ANNEXE
       SOBS PRINT AT 15.N.M
                                     \simCF DESSIN EN ANNEXE
       5086 PRINT AT 16.N:"
                                     State
                                       CF DESSIN EN ANNEXE
                                     the con-
       5087 PRINT AT IZ.N!"
                                         CF DESSIN EN GHHENE
       3090 NEXT N
       5200 REM ON S'OCCUPPE QU (OU DES) PREMIER(S)
       5202 LET C = 05210 FOR X = 1 TO NJ
       5220 IF J(X) = Y (2) THEN GOSUE 9000
       SSED NEXT X
       $735 IF NJ m C / 6 THEN GOTO $500
       5245 PFM ON 5'ODCUPPE DU (OU DES) DERNIER(S)
       5750 LFT \theta = 18 + 111 = 85252 FOR Y = 5 TO 3 STEF - 1
       5254 LF Y(Y) <> - 1 THEN GOTO 5260
       5256 NEXT Y
       5260 FOR X = 1 TO NJ
       5270 16 J(X) = Y(Y) THES GOSUS 9200
       5280 HEXT X
       SZYG REN OR PLACE LES JABEL#5 INTERMEDIAIRES (ST TL EN RESTE)
       5285 FOR 2 = 3 TO 4
       5750 IN C = F + 8 THEN KOTG 5500
       5510 FUR X 4 1 TO NU
```

```
Fight Timester
       5020 IF J(K) = 7(Z) THEN GOSUB 9300
       SEEO NEXT X
       5340 NEXT Z
       2200 BEN EIR DA AEN
       5505 (P TRICHE = 1 THEM GOTG 00GD
       5510 IF INFERT = "" THEN GOTO 5510
       5520 PRINT PT 21 018*
       5530 PRINT AT 21.0:"YOULEZ-YOUS REFAIRE HIME PARTIE?"
       5546 IMPUT F4
       5556 IF RE = "" THEN GO'O 5536
       SCEO IF RECIS = THE THES STOP
       5570 IF R#(1) () "0" THEN GOTO 3530
       5560 GOTO 50
       SCOD REM INITIALISATION DES PAFAMETRES
       BDC2 LET HEF = 0
       6003 LFT HA = 0
       BODS IF MJ = 0 THEH GOT! BOIN
       SCOG PRINT PT 21-0:"NEMES JOUEURS PLO OU N2"
       SCOP INPUT RS
       ACCB IF RE = "0" THEN GOTD 6160
       SCOS IF R# () "B" THEN 10TO 6007
       SCLA PRINT #1 21.0:"HOMERE DE JOUEUF(1 & 4)"
       6015 IMPUT NJ
       GO17 LET MU = L
       SDOG LET NU = INT(NU)
       603D 18 (MJ ( ) GR NV > 4 ) THEN GOTO GO14
       5020 BIN 94RJ)
       48.14124 Min 4508
       GOGO FOR I A LITO NO
       FORT PAINT AT 21.00 SJOUEUR NO "310" ENTREZ VOTRE PRENON"
       6070 IEFUT M&(1)
       COZS NEXT II
       6150 FOR I = 1 TO N6170 LFT J( | ) = 0
       6180 PRINT AT LID: "JOURNE HD " : I: " - HE': " - " JE' " - JUNE
       SIPO MENT I
       $POO PRINT AT NU + 2.0; NOFERE OF MANCHE : *: NBP
       EPDS PRIPT OF 21.01BS
       EPIO PRINT OT 20.0: "ETE:-VEUS DHANPION (1) OU DEBUTANT (2) ?"
       6220 IRPUT ANCR
       6005 IF CANCH CP 1 AND -MER CP 2 P FMEN COTO 6210
       6230 PRINT AT 21.0:81
       6535 FPINT OT 20.01"NDMERE DE MANCHE POOR CETTE PAPTIE ? "
       6745 IFFUT FMAX
       6 25 G R FT UF N
       7500 PPTLT "YOUS POUVES JOLER DE 1 A 4 JOUEUP"
       TE10 FRINT "VOUS AVEZ 2 NIVEAUX "E FOFEE"
       <u>MEZO ARINT MDHAQUE JOUE.R JOUE Z COURS T</u>
       PLED PRINT * SAUF ST STEINE AU JER COUP"
       ZGES PRINT "RI VOUS ETE: PREMIER : "
       ZG40 PRINT "POUR EIRE DECLARE SUPER CHANPION"
       FOSO PRINT MIL FAUT N'"-VOIR PAIT QUE DES STPIMES"
        PESO PRINT "POUR ETRE DECLARE CHAMPION IL FAUT"
```

```
Fig. 3 (superl)
          7070 PRIVI *AYOIR AU MOINS 20 PIS PAR MANCHE".
          7580 PRINT AT 20.0:"TAPEZ UN CARGOTERE POUR CEMARRER"
          7090 IP INKEYI 4 TT THEN GOTO 2090
          2100 RETUPH
          SCOD PEM UF JOUEUR NO 2 A TRICHE
          EP05 {!S
          ROID FOINT "GERES GELIBERRITON OU JURY LE "
          BG2D PRINT "YOUEUR NO 2 K" "EST FAS SUPER "
          BOSD PRINT "CHAMPION MAIS SUPER IRICHEUR
          BOAD PRINT "POUR AVOIR LE NOUVEAU CLASSENEME"
          SOSO PRINT "TREER SUR UNE TOUCHE "
          8660 1F INKEYS = "" THE GETO 8000
          BOFB LET TRICHE = 2
          BCBD LFT dFZ = BEEFD GOIS SHOO
          ACCO REM HEFICAE POINTS ET NOR DU JOUEUR GAGNANT
          9610 FRIGHT AT 19 JULY) 1 FTS1
          9520 FRINT AT 19 C:M568
          3621 RAN DECLARATION CH-NPIGN OU SUPER CHANPION
          9622 J - J(X) = 25 * PMA TNEN FRINT AT 20.0 → 1:"$UPDP"
          9622 IF JOX) >= 20 + PMAX THEN PRINT AT 21-C: "CHANPION"
          POZE PEN ON EFFACE LES ERAS DU JOUEUR
          9030 FOR R = 12 TO B STEP - 1
          9040 PRINT AT N.C.M. 4
          POSO PRINT AT NUCLE 6:15
          BOED NEST N
          9070 REH OM PESSINE LES GRAS EN HAUT
          90PS PDR H = F YO 3 SYEF - 1
          9080 PRINT AT NUEUM M. LESPACE EN VIDEO INVERSE.
          9085 PRINT AT N.C + 7.1 " ESPACE EN VIDEO INVERSE
          9590 NEXT N
          SOSS PRINT AT 2.000 TH.
          9100 PEINT OT 2.0 + 7:"S"
          9110 FEM LE VAINQUEUR STORIT
          9112 PRINT PT 4.0 + 2/7 T T DESSIN EN ANNEXE
          SI20 LF VAIPPDEUR RECOIT UNE MESSILLE
          9125 PRIUT BT 7.0 + 2;"
                                   A CF DESSIN EN ANNEXE
          9130 PRINT RT 8, C + 3; h = "
                                         CF DESSIN EN ARNEXE
          SIAO PRINT PE 5 . C + 3;" "
                                         CF DESSIN EN ANNEXE
          7130 LFT C = C + EBIBD RETURN
          9200 REM ON PERICHE LES PTS ET LE NOM DU FERDANT
          9210 PRINT OF IS D:J(X) " PES"
          SEED PRIMI AT 19-D:NECX
          9230 PEM LE PERGANT EST TRISTE
          9240 PRIME 21 5,0 + 2;" - - CP DESSIN EN ANNEKE
          9250 LF1 \bar{v} = 0 - 8FRU RETURN
          9300 PRINT AT 18,0:3(8) " PFS"
          9310 PRINT RT 19.61MMCK.
          9320 LET C = C + 8BORD REFURE
```
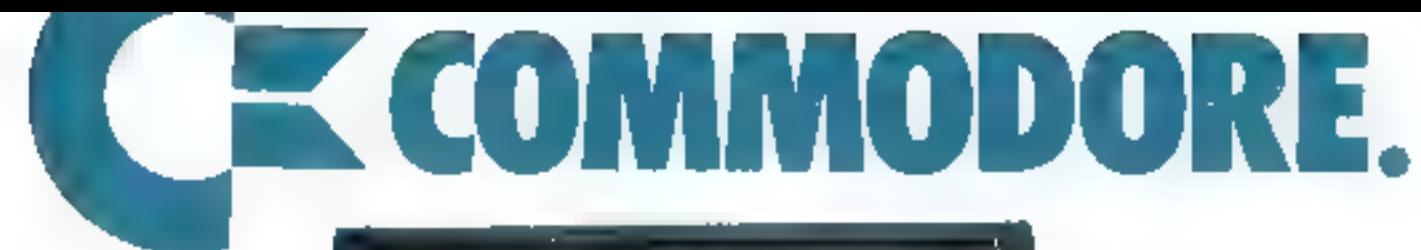

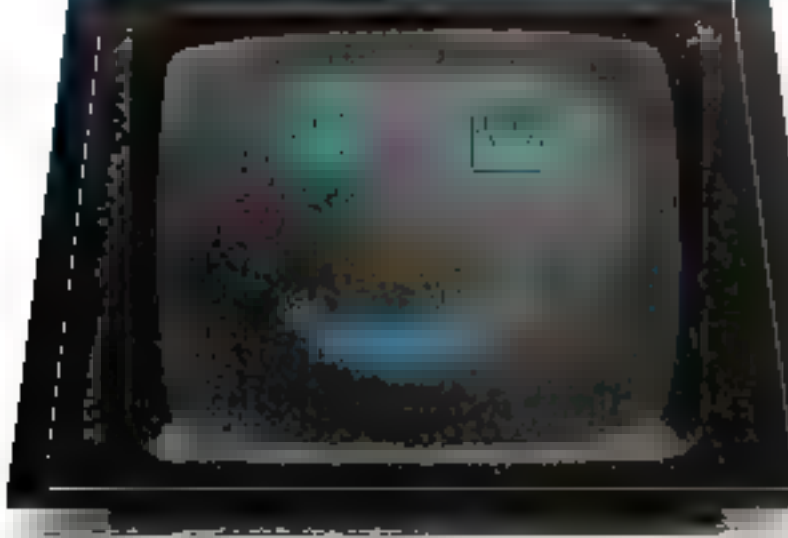

化电流电流 机化磷酸 的过去式和过去分词形式 化硫氰酸医氰化氰酸

**K**commodore

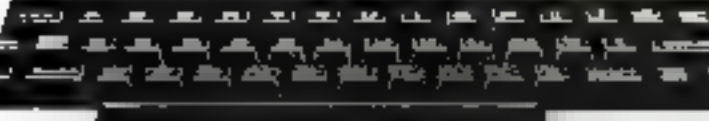

Les distributeurs revendeurs Procep. Procep renforce regulierement son reseau de distributeurs

 $\label{eq:1} \begin{array}{ll} \mathbf{p}_{\mathbf{a}}^{\mathbf{a}} & \text{if} \quad \mathbf{p}_{\mathbf{a}}^{\mathbf{a}} & \text{if} \quad \mathbf{p}_{\mathbf{a}}^{\mathbf{a}} \\ & \text{if} \quad \mathbf{p}_{\mathbf{a}}^{\mathbf{a}} & \text{if} \quad \mathbf{p}_{\mathbf{a}}^{\mathbf{a}} & \text{if} \quad \mathbf{p}_{\mathbf{a}}^{\mathbf{a}} \\ & \text{if} \quad \mathbf{p}_{\mathbf{a}}^{\mathbf{a}} & \text{if} \quad \mathbf{p}_{\mathbf{a}}^{\math$ 

- Dr. Historican, International Alemany
- and the Party of the Party of the Party of the Party of the Party of the Party of the Party of the Party of the Party of the Party of the Party of the Party of the Party of the Party of the Party of the Party of the Party ing the Seconds.<br>The Decoration
- hand the columns.<br>Holland State (1997) and the land and the second second second second second second second second second second second second second second second second second second second second second second second second second second second second second second
- ONE that you in the thing
- $\begin{array}{l} \text{A} \rightarrow \text{B} \rightarrow \text{B} \rightarrow \text{$
- $\begin{array}{l} \begin{array}{c} \text{if } \mathbf{b} = 2\pi 2\pi \mathbf{a}\\ \text{if } \mathbf{b} = 2\pi \mathbf{b} + 2\pi \mathbf{b}\\ \text{if } \mathbf{b} = 2\pi \mathbf{b} + 2\pi \mathbf{b} + 2\pi \mathbf{b} + 2\pi \mathbf{b} \end{array} \end{array}$ and the first state of the second state of the second state of the second state of the second state of the second state of the second state of the second state of the second state of the second state of the second state of
- $\begin{array}{l} \mathcal{L}(\mathcal{A}) = \\ \mathcal{R}(\mathcal{A}) = \mathcal{R}(\mathcal{A}) \times \mathcal{A} = \mathcal{A} \\ \mathcal{A} = \mathcal{A} \times \mathcal{A} \times \mathcal{A} \times \mathcal{A} \times \mathcal{A} \\ \mathcal{A} = \mathcal{A} \times \mathcal{A} \times \mathcal{A} \times \mathcal{A} \times \mathcal{A} \times \mathcal{A} \times \mathcal{A} \times \mathcal{A} \times \mathcal{A} \times \mathcal{A} \times \mathcal{A} \times \mathcal{A} \times \mathcal{A} \times \$ **B. Pel michigand**
- n i Tari On Paler edi.<br>Naikin Afra 404 | [194] | | | | | | | | | | | | | | | | |
- an Suiss  $\frac{1}{\Gamma\left(\frac{1}{2}\right)}\sum_{i=1}^{\infty}\frac{1}{\Gamma\left(\frac{1}{2}\right)}\sum_{i=1}^{\infty}\frac{1}{\Gamma\left(\frac{1}{2}\right)}\sum_{i=1}^{\infty}\frac{1}{\Gamma\left(\frac{1}{2}\right)}\sum_{i=1}^{\infty}\frac{1}{\Gamma\left(\frac{1}{2}\right)}\sum_{i=1}^{\infty}\frac{1}{\Gamma\left(\frac{1}{2}\right)}\sum_{i=1}^{\infty}\frac{1}{\Gamma\left(\frac{1}{2}\right)}\sum_{i=1}^{\infty}\frac{1}{\Gamma\left(\frac{1}{2}\right$  $\mathbf{m}$  - 21-95 km s
- ing parts for the set of the set of the set of the set of the set of the set of the set of the set of the set of the set of the set of the set of the set of the set of the set of the set of the set of the set of the set of  $\begin{array}{lllllllll} \text{E1} & \text{e1.7~fb} & \text{W} & & & \\ \text{E2} & \text{E3} & \text{E3} & \text{E4} & \text{E5} & \text{E5} & \text{E6} & \text{E7} & \text{E7} & \text{E8} \\ & \text{E4} & \text{E5} & \text{E6} & \text{E7} & \text{E7} & \text{E8} & \text{E7} & \text{E8} & \text{E7} & \text{E8} \\ \text{E6} & \text{E6} & \text{E7} & \text{E7} & \text{E7} & \text{E8}$
- $\mathbf{H}$  is paper. **NETHER**
- $\cdots$  $24.0004444444$
- $\begin{split} \mathcal{A}^{\text{in}} &\equiv \mathcal{A}(\mathcal{A}) \oplus \mathcal{B}(\mathcal{A}) \oplus \mathcal{B}(\mathcal{A}) \oplus \mathcal{A}(\mathcal{A}) \oplus \\ &\mathcal{A}(\mathcal{A}) \oplus \mathcal{A}(\mathcal{A}) \oplus \mathcal{A}(\mathcal{A}) \oplus \mathcal{A}(\mathcal{A}) \oplus \mathcal{A}(\mathcal{A}) \oplus \\ &\mathcal{A}(\mathcal{A}) \oplus \mathcal{A}(\mathcal{A}) \oplus \mathcal{A}(\mathcal{A}) \oplus \mathcal{A}(\mathcal{A}) \oplus \$  $- - -$
- $\begin{array}{ll} \displaystyle \frac{1}{\sqrt{2}}\left[\begin{array}{c} \cos\left(\frac{\pi}{2}\right) \cos\left(\frac{\pi}{2}\right) \sin\left(\frac{\pi}{2}\right) \sin\left(\frac{\pi}{2}\right) \sin\left(\frac{\pi}{2}\right) \sin\left(\frac{\pi}{2}\right) \sin\left(\frac{\pi}{2}\right) \sin\left(\frac{\pi}{2}\right) \sin\left(\frac{\pi}{2}\right) \sin\left(\frac{\pi}{2}\right) \sin\left(\frac{\pi}{2}\right) \sin\left(\frac{\pi}{2}\right) \sin\left(\frac{\pi}{2}\right) \sin\left(\frac{\pi}{2}\right) \sin\left(\frac{\pi}{$ properties and company
- ing a proof.<br>Poeticial in the proof. **CONTRACTOR MARITIM** 
	- $\begin{array}{lllllllllllllllllllll} \mathbf{1}_{\{1,2\}\cup\{1,3\}\cup\{1,4\}\cup\{1,5\}\cup\{1,6\}\cup\{1,6\}\cup\{1,6\}\cup\{1,6\}\cup\{1,6\}\cup\{1,6\}\cup\{1,6\}\cup\{1,6\}\cup\{1,6\}\cup\{1,6\}\cup\{1,6\}\cup\{1,6\}\cup\{1,6\}\cup\{1,6\}\cup\{1,6\}\cup\{1,6\}\cup\{1,6\}\cup\{1,6\}\cup\{1,6\}\cup\{1,6\}\cup\{1,6$  $\begin{array}{l} \mathbf{u} = \mathbf{H} \otimes \mathbf{H} \otimes \mathbf{u} \\ \mathbf{v} = \mathbf{H} \otimes \mathbf{H} \otimes \mathbf{u} \\ \mathbf{H} = \mathbf{H} \otimes \mathbf{H} \otimes \mathbf{H} \otimes \mathbf{u} + \mathbf{u} \otimes \mathbf{u} + \mathbf{u} \otimes \mathbf{u} \end{array}$
	-
- $\mathbf{p}$  . Then na 1992 (1994)<br>Abbie Ponijal Antija (1992 – 1994)  $\begin{array}{l} \mathbf{w}(\mathbf{y}) = \mathbf{y} \cdot \mathbf{w}(\mathbf{y}) \\ \mathbf{w}(\mathbf{y}) = \mathbf{y} \cdot \mathbf{w} \cdot \mathbf{w} \cdot \mathbf{w} = \mathbf{0} \cdot \mathbf{y} \cdot \mathbf{w} \end{array}$ planet in the plant of  $\sim$
- ng at met.<br>Multimeter nam  $\begin{array}{cccccccccc} \mathcal{L}_1 & \mathcal{L}_2 & \mathcal{L}_3 & \mathcal{L}_4 & \mathcal{L}_5 & \mathcal{L}_6 & \mathcal{L}_7 & \mathcal{L}_8 & \mathcal{L}_8 & \mathcal{L}_9 & \mathcal{L}_9 & \mathcal{L}_9 & \mathcal{L}_9 & \mathcal{L}_9 & \mathcal{L}_9 & \mathcal{L}_9 & \mathcal{L}_9 & \mathcal{L}_9 & \mathcal{L}_9 & \mathcal{L}_9 & \mathcal{L}_9 & \mathcal{L}_9 & \mathcal{L}_9 & \mathcal{L}_9 & \mathcal{L}_9 & \mathcal{L}_9 & \mathcal$ M. The Grand policing graphs
- **AN SPRINTING** III style
- $\begin{array}{ll} \mathbf{1}_{\{1,2\}} & \mathbf{1}_{\{1,2\}} & \mathbf{1}_{\{1,2\}} \\ \mathbf{1}_{\{2,3\}} & \mathbf{1}_{\{2,3\}} & \mathbf{1}_{\{2,3\}} & \mathbf{1}_{\{2,3\}} \\ \mathbf{1}_{\{2,3\}} & \mathbf{1}_{\{2,3\}} & \mathbf{1}_{\{2,3\}} & \mathbf{1}_{\{2,3\}} & \mathbf{1}_{\{2,3\}} \\ \mathbf{1}_{\{2,3\}} & \mathbf{1}_{\{2,3\}} & \mathbf{1}_{\{2,3\}} & \mathbf$  $\begin{array}{lll} \mathbf{1} & \mathbf{1} & \mathbf{1} & \mathbf{1} & \mathbf{1} \\ \mathbf{1} & \mathbf{1} & \mathbf{1} & \mathbf{1} & \mathbf{1} \\ \mathbf{1} & \mathbf{1} & \mathbf{1} & \mathbf{1} & \mathbf{1} \\ \mathbf{1} & \mathbf{1} & \mathbf{1} & \mathbf{1} & \mathbf{1} \\ \mathbf{1} & \mathbf{1} & \mathbf{1} & \mathbf{1} & \mathbf{1} \\ \mathbf{1} & \mathbf{1} & \mathbf{1} & \mathbf{1} & \mathbf{1} \\ \math$ DID Vision Online to the C
- $\frac{1}{2}$  , we can interested  $\lim_{t\to\infty}\sup_{t\in [0,T]} \mathbb{E}_{\{t\geq 0\}}\left\{ \left\{ \mathcal{L}_{\{t\geq 0\}}\left(t\right)\right\} \right\} \leq \mathbb{E}_{\{t\geq 0\}}\left\{ \mathcal{L}_{\{t\geq 0\}}\left(t\right)\right\}$  $\begin{array}{rcl} \mathbf{D} & (12,11,11,11,2) \\ & (1,12,11,12,13,14) \\ & (1,12,11,11,12,11,11) \end{array}$
- $\cdot$ Martin Control **Griff Hillis**
- an Color  $\begin{array}{c} \mathbf{1.5} \times \mathbf{1.4} \times \mathbf{1.4} \\ \mathbf{1.5} \times \mathbf{1.4} \times \mathbf{1.4} \times \mathbf{$ 
	-
- $\mathbf{H}^{\prime}$  and  $\mathbf{H}^{\prime}$  ,  $\mathbf{H}^{\prime}$  and  $\mathbf{H}^{\prime}$ **A** A Ship is a s
- $\begin{array}{l} \mathcal{B}(\mathcal{A})=\mathcal{B}(\mathcal{A})\otimes \mathcal{A}(\mathcal{A})\\ \mathcal{B}(\mathcal{A})=\mathcal{B}(\mathcal{A})\otimes \mathcal{B}(\mathcal{A})\otimes \mathcal{B}(\mathcal{A})\\ \mathcal{B}(\mathcal{A})=\mathcal{B}(\mathcal{A})\otimes \mathcal{B}(\mathcal{A})\otimes \mathcal{B}(\mathcal{A})\\ \mathcal{B}(\mathcal{A})=\mathcal{B}(\mathcal{A})\otimes \mathcal{B}(\mathcal{A})\otimes \mathcal{B}(\mathcal{A})\\ \mathcal{B}(\math$  $\mathbb{R}^n \times \mathbb{R}^n \times \mathbb{R}^n \times \mathbb{R}^n$
- $10000 1101111 + 1111111 + 1111111$ **CONTRACTOR**
- The cliffs to be<br>with a  $1.111$ ta sa 1970 - 2001 ya sa  $1.178...$
- $\begin{array}{l} \mbox{where} \quad \mathcal{L} = \{1,2,3,4,5\} \\ \mbox{where} \quad \mathcal{L} = \{1,2,3,4,5\} \\ \mbox{where} \quad \mathcal{L} = \{1,2,3,4,5\} \\ \mbox{where} \quad \mathcal{L} = \{1,2,3,4,5\} \\ \mbox{where} \quad \mathcal{L} = \{1,2,3,4,5\} \\ \mbox{where} \quad \mathcal{L} = \{1,2,3,5\} \\ \mbox{where} \quad \mathcal{L} = \{1,2,3,5\} \\ \mbox{where} \quad \mathcal{L}$
- $\begin{array}{l} 1 \leq p \leq \alpha \text{ for all } \alpha \leq p \leq 1 \\ \frac{1}{p} \leq \alpha \leq \alpha \text{ for all } \alpha \leq \alpha \leq 1 \\ \frac{1}{p} \leq \alpha \leq \alpha \text{ for all } \alpha \leq \alpha \leq 1 \end{array}$
- $\frac{\|u\|_{L^2(\mathbb{R}^d)}\leq \epsilon}{\|u\|_{L^2(\mathbb{R}^d)}}$ dealer from the first control of

CBM

- **Philadel Culture of ED 4 R G H**
- **MALITEAN IT IT LAW**
- $\cdot$  1  $\frac{1}{2} \sum_{i=1}^{n} \frac{1}{i} \sum_{j=1}^{n} \frac{1}{j} \sum_{j=1}^{n} \frac{1}{j} \sum_{j=1}^{n} \frac{1}{j} \sum_{j=1}^{n} \frac{1}{j} \sum_{j=1}^{n} \frac{1}{j} \sum_{j=1}^{n} \frac{1}{j} \sum_{j=1}^{n} \frac{1}{j} \sum_{j=1}^{n} \frac{1}{j} \sum_{j=1}^{n} \frac{1}{j} \sum_{j=1}^{n} \frac{1}{j} \sum_{j=1}^{n} \frac{1}{j} \sum_{j=1}^{n$
- $\begin{array}{lcl} \text{and} & \mathcal{L}_{\mathcal{M}}(x,y) & = & 0 \\ & \mathcal{L}_{\mathcal{M}}(x,y) & = & 0 \\ & \mathcal{L}_{\mathcal{M}}(x,y) & = & 0 \\ & \mathcal{M}_{\mathcal{M}}(x,y) & = & 0 \\ & \mathcal{M}_{\mathcal{M}}(x,y) & = & 0 \\ & \mathcal{M}_{\mathcal{M}}(x,y) & = & 0 \\ & \mathcal{M}_{\mathcal{M}}(x,y) & = & 0 \\ & \mathcal{M}_{\mathcal{M}}(x,y) & = & 0 \\ & \mathcal{M}_{\mathcal{M}}(x,y) & = & 0 \\$  $\mu$  and  $\mu$  and
- $\begin{array}{l} \mathcal{O}(1,2,2,3),\\ \mathcal{O}(1,2,3,3),\\ \mathcal{O}(1,2,3,3),\\ \mathcal{O}(1,2,3,3),\\ \mathcal{O}(1,2,3,3),\\ \mathcal{O}(1,2,3,3),\\ \mathcal{O}(1,2,3,3),\\ \mathcal{O}(1,2,3,3),\\ \mathcal{O}(1,2,3,3),\\ \mathcal{O}(1,2,3,3),\\ \mathcal{O}(1,2,3,3),\\ \mathcal{O}(1,2,3,3),\\ \mathcal{O}(1,2,3,3),\\ \mathcal{O}(1,2,3,3),\\ \mathcal$
- 
- $\frac{1}{\sqrt{2\pi}}\sum_{i=1}^n\frac{1}{\sqrt{2\pi}\sinh(\sqrt{2\pi}\sqrt{2})}\sum_{i=1}^n\frac{1}{\sqrt{2\pi}}\frac{1}{\sqrt{2\pi}}\frac{1}{\sqrt{2\pi}}\frac{1}{\sqrt{2\pi}}\frac{1}{\sqrt{2\pi}}\frac{1}{\sqrt{2\pi}}\frac{1}{\sqrt{2\pi}}\frac{1}{\sqrt{2\pi}}\frac{1}{\sqrt{2\pi}}\frac{1}{\sqrt{2\pi}}\frac{1}{\sqrt{2\pi}}\frac{1}{\sqrt{2\pi}}\frac{1}{\sqrt{2\pi}}\frac{1}{\sqrt{2$
- in an easy commonly of  $\mathbf{h} = \mathbf{h} + \mathbf{h} + \mathbf{h} + \mathbf{h} + \mathbf{h} + \mathbf{h}$
- $\begin{array}{l} \mathcal{L}_{\mathcal{M}} = \mathcal{L}_{\mathcal{M}} \left( \begin{array}{cc} 0 & 0 \\ 0 & 0 \end{array} \right) = \mathcal{L}_{\mathcal{M}} \left( \begin{array}{cc} 0 & 0 \\ 0 & 0 \end{array} \right) = \mathcal{L}_{\mathcal{M}} \left( \begin{array}{cc} 0 & 0 \\ 0 & 0 \end{array} \right) = \mathcal{L}_{\mathcal{M}} \left( \begin{array}{cc} 0 & 0 \\ 0 & 0 \end{array} \right) = \mathcal{L}_{\mathcal{M}} \left( \begin{array}{cc} 0 & 0 \\ 0 &$  $\mathbf{m}$  . In which
- **INTERNATIONAL**  $\begin{array}{ll} \mbox{min} & \mbox{min} & \mbox{min} & \mbox{min} & \mbox{min} \\ \mbox{min} & \mbox{min} & \mbox{min} & \mbox{min} \\ \mbox{min} & \mbox{min} & \mbox{min} & \mbox{min} \\ \mbox{min} & \mbox{min} & \mbox{min} \\ \mbox{min} & \mbox{min} & \mbox{min} \\ \mbox{min} & \mbox{min} & \mbox{min} \\ \mbox{min} & \mbox{min} & \mbox{min} \\ \mbox{min} & \mbox{min} \\ \mbox{min} & \mbox{min} \\ \mbox{min} & \mbox$
- a Tangaran<br>Anggota Santanan
- edition (164) NUMBER OF STREET
- na maraka basar<br>Tanggal di Malaysia (1999) (1999) THE MACHINE HOMES
- 
- 

Mai-Juin 1982

 $\begin{array}{l} \mathbf{a} \cdot \mathbf{M}(\mathbf{r}^{\star}) \\ \mathbf{a} \cdot \mathbf{a} = \mathbf{a} \cdot \mathbf{M}(\mathbf{r}^{\star}) \\ \mathbf{M} \cdot \mathbf{M}(\mathbf{r}^{\star}) = \mathbf{a} \cdot \mathbf{a} + \mathbf{a} \cdot \mathbf{a} + \mathbf{a} \cdot \mathbf{a} \\ \mathbf{a} \cdot \mathbf{a} \cdot \mathbf{a} = \mathbf{a} \cdot \mathbf{a} + \mathbf{a} \cdot \mathbf{a} + \mathbf{a} \cdot \mathbf{a} \\ \mathbf{a} \cdot \math$  $\begin{array}{ll} \mathbf{D} & \mathbf{u} \in \mathbb{R}^3 \text{ and } \mathbf{M} \text{ is}\\ \mathbf{b} \mathbf{b} & \mathbf{u} \in \mathbb{R}^3,\\ \mathbf{b} \mathbf{b} & \mathbf{u} \in \mathbb{R}^3,\\ \mathbf{d} \mathbf{b} \in \mathbb{R}^3 \text{ and } \mathbf{d} \in \mathbb{R}^3,\\ \mathbf{b} \in \mathbb{R}^3 \text{ and } \mathbf{d} \in \mathbb{R}^3,\\ \mathbf{b} \in \mathbb{R}^3 \text{ and } \mathbf{d} \$  $\frac{1}{2} \sum_{i=1}^{n} \frac{1}{2} \sum_{j=1}^{n} \frac{1}{2} \sum_{i=1}^{n} \frac{1}{2} \sum_{j=1}^{n} \frac{1}{2} \sum_{j=1}^{n} \frac{1}{2} \sum_{j=1}^{n} \frac{1}{2} \sum_{j=1}^{n} \frac{1}{2} \sum_{j=1}^{n} \frac{1}{2} \sum_{j=1}^{n} \frac{1}{2} \sum_{j=1}^{n} \frac{1}{2} \sum_{j=1}^{n} \frac{1}{2} \sum_{j=1}^{n} \frac{1}{2} \sum_{j=1}^{n$ 

- 
- $\begin{aligned} \mathbf{Q} & = \left( \mathbf{Q} \right) \left( \mathbf{Q} \right) \left( \mathbf{Q} \right) \left( \mathbf{Q} \right) \left( \mathbf{Q} \right) \left( \mathbf{Q} \right) \left( \mathbf{Q} \right) \\ & = \frac{1}{2} \left( \mathbf{Q} \right) \left( \mathbf{Q} \right) \left( \mathbf{Q} \right) \left( \mathbf{Q} \right) \left( \mathbf{Q} \right) \left( \mathbf{Q} \right) \left( \mathbf{Q} \right) \left( \mathbf{Q} \right) \left( \mathbf{Q} \right) \left( \math$

# UN CHOIX RELECT

#### Commodare: leuder européen de la pticro-informatique.

C'est par l'impovation continue, fruit de la maîtrise des trebniques de puipte. que Commudore a conquis sa place de leader européen de la mieroinformatique.

#### Commodore:

#### tine gamme de choix.

VIC 20<sup>6</sup> pour l'initiation et la pratique de la programmation grâce au caurs d'autoformation au Rasse (une exclusivité Commodore).

Notes can all mono-disque VIC 1540. et imprintatue VIC 1515.

Avec on deak peripheriques, votre VIC devient un séritable petit système informatique.

Système CBM 4001 pour les professions libérales, les laboratoires, les centres de recherche, les établissements d'envergnement, les organismes de l'ornistant, etc.

Un système informatique simple et performant ; pour un investissement modeste.

Nimiveduci unité avonce disque souple CBM 2031 capacite : 170 K octets, DOS résident.

Système CBM 8001 nour la gestion

des PME/PMI et les services décenmalisés ou autonomes des grandes entreprises. Un système infuentatique puissant associé à des logiciels de haut niveau.

Nuuvedo: exterion à 96 K RAM disque dur  $2 \times 10$  Mo avec système d'exploitation. graphex : haute résolution prophique.

Procep :  $\blacksquare$  "francisation".

Procep distributeur exclusif pour la France de Commudore, francise les micro-ordinateurs Commodore : documentation en français, clavier azerty, outils d'aide au développement, logiciels, cartes industrielles, interfaces, garantic prorogée à 1 an, **HL.** 

Mirencep of des logiciels à la hanteur.

#### trahement de texte

tout en souplesse, avec Traitext enticiement francisc

#### logicials "ouverts"

Ozz et bientót Manager, Silicon Office, etc.

logiciels "prêts à l'emploi"

Procompta, Propaie et bientót Provente.

#### Procen : des outils pour les développeurs.

Master : ensemble d'utilitaires comprenant : séquentiel indexé, généraleur d'écrait et d'édition, extension Basic, multiprécision, compactage, de.

Une elé diectronique permet de protéger de façon personnalisée. les logiciels contre d'éventuelles copies.

- Triex, Edex, Plottes (langage graphique) sont d'autres outils également disponibles pour les développeurs.
- IEEE 488 : pour beneficier de tous les avantages de la morme JEEE 488 universellement répandue dans l'industric.

"Le Commodate VIC 20 est disponible en versun 1941 ; allehenrenen une version SEC-IM, diveloppée par Pro-का अला बांधर असे के माध्य थि

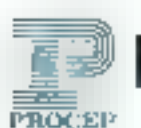

PROCEP. MAXI SERVICES POUR LA MICRO. 19.21. rue Mathurin Regnier 750154 ARIS Tel 306.82.02 Telex 2048754

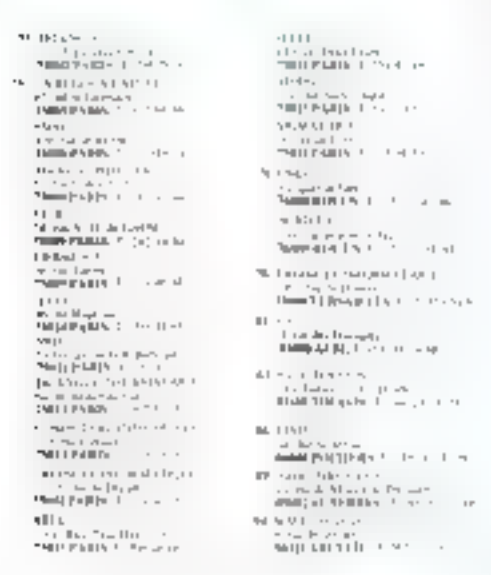

# 13-14 et 15 Mai 1982 à Paris **FORUM DE LA MICRO COMMODORE PROCEP** Programme détaillé dans cette revue

Pour plus de précision cercite: la référence 94 du - Service Lecteurs -

ジェク

٥

528年1月 ĴRТ  $3 + 1 - 1 = 1$ Пэч<br>Энглэсыі 65. 200 ungan.<br>Sepanj ホーム × .<br>Ngjarje  $\#V$  . . . .  $\mathbb Z$ A-PLE D 宮中 てった ABIDE L

# **LOGICIELS:** MULTIPLIEZ VOTRE MICRO.

– Gavezkina politik divisione in premieranje prijeka.<br>galdas Desker Direment<br>Voga Tubbschij na prije preprijepred na nije premieranje.

 $\left\|\psi\left(\frac{1}{2}\right)\left[\left(\frac{1}{2}-1\right)\right]-\left(\frac{1}{2}-1\right)\right|$ 

 $\sim$ - 9

- new Stockholm<br>| perfect glub space were part<br>| Sharp Computer to the Stockholm were present<br>| glub declare p
	-
	- Gestinate Levetov di Verali (V.)<br>Beudeste personale si promotori (V
- "Al PLETO des compagnées compagnées de

#### 모습 - Adela - al-Lunda.<br>모습 - Adela - hollanda<br>모습 - hollanda - al- $\mathbb{Z}^4$ 计字形

- $1 \epsilon$
- A Brasilin
- $\mathcal{L} = \mathcal{L}$

100 - MICRO-SYSTEMES

Pour alus de précision cercles la etièrence 93 du « Service Lecteurs »

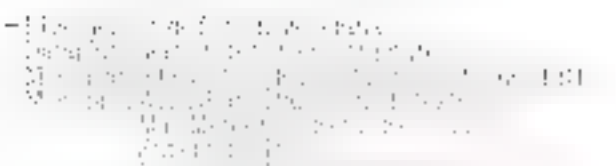

- 200
	-
	-
	-
	- André († 1872)<br>1940 Kongo II.an
- and a communication of the communication

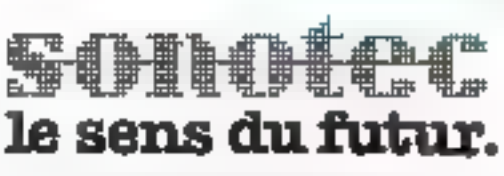

 $\begin{array}{l} \left\{ \left( \frac{1}{2}, \frac{1}{2}, \frac{1}{2}, \frac{1}{2}, \ldots, \frac{1}{2}, \frac{1}{2}\right) \right\} = \left\{ \left( \frac{1}{2}, \frac{1}{2}, \frac{1}{2}, \ldots, \frac{1}{2}, \frac{1}{2}\right) \right\} = \left\{ \left( \frac{1}{2}, \frac{1}{2}, \frac{1}{2}, \ldots, \frac{1}{2}\right) \right\} = \left\{ \left( \frac{1}{2}, \frac{1}{2}, \frac{1}{2}, \ldots, \frac{1}{2}\right) \right\} = \left\{ \left( \$ 

### Les statistiques du loto Qui n'a pas rêvé de gagner au loto ?

Pour choisir fes numéros du foto, chaque stilise su perprenderla de para a provenant de dates de anivenneces ou de mariage, chithres os popues un personastirages algarotres, erg.

Nous pouvous aussi analyser soignousement les resultats des finages, renatents I'd nombre sendde glus eacting, sorrir dors que ad sorre-

of apparent que tres caramant.

Dans te but d'affiner vorre technique d'évolusition, aous vous propossios so-Ingiciel qui vous dramera instantanement les donnees statistique « des differentfinages du future cless facile et, dit-on, ca peut rapporter com-

Le traitement des résultais, semeine appes semaine, des tirgges successify du loto pour calleytracte no deriam mandse d'informistions statisfigues, es ain probleme qui peut tres bien être rendu par fiemplor d'un mains riplination. If demande transforsing auctiourie externe - disqueste ou cassette - pour pouvoir su-<br>eker les résultats unemoblimien entre deux titages.

Le programme proposé fipore finicia cent pour un système d'exploitation (P/M, mais peur étre facilement adapté a un autre Hasic. If permet d'officher sausforme de ubleaux et d'histogrammes les informations concernant to situation actualisée. thes differents pullberos après chuyer finise

De emperation modulaire, alcompreted plusieters partnes qui ultrent de nonbreuses nossibilités : initialisation, lecture et écriture du fichier de résultats, élabararam des différents sablentes et graphiques destines à vasconner. ces informations

#### Le programme

Longue le programme est executé, un « agena « permet d'acceder à l'une des trois passibilités qui sant offerres à l'util saleur en entratit par l'intermédiaire du clavier. I'm des cades de deux lettres suivants

TS, nour obtenir à n'imparte quel memore les tableaux et histogrammes seuls.

IN, alin d'entrer les valeurs initiales de ces tableaux lorsque le progressive fourne pour la première foss.

MJ est utilisé pour effectuer une mise à jour à la suite d'un tirage. Ces deux dermères possibilités entrainent automotiquement l'affichage des tableaux et histopractimes evoqués dans le premier.  $C \to S$ 

Lors de la première utilisation ou en cas d'erreur, il est nécessaire d'incialiser les tableaux pour un tirage determiné. Le prugramme demonde après l'entrée du code IN la réference du tirage pues paur chaque noméra allant de l'à 49, le nombre actuel de sorties ainsi que le nonture de terages écoules depuis sa dernière sortic. Par exemple ifig. 2x le nuinées 6 compte 33 sorties(7), hierque n'étant pas appare un coutdes 8 derniers tirages. Si ees valeurs sont measures, on peut initialiser a zero comme si aucun tirage n'avait eu lieu. Ces valeurs sont alors ménturisées sur fichiers à l'aide du sous-programme des lignes 1130 à 1170 qu'il conviendra dans certaans cas d'adapter au support censidéré.

La mise à jour est eillectuée par la routine vituée aux lignes 260 a. 440, qui réalise l'actoriliertion des sept numéros sarris au dernier tirage du lot (Fig. 3). Lursque le noméra introduit est abecram, wit qu'il ne fasse pas partie des nutueros 1 à 49, suit qu'il audejà cic danne. l'erreur est aussitot detected et un isoti-can nombré doit être proposé pour permettre au traitement de se poursuivre.

Cette phase achevée, les numéros sont affichés pour vérificafion : puis il est procédé à une actualisation des données statistaques, qui sont ensuite sauvegardêes sur fichier. Si t'on préfére ne pas lenir compte du numéro consplémentaire, il suffica de remplacer le chiffre 7 par fi dans la boucle de III ligne 420 du prokramme

#### Les tableaux

Le prentier tableau visualise le nombre de tirages de chaque nuinéro ithg, 4ps, let le numéro 34. qui est surta 40 fois. De plus, la dermière colonne du tableau indique le total des sorties pour les numéros ayant la atême terminaison - la terminaison 5 tatalise. 195 surfacs. Dans lähnheime esprit. la dernsere ligne donne le fotal des liniges pour les naméres que apparaiennent a la même dizaine.

Ces suleurs sont regroupées squs forme d'histogramme this 4h). Par exemple, la figure mous induque qu'un seul numéro est surri 12 fais. Si l'on se reporseau tableau précedent, on peut lite qu'il s'agit du numéro 2. On a ainsi une vue d'ensemble de la distribution qui n'apparaît pas a la lecture seule du tableau.

Le deuxième tableau mdique pous chacun des numéros le nombre de tirages ecoulds depuis leur dernière apparition. On soit ainsi que le numéro 17 n'est pas sorti depuis 12 taniges (fig. 4c). La dernière colonne et la dermère ligne diament, elles, le nombre de numéros sorris au dernier tirage dans la colonne du la ligne correspondante. Ces valeurs sant classées in données sous forme graphique ifig. 4dl, or qui permet de lize besucoup plus clairement qu'un numéro n'est pas sorti depuis 27 tirages, le tableau de la figure precèdente induquant qu'il s'agir da 3

Ainsi ce programme permet d'obtenir très rapidement les informations essentielles qui peuvent être extraites des tirages successifs et qui impliqueraient autrement de l'astidieux calculs avec des risques d'erreur mipar-1an.ls

Il n'a nas la présention de fouraut und niechkode paur décauvrir les numéros qui sortirant au prochain tirage - s'il en existait lane, cela se saurait -, mais peut probablement être une base pour obinener diautres informations sucvant le déser de l'utilisateur et, avec quelques aménagements. servir au traitentent de besucean d'autres séries de nombres.

**B. EDEL** 

("I fes résultats présentés dans pet article suct donnes à titre d'exemple et ne correspondent en aucun cas à des images du joto etcliennent effectués.

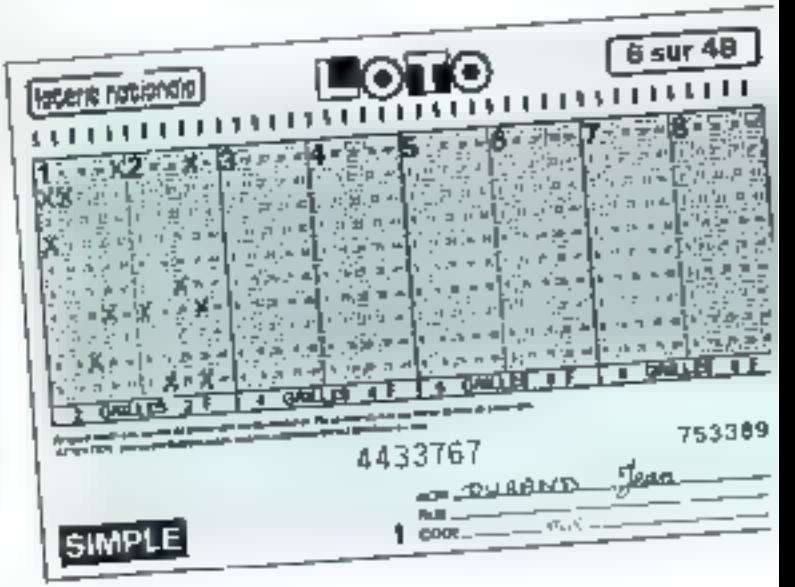

#### Listing du programme « statistiques du loto »

LO SEA **MARGE INFERIE** 1,958 - 456115110069 **CUTES EX BA REN VITORILL** LD5TA.Ro **LUS LATS** 4月 南欧区 50 316 MCFA - PEMPILAMENT LIBROCHER LATE AR REN ONTERVALOR MFM. 10040101 TO REINT THE STATISTION'S DRIVING & PRIMT BO FRINT " INTITALISATION : IN" BO FRINT \* TABLERHO STORATION 1 TOP the skins in Rock is identi-**A THEFT S** THEFT A THE IF AUSTRALINEAL 150 100 OPEN "1"-41-"ESCEIPSCHE, 3A" 130 AB 1-0 IN 49 1 1001 01:00 11:01 1 1 001 1 1 140 FBR 1-0 TO 7 : 14PP #1, 9-1 = 2 ME (F 1) IFA FLORE NL 189 IF assistant timbe and 170 IF Assingt SHEU 240 198 FEB HIPLAINTH LM11141 LEATION 14100301003 TRO FRENT " TEACHT "" I LAROT OLD L 205 FEFAT = 9%(1ES) 400-5441345 : N 03-0 : N 41-60 310 FBE (-1-II) 49 יזוקיות הכיתושת יון:י הקקשתה, יותר באופה מכו TRA NEVT F Justification for the free freezes 150 000 \$310 c astronomic party TAG REN DELALERE 医阿里氏 机圆板 1019151176 220 G. A. officer (see 1). TRO FERMIT : PRINT TILLOTT AD TIBLE : PRINT TRE PERMIT HURTLOS FOITILES 506 FTE [41-TB 7 満山谷 法用的过去式和过去 TTO FOR THE TO FEE THE IF IS LOOK IN THEN THEY T4P BE: 350 IF BUT IN ANTON DOLLARS THEN AND TAN PETNI SEPPERA 21 3 COST SIN AFF IIF IT IT THE DIRECTS OF A SUPPORT OFFICE HEAT I 100 PRINT : - 01 \*1 : 10PUT au EDN TE ASENDA FREU AND 416 SETH 255 APO FOR 1-6 10 7 1 WORTH GROUND 1 8 PORT OFFICER 196511 436 FOR 1-1 ID AT : 5-1 (-5-1 0) : 6FYE [ 446 GREEN 1130 : 44:500 PL / CRTC 619 **ISU REM CONNECTED TABETAM TER SOFTEE DROBBEDED** ash light barn theory night and 470 FCA 1-1 FC & 1 PRINT FAR 145-15-000 C 2 NPMS 2 460 PE381 TAR/50 CO PENDICO VE ASS PEINT REPORTED DAI DES SCRIPTS "TRE SON FOR 148 78 9 1 NHS. TID FTF IND TH AG STEE 10 : NANAM INTO I NEXT . SIN 1F TOD THEN FRINT " *PLETE FRIIT [THETR]* TIA FER 1610 19 AN SIER 19  $\mathbb{R}^n \setminus \{1+1\} \setminus \{1+1\} \setminus \mathbb{R}^n$ Semi-Pagnetine SSS ADAT J : PRINT " PON ! MEAT I : PRINT D-10 1 0P 330 70 00 10 10 10 10 10 10 TO FOR COUNTRIES & MANAGEMENT LOC FRINT<br>TSS PACHT " "THE" " " LAFET LOC FRINT 500 PKING BULLHISERURANNE DER SOREIER TILL INPUT RE 600 IF Ascene INEN STAF

**AIR AER BARBERTHER** HISTOCRANHE **LOU LOARULU** 620 PETNT PA. "PISTOCRANNE DES SUNTIES" 430 All=PH1 > : M2+AL1 + 1 AA-0 440 FOR T-5 TO 49 650 IF MULVINI THEN AS-NCT. 660 IF M 101M2 INEN N2-HF [1 AZO JE PUTAJNA JMEN NAAPATU SHO NEWS | 1 NEWS 540 FBR 1-81 10 87 1 40 FBRF1040 700 FUR 1=1 TO 49 THE THIRD IS A 24 YEAR OLD MILLION OF THE BIT 700 NE17 | : 1F ar (-85+) ) SHE THEN NEEL S-RE+1 ( 730 AFLT 1 JAN FOR INFS TO A STEP -1 750 FFR 1=1 TT N2-PL+E 760 IF 301 STJ INFALL@INT Induitmin's FER MEXT I : PRINT : MEYE | : PRINT 780 FAR 4-1 TO HO-WI-L 5NCF 1 790 FRINT TAP: 183-2 (1988-1) BOO MEXT S : FRIMI SID PRIME 84: "TABLEAU LES MAL-SOPTIES "1 1 INFUT A4 BOO BE ALEVAN THEN FILM 930 REM KEATURES TABLEAU DES MON-GORTIES CATALLESS 040 FRINT BM. "TAN EAU TH'S WON-SORITESTING 550 FOR 1-0 1B 9 1 N-8 BAR FOR JPD TO AD STEP 10 STG IF POIE OF TREA REAL 690 B. Pro Qr. Indiana also BAN BEINT " " " BUID ATA RDA PRINT TADO INTERFERENT R10 MEXT J : PPTMT TABLES WA : WENT ] : PRINT 020 F4B 100 T0 49 S101 10 1 820 930-1706 150 16 9 PAG [F F: 1+ (14) THEN N-N+5 PSA MEXIC CORPORE TO THEIR TO CONFIDENT LISTENING \$40 PRINT RETURISTORANNE TES MIN-SOPTIFS "I I INFUI AN 970 [F AM-"N" INEW STOP PRO REM UNIUTALESE HISTOGRAPHE INDITIONELLE 990 FRINT B& "WISTOGRAMME DES MEWSSORTIES" 1960 FBR JPI TO MA 1 at 11:0 1010 FIF E+1 10 49 1870 IF PLET: I THEN \$1,11-31 UHL LOBO NETT 1 : NEYT J 1040 FBR JPR TR 0 STER -1 1050 FOR \$41 TO MA 1060 BF XCRIDU THEN PRINT SARCIFICAT: 1074 MEXT 5 : PRINT : NEXT » TOGD FER IST TO NA+3 STEP 5 |070 FRINT TABE]X">"+"| | METT 1 : FFINT 1108 FOR 1-1 TO WA+3 STEP 5 1100 FRINT TABLIC-LIST : MENT I 1624 PRINT 84:RS : GUID 1154 1130 REM USESESERS MEMORISATION RETERREER 1140 BREN HOM JNE PRINCETF FORCIDAT 1150 FOR 1-0 18 49 : PRINT HEARTH-PE11 1 NEVT 1 SL60 FOR 1-0 GO 7 : PRINT MI-OHI- : MEXT 1 1170 CLOSE #1 : #ETURM **ILSO PRINT "** FTN" a1⊙n £Nn

### Exécution du programme après tirage du loto

READY RTIN

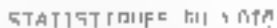

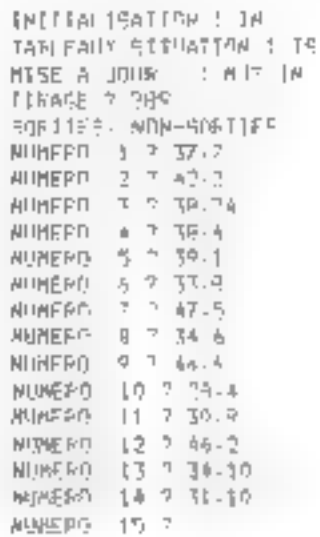

 $F(p) \neq \cdots$  Juite beaux of the programme particular than the difficulties valence asian<br>closes a lan nominal continue de souties et<br>numbre de titulges conties depais sa derivative  $\mathbf{u}_1$  of  $\|\cdot\|^2$ 

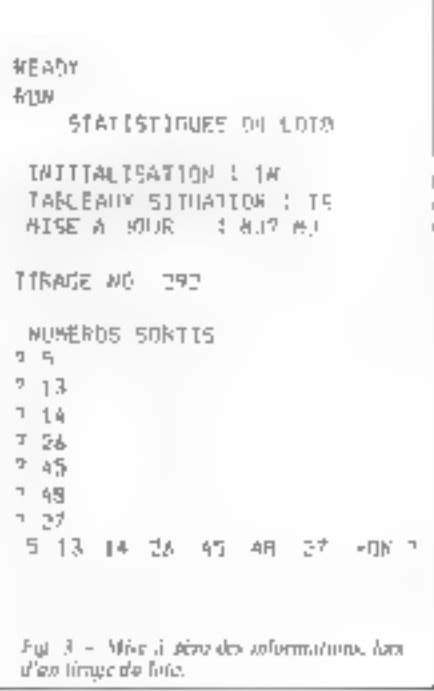

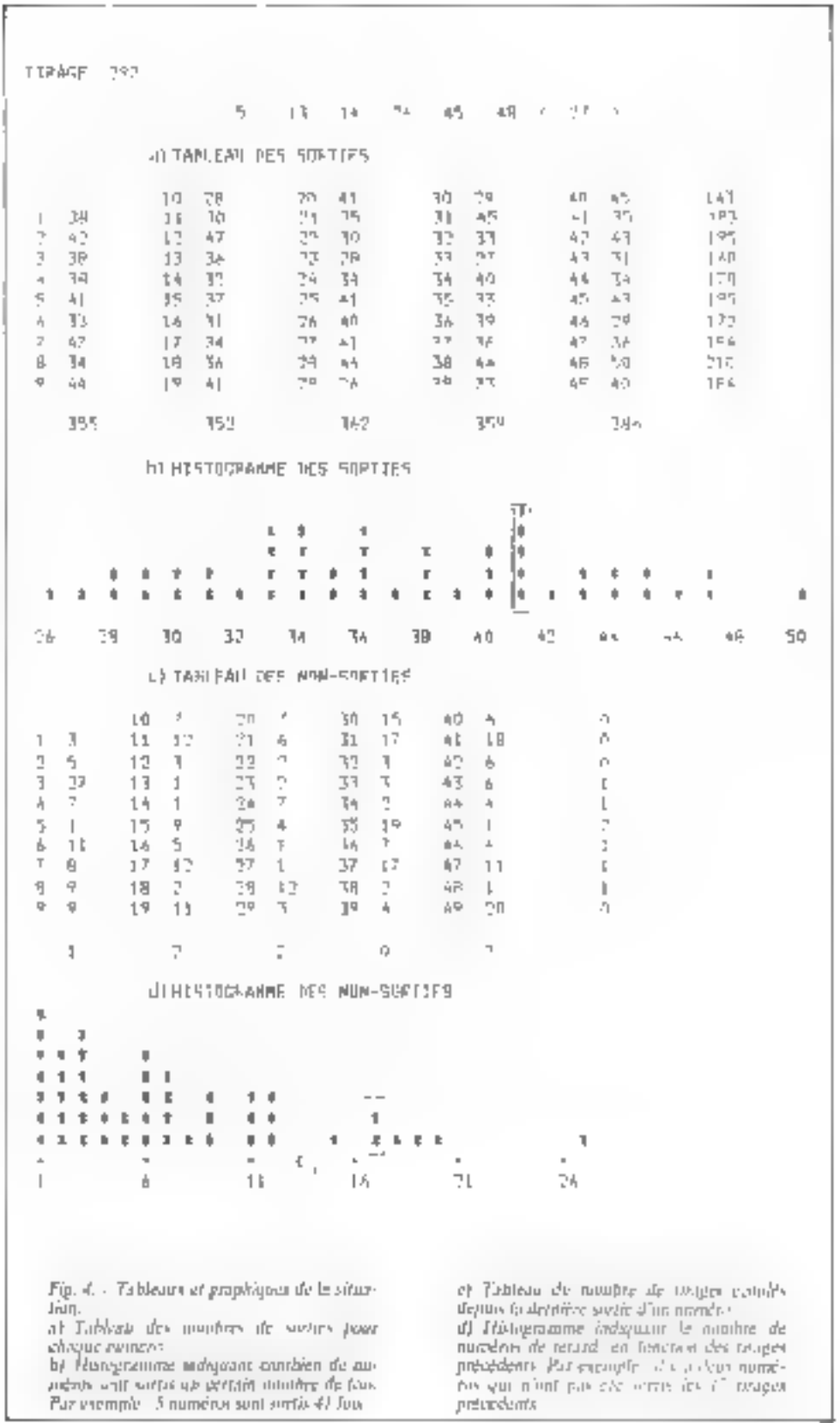

La Bureautique.

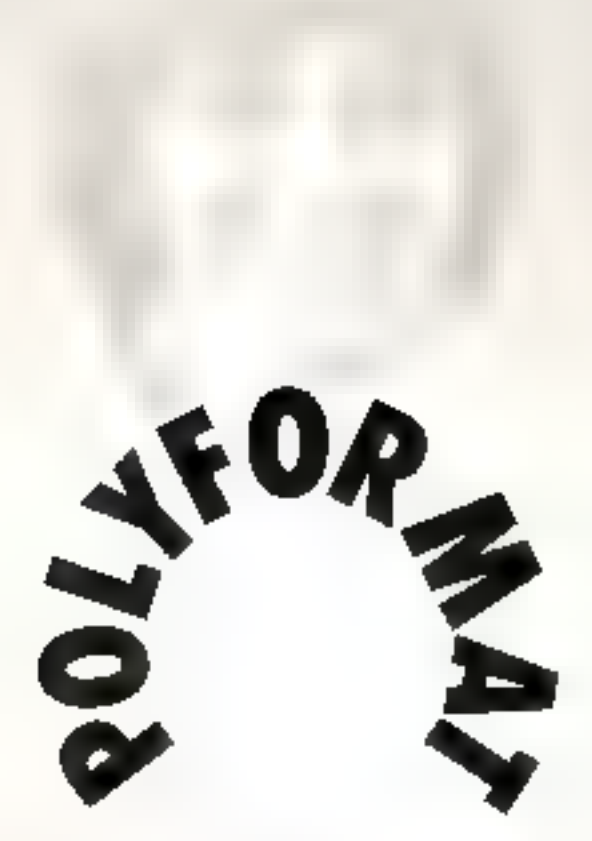

POLYFORMAT peut dès aujourd'hui vous présenter, vous démontrar,<br>vous former, vous perfactionner, vous assister et vous développer<br>des applications sur le système de traitement de texte le plus puissant :<br>WORD STAR<sup>tin</sup>,<br>A

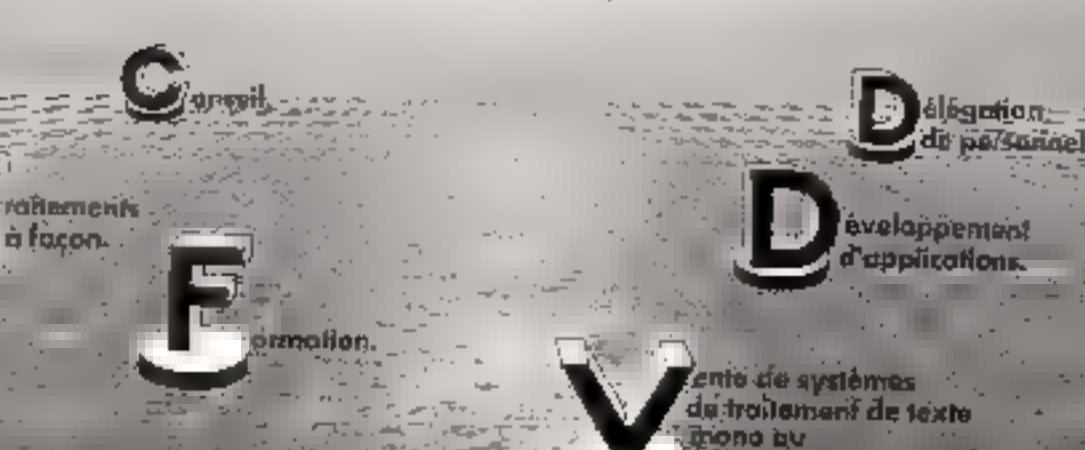

multi-utilitesteins.

**OIYFORMAI 42 bouleverd Abostoon** 

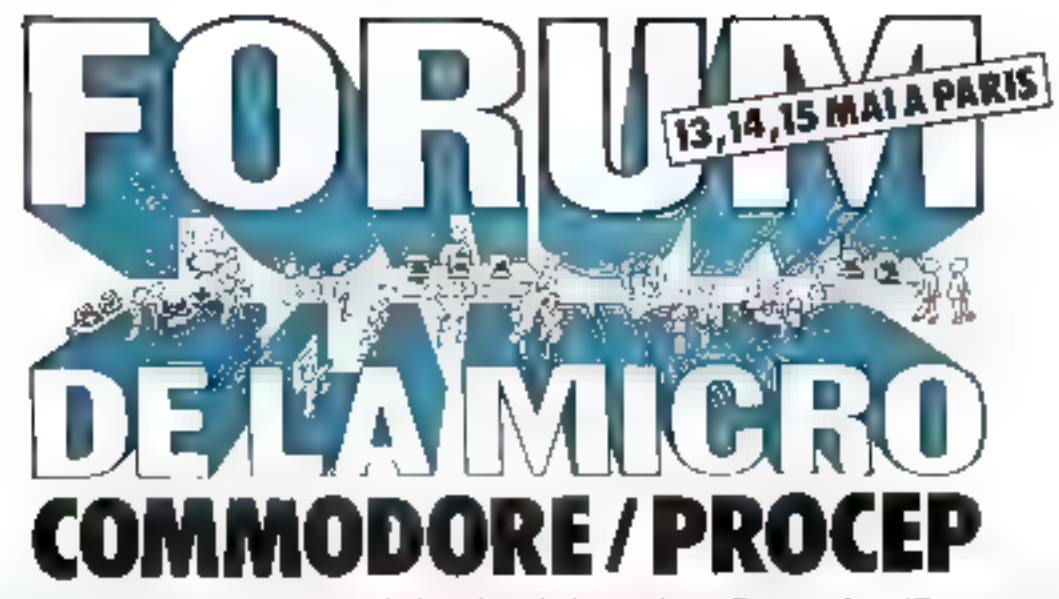

Venez faire le point. Le premier Forum de la micro-informatique Commodore/Procep yous attend.

# нтом

Découvrex les nombreuses nouveautés commercialisées par Procep-

Les Distributeurs Commodore/Procep et des S.S.C.I. spécialisées en bitrioinformatique, ayant développé des applivarions specifiques dans toutes sortes de domaines (autils de développement, lugiciels, etc.), yous presentent leans solutions. originales.

Profirez-en aussi pour mettre à jour vos connaissances sur la gamme Commodore.

#### Nouveautés Forum 82

Accessoires et péripliériques du VIC 20 Ċ

Basic

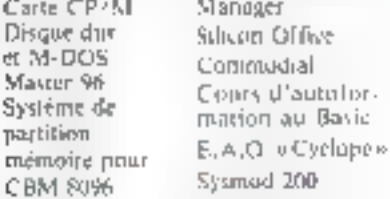

#### RENCONTRES

Saisissez l'opporturâté de faire un large tour d'horizon des solutions disponibles sur les Cummodore.

Enfin la possibilité d'avoir un point de vue pradque sur des applications concretes, en fonctionnement chez des atthauceurs.

Parant le foisonnement de solutions présentées, il y a certainement celle qui concerne plus particulièrement votre activité.

#### L'a foisonnement d'applications dans sinte moltritude de dumaines

- Medical Assurance Валдые Juridigue Recherche Enseignement Formation continue
- Incredibility Bureaux d'études Oestion des PME Burenutique Instrumentation Automatismes industriels

Telecontmunications etc.

#### **CONFERENCES-DEBATS**

Participez aux contérences données par des concepteurs, des développeurs et des uillisateurs.

Et partugez feur expérience à l'occasion des déhais qui suscept les exposés.

Les solutions micro-informatique on gestion at bursautique avec les logiciels « prêts à l'entploi » : Procompta, Propaie, Provente, Tranext, etc.

leudi 13 a 10 houres.

Les solutions apportées par les logiciels a ouverts v déjà en fonctionnement - Ozz III Visicale, Les perspectives enthousiasmantes de Silicon Office, nouveau logiciel OUNCEL.

Link 13 and the 36

Les unills de développement pour les Informatioiens et les developpeurs de logiciels : carte CP/M, Master 96, Système de partition mémoire sur CBM B096, etc.

Commadial, services d'acces (elémidtique - Questel, Eurndial, Missive...

Vehicle (Ala av neeres

Le système E.A.O. «Cyclope» pour les services de l'annuation des grondesentreprates.

Vendred (14 of B. Benta

Les Contibutate et Systiad, ordinatear industriel, dans l'Industrie et l'intrumentation.

Version for the table to

Le système E.A.O. «Cyclope» paux les enseignants.

Samedi 15 a 14 li lit

**Democile d'Insignation** Paur secondir voire invitation au Forum Commodore/Procep de la Micro, retouriter ce bou a Princip, 19-21; rue Martiurisi, Régéner, 19015 Paris. Nome:  $\ldots$  $H$  engm  $\cdot$ . . . . . . . . . Adiente L C Ville : Code postale - -

SPECIAL Samedi 15 Informatione individuelle

Clubs de micro-informatique

Rencontres, éclianges et animations getour de la gamme Commodore et particulierement du VIC 20 et de ses nouveaux accessoires et périphériques.

Rendez-vous Tour Olivier-de-Serres 78, rue Olivier-de-Serres, Paris 15<sup>e</sup> métro: Convention ou Porte de Versailles

> L'exposition permanente du Forum eșt ouverte de 9 h 30 à 18 h.

Entrée gratuite sur invitation à retirer chez votre Distributeur Commodore/Procep ou en écrivant à Procep, 19-21, rue Mathurin-Régnier, 75015 Paris. Des invitations seront

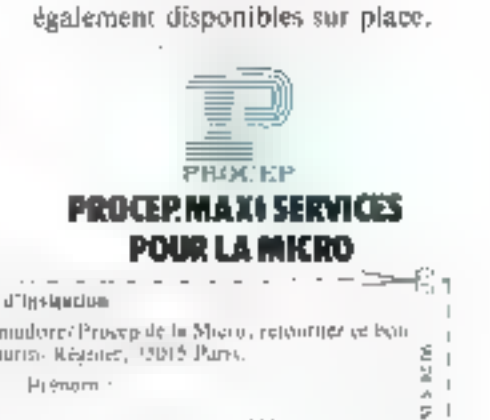

Ņ

S

 $\Box$ 

### SIRIUS 1: un micro-ordinateur de synthèse

Developpe any Utaty-Enix, Sirias J est un o ritable micro-ordinateur de synthèse ; synthèse de la pulsyative, de l'etigonomie, de la sotiplessa d'utilisation et du cont. Présenté tous da Proutemps. Informatique, cette macbine constitue un promot just very time timovella generation de systèmes. provention alrea blott scientifique que gestromanare.

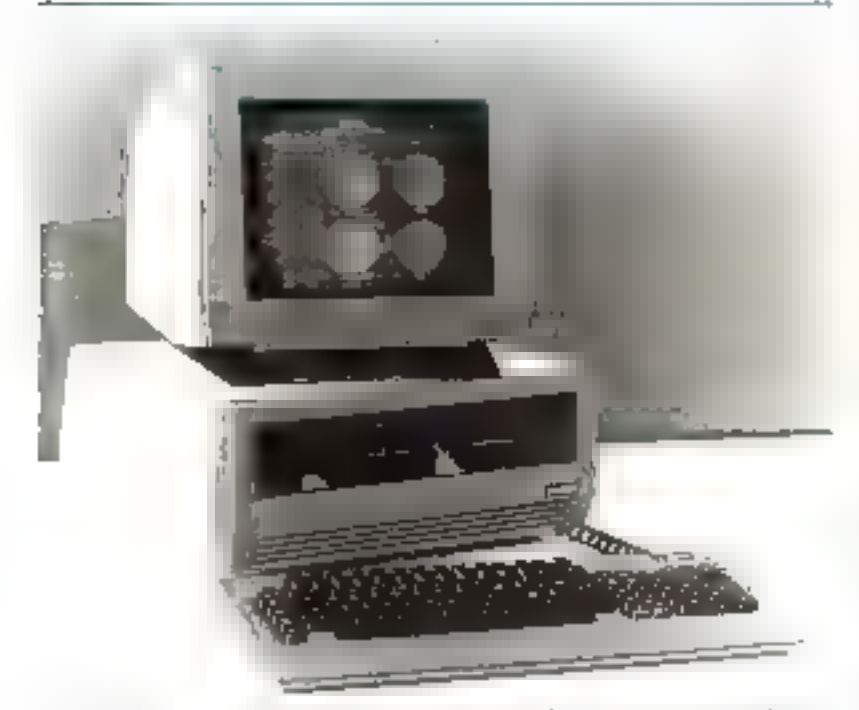

Le Nivin 1 win charge signer et seu jeren crientable en fam un nacro-ordinateur · crgwysemigae ·

Architecture autour du pijcosprocessure 8088 d'Intel (structure interne 16 bas et bus de sortie sur 8 bits), Siraus 1 ° est équipé d'une mémoire centrale de 128 K-octets. extensible à 512 K-octets, Intégrés, dans la machine, deux disques simples de 5 174 pouces (simpleface, double densité) offrent une empiration del strickage del 1.2 Mpetets. Par attheurs, une option double face de ces disquettes multiplie sier deux certe capacité. Le clavior AZERTY separe dispose de son propre microprocesseur S045. Ce deration proud en charge la gestion de l'organe de l'ainpe dum tontes les touches sont programmables Ce clavier, aux numites françaises, peut également engendrer tes immuseules, l'accentuation et les jambages, ce qui est

appréciable lors des applications de traitement de texte. L'écrim-(municar) urientable verticalement et latéralement, selon les soubaits de l'atilisateur, est munid'un filtre anti-reflets lui assurant une parfisite lisibilità. I è contraste et la hammosité sont contrôlés à partir du clavier

L'affachage se fait sur 25 lignes de SII entractères un 50 lienes de 132 caractères parmi un jeu de 16 polices differentes. La très hauterésolution (400 ± 800, suit 320 000 points) permas la gisualisation de tableaux, de graphiques, de courbes et d'images d'une grande qualité. Notons qu'une proclative version confeur de l'écran sera bientöt disponible.

Grace à un «CODEC» (codeur-décodeur digital) incorporé dans l'unité centrale, il est possible d'utiliser les signaux auditifs avec la même facilité que les signaux vidéo L'utilisateur - donne la parote - à l'ordinateur, celle-ci étant digitalisée (et nou le résultat d'une synthèse arrificielle de la txies

Sirius | est équipé en série de deux ports d'entrée/sortie V24, asynchrones ou synchrones. contrólables par programme. Grâce à une interface périphêtique, cet ordinateur peut être relié à différents types d'imprimantes. Utilisë en mode IEEE 488, il peut assurer la connexion à des pêriphériques graphiques et scientifiques. Ce système peus aussi assurer une liausm, par modem, sur différents réseaux de télécommunications et utiliser les protocoles SDLC, X25 et « bissyne, ».

#### Le logiciel

Le premier système d'exploitatitud retents pour le Sirius I est le CP/M-86. C'est un système pinssam), pour lequel de aombreux logiciels sont dispondites. Il peut, dephis, étre duré du MS/DOS de Macrosoft. Sur le plan des langages de programmation, cette machine fait appel au Basse 86, au C-Basic, à Cobol et CIS-Cobol, au Pascal, Fortran, PLT et au PLM. L'idée de Sirius, en proposant autant de langages, est d'ajouter au marériel de maximum de facilités. aux programmeurs. En ce qui concerne les logiciels d'applications, cette société en offre une gansme complète. Citors . Wordstar Hraitement de texte). Spellstar (dictionnaire), Mailmerge (mailing)... 1 is propose, on outre. un autil d'aide à la décision : Multiplan (comparable à Visicale).

Bien que tous ces logiciels snient essentiellement urientés vers des applications de gestion, il ræ faut pas ogblier la possibilité de programmer en Fortran ou Pascal ainsi que la haute définition de l'écran vidéo dans les scientilisques vauront facilement trouver les avantages.

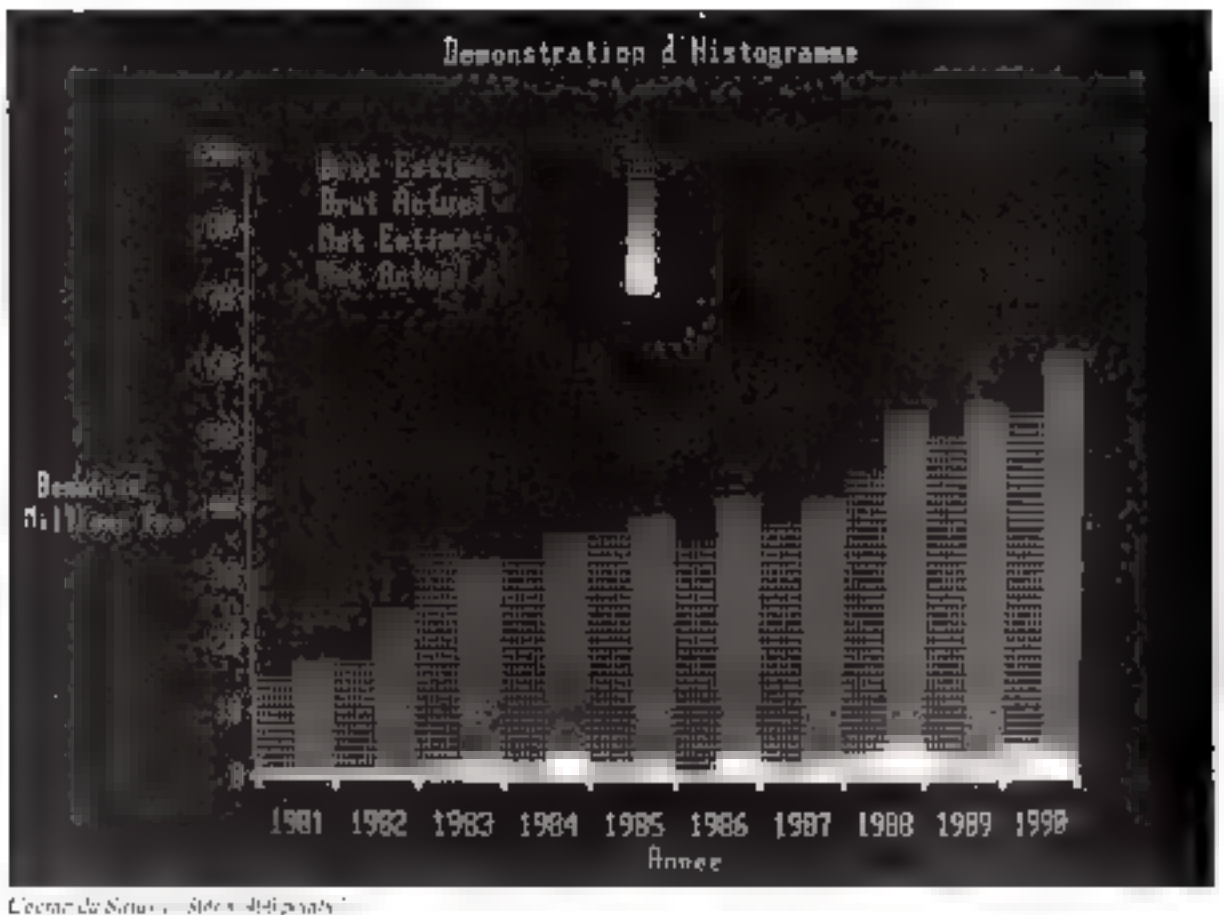

#### Les futures options

Il est prèvu, dans un proche avenir, l'adjonction d'un disque dur de sechnologie - Winchester conférant an système une mémoire de masse supplémentaire de 5 on 10 M-octets. Ce micro-ordinateur pourra également être dquipé d'un écran couleur et d'un second systeme de viscalisation d'une surface supérieure et même étre intégré dans un réseau local.

les deux unités de disquettes, équivalant à une mémoire de nature de 2.4 Mo, est disponible au prix de 6 500 F H.T.

Bien que cet appareil ressemble an « Personal Compieter » d'IBM, tant sur la conception matérielle que logicielle fles deux systèmes soul compatibles). Sirius Compa-

ter semble promis à un bel avenir. Sast objectif de vente, nour les douze prochains most est de 2.000. à 3.000 ordinateurs, visant une cible de clientele exclusivement professionnelle.

\* Sirius Composer, 28, rue Jean-Jauger,<br>97800 Patrials Tél. 7733464

#### Le prix

En version de base, Sirius 1 est cunipe d'une unité centrale, d'un écrais et d'un clavier auxquels s'ajoutent 128 Ko de ménoire vive,  $2 \times 600$  Ka de mémoire de masse.  $2$  ports d'E/S (V 24), 1 port parallèle avec au choix un logiciel d'exploration CP/M ou MS/DOS en plus du Basic 86 Sous cette configuration, ce micro-ordinateur ne coûte que 29 900 F. H.T. Les extensions de 128 K-petels et 384 K-ociets sont vendues respectivement au prix de 7 500 F H T et 20 700 F H T.

Enfia, l'antion double face sur

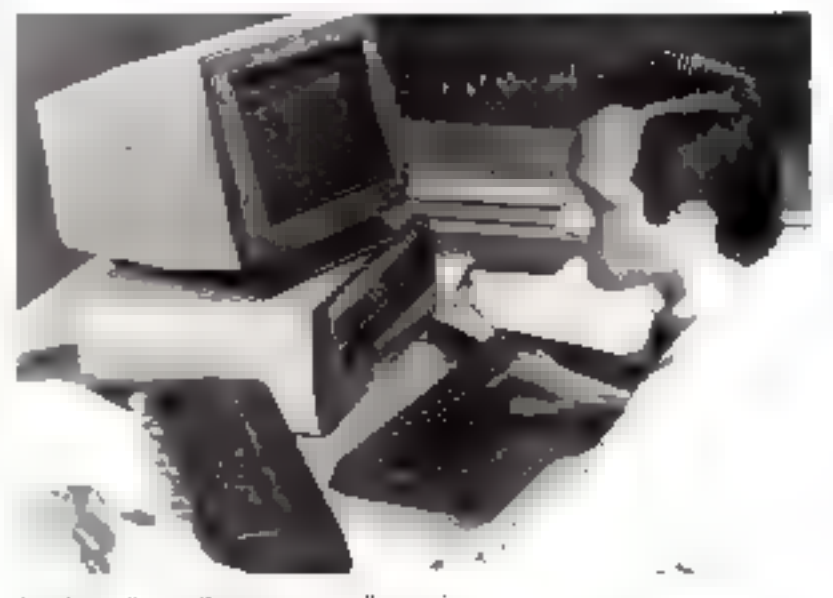

Le micro-valitateur Sirius et son Roop d'aupression

# MICROPROCESSEURS **PRECEDEZ L'AVENIR**

Notre expérience de la Micro Electrongue Industrielle nous aonna les moyens de vous proposande rôcks stages prabques vous permettant de maimser le fonctionnement, l'utilisation et l'inlégration des meroprocesseurs

Une paletta complète de slapes germol que Ingóniques of Tochniciens d'accédes aux colinaissances de base à la programmation et aux millsateura de se perfectoriner par das cours plus spacifiques

Ges stages ont une durce auflisante wou vous gerantir und totale reussitet ils som ospensos par un professeur issu de fertungnement of maitrisuni parfallement Fuhliselion das microprocesseurs

## microprocess departement formation

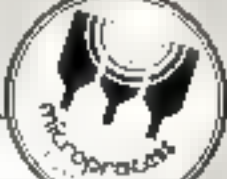

I 400 PRATIQUE DES MICROPROCESSEURS (As a construction)

- De bauta est destine mai formitiones relimitationes, polities entracturent ofe Spiralign appropriettent de comprendre le Socialitée neuf d'un acception as esses the change of programmation counts mise or owner to sas direction es ringimes sowo as servorato des
	-
	- · Shudored uninversionesses
	- · Digitization interest animation possessit
	- · Programmation Etade Exemples
	- · Los interfaces (PIA · ACIA)
	- . De nombreuses manquialisos sont faries sur un microagait-me
	-
	- **Change via an experimental state density on the control of the control of the control of the control of the control of the control of the control of the control of the control of the control of the control of the control**
	- Pflix 4.650 h PRIX aver le marissel - 7 300 f

II mise on deuvine o une application inquisitrible autour citik MCROPROSSEUR Peacher and case of logislature against as using a

tan of coordinates on incomponiestical imagerativement BBDDC in descuto appearer la madure de sus ujulivation en que de l'etaboration **Site projet industrials** 

Di 93 lijn Administration (installation) fondamentales competition

- · La tenamiento incidium nos disegos variango signar melos llagoscoper Edite, 2011
- · Design es afreches mandes figuer curir chalk speciale
- Thin groups, www.tdeb.sc. but gross by autor.<br>• District the nearest and the care distribution and warding and the ponesse to minimalize and
- L'organisme de contratamente de la contrata del control del la
- . I in has quide, in this may be present
- · La precipiendo tem insección el discussiople diverse implicie de primasional sitialis dodge andres mas imitalias grupa

Tagtet les staties inscriptionalys correctation anno feat-aires indies the booting section of social colored to the upstream of our infalligation. complete in concidental de frame a biaspitat.

DYSER OF STORE IN A 2011 IS AN OTHER CLINING AS THE UNIT OF SITE OF STATES.

CDS reads to higher models. (Ushing Steamer In 501 caps tor

- Ingelmaan stagen en<br>DOREE - NOODES - DARLS - PA, 25, 27, 24 Mart - 1, 7, 10 France OZ

PRIX FROM P

Conflict

CITILIP'S II

CILIDE \*

1,91,107,19

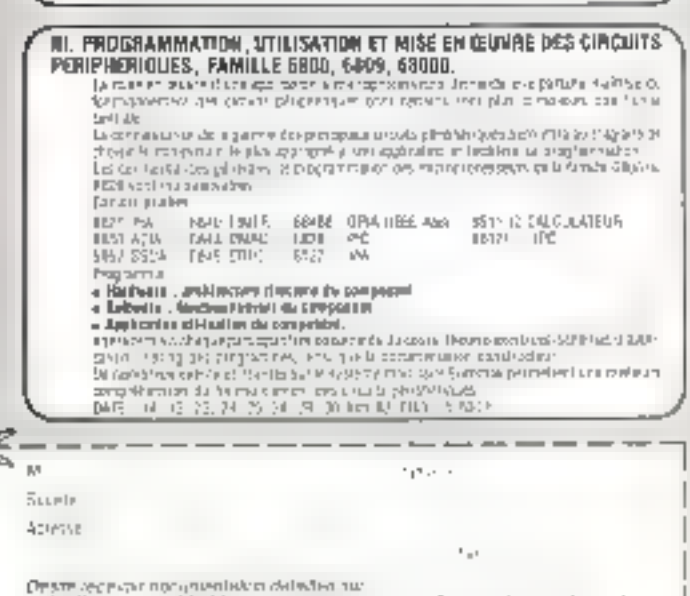

1.3095.9

Four plus de précision cercles la référence 9h du « Serace Lectruss »

Links v.

Cal map by the American broad

 $\mathcal{L} = \mathcal{L} = \{ \mathcal{L}_1, \ldots, \mathcal{L}_n \} \times \mathcal{L}_n$ 

#### **W. STAGE BBDDD**

Ce stage a pour objet de permettre au participaze d'évaluer de comprendre de mettre en pratique le micropinoesseur. 16 bits achiellement le phis performant du maintell le BBOOL

La description de ses caractenstiques, du sa programmation et de ses prissbittes it utilisation sont illustries par de nombieux exercites exéculés sur un système G6000 EUNOMAR,

- A Architecture do 68000 Les rapistres
- Bus asynctione, times de données, lignes d'intecruption
- 1 Tercement exceptionnel Vecleurs d'exception
- · Mode superviseur inode utreated
- a Interface avoc les périprénques du la famille GHSC
- · Modes dragressage et jeu d'instructions Exemples.
- Erneur Bus impr3e trace, trap
- Transmisser des interruptions
- · Programmes et sous-programmes réentrants (notions de PILE, nis-**Inactions LINK PEURL-NKT**
- 
- Mose et assets Quin de développement<br>
nu-1) : Carolis 2014 (et al. 2014)<br>
2014 2014 (et al. 2014)<br>
2014 2014 (et al. 2014)<br>
2014 2024 (et al. 2014) Пр-11 - Vars<br>«Алтанутт
- **V. STACE 6809**

Сесиот с в бежня чиф тем, что вмог бежда в потем кесто п urgorskap odnatekt ENEDWAR - SASAjud Bonblack (MRISR)<br>1980 - Antonio Antonio II da eta Antonio II da eta Sasar<br>1980 - Antonio Antonio II da eta Antonio II da eta Sasar<br>1980 - Antonio II da eta Sasar Antonio II da eta Santo

#### **VI STADE LIGGGIEI, MOOS**

ne an aise diberature des sur la material i la reletta du fabres du Anglia. MPS rolespoonlares

Configurant into into permetha a contagainis diverzière une fres liquide samonima na sao sanon da MBOS fisar sandere EAOResert en **EURDWAM** 

- ∎ de est compounte simpleete destreunsammen de talematiage (BM 3°46 LONG COVER
- 
- ∎ Tergaphijo in digutsa il-de du negue i korenpes
- 
- $\begin{array}{l} \blacksquare \begin{array}{l} \text{if} \quad \text{if} \quad \text{if} \$
- 
- # Metoderate

egi serie a choque pe proportivo inmesione quadre disagais du MDOS f 46.7%, 10023

HORD IT CORN HALLS IT IS A FEW 2012) 25 CP 27 (5 RH AT  $2201 - 1301$ 

None weer entailmented ast presquare sous to intitled downe be augusta De la Desejatorita la Inmarcei Profesonneste.

En consequence hip trais de participoson aux cours sont déductibles au jejy pe un foue de formation protessionnelle.

Their parts and start is international area in more assumptions of the PMA, means factors.

Usigon dependencial Martinger - 11 Martin depresentation WITh S

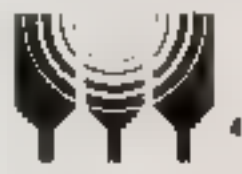

## **MICLODLOCESS**

MICRO-INFORMATIQUE INDUSTRIELLE 4. rue Bernard-Palissy 92800 Putenes Tél.: (1) 775.00.30 - Télex 620967
## **COMMODORE PRIX** D'ENCOURAGEMENT pour le développement de l'informatique dans l'enseignement

Afin d'encourager l'utilisation mondiale du micro-ordinateur dans l'Enscignement, Commodore offre des conditions de prix tout à fait exceptionnelles aux établissements d'enseisienent.

En France, comme partout ailleurs dans le

## Commodore, un succès justifié...

Robustes et flables, les micro-ordinateurs Commodore resistent aux manipulations malhabiles ou brutales.

La variété de la gamme permet de satisfaire les hesoins les plus divers : éducatifs, personnels

TRISAINAVANTS ou professionnels. La série CBM 4000, située au milieu de la gamme Commodure, offre les avantages de la micro-informatique professionnelle, dans des configurations adaptees a l'enseignement taves par exemple, le lecteur-enregistreur de conseiles) qui l'a largement adoptée. Afin d'amplifier ve mouvement, Procep vous proprae des conditions exceptionnelles : des prix plus qu'encourageants sur les modèles CBM 4012 et CBM 4016 ainsi que des remises substantielles sur certains autres modèles de la  $1 - 8950,00$ 4758.00 gamme. CBM 4032 6840.00 **L** F 3450.00 F 8950.00 CBM 4116  $\n 6650.00\n$ 6 5100.00 CBM 4040 F 10950.00 **CBM 4022** 10950.00 F 11950.00 **CBM 8032** F 11950.00 F 10450.00 Et le rout nouveau mono-disque souple **CBM 8050** CBM 2031; 170 Ka pour scritement F 3950, 00 **CBM 8024N** "Offre exceptionnelle réservée exclusivement aux etablissements d'enseignement i valable jungu'au 30.06.1982. In our plan de précession receiles la référence 99 du la Service Lecteur

monde, les micro-ordinateurs Commodore connaissent une large diffusion dans les colléges, lycées, IUT, grandes écoles, universités, etc., ainsi que dans les organismes de formation continue, les services de formation des entreprises, etc.

## Commodore, un succès raisonné...

Procep, représentant pour la France de Commodure, fait bénéficier les utilisateurs français de services de qua-106 a cours d'autoformation au Basic en français sur le Commudore VEC 20, systems: F.A.D. ocyclopes sur-CBM 8001, bibliothèque de programmes math/stat. langage Consal, manuels d'utilisation en français, logiciels de haut niveau pour la gestion et la bareautique, interfaees, quilla d'alde au développement, cartes industrielles, garantie prorogee à un au, etc.

Enseignants, venez participer as FORUM COMMODORE/PROCEP de la MICRO, a Paris les 13, 14 et 15 mai 1982. Voyez le priprograme détaille à l'intérieur de cette revue.

Demandes una invitation à votre Destribution Commodore: Procep ou à Procep, 19-21, rue Mathuriu-Régnier, 75015 Paris.

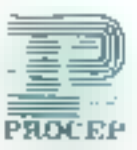

## PROCEP MAXI SERVICES POUR

#### Demande on obculum failes:

Paul an Savor Broz kur les Europeses (tempo) et la celle de capitale de a volta Datrianiste Continuando incorpo destinadoraziones fieldi entri manapositas arratas imparados a tanto de los contravados a revolução e literação.<br>1947 - na Mañovar festgrado de Colhara.

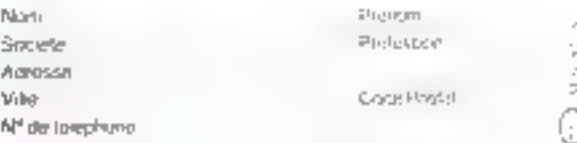

**Ecommodore =** 

## Video Genie System **EG 3003** GENIE I SON - MINUSCULES - BASIC (R)\*

\* Externo RASIC microsoft LIPIET, if compatible TANDY.

monocontra No. 975/116

**GENIE I** 

**EG 3003** 

– 16 K BAM Grisatear – 14 X R*R*ÍV BASIC Micµósoli LEVEL II

ili Eo ao ma

- Mycropfocesseur 2 80 - Maudisteur violeo LSortie/UHF 625 **Figner?** 

Claver OWERTY

Magnélophone à casy tte intégré au bo itier, sas de réglage dé volume

- Pesa OIN pour dauxième naunetapliene Ecran 16 lignes 37 ou 64 caractivos /Graphismes 128 k 48 Cassettes at programmes compatibles avec TRS 80 \* Levelill

Alimentation informed 110 / 220 240 V 50 Hz Branchement direct sur téléviseur ou

moniteur video-- Livré avec: copdons, 1 cassarie demonstration. Mortiteur en option

Bus computing TRS 80" Vu-mêtre, reglage niveau de lecturi

#### 目中 3008

ल

**Management Constitution of the AMERICAN** 

- Mengs caracteristiques + closer numérique minuscules + soluvaie RS<br>232 C + clavier fonction. Sortie vidéa teulentent

> \* TRŠ@0 mergus digosès «Tandy Hadro Shack».

NOUVEAU: BASJC avec renumérotiftion - Instruction Hard Copy - Moniteur en langage machino, Nouvelle routine dlavier avac minyáqules - Répétition burseur clignotant - Sqrtia son avac haut-parlikur intégré .

#### **OPTIONS**

 $\begin{array}{lll}\n\textbf{F} & = & \textbf{Imprumana} \textbf{w} \\ \n\textbf{F} & = & \textbf{Imprumana} \textbf{w} \\ \n\textbf{F} & = & \textbf{Imprumana} \textbf{w} \\ \n\textbf{A} & = & \textbf{Imprumaha} \textbf{w} \\ \n\textbf{A} & = & \textbf{Imprumaha} \textbf{w} \\ \n\textbf{F} & = & \textbf{Imprumaha} \textbf{w} \\ \n\textbf{F} & = & \textbf{Imprumaha} \textbf$ 

EG 3014 - 16 (32)

hoste d'expansion compressionit : Eginalista de Singuel Piopóy, Interface<br>Parallóla - Constantes, Hideboy, Interface<br>20 K (22 K), En aprilin, interface<br>85 732 C, But 5 199, Fourngavec cibie

de raccordement d EG 3003 ou EG 3608

#### EG 3016

interioso do reĝagridemont pour<br>Imprimanto tyles (Centronica (TCNC)<br>HC SDOFavec coutes,

**EG 400 T** 

Schiple rectaur de ditaue.

**EG 401 AT** Double lesteur de disque

**EG 3021** 

Doubleur do densit) 211 K per disque

EG 3020 Adantation But RS 232 C

TG 3022 Appearion But \$ 100

EG 3016

Flohny edula

EG 3016 C Cobleymoriments

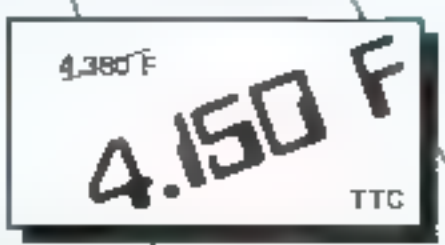

tahat

SERVICES ENERALE **ELECTRONIQUE** 68 et 76 avenue Ledru Rollin - 75012 PARIS

Tél.: 345.25.9 k - Télex: 215 546 F GESPAR

more of we do no between wheeless to with more 200 it.

## MICRO EXPO 82: Mutériels, logiciels et services

AITC RO-FAPO, qui se tiondra du Munt 19 juin 1982 a Partis serventhiopeneur deduse ras morte ordinarents, Clle occupera, paia se segirema armea cineca esto . la setalità the factor face, disponible du Palais des Congres et devenir Mittee de 20 a 26 000 (istheirs. La four de MIC RO2): XPO. est de faire le prônt sur l'ensendide des matériels et des techniques dans le domnine des micro-ordinateurs dont un aperçu de fents évolutions cous est presente.

Apparus pour la première foisen 1975, les micro-ordinateurs ont subi sur le plan des marériels et des programmes une évolution rupide dictée tant par l'évolution du marché que par l'évolution de la technologie et des investissentents. croissants de nombreuses sociétés. ij travers le monde. Il est important de souligner que, bien qu'une recession fragge cu ce montent les Eibricants de semi-conducteurs et de circuits fiels que les microprocesseurs) aux Etats-Unis, l'industein des micro-ordinateurs proprement dite n'a jamais connul pour E moment, de recession et est en pleine expansion. Elle est considéade comme l'un des moteurs prinespaux de l'économie aux États-Unis algsi que dans plusieurs pays curopéens et engendre croissance et nouveaux emplois. De plus, en France, les micro-ordinateurs se répandent dans toutes les couches professionnelles ainsi qu'auprès des jeunes et rencontrent un succès croissant. Il est donc partiealièrement important de comprendre quels sont les matèriels. disponibles aujourd'hui, leurs pessibilités, ainsi que l'évolution prévisible de ce type de matériel et enfin ce qu'il est légitimement raisonnable d'en attendre sur le plande l'utilisation et des applications. Nous allons examiner rour à tour les matériels, les programmes et les services.

## Les matériels

Sur le plan des matériels grandpublic, les trois leaders du marché aux Frans-Unis sont Apple, Tandy, et Commodore, suivis de près par des constructeurs tels que Atari. Vector Graphic, Altos, Xema,

tête d'ici la fin de cette année. Plusieurs constructeurs sont apparus sur le marché carapéen ou se préparent à y entrer. En particulier, Sinclair, en Angleterre, a oblenti on success important avec un matériel grand public très dè-

> pouillé et à bas prix, le ZX 81 Sur le plan technique, il est passible de différencier deux types de matériels : les matériels proprement grand public et cetsx à tendance dite professionnelle.

North Star, et d'autres. De plus,

IBM vient de fitire une entrée re-

marquée sur le marché et devrait

figurer parmi les trois leaders de

Les matériels à jendance grand public incluent on général un ordinateur et un clavier en un même boîtier et sont destinés à un marché de masse. Afin d'en diminuer le prix, ils sont en général équipés. en option de mini-disques souples (des disques de cinq pouces un quart) et peuvent se brancher sur une télévision ordinaire. La génération ancienne de ces matériels. incluitit souvent un écran de télévision poir et blaate. Depuis, il s'est avéré que l'attrait de la couleur pour les utilisateurs était particuherement important. Etant donné le coût d'un écran couleur, celpi-ci ne peut pas être intégré à bas prix dans le boitier ordinateur.

Les caractéristiques essentielles de ce type de matériel sont d'être disponibles à un prix très modèré. d'avoir un faible encombrement, et, pour la grande majorité, d'utiliser des programmes qui sojent spécifiques à l'ordinateur. C'est le cas en particulier du Apple, du VIC 20 de Commodore, du TRS 80 en couleur. Toutefois, afin d'obtenir un prix de vente modèré, la capacité interne des boîtiers est

en général limitée, ce que rend diffiçile, maéreux nu complexe d'étendre le nombre des pénphèriques connectés à ce système uni d'y ajouter des cartes supplémentaires de mémoire ou des fonctions non prévues au départ par le constracteur, telles que, par exemple, l'entrée ou la sortre vocale.

Ces matériels grand public bénéficient d'un large choix de programmes. Fir effet, en quisita de leur diffusion importante et danc du marché ainsi créé, de très nombreux programmes d'applications ont été développés. Ce sype de materiel est donc facilement atilisable et souvent même immédiatement rentable dans un environnement professionnel. Toutefais, en raison des limitations sur la taille des disques qui leur sont généralement associés (et donc des dimensions de fichiers), es des limitations sur le nombre des pěriphériques qu'il est raisonnablement possible  $d'$ y ajouter, ils  $=$ sont en général pas adaptes aux besons d'une entreprise.

Ce sour donc des ordinateurs à vocation individuelle. En revanche, les matériels à vocation professionnelle sont prévus dès le départ pour être équipés d'une grande quantité de mémoires et de périphériques complexes, tels que disques souples (8 pouces), disques dues (disques Winchester) et impromantes rapides. L'enceinte dans laquelle ils résident est donc généralement plus grande et équipée d'une afimentation plus puissante, ce qui en augmente le cout. La grande majorité des matériels professionnels utilise soit le microprocesseur Z80, soit, plus récemment, les nouveaux microprocesscurs 16 bits Intel 8086, ou Motomia 68000, et leurs petits frères, les Intel 8088 et Moforola 6809, qui ont l'avantage de prèsenter une capacité de traitement accrue par rapport aux 8 bits traditionnels, sans atteindre des couts ron élevés.

L'avantage du microprocesseur Z 80 est l'existence d'un système. d'exploitation (programme d'utilivation de l'ordinatetri appelé

CP/M qui a désormais cic standardisé. Toute disquette de programme ou de données qui a été créée avec un système équipé de CP/M peut normalement être luce) vtdiség par n'importe quel autre système équipé de CP/M. Un très grund nombre de programmes à vocation professionnelle nu enmmerciale sont disponibles sous UP. M et ont danc favorisé la diffusion de ce type de matériel. Le nouvel ordinateur d'IBM, bien quicquipe de disques souples de petite faille (5 pouces), tombe dans le domaine des ordinateurs à vocation professionnelle car il peut être équipé (en option) de CP/M. De la même manière, les ordinateurs de Xeros, Alios, Vector Graphic, Cromentoo, North Star font partie également de ce domaine. Ces matériels sont en général utilisés par des petites sociétés, des départements au sein d'entreprises, ou d'une manière générale par des utilisateurs qui ont besoin de recourir à des fichiers on à des programmes compleves, donc encombrants.

Cependant, cei avantage est en train de s'amoindrir avec l'apparitum de nouveaux systèmes d'exploitation Jeaders Unix pour les gros 16 bits, et surrout Flex qui dispose de la punyemee du microргосевент 6809.

## Les logiciels

Trois surtes de logiciels sont disponibles sur les micro-ordinateurs . les langages de programmalión, nécessaires gour exécuter les programmes, le système d'exphitotion, indispensable pour utiliser l'ordinateur et gérer des pèriphériques (els que l'unité de disque, et enfin les programmes d'applications qui permettent d'utiliser l'ordinateur à une fin spécifique comme la comptabilité. les jeux ou l'enseignement. Nousallons examiner chacune de ces catégories tour à four.

### Les langages de programmation

Les programmes exécutés par l'ordinateur sont rédigés soit directement en binaire ou langage - machine -, soit dans un langage dit « évolué » ou de haur niveau. Le langage le plus utilisé actuellement, sur les micro-ordinateurs,

est le langage Basic, et la quasi totalité des programmes d'applacation actuels out redigée dans ce langage, a l'exception de ceux rédigés directement en langage mas chine. En effet, hasic est un langage qui présente l'avantage d'étre rapidement et facilement appris et pour lequel un interprélette (le programme nécessaire à l'exécution des programmes nédegés en Basic) peut être réalisé avec un faible cacombrement de mémoire. La grande majorité des interpréteurs ou compilateurs Basic ant city realises par Macrosoft et sont donc similaires ou meme compatibles. Cependant, des différences subsistent genéralement au niveau de chaque ordinateur, et il n'est pas garanti qu'un programme rédige en Basic sur un ordinateur pusse vexéeuter sur un autre sans changement. à moirs que l'interpréteur disponible ne suit exactement le même.

Le langage Pascal est de plus en plus utilisé pour remédier aux insuffisances et aux limitations du Basic. Pascal est plus particulièrement atalisé dans les milieux de l'enseignement en raison de ses qualités de style et d'efficacité. Il est également employé dans les milieux scientifiques et méustriels. pour la realisation de programmes. complexes qui ne sergient pas realisables en Basic. Ce langage est donc en utilisation croossure dans les miljeux scientifiques, techniques et d'enseignement

D'autres langages sont apparus mais ont encore une diffussit trev restreinte, tels que Forth ou APL.

### Les systèmes d'exploitation

Le système d'exploitation est le programme qui permet à l'utilisateur de dialoguer avec l'ordinateur, de gérer automatiquement l'ensemble des périphériques, et d'obtenir l'accès ana ressources logiques du système telles que les fichiers. Dans le cas des matériels grand public, tels que les masériels de Apple, Tandy ou Cummodore, le système d'exploitation est presque toujours spécifique à l'ordinateur et donc incompatible avec un autre ordinateur. En programme s'exécutant sur un Apple ne s'exècutera donc en général nas sur un autre ordinateur par exemple. Toutefois, dans le cas de mas tériel à vocation professionnelle, le

système d'exploitation le plus atalisé est le système CP. M. Ce systeme d'exploitation necessit que l'emlinateur soit architecturé autour d'un 7 k0. Il assure a l'atilisateur l'interchangeabilité des programmes et des données qui auron) été développés gráce a ce système d'exploitation. C'est de loin le système d'exploitation le plus utilisé sur les matériels a vocations professionnelle. De plus, la disponibilité de CP/M sur le nouvel ordinateur d'IBM a consacré la suprématie de ce système d'exploitation et deviait assurer sa pérennité pour de nombreuses années à venir.

Le système d'exploitation 1 ma a été otélisé depuis longtemps sur des mini ordinateurs, en particulier sur les materiels de Digital Equipment dans les milieux universitaires, et il présente de nombreux avantages.

Toutefuis, il requiert un processeur puissant. Ce n'est donc que lorsqu'un grand nombre de nateroordinateurs utrlisant des microprocesseurs à 16 bits annont cic sendus et diffusés que l'ois, on une variation de Unix, deviendra largement disponible et concurbenoerd serieusement CP-M

Cependant, il caste eneme awez peu de logiciels d'application. ou de langages paur ce système d'exploitation

Il convient en outre de mentionaer le systeme d'exploitatum Flex qui fonctionne sur 6809, et devient un nouveau sjandard parin les logiciels d'exploitation du fait du développenient considérable de ce пискиргосевечт.

De l'avis de nombreux spécialisles, ses performances sont superigures à celles de CP/M, dont il reprend pourtuns les facilités d'emplois. Un grand nombre de langages ont eté developpés pour ce systeme d'exploitation (Hasic, Pascal, Forth, etc.) gut font de luile concterrent immediat et le rival mcontesté de CP. M. dont il est en passe de ravir le trine

#### Les programmes d'applications

Il existe désarmais des prugrammes d'applications dans virtacliement lous les domaines. depuis les jeux jusqu'à la commubilité, la gestion et l'enseignement des langues

Sur le plan du traffement de

teste. I'un des programmes les plus utilisés est Wordstar qui permet de manipuler commodèment un texte sur tout ordinateur muni de  $CP/M$ . De plus, des programmes diss « dictionnaires » sont désarmais disponibles : ils vérifient Forthographe des mots et permettent ainsi de détecter et corriger untomatiquement les erreurs de feappe dans un jexte.

Dans le domaine de la comprabilité simple. Il programme Vistcale connait un grand suecès. Il· ist disponible sur presque tous les matériels grand public et permea d'établir des prévisions de vente, un tableau de bord ou d'une manière générale de construire une feuille fsnancière à l'écran, de la modifier commodersem et d'obtenit le changement automatique de tous les paramètres qui sont relies à l'une des données modifiées sur l'écran, la puissance d'un programme de ce type est telle que ce programme à lui seul a probablement provoqué la vente de milliers de htjeroordikateurs tels que Apple.

Sur le plan des autres applications : enscignement, jeax, applecations nicdicales et légales, de nouveaux programmes devietsnent disponibles journellement. Pour

les micro-ordinateurs les plus vendus, il existe vraisemblablement plusieurs milliers on plusieurs dizuines de milliers de programmes directement utilisables et désormais bien au point. Le majorité de ceux-ci sont rédigés en anglais Toutefors, de nombreuses sociétés diffusent dorénavant ces programmes dans des versions francisëes.

#### Les services

Avec la croissance de l'industrie des micro-ordinateurs, de nombreux aufres services sont désurmais disponibles et facilitent ou permettent l'utilisation de ces matériels. Citons en parteculier la formation et l'édition dans le dumaine nsicro-informatique, l'édition de programmes (plusieurs sociệtês dont le seul bat est la publication de logiciels se sont forindes aux Etats-Ulnis et en Angleterre) et les banques de données (telles que The Source, aux U-S.A J qui permettent à tout nossesseur de micro-ordinateur de se brancher sur le niseau téléphonique et d'interroger une banque de données de manière à obtenir par exemple l'horaire des lignes acmennes, le programme des speciacles ou les dernières informations

politiques ou boursières. De plus, des speiétés de maintenance ont désormais vu le jour et permettent un entretien efficace et rapide de ces nouveaux systèmes. On peut prévoir qu'à l'avenir, de nombreux autres types de services vont se développer pour répondre au décalage entre l'avance technologique des nouveaux produits et la difficulté relative de leur atilisation pour certains types d'utilisateurs.

L'ensemble des matériels et des logiciels connaît encore une évolution rapide. Toutefois, cette évolution ne se ralentira pas. Elle ira en s'accélérant. Tout matériel acheré aujourd'hui sera vraisemblablement périmé d'ici un an ou deux... Ceci n'est pas une raison pour differer l'acquisition d'un micro-ordinatour si vous jugez mil peut vous rendre service. Aujourd'hui, l'ordinateur est devenu un outil puissant et bon marché qui peut être mis au service de tous. L'apprentissage de Futilisation de ce type de niatériel est simple et ne demande qu'un temps et un effort modérés. Des revues, comme Micro-Systèmes, ou des manifestations, telles que Micro-Expo, sont destinées à faciliter cette transition et cet apprentissage.

Rodnay ZAKS

## Les conférences à MICRO-EXPO 82

La vocation de MICRO-EXPO étant de former aussi bien que d'informer, de nombreuses conférences et journées de formation sont présentées au public et aux professionnels. Dans le cadre de MICRO-EXPO 82, les conférences suivantes, destinées au grand public, seront presentées ;

- Journée Apple.

 $\sim$  Journée Tandy.

- Journée Commodore,
- Les micro-ordinateurs de poche.

- Introduction au traitement de teate.

Les journées relatives aux ordinateurs sont indépendantes des constructeurs et seront aufmées par cinq ou six conférenciers qui feront le point sur ces matériels et leurs applications, y compris les nouveaux prodults ou logiciels disponibles en debors des constructeurs.

De plus, des journées de formation professionnelle seront présentées sur les thènans suivants:

 $-$  Introduction aux micro-ordinateurs.

- Les microprocesseurs.
- Introduction à la télémati-可由者,
- Les réseaux.
- Transmissions de données et microprocesseurs.
- Introduction à Ada.
- Introduction à Forth.
- Introduction au Basic.
- Le Basic avance.
- Introduction au Pascal. Ces journées sont destinées à

permettre un apprentissage rapide.

Trais journées sont réservées à la télémolique et couvrent les thèmes les plus importants tels que réseaux et transmissions de données. La conférence sur Forth est la première présentée. en Europe sur cet impartant nouveau langage.

Renseignements: Syber, 4, place Félix-Eboué, 75012 Paris. Tel.: 341.71.10.

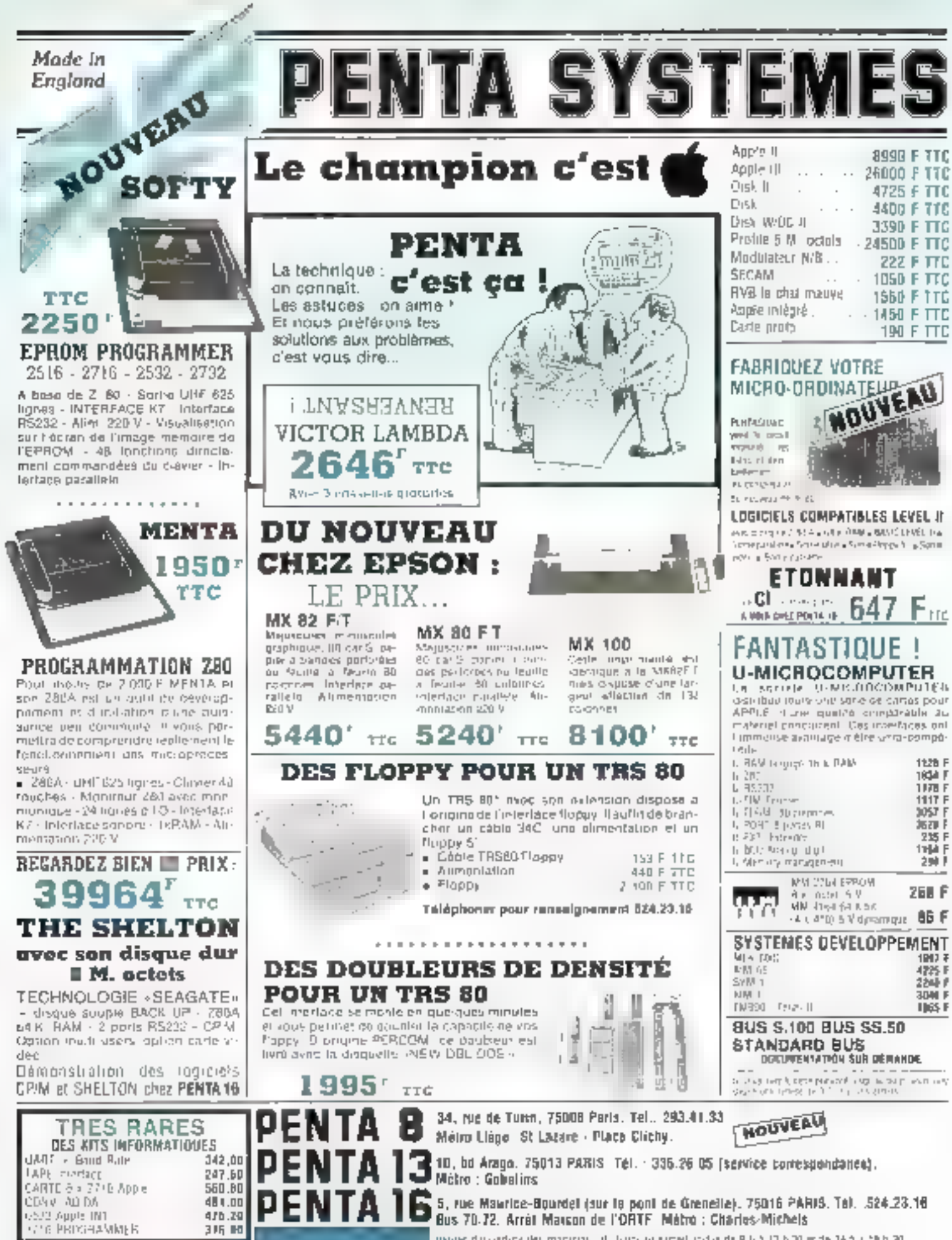

segues dispertise des magistrs. Hu funci au samellinidas de 9 lius 12 h 10 ecde. 14 h al 59 h 30.

LA MICRO INFORMATIQUE FRANÇABE **HEADIT AVEC DES STRUCTURES D'AVENIR** 

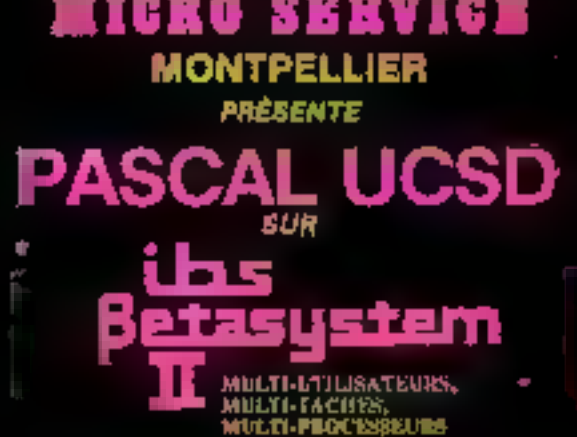

isik jijih polondan zabadallap asle da anthro-lahihisishtitalik).<br>Mik tipidan mat sarine uiti han noondan ah noondalamad ah jijik.<br>Marek daale principal.

tridacióne PASCAL en multi-blebe, multi-ultitebb:<br>ciulti-problemente physiques 2-80; standard 3-103.

a Competible CPM et lous imgages.

mitembrauses, applications, et packages, en brançais,<br>paramétrables. Progletels de qualié lels qué facturation,<br>cantatabilité, pays, gerilon de chantiers, gestion d'int-<br>musules, optimisation de termine, contrôle de propps **BER ORG.** 

tr'il postes intéractiu.

合Pds per poste supplémenteint, 00mightmeff le adjuijn<br>probenteur Z-80, les 5/6, une miensint de BNK RAM eté<br>légisiel, un écren : 12.000 F H.T.

à lespriments MONEYWELL, té-directionnaile, 108 GPS-<br>à position, compatible CENTRONICS, 80 à 134 volonne<br>hist, il polices de caractères résidentes, différent aux les de caractères, 2 types d'actrainement : 3.700 F.M.T.

di Mára nyezhiginin norregetanezhioù :<br>- e hez urbittakeek

- 
- 
- \* Tel langages PASCAL at BAMO.<br>\* Iel langages PASCAL at BAMO:
- **MAILING**
- 
- 
- TRI Incerporé multi-indetais<br>— FRI Incerporé multi-indetais<br>— FRI INCERS symmetro (ATCHROGATION de léchique applifois))<br>— MASQUES de salais et d'impression<br>— LOGICALC (Isbissus de berel).
- 
- 

in Emain Non du mint-divieur d', 6" au dinium dur le récibie.<br>35 millions de caractères en textuelogie WikiOrszytthe. **CORYUS.** 

m Norschreist sursicies sein antraprises : focation, assis:<br>Ismor on assigle at propringeation, developpement dij<br>Ingliciels specifiques, packages, maintanance ot forme: their.

**RESSAU DE DISTRIBUTEURS** THE REPAREFATANTS<br>1-juli students sur bothes (le pigl)<br>1-juli students sur bothes (legus of

hijour derthawisteur sur Paris.<br>Direkto bernare Paris S.A. ican Branque Panis<br>Na La Foyoth, Tarih 7<br>Giocol-an

W Insachise

the company of the company of the company of the company of the company of the company of the company of the c<br>And the company of the company of the company of the company of the company of the company of the company of th

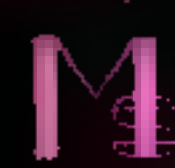

IRICAS SERVICE 6.A. THE (UT) INLETER OF MESSEN<br>Thies: MICROS (DE 754 F) avus : mourus et an<br>janskas aj Gorgenija en informatijaje<br>Santra Comzet robe US-800(USD00). **Bostoned des Sources**<br>SAINT-CLEMENT LA MONDER<br>SAINT-CLEMENT LA MONDER

# **LE MICRO EVOLUTIF**

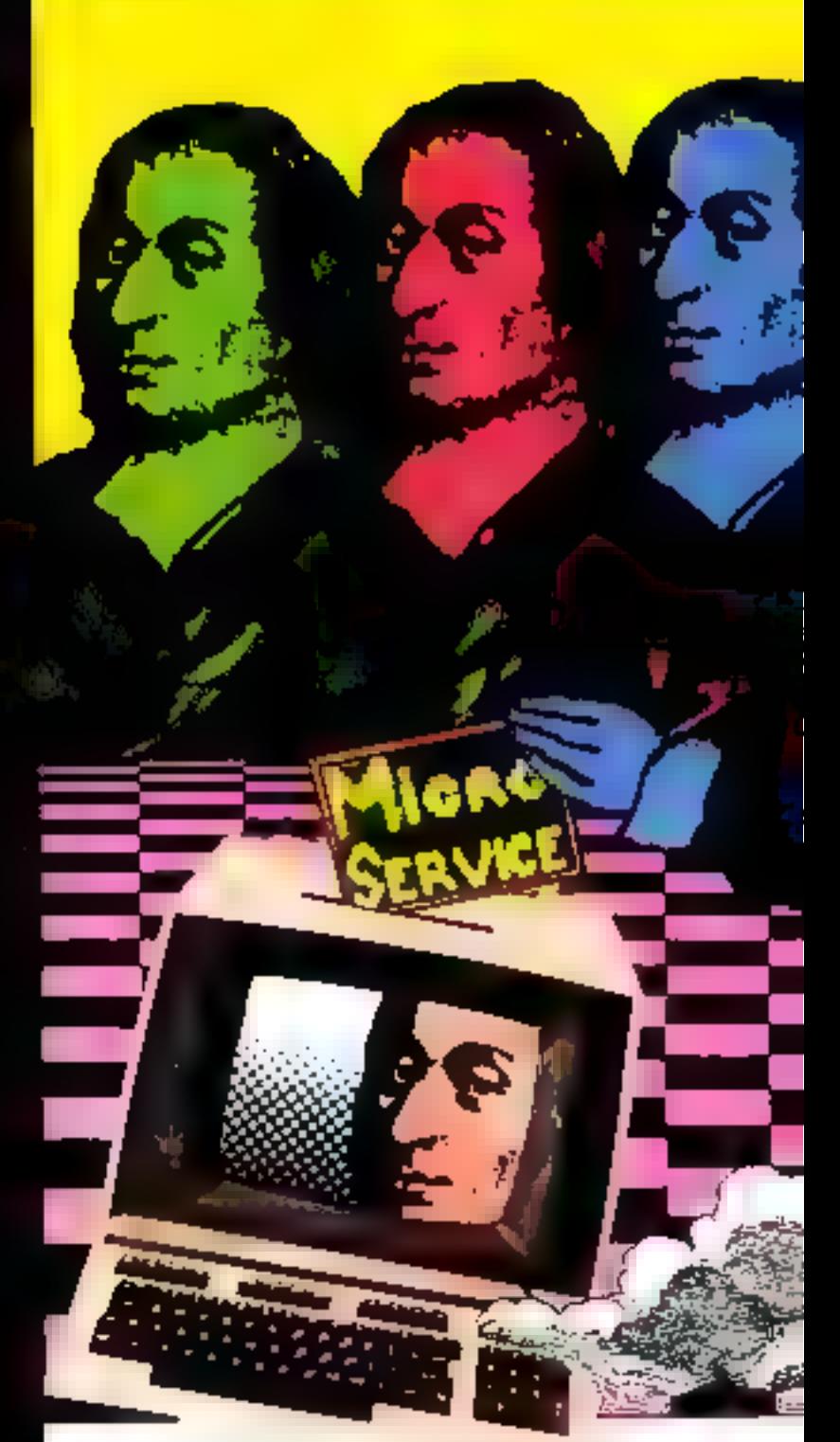

Paur plus de juération cercles la référence 102 du - Service Lecteurs -

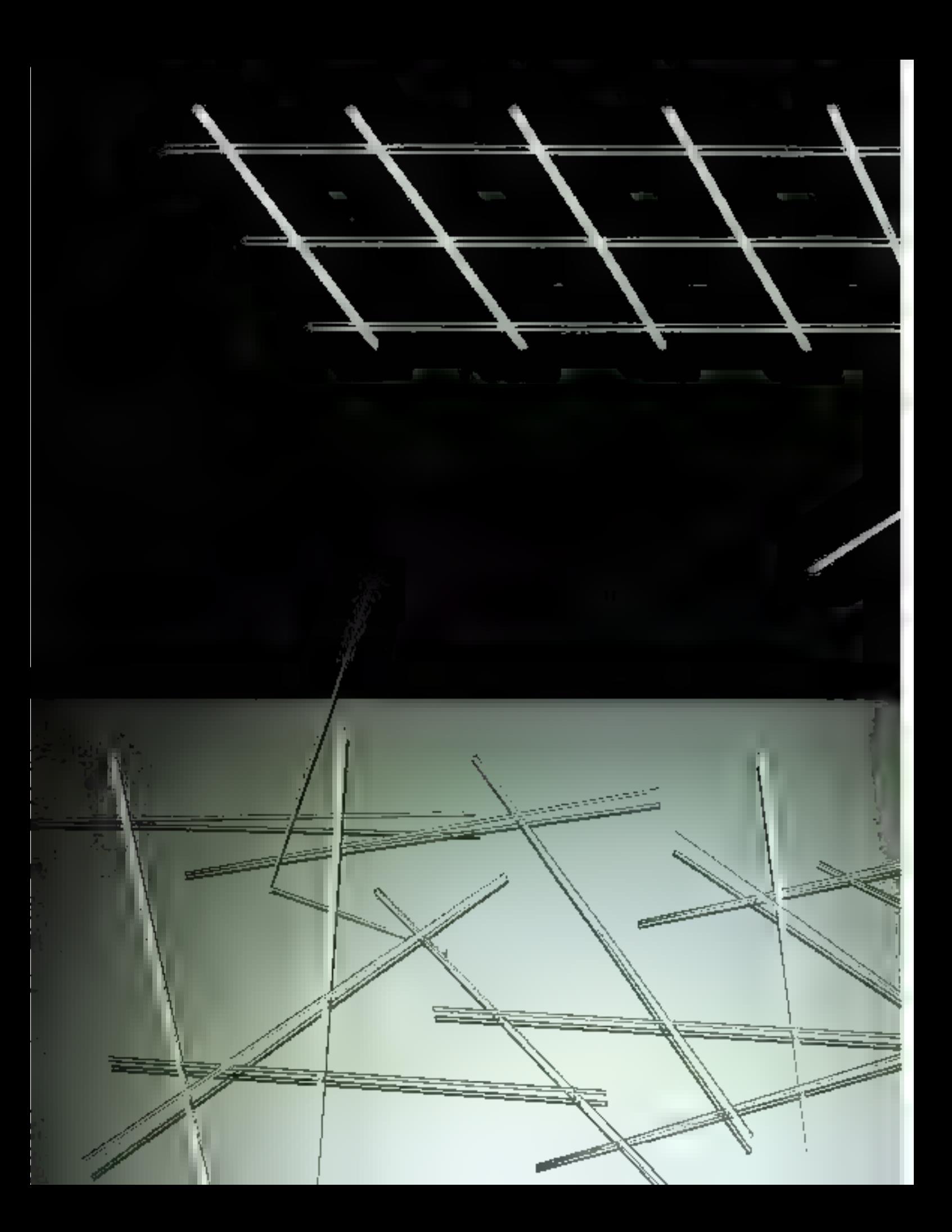

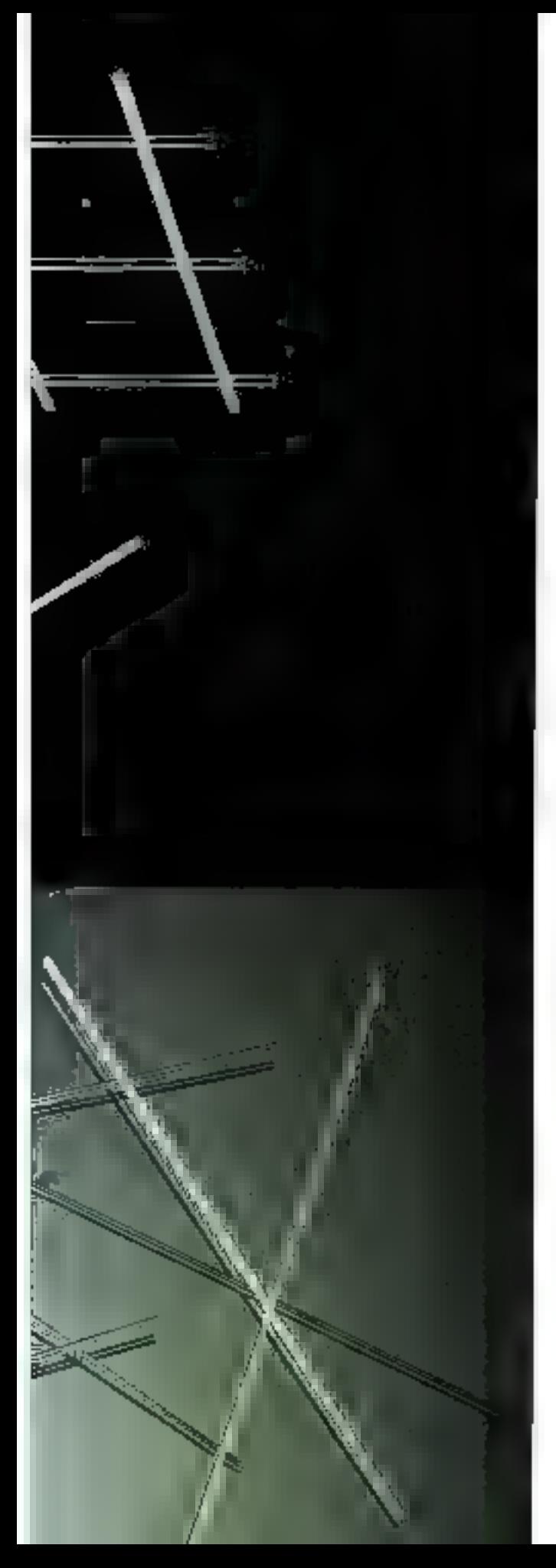

# introduction à la programmation structurée

## principes et méthodes d'une programmation efficace

Apprendre à programmer consiste plus à acquérir une démarche d'esprit, une mé-Ibodologie, comme disent certains, au'à connaître les tours et les détours d'un Basic particulier. Le langage n'est qu'un outil, un moven d'expression entre l'homme et la machine.

C'est pourquoi nons débutous dans ces colonnes and série d'articles qui fera le point sur cette approche de l'informatique que l'on appelle programmation structurée.

Alors que la grogrammation devient de plus en plus une science, cette cubrique est destinée à vous faire pénéfrer ses secrets, appréhender ses concepts, et vous initier à cette prose que, tel M. Jourdain, vous utilisiez peut-être sans le savoir.

Il ne viendrait à l'idée de personne de rédiger une dissertation sans au préalable construire un plan : des idées, même homes, ne suffisent pus pour laine un bontravail, une sirtecture est nécessaire à leur conésion. Il en est de même en informatique : laute de méthode, nombre de programmes ne fonctionnent propis, ou le font très mal. Et pourtant bien des informaticiens programment de cente facoir.

Voyons de qui peut se passer lots de l'informatisation d'une entreprise familiale.

## Une histoire fro∎ souvent vécue

Jean-Durand est le patron d'une petite entreprise de plomberie. Jusqu'à présent la enniptabilité étail assurée par sa femme, mais devant l'accroissement de l'activité de la société, celle-ci ne suffit plus à la tâche. Durand, entrepreneur dynamique, décide de s'informultiser.

Cependant, le hudget de l'entreprise étitnt limité, son patron décide de rédiger lui-même les programmes en apprenant le BASIC à l'aide d'un manuel adéduar

De fait, M. Durand apprend rapidement à programmer, et après avoir acquis les rudiments de cette Connaître le Basic n'est pas savoir programmer, de même qu'apprendre par cœur le dictionnaire ne signifie pas savoir rediger un roman

technique, il se lance bientút dans un programme de comptabilité génêrale

Après trais mois d'effort, quelques - morceaux - de programme. nnt éjé écrits : quelques-uns fanctionnent bien, d'autres mal, cortains pas du tout. Six mois supplémentaires ont permis de l'améliorer. Le programme « trume », mais il pien est pas pour autant utilisable de naamêre professionnelle, car il défiere asefois des résultats manifestement abertants, et il est souvent préférable de vérifier les calculs.

[Beomrage, Jean Durand Etis Finalement appel à un informationenprofessionnel qui reprend tout in záro et développe en trois mois le logocel dejamilé. Depuis, l'entreprise n'a plus aucun problème de gestion, de plus la conception des programmes est telle que Jean-Durand a lui-même réalisé queldues extensions.

## Programmation et codage

Cet exemple ne constitue en adean cas une attaque contre les autodidactes ; il faut un certain courage pour apprendre l'informahque «sur le tas». Mais, contrite nombre de débutants. Jean Durand a confundu ennecplion et codage, programmation et écriture de lignes d'instructions.

Connaître le BASIC n'est pas savor programmer, de même qu'apprendre par cœur le dictionpaire, si cela cialit possible, ne signific pas savois rédiger un rumars.

Programmer, c'est définir précigeneral le problème à résoudre, décrare peu à peu une solution et. après senlement. l'exprimer dans un tangage de programmation. (Lans cette démarche, l'activité faplus créative n'est pas le codage mais l'analyse du problème si l'unalyse est bien faite, le codage est linéaire ≡ ne préseisie uucune difficulté et souvent peu d'intérêt.

J'es avantages d'une bonne méthede de programmation sont de prais andres , conception aisée, ati-

lisation appreciée et maintenance **Facilitée.** 

#### $\bullet$  Conception

S'il est très facile de rédiger un programme de résolution d'équations du second degré, il s'avère beaucoup plus délicat de créer un Ingiciel de comptebilité, la différence se situant sur le plan de la complexité.

Le premayr est tellement simple qu'il peut être éerit directement. tandis que le scoord ne peut être uppréhendé dans son entier par quiconque , il est alors indispensable de le décomposer en petits modijles dont la structure est claire.

Une bonne méthode de progenmingtook revient almsi å me rétheer que des « petits » programmes, par décomposition mudalaire. La conception des programmes s'en trouve simplifiée, et le temps de développement réduit. Le programme functionne souvent dés les premières exécutions, et la structure modulatire favorise une recherche aisée des cricors qui subsistent éventuellement.

Dans l'exemple précedent, le programme de comptabilité à été écrit en BASIC. Le BASIC n'est pas do languee structuré, mais la conception, elle, peut être structurée. L'analyse d'un probleme est indépendante du langage utilisé.

#### $\bullet$  Utilisation

Le premier stade d'une application informatique doit être la définition exacte des besoins de l'utilisateur. C'est une phase capitale de toute application informatique et sur laquelle repose toure la suite du développement. L'ou mauvaise gaalyse ne poursa qu'engendrer on programme inadéquat

l'utilisategration de son logiciel qu'il soit spérationnel rapide. ment, qu'il foncsionne correctement (quel crédit acourder à sin logiciel qui se « plante », comme disent les spécialistes, une fois sur tinis pour une cause incoming), enlin qu'il soit l'acile à utiliser. c'est-à-dire qu'il lui apparte effectivement une aide et non des traeas supplémentaires. Quelle

que soit la qualité de la conception, and mise on deaved trop compleae entrainera une réaction de rejet de la part de l'utilisateur.

La lacilité d'emploi dont donc être considérée dès l'analyse du problème.

#### · Maintenance

Dès son fonctionnement, un programme est déjà dépassé! L'expérience montre qu'il suffit d'un court usage gour s'apercesoir. que le programme, si laborieusement concur no donne pas les césultats qui seraient réellement atiles et fournit des informations trop souvent inexploitables.

Structurer la programmation permet d'abtenir des programmes lisibles, et donc de favoriser la compréhension de logiciels conçus par d'autres... ou par soi-même : qui n'a jamais eu de mal à relire un listing rédigé six mois auparavant " If ne faut pas songer à modiffer the programme que l'on ne comprend pas, car le résultat est gépéralement catastrophique. La lisibilité d'un programme facilité sa cuampréhension. Il est en effet plus asse de modifier le programme BASIC suivant :

130 GOSUR MIF:

REM ENTREE DONNEES 140 GOSUB 360:

REM VERIFICATION 150 GOSUR 470 :

**REMICALCULS** 

- que celui-di .
- $(27 A = 3.60 TQ 180$
- 130 INPUTA, B. C
- 132 INPUT A5 : POKE 13.161
- $[40\ \mathrm{ff} \ \mathrm{A} > 0\ \mathrm{THE}$ N PRINT - IMPOSSIBLE -

La conception modulaire, outreson apport dans la compréhension, autorise la modification d'une partie dit programme sans devoir rééorire Fensemble. Cette caractèrisjique permej de créer des extensions on d'imaginer des améliorations au legiciel original. Nous verrons à ce suget qu'il est indispensable de bien spécifier les entrées-sarties d'un module. Chaque module doit être une boite noire pour les autres modules, ne ke définissint que par ses valeurs d'entrée, ses valeurs de sortie et sa fonction de traitement.

## Les principes d'une programmation structurée

La rédaction d'un programme ne se rédunt pas à l'échitere du plus grand nombre possible de lignes BASIC on FORTRAN dons le minimum de tenns; au contritire, la tendance actuelle en informatique est de s'intéresser plus à la qualité des instructions produites qu'à leur nombre. La conception d'un programme est une démarche progressive qui suit un certain ordre. On distingue quatre phases principales :

1 - La description exacte du problëme.

2 L'analyse structurée du problème et la recherche de sa solutinn.

3 - Le codage, ou écriture des progranimes.

4 - Le test et la mise au point du logiciel.

## Décrire ce que l'on yeut faire

La définition exacte des tâches à résoudre est en général une étape tellement « évidente » que bien des programmeurs la négligent ; celu a pour effet de prendre. en compte des hypothèses implicites, qui sont celles du programmeur et non celles de l'utilisateur. En fin de paccours, le résultat est parfois catastrophique.

En général, l'utilisateur ne connail pas l'informatique, souvent il s'en mogue et le reconnaît : son seul désir concerne le pro¢uit final et non ses détails (cohniques, Lorsqu'il s'agit de nos propres programmes, il y a lieu d'être encore plus vigilant : crovant savoir ce que nous voulons obtenir, nous nuus lancons tõte baissée dans la rédaction, en oubliant certains aspects qui, au début mineurs, appafaissent bientåt comme fondamentaux.

Avant de débuter une applica-

tion, il est important de préciser les points suivants :

### Spécifications de sortie

Quels résultats doivent être insprimés ou affichés ?

Quel est le domaine des valeurs a obtenir tafin d'éliminer les résultats indésirables) ?

– Y a-t-il des messages spèciaux à sortir, et lesquels ?

- L'impression on l'affichage doivent-ils utiliser un format bien de-Fini 1

### Spécifications d'entrée

- Quel type de valeurs le programme doit-il attendre ?

- Comment sont entrées ces valicars<sup>7</sup>

- Quel est le domaine des valeurs à introduire (afin de supprimer les dunnées indésirables) ?

- Que doit faire le programme en cas de données invalides ?-

#### Spécifications de traitement

- Quel traitement doit être effec-1uč ?

Existe-t-il des cas spéciaux à traiter, of comment?

## Décomposer le problème

Définir exactement le rôle du programme est une étape advessaire, mais non suffisante Arrivé à ce stade, le problènte pové parait généralement colossal, et l'informaticien moyen se demande comment le résoudre dans les délais impartis.

Afin de simplifier l'analyse, la programmation structurée chonce une série de formules destinées à réglementer le processus de développement de toute application in-Furmatique.

1° Le développement du programme doit être effectué indépendamment de tout langage de programmation, L'anglyse est effectuée dans un langage naturel. et le programmeur unilise les notations qu'il juge les plus faciles et les plus évidentes, même si elles n'existent dans aucun langage. Ce n'est qu'au codage que le langage utilisé imposera ses exigênces.

2<sup>6</sup> Le programme doit être

construit par niveaux, l'analyse est effectuée por niveaux de décomposition successify, chaque étape détaillent an peu plus l'analyse réalisée à un niveau précédent. Le développement va pinsi du général. au narticulier, du nius simple au plus compliqué. De ce fait, la programmation structurée est également appelée programmation descendante (+ top duwn design +).

34 Le programme doit être déсотром) рен д реи. А сћидис étape le programmeur nu décrit que ce qui est strictement nécessaire et renvoie les détails aux niveaux inférieurs. Ainsi, il est inotile de fixer la taille des variables tant que la structure globale n'est pas dėfinie. Chaque phase prėcisė un peu mieux la précédente, et le programmeur s'arrête forsynid a obtenu une décomposition sulfisante pour être codée dans un langage de programmation existant.

4° Le programme doit être vérifié à chaque niveau. Après l'écriture d'un niveau. le programmeur vérifie si les décompositions effectuées correspondent bien mix définitions données dans les niveaux antérieurs, c'est-à-dire si les modules fonctionnent individuellement of si l'enchaînement des modules dans le programme est correct. Pour cela, il suffic de choisie un ensemble de données osnduistot à un résidrar connu er d'exécuter le programme à la main comme le ferait l'ordinatent. en suivant exactement ce qui est **CLESS** 

Toutes ces règles peuvent être réspiritées en une seule :

S\* Un programme duit être simpHflé au maximum. Quoique cela puisse paraître paradoxal, il est plus conegne de réaliser un programme compliqué que simple.

Le bui avoité de la programmation structuree consiste ainsi à ramener un problème complexe en uno sério de petits problèmes

## Ecrire le programme

Le codage revient à transcrire directement l'analyse en un langage de programmation existant. The c'hojig est large puissyn")] existe plus de 2000 langages. Cependant, en micro-informatique. l'éventail est plus restreint. BASIC, leader incontesté du fait de sa três grande diffusion, PAS-CAL, qui reprend directement le style de la programmation structarée (l'inventeur de PASCAL, N. Wirth, est aussi l'un des pionniers en matière de méthodes de programmation), FORTH, qui ne connaît pas le GOTO in oblige l'informaticien à structurer ses lagiciels, FORTRAN, qui reste toujours lees employé malgré ses nombreux défauts. LESP pour la munipulation symbolique et COBOL pour la gestion.

Pratiquement, ce choix est limité par la disponibilité en compilateurs et autres interpréteurs et les goûts du programmeur. L'informationen gur connaît tous les Tours et détours d'un langage, est souvent peu disposé à en apprendre en autre.

1.ne fois le programme écrit, une tâche, et non des moindre, reste à entreprendre : le test du programme.

## Retirer les erreurs

I'n programme fonctionne rarement dès la première exécusion et un test est généralement nécessaire pour éliminer des erreurs qui subsistent. Cette phase est souvent celle qui prend le plus de temps dans la création d'un nouveuu proáramme et représente une part tres importante du temps de développement global. Les crreurs commises sont de trois types :

**Expense de syntaxe** : liées aux fautes d'instention du programmeur, elles sont faciles à éliminer. du fait de leur diagnostic par le système (interpréteur ou compilateur). La teadance actuelle des langages de programmation procéduraux (PASCAL, ADA...) est d'amplifier le rôte de la syntaxe, de manière à pouvoir dépister les erreurs sémantiques (c'est-à-dire des arreurs de fond et non de forme) à la compilation.

e Erreurs d'exécution: une fois les fames de syntaxe éliminées, ces défauts entraînent un comportement anormal du programme: division par zéro, déburdement de capacité ou d'une zone de tableau, argument illégal d'une function. etc. Ces erreurs ne sont malheureusement pas forcément détéetées lors de la phase de test. Il suffit qu'il ne fonctionne pas pour un jeu de données particulier pour entrainer un comportement annemal dans certaines configurations qui n'apparaissent que rarement. Du fait de leur caractère aléatuire. les erreurs d'exécution sont donc souvent difficiles à supprimer

Leur cause provient d'un défaut de conception et doit d'abord être recherchèe dans l'analyse.

**B** Erreurs de logique : clles peuvent être dues à une plauvaise transcription de l'algurithme. mars, aussi et surfout, à un algorithme défectueux.

La programmation structurée a paur but d'empêcher ces erreurs qui sont très couteuses. Dépister un défaut de logique une fois le programme cerit conduit généralement à lout recommencer depuis le début.

## Documenter ses programmes

L'écriture de la documentation doit être effectuée en même temps que le programme. Si la documentation n'est pas rédigée avec le logiciel, il n'y a guere de chances pour qu'elle le soit un jour, car « à quoi sert la documentation sur un programme qui fonctionne ? ». Contraitement à l'opinion de certains. la documentation est un aspect très important de la maîntenance des programmes et de leur évolution.

Celle-ci se décompose en documensation utilisateur (le «user manual - cher aux Anglo-Amèsicains) et documentation technique.

 $-$  La documentation utilisateur a pour but d'indiquer à un tuiliste teur non averti comment fonctionne le programme et ce qu'il peut en artendre.

Ce dermer doit pouvoir ainsi juger si le logicjel correspond û ses besoins ou non.

Elle doit indiquer les points sui-

vants: rôle du programme, type de données d'entrées et de résultats fournis, liste des commandes et des messages fournis par le programme, y compris les messages d'erreur, les limites du programme ainsi que des exemples d'exécution.

- La documentation technique a pour but de simplifier la maintenance du logiciel. La documentation technique est indispensable. Combien de programmes ont été entierement reecrits pour the modification mineure faute d'une documentation appropried.

La documentation sechnique reprend les différentes phases de l'analyse du problème telles qu'elles ont été obtenues par une décomposition modulaire, afan de permettre une compréhension de plus en plus précise de la structure du programme et de son fonctionnement. Elle comprend également. un exemplaire du programme dans sa version la plus récente, car une documentation dépassée est tatalement initile.

Ancun effon n'est à négliger pour expliquer les points obscurs : par exemple, si le langage utilisé impase des identificateurs courts teas du BASIC), une liste des variables est nécessaire.

Dergier paint, mais non des moindres, qui concerne leur lisibilité : placez des commentaires explicites dans vos programmes. Il езт souvent, trop souvent, impossible de réutiliser une routine déjà écrite, faute de comprendre son utilité. Un remède : écrire des remarques et employer des noms de variables ou de routines précis et significatifs.

## Maintenance

Tel un être humain, un programme vieillit, et il faut régulierement l'entretenir pour empécher sa séndité. Entretenir un programme, c'est le mettre à jour lors de l'apparition de nouveaux matériels ou de nuoveaux besoins. Une bonise méthode de programmation favorise une maintenance aisée, et ce n'est pas le cas du programme représenté par le schéma de la figure L-a.

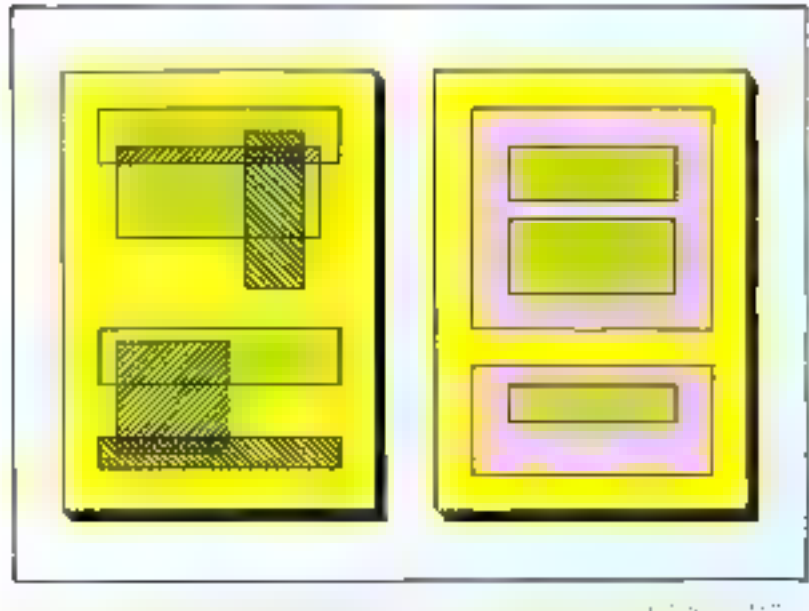

State of

Toutes les parties sont interdépendantes, et la moindre modification oblige à remanier entièrement Fensemble.

Un programme bien enneu se reduit à une succession de modules indépendants, pouvant être cus-mêmes composés de modules élémentaires (fig. 1-h). Pour modifier te logiciel, il suffit de transformer le module concerné, l'archilecture générale du programme restant conservée.

Toutes ces phases - définition. analyse, codage, test, maintenance - ne sont pas aussi successives qu'il n'y paraît et interagissent entre elles : la documentation est écrite parallèlement au programme, et la mise au point peut conduire à l'élaboration d'une autre solution qui devra être analysée puis recodée.

Après avoir expliqué l'essence de la programmation structurée, naus allons examiner les différentes catégories d'éléments utilisées en programmation et, en premier licu, les structures de contrôle.

## **Les structures** de contrôle

L'ordinateur a pour fonction d'effectuer un grand nombre

tion, soustraction, accès à une cellale de piòmoire, etc i en très peude temps. En outre, il se différencie de toutes les machines ordinaires par une capacité qui lui est propre: étre aple à contrôler le déroulement de ses propres opéra-Lidns. Le rôle du programmeur re-

d'opérations élémentaires (addi-

vient à spécifier la structure d'agencement de ces opérations à l'aide d'un programme, c'est-àdire de décrire de fitton statique le comportement dynamique d'an flot d'actions qui se déroulent.

Ce but ne peut être atteint qu'en disposant d'initils conceptuels adéquats. La desemption de l'exécution est ainsi exprimée à l'aide de structures de contrôle, qui peuvent prendre des formes diverses.

Mais, lorsque l'on analyse les différentes possibilités de commande, on constate qu'elles proviennent essentiellement de trois catégories : la séquence, la répétition et la sélection.

Afiat de décrire des différentes commandes, nous utiliserons deax notations différentes : l'organigramme et le pseudo-code. La première est bien connue de tous les informaticiens, amateurs ou professionnels. Elle revient à décrire, à l'aide de symboles graphiques (carrés, losanges, ovales), les différences unisés opératoires, et à figurer par des traits fléchès le sens de déroulement des opérations. Malheureusement l'organis gramme se prète mal à la description de simictures completes, et donc aux méthodes de programmation systématique que nous avons décrites précédemment.

C'est pourquoi nous ne les utiliscrons que peu. En revanche, la seconde eoroespond injeus à nos besoins. Elle consiste à exprimeren langage ordinaire, agrémenté de quelques notations particulié-

| al +                                                                            | affectation                                               |
|---------------------------------------------------------------------------------|-----------------------------------------------------------|
|                                                                                 | commentaires                                              |
| еť                                                                              | "et" logique                                              |
| ŌU                                                                              | "@" logique                                               |
| $7$ ou non                                                                      | négation logique                                          |
| $=$ $<$ $>$ $<$ $=$ $>$ $=$                                                     | test de condition logique                                 |
| aller à                                                                         | branchement inconditionnel                                |
| Tant que Faire<br>Répéler jusqu'à<br>pour… à… faire                             | structures de répétition                                  |
| Si… alors<br>Si alors. . sinon<br>Décider entre autrement<br>Casparml<br>entrer | structures de sélection<br>ordre d'introduction de valeur |
| imprimer                                                                        | ordre d'affichage d'une valeur                            |

<sup>205020</sup> service of the transfer and construction of products of  $\sim$ 

Informatique

La tendance actuelle en informatique est de s'intéresser plus à la qualité des instructions produites qu'à leur nombre.

res, les différentes actions qui danvent être entreprises par la machine. En ce sens, cette notation, est algorithmique, c'est-à-dire qu'alle décrit le mode opérateire et donc la manière d'enchaîner les actions élémentaires

Elle est en outre descriptive, puisqu'elle autorise la déclaration de variables, la définition de types, ete. Platór que de fournir one liste exhaustive qui pourrait s'avérer quelque pen fastidiense, nous introduirons au far et à mesure de nos besoins les termes spécifiques. a se pseudo langage. Le tableau de la ligure 2 résenne l'ensemble des notations utilisées dans cet article.

Aftin d'illustrer ces mitations, la figure 3 présente un algorithme utilisé en cuisine pour préparer<br>une «ometene». L'informatique et la préparation de repas fom en eftet him mênage ; une recette de cuisine est, par définition, un evemple pratique d'algorithme.

Casser les drufs. Battre les mufs. Placer les onfs battins. диль ыле роё1е Tunt que pas cuit chauffer sous la poèle Mettre sur un plut-Servir

#### La séquence

La séquence est time structure de contrôle visimple ill si évidente qu'elle est souvent oubliée, alors qir`cllE est absolument fundamenta le l

Elle correspond à la succession de deux ou plusieurs actions (fig. 4), et s'exprime en pseudocode sous la forme.

 $\sim 10^{-1}$  and All Card

A titre d'exemple, consolérons l'activité qui consiste à remplir successivement les cases d'un

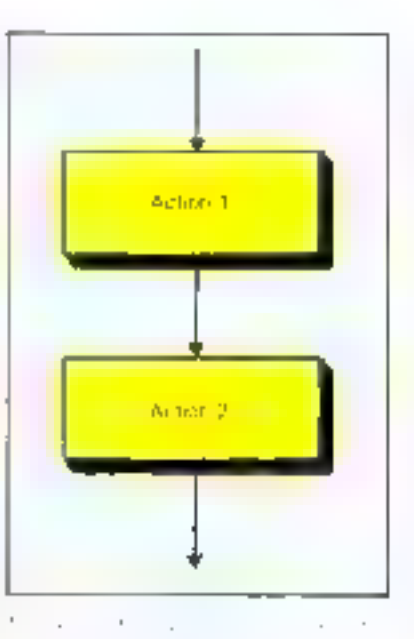

questionnaire. Elle peut s'écrire de la manière suivante :

 $\mathbf{L}$  $11.11$ University of the Care  $\mathbf{1}$ 

Signalinas que, bien évidemment, tous les langages de programmation possident celte structure alle est en fait la base même de toute activité algorithmajue. Elle est due essentiellement à la structure séquentielle des ordinateurs actuels. Il serait pessible d'imaginer des machines ne disposant pas de cette structure fondamentale, et dans laquelle toutes. les opérations seraient effectuées. en inême semps, mais elles existent plus à l'état de concept qu'en sant que réalité physique.

## La répétition

La répétition est la capacité. pour un ordinateur de poussait tépêter de nombreuses fois un même ensemble d'upérations.

lainsqu'un veut répéter une action tant qu'une certaine condition est vérifiée, on motera cette ac-: notl

THE QUEST RIFLEY LARGE  $\alpha \simeq 0.14$ 

L'organigramme correspondant . est présenté ligure 5.

De tels exemples de cette structure abondent dans iff vie de tous les jours. Nous l'avions vu avec l'exemple de «l'omelette» larsqu'il s'agissoit de chauffer la poête tant que le plat n'était pas assezcuit.

Voici un autre exemple plus informatique. La structure générale. d'un programme serutateur du clavier est la suivante :-

 $\frac{1}{2}$  or<br>topology  $\frac{1}{2}$  ,  $\frac{1}{2}$  ,  $\frac{1}{2}$  ,<br>  $\frac{1}{2}$  ,  $\frac{1}{2}$  ,  $\frac{1}{2}$  ,<br>  $\frac{1}{2}$  ,  $\frac{1}{2}$  ,  $\frac{1}{2}$  ,<br>  $\frac{1}{2}$  ,  $\frac{1}{2}$  ,  $\frac{1}{2}$  ,<br>  $\frac{1}{2}$  ,  $\frac{1}{2}$  ,  $\frac{1}{2}$  ,<br>  $\frac{1}{2}$  ,  $\$ Text of the

Le signe (+- ) dans notre notation indique une affectation. Il correspond in l'instruction 1,ET...  $=$   $\therefore$  do BASIC on an symbole in de PASCAL. Il signifie que la valeur du terme de droite est recopiée dans la variable de gauche.

La structure tant que n'existe pas directement dans tous les languges. En BASIC ou FORTRAN, par exemple, il sera nécessaire de la simuler avec des instructions del test et des GOTO

Cependant, forsqu'elle existe, elle prend généealement l'une des furnaes :

WHILE condition DO carriers :

en PASCAL et ALGOL

DO WHILE (enridition):

Action 1: Action 2:

> Action ne-END

en PL/I

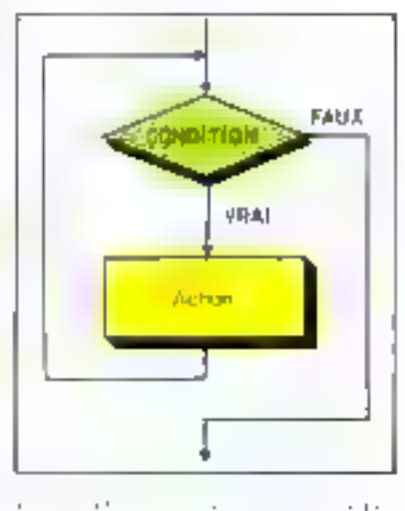

 $\cdot$   $\cdot$ ò.

## et même 100 W HILE condition 130 ...

**180 WEND** 

en BASIC 5.0 de Microsoft.

Pour les langages qui ne disposent pas d'une telle instruction, il faut la simuler de la manière suivanie : en BASIC par exemple. 100 JF NOT condition THEN 2001  $110...$ 

÷,

190 GOTO 100 200 R EM suite du programme.

L'exemple présenté figure 6-a pionire le fonctionnement de l'instraction dant que... faire.

Cet algorithme très sinsple calcute la movenne arithmétique de N nombres réels, les nombres étant entrés par l'utilisateur da figure 6-h donne une implémentation possible de cet algorithme en BASIC.

Cet exemple présente une expression courante de l'instruction de répétition : la boucle itérative cui revient à exécuter une même action an nombre de fois défini. Le problème de la finitude d'une telle opération dost alors se <del>p</del>oser : il faut ètre bien sor que l'opération s'arrêtera après un nombre fini de boucles, en analysant soigneusement l'algorithme

Autre type de répétition très voisine de la précédente, en fait sa symétrique, est l'instruction.

## Répeter

## insquia common

En clair. l'action est répêtée jusqu'à ce que la condition d'arrét soit vraie. La figure 7-a présente l'organigramme d'une telle structure. La figure 8 montre un algos rithme qui permet de calculer le factoriel des 10 premiers nombres, c'est-à-dire le produit  $1 \times 2 \times 3$ ...  $\times$  10.

Nous avons yo que souvent la répétition s'effectue à l'aide d'un indice, clest-à-dire qu'il existe une variable qui est incrémentée (ou décrémentée) à chaque passage

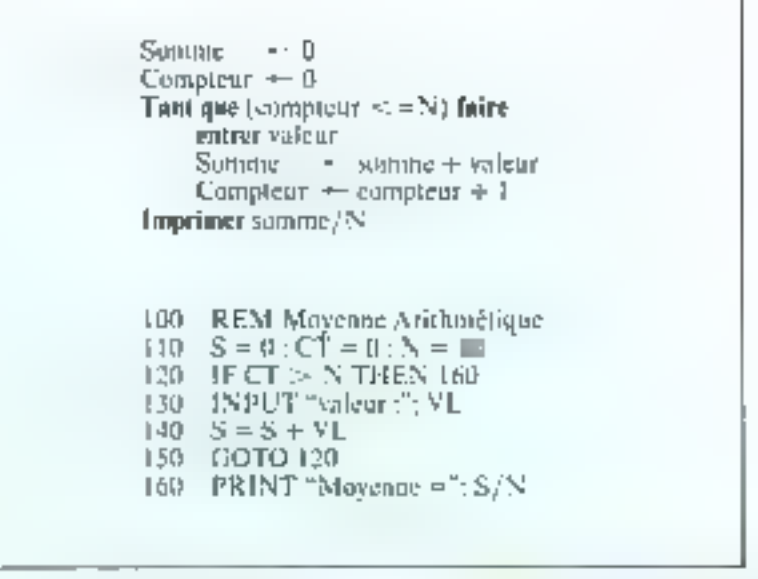

No. of the Contract the contract for the state of 71,5,51

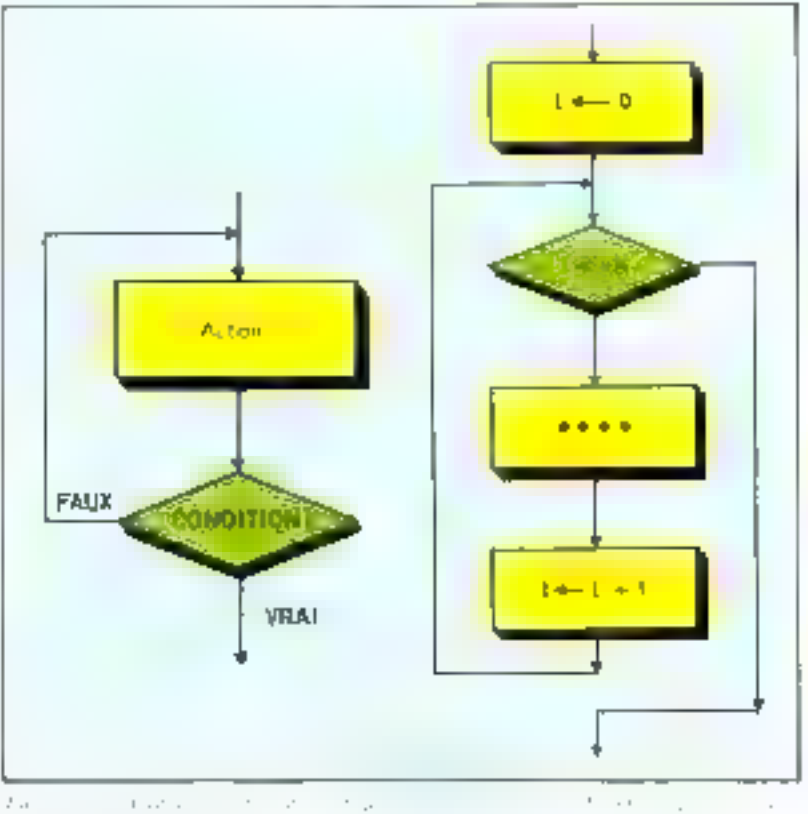

and a state  $\mathcal{F}_{\rm{out}}$  $1\rightarrow 1$  ,  $\alpha$ Distance in the

dans la boucle. Son contenu est comparé à une valeur de test, déterminant ainsi Farrêt ou la poursuite du processus. Cette variable, est appelée indice ou variable de boucle. Une telle structure se rencontre si souvent qu'une instruetion a été créée à cet égard : spit x la variable de contrôle variant de m à n pour un pas k (organigramme figure 7-bl.  $|0.001| \leq \pi$ is of all justs the offent of

MICRO-SYSTEMES - 12J

Entretemit un programme, c'est le mettre à jour lors de Eupparition de nouveaux matériels ou de nouveaux besoins.

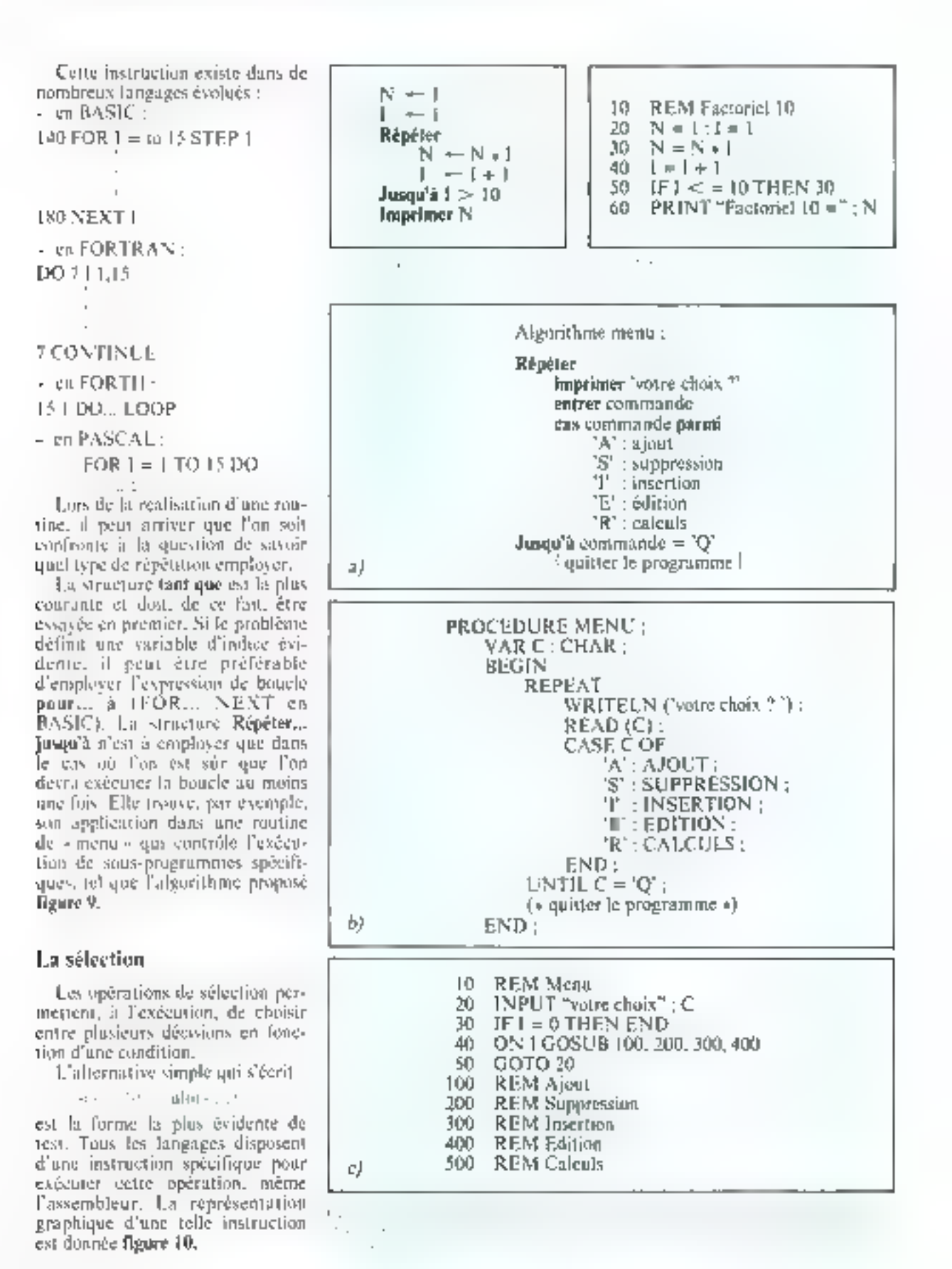

124 - MICRO-SYSTEMES

Mai-Juin 1982

Nous effectuons tous les jours des upérations de ce type, par exemple, l'assertion :

je prends mon parapluie indique bien une prise de décision m fonction d'une condition l'état de la méréo.

En BASIC, comme dans la plupart des langages de programmation, cette instruction s'écrit :

## IF ... THEN

La figure il montre un exemple d'implémentation d'une telle structure pour un petit programme de jeu qui consiste à trouver un nombre choisi aléatoirement par la machine.

En BASIC, un test ne peut être suivi d'une instruction consposée. blen que certains BASIC autorisent l'écriture de plusieurs instructions sur la même ligne, et il faut généralement faire appel à un sous-programme.

Il faut avouer que BASIC n'a pas été conçu pour être structuré mais pour être un langage interactif et facile à apprendre, ce qui entraine parfois d'effectuer une certaine gymnastique dans l'écriture des programmes.

Il existe une autre forme d'alternative qui prend la forme :

> $11.1.1$ **CONTRACTOR**

 $\mathbf{H}$ 

Cette forme n'existe pas directement dans tous les langages. Par abus de terminologie, les langages qui disposent des instructions si,... alors... sinon et taut que... faire sunt souvent dits structures. C'est ainsi que l'on fait état de BASIC. COBOL ou FORTRAN structurés, alors qu'en debors de ces deux instructions ils ne comportent pas toutes les caractéristiques qui déterminent un tel languge variables locales, récursivité, structure de bloc, cre.

×

Lorsqu'elle existe, cette structure de contrôle s'écris généralement sous la forme suivante ;

IE., THEN., ELSE

L'organigramme de la figure 12 est la représentation graphique de cette opération.

Afin d'illustrer l'utilisation d'une telle structure, la figure 13

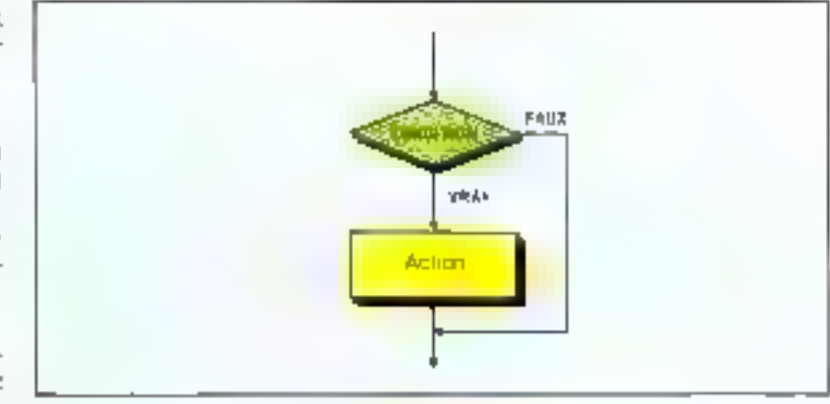

 $C \leftarrow$  nombre aleatoire. Répéter imprimer 'votre nombre' entrer N si  $N > C$  alors imprimer "trop haut" si  $N \leq C$  alors imprimer 'trop bas'  $J$ asqu'á  $N = C$ Imprimer 'bravo vous avez gagné'

10  $C = RND$  (100) : REM génération de nombres aléatoires INPUT "votre nombre" 20. 30 IF  $N > C$  then print "TROP HAUT" 40 IF  $N < C$  then print "TROP BAS" 50 IF N  $\leq$   $\geq$  C then 20 60 PRINT "BRAVO VOUS AVEZ GAGNE" 70 END

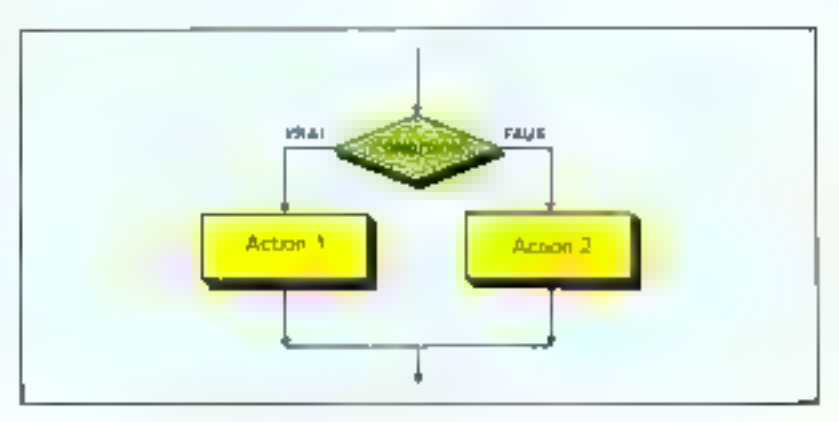

Basic n'a pas été conçu pour être structuré mais pour être un langage interactif et facile à apprendre.

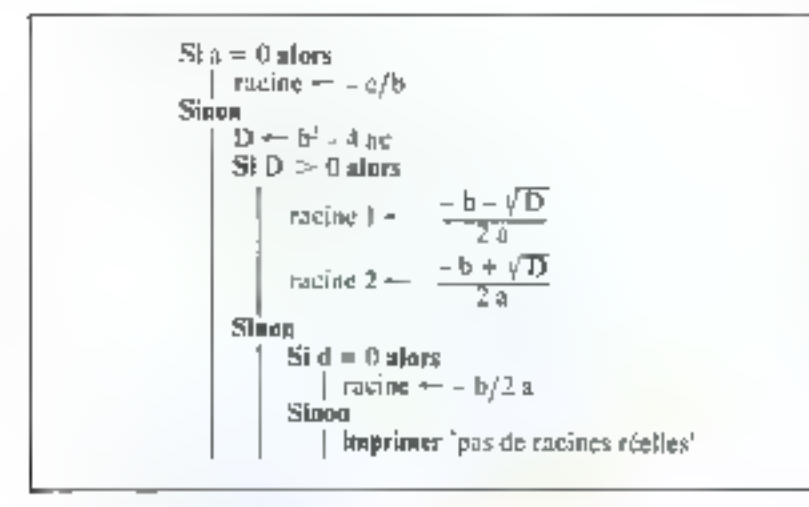

présente l'algorithme classique de resolution d'equation du second degré. Lorsque l'intégration de ces operations devient complexe, la notation en pseudo-langage devient beaucoup plus claire qu'un organigramme, car elle met bien en évidence les structures emboitêes.

La demière opération de sélection est appelée choix multiple et correspond à une succession de tests.

Etle s'écrit :

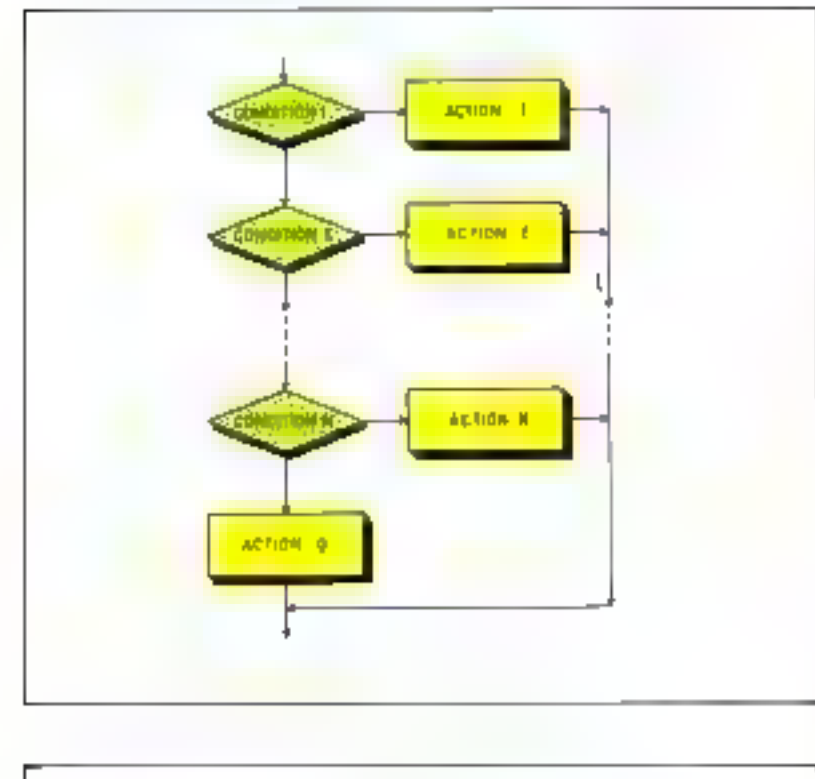

Cette opération exprime qu'une action i est effectuée si la condition i est vrase, Si aucune d'entre elles n'est vérifiée. l'action () est exécutée. Elle est équivalente à la structure :

L'organigramme d'une telle opération est présenté figure 14.

Cette instruction se rendomire souvent, dans les langages de programmation, sous la forme :-

dans kaquelle la valeur du sélecleur est comparée aux sélections possibles. Lersque l'une d'entre elles correspond, le contrôle est passé à l'opération assuciée.

| $i \leftarrow 1$             | $i \leftarrow 1$                                       | $i \leftarrow 1$                                                                                                    |
|------------------------------|--------------------------------------------------------|----------------------------------------------------------------------------------------------------|
| $b \leftarrow \text{vtridi}$ | $\text{Pour } i \leftarrow 1 \text{ $a$}$ <b>false</b> | $ S_1^*T(i)  = x$ <b>alors aller a trouve</b> $ S_1^*T(i)  = x$ <b>alors eller b therefore</b> $ S_1^*T(i)  = x$ <b>alors eller a trouve</b> $ S_1^*T(i)  = x$ <b>alors b b c fact d r are line line</b> |

En PASCAL dette structure  $\frac{1}{2}$  ecrit : CASE UF

## END

dont nous avons vu un exemple dans le programme de « menu » de ia figure 9-h.

En BASIC, une version simplifiée, qui ne permet de comparer que des valeurs de type nomérique, existe sons la forme de: ON... GOTO el ON., GOSUB. et la **figure 9-e** donne la version du - meny - en BASIC

## Le saut inconditionnel

Bien que n'étant pas, à proprement parler, and structure de contrôle, l'instruction de saut inconditornel taller à en picudocode ou GOTO dans la plupart des langages informatiques) est si répandue et a fait tellement couler d'enere qu'il est impossible de nepas en dire un mot.

Il faut préciser qu'il est absolument possible d'écrire, et cela a été démontre, n'importe quel algorithme sans utiliser l'instruction GOTO.

De plus, sa présence dans un programme, lorsqu'elle est utilisée inconsidérément, est source d'incohérence, d'illisibilité et rend (rès difficile toute strive au point. En outre, toute évolution ultérieure est pratiquement reduite à zern-

Cela signific qu'aucun programme ne nécessite l'utilisation de GOTO, sauf bien entendu pour sintuler les structures que noes avons délinies.

Dans tous les algorithmes que nous présenterents en pseudir-code,

nous a amiliscente julhatis celle instruction de saut inconditionnel.

Les informaticiens ne l'utilisent en général que dans un seul cas. le traitement des erretes. Cependant, il n'est pas alors nécessaire d'utiliser toute la puissance let aussi les inconsénients) du GOTO Devenstructions plus limitées, relles que des sorties de boucles (Finstruction FXIT on PAS-CAL UCSD), sont alors suffisantes pour de telles applica-Tropis.

Afin d'illustrer cette discussion, la figure 15 présente en afgorithme de recherche d'élément en table, avec m sans GOTO (en-Irançais, GOTO se dit vuller à «). Lequel preférez-vous ? C'est à vous de décider et ensuite d'utiliser ou non te saut inconditionnel **E** 

B. VELLIEUX **J. FERBER** 

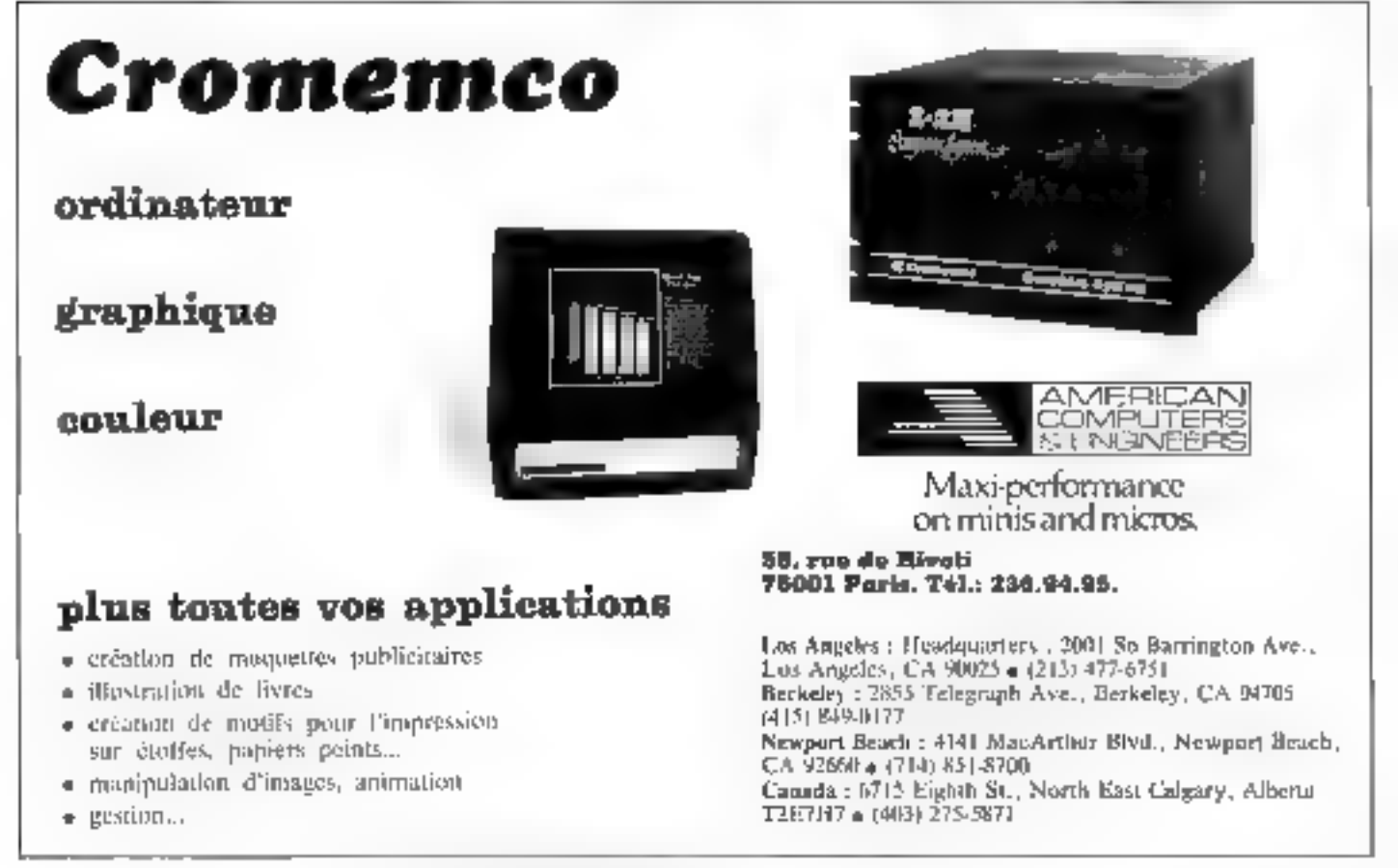

Pour plus de précision cercles la référence 103 du . Service Lecteurs -

# 

IF 2

 $\sqrt{\gamma}$  crossing a section. **CONTRACTOR** 21205 CBT grant de l'eliment el distant<br>En description de l'eliment ntalings (1935 e vone 120 pages - 55,00 FF -494,00 FB

### **WARRANTYDRYS**

POUR PC-1211 **Shippy Senet** pm leavi-r for the bill of the state of the state of the state of the state of the state of the state of the state of the<br>state state of the state of the state state<br>the state of the state of the state of the state of the state of t 136 peges - 75,00 FP 1570.00 FB

## RECREATIONS

ے

**POUR TI-57** pat alcover Discription

mings an indicate of inemplos a geographic special general scepite ben: j a pi-stare de bacus 160 pages - 15.00 FF : 570.00 FB

#### **MODELES PRATIONES DE DECISION**  $\sigma_{\rm N}$ rre Dio vyv

par les **SAL Discorporate**<br>Demographical (SAL) processes by it give be negaging Les technitzes deposees sont ues recomprendents sons<br>accompagnees d'un regnances du tr<br>programme structure en Basic<br>h**é4 pégés - 75.00 FF :510,80 FB** 

## UN DECONVERTE DU VIC Pit Condit Hall Devel

(Fig. Unique di idation qui<br>Essai installate l'esgovolants <mark>, MB ba6ee</mark> - L2'00 LE, 250°00 LB<br>01:21:16:230:06:23 butt2' pole<br>01:21:16:230:06:23 butt2' pole

influence ... (201) र्मुलेश pertectionnament approtocytissement 46 *Palling* de la téchnique . **APP** 

ŒΕ

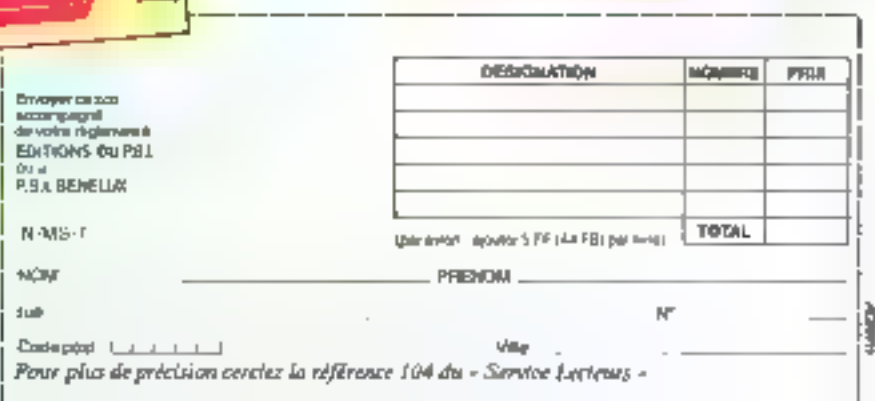

CERTIFICATION

**EAN HOAMERS** SEILAN 吐 **PARTASTADES POUR PC-REP STRING ANNOUNCED Gilme, press** LE PETIT LITRE

88.

**QUOI DE NEU** 

**ELETS POUR LE PEUVEM** 

**DAT** 

(2010/07/37)

**Destruta schoolings** 

vote PET(CSM per dani gue vous

anger se upinghong tenggalan<br>badasang "tenggalang tenggalan

the applicance began de removed tr2pages - 76.hn PF -570,00 FB

LES GRAPHAQUES SUR TRS-60

De telepenave bacede

devers et autres approduent plus

ah jee 3 shemaa don maaree<br>mulkwe in jula ing buleviye

**LE PETIT LIVRE DU ZIARI** hama ban yana kakan yamma<br>hama maka yang<br>hama ban yang hama yang

Sector 2k B

收入链路

L.

**HIMM** 

VNASKU S V OVERVEN VOIMUN.<br>NAASKU S V OVERVEN VOIMUN.<br>NAA PORTS - TS OS VE STO DO FØ

es and the second company of the second parts of the second second second second second second second second second second second second second second second second second second second second second second second second s

passibility of understanding to

135 pagaw - 65,00 FF (494,00 FB

la distanzio

**Fire Distribution**<br>Fire Distribution<br>Fire Distribution

**SEIM RECEIVITORS** POUS THE **O TROLEANING IN THE** 

V)

d-koll

La décarrante

**UKXXIES** 

**DECEMENT** 

**MINNING** 

g.

**TEAN PREPSE BLANGER** 

e.

**WELL-REST** 

MODEL ES **DRATIQUES DE DECISION** 

Editions du P.S.L 41-St. nas Jacquard BP 86 - 77400 Legny-s/Name Thiophone (5) 007.59.31

P.S.I. BENELUX 5. svenue de la Ferme Rose 1180 Bruxelies Thimphone (2) 345.08.10

au Cytrierfa. SCE Inc. **JANS AN SANT-DEWS** 

Manmiul Outbot H2X3L1 顶, 15241 843 78 63

## Graphisme sur micro-ordinateur

Comment doter votre micro-ordinateur 'de symboles graphiques

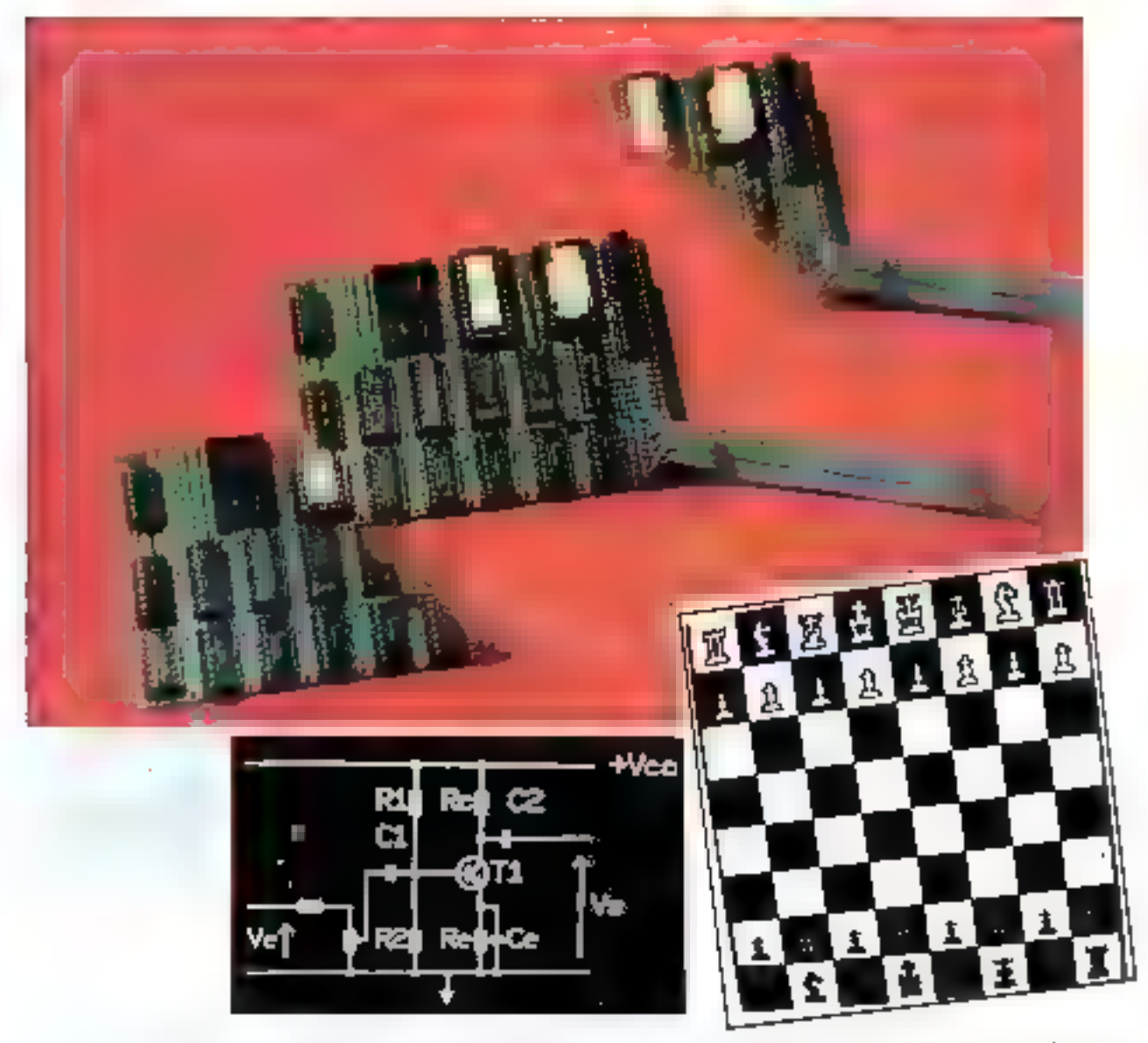

Cette réalisation s'adresse plus particulièrement aux possesseurs de micro-ordinateurs dont<br>l'affichage sur écran cathodique est le reflet d'une « RAM vidéo », et qui est le cas le plus courant.<br>Souvent ces derniers n'aut

Réalisation

Trois générateurs de caractères vont se substituer sur votre micro-ordinateur au générateur de caractères d'origine.

## L'affichage dans un micro-ordinateur

Avant d'entrer dans les détails de la réalisation, il est utile de bien comprendre le fonctionnement du circuit de visualisation d'un macro-ordinateur. Tous les caractères sont stockés dans une mémante morte (appelée - générateur de caractères -) sous la forme d'une matrice de N lignes et de M colonnes. M est le plus souvent compris catre 6 of 3 of  $\mathbb N$  entre 12 E1 16.

Pour notre réalisation (cas du micro-ordinateur NASCOM) M vant  $8$  et  $N = 16$ . Chaque bit de cette matrice correspond à un point qui devra être allumé sur l'écran s'il vaur - 1 -, ou au contraire éteint s'il est à «  $0$  ».

A chaque adresse de la ROM correspond un caractère particulier. Ainsi, la ligure l'ecprésente la lettre « A « inscrite dans une ROM du type MCM-6578 Qu accéde à ce caractère en formant la combinaison 41 (lie vadécimale). sur les entrées A6. A0. Il apparait alors sur les sonies les bits correspondant à la higne de la marrice déterminée par la combinaison présente sur les entrées RS3... RS0. Par exemple, si RS3... RS0  $= 0001$ , alors il apparaît en sortie  $D6...$   $D0 = 010D010$ . La colonne de gauche, ne comportant jamais de 1. n'existe pas dans la mémoire qui est donc organisée en mots de 7 bitst elle seca reconstituée à l'affichage de manière à luisser un espace entre deux earactères censécutifs. Cette mêmoire possédant 7 entrées d'adresse permet l'affichage de 128 symboles différents (majuscules, minuscules, chiffres, etc.), soit les 96 caractés res du code ASCII (tableau 1) et quelques symboles graphiques.

La figure 2 représente un Schema Synoptique simplifié du principe de l'affichage sur écran cathodogue. L'idée de base est Futilisation d'une mémoire vive (RAM vidéo) à double accès, chargée de stocker les codes de tous les caractères présents à un instant donné sur l'écran. En fonctionnement normal, le système est

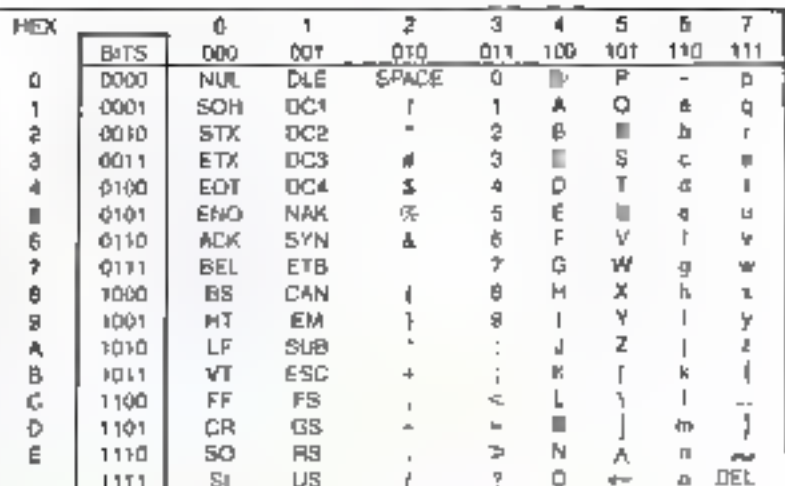

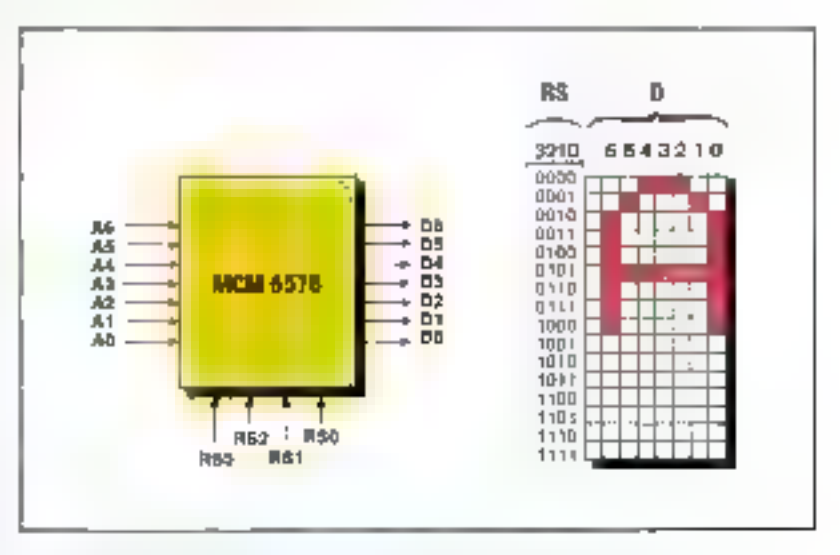

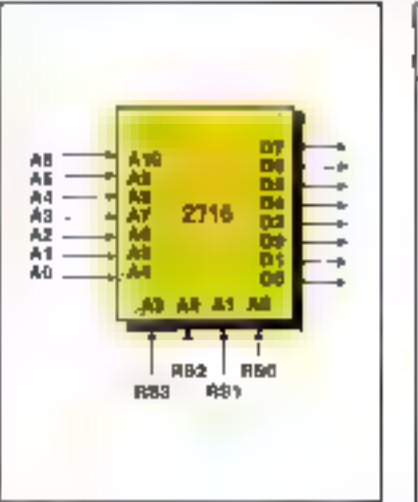

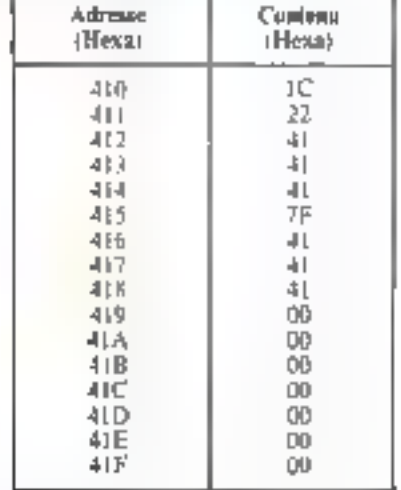

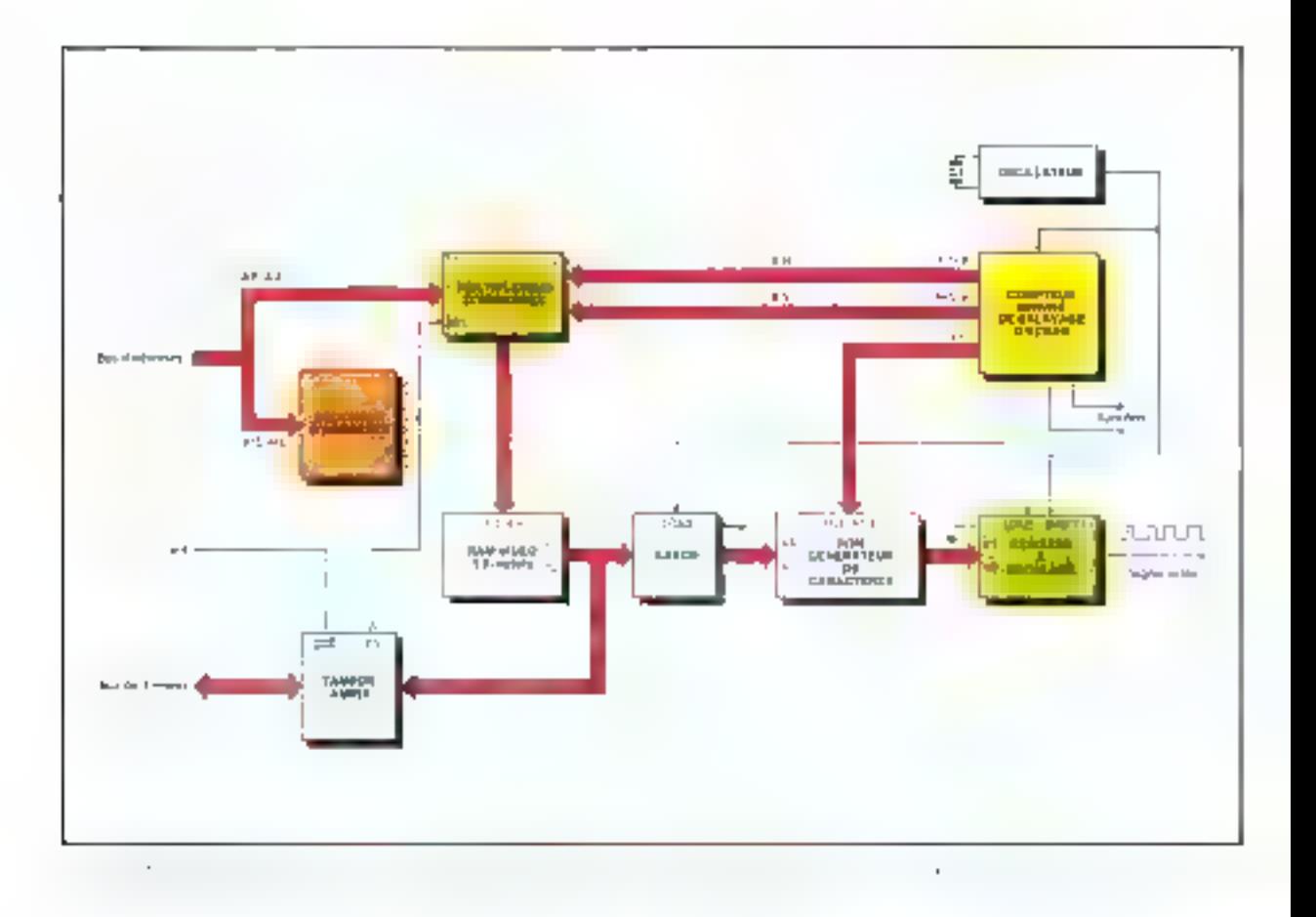

indépendant du microprocessent. Un compteur binaire parcourt les adresses de la RAM vidéo tandis que le spart balaire l'écrain.

Aimsi, supposens qu'au départ le contenti du comptetir soit réro-Cela correspond à la première ligne de la matrice du premier caractère, par exemple en haut à gauche de l'écran. Le code de ce caractère est trunsmis à la ROM (générateur de caractères) qui délivre en sartie les données corresjiandantes.

Un registre à décalage transmet ensuite ces hits un par un pendant que le spot se déplace sur l'écran eathodigue.

Notons que ceci se reproduit pour tous les caractères d'une ligne de balayage du spot. A la fin de la ligne, les fils notés B.H. (Bolayage Horizontal) repassent à 000000, tandis que ceux notés L.C. (Ligne de Caractères) passent à 0001. Le même processus

permet pendant le second balayage d'écrire les points de la seconde ligne de la matrice des mêmes caractères. Quand une ligne de texte a été complètement reconstituée, les bits notés B.V. (Balayage Vertical) s'incrèmentent à leur tour, permettant le passage à d'autres adresses de la RAM (celles qui concernent justement la deuxième ligne de texte) et ainsi de suite jusqu'à la fin d'une traine de l'écran. Dans notre cas, le compteur de balayage possède | 4 bits :

**a** 6 bits B.H. définissant 64 caractères par ligne de texte.

 $\bullet$  4 bits L.C. pour les 16 lignes de balayage d'une ligne de texte.

4 bits B.V. définissant 16 lignes de texte.

L'écran contient au total 16  $\times$  64 = 1.024 caracteres, ce qui est justement la capacité de la RAM vidéo (1 K-octets).

## Les modifications à apporter à votre machine...

Sans doute par squei d'économie, la RAM vidéo de certains micro-ordinateurs est organisée en mots de 7 bits au heu de 8 puisque 7 bits d'adresse suffisent au générateur de caractéres.

Si tel est le cas de votre prieroordinateur, l'adaptation que nous vous proposons est un peu délidate.

En effet, notre carte se substituant au générateur de caractères, il vous faudra auparavant, dans un sonci de compatibilité, compléter à 8 bits la RAM vidéa de votre micro-ordinateur (ceci peut être réalisé par simple adjonction d'un  $b$  of the  $r = 2102 - b$ .

D'autre part, le registre à décalage de sorrie, à cliargement parallèle et sortie en série, a toujours une capacité de 8 bits ttype 74165 on 74166). Ceux non utilisés sont Le problème le plus important vient du fait que les mémoires qui génèrent les caractères ne sont pas situées dans l'espace adressable du microprocesseur.

mls à la «nasse » (OV) pour reconstituer l'espace inter-caractéres, dont la largeur est celle d'un point de la matrice des caractères. ll nous faut absolument utiliser cet espace pour pouvoir obtenir des symboles gruphiques pouvant être jointifs. Dans notre exemple, tous les symboles ont une largeur réelle de 8 colonnes. Il faut donc couper la liaison entre la masse etla huitième entrée du registre à décalage qui constitue le bit noté V7 sur la figure 2.

Renstrations enfin que la matrice d'un caractère contient au plus 16 octers. 128 caracteres sont donc définis par 2 K-netets. Il est ainsi possible de constituer un générateur de caractères à l'aide d'une EPROM = 2716 -, manutension de préférence, qui nourrait avantageusement remplacer le génërateur d'origine. De surcroît elle passède une entrée - Quiput Enable », ce qui permet de la brancher · en parallèle - sur d'autres mémoires sans difficulté...

## Principe de fonctionnement

Ce dispositif est essentiellement constitué de trois générateurs de caractères qui peuvent se substiruer à celui prévit sur votre mieroordinateur.

Alinsi, nous disposons de :

 $\bullet$  Une EPROM (2716) «siphanumérique « délivrant les mémes caractères que le générateur injtial.

 $\bullet$  Une seconde EPROM (2716) mémorisant un jeu de caractères - graphiques ». Elle est donc destince à contenir 128 symboles d'usage courant, qui seront disponibles des la mise sous tension au même titre que les caractères alphanomériques (on pourrait par exemple choisir les mêmes que ceux de la première EPROM mais en vidéo « inversée », ou encope programmer des symboles fréquemment utilisés comme des fettres grecques, par exemple).

 $\bullet$  Une RAM contenant des graphismes - spécialisés - constituée de 4 boitiers + 2114 + \*

Notons que cette inémaire vive

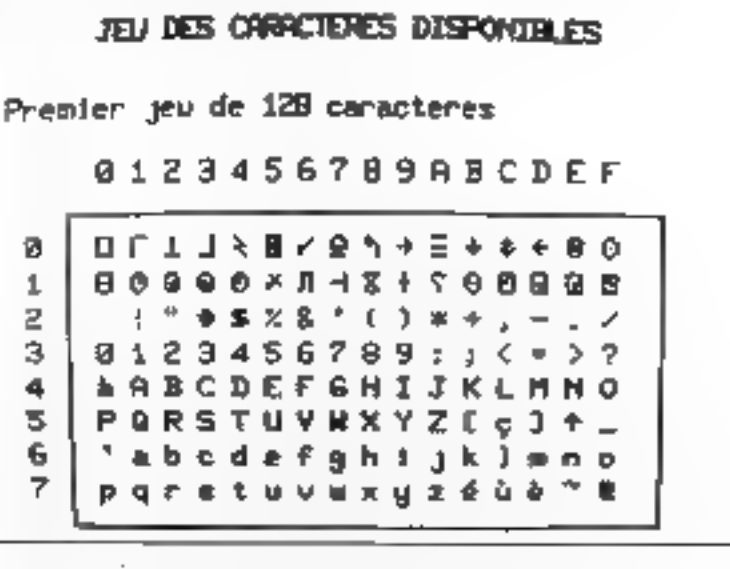

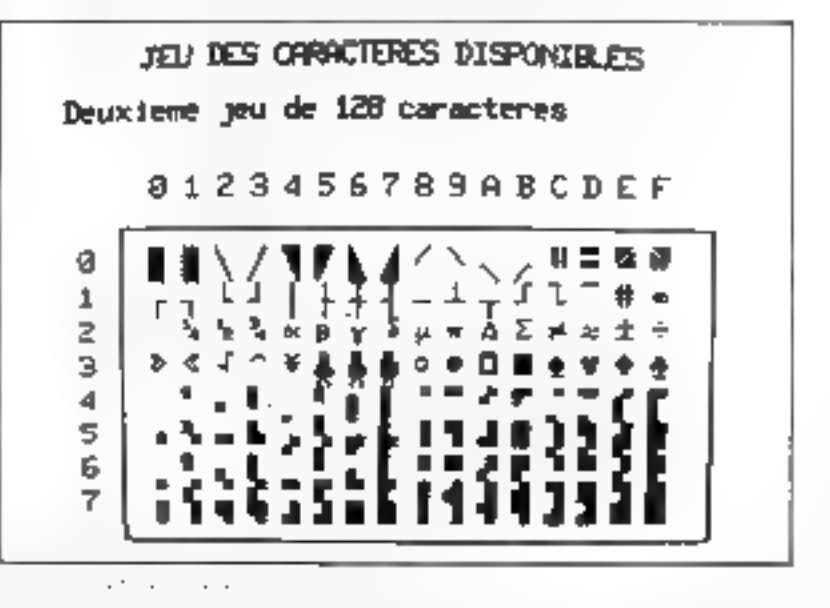

 $\sim$   $\sim$ 

peut être sélectionnée à la place de l'EPROM précédente mais pas simultanément.

Venops-en maintenant au montage proposé. La modification du circuit initial est facilitée par le fait que la plupart des signaux nécessaires sont présents sur les broches du support de cette mémoire. Il suffit donc de l'embaîter à sa place. Les signaux réalisant l'inserface avec le bus du système devront toutefois être prélevés par des connexions séparées.

Rappelons que le bit D7 de la RAM vidéo est inutilisé dans le montage initial. C'est lui qui va servir à valider la REPROM alphanumérique (D7=0) pour les codes allant de 00 à 7F, soir la REPROM ou la RAM graphique (D7=1) qui correspond aux codes allant de 80 à FF (hexadécimal). Mais le problème le plus importani vient du fait que les mêmoires qui générent les caractères ne sont pas situées dans l'espace adressable par le microprocesseur, ce qui interdit en particulier le

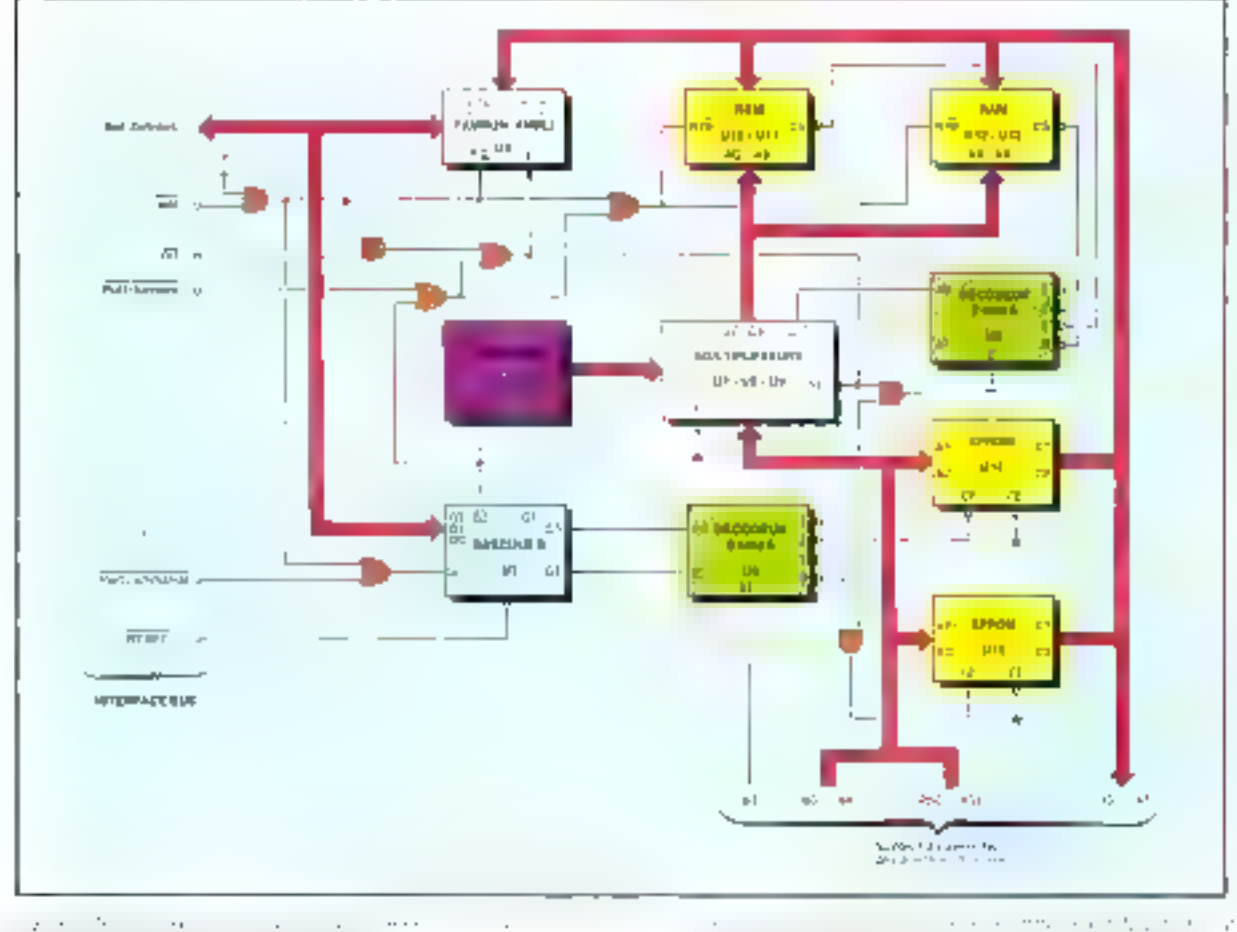

Radio

chargement de la RAM d'une manière aisée. L'autre difficulté provident du fait que El ROM d'origine n'a pas forcément de broches de sélection de boîtier; neci a dré résolu, comme nous l'avons vu, gràce à son remplacement par upe EPROM de type 2716. A titre d'exemple, la figure 3 indique comment programmer le caractère - A - de code ASCII 41 de façon à obtenir rigourcusement le même affichage sur l'écran qu'avec le montage initial (celui de la figure 1).

Le schéma complet de notre realisation est représenté figure 4 et la nomenclature des compasants utilisés est donnée tableau 2.

Le microprocesseur contrôle le fonctionnement du système par l'intermédiaire de deux ports : le port de données, matérialisé par le tampon amplificateur [J4, et le

port de contrôle, matérialisé par les bascules D, U3.

Ces deux ports d'entrées/sorties correspondent respectivement. dans notre cas aux adresses mémoires  $(3)_H$  et  $(2)_H$ . Leur commande s'effectue par deux lignes

baptisées port d'onnées et port contritonde qui passent à « 0 » lors de toute instruction d'eni trée/sortie se rapportant à l'un de <sup>4</sup> ces deux ports.

Sur certains micro-ordinateurs, un tel décodage est prévu (cas du

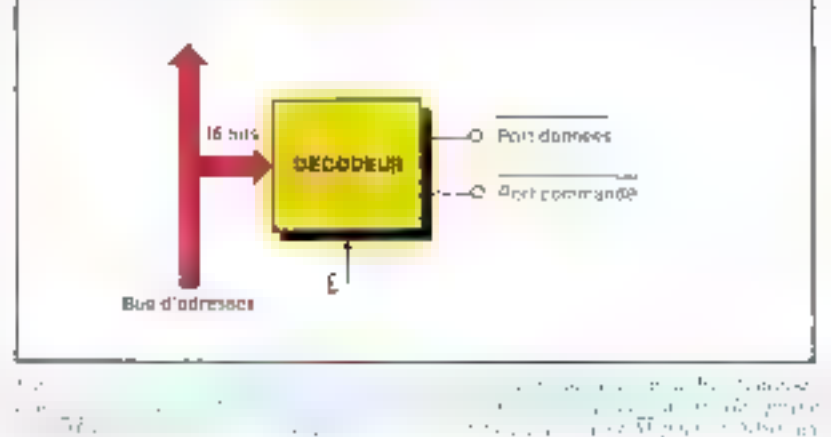

MICRO-SYSTEMES - 133

Une seule instruction permet de changer le jeu de symboles.

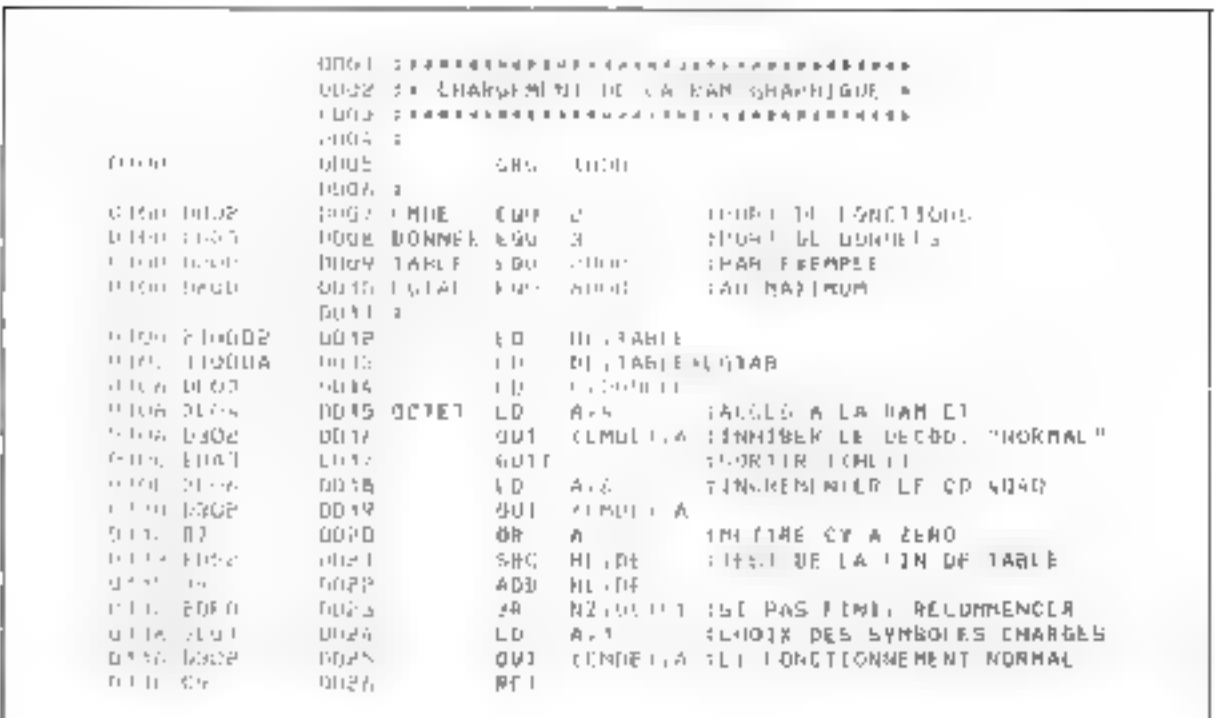

NASCOMJ. Si, par contre, vous li'en disposez pas sur votre machine, il yous faudra l'effectuer contine le montre la figure 5 pour qu'à chaque sransfert de données vers le medule, deux lignes (port données et port commande) transitent à « O ».

Le port « données » perinet la transmisssion d'octets dans les deux sens entre l'unité centrale et h RAM graphique. Il sert donc ou chargement de cette mêmoire avec coux représentant les symboles choisis (16 octets par symbole dans notre cas) et permet leur relecture éventuelle par l'unité centrule. Ceci peut s'avêrer utile dans certains cas, par exemple à tirre de vérification du bon fonctionnement de la RAM.

Le port - commande -, quant à lui, sert à sélectionner les fonctions, et 3 bits seulement sont atilisés. A la mise sous tension, toutes ses sorties sont initialisées à zéro. Avant de décrire leur róle, il est bon de parler de la méthode retonue pour charger la RAM.

2 K-cetets hécéssitent 11 fils

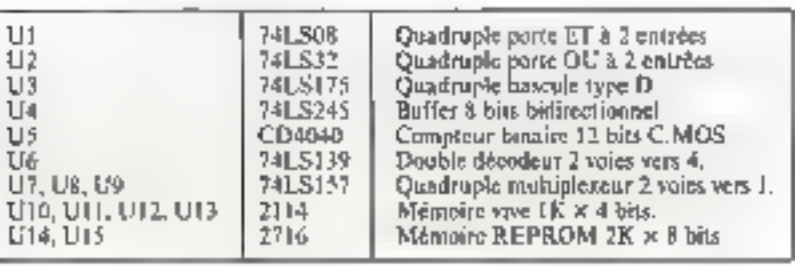

d'adresses, et il faudrait normalement utiliser deux ports pour remplir ce rôle. Il est possible d'obtenir un résultal identique grace à un compteur binaire de 11 bits au ptoins. Un buitier CD4040 remplit parfaisement ce rôle. La RAM graphique est dunc adressée, grâce au multiplexeur - 11 fois 2 voies vers une « (formé par U7. U8 et U9) soit par les sorties de la RAM vidéo en fonctionnement normal, soit par les sorties du compteur lorsque le microprocesseur doit y accéder. Comme cette RAM est constituée en fait de deux blocs de l K-octots, un décodage supplémentaire, effectué par une muitié de U6 (décodeur  $2$  voies vers 4).

permet la sélection de l'un ou l'autre des deux blocs en fonction de la valeur du lit d'adresse de plus fort poids. L'autre moitié de U6 fonctionne de la façon suivante : si le bit - 7 - de la RAM vidéo vaus - 0 -. I'EPROM alphanunscrique est vélectionné. Par contre, s'il vant « I », alors le générateur de moneteres sélectionné dépend du bit «It» présent sur le port de commande. S'il vaut « 0 », les symboles afficités sont ceux de l'EPROM graphique : s'il vaut a live od sunt ceux de la RAM graphique. Une seule instruction dans un programme saffit donc pour changer le jeu de symboles (résidents ou programmés).

## Réalisation

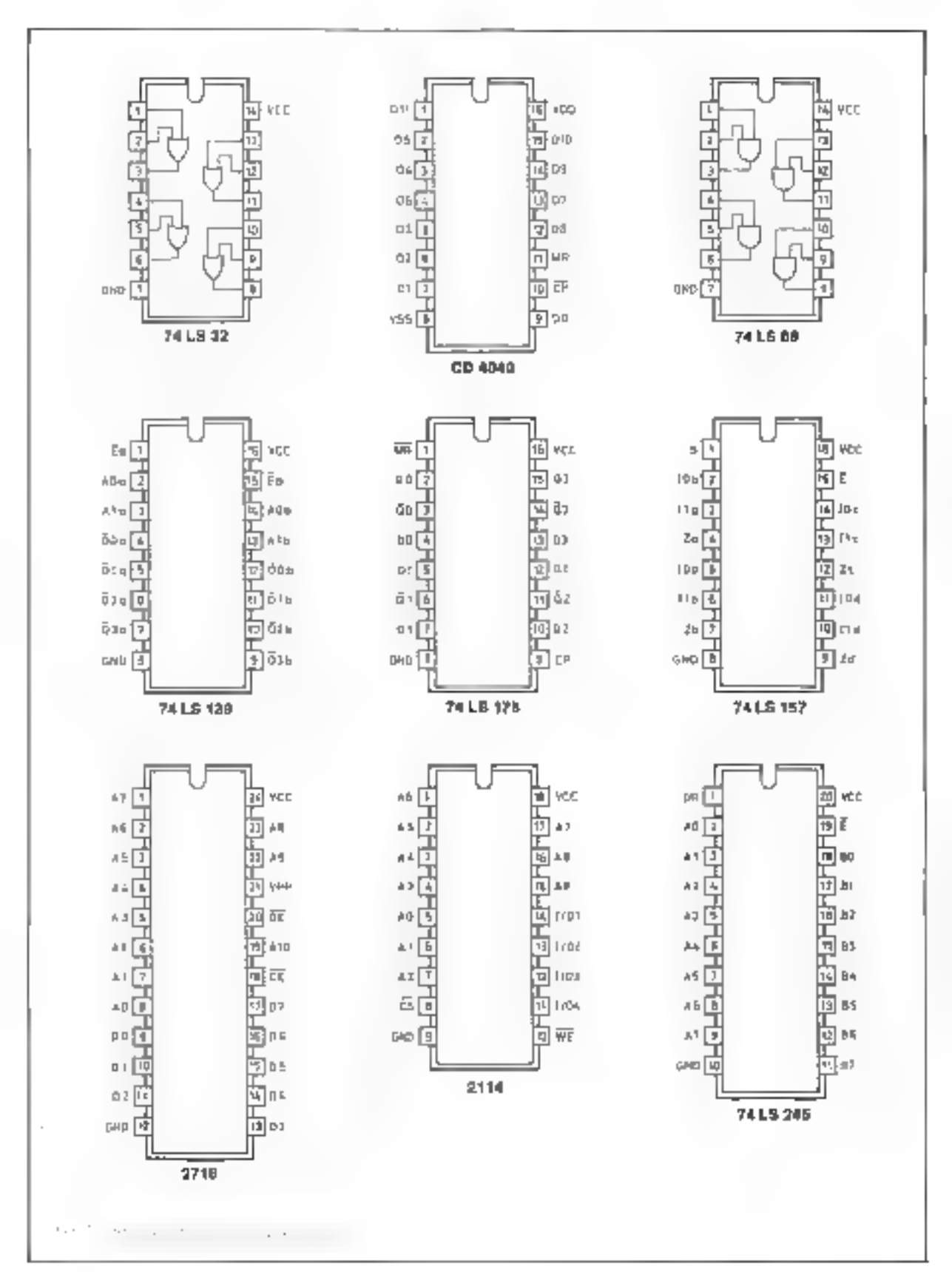

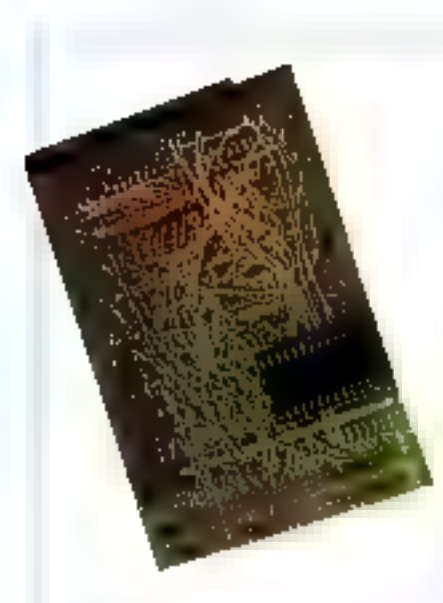

## Une application originale de notre carte : dessinez un jeu d'échecs sur votre écran

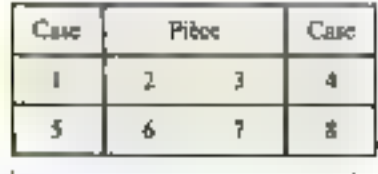

sur case blanche (un point équivaut à un f logique) correspondant au listing donne (lignes notées 180, 190, 1A0 et 1BO). Les traits fins délimitent les pavés graphiques. ■

L'intérét principal de notre réalisation réside duns la possibilité de charger la RAM graphique avec un ensemble de symboles propres à un programme donné.

C'est, par excellence, le cas du jeu d'échecs dont nous avons, à vorne intension et à titre d'exemple d'orilisation de notre montage, programmé le dessin de chaque pièce

Chaque case de l'échiquier comporte 8 modules graphiques élémentaires. Les deux modules de gauche et les deux de droite délinissent la couleur (blanche ou noire) de la case et ne changent pas au cours du jeu. Les quatre modules qui restent définissent la pièce qui occupe la case et doivent être modifiés au cours de la partie (fig. A). Chaque pièce est donc définie par 4 groupes de 16 octets consécutifs dans la RAM graphique, chacun d'eux définissant le dessin de Fun des modules trableau A).

Les pièces peuvent être chargées en RAM dans l'ordre suivant: Pions, Cavaliers, Fous, Tours, Reines, Rois, Rois mats.

Mais le trace varie en fonction de la couleur de la nièce et aussi en fonction de celle de la case sur laquelle elle se trauve. L'ordre achitraire choisi est le suivant : blune? blanc, blanc/ nojr. neir/ blanc, noir/ noir, Ainsi la première pièce définie est le nion bland sur une case blanche correspondant aux codes hexadécimaux successfs 80, 81, 82, 83 5 écrire dans les modules respec- $($ ifs  $2, 3, 6, 7$  de la case occupée par cette pièce sur l'échiquier.

Les codes FO à FE n'étant pas utilisés pour définir les pièces, peuvent servir à d'autres usages (dessin des bords de l'échiquier par exemple).

Le listing de la figure B représcore le contenu de la RAM graphique définissant toures les pièces du jeu d'échecs. La fieure C illustre le cavalier poir

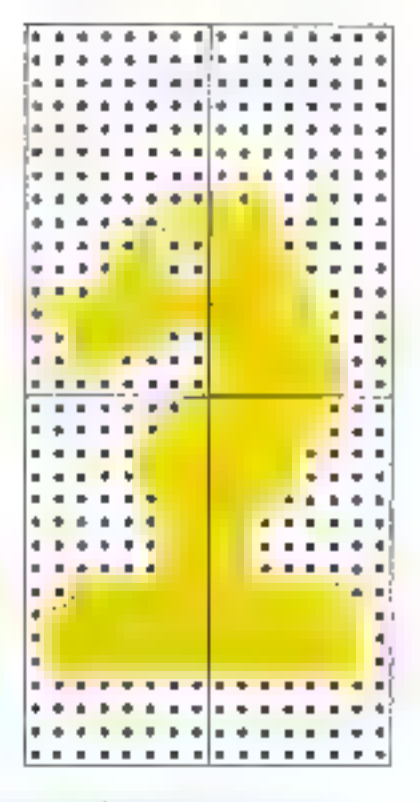

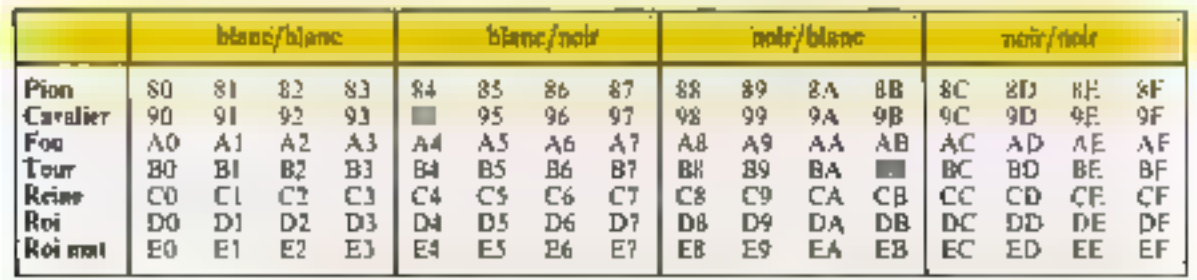

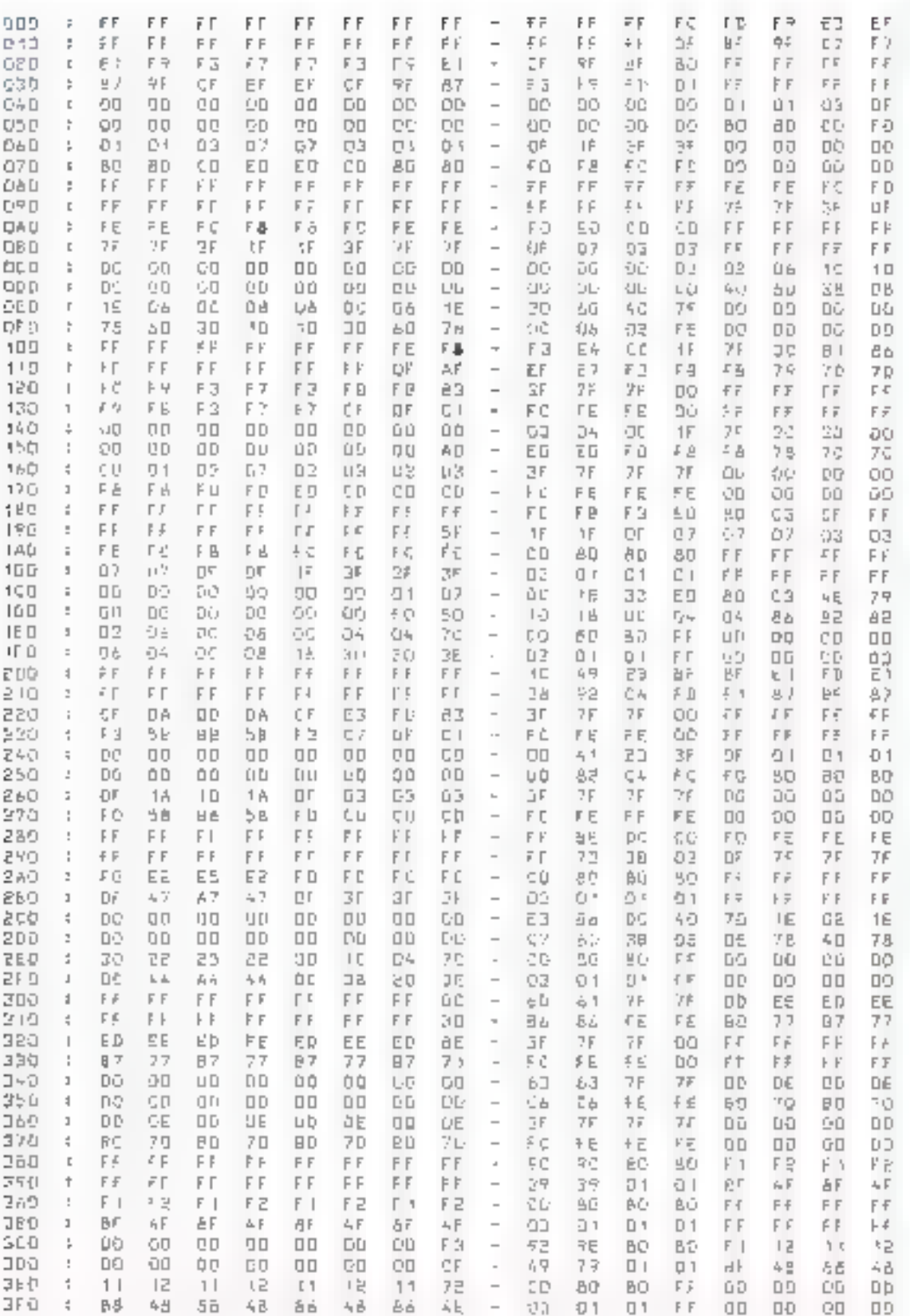

The William House Section

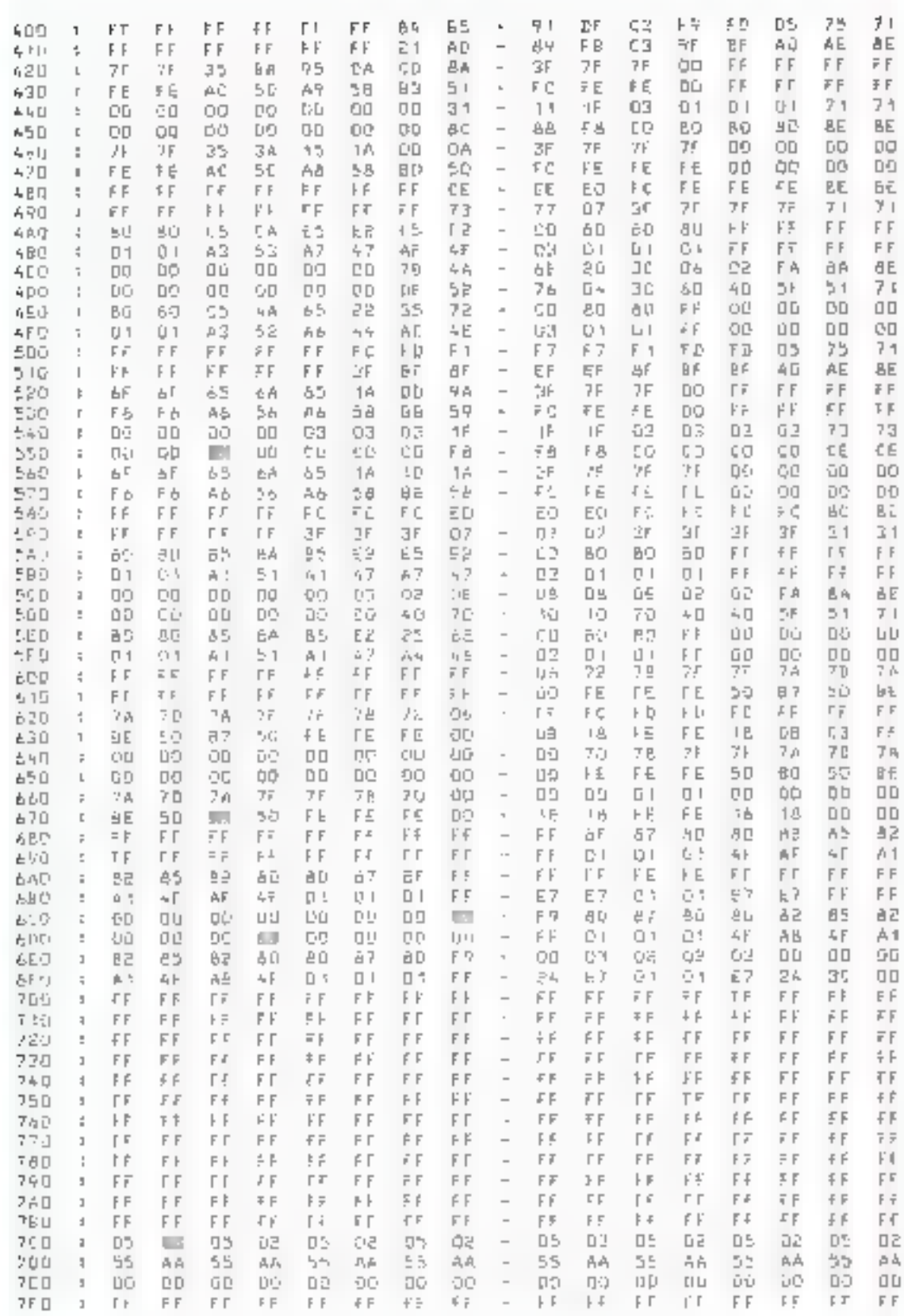

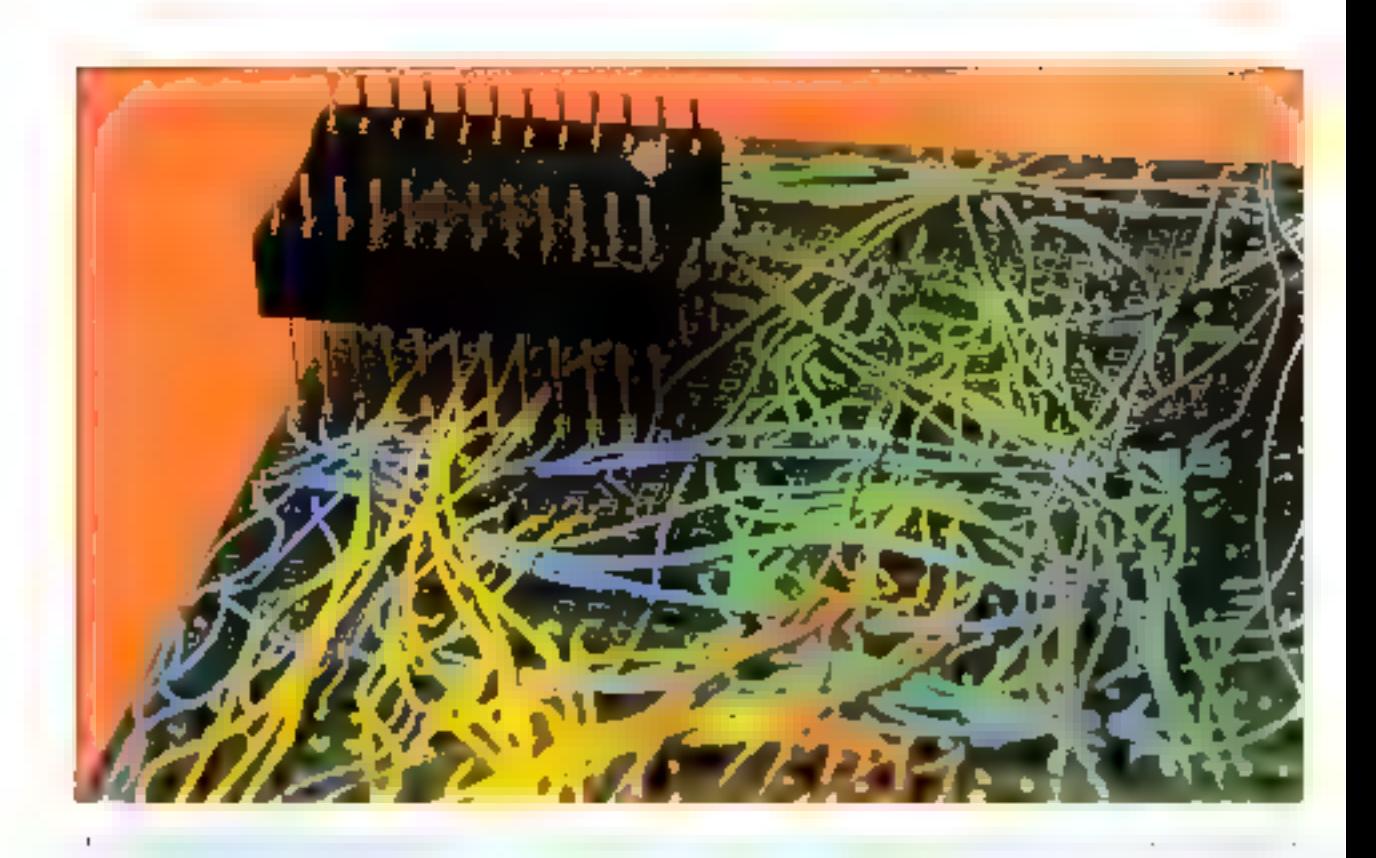

Le bit - 2 - du port de commande a plusieurs rôles. Tans qu'il est nul, le compteur est maintenu ù zêro, mais surtout, l'accès au port de données ainsi que l'écriture dans la RAM graphique sont mierdits. Par contre, son passage ù l'autorise ces fonctions en nième temps qu'il permet l'adrestage de la RAM par le compteur et qu'il niet les deux EPROM dans l'état haute impédance, ce qui autorise, sans risque de conflit. l'uccès du microprocesseur à la RAM graphique.

Enfin, le bit « l » du port de commande permet l'incrementation du compteur CD4040 par Fenvol d'impulsions successives,

A titre d'exemple nous présentims, figure 6, un sous-programme rêdigê pour un Z80, destinê à charger des symboles d'une table tituée en mêmoire centrale à Fadresse - table - m de fongueur - LGTAB ». Pendant le transfert, le spot n'est pas éteint sur l'écran, mais cela n'est pas génant puisque le chargement complet ne dare qu'une l'raction de seconde et n'a

lieu en principe qu'une fois par programme.

## **Réalisation**

Le module pouvant s'intégrer à de nombreux modèles de microprofinateurs, nous avons (plusó) que de réaliser un circuit imprinté) monté tous les composants (fig. 7) sur supports à souder sur une plaquette de verre époxy à trous métallisés de 8 centimètres sur 10 environ. Un support à wrapper supplémentaire, restant vide, permet l'embrochage du module à la place du générateur del caractères d'origine, de manière à réaliser simplement la plupart des connexions nécessaires. Le câblage a été fait par soudure de fils de « mini-wrapping » isolés sous plastique de façon à ne pas être trop épais.

Le plus déficat reste l'interface avec les signaux du BUS, plus ou moins facile selon le micro-ordinateur utilisé. Nous l'avons réalisée pour notre part à l'aide d'un câble. en - nappe - muni d'un connecteur

afin que le module reste aiscinent démontable.

Sauf erreur de câblage, le montage fonctionne parfaitement des la mise sous tension, même avec up microprocesseur ZSDA muni d'une horloge à 4 MHz.

Il est toutefois préférable de procéder aux premiers essais par élapes.

Avec les seuls circuits UE, U3, U6 et U15 montés et câblés. l'ordinateur doit se comporter de la mêne manière qu'avec le générateur de caractères d'origine, même sans couplage au BUS à condition de s'assurer que les sorties de U3 sont bien à vero.

Si tel est le cas, on peut procéder au cáblage de 1/14, ce qui permet la visualisation des symboles graphiques résidents

Le module peut alors être complété, les essais consistant maintenant à vérifier que la RAM graphique peut être chargée et relue carrectement (une inversion de fils est toujours possible).  $\blacksquare$ 

## Les circuits personnalisés : une alternative au microprocesseur

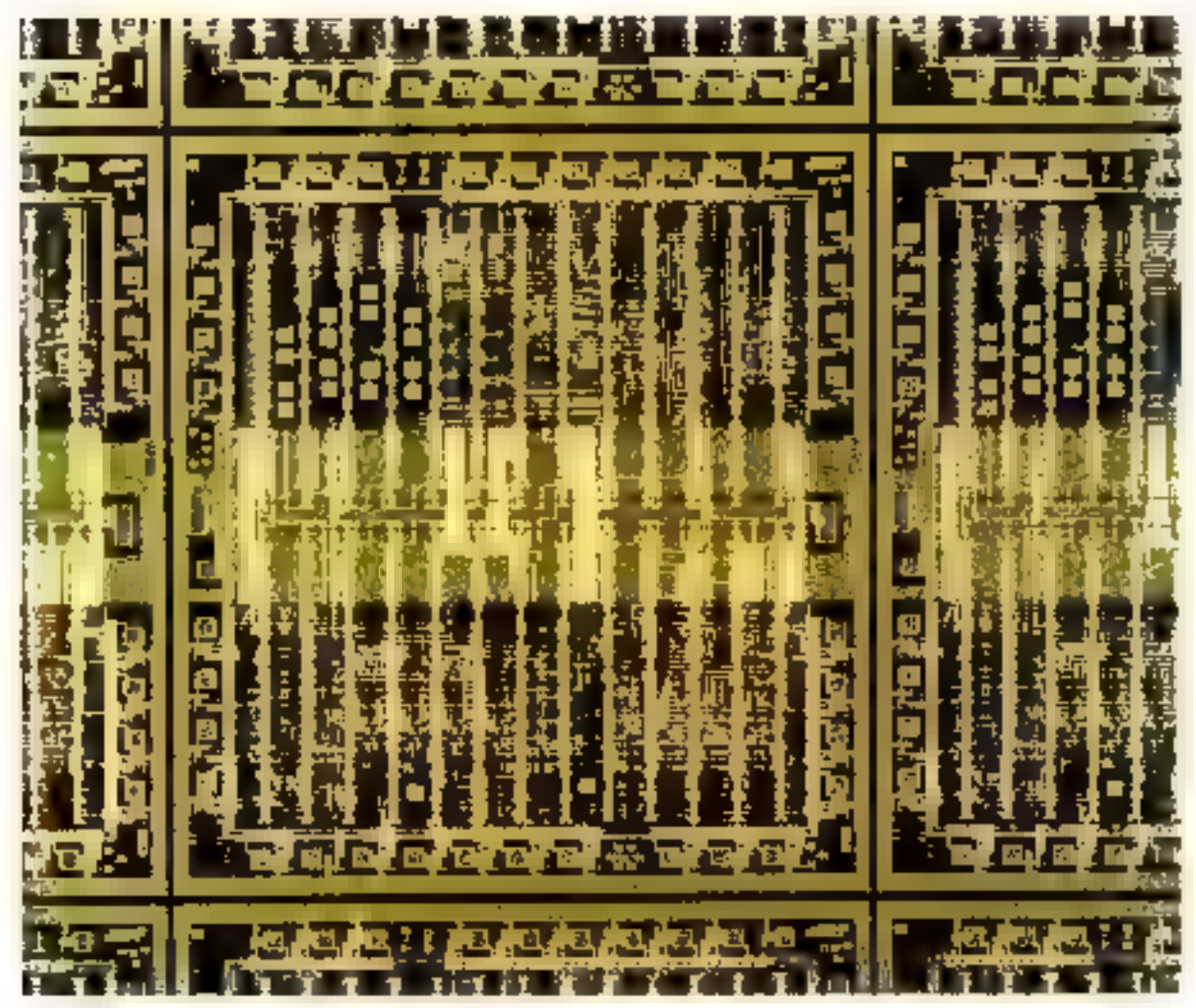

Microphotopraphie du reseau prédiffusé SA 1200 (Pos. R PCT

Le développement spectaculaire des microprocesseurs au cours des 10 dernières années, a fait oublier que ces circuits ne sont qu'une solution parmi d'autres pour la conception de systèmes électroniques. Ce sont ces alternatives au microprocesseur que nous allons évoquer ici,

## Les solutions traditionnelles et leurs limites

Dans les années 70, avec l'apparition des technologies LSI<sup>3</sup> les circuits intégrés sont devenus de plus en plus performants, mais aussi de plus en plus spécialisés et donc destinés à un seul usage : calculatrices, montres, joux électroniques. Cette spécialisation extrême est la conséquence de l'intégration : plus un circuit contient d'éléments, plus il est confiné à un type d'application. Le microprocesseur est né de la volonté de « banaliser » les circuits à haute intégration.

Au lieu de développer un composant propre à chaque application, l'idée suivante surgit (par accident... ) concevoir un circuit universel dons le foncsionnement serait commandé par une séquence d'instructions, par un programme.

Le développement de microprocesseurs toujours plus performants, n'a toutefois pas fait dispasalite les circuits intégrés

« spécialisés » : un équilibre s'est instance, car chaque solution a son domaine propre d'applications.

Les avantages du microprocesseur peuvent, en première approximation, se résumer à deux choses : le faible coût du matériel mis en œuvre (le prix moyen d'un microprocesseur avoisine 50 F) et sa sounlesse de fonctionnement (pour changer de l'onction, il suffit de changer de programme).

Cependant, le microprocesseur n'est pas la solution - miracle -. Sa lenteur de fongtionnement est quelquefois un handicap par rapport à la solution - câblée - spécilique. D'autre part, un certain nombre de circuits annexes sont indispensables (RAM, ROM, coupleurs d'entrées/sorties...) Mais surtout, le coût de développeinent dit logiciel compense largenient celui du matériel...

Le microprocesseur se préterudone bien aux applications de logique combinatoire, ou de logique séquentielle simple.

### Le « custom desiga »

Par apposition, les circuits intégrés « à la demande » (custom design) sont très rapides (il s'agit de dispesitifs concus spécifiquement pour l'application envisagée) et très compacts, car l'intégration est poussée à l'extrême, tous les êléments étant regroupés en un seul boitier. Ils présentent, toutefois, deux principaux inconvénients qui en restreignent l'usage : un temps de développement important jettive la conception et la phase industrielle, il faut compter au moins un an) et un cout très élevé se mesurant en millions de francs. Leur amortissement implique done une fabrication en grande scrie, c'est-à-dire d'au moins cent mille exemplaires.

If existe done and gamme d'applications qui ne sont résolues par ancune des deux solutions précédentes. Citons quelques cas qui ne sont pas furcément les seuls :

■ série limitée de circuits fonctionnant à grande vitesse.

ministurisation à un coüt restreint.

circuits spécialisés destinés à évoluer ou devant être développés. frès rapidement.

 $\bullet$  etc.

## Un compromis intéressant : les circuits « prédiffusés » et – précaractérisés –

Depuis quelques années, les fabricapis de semi-conducteurs ont créé des produits intermédiaires entre les microprocesseurs et les circuits à la domande. Ces nouyeaux produits se classent en deux catógories: les « prédiffusés » et les « précaractérisés ».

L'idée fondamentale de ces deux familles est simple. Lors du développement d'un circuit intégré, c'est la conception des masques qui réclame le plus de temps et coute le plus. Pour diminuer le temps de développement et, par conséquent, le prix de revient, il faut minimiser la phase de la conception des masques.

Les circuits obtenus par les deux procédés cités présentent dans de nombreux cas un compromis intéressant pour l'atilisateur industriel.

Ces composants fonctionnent en logique câblée, et leur vitesse peut donc être supérieure à calla d'un microprocesseur, sans arreindre toutefois celle des circuits intégrés à la demande, spécialement optimisés de ce point de vue.

Le temps de développement, relativement court, varie de quelques semainos à quelques mois.

L'investissement se mesure gépéralement en dizaines de milliers de francs et peut donc être supporté par une PME.

Mais, surtout, un circuit intégréest difficilement reproductible, tandis qu'une mémoire ROM l'est aisément : ceci est un avantage évitant les plagiats de la concur-FETION ...

## Du SSI au MSI : les circuits « prédiffusés »

Les circuits « prédiffusés », appelés U.L.A. (Uncommited Logic Arrays), sont des circuits sur lesquels de nombreuses cellules de base ont été réalisées, mais non interconnectées. La personnalisation du circuit, en fonction des souhaits du client, est exécutée lors du dernier masquage, qui crée les liaisons entre les cellules élémentaires. Le nombre de masques à concevoir est ainsi réduit au miminnum.

Toutes les technologies des familles logiques standard peuvent être utilisées pour la fabrication de circuits U.L.A. (TTL, Shottky, 12L, ECL, C.MOS). La technologie employée détermine la nature des cellules élémentaires : porte NAND en TTL, porte NOR/OR on ECL... Le principe même des circuits « prédiffusés » limite l'utilisation possible de la - puce - à 80 % environ : les carquits de ce type se prétent donc au remplacement de composants SSI  $\blacksquare$  MSI. La plupan des fabricants de semi-conducteurs en proposent désormais, et l'on dénombre actuellement une vingtaine de four-**RESSEUTS.** 

La rentabilité de cette mérhode est assurée entre 1 000 et 50 000 exemplaires, avec un investissement minimal de l'ordre de 50 000 F. Le temps de développement se mesure généralement en semaines.

### $D_0$  MSI au LSI : les circults « précaraciérisés »

Les circuits - précaractérisés sont des circuits  $\triangleleft$  sur mesure  $\triangleleft$  obtenus par combinaison de masques standards disponibles chez le fabricant. Ces masques enricspondent généralement aux lonctions suivantes : additionneus/soustracteur, compteur, décodeur/démultiplexeur, etc.

Avec ce procédé, la conception se réduit à l'assemblage de différents masques.

Les rechnologies utilisables sont les mêmes que pour les circuits - prédiffusés ». Cette méthode de fabrication permet une atilisation plus rationnelle de la «puce». dont la surface peut être exploitée. jusqu"à 90 % criviron∷ on peut ainsi integrer des circuits LSI.

Jusqu'à présent, seuls quelques fubricunts proposent ce type de circuits (Plessey, Hughes, RCA et Valvo Signetics).

La supériorité technique de cette solution se ressent au niveau des coûts et du temps de développement, tous deux plus élevés. L'étude d'un circuit « précaractérisé - coûte de 80.000 à 150.000 F selon sa complexité. Il faut compter environ 6 mois entre la conception du schènia et sa fabrication industrielle. L'usage de circuits « précaractérisés « se justifie donc pour les intégrations à moyennes et à grandes échelles.

## La collaboration avec le fournisseur

Les circuits personnalisés sent en fait une version simplifiée du - custom design -. Par conséquent. on ne peut pas parler véritablement de - seconde source -. comme pour les familles logiques standards on les microprocesseurs. Line compatibilité des fonctions pourrait être obtenue par un utilisateur s'adressant à différents fournisseurs : mais cette possibilité n'a jamais, à notre connaissance, été expérimentée jusqu'à présent. L'emploi de circuits personnalisés implique donc  $\mathbb E$  collaboration avec un fournisseur unique, ce qui n'est pas forcèment un inconvénient, Cette collaboration peut prendre différentes formes.

Si l'entreprise n(ilisatrice n'est pas spécialisée en électronique. elle se contente de définir les fanctions. L'étude et la fubrication des circuits sont réalisées par le fournisseur qui - prond en charge l'utilisateur.

Plus fréquemment, celui-ci connaît suffisamment l'électronique et peut définir avec précision ses besoins et les solutions à adopter. Un échange d'informations est alors possible (et nécessaire?) entre l'entreprise utilisatrice et le fournisseur.

Dans certains cas, enfin, une entreprise peut être amenée à vouloir développer ses propres circuits sans intervention extérieure, par crainte de la concurrence, par exemple. Un spécialiste de l'entreprise utilisatrice est done formé chez le constructeur et peut ensuite concevoir seul les masques des circuits intègrès. Le fournisseur se borne alors à réaliser les pirouits selon les indications de l'istilisateur. ■

**B. VELLIEUX** 

Civer

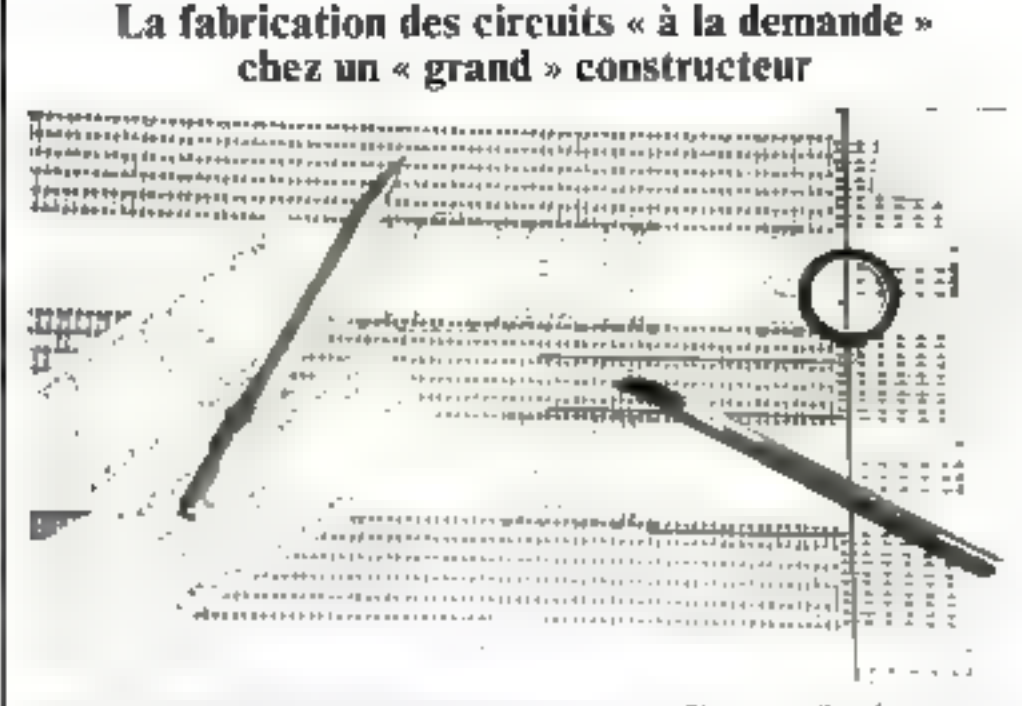

Plessey est l'un des rares constructeurs à proposer une gamme complète de circuits «à la demande», c'est-à-dire selon trois filières distinctes (circuits spécifigues, précaractérisés et prédiffusés).

**E** Le circuit spécifique (ou full custom design).

Le concepteur ne tient contote que des timites propres à la filière technologique considérée : tensions de claquage, fréquence muximale, densité maximale de courant, résistance de diffusion. etc.

Il dispose de movens de CAO (Conception Assistée par Ordinateur) puissants et peut modifier les composants de base: si, par exemple, le courant de collecteur du transistor en bibliothèque est insuffisant. Il poucra modifier sa géomètrie pour répondre à ses besoins. La souplesse de octte solution est contrebalancée par des investissements en argent, en temps et en personnel importants. De plus, seul un spécialiste ayant une connaissance très approfondie de la filière technologique, appuyé par une solide expérience et des movens de simulation importants. peut mener à bien une telle étude.

**• Le réseau prédiffusé** (ou gate acrayl

Pour simplifier le travail du concepteur (les possibilités de ce

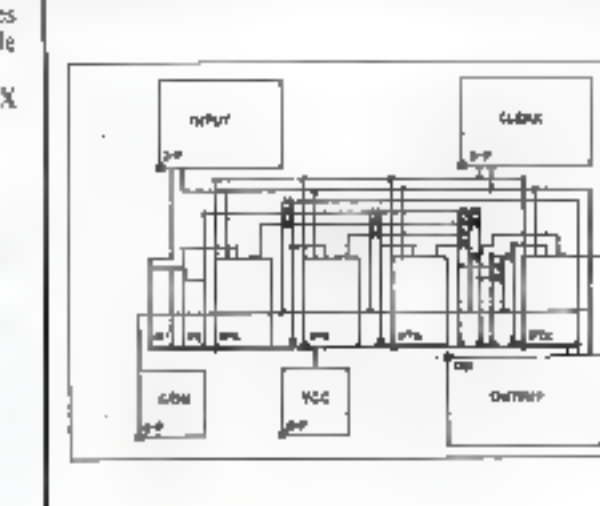

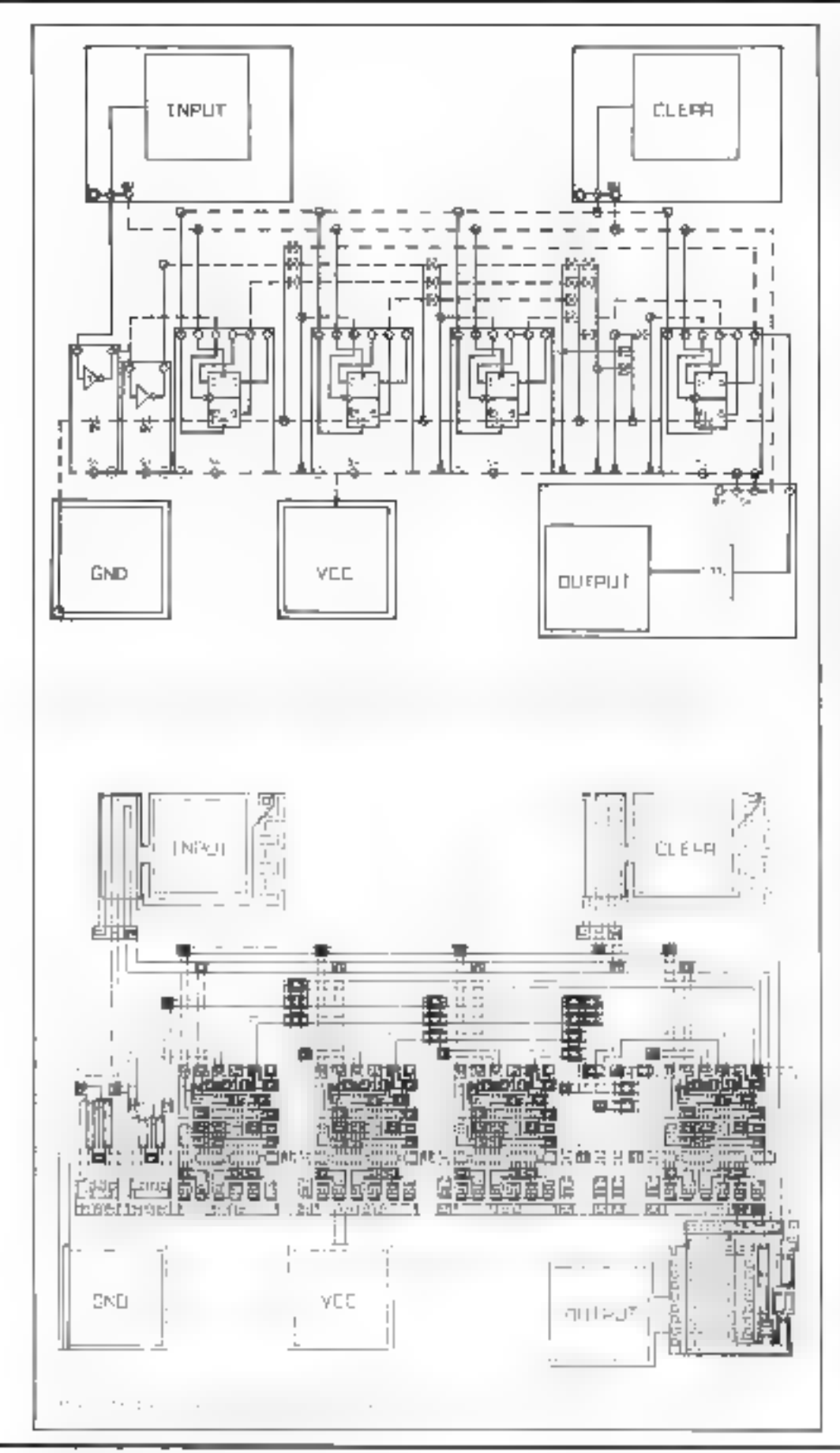

type de circuits sont volontairement limitées), tous les composants sont diffusés sur une pastille standard. Le concepiour se contente de dessiner les interconnexions Insasque de métallisation). La photo I montre le matériel dont il a besoin.

Pour faciliter son Iravail, il dispose également d'une bibliothèque de fonctions élémentaires (portes, buscules, compteurs, décodeurs, cie.), représentées symboliquement sur des autocollants.

Ces autocollants som appliqués sur la grille, et les interconnexions s'effectuent à l'aide d'un ruban adhésif.

Lorsque le dessin est terminé. un programme, dit de « digitalisa» tion -. va permettre de simuler fonctionnellement et dynamiquement le circuit et de génèrer le masque de métallisation. Si la complexité du réseau est trop grande, un double niveau d'interconnexion est utilisé, de même qu'un programme «d'auto routing - semblable à ceux mis en œuvre lors de la fabrication des circuits imprimés.

**De Les bibliothèques de l'onctions** (précaractérisées).

L'inconvénient majeur du résenu prédiffusé est la mauvaise utilisation de la surface de silicium. Dès qu'il y a des doutes sur la possibilité d'intégrer un circuit il faut passer à la « pastille » de taille supérieure. Pour éviter cela, l'utilisateur petit avoir recours à une bibliothèque de fonctions précaractérisées.

La réalisation est grecore plus simple que précédemment : après conversion du schéma électrique dans la «logique» compatible avec la filière rechnologique utilisée, des rectangles sont assemblés sur un papier quadrillé (5 x 5 mm), et les interconnexions sont tracées au crayon. Un programme de digitalisation, similaire au prècédent, permet la conversion du schéma en masques de diffusion et la simulation du circuit.

La figure A définit la suite des opérations :

- seliéma converti en logique comparible(a)
- $\bullet$  report surgeille 5  $\times$  5 (b)
- $\bullet$  schema après digitalisation (c)
- dessindes masques (d)

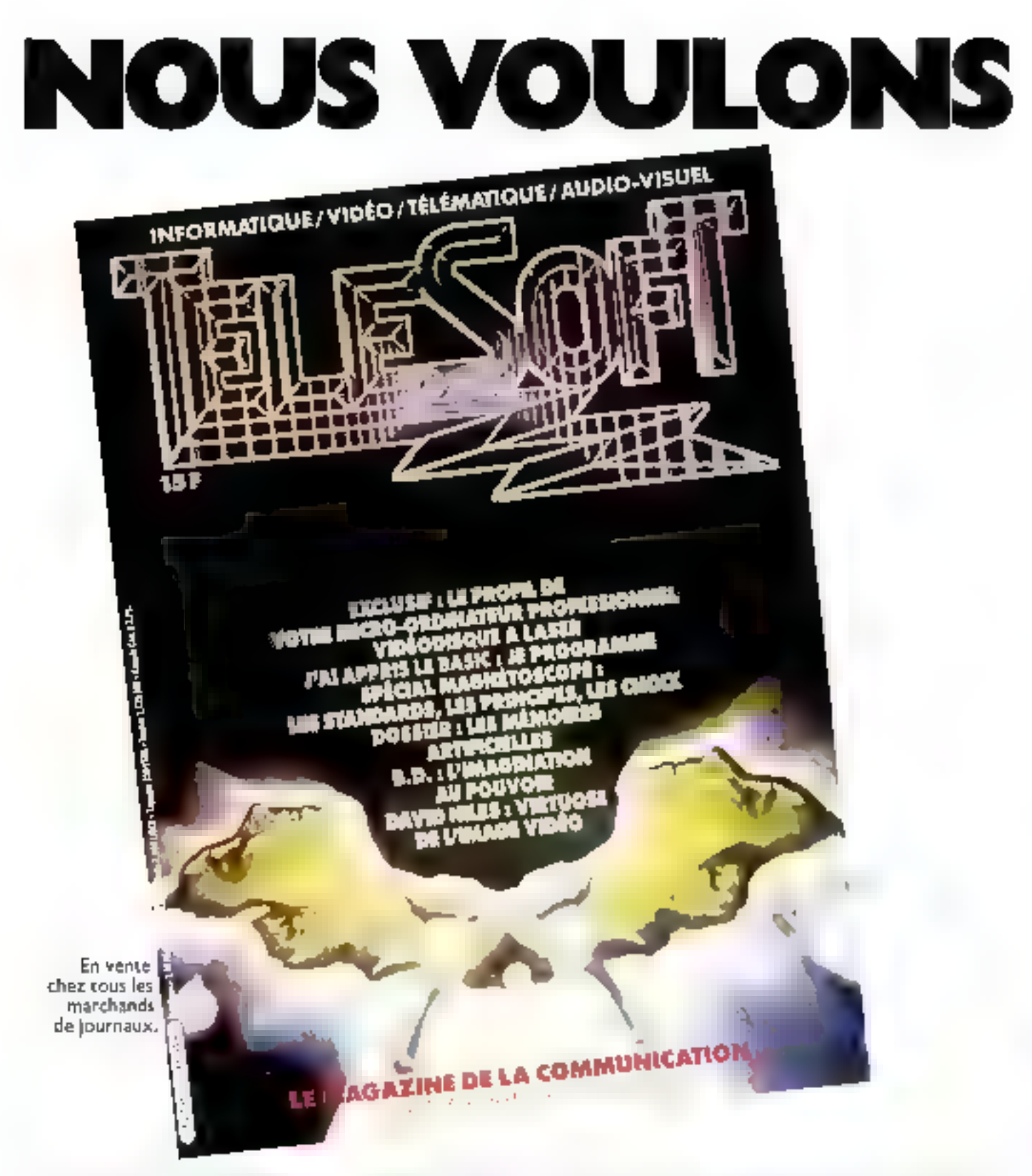

Il n'y alendare rainais eu de magazine. comme 11:150F hasparavant parce quilt n'y avait encone pinals eu d'out-le de commonication bei son sols

Informatique, video, télematique voilà majorenant van wackends mulik

Pour la promière lois, grace aux lantashques progrés tecnriclogiques et à l'abilissement vertig neux des coïsts des

rint uits electroniques nous assisterons a une céritable democnitiquage, ane, diversil cation et une individual sition de ulkommon Lation.

fsous pouvons inviser, des maintenant tout ne que le progrès tenhablagique met å mithe disensi tion, hous n'en utilisions quiene bien laidie partie. Ce sont res neuveaux putils de la

EDMINISTRATION OLD ROUS VOUS INVOCAS IT decouver countier magazine compose, de trés nombreuses robinques décrinées, a veus les presenter avec la plus grande. clarsé en a menseure documentation.

Parcel bae failthmouthcation journals. röle essentiel dans takionservation de l'individur

La communication : une nouvelle liberté pour les hommes.
## COMMUNIQUER AVEC VOUS...

#### La révolution informatique

#### TELESOFT: Pour comprendre et utiliser l'informatique

Papple time de ecos. ente des sido maniendo a se, place de compo Pedanensi specializ (metrin da plus large public a nstambased consumer us ser everage de maca huigin de communication

#### Mains char que la télévision...

Act reflection, opission stammes peech in state on formation deviendral on ces ebjett technologiques les mours slives particular children per il telesis an folgit de à le cisà, autre ober que los machines a etcare qui and the research to show apple Pour resinations forcements at des encrations folijer le plus ricurale. glans at contraction for plasticities

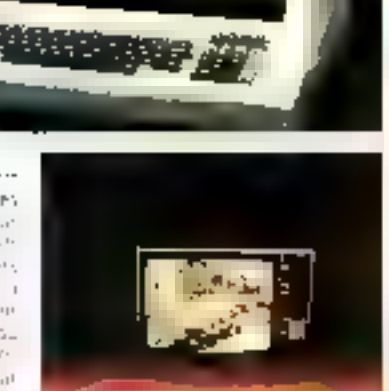

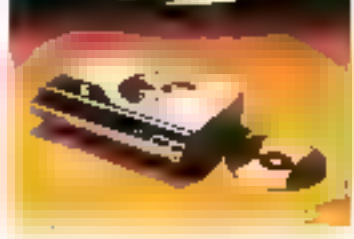

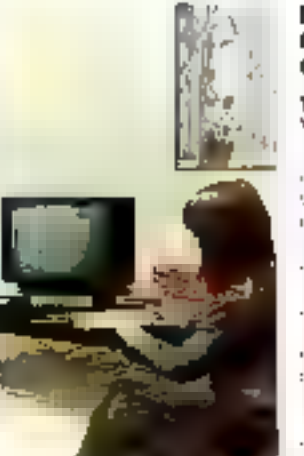

#### **Blentöt le** télétravail ou le travail à domicile

#### **TELESOFT:** Yers la télématique

Le der in de la mampire indication's spectarity(e cignes mundestret, certional relative a persuantitie they'te gips to be

esostaten gulia montentiba enclobe the trains money opleative charactering ame

san understanding if dentitle externo in de sis membres. agrees profitma regular de copautor -

Nous sommes a laster cultività con l'originale internazionale rlonn in

#### Vidéodisque et magnétoscope : Penjau vidás

#### TELESOFT I connaître et maîtriser la vidéo

Des 1980 le vidéocloppe servi par nu ricius. tje vidére bygan moret an vans. Rome a u fo ane excate decisions for home or common the individual remotenide et chine resultmedia capati-le simplin in the fundation fire during the diffusion from the contex eatiest.

Les chédites per péris décartes entre les sus la mentent dumignetoscope, participamento punctionales). Nous your participant drive say indeed from the precedent du magneticscope - enregistrement disinest quin

Les medias por evolues, ils nous offeet mantenant, grâce à l'informatique, la vidéo, a télémanque l'accionnairel, ta C.B., la gridad, le cinema il tras les mayers de la technologie moderne. La vocation de TELESOFT est de vous aider à connaître, comprendre, utiliser

#### et maitriser four des moyens. Le but de TELESOFT est de vous donner 'a prissionté d'accipitire de façon ngosidérable voire capacité à créer...

Avev TELESOFT vous attribuced véntablement à la nassance des nouveaux médias conveziaux.

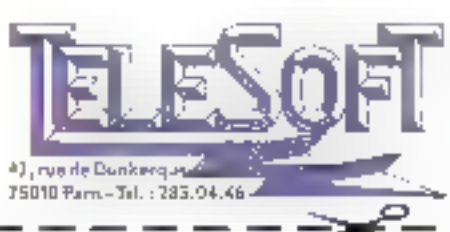

#### **Bulletin d'abonnement à TELESOFT** i an - 6 numères

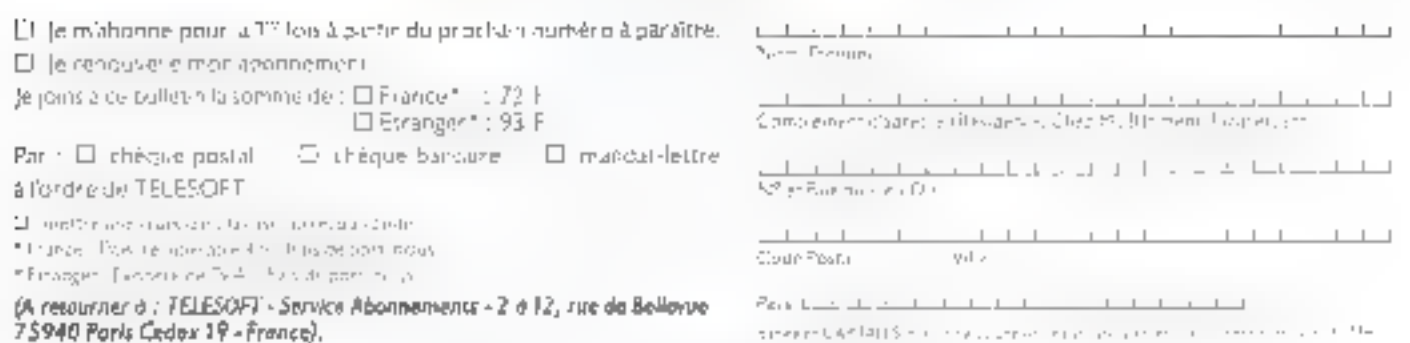

Pour plus de précision cerche, la référence 103 du . Service Lecteurs +

#### Des ordinateurs à partir de bactéries...

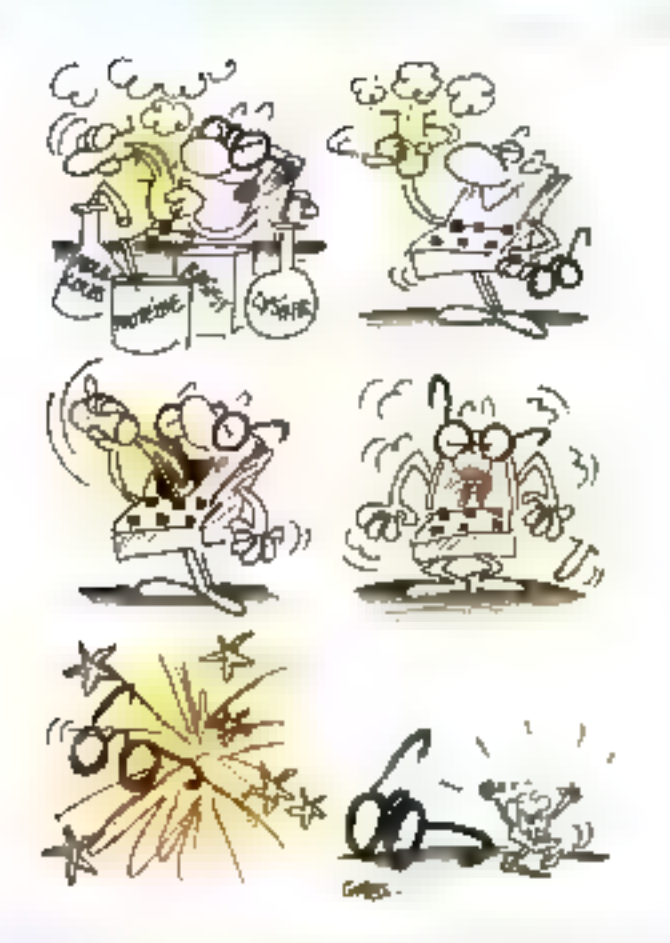

Les chercheurs pensent que les bactéries pourraient être manipulées pour produire des composants de la mênte manière qu'elles le sont aujourd'hui pour produire de l'insuline ou d'autres substances. Si ne projet aboutit, de tels ordinateurs sont estimés réalisables d'ici les 20 à 100 années futures. Evidemment, le bot de ces recherches est d'abtenir un ordinateur plus petit et plus purssant que ceux existant à l'heure actuelle, « Ce que désire le public est ип выста-огованент - рочи Jeux » disposant de la puissance de calcul. du CRAY14, avoue Mark A. Ratner (professour de chimie à

l'université de Northwerstern), en se référant au fait que cet ordinateur est considéré comme le plus puissant au monde. On ne connaît pas encore l'aspect qu'aura cette pouvelle génération d'apporcils, mais certains scientifiques prédisent une forme extérieure identique aux systèmes conventionnels. Bien entendu its seraient dotes de circuits internes iotalement difféhtmls.

Gráce aux progrès de la technologie. les circuits contenant des cellales mémoires et des portes logiques sont de plus en plus réduits. Cependant, « les limites de réductions sont atteintes - disent les professionnels, car elles sont de l'ordre de 1 micron par transistor. Plutôt que de toujours essaver de développer des transissors sur une plaque de silicium, il serait prèférable de trouver des molécules qui exécuteraient les fonctions désirées et qu'il suffirait d'assembler pour réaliser de véritables foncsions legiques. Des centaines d'éléments muléculaires capables d'exécuter des calculs pourraient dinsi étre logés dans un espace d'un micron de long. C'est ce que pense Forrest L. Carter, responsable de recherches sur l'électronique moléculaire du Naval Research Laboratory à Washington. Ainsi, contrairement aux transistors qui n'occupent qu'une seule couche d'une - puce - de silicium, les composants moléculaires pourraient étre assemblés plus denséinent sous trois dimensions.

Plusieurs milliards d'atomes sont autourd'hui ittilisés pour mémorises un bit d'information. Ils subissent l'influence d'un champ électrique, pour une pace de silícium, ou d'une variation magnétique mur un disque. Grâce à cette prochaine technologie, une simple molécule, susceptible d'exister sous doux états, pourrait représenter un + bit +.

Le Dr Ratner, en collaboration avec MM, Ani Aviram et Philip E. Seiden, a déjà réussi à synthétiser une telle molécule dans laquelle dons protons et déux électrons peuvent changer d'états (un côté un l'antre de la molécule) ≡ dont les mouvements sont détectés par un champ électrique. D'autres substances, en l'occurrence un composant de l'hémoglobine, disposent des mêmes propriétés.

Pour exécuter des calculs. l'ordinateur aura besoin de molécules comme interrupteurs. Ces trois chercheurs ont eu l'idée d'un composant identique à une diode - moléculaire - autorisant le courant à circuler dans un sens seulement. Cette diode disposerait de trois parties: une «réceptrice» pour un électron (à une extrémité), une émettrice (à l'autre exlefmile) et une partie isolante entre les deux.

M. Robert Metzger et ses collègues de l'université du Mississippi essajent actuellement de synthétiser une telle molécule. Malheureasement. In tache semble très difficile. Le problème principal provient de la difficulté à insérer le pont isolunt entre les deux parties de la molécule, avant qu'elles ne réagissent entre elles. Le Dr Carter a proposé d'autres circuits plus complexes utilisant une varieté de mécanismes moléculaires. Il se pourrait, selon ce chercheur, que le Naval Laboratory puisse pourtaal concrétiser ce phênomène de commutation des l'année prochame (ou d'ici deux années)...

Il n'est toutefois pas suffisant de créer des composants moléculaires. Il est nécessaire de trouver un mayen de n'en prendre qu'un seul et de le placer à son emplacement propre. Il s'agit également d'avoir la possibilité d'obtenir des informations de la machine car les fils seront devenus trop « gros ». Ces deux autres problèmes semblent toot aussi compliques que le précédent.

#### Comment communiquer avec le monde extérieur?

 $\Delta \omega$ 

Pour transporter des informations (en entrée ou en sortie). les

scientifiques envisagem l'utilisation de faisceaux de lumière très concentrés. Le Dr Carter pense à des fils très fins à base de substances chimiques. Certains polymicres \* peuvent conduire l'électricité. Cette propriété est déjà employée dans la conception de piles en plastique très légères. Il semble que cette technique soit envisagée pour transporter le conrant et concrétiser les - interruptours. dans un ordinateur. Afind'assembler une telle machine, les méthodes chimiques standards qu la manipulation génétique sont préconisées. La société E M.V. de Rockville (Maryland) travaille sur ces manipulations génétiques en collaboration avec K. M. Ulmer de la compagnie Gemex. Ceux-ciperesent que des bactéries sous manipulation génétique pourraient produire une protéine qui serait le «squelette» de l'ordinateur. Cette protéine disposerait de plusieurs emplacements sur lesquels les différents composants moleculaires pourraient adhèrer, autorisant l'ordinateur à s'assembler liti-même, comme la nature

assemble les substances biologiques!

E.M.V. est la première compagrie qui se soit intéressée à la création de « micro-circuits » à l'aide de la manipulation génétique. La société ensend produire des matériaux biologiques et chimiques pour les autres compagnies afte de financer ses propres recherches. De tels matériaux réduitaient considérablement la taille des puces de silicium. E.M.V. a déjà démontré que de potites coaches d'argent peuvent étre déposées sur un substrat de protéines d'épaissent moléculaire. Mais. Ie développement (il un ordinateur hiologique n'est pas pour dematn. « Cela équivaut à priser le pied sur la lune - a déclaré J.-H. Mc Lear, P.-D.G. de E.M V  $\blacksquare$ 

Extrait d'un gracie du New York Times parts le 18 février 1982, d'Andrew Pollacie. Tradiul pour Micro-Systèmes par Duminique Blancho

\* I'm polymeres sont des corps résultant de Funiva de plasieurs malécules plear ques et formant and goalelly mobility play imporante Antsi cortains « plastiques » sunt des pubmises.

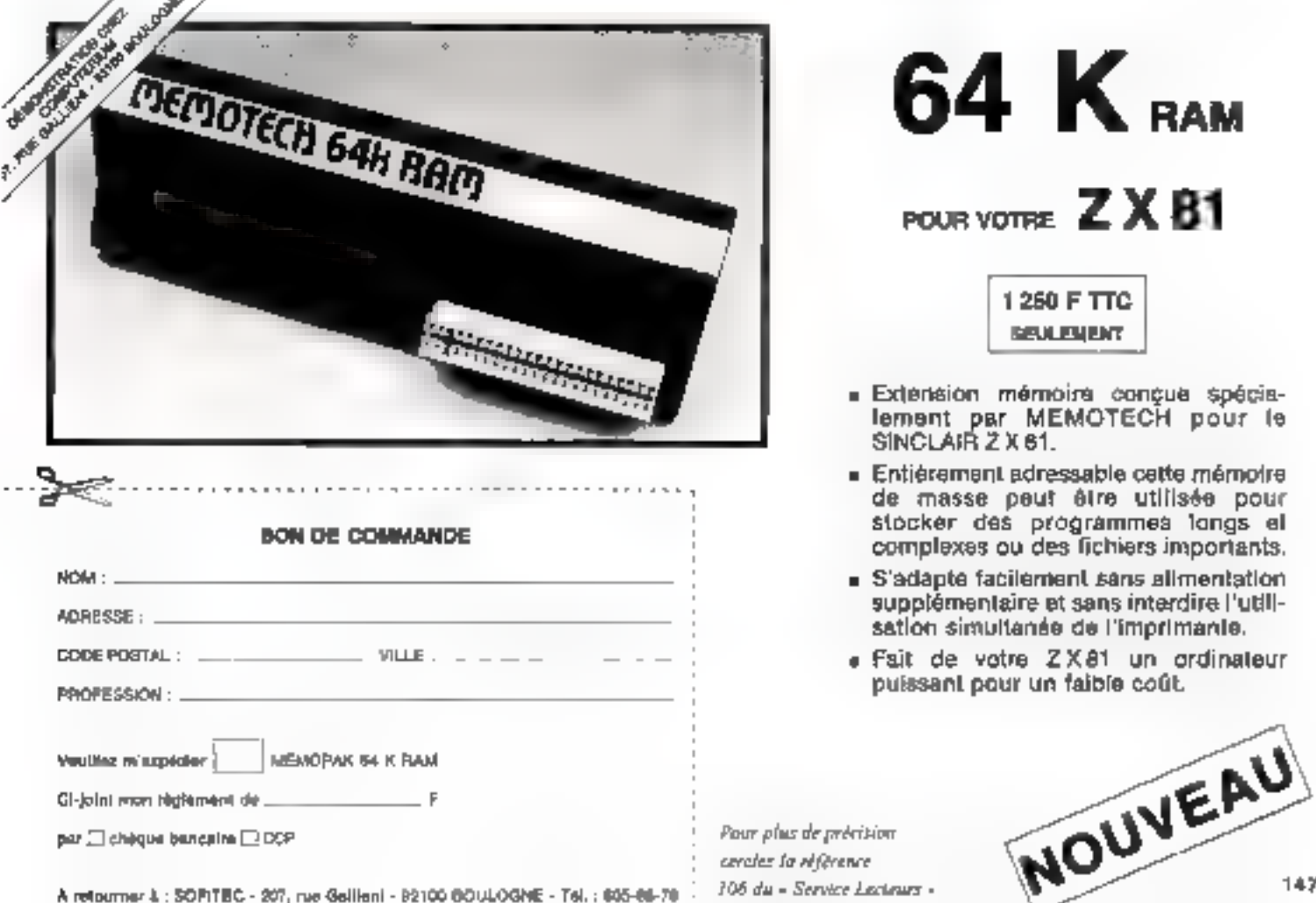

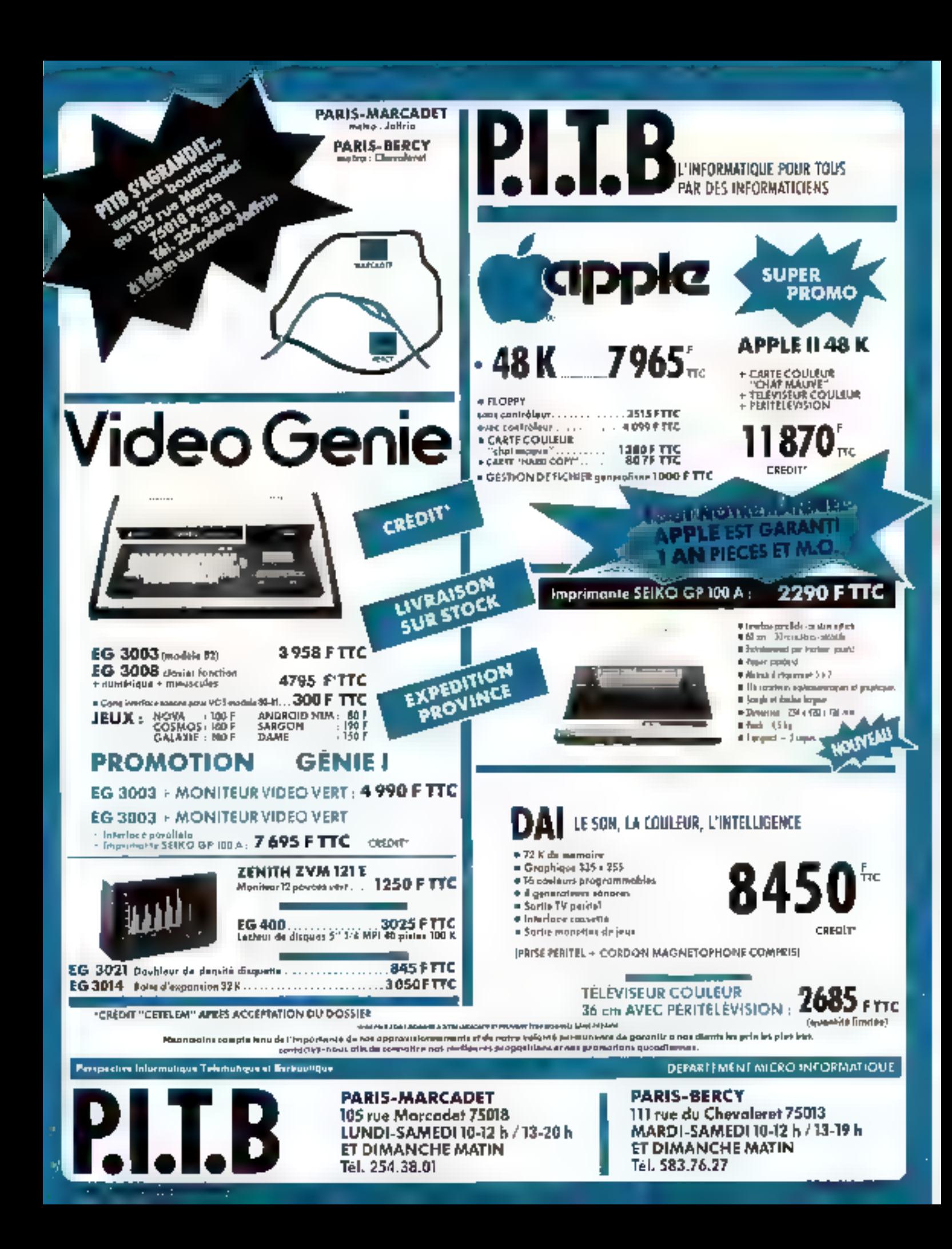

## Logiciels : des micros aux pouvoirs de géants

Lorsque la puissance de l'informatique traditionnelle est implantée sur microanding tents, la capagite de creation n'est plus lanitre que par ses natils de copreption. Uni moderati pas est feanchi avec ticas, moderaux logiciels d'aide à la mise au point et a la creation d'application : Animator et Slide show.

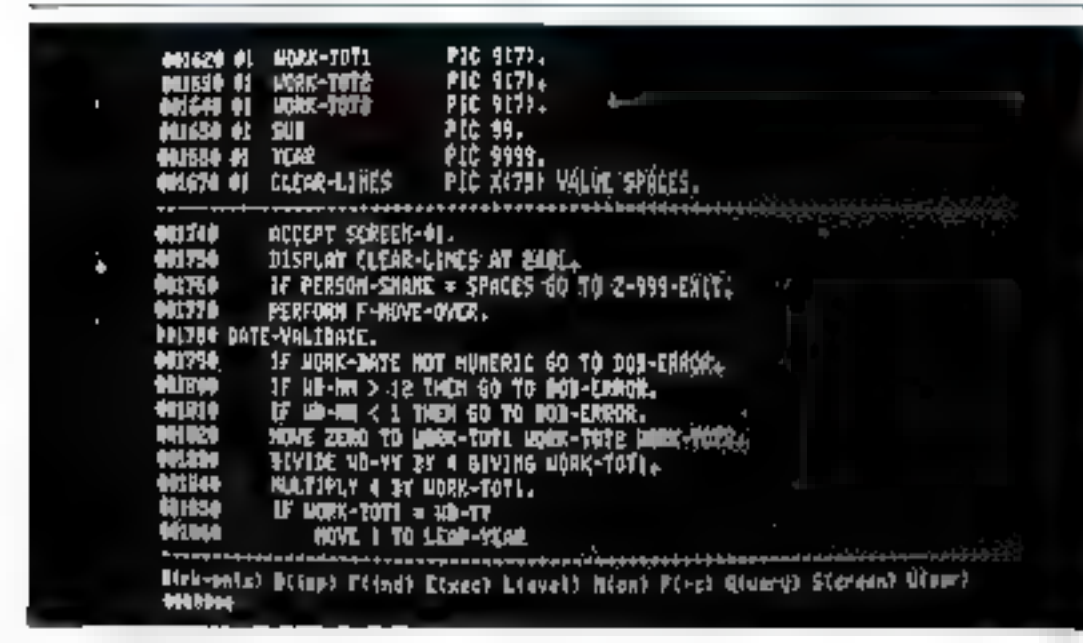

Une mape de l'ectan lots de cambiation de l'Admagna. Le propositionne à placé le superie sur WORK TOT L fligne 1820) pour examiner as salear, qui est alors affichée au bas de l'beran-

Mettre au point et modifier. des programmes existants devient rapidement une charge considérahle.

Ne dit-un yas qu'envous 67 % du temps total de développement est consacré aux activisés de « debugging - et d'amélioration du logiciel 2

Remèdier à cet inconvérticat n'est pas chuse aisèn. Les mèthodes dites de programmation almonumbe ne suffisent pas toujours à étiminer ces innombrables écritures, compilations, pais réécritures et re-compilations, etc., qui se suivent interminablement.

L'erreur est hunsaine, aussi faut-il la lintiter l'a micrò-informulique, grâce à la décentratiestion des táches qu'elle procure, uffre aux informaticiens la possibilité d'être maître de leur temps et de leur evthme de travail.

Finie l'époque des longues pttonics avant que la « compile » neremonte do centre de catrol.

L'interactivité, et avec elle le dialogue, est reine an micro-mformatique. Il pe lui manguait plus qu'une caractéristique poor ètre l'égale des grands : la puissance de ses outils.

C'est à cette tâche que s'est consacrée la société britannique Micros-Focus depuis so fundation en 1976, en réalisant des utilitaires de programmation très performants autour du langage priviléglé de la gestion. Je COBOL. Après avair conçu le CIS COBOL, le premier compilateur COBOL pour micro-unlinateur, puis un générateur de programtises. le FORMS 2, la société s'est tournée vers la création d'un système de mise au point. l'Animator, et d'un logiciel de génération de menus et de graphiques de présentation, Slide Show.

#### L'Animator

Les programmes écrits en COBOL sont souvent difficiles à mettre au paint. Retrouver les snnombrables - bugs - desséninés parmi les instructions, survive le flot d'exécution des différentes. táches, n'est générnlement réalisé

qu'après de longues et patientes recherches. On se plait à rêver aux facilités offertes par les Jangages interprétés Trace, « breakpoints - consultation des variables, etc.

L'Animator remplit ces fonetions on durinant une - nouvelle. vie au COROL - Ce logiciel · anime - littéralement les programmes en visualisant leur code source (c'ess-à-dire les instructions COBOL) pendant lear execution [fig. 1]

Avances pas à pas, vérdier le contenu d'une variable, positionner un breakpoint, chunger le flot des instructions sans perdre de vue le listing umginal, autunt de facilités dont dispose l'informatición pour mettre au paint ses programmes.

Il est ainsi possible de denamder å une varsible d'afficher ses valeurs après l'exécution de chaque instruction, puis de modifier un message et continuer la mise au poēnt.

Ce logiciel très puissant devra certainement resoudre la plupart des difficultés de mise au point que rencontre le programmeur dans la création d'applications.

#### Slide show

Ce logiciel a été conça pour l'utilisateur qui ne veus pas se snucjer des problèmes complexes de programmation, tout en disposant d'animatons graphiques, de menus ou de textes de présentation.

Regrouper ensemble, saus une meme application des programmes épars, et leur donner une image agréable fut à l'origine de Silde show.

Ce dernier consiste en une sénuence d'actions agissant sous l'autorité d'un fichier de contrôle. A chaque pas est associde l'une des actions suivantes - charger et exécuter un programme, visualiser une image d'écran (texte ou graphique) créée préniablement grôce à Slide Show Jui-même, gêdèrèc un menu qui permette à l'utilisateur d'exécuter le programme de son choix.

Ce logiciel, de conception plus simple qu'Animator, est cepcadant fort pratique. Il est facile d'en imaginer des extensions oltérieures : création de graphiques à partir de valeurs contenues dans les fichiers, mélange de rexte et de valeurs calcelées par prégrammes, elc.

#### Des outlis en évolution

Le monde de la micro-informatique est en pleine évolution A peine une application est-elle présentée qu'on se plait à en unaginer d'autres, plus performantes caccae.

Ce qu'a réalisé Micro-Focus avec son séduisant ensemble de programmes \*, compilateur, générateur de code, quijl de mise au paint (Animator) et unificateur d'application (Slide show), um doit être qu'une étape dans la erdation d'outals logiciess de plus en plus pratiques, de plus en plus puissants, destinés à accroître la capacité d'expression de chacun, informaticien professionnel ou unilisateur passionné.

<sup>\*</sup> Compilately CIS (COBC)., Anima-101 et State show opt éaé vités par<br>Micro Fucus Etal 38. Acacie Rord. London N W 8, 6 AG. Tél.: (1) 722,88.43

## NEC importé par

## 1982 c'est son année

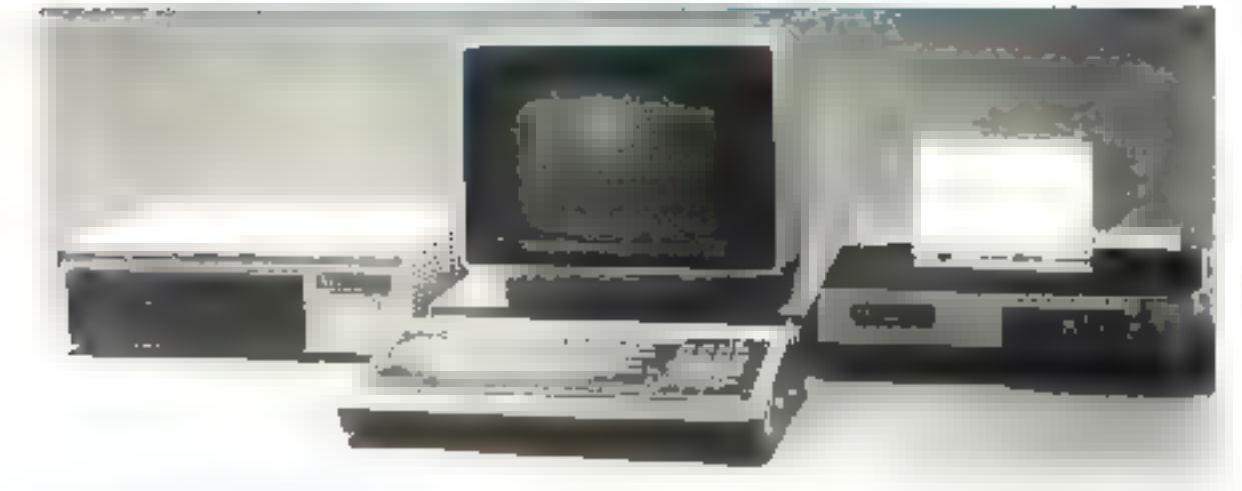

## **PC 8000** le micro-ordinateur accessible à tous

#### **ENSEIGNEMENT**

Le basic interpréteur est le langage de conversation standard le plus didactique et le plus utilisé pour l'initiation à la programmation d'applications diverses. Bibliothaque MATHS pour le calcul screntifique.

#### UTILISATION PERSONNELLE

Facilitée par la configuration de base etonomique st complète permattant la branchemani avec un lecleur da cassalles et un écran T.V.

#### **BUREAU D'ÉTUDES**

L'écran graphique'couleur, la précision de calcul, les fonctions MATHS, ill connexion lable traçante font du P.C. B000 l'outil de travail idéal pour les inpénieurs.

#### **INSTRUMENTATION**

Son interface IEEE 488 permet la gestion des appareils de mesure et la traitement automatique des résultats.

#### **APPLICATIONS INDUSTRIELLES**

Systemes d'acquisition de données, contrôle d'automatisme, contrôle de processus grâce aux interlaces **RS 232 C et IEEE 488.** 

#### **GESTION**

Des P M E let des professions libérales : gestion de fichiers divers, paie, facturation, tenue de stocks, complabilité analytique, etc.

#### *TÉLÉGESTION*

Interface da Italson tálóphonique.

LOGICIELS D'APPLICATION Développés par le service logiciel d'OMNIUM PROMOTION sur la configuration de base 32 K RAM. PAYE paramétrable. COMPTABILITE générale, chents, fournisseurs. FACTURATION avec mise à jour comptes clients et stock. TENUE DE STOCK, SUIVI de chantier, etc.

OMNIUM PROMOTION INGENIEURS MATERIEL et LOGICIEL 10 années d'experience en informatique.

PC 8001, Clavier unité centrale Z 80A, Basic microsoft en ROM 24 K + 32 K RAM, OPTION CP/M. E/S cassette. Ecrans. Imprimante. Disquettes 2 ou 4.

PC 8041. Ecran vert graphique 12" 25 lignes de 80 caractères.

PC 8043. Ecran couleur (8) graphique 12" 25 lignes de 80 caractères.<br>PC 8023. Imprimante graphique 80 ou 136 colonnes. 100 carisec. bidirectionnefle.

PC 8031. Unité de disquettes 2 x 143 K. PC 8032 unité de disquettes supplémentaire. Extensions :

mémoire + 32 K RAM. Disquettes 280 K. RS 232. IEEE 488.

#### TOUS LES ELEMENTS SONT SIGNES NEC = TECHNICITE, QUALITE, FIABILITE

APPELER OU ECRIRE A : OMNIUM PROMOTION -- IMPORTATEUR NEC 110, av. Marcesu, 92400 COURBEVOIE. Tél.: 788.51.42 + Télex PROMIUM 213084 E

Pour plus de précision perche la référence 108 du - Service Lectaure -

De nombreuses extensions prevues pour le  $\lambda$ X 81 sont activellement développees en Angleterre. Leurs originalités et leurs prix feront certainement de nombreux adeptes en France.

Aussi bien logiciels que votteriels, ces nouveaux produits ameliorent les possibilités du systeme et accroissent l'intérêt de ses futurs ofilisatents.

#### Les cassettes

#### Vacaic

Pour une gestion dynamique de tableaux, Vueale est la version, pour ZX 81 du logiciel Visicale. Après l'établissement du nombre j de lignes, de colonnes et de l'ensemble des opérations, le résultat a pout être sauvegardé sur l'impri- à mante ou manipulé si une formule qui une instruction de calcul exigent une modification.

#### **2X Chess II**

Ce jeu d'échocs dispose de quatre niveaux de difficultés, dont les temps de réponse varient de 2.s à 5 mn. plus deux niveaux réservés au jeu par correspondance. Chaque case de l'échiquier (la surface de ce dernier est représentée sur la tutalité de l'écran) est numérotée. L'entrée des coups est validée en entrant la case du départ et celle d'arrivée. Si vous êtes débutant en échecs, le programme peut vous conseiller ou répondre à un problème que vons lui avez soumis. De plus, vous pouvez modifier la configuration de l'échaquier en cours de jou et, par un « houreux hasard », gagner la partie! (vous avez dit bizarre...).

#### Tests ZX 81 - Tool Kit

Réuni sur une seule cassette, cet ensemble de programmes est destiné à tester l'état du ZX 81, son extension mémoire et l'imprimante afin de désecter une panne dventucile, indispensable si vous doutez de votre appareil. Le second utilitaire fournit au microordinateur un véritable éditeur de programme. Il laisse disponible les lignes 10 à 9000 et est accessible.

par l'instruction GOTO 9000. Renumération des lignes, recherche de variables ou déplacensent de rones de programme ne sont plus que le résultat du choix de l'otilisateur.

#### Les livres

#### Complete Sánclair ZX 81 **Basic Course**

Véritable cours de Basic pour ce micro-ordinateur, ce livre aborde en profondeur toutes les instructions et possibilités du ZX. Il est accompagné de 30 programmes de démonstration. Présenté sous la forme d'un élégant classeur, deux cassettes sont jointes à ce cours muni d'exemples prèparés en vue d'un enseignement simple mais efficace.

#### Not only 30 programs

- Toutes les astuces que vous auriez voalu savoir mais que vous alavez jamais osé demander -. En fait, 30 programmes de 1 Ko composent oc livre dans leggel diverses. solutions logicialles apporteront élégance et légéreté à vos futures. compositions. Parmi les 30, nous pouvons citer le jeu de dames, le black jack, la machine à sous, les envahisseurs...

#### Les cartes d'extensions

#### Générateur de son

Architecturée autour d'un circuit spécialisé, cette carte ajoute au ZX III d'innombrables possibilités créatrices. 5 octaves, 2 ports d'entrées/sorties TTL pour y adjoindre des marsentes de jeux et une prisc - jack - à relier à voire chaine stéréo, équipent celle extension, connectée par l'intermédiaire d'une curte-mère au microordinateur Cependant, și les jeux des cafés ou des boites de nuit sont pour vous source de plaisir, un kit de 3 cassettes vous fera voyager dans l'espace intersidéral à la rencontre d'un troisième type de guerre des étoiles. Astéroïdes, envahisseurs et défenseurs vous feront des « Crac Boum UUChhh » impressionnants et sonores.

#### Carte graphique

Cette carte apporte une résolution graphique de 24H x 178 points (matrice  $8 \equiv 8$ ). Dans le cas de l'utilisation de cette extension avec la cassette de jeu « Envahisseurs» et le généraieur de son. Feffet est du plus saisissant. Après l'audition de la musique du film : « Rencontres du 35 type », de réels petits envahissents dessinés sur l'écran attaquent et détruisent des fusées miniatures.

#### Clavier mécanique

Enfin, plus de navetre établie par vos youx entre l'écran et le clavier. Avec on organe de frappe mécanique, 47 touches sont raccordées sur les connecteurs du circuji imprimé de votre apprecil. Si vos nerís sont comme le clavier d'origine, sensibles... ce nouveau produit réduira » sensiblement » leur état

Nous no pourrions passer en détails tout ce qui est désonais disponible. Dans les prochains numéros de Miero-Systèmes, nous nous ferons l'écha de ces extensions. qui, nous le pensons, deviendrant presque nécessaires à tous ceux souhaitant dépasser le stade d'une simple relation tripartite terms. clavier et utilisateur.

Parini les attres produits annoncés, il existe déjà des manettes de joux, des jociques de diseass mi des disquettes, 32,48 K-ociets de mémoire vive, un stylo lumineux, und horloge temps reel, une carte de haute résolution graphique, und carte coulour (6 plus le noir et blanc) et 70 eassertes de logi- $\mathsf{crits} \dots \blacksquare$ 

## NEC avec la série PC 8000

### Nous vous livrons d'origine... ce que d'autres

#### vous facturent en option !!

#### **n LANGAGE N-BASIC RESIDENT**

- **CLAVIER NUMERIQUE REPETE**
- **. TOUCHES DE FONCTION PROGRAMMABLES**
- **4 COULEUR IS/16)**
- **CHAPHISME 152 synthology**
- **A SCRTIE (MPRIMANTE IType Centropical**)
- **. SORTIE NOIR/BLANC**
- **O INTERFACE COULEUR (RVB)**
- **INTERFACE CASSETTE**
- **. INTERFACE ADAPTABLE DISQUES**
- **INTERFACE EXTENSION**
- **A MEMOIRE VIVE 32 Kg IRAMI**
- . PC 8001 INBENSIBLE AUX MICRO-COUPURES

#### **BISSET GROUPE INDUSTRIES**

Partentino Français du puissant groupe Inpeniis NEC, deputs ring and BISSET caterios des crianons faction ca<br>viéto professionnelle et informatique. BJSSET Inquirie et databus en adaptant au marché Français les micentums).<br>dateurs NEC, decimentations, formations. Physicids, gatattric, researcharboal et maintenance

#### LEMAR SHES

BISSET presented to togethic exterminance to performable destable a la gestion aussi qu'une importance for alleged control P. M.

#### **DOCUMENTATIONS**

Elles wait nombecuses, claims, prégisés et permented une information and plate. **ГОВМАТION** 

des reversionen et des utilisateurs da. NEC PC JANUA

#### GARANTIE

Le communican l'a finea y la move. ILESSE T l'étend à un an 91 cette cotantile est sulable.<br>Juint 1921e la patience FC 1600.

#### **MAINTENANCE**

le matériel explité par **BISSET** est testé et<br>sériée. Le processé technique de **BISSET** aifni, que celacides dictréments (neges lead ever if are informated permunente de Illabére à retervitor elfinissment et ranufrmynt

#### **FE BLSLAU**

Contrata din the research to location and IBSSF J. a to his Joe, LE RESEAU marche 4. Sudne self at BINLAL DISSET ( carrier and interests of the currently of BISSET organize decisions pour la formación de la represenciación aneral a

#### **RESEAU BISSET**

importateur officiel

#### **NOUVEAUX DISTRIBUTEURS** RECHERCHÉS

#### **MANUELS EN LANGUE FRANÇAISE**

Ediencializate de 2 primar con Finagene distributed to the control of the control of the That his teachers says property en system was 42,600.

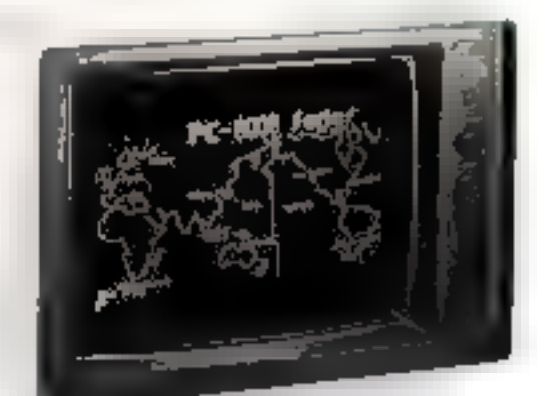

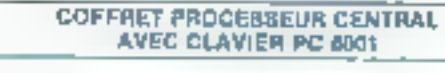

- EPM : Naciópion numeral à UNA has age à Minte
- Minimedian : 24 Abeliefs Rühl volumpiglig A 22 April 16 RGM avec fr Basic 32 Rottess RAM unterfactor 4 KR Koptight
- · DRT: 85 caracteris in 25 suite figures
- 72 Montieres in 75 au 20 Agnes
	- 42 catacteris a 25 su 20 apres
	- 38 Entantries or 24 as 20 lighers

· Compendion a follow requirement congruits. Sympose curantiresignaphiques (24 histories).

- Fonction graphiques.
- E60 is 100 SQAIS Totalistick J20 v. 200 punts
- «I penissima : det dies rakge nordeale verliegen grans et plant
- Feedland Linerse digitation better
- Univertimes constantial : (200), 2400 km / 650 p.2.15.
- Informacione imperiencería a recogno de l'Internation
- II-Badde, career 52 symptotes graphiques
- « Id muchas in incleas requiringbes. Dave numbigue tépen - Villassana del crenadaro : 46007243071308/600/303 bauda Sorter 478 at painteur Hirts

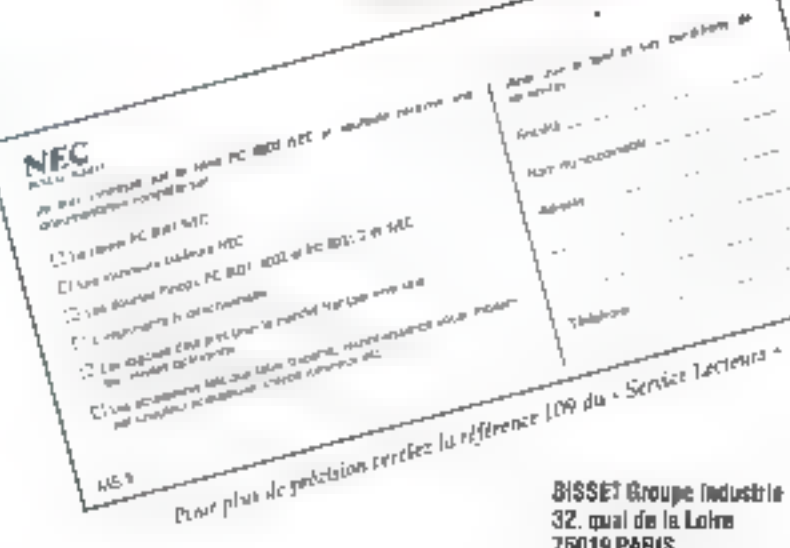

**75019 PARIS** Téles 620 ads F - Tél. 607 BB 83

#### Livres

Les outils la l'informatique font appel au raisonnement, à la logique, à l'abstraction, q la mémorisation, etc Lent introduction anayster dans la vie gunddlemme et professionaelle révele de nombreuses inadaptations dans les processos de raisonnentent que le système éducatif n'a souvent pas su corriger. Pourtant la compréhension et la mattrise de l'activité mentale correspondent situalitatement à un désir de développement personnel et à un besoin collectif d'adaptation. La pensec ne peut plus etre le domaine reserve de quelques-uns, elle est l'affaire de tous, ne servici-quagus page assurer la hun fonctionogragat des systèmes qui nons environnent.

Raisonnement et activité mentale constituent le thême de l'imvrnge original et séduisant de J. Duitsen et Ch. Schuster.

A première vue deviné aux enseignants et aux fermateurs, il devesit, en réalité, être la par le plus grand nombre, amparticulier par tous coux qui mettent ch place des notifs informatiques, comme par tous ceux gui les utilischt.

Original quant au fond et à la forme par le mélange de jeux et de théorie s'étayant mutuelles ment, ariginal nar la ciarté du vocabulaire, la précision et la contasum du propos, ce livre est séduisant par sa simplicité apparéfile ainsi que par su richesse réelle.

Il est decoupé en sept chapi-**TTES** 

Le premier a pour objet de monitor par l'exemple comment se construisent des caisonnements simples. Les auteurs proposent au lecteur, sous forme de seux, quatre situptions de base à analyser qu'els - décortiquent - pour montrer les divers modes de raisonnements possibles - déductif, hyposhérior-déduciif et inductif - en function de la pature du problème pasé. Cinq jeux permettent ettsuste au lecteur de s'entrainer.

Le deuxième chapitre est consacré aux outils de pensée. Tentjours à l'aide de jeux, les auteurs présentent leur méthode de travail: essayer de donner des representations, des patils et des démarches de pensée qui repasent star l'expérience et sur la réflexion. Il s'agit, pour commencer, de bien situer le râle de l'imagination et de la logique : organisatum et réorganisation. déduction et formulation d'hypothéses. Il feut ensuite définir la playe de l'acupis et le rôle de la mémoire. Facte la différence entre la réulité et sa représentation, situer l'assimilarion (en la différenciant de l'acquis), et présenter legroupe des opérations mentales gui interviennem duns loutes les

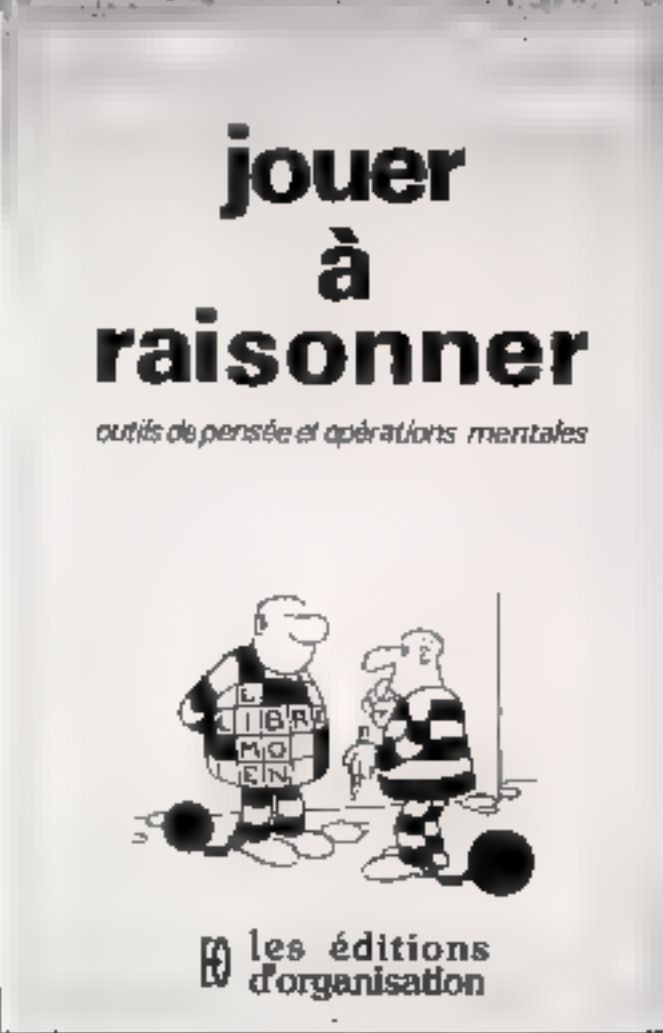

manifestations de l'activité mentale : associer, énuméres, définir, comparer, distinguer, classer et ordonner. Au fur et à mesure de leur exposé, les suiteurs proposent des representations des concepts étudies sous la forme d'un sebéma qui va en se compliquant et qui débouche sur un modèle donmant lies i un nouvenu schema.

Dans le Troisjème chapitre, les auteurs montrent les principous

cas de mauvais fonctionnement de la perisón. El les ont regroupés autour de quatre thèmes : représemation et imagination, déduction, verile et logique, aansi que représentation et réplité. Une tremtaine de jeux différents leur permettent de définir et d'illustrer leur propos sans tomber dans le sintplisnie.

Le quatrième chapitre s'intivo ?». Il est consacré à montrez ciel qui prend la place de la re-

le rôle et l'usage des mathématiques comme outil de raisonnement abstrait utilisant un Inngage particulier, et permet de voir comment les processus analyies precedemment pearent slappuyer sur en langage fédérateur. Les auteurs profitent de cas réflexions pour faire apparaître une nouvelle activité mentale : celle qui transforme l'acquis par réorganisation, déduction ou généralisation. Ils complètent le modèle proposé au deuxième chapitre. Ils en profitent pour montree pourquoi l'enseignement des mathémathiques est difficile et a pu sombrer dans « le courant du musico - avec des problèmes de nabinets qui fuient ou dans «le courant de la cathédrale» avec des problèmes devenus indépendants de la réalité du monde physique. Ils vuient, d'ailleurs, - un seul muyers d'en surtir : inscrire l'enseignement des mathèmatiques dans un système éducatif qui considère au méme titre la realité physique externe, le - hors-mous conscient -, objet des nctions concrètes et la réalité mentale interne, le « en-hous pastrès conscient », quiji de ces netions.

Le cinquième chapitre permet aux auteurs de donner des précisions de vocabulaire sur réfléchissements et réflexions, l'abstruction (empirique, logicoimaginative, imagino-logique), l'aralyse, la synthèse et l'intellipence.

Dans le saxième chapitre, les auteurs abordent le rôle de l'ordinataur face aux naceanismes de pensõe études précédemment: mêmoire, acquis, groupe des opérations mentabes, representation, bedinateur logique in imagination, dynamique de la pensée. Ils montrent ses effets sur l'abstraction empirique, sur l'abstraction logico-imaginative et sur l'abstruction imaginis-logique et font emerger one abstraction noutule « Et les maths comment ca velle, celle due à l'acques artifi-

#### AVres

présentation et qui peut être l'ebiet de transformations comme la représentation d'une réalité ou l'asquis cérébral

Eiffin, dans le dernier chapture. les auteurs abordent l'éducation et les bouleversements qu'il fauropérer, que ce soit dans le contenu ou dans la pédagogie Les ordinatours peuvent apporter une arde à plusseurs niveaux : une nide à Fhypathérien-déclartion. une aide à la généralisation et une aide à l'abstraction.

Jeux, dessins, schémas rendent cet ouvrage attenyant alors même qu'il traite d'un sujet difficile et complexe. Les auteurs se similargement applayes sur les travaux de Jean PIAGET et de Neam CHOMSKY,

Pour ma part, j'ai regretté qu'ils n'aient pas plus développé les deux demiers chamises. En particulier j'aumis aimé qu'ils insistent d'une part sur le fait que l'informatique conduit à des strates de représentations qui compliquent l'amage du réel, sur l'importance de l'acquis artificial et sur l'immensation de l'activité mentale lors de l'utilisation des outils informatiques, et d'autre part sur les développements passibles de l'usage des ordinateurs dans l'enseignement.

Un livre à lise.

**M. POLITIS** 

#### **JOUER A RAISONNER** Outils de pensée et opérations mentales, par Jacques DUMONT

- et Christian SCHUNTER 186 pages - Format 15,5 × 24.
- Pris: 60 F. Editions d'organisation, 5, rue Rousselet, 75007 Paris.

#### Le guide du Pascal

Des sa premetre définition par Niklaus Wirth en 1971, Pascal fut perçu comme un langage cohérent, puissant, clairement défini, et il conquit rapidement une large audience. En raison même de ce succès, une multitude de versions virent le jour. Cette situalion provoque un effort mondial pour la définition d'un nouveau standard ISO. Rassemblant l'information disponible auprès de diverses sources, or manuel se veur apparaître commie un simple

ouvrage de référence destiné à faciliter l'utilisation du Pascal. Chacune de ces propriétés est décrite telle qu'elle existe dans les 6 plus importants dialectes: le standard ISO, le Pascal 1 DRO, le Priscal 6000/3, le Pascali t, le Pascat/2 et le Pascul LiCSD. Le guide du Pascal Jacques Tiberghien SYREX 4. place Félix-Ehoué 75583 Paris Cedex 12

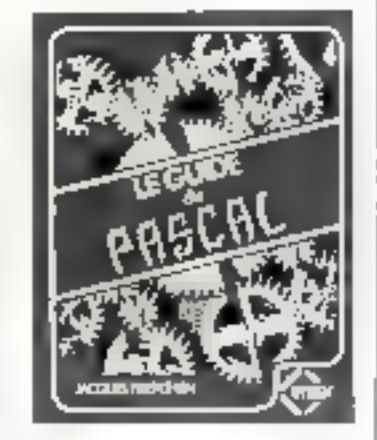

**Quatre nouveaux** manuels a EFCIS a

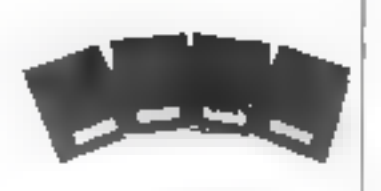

Contribuant à la traduction de documentations (cohnigues) auglo-saxonnes, EFCIS présente quatre nouveaux manuels pour les utilisateurs de systèmes de developpement Themis, Evereigne ou Extremacs.

Manuel de référence du<br>macro-assembleur: 6800, 6801, 6805, 6809 (63 F HT).

Programmation on languge simprine de haut niveau MP1  $(A)$  F  $HT$ 

- L'éditeur de liens (27 F HT).
- Manuel M.DQS 3.0 (100 F  $HT$ . **EFCIS/DAP** B.P. 217 **38049 Grenolds Cedex**

apple II\*

- LE PLUS PROFESSIONNEL DES INDIVIDUELS
- SES MATERIELS :

(circuit APPLE at autras connectables) - cartes Z80 -【モEE · langage · procasseur arithmétique rapide · carta RVB 15 couleurs en HGR - carta RAM16K tables tracentes...

- **SES LOGICIELS DE BASE :** BASIC - PASCAL - FORTRAN - DOS 3.3 - MDOS -ASSEMBLEUR - CP/M.
- SES LOGICIELS INTERMEDIAIRES: VISICALC - PLOT - WRITER - CCA DMS...
- $-$  SES LOGICIELS D'APPLICATION : gestion - mailing - compts, - dépouillement enquête statistiques...

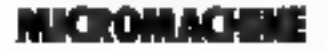

LE PLUS MODULAIRE DES PROFESSIONNELS

- SA GAMME COMPLETE: micromachine 2000 et micromachine 3000 512 K à 30 M6 - vraiment évolutive.
- SES PERFORMANCES: flabilité - solidité - multicarte - multilutifisation grephique 512 x 480 - processeur arith, rep.
- $-$  BLIS 6100 CP/M : garantie d'ouverture sur tout le monde de la micro.
- $-$  LOGICIELS: MBASIC I/C - PASCAL (UCSD - MT +) - FORTRAN -COBOL - APL - PL1 - ALGOL - assembleur - CP/M -MP/M - GASIS - I/OS - OPRA.
- ET LA PLUS GROSSE BIBLIOTHEQUE DE LOGICIELS:

générateurs - utilitaires - traitement de texte - scientiliques - gestion...

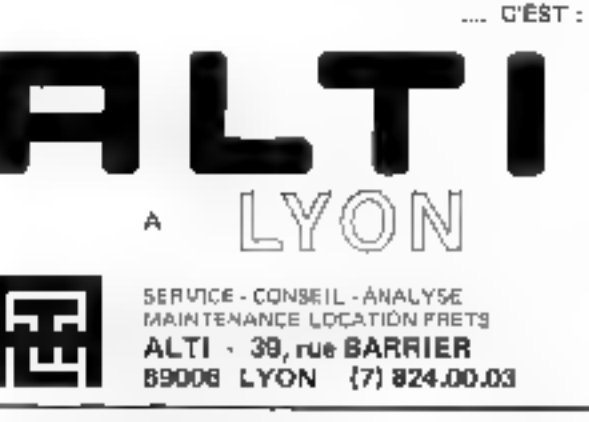

Pour plus de précision cercles la phièreux (10 du - Service Lecteurs »

## Seikosha: une nouvelle génération d'imprimantes

Heureuse alliance d'une (echaelogie d'horloger et d'une certaine compacity, Seikosha (filiale de Seiku, a yrg) une nomelle. garoure d'imprimantes aisement connectables à de nombreux systemes informatiques et vendues à des prix plus que coating tillify...

Compactes, flables et élégantes, ces imprimantes dessinent. curivent et « reproduisent » uver précision.

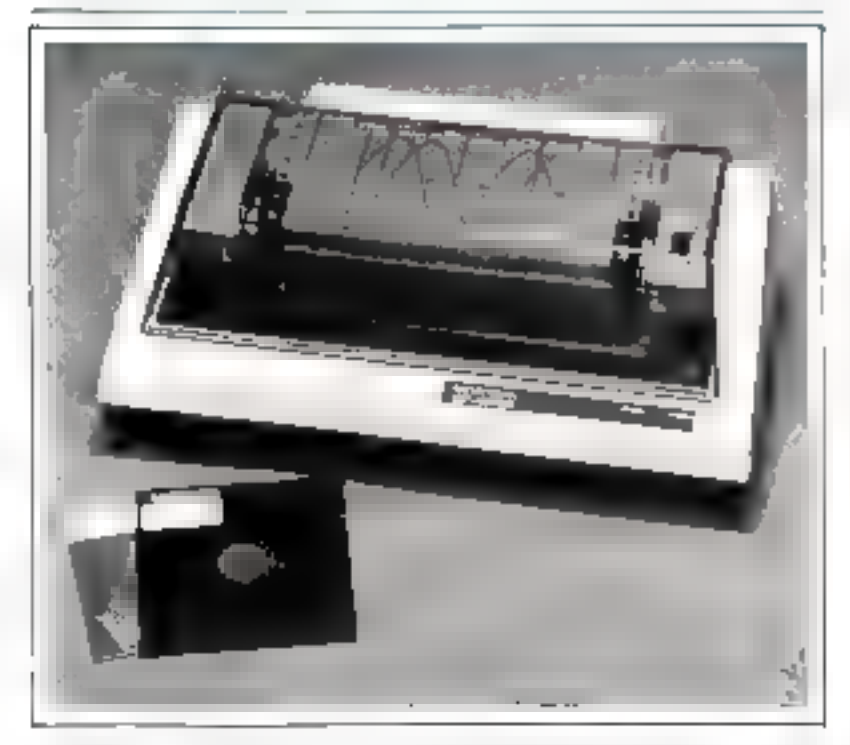

#### L'imprimante  $GP \Box$

Ce madèle existe en trois versions : M (standard), D (gour leptiora-ordinatour Sharp MZ  $00 \, \mathrm{K}$  ct DB (pour le MZ 80 B1.

En version standard, l'impression par impact s'effectue à la viresse de 30 caractères par secondesur 80 colonnes au maximum. La technologie développée dans ce modèle, dite « Uni-Hammer ». permes l'impression de plus de 30 millions de caractères par tête d'écriture. Après usage, cette même tête peut simplement être rumplacée.

Le papier utilisé est entrainé par un iracteur à picots réglable (course d'environ 20 cm).

Une interface parallèle de type · Centronies » équipe cette imprimante « série ». Les interfaces

RS 232 C. sèrie TTL, boucle de courdn1 20 mA, et IEEE 488 sont susceptibles d'équiper ce modèle ten plus de la possibilité de liaison avec les micro-ordinateurs Apple II, TRS 80 ou PET 2001).

La plupart des microsordinateurs existant acquellement disposent d'au moins un de ces connecteurs-

Les modèles D et DB sont prėvus tout particulièrement pour les micro-ordinateurs Sharp MZ 30 K et B. La principale différeace entre ces deux imprimantes et le modèle standard provient du codage des camerères qui correspondi, dans ce cas, à celui du MZ 80.

Il est annoncé une quatrième version de la GP 80 déponantée - Video primer - qui, reliée à un dispositif audio-visuel, permettra

la reproduction directe d'une image.

Eafin, notons que, pour un pojds de 2.5 kg et une faible taille  $(171 \times 328 \times 127 \text{ m})$ . Fimprimante GP 80 est commercialisée à 2.500 F H.T. (interface comprise).

#### 1.'imprimante GP 100 A

Ce modèle possède des caractéristiques dignes de ses « ainées ». Ainsi, sous mode graphique, une colonne de données peut être répétée plusieurs fois par une simple<br>commande. Par ailleurs, la commande destinée à doubler la largeur des caractères s'effectue sous le contrôle du logiciel. De plus, notons que, si le texte dépasse la longueur maximale autorivée, les données ne sont pas perdues grâce à la présence d'une mémoire tampon.

La méthode d'impression par marteau unique délivre 30 caractêres par seconde sur une largeur maximale de 80 colonnes. Le papier standard on entraine par un tracteur à picots (largeur réglable sur environ 25 cm).

L'imprimante peut délivrer, en plus du texte ou du dessin original, deux copies grâce à la force de france du marteau et au papier. spécial triplé à l'aide de deux feitilles de carbone.

L'interface parablèle Centronics équipe chaque modèle GP 100 A standard. Les ingénieurs japonais ont également créé plusieurs options pour cette machine : RS 232 C, série TTL, boucle de courant 20 mA, IEEE 4R8. Apple 11 et PC 8001.

Consummant une puissance de 25 W à l'état actif (impression) et  $de$  S  $W$  on  $\rightarrow$  stand-by = (attente). l'imprimante GP 100 A, paur un poids de 4.5 kg, ne mesure que  $234 \times 420 \times 136$  mm. Cependant ses performances en font une machine répendant à de nombreuses exigences.

Un détail important : son prix  $fix6 3 2 700 F II.T. solution.$ 

|                                                                                                    | GP 80 M                                                                                                    | GP 100 Å                                                                                                    |
|----------------------------------------------------------------------------------------------------|----------------------------------------------------------------------------------------------------|----------------------------------------------------------------------------------------------------|
| Methode d'impression<br>Format d'intpression<br>Caractères<br>Vitesse d'impression<br>Nombre de caractères<br>Nombre de copies.                                          | lmpaci (technologie)<br>- Uni-Hammer -).<br>$5 \times 7$ points matrice.<br>12H caractères<br>30 car /sec. 180 × 7 points<br>80 caractères max./ligne<br>$1$ original $+2$ copies                                                                                                    | Impact (technologie)<br>- Uni-Hummer -<br>$5 \times 7$ points matrice<br>116 caractères ASCII<br>30 car./sec. 180 x 7 points<br>80 caractéres max./ligne<br>l original + 2 comes                                                                                                    |
| Nombre de caractères<br><b>GRE DOUCE</b><br>Papier utilisé<br><b>Ruban</b><br>Alimentation<br>Consummation<br><b>Dimensions</b><br>Poids.<br><b>Enterface</b><br>Oplions | 12<br>Entrainé par picots<br>(largeur d'impression<br>réglable jusqu'à 20 cm).<br><b>Kuban encreur unicolore</b><br>220 V ; 50 Hz<br>12 W (impression)<br>$171 \times 328 \times 127$ mm<br>$25$ kg<br>Interface standard<br>paraficie Centronies<br>R5 232C : série TTL ;<br>boucle de courant 20 mA ;<br>IEEE 488, Apple 11 :<br>TRS 80; PET 2001 | Ш<br>Entrainé par picots<br>(largeur d'impression<br>reglable jusqu'à 25 cm).<br>Ruban enereur unicolore<br>220 V ; 50 Hz<br>$25 W$ (impression)<br>8 W (signal-by)<br>$234 \times 420 \times 136$ mm<br>$4,5$ kg<br>Interface standard<br>parallèle Centronies<br>RS232C : série 'ITL<br>20 mA; IEEE 488;<br>Apple II; PC 8001 |
| <b>PRIX</b>                                                                                                    | 2 500 F H.T.                                                                                                    | 2700 F H.T.                                                                                                    |

Tableau 7. - Principiles curactéristações des imprimantes Seilsolai.

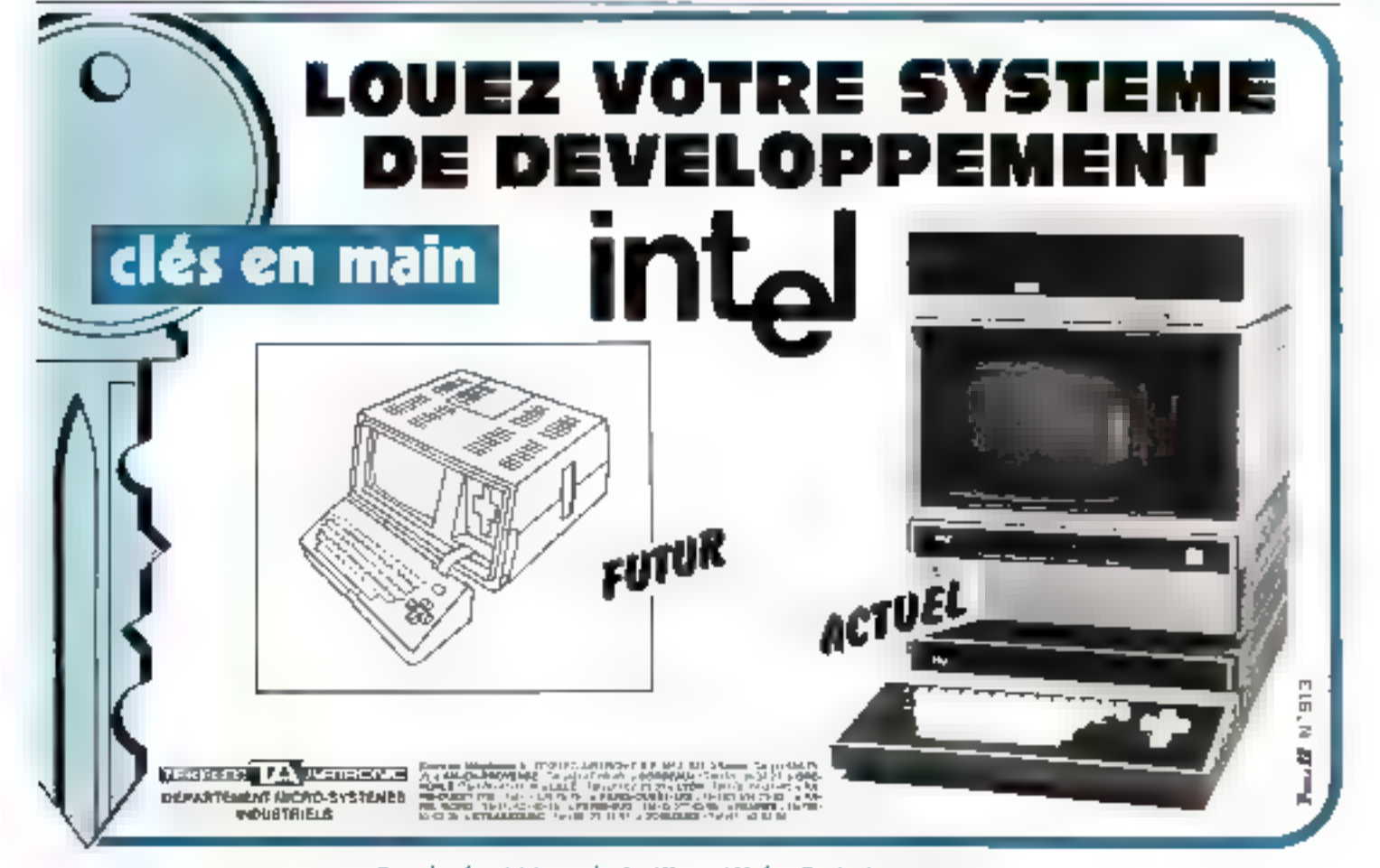

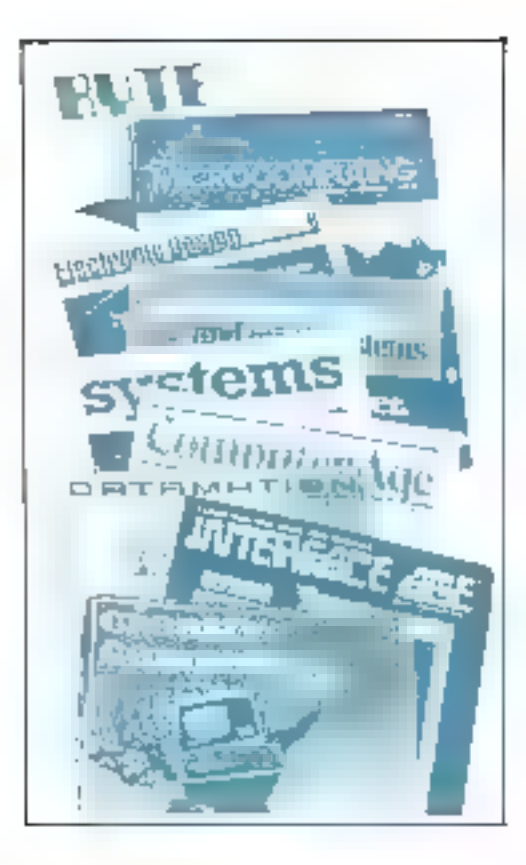

## Presse internationale... les tendances

par Pierre GOUJON

Qu'est-ce qui fait courir les Américains ? La lecture des éditoriaux des magazines d'outre-Atlantique donne l'impression que le monde des ordinateurs et des composants est en perpétuelle agitation. Le cross du Figaro à longueur d'année en quelque sorte. En général, quand on court. c'est pour arriver quelque part, et avant les autres. Quelque part ? Tous les jours on nous annonce de nouveaux systèmes, de nouvelles applications, qui ont ceci de remarquable qu'ils se ressemblent de plus en plus. On serra ce qu'en peusent des resues comme « Practical Computing » (Grande-Bretagner ou - Interface Age > (USA). Avant les autres ? C'est une question d'endurance. Mais les constructeurs américains commencent à être la profe d'étranges malaises. Le virus est counu : il 'a le label « made in Japan ».

#### Une, deux, une, deux...

Le combat que se titrent. Américams el Japonais ne -color-where plus san le scal remain americain. Nous aussi, en littrape, avers allow alter obtiges de communes hes autres (Flectronics).

Certaines firmes, en tête desquelles CDC, essaient de s'orgamight pater résister à l'assaut des produštv (aponais, L'idée est de constituer un consprtium de Recherche et de Développement regroupont louies les aimpagnies américaines qui se sentent encoernées. Un elfort commun, qui, chose surprenante, re semble pas faire l'analtimité, ibalgré l'évidente menace japonsaise.<br>C'est que les Americains sont toujours extrêmement sensibles à tout ce qui touche la notion de competenon. Its veulent bien s'unir contre les Jopenais, mais, co même temps, ils no veulent

pas enfreindre le sacro-saint principe de la labre concurrence. En autre, la création du consartium risque d'être en contradiction avec la fai anti-trost. Une démarche doit èrre entreprise auprès du Congrés pour proposer aine modi-[ fication de ocratines dispositions de la loi. Ce qui risque d'avoir des effets secondaires.

De toute Façan, il ne fait pas de doute que le combat que se livrent Américains et Japonais ne se déroutera pas sur le seut terrain américain. Nuas aussi, en Europe, nous allons hien être obligés de courir avec les autres. Une, deux, une, deux...

#### ... Hait, selze, buit, seize...

- Esteco base movementes de depensar des centaines de mullets de trancs à entrer les données dans une muchine. que se estate pas plus qu'une macinne à écrire électrique. (Practica) Computing)

Ce p'est plus une, deux, qu'il latet dire, mais bien huit, seize... Le progrès. Un psugrès qui excitela verve de l'éditorialiste de la revue anelalse Practical Commo-

fizar (février 1982) en un article plein de bon sens consacré aux inieroprocesseurs 16 bits. Vater un échantillon de quesques phrases eles : « Les pouveaux 16 blupermettent d'accruïtre ounsidérabšement la enpacité d'nocès mémoire (...). Mais la grande masse des utilisateurs de miens a'écrivent pas de programmes et, pour eux, la différence de capacité est lout à fpit académique», Alors, pourquoi insister sur les 16 bits ? - On peut avancer deux raisons : d'abord, il est indiscutable que le rapport performance/grex du matériel ne cesse de s'accroitre, et qu'il n's a rien de plus naturel de la part des constructeurs de squs loir en faire profiter le bon peuple. Ensuite, le marché actuel est dominé par Apple et Commodore a pour pategor s'imposer, les challengers deivent proposer mieux que ce que proposent pes deux-là, et il n'y a rien de mienx. que les machines à 50 bits - 1,n réflexion se poursuit sur la situatant nouvelle qui fait qu'on οφυτρ beemici avoir sur seq buread un processent tussi muissant que les Linités Constales des grands systèmes, au pras d'un Apple.

Mais avec des problèmes nonveaux, liés, en particulier, à l'excès de puissance disposible. Je cite : « Est-ce que cela est bien ramonasble de dépenser des centaines de milliers de francs à entrer les données dans une machine qui de coûte pas plus qu'une machine à écrire électrique ! » Et, en conclusion, l'auleur affirme qu'il son point de vue « l'innovation rechnologique (...) n'a pas le paids qu'on dit dans la conquête du marché des mieros. Ce marché tend au<br>cantraire à devenir un marché de bien de consommation paur lequel l'apparence des produits vendus, les bautiques vù on les vend et la qualité de la tôle ont plus d'importance que le reste ».

#### En attendant bébé

« Un article cense renir en ajde à ceux qui, plusieurs mois apres avoir fort Ecopaistism d'un maturateur, coustirem que se dender no foncrimano (ophars pas Hallstino; Version.

On pour être cunduit à se demarader s'il n'existe pas un certain décalage entre ceux qui prennent leur pied à développer des machines de plus en plus performantes et ceux qui les titilisent. D'où les conseils prodigués dans Interface Age de mars à l'intention des entreprises qui ne sont pas parvenues à intégrer conrectement l'ordinateur dans leur organisation. Out, on ergypit ceproblème résolu depuis longlemps. Et un décourre que, même aux Etnis-Unis, il est encare d'actualité. L'article est censé venir au secours de ceux qui, plusieurs mois après avoir fait l'acquisition d'un ordinateur. constatent que ce dernier ne fonctionne tougours pas. Plus exaciement, on prévient les nouveaux venus à l'informatique de ne pas oublier de tenir compte de l'expérience de leurs prédécesseum. En somme, un guide de préparation à l'installation de la machine. Un peu du genre - Vous attender bebe -. Certasticment précieux pour ceux qui sont mal conseillés ou pas conseillés du tout et qui ne se rendent pas comple qu'un ordinateur, c'est tout de même, pour une petite entreprese, un quili que ne s'intègre pas comme un pése-lettres ou une machine à écrire

Ce qu'il faut removeur, c'est que se type de problème, qui ciait autrelou le souvi numéro l' des grandes firmes, concerne maintenant les petils utilisateurs. Se reporter plus haut et de jamais perdre de vue la relation besales récis/puissance de l'ordinaleur.

#### **Orthographe - Ortografe**

el distribución de serviciones de contrar de entre libr bigger also improved influence, an organization in a Contenenter

Ainsi, yous avez acquis votre petite machine. Si waus êtes de Inngue stationne, elle parle un curieux mélange d'inglais et d'italien. La situation est anniogue si vous êtes Français ou Allemond. It y a de ques en perdre son latin... Supposers, votre travail, c'est d'écrire. Des articles, des études, des essais, des fontairs. Vous vous mottez « au clavier s et paus vaus lancez dans

la composition de la grande symphonie des idées géniales qui vous passent pas la tête. Des heures à pianoter. Evidemment, la fatigue vous assome, ou alors, vous êtes nul en orthografe. Assommer, avec un m ou deut " Qu'est-orqu'on double dons « paralèle » 7 Pas nécessaire de vous faire de soucis : les logiciels de contrôle d'orthographe prodiferent. Crestive Computing Thurs <sup>1982</sup>) last

une bonne analyze des groduits existants tout on émetiant un certain nombre de réserves judicleases sur l'opportunité d'acquérir ce genre de logiciel lorsqu'on n'est pas vraiment un professionnel de l'ecriture.

#### Le beaujoials nouveau de l'informatique

とん あま昇 Mucker Apple give gar Monderic for anche andrastante viet ancherer se effectivatione for 1885 20 answer of 2012 PC 2 (Press Figure and a dept DOM (BIT) - 1982 Flexibilities cas

Les revues (c'est leur rôle) prèsentent à leurs lecteurs le beaujolais nouveau de l'informatique chaque fois que l'occasión se présente. Cette fois on nous annouse pas mai de choses. Ainsi, par egemple, une RAM de 256 KG développée par Motorola (temps d'accès maximum: 100 ns), co concurrence uvec, mais oni, vous avez deviné, toujours cult, les Japonais klitachi et Fujitsu (Éfectrenies, 10 mars) La même revue decrit, une page paus loin, una sèrie de chips permettant de réaliser le « micro-nedinateur sur mesure ». L'« Alterable Mierocomputer 12nit - (AME) offre la possibilité d'adapter, selon les besoins caprimés par les constructegrs, mêmoires et erdrées, sonties, en taille et fonctions (par exemple, créet des modules d'entrée/sortie à 9 bits un faire varier à la domande les capacités respectives des ROM et des RAM, etc.). Enfin, toujours dans Electrunies, la description complète du nouvel ordinateur personnél de Hewleit Packard, le HP-87, caractérisé par un écran très lurge (30 caractères sur 24 lignes), avec 512Ko de inêmoire fl - tourné - sous  $CP/M$ . De son côté, Byte de mars s'intéresse nux nouveaux produits de Radio. Shack: le TRS-80 modèle 16 (construit autour d'un processeur 68000 - tó bits - de Motoroln et d'une capacité maximum de 512 Ko), un calculateur de noche, le PC-2, version améliorée du premier calculateur de poche TRS-80, un terminal vidéa et un

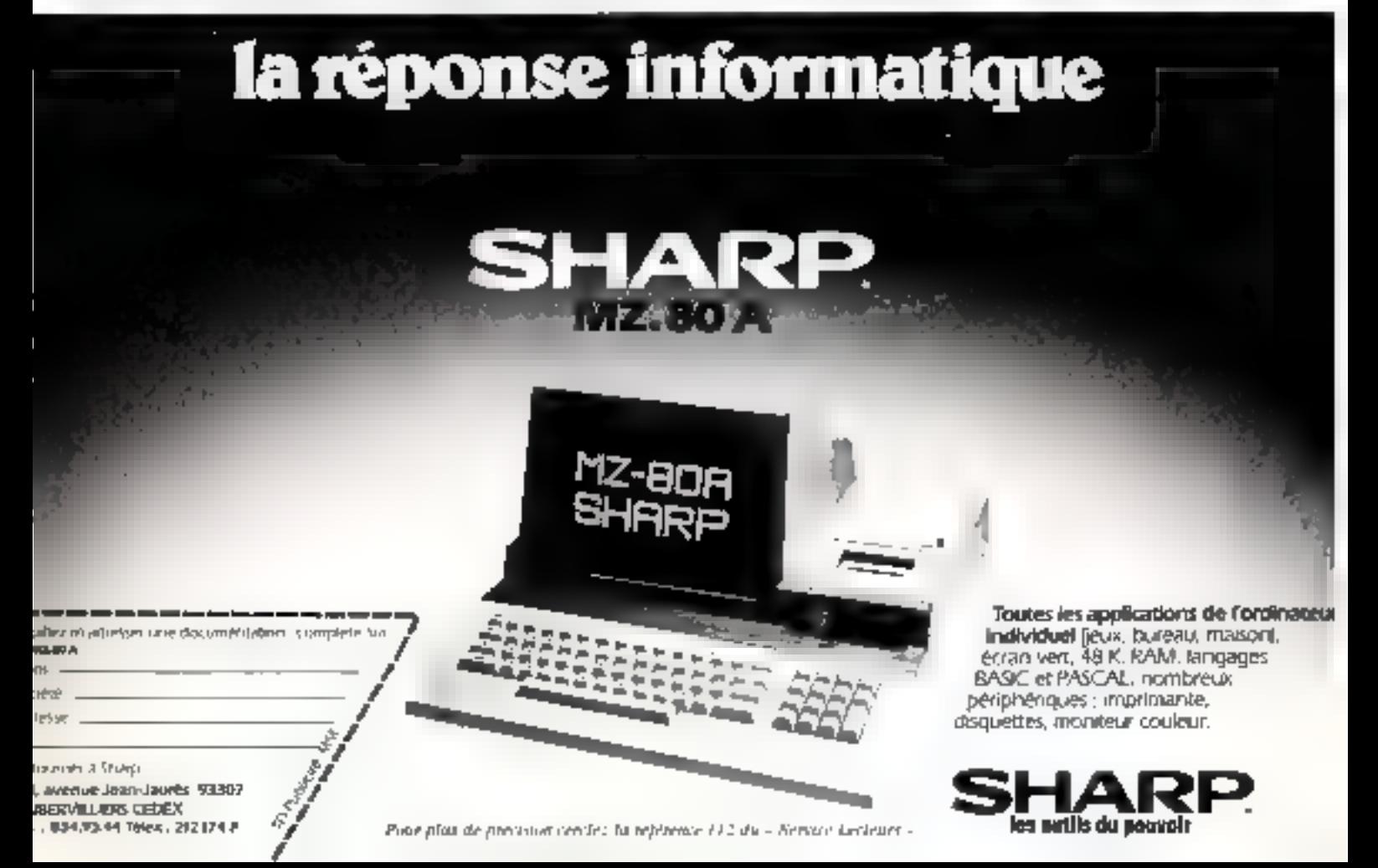

- printer-plotter - miniature, capable de gèrer 9 tailles de caractères et de traiter les graphiques avec une résolution de 0,2 mm, le tout en quatre coldeurs." On ne va pas quitter la cave sans aller gouter un peu des crus italiens. Tout de même, il n'y a pas que les USA! (Est-ce que les Italiens ne deviendraient pas un peu nos Japonais à nous ?). La revue Bit de décembre 1981 nous présente un fort joh micro-ordinateur, le FOX, developpé par la SAGA (Rome). Un long article, très bien documenté ne nous fait rien ignorer de cette petite machine dont les caractéristiques essentielles sont les suivantes : RAM 64 Ko, une interface série RS232, une interface parallèle pour imprimante type - Centronies -. 2 floopies de 5 pauces, double densité, double face, et, éventuellement, un Winchester de 5,8 Mo. L'ensemble tourne sous<br>CP/M. Un logatiel complet est proposé avec MBASIC, un compilateur BASIC, FORTRAN,<br>COBOL, PASCAL, etc., ains: qu'un système de traitement de texte apparemment très élaboré. Le tout coûte, en configuration de base, 7 700 000 lires (environ)<br>50 000 F. sans logiciel). E vina Ftnlin.

Femploi des handicapes. L'aide des autres lecteurs cst solaicitée afin d'établir un inventaire des activités suscepsibles d'être traitëes à domicile par cetix dont le problème mayaur est la mobilité. Mais il s'agit aussi de motiver les grandes firmes de manière à les rendre plus attentives à ce genre de situation. Apparementni, atsa Etats-Unis comme ailleurs, elles fant la sourde oreille, s'it est permis de s'atprimer ainsi. Une liste d'applications pouvant éventuellement être traitées par ordinateur à la maison est dressée ; on y trouve des activités comme le publipostage, la comptabilité, la gestion de portefeuille, diverses applications statistiques ou mathématiques, etc. Tout cela peut dtro réalisé avec un TRS-80 équipé d'une imprimante et d'un modem. Mais, d'autres problèmes se greffent qui expliquent - sans excuser - la rétirence des grandes entreprises : les méthodes d'apprentissage et les procédures de supervision ne sont pas faciles à mettre en quivre,

#### Medallien aus dem Computer

Sparr an Informationale. It is proposed in the distribution de centrals, rapproached in District of the based of a throughout and the constitution of the constitution of the constitution of their かがいいくおけり

Pour serminer, et pour revenir au sport, Practical Computing (février 1982) présente un programme d'analyse des courses automobiles de Formule 1 comptan'i pour le championnai du monde des pilotes. Le programme, ecent on MBASIC (pour un système (ournant sous CP/M) est êtudié en détuil ; il fais intervenir un grand nombre de paramétres relatifs aux performances

des pilotes et aux types de véhicules. De son cité, la revue allemande Chip érudie l'informatisstion des méthodes d'entraînement des athlètes. Comment Vélectronique post-elle venir en asde au sport, ou : à qui doit-on astrobuer la médaille. à l'athlère ou à l'ordinateur ? Comme le dit si justement l'auteur de l'article : Kommen zukünftige Medaallen aus dem Computer ?

#### Les micro-ordinateurs au secours des handicapés.

Philipstage, recept odder destruction reconcilie too. physitions statisticates on an alone in grow of the group was aus, un 185 à le queu d'eux auprèndes, contre Modern 7 Chapters Indianal

Le numéro de mars 1932 de Creative Computing aborde un su jet sarement dévéloppé dans les revues d'informatique et qui, pourtant, est d'importance. Il s'agit de l'utilisation des microordinateurs en matière d'aide aux handicapes L'université John

Hopkins a lancé récemment, aux Etals-Unis, un concours national destiné à récomponsor les moilleurs projets réalises dans ce domaine. Creative Computing endonne le palmarés et public en même temps une lettre d'un lecteur qui examine le problème de

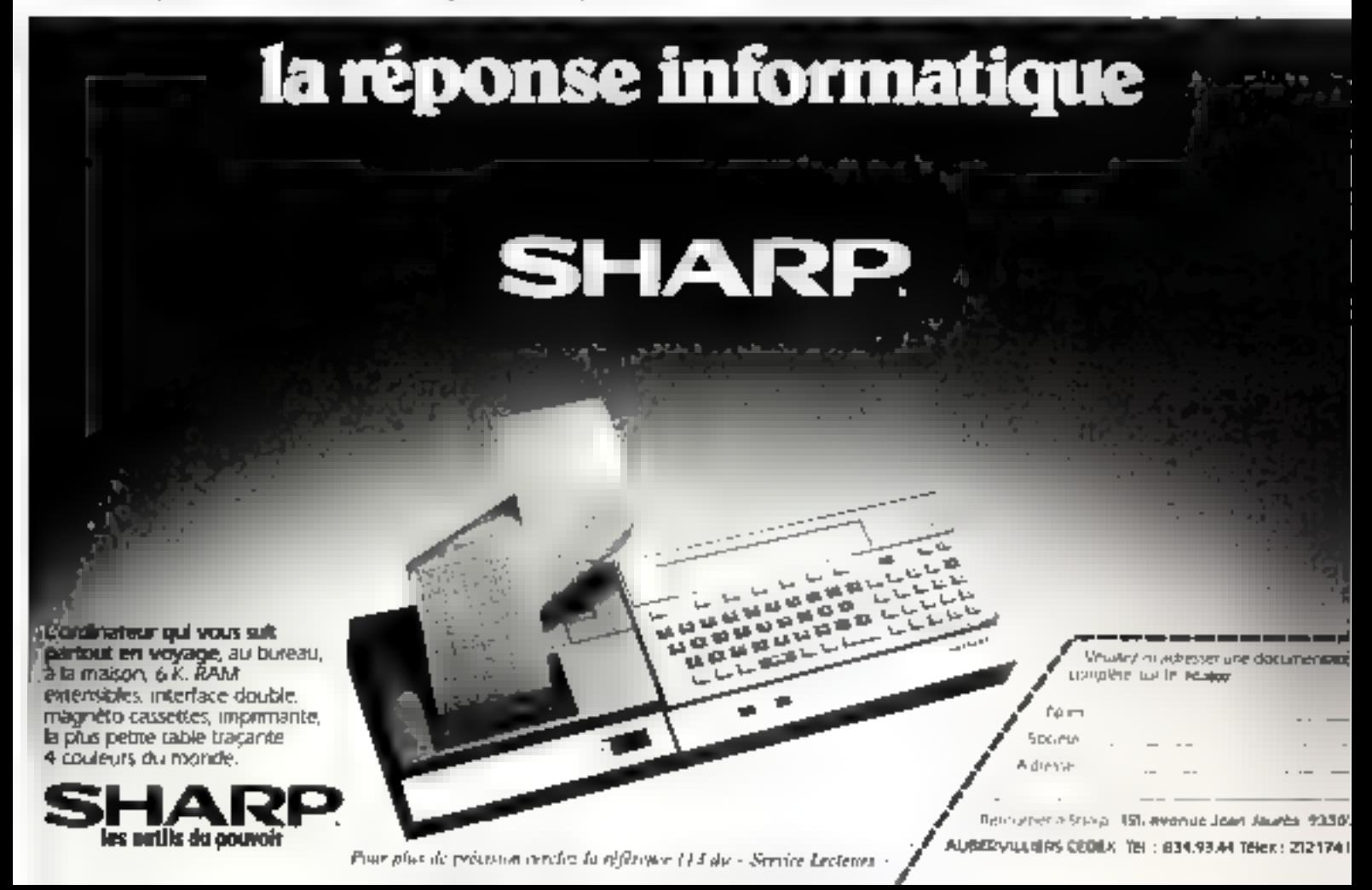

INFORMATICIENS LE GUIDE SAMSON VIENT DE PARAITRE

e guide SAMSON des supports magnétiques e guide providentes, diskettes, disques et bandes) est le livre référence indispensable à tout informaticien qui désire optimiser l'utilisation des unités mémoires et des supports :

- comparaison et choix des unités (et des supports en conséquence) en fonction de leurs caractéristiques, des coûts, des capacités, des fréquences d'utilisation, des travaux à effectuer ;
- $-$  utilisation correcte des supports :
- entretien et conservation;
- produits liés oux supports magnétiques : disques d'alignement, têtes de lecture/écriture, filtres, produits de maintenance.

Ce guide, très complet, permet à l'utilisateur. d'ocheter sans faire d'erreur. Cette notion d'achat juste évite les contretemas et les délais inutiles particulièrement coûteux dans le domaine de l'informatique.

Signé par SAMSON, le grand distributeur. européen de supports magnétiques.

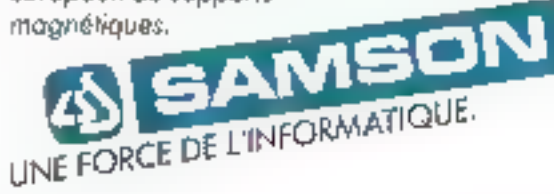

Importateur Dysan

Pour plus de précision cerebri la référence 114

#### **Courrier**

#### des lecteurs

#### Problèmes d'impôts ?

A Fintentian des contributsbles consciencieux qui, ae recofort devant survir succidire, antrentali leur déclaratum de nevenus et sauhaitent samit ce que cette plaisanterie (a feur ciréter, wiel an programme simple<br>pour Sharp PC-1211, penner-<br>sant de calcular l'impôt sur le песена 1981, разабје ен 1982.

Comple-tenu des capacités relativement limitées de la michine, il s'agie d'un calcul d'impút à nantir de revente act intposable, clestia dire après déduction des frais professionnels tréels, forfastaines et/airsupplémentaires), de l'abattement de 20%, des déficits des artificos artícriculas, des charges et déductions diverses (Frais de garde, imistissistents - Modory », penseins alimentaines,<br>primes d'assuntace-vic, verseabents divers, etc.).

Après introduction du revenu net insposible (E) et du manbre de parts (F), un sous-programme calcule l'impót Hipne 150 à 240), pais en applique (lignes 60 of 70) une décate spéciale pour les contribuables diant I part at moins de 2.600 F d'impôt, ou 3,5 part et atoins de 800 F d'impòrtairicle 12-11-1 de la liv de finances).

Pais il convient de calculer le Euneax impór del « sotidaretéchimuge - (ligne 80) applicable<br>à partir de 25.000 F d'impik. sur la partie extedant 15 000 F. finlin (3), à partir de la figur FRA en foretine de la situation matrintomale du contribuable, l

> 10: PAUSE "CALCU L. D'IMPOT 82" 20 : PAUSE "AUTÉU" 30 DNPLT TREVEN L'NET IMPOSA **BEET TNOMBR<br>40 INPUT TNOMBR<br>E DE PARTS?** Èŀ 50. GOSUR 150  $b0:00$  (F=1)-(H  $<$ 2000) 1.ET H=H - (2600-B): GOTO 300 70: IF (Fell 5)4

il faur plafonaer Feffet du quotion) familial

t'impér est recateusé (GOSLÁ 150) avec 7 parts si le contribuado est murió, ao avec une part s'il est colibataire, veuf ou divorce, et diminue d'aatant de fais 1500 F que la contribuable a droit à des demi-parts additionaelles. On returnt l'impiù la plus élevé (ligne 140), et on annie Finindi - solidaritechômage -.

L'impit inférieur (i 240 F n'est pas recouve (liene 302). status il est bon de le comparine, car un equiribuable dunt l'impla m'est pas recourse pe petit bestellerier des artimages reservés aux personnes non imposa-<br>bles sur le revenu.

Il va de sei que ce programme pout être amelioré en danciasions (il ne laisse disponsbles you 181 + pas + et  $2<sup>4</sup>$  ménumes) et en viusse d'exècu-Jæhd.

Il permet, en taut vas. d'attendre Edelidate: fatidique de Eautomne prochain (averrissement de toute percepteur la-(ort) starn week semipité, du mains avec nisignation fetzer entenda que l'espression de gratitude affichée à la Jiene 304 doil s'interpréter - au moins au -P degré !...)

> **F. SACVAGE** 75013 Paris

Nous remercions M. Sauvage pour ce programme qui<br>deveant facilitier les cateuls d'impôts à beaucoup de nos lecteurs.

> 4H <800) LET H= EL-r\$B0-H). GOTO 300 80 IF H > 25,000  $000 - 10 / 100$ 90 · K=HL=F  $100:$  HF F  $>1.5$ PAUSE "ETES-VOUS MARIE?" ENPLE TAPE  $=$ ",Ps:GOTO-1 10  $110:$   $IFF = 1$  GOTO  $F$ 45  $11:$   $IFF = 15 GOTO$ L30

### **Courrier**

#### des lecteurs

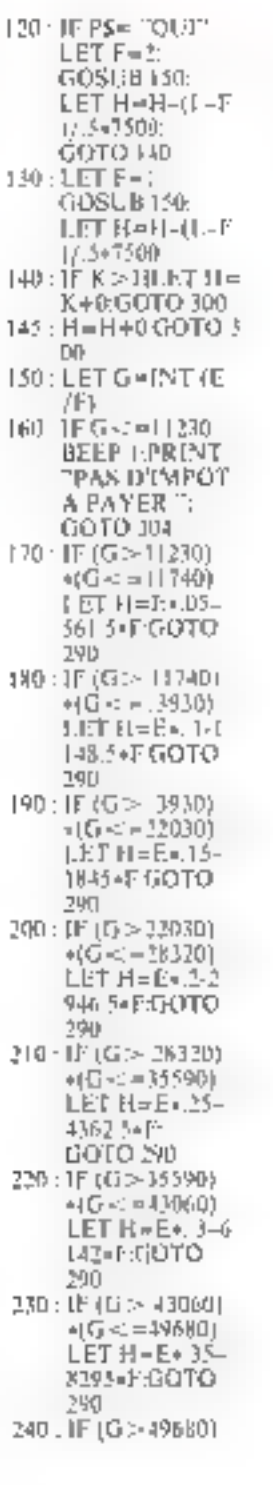

+16<-827%}  $LET H = E + +1$ D779-F-GOTQ 290 250 : IE (G > 82790)  $+(6 < 11360)$  $LET H = E + 45 -$ 14918.5+E. GOTO 290 260 : LF (G.> 113860)  $= (6 - 1468)$ JUET REEGS 213651.5両上: GOTO 390 270 . IF (G > 134660  $J = (C_1 < 1 = 15.3200$  $LET H - E + 55$  $-27345.3 + F$ : GOTO 390. 280 IF G > 153200 LET H=E=6-3 5005.5\*F 290: RETURN **300 NF H-COBREPT PRINT "PAS** D, IMPOT A PA YER": GOTO JIP 3D1:1F13-1NT (11) > 49LET H=H+ 302 : 1F INT (H) <= 2 HIBEEP 2. PRINT INT (III E "FRIDLIMPO THPRINT TIM POT NON RECO **LYRE':GOTO** 304 303: BEEP 2 PRINT INT (HETER, D. BEPOT 304 · PAUSE "MERCI M. FABILIS! JID CLEAR : PAUSE "UN AUTRE CA **LCULT** 320. INPLIT "TAPEZ :01/1 OU NON=  $^{\prime\prime}$  JS 330 : 1F JS="01:1" THEN 30 340 PAUSE "A VOT **BON CŒUR!"** 350: 510P

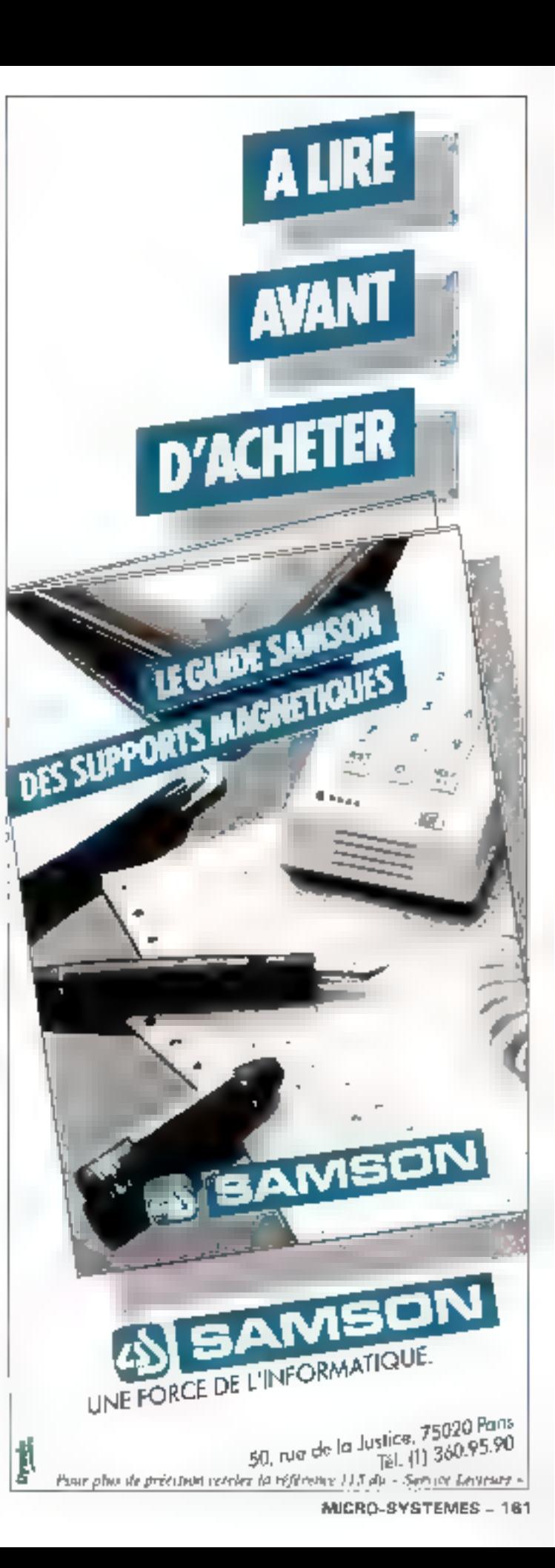

## **Courrier**

#### des lecteurs

#### Dump

Je posséde un TRS-80 niveau 2. pourtant je sua débutant en informations. J'ai dope essayé le programme « DUMP » para dans Micro-Systèmes de décembre, mais j'éprouve quel-<br>ques difficultés à l'adapter. En effet, i la ligne 120. le progranitie · se bloque. »

Paul direct-value in Tradivident nion erreur ou Fridaptation à 5 apporter.

> A. JEAN 62100 Calais

La modularité de ce programme en fait un logiciel suffisamment souple pouvant s'exécuter sur taus tspes de muchines. Ainsi, votre TRS 80, à In ligne 120, ne comprend pas-<br>Fanstruction MOD, car elle<br>n'existe pas-dans ce Basic. If faur remplacer, à partir de E2. cette ligne nur :

 $E_2 = \overline{ABS}$  ( $(E - D)/PAS$ ) – E<sub>L</sub>) Pour information, un livre in-Gtulé - Le Basic des micros -, édade aux Editions Techniques et Scientifiques Françaises, à été récomment commercialisé. Son bus est de permettre l'adaptation d'un programme d'an systême à l'autre.

#### Cartes d'extension américaines

En tret que fidèle lecteur de ia revue Micro-Systèmes, je me nermet de virus demander 57) est passible sur un Apple II « Epinoplas » de commenter des eartes d'extension telles que des modules 15 K-RAM ou langage Puscal achelées directement aux Elats-Chis.

> G. CORBE 29260 Lesneven

Les cartes que vous pourrez vous procurer que Etats-Unis sons jour à fair compatibles asec votre indictiel deheté en France. En effet, les normes d'alimentation de ces cartes sont internationales of likees d'un pays à l'autre. Les seules variantes à neendre en considération entre un motériel américant et français sont les tersions d'alimentation générale qui

soni outre-Arlamique de 110 V. 60 Hz et, en France, de 220 V, Sri Hz.

#### **Laversion vidéo** du ZX 81

Si vous souhaitez réaliser oc montage parts dans notre précédent numero, nous vous recommandans de faire attention aux circurts 74 LS 03 ou D1 En effet, ces deux circuits, bien que réalisant la méme function. B'ant pas le même brochage dans le cas de la technologie . Low Power Schonky - 11S). Notec circuit imprime ii die prévu pour le boitier 74 LS 03.

En outre, notors qu'il existe 40 stollvedla thuroprisonsaur Z 80 de Xilog, dont la consommation a été diminuée de dix fois et compatible anghe à brocho: le Z<sup>1</sup>80 I. Bien que ce<br>microprocesseur sont laut pécent, il réduira en partie la chaleur dégagée par le micro-ardi-**DARCHY** 

#### Formation par correspondance

Pourriez-vous m'indiquer quelques adresses de centres de fizionitàmi par correspondance. afin de suivre des études de pricro-arforma tapue.

De plus, existe-t-il un caralogue regroupant toutes les assoextribution of Evades assurant uneformation à distance."

**R.CRESTOR** 97200 Fort-de-France

La Chambre syndicale nationale de l'enseignement privé à distance a édité un répertoire regroupant tous les centres de formation par correspondance dars de nombreux domames.

Nous vous en avons extrait quelques-uns, spécialisés en informatique et gestion.

Institut Privé d'informatique et de gestion.

7, rue Heythen, 92270 Bais-Colum-bey.

**C IFOR - Ecole Universelle** 

28, rue Pasteur, 92551 Saint-Cloud Cedex, Cours académique de France

46, rue de l'Echiggier, 75010 Faris.

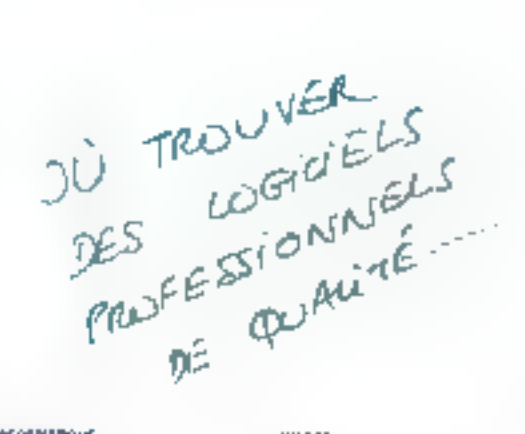

**NUMBER** 

#### 1 britannice<br>NGC 4108 - 2008 951 516 BEDIVENIQUE LI SESTION 13000 SALON DE PROVENCE - 121 - 90 - 56 20 15 COMPUTER CONSEN. Thi, me humberta<br>T**TBBB 4.8 ROEMELLE** - Mr. 186-18 82: 68 **EYJPEDIL 34** 19 mentation from the COV 27-28-20.<br>2010 NUTREBURY - MELOS 27-28-20. international construction<br>Complete binds<br>Study Cumplification constructs JOUTUME SUCRETHE DRIUTIONE 134 - SC du Provinci Pussismil<br>**Sistem Bontgoau**l - The Sc - St *Th* 24. **AT IL** amin<br>Outherne des Coulombrida<br><mark>Skildes de Giblion (1984): S</mark>kildes (1975-1987) **INFORMA** 157 design heroid)<br>**Support participal de**s 1767-28 adjust **ALINO RUTUS** AASTAL MOORE EN IN 1977<br>DIJ - : 1 34 200 EN 1980 (EN 1980)<br>AASTAL MONDRONG MEE BRANDE - 201 - 1 7 - 34 - 15 - 201 snrm 2 + Reisen<br>ANGOS INANT NAZIONE - INTERFERIENCE 035.48 76 TOR SACRAFT<br>49000 NASERS - SERVICE BADEL **РАЛИ (ИТВИ) 5 К. В.)**<br>9 год 17 бекар - В.Р. 26<br>61601 661281М СЕВЕК - ПР. -861 17 бекар .<br>Agost Die mittele<br>Revolver Le Maine Grande Li ती । असलमा प्रति साम्राज्यस्य ।<br>इतिहासः क्षेत्रस्य क्षेत्रे स्वादी प्रति प्राप्ताः असला । असला असला । DOMESTIC SSIDES For 275 FOR POW<br>SSIDES For 275 FOR POW<br>BRIDGE WALKBUSE - VEHICLE SENTIFIC **SA MM** an de la servición de la mateixa de la mateixa de la mateixa de la mateixa de la mateixa de la mateixa de la m<br>En 1990 en 1990 en 1990 en 1990 en 1990 en 1990 en 1990 en 1990 en 1990 en 1990 en 1990 en 1990 en 1990 en 199 **BLACK**

**DISA REGIMINALE** 

76. nov. de ta Pátrisénica al.<br>1980: A MONTE de l'Anti-VIII (1718)

лимов<br>278 г. – СачЕве<br>1**4960 (1014 -** 161 17) 149 (1014) **SIZED THROADWAY** Find du Meineau II, justey<br>**TORO LE CRIEUSDT** - HP 1961-50 09:93 OPHSEN 5 H. RELLISORITUS INFORMATIONES de nom der tal Pas On.<br>1794) III, Ljubanist, kunst i politik (m. 1751-2011) SIDEM. onası<br>24 İbrahim Samaniyada yapılır.<br>1980-ci ildən sayınlaşa — Milli 1987-27-bir. HAMBUL. ennen)<br>1915: Indian Scheller<br>21805: PARKS - Imm, Indian Switz **UTTERSIS** rálické v rvní<br>Důhá (v říše – nich dobí vy Asistá v lite El Derese G столение<br>SP рассади Jr w Севери<br>Бранн сомновителие - моностольные со **EURODA ELECTRONIQUE** e napisan<br>**Babad Chifaes** na casa buka su **MAIL** Te Paluen<br>Avenue de Brahet<br>Schlie 1000000 - Sel 1447 (1) 24 (3)

STEPL. SILLET<br>BRITAN DE COMPANYA<br>Santo Toulour (1879-1982) лирки штишлоцг 71 Institute Monicari<br>SMG60 Anni Maribide - St. 1961 22-57-52

**RANGERS** an iyo Moorge<br>HEDS: WARENDLLL<br>In Triminal of the China Dollar

**Laurences**<br>Computer Conter i ter∃enat 1 242)<br>[h2EMPH](AG\_19 = 7,17 g)

Pour plus de précision cercles la référence Ht du « Service Lecteurs »

L'ENFEMBLE DE CES LOCICIELS LENSELVELE DE CES LOCICLELS

M/DOF G502 SUR APPLE, ITT, SILEX-

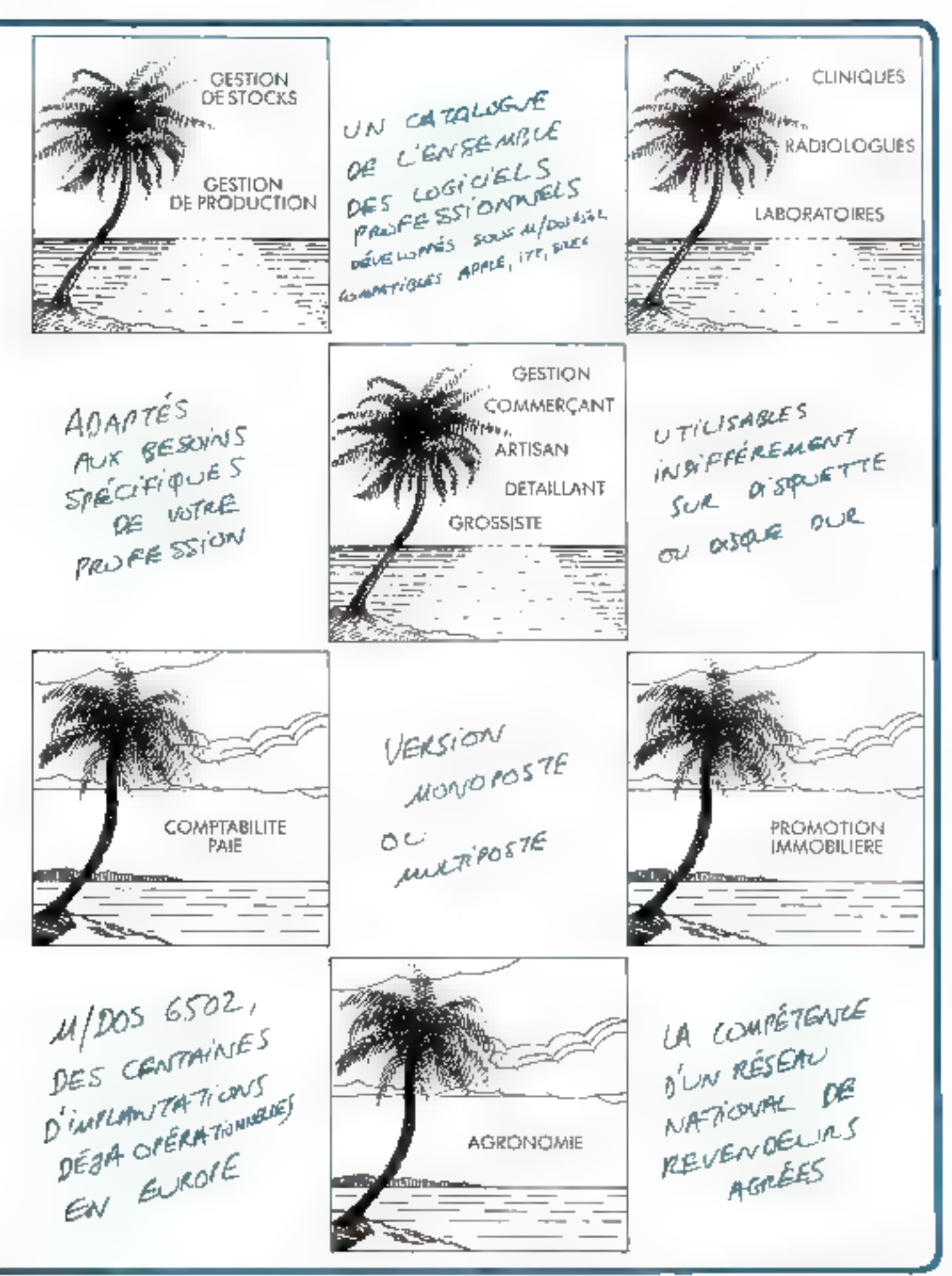

**GOUPIL PRESENTE SES LOGICIELS** 

Fiche n'1

Avril 1982

Gougil, le micro-ardinateur félématique français est devenu rapidement le centre d'un phénomène d'une ampleur expepi-canelle. De loides fes régions de France, dos millions de personnes, ingénieurs, enseignants, chels d'enfreprise, avoitats, medecinis ou hobbyests, cheerd sur Googh des logicales originaux aux applications les plus variées. Ces logicios, developper en elsone collaboration ayet les utilizateurs, el conciparladement adaptes a vos besoios. Goups a decide de vous les présenter regulerement dans cette rubrique. Et si le challenge vous tente, vous aussi, crée/ avec Goup i vos propres logiciels el venez nous les présenter !

## S.BASIC

Un outé de génération de programmes exceptionnellement puissant.

Le SiBashi pasgam, egasan da X-Basz genoet glassrodie genuterablement to rendement generate values. Clea Li licimidade outilide propamimeter shockings of negliging an in the erécidences modules voticersits de pro practices en rex chargean) en inversione Date by Highlest team architecture and the cedures' avec resourcide parameters CALL wet wrap en transmusjuseum. Clection pussant risk increme abused deprogrammes, dont le parais et ageler tacilléas et Fridades à l'an de Simmain (n. 1908) CUTE appointed developed and electronic du programme en cours on vificultant any. mal rubing by thee every change ligher L'est doté in naturalena et d'ut imités. performance, qui desmettent tradition de la table trieddos car utábs la sauvaparde discri modele du le chargement dun lichaer - uver. renumerations in domail sue in-Sans ulfucer le programme recitait!

 $\sim$ 

 $\mathcal{O}_{\mathcal{O}/2}$ 

Soude Adresse

Code Postal

## SPG 2

#### Un système performant de paie et de gestion du personnel

SPD25 tied un ex-sact onblide cae dudecorate homine to mention selder PME. Substitute the Crew on a first selection and really dario tiricio) fregue d'arde a la prise de peuoch er deboudkant som anvivantale elestion buses (one)

SEO2 Jerman e passage en souplette. dius cyclums mandella un vertable systhere allow that large the sold ever adapartie all cypitalen de la legeadorna svedaljska biliterovanja av titimuli on tegen. On deal loan example 60 ten letat des salanits hundration all présents dont le salarité est superior la 4 000 F.

SPG2 al ege considerati e nenti al gesbori du betoppingt en generant les établiques 2010

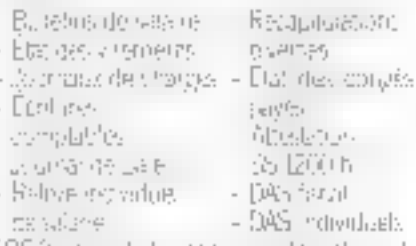

SPS? clemet de locaurem les dévelles single entirely générante en pobons anterers. quebelsu m.m. as T6M 3743

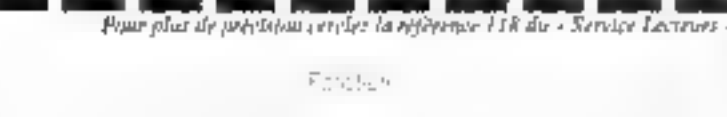

 $V = 0$ 

ī₫

## **VOLTAIRE**

#### Le traitement de texte vraiment pour tous.

Vonaire nanslam e Saculte i pister relevaline de tradernient de texte.

Voltane permet de la parzier textes l'au kilométre l'idé le la chuir ver sur la vouve de les n odher de grandre has soco u de conculter une trat otheque de Laragraphes, et dedications. Textes a succeed surfivo on  $\mathbb{R}^n$  in  $\mathbb{R}^{n+1}$ 

Wilhoute, grabball something to reader similarcité d'existencial tenditésé, semposarbilités elevabrica) et sa lota e lista de Lero et autradement de teige de devenir un oual rabirel pour le birreau Téro e ou la pres-Sent Ethnance

Voltane est improgramme conce par des specialister fronçais de la bureavi que et controveant with an impresse transais égoipé d'un cles entotalement compatible. aver della desisso (darrats)

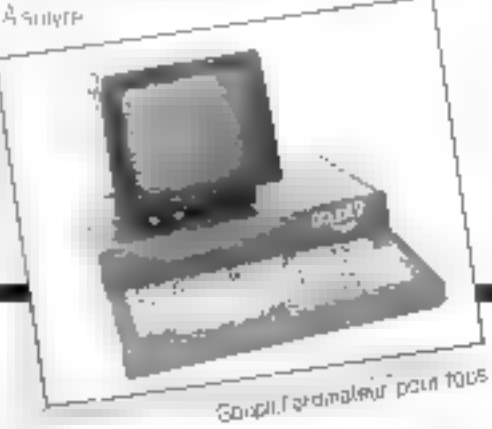

alforma

El Ja sacharte aguse in un intercommentation sur El de souhane assister a later cert costration recr 見方氏の - 頭が続き 口が描き

Cochez les cases comespondantes et retournez doman à ISMF Gaupil, Service du aggern, 22, rue SI Amand, 25016 PARS

Teer

## NICAL BYSTEMER

#### Stages d'été de micro-informatique

Destrites aux enfants de 12/3/14 ans. ces stages d'une temaine unt pour objectif d'initier à la micro-informatique et au maniement des micro-urdinateurs personnels.

Une journée-type se compose de deux séances de 90 minutes d'inclintaux au micro-ordinateur, à la programmation et au langage flasie, de visites de la région et de plein air, uinsi que de temps libre sur les systèmes.

Prix 1.2.500 F **IMAGOL** 9. rue Las Cases **75007 PARIS** 551.74.07

Paur plus d'informations crecles. I

#### Formation continue en informatique

Le Collège de Neuville-en-Ferrant ocganise, dans le cadre du G.E.P.U.N., des stages de formation en informatique sur des micro-ordinateurs TRS 80 modéles I et III et sur le langage Cobol.

- Initiation au langage Basse et à la programmation de micro-ordinateurs (20 houres).

- Initialion à l'assembleur 2 80 (20 lieures).

- Programmation de gestion Cobol (40 heures)

- Complément Cabal et systèmes d'explojiation (40 heures).

Tous ces stages sont aw prix de 30 m l'heure.

Collège Rue Jules-Verne

59960 Neuville-en-Ferrain

Paw plus d'informations cercles. 2

#### Stage pédagogique sur les micro-ordinateurs

Les progrès réalisés dans la miniaturisation des composants électroniques ont permis la naissance de micro-ordinateurs désormais accessibles nux particuliers par leur faible encombrement et leur prou. Pour apprendre à utiliser un système, le Centre pédagogique de cal-<br>cul de l'Ecole nationale des Punts et Choussées organise un stage, du 7 au 11 juin 1982, destiné aux ingénieurs ou cadres superiours du secteur privé ou public.

#### **Ecole Nationale** des Fonts et Chamaden<br>28, roc des St-Péres<br>75007 Parls

#### **Stages ICS**

Au cours des mois de mai et juin, Integrated Computer System assure de nombreats surges destines à approfitndir les connaissances des futurs participants

- 11 au 14 mac 1982. 22 au 25 junn 1982: Les microprocesseurs et les micro-ordinateurs (4 900 F 11 T )

- 11 au 14 mai 1982 . Analyse et programmativas structurĝe (4 900 F 11 T ).  $-25$  au 28 mni 1982: Traitement et attalyse d'otsages numéropoes (4.900 F  $H.T.1$ 

- 8 ou 11 juin 1982: Maintennnee et déparange des systèmes à microprocesseurs (5,400 F.H.T.)

- 15 au 18 juin 1982 : Robats informaterés. (4 900 F.H.T.).

- 15 au 18 juin 1982: Filtres nuaneriques et analyse specimile 14.900 F H T.J

1.0%

#### 90, rue Albert-17 92500 Ruell-Malmaison TEL : 749,40.37.

Pour play of informations criviles 4

#### Formation Cegos

Dans le cadre du développement des singes techniques, l'Association Cegosi organise de nontbreuses sessants de formotino principalement prées sur l'informatique

- du 25 au 27 mai 1982: L'automate programmable (3.200 F ELT.)

du 1º au 3 juin 1982. Techniques d'usinage par laser (3 250 F H.T.).

- du Tau 11 juin 1982 : La pratique du Pascal (4.400 F.H.Y.).

- du 7 au 11 juin 1982 : 1.0 pratique des microprocesseurs m de la programmation (4 800 F H.T.).

do 21 ao 25 juin 1982; Réaliser un projet à base de microgeocesseur (5 SDG F ILLT.).

Ceges

Tour Chenoncesus, 204, Road-Point du Poul-de-Sérres, 92516 Boulogne-Billancourt Cédex.

Pine plus d'Informations centes d

#### Ceatre d'expérimentation de progiefels

Le Centre d'expérimentation de progiciels organise, au cours de l'année 82. de nombreux séminaires pour une meilleare approche des sactils informatiques. Centre d'experimentation de proglètels<br>5, rue Moncesa<br>75008 Paris

#### Séminaires CMG

En parallèle avec ses différentes activités de réalistrions informatiques, la société CMG a décidé de faire prifiter les utilisateurs de péri-informatique de son experience par l'intermédiaire de séminatres. Ainsi, un cours sur les différents protocoles de sélécommunications. aura licu le 18 mai, et un séminaire sur l'introduction nu Basic sur Apple se dèroulera du 11 au 13 mai

CMG

Z.A. de Courtabœul Le « Parama » Ar. de Parana, B.P. 38 91942 Les UBs Fedex

Pour plus d'informations cercles 7.

#### Formation SESA

Le groupement de formation SESA assure pendant le secund et le traisième. trimestre 1982 une succession de stages essentiellensent informatiques.

– Architecture et functionnement d'un système informatique (3 jaurs 2.700 F) NT à partir du 17 mai).

- Initiation on 2. KD (3 jours 4.200 F) H.T. 1st juin, 1st septembre).

- Programmatam du 2. 80 éti jours

# 300 F H T 44 juin, 13 septembre).

Initiation au 6809 (5 jours 4 200 F H.T. 15 septembre).

Pregrammation du 6809 (6 jours

7 500 F H T 29 septembee). - Initiation au 8085 (3 jours 4 200 F

II.T. 24 moi, 6 septembre).

- Pregrammiatouo du 8085 (6 jours 7 SOD È 11.T. 9 juin).

SE5A

30, quai de Dion Bouton. 92806 Putenux Cedox

Pour plus d'informations profes 8

#### **Stages IGEICO**

Pour ceux qui souhaitent maîtriser le fonctionnement, l'utilisation et l'intégrotion des microprocesseurs, l'Institutde Gestion d'Informatique et de Comptabilité propose une serie de stages prutagues, basés sur trais thèmes :

- L'initiation aux microprocesseurs (3)<br>juurs, t 200 F TTC).

Etude matérielle et logicielle des microprocessedes (5 jours, 3 000 F TTC),

Formation aux microprocesseurs 6800, 8080, et Z 80 (3 jours, 1 500 F TTC).

Réunissant une dizaine de pacticipants, chaque stage débote le premier lundi de chaque mais.

institut de gestion<br>d'informatique et de comptabilité<br>1, cité du Paradis 75010 PARIS

lint duction and contact to the Language and Language in the contact with the contact of the contact of the contact of the contact of the contact of the contact of the contact of the contact of the contact of the contact

## 生育社 经营销生产

#### LB.S. Betasystème 2

Le micro-ordinateur I B.S. fut concu selon le principe d'un multiprocesseur physique. Une carte microprocesseur - mailre - gère jusqu'à B cartes - esclaves». Chacutte d'elles comporte 128 Koctots de RAM, un Z 80 A, 2 ports d'entrée/sortie sèree, ainsi qu'une horluge temps réel et une virgule fluttonie.

Le système d'exploitation Poscal UCSD, version 4.1, régis la machine coutilisant des techniques de sémaphores de chainages et d'instructions de synchronisation pour les accès simultanés. Doré de CP/M, le Bétasystème 2 dispose d'une mémoire centrale supérieure à 1 M-octets gérée dynamiquement. Cette machine est équipée, en version standard, d'un logiciel de traitement de texte, de logicale, ainsi que de bases de dunnées relationnelles

Ce matériel peut être configuré en · monoposte - avec deux unités de ditquettes 5 pauces et peut évoluer vers une configuration multipostes avec des disques durs d'un expacté variant de 6 à 33 M-ociets.

Mitro-Senlee 212, rue Lafayette 75010 Paris ТН.: 240.20.60

Poer plus d'informations cercles 15

#### Rēseau Kobus

Les micro-ordinateurs qui mettent en œuvre la fonction multi-utilisateurs fontappel aux techniques de temps partngé-

Le PSI-80, associé au réseau coaxial Kobus, peeniet désormais de réaliser un système comparable

Une unité centrale compartant une mêmoire de masse rapide et des périphériques à houte performance contrôle jusqu'à lié statoins esclaves. Tous les systèmes sont reliés par une simple lignede transmission coaxiale à grande vitesse (800 K/bauds).

L'unité centrale contrôle les terminaux par interrogation, accepte la demande de service d'un terminal, gère le transfert des données et indique la fin des opérations au terminal. Ce dernier ériteit ensuite un nocusé de réception pour conclure sa demande. Le cycle

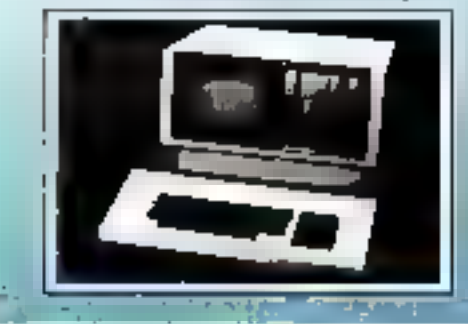

d'interrogation est organisé selon un schémn de priorités circulaires.

Le réseau Kobus gère l'accès à un cascrable de base de données résidant sur une unité de disques durs de technologie Winchester et permet à un groupe d'utilisateurs l'exploitation de moyens periphenques communs.

Kontron Electronique 6, tue des Fréres-Condron 78140 Vélizy-Villacoublay Pour plus d'informations cercles 16

#### Contróleur 2000

Le Contrôleur 2000 est un nièreordinateur destiné à la vérification de systèmes porgrammables uinsi qu'au traitement des résultats dans les applications industrielles et de laboratoires. Cança autour du 6309, le contrôleur 2000 dispase du langage Basic étendu

L'intégration d'un clavier, d'un écrangraphique, d'un lecteur enregistrour de mini-disques souples et de nombreuses. entrées/sorties le rendent particulièrement bien ndapté à la résolucion de probletters complexes.

Une mute entrées/sorties parallèles 64 bits peut s'incorporer à l'appareil de base afin de permettre à ce dernier le contrôle de processus extérieurs

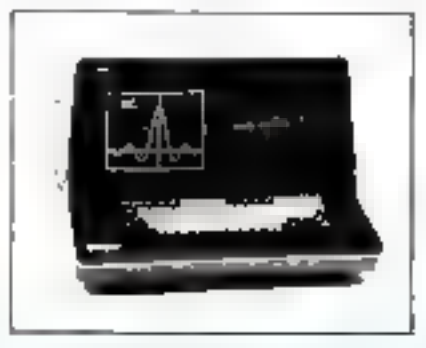

La réalisation de calculs complexes dans des temps très courts peut âtre abtentie par l'incorporation d'un girçuit de calcul rapide diminuant considérablement les temps d'exécution des opérations mothématiques m trigonométriques.

Enertee-Schlumberger I, ree Niemort 78140 Vélizy-Villaceoblay

Pour plus d'informations condez (7

#### Imprimante alphanumérique et graphique

Baptisco l'Alphograph 2400, cetto nouvalle imprimento utiliso non sachaique d'impression sans impact (thermique) avec una tête fine. Le seul méca-

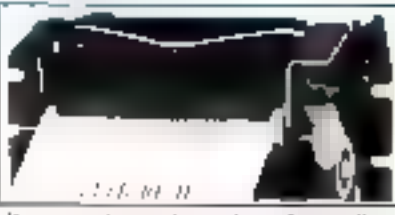

d'avonce du papier qui confere a l'ensemble une grande fiabilité. D'un poids de 280 g, ceste imprimante dispose de 24 cornetères alphanumériques, de possibilités graphsques sur 144 points, et imprime selon une gamme de vitesse. variant de 2.5 à 7 lignes par seconde. Le papier utdisé, de 60 mm de large, peut être simple, double ou constitué d'étiquelles autocollantes.

**Exerted** Dec/Marketing AM 12, place des Etats-Unis, B.P. 620 925-12 Montrouge Cedes Paul plus il informations cercles IR

#### $l$ mprimante - de velours »

Certe nouvelle machine appelée DP-9620 A, imprime selon deux vitesses : 200 v/s = 100 c/s, avec une qualité d'impressant importante.

Le rendement de ce modèle permet la réception et l'impression en continu des données à 1 200 bauds sans nécessiter de signaux de synchronisation. Toutefais, il est passible de règler la vitexse en bauds gusqu'à 9 600 et l'inclusion d'une mémoire lampon de 1.9 K, pouvant s'étendre jusqu'à 4 K, assure une grande souplesse de traitement des données.

La DP-9620 A l'uoèticone à un fojble nivenu de bruit (inférieur à 55 dBA) convenant à n'importe quel milieu commential. Il est possible d'imprimer jusqu'à cinq copies, quire l'ariginal, et le papier est introduit suit à l'arrière soit à

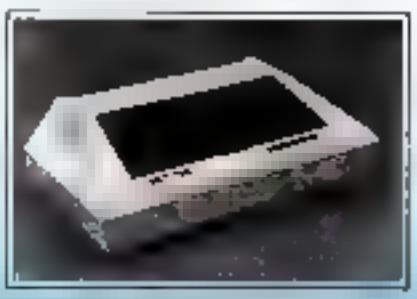

la partie inférieure de l'imprimante ; le modèle standard comporte une gamme. complète de régiages de mise en pages<br>et la tabulation horizontale et verticale est également prévoe, (Prix : 14.500 F  $H.T.$ ).

Esto Terminal 143, roe des Mauniers 92220 Bagnerax

## **(702 P. LE BASIC DE POCHE**

**PRET-A-PORTER** 

) multiplies and integrate the ratio of and card Jatmee (17  $\times$  16,5  $\times$  8.2 cm  $^{-1}$ Molg's Pour mette. Tarformategue a la portée de tous : 16HD pas de progamme et 26 mêr: pines non-Lolaties, francement de chaînes de caractées alphanumenc, .- s (10 citracténes), contrôles de boucle, listing, 1600es fonctions scientific, les gtilisables en programmavon, en: En option, une? imprimante et un adigitatible pour stocker et réliteater fous vies programmes à partir d'un magritifique one à cassettes. Chez Casio, l'orchnateur est dans la pliche avec 4 modèles de calculatrices programmables ! En vente dans les copetenes et magasins spécialisés. Distributeur ex. 'usif Elablesements Not let, Paris.

CASIO,

COM

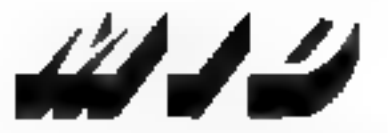

Micro Informatique Diffusion

Ouvert tous les jours saut le dimanche de 9 h è 12 h el de 14 h à 19 h Stations de Métro Parmentier ou Saint-Maur

## **SITIUS**: le 16 bits disponible pour moins de 30.000 F. H.T.\*

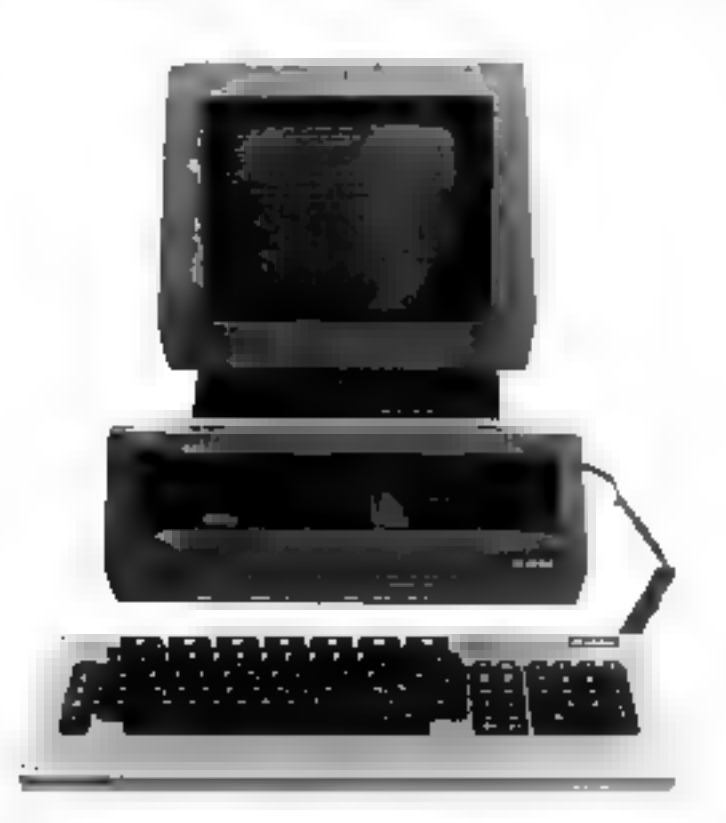

#### UN SYSTÈME INTÉGRÉ COMPRENANT DE **BASE:**

- Una unité certrale équipée d'un micro-processeur 16 bits (BOBA).
- Une mémoire viva da 128 KRAM (extensible à 612 K).
- Un clavier séparé AZERTY accentué avec groupe numérique séparé et touches de fonctions.
- Une unité double de lloppys 5 1/4" (2 x 600 K).
- Un écran 12" phosphore vert P39 prientable horizon-<br>talement et verticalement avec plusieurs modes d'affichages
	-
	- n mode alpha*rrumérique 25* lignes 80 caractères,<br>● mode alpharrumérique 25 lignes 50 caractères,<br>● mode alpharruméngue 59 lignes 132 caractères,
	-
	- mode graphique 800 x 400 points
- Deux interfaces V24 RS 232 longtionnant en mode synchrone ou asynchrone.
- Un port paraltèle pouvant être configuré en IEEE-488.
- Un synthétiseur de parole.

#### UNE TRÈS LARGE GAMME IIII LOGICIELS

Grâce aux différents systèmes d'exploitations disponibles<br>ser le ISIRIUS in (CP/M86 de DIGFTAL FIESEARCH et<br>MS/DOS de MICROSOFT) l'utilisateur dispose d'emblée d'une très importante bibliothèque de langages (BASIC, FORTRAN, COBOL, PASCAL. PL/1) et de programmas traitement de texte, base de données, comptabilité générale, payo, facturation, calcul scientifique, etc..).

#### DE GRANDES POSSIBILITÉS D'EXTENSION ET D'ÉVOLUTION

Quire les possibilités d'extension mémoire (jusqu'à 512K) le SIAIUS 1 paut être doté en option de deux lecteurs de disquettes<br>double face double densité (2 x 1,2 Méga-Octets) et bientôt de disques durs WINCHESTER de 5 & 10 Les ports V24, paratièle et lEEE permettent la connexion sur toutes les imprimantes, tables traçantes, tables à digitaliser, apparelllages de mesures classiques. La liaison avec d'autres ordinatours est possible en utilisant les protocoles bi-sync. SDLC @ X25.

Pour loutes les applications spéciales l'utilisateur dispose de 4 emplacements disponibles pour pouvoir monter des cartes interfaces supplémentaires (pouvant être développées pour vos besoins par MID).

\* Prix de la configuration de basa au 1/4/1982.

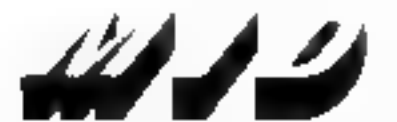

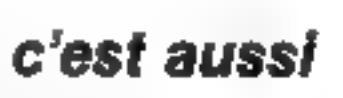

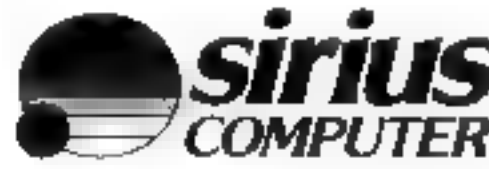

#### Micro Informatique Diffusion

51 BIS, AVENUE III LA RÉPUBLIQUE, 75011 PARIS - TÉL. 357.83.20 +

TELEX : MIDREP 215 821 F **E.A.R.L. ap tagies de 766 400 F** R.C. Parte B 315 904 358

Poter plus de percision cerciles la réflexace 120 du « Service Lecteurs »

## **EFER SYSTEM**

#### Imprimante - professionnelle »

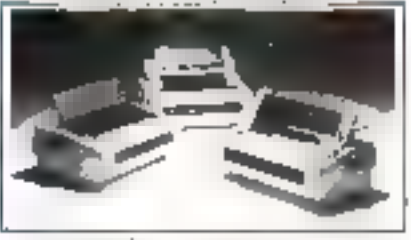

La série Spinwriter 3500 a été développed pour proposer and alternative consumique aux problèmes d'impression de haute qualité, dans les applications de traitement de texte.

La NEC 3500 a une visesse d'ampression de 35 cps. Elle grifise une tulipe formée de 128 caractères et péribet une liatife resolution graphique Sa vitesse de trunsmission de 110 à 1200 bauds en standard pout être étondue à 9.800 bauds en option. De plus, sa mémoire tampon de 256 earactères en mode récoprion est extensible à 2 048 caractérev. Disponible en interface Quinc, Dia-<br>blo, Centronics, RS 232 C. boucle de courant, la série 3.500 apporte à l'utilisateur le meilleur capport qualité, performance, pnx. (13-200 F). Pose plus d'information conclet 20

Un nouveau MZ

Compatible avec les programmes développés sur les modèles précédents, le MZ 80 A, dermee-ne de la gouisite MZ de chez Sharp, dispose d'un langage Basic plus performant et de la possibilité de lui adjoiadre des disquettes dauble densité.

Daté d'une ROM de 4 K et d'une RAM de J2 K estensible jusqu'à 48 K. son écran de 25 em (muni d'un filtre vert anti-ebloutssant), avec sex 25 lignes de 40 curactères et caractères semi-graphloues, perinct d'alficher sur fond chair ou sombre, grice à une inversion vidéo.

L'utilisation maximale de la mémoire RAM confére ane grande souplease en logiciel de base, et rend possible l'usage des langages Basic, Pascal, Assembleur, Hexadécimal et le développement d'autres langages.

Sharp 251-153, av. Jean-Suprès 93307 Aubertilliers Cedex Pour plus d'Informations conclet 21

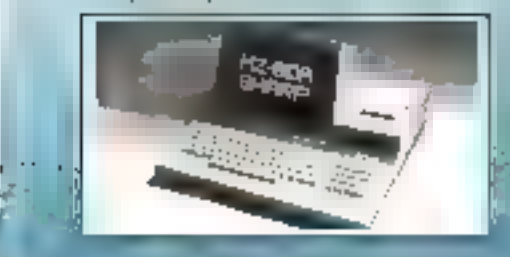

#### Datatexte 800 XR

Ensentide compact, le micro-ardinatear Dataleste 800 XR réunit tous les éféments principativ (claver, écran, unités de disquestes et imprimintes) en un système dédié au traitement de texte et a la gestion.

De plus, ses possibilités, et notamment le choia de polices de caractères, ne nécessitont pas de changement de tête d'impression, et offront une certaine multiplicaé et souplesse d'atilisation. I.I.I. Ihmango

Les Mercuriates, Tour du Levant 40, rue Jean-Jaurès 93176 Bagnoler

Pauz plus d'informations centes 22

#### Terminal et imprimante portable

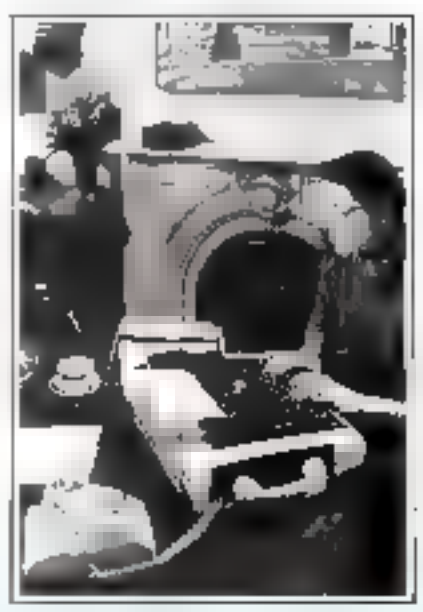

Baptise LA 12 - Correspondant -, cenouveau terminal d'impression portable est spécialement conça pour être utilisé au bureau ou en déplacement. Ce systême imprime sur 132 colonnes à la vitésse de 150 caractères par seconde et dispose de caractéristiques que l'utilisateur peut sélectionner à son grè : espacement vertical et borizontal, nombre de caractères par pouce... Doté d'un modern ou d'un compleur acoustique selon le modèle, le LA 12 peut être utilisé en tant que console système d'un drdingteur, par liginde têlêphonique. Digital Equipment I, rot Gaston-Crémices. B.P. 136 910IM Evry Cedax

ng phis it informations consistently.

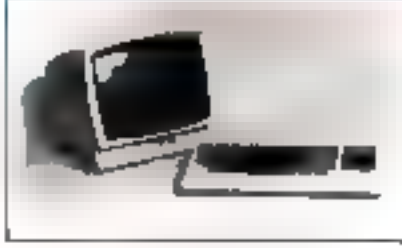

#### Log 200

Log 200 cst un terminal computible avor les produits Duta General. Son éctan de phosphore vert de 12 payçes. est suffisamment lèger pour être orienté selen les souliaits des unératives. En plus d'une inversion vidéo et d'un curseur fixe ou clignount, ce terminal dispase d'un clavier Qwerty on Azerty séparé ut détachable di possède, par<br>ailleurs les imerfaces EIA, RS 232 C et boucle de courant 20 mA. Une sarrie permet l'impression des données sur une imprimante dont la vitesse de transmis-DOS P1 6 02 56 absorption in the cutbauds. (Prix: 10 500 F H.T.). Совети

18, me du Morran. 94633 Rungis Cedex 531

Power plus d'informations cercles. 24

#### Lisp Machine

Concure air MIT de Baston, la Lisp-Machine est un système spécifiquement érodié pour la conception assistée par andinateur et imus fes travaux d'Intelligence Artificielle. Dialoguant à taus les niveaux (écriture des programmes, miseau point, exécution, ), în conversation peut être alphanumérique ou graphique.

De par su conception, la « Lisp Ma» chine» distribue l'informatique dans l'entreprise. En effet, grâce à sa sortie réseau local (Choosnet), la « Lisp Machine» pour être plattic n'importe où dans l'entrepriso : elle ne sera pas esolée, car elle peut être connectée aux unires. systemes informatiques à grande vitesse (B megabauds).

**Graphael** 92 a 98, ad Victor-Hago 92115 Clichy

Pour plut d'informations vercles 25.

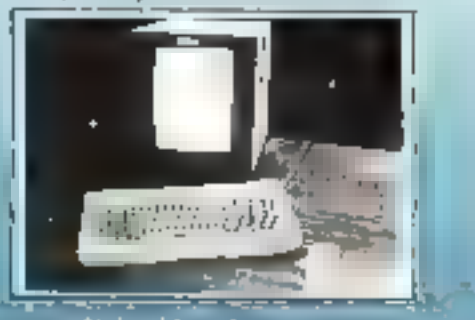

## 植状物 铁桥门部起

#### Un système de déveloupement

L'Unité palyvalente et de programmateun vidéo VPL 200 est un nouvel element destiné à concevoir, mettre au point les programmes et dépanner tous les nutomates programmables STI et PM 550.

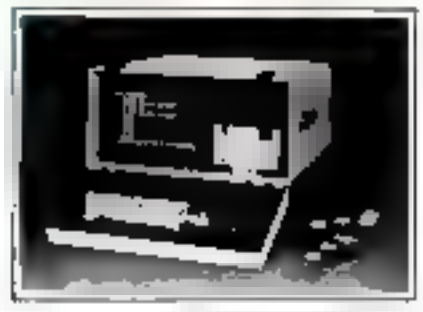

Stockage de programmes sur duquette et utilisation d'une console autonome sont deux atouts majeurs pour l'élaboration de Joguiels et le développement d'applications, sans nécessiter l'emples d'un autenaire programmable. Tuutes les informations désirées (viilears de comacts, temporisation, compteurs) sont affichées sur l'écran qui peut également représenter des diagrammes en échelle. En outre, il est possible d'afficher à chaque élément un nom symbolique, afin de faciliter la mise au paimdes logiciels.

A.O.I.P. 1, ad Hippolyte-Marquis **B.P. 301** 75624 Paris Cedex 13

Paus plus d'Informations cerches 36

#### Le micro-ordinateur Z 89

Ordinateur à part entière muni de multiples accès d'entrée-surtie, le Z 89 est équipé de deux microprocesseurs Z 80, Pun s'occupant des raches internes, tandis que le depuième se consacre ma identes externes (entrées/sorties, périphenques...}. Le dialogue entre ces deux mieroprocesseurs s'effectue à la viresse de 38 000 octois par seconde.

Le Z 89 est adaptable à tous les périphériques classiques : disques, disquetres, imprimantes, mais attori crayon bec-

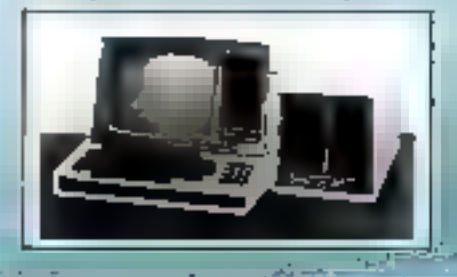

tour, machine à écrire, instrumentation, transmission. De plus, cette machine accepte la plupart des langages classiques. en informatique Resic, Forth, Algol. Cobol, PUI, Fortran, Pascal...

L'originalité du matériel basé sur une conception modulaire, son adaptabilité à tous types de logiciels permenent de proposer à tout agem général d'assurando mais auxsi aux PMI, commerces, médecins, dentistes, etc., un système conforme à chaque type de besojn. Zenith data Systems Heath Zenkh 47, rue de la Cobonie 75013 Paris

Paur plus d'Informations cercles 27

#### RUF Micro III

De conception très compacte, cet prdinateur professionnel de hureau dispose d'une inémioire vive de 64 K-ociets. utilisables integralement pour le système d'exploitation et les programmes d'application

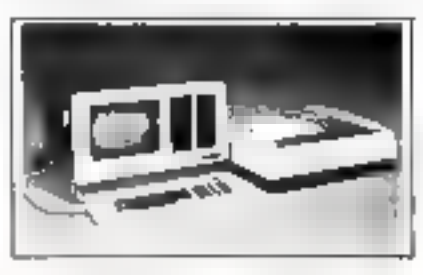

Le RUF Micro 10 est consposé d'une console d'entrée avec un clavier Azerty aun normes francaises et un écran de 2.000 caractères, avec possibilité d'inversion de couleurs et jusqu'à cinq aires autonomes disposant de leur propre curseut.

L'imprimante à aiguilles édite 80 caractéres par seconde sur 182 calennes par ligne sur 1 on 2 formulaires en continu.

Deux unities de disquettes, simple og double face, simple ou double densité, avoc une capacité maximale de 3 millions d'octets permettent la mémorisation des programmes et des données. **RUF France Informations** 

38, boulevard Heart-IV **75004 Parls** 

Paper plus d'informations constru 28

#### Carte d'ocquisition de données

Une nouvelle carte d'entrée/sortie multifonetions a été récemment commerplatiate on two d'ano connection avue un -

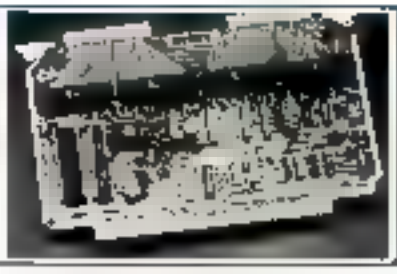

micro-wdinatent conculations du 6809. Cette carte. Z 601, intègre une litrloge temps réel, des entrées/sixties parallèles programmables et extensibles abisi qu'un bus d'interface du type GP DL

Tous les éléments matériels et fogiciels nécessaires à l'apterface IESE 488 sont intégrés à la carte Z 601 pour faciliter sa liaison avec des organes extérieurs tels que voltmètres numériques. généraleurs de tensions et fréquenceinètres. A cela s'ajoutent 4 adaptateurs d'interface pour rendre les E/S parallèles de la carte, les registres d'E/S, lea compleurs/temporisateurs et les borloges, programmables ou niveau du bit.

La mémoire du Z 601 est un bloc continu de ? Ko dont le positionnement dans l'espaye mémoire est indifférent. **Spelelec** 

**Tops Eprope II** 94532 Rungls Cedex

Pour plus d'informations cercles 29

#### Des mémoires presque permanentes

Sauvegarder des données devient un besoin crucial pour les applications industrielles. Aussi a-t-il fallu concevoir des mémoires intégrées qui paissent les mémoriser pendant des beures, voire des jours. Les cartes ADAC ont été créées dans ce but m pour des conditions d'utilisation sets severes, particulatrement en oe qui concerne les températures ambiantes. Disponibles squs 4 versions, elles sont compatibles au bus LSI 16; l'énergie pour conserver ces données est assurée par des batteries au cadmiumnickel.

1816 CMOS-165 capacité 16 K mots pendant 168 better.

1816 CMOS 16 L moscité 16 K mots pendant 30 jours.

 $\sim$  1808 CMOS S S capacité & K mots pendant 163 beares.

1888 CMOS L capacité & K mots pendant 30 jours.

**JOD Electronique** 62 ver de Chitera 92100 Boulogne

Pour-phis d'informations enviet 34

## MESUREZ-VOUS AVEC L'ORDINATEUR FAMILIAL LE PLUS FORT: ECRIVEZ-NOUS VOTRE PROGRAMME!

Les gènies insectionnes de Penformantique voilit position to the avec fears instruments, lears adées en pratique et participer à l'expansion du marche des logiciels d'applications.

Vous voulez en unoir plus) le TL99/4A est titi ofsliniteer aasii segisistsgać que facile à utibser. Il ou devine sant aux neophytes qu'atoi unasateurs anexto, Sex performances reposent sur les qualités de sun mainspraces etta 56 bas TMS 9900. quiren lati un des initizo-ordinateurs les plus puissants et verutiles, le TJ-99/4A présente un centrer nomber de contremitiques incomparables.

Su capaciné en indemnité vive (RAM) est de 16 ko, extensible poqu'à 48 ko; en nyembre muste (ROM) ceire capacité est de 26 lar, enterrable posquiti 60 ko.

Il se branclie directement sur votre releviseur. vauleur (muni d'une prise pen-télevision) et accepte de nombreux périphénques, patent lesquels, un synthetaseur de parole, des leuxeurs de disquentes, une nonrimante et une sitterare

RS 212 Lea avec est identique a relacit une machine à écrire torrardères majuscules et minuscules). Assurez à cela impliante tesobation graphique de 32 caracteris sur 24 lignes (256 + 192 posited en les maleurs, un generateur de seu-(3 simultanés) sur à noraves, en génerateur de hrute, des latigages de programmation (BANK), PASCAL L'OSO, THLOGO 11 ASSEMBLEUR, unlisables avec Li consiste et les peopheropies) et yous years que le TL9924A tait plus que se contparentales, sex concurrents. Clevel d'atejant plus enteque le TI-992-1A est propose a un prut conseillé utilizioni a 4 500 FTTC. De plus, Texas bostitaments offre une grande varieté de modules d'applicanons (Solid State Soliwate) que vogs permettent de respodre coute une serie de problèmes divers. Phis de MCI logiciels sont disponibles de paale. monde. Nisas voulons entore accioirre le nonibre de ces logiciels, sous 21 rostan de disquettes. modulei er canciter. C'est pourquoi nous nous tourning very content on programmes now interessent! Exidemment, nous ne driposons que d'un nombre limité de systèmes paux cette affre ...

Si wos soulez participer à reste opéranon, templosez des aujourd'hui ve compon paux edirenir des informations. déraullées

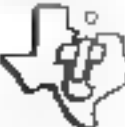

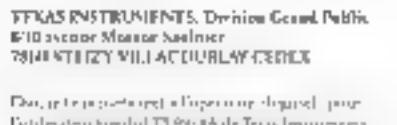

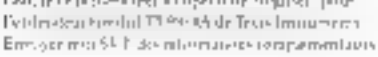

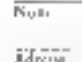

#### Le progrès qui fait progresser. **TEXAS INSTRUMENTS FRANCE**

Pour plus de précision estoiez la référence 121 du « Service Lecteurs »

## ET SI ON «BENCHMARQUAIT»?

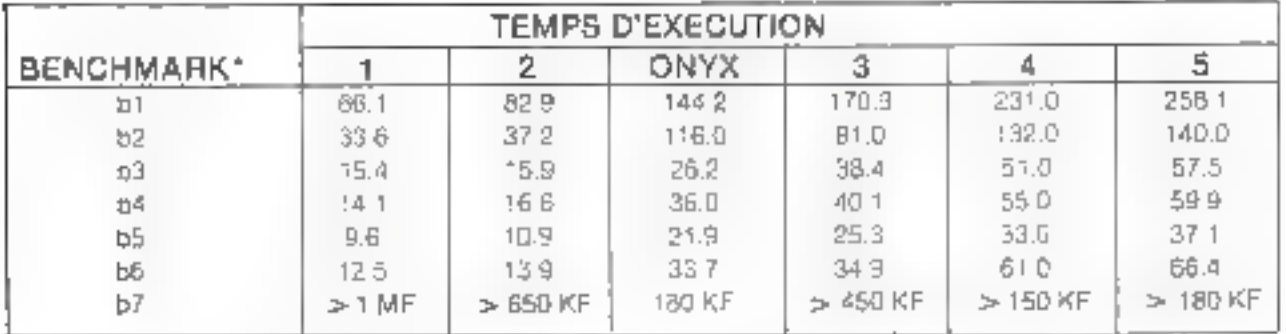

- 01 Fondach reduraige d'ARERMAN
- 62 CUIDKSOPT
- b3 Gebren de casacientes ASCII sul talimina.
- b4 Insertien de tiitze de symbole
- 65 Transfert de remaire
- bis. Calcul tilajini que du moment inoyen el prima re-
- 67. Princess ON/91, 20 Me degree 12 Mostels bande, 645 Komemone, processeur 16 bits, APU, 16 55 serie, 1 Fis para die LPNIX Buildeamurs.
- 1. Spermine, 52 July 1196 FO YOU'RE
- 2. то с а ріасерзеця 10 річ. зацінюві бутаніся якірсіч краси. separa pour cade ar donneus.
- 1 dem
- 4. proceded: 10 bits nouverle géneration » (6550 filMhz)
- 5. Into a prodession 16 bils navce performance avec eroalte separé pour code et aparénd

i faber (pr∏a je živoden na nove<br>par Aliz

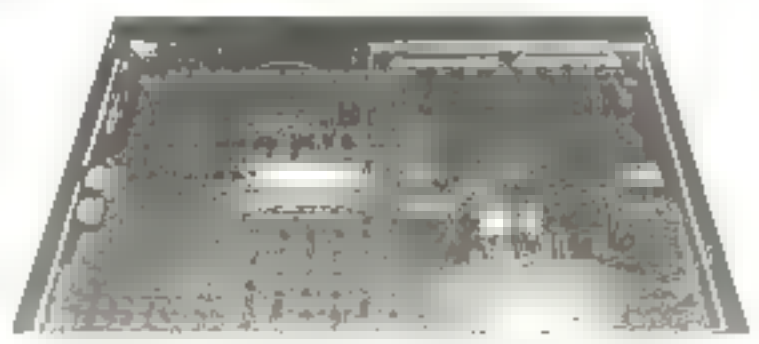

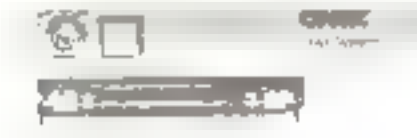

#### **DES PERFORMANCES:**

- $\bullet$  Temps minimum d'accès d'sque = 7 ms
- $\bullet$  Temps mayen d'accès disque = 35 ms

#### UN SAVOIR FAIRE :

- . UNIX est déve×oppé et festé depuis 10 ans par les laboratoires BELL
- DNYX est El 1st lournisseur Mondial de systèmes à pase d'UNIX pius de 1 000 systèmes installés
- . UNIXSYS a installé en li mois en France plus de systèmes UNIX que tous les autres constructeurs réunis

#### UNE AVANCE TECHNIQUE CERTAINE :

· ONYX Premier constructeur à avoir intégré des disques Winchester 8 pouces de haute capacité Premier constructeur à proposer une sauvegarde décente pour une memoire de masse professionnelle.

#### LA SÉCURITÉ :

■ Le service après vente des systèmes ONYX est assuré par la Compagnie Générale d'Automatisme. Illiale de∶a C G E – 22 centres régiona∪x

#### UN TRIO GAGNANT POUR LE STANDARD DES ANNEES 80

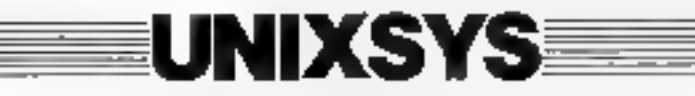

3, CITE DE L'AMEUBLEMENT - 75011 PARIS - TEL : 372.53.77 + TLX 215 788 F UNIXSYS

172 - MICRO-SYSTEMES

Pour plus de précision cercles la référence 172 du - Service Lecteurs -

Mal-Juin 1982

## 開光 的过去分词

#### Norme expérimentale

L'Association française de normalisation (AFNOR) vient d'éditer une linchure concernant le dessin automatique Cette norme expérimentale est destinée à préciser les andications techniques essentielles qui peuvent être écliangées entre l'utilisateur et le fournisseur à l'occasion d'un accord contractuel partant sur la communde d'un sraceur et de ses périphériques. Enunçant les paints particulièrement importants on qui, smvant l'expérience, sono inusceo amis, elle pein faciliter la companiison de plusieurs systèmes. En outre, elle mentionne les divers documents techniques que le fuitmisseur dait mettre à la disposition de Potilisateur.

**AFNOR Tour Enrope** Cedex<sub>7</sub> 920R0 Paris La Défense

Peter plus d'informations cercles 31

#### Microprocesseur 16 bits

Disposant du jeu d'instructions de base du PDP il, le Micro/T-Il est un microprocesseur 16 bits qui peut être socompagné d'une grande variété de périphériques, grace à un bus de données commutable da 16 ou 8 bits.

Les programmes d'applacation petevent être développés pour les Micro/ T-11 sur les ministridinateurs et niscroacdinateurs PIPP-11 utilisant le langage assembleur Macro 11. Les programmeurs familiarisés avec la progratoitéation PDP-11 au niveau assemblage semint ainsi en mésure de réaliser des programmes d'application pour Micro/ F-11 sam formation specifique.

Digital Equipment 2, rue Gaaton-Crémicon, U.P. 136 91004 Kyry Cedex

Pota plus d'informations cercles 32

#### Ecran de visualisation interactif

L'écran interactif Fluke type 1780 A est une nouvelle interface pour système. sutomotisé. Commutateurs, faces avant et même clavier au sont plus nécessai-753

L'opérateur répond aux questions et agit sor les commandes par simple toucher de l'Ecrare, enriqui pour résuméraefficacement le problème difficile da l'interfaçage entre l'homme et un systeme complese en contrôle de processus;<br>en médecane, dans la banque et les ap-Nautions de la méassine.

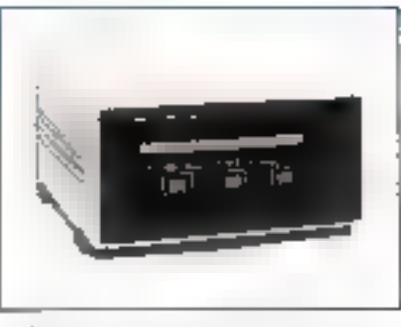

Cet écran interactif est virtuellement un « clavier lagiciel »; seuls les messages pré-programinés y apparaissent. Teates les informations inutiles des systemes classers/visus classiques sont supprimées. Par comite, seules sont présentées les informations nécessaires et suffisiences, after que l'opérateur puisse être informé et puisse effectuer un choix sans ambigurté

Recouvert de leuilles plastiques transparentes constituant une matrice de gones sensibles, certe interface dispose d'un jeu de caractères ASCII auquel 157 caractères quelcomques peuvent étre ajoutés.

**MB** Electronique 60, rue Fourny, Z.I. le Dec B.P. at 31 78530 Boc

Praw plus d'informations revolut 33

#### Lecteurs de codes à barres à Jaser

Deux nouveaux fecteurs de codes à barres unt été présentés lors du Printemps Informatique. Ces systèmes à laser disposent de quatre codes diffés rents : 39, UPC. Monarch et 2/5 entrelacé, et sont dotés d'une vitesse de 200 balayages/seconde,

Equipés d'un clavier alphanomérique et d'un afficheur de 32 caractères, la distonce de lecture de ces lecteurs est de 10 cm en nivecone mais peut attentdre 20 cm. Manes d'ane interface V 24 asynchrone, ils sont connectables sur un orduiateur à des vitesses de transmission allant de 300 à 9 600 bijuds.

Intermed Boreau de la jonchère 64, rue Juni-Tourgueniev 78380 Boughel Pour plus d'informations carcier 34.

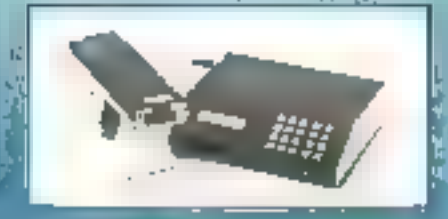

#### Filtres auto-éblouissants

De nouveaux filtres anti-ébbouissants à faible teneur de réflexion sont appareix sur le marché pour réduire les problémes découlant de la fatigue visuelle ou du surmenage des opérations. Ces filtres Homalite sont conçus à partir de couleurs correspondent à des sabstances lus minescentes spécifiques, ce qui permet un contraste optimal et une incilleure visibilité. Ils peuvent être abtenus dans and groups elended de tailles et de couleurs, et s'adoptent à la piupart des rubes cathodiques et arrangements de montage standard.

SGL International 76 Encild Avenue **Haddonfield** 08033 New Jersey (Etats-Unis)

Pope plus d'informations rereser 35

#### Digitaliseur de faible taille

L'introduction d'un naureau modèle de digitaliseur marque en ce domaine une nouvelle étape.

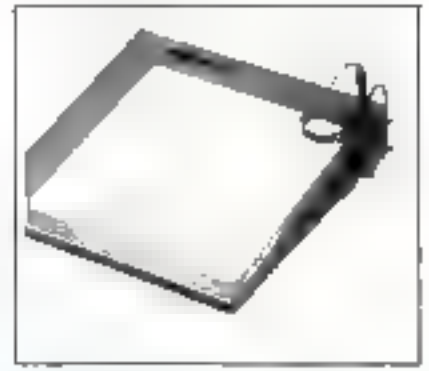

Le profil de la BIT Pad III TM a été spécialement étudsé afm d'en amélismen les coroctéristiques sur le plan ergonomique : répartition du contrôleur intégeé sous la table afin d'abtenir un ensemble présentant une inclinaison de 8<sup>1</sup> – soit le standard actuel pour les claviers. Ce nouveau design en fait un outil plus. agréable pour l'operateur.

En dutre, ses direcosions restreintes (surface active:  $28 \times 28$  cm) lui permettent de s'adapter aisement à l'environnement industriel.

Outre ses différents modes de l'onetionnement (mode point, continu, paintage continu), cette table possède diver-<br>ses interfaces (RS 232, parallèle, IEEE) di accessoires standards... Pris : 8 200 F. Metrologic

La Tour d'Astôbres 4, as. Laurent-Cely<br>92606 Asnières Cedex

**True plus a la formation cristian ME**.

## MICRO SYSTEMES

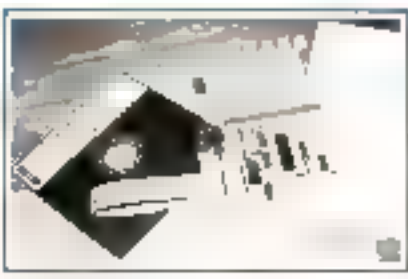

#### Carte d'extension **DOUT TRS-80**

La corte BMC-7 cat un ensemble matériel/logiciel qui confere au TRS 80 municio II divers avantagos, Aansi Purilisateur peut disposer d'un clavier Azerty standard sismich siajourent de nonveaux cabochons de touches gravées. Une horloge-calendrier en jempy réel affiche sur l'écran la date et l'heure. June buttene on entimous metel hai asstrant une autonomie de 6 mon). Le microsordinateur muni de cette carle despose également d'un genérateur de caractéres accentués commutable par programme avec le générateur original. Pur ailleurs, une disquette cantenant tous les programmes de gestion du - museus - modèle antéhore nettement Jo mindre-etdinateur (Prix : 2.700 F TTUI

Bureau de calcul mathématique túnte de la Sapizière, 24 4960 Roomeus (Relgigae)

Pour plus d'informatiens cercles 37

#### Convertisseur pour clasigraphe

Lin ennsertisseur compact a été spècialement conçu pour ne pas intervenir duns fex l'onctions nurmales du classigniphe. Ce tandule, leger, se pour à l'inténeur de l'appareil et transforme ainsi le clavigraphe ésectronique en une véritable imprimative d'ordinateur.

Deux versions sont despanibles : Interface Centronics standard ou Interface série IIS 232C dont la vitesse de transmission varie de 150 à 1 200 hauds. **Ordinateur Express** 3, rue l'alouze 75108 Paris

Possi pilus d'informations verches 38

#### Chássis à la carte

Tout un éventail de chéssis, à la taille de vos réalisations, est proposé par une nouvelle situété. Lies du dernier Printemps Informatique et en avant-gremière, «Computer Products - protenta

intégre 8 connecteurs de cartes DEC et H emmecteurs de cartes RTP (euroesd'entrées/sorties endustrielles). A cet ensemble matériel, un logiciel peut être associé. Il comprend les programmes de traitement des différentes cartes d'entrées/sorties industrielles sous 2 systémes d'explaination RT 11-4 et RSX 11 M (Digital Higujpement). **Equipements Selentifiques** 54, rue du 19-Janvier 91380 Carches

Power also all program with the said sach.

#### Communication par fibre optique

Une nouvelle carte de linison série two fibre optique, destchée à la transmissjon de données sur le bus STD, permet de régliser des échanges d'informations sur 2.5 km. Tom en offrime and bonne immunité aux cuviriencinents perturbés, cet équipement fonctionne de T5 5 38 K bauds or est composible avec les systèmes à microprocesseurs Z KO, ROSC et 6800.

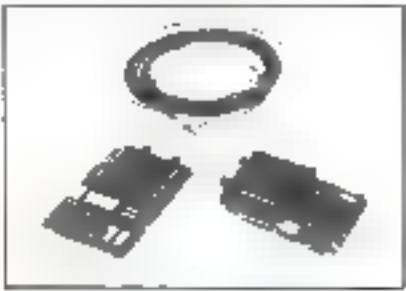

Certe carre offre un temps d'accès de 450 nanosecondes (250 nanosecondes en option). Le format est programmable, de 5 à 8 bits par caractère. YBEL **Z.I. rue Fourne** B.P. 40, 78530 Buc

Paur plus d'informations cercles 40

#### Nouveaux systèmes pour la médecine nucléaire

Concus pour l'acquisition et l'analyse de données en médecine nucléaire, les systèmes Gamma-II s'articolent nutour des mini-ordinateurs PDP-11/34 de Digital et sont prévus pour finctionner avec des gamma canveras permettant l'étude des cotrèes cardiaques (GSA), l'étude rénate sample et la tomographie<br>par émission de photons (SPET). Les systèmes comprenaent le moniteur RT-11 de Digital, le logiciel Gamma-11 d'acquaition et d'analyse de données plant take de languar de prestamination. Basic. Plus de 150 programmes d'appliention sont disponibles pour les tâches spécifiques d'acquesition, d'analyse et d'affichage.

**Digital Equipment** 2, rue Gaston-Cromicus, B.P. 336 91004 Evry Codex

Pour plus d'informations cercles 41

#### Claviers à « tous usages »

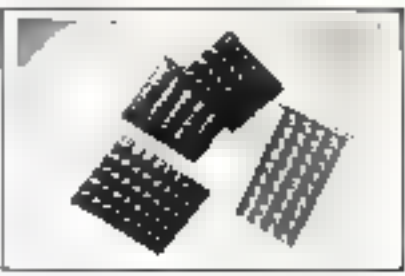

Les claviers El KS mittalement misau paint par Texas Instruments se sont avérés extrêmentent solides et fashles avec une durée d'utilisation supérieure à 500.000 manœuvres. Leur matrice électrique doittende avec la matrice physique et toutes les connexions sortent sur un seul côté du clavier. Cette canception évite l'utilisation d'un circuit smprimé pour elfectuer les connexions. Les contacts sont disposés en matrice XY et relles en commun à chaque rangée X, les fils de chaque colonné formunt les élémonts Y.

Ces claviers étanches existant en quatre modèles (20, 24, 40 ou 45 touches). soni desaranais dispanibles. Texas Intropectiv

8-10, rue Morane-Saufnier, B.P. 67 78143 Vélicy-Villacomblev

Pour plus d'informances cercles 42

#### Rêseau local pour Apple

Appleshare est un nouveau réseau local qui permet sux micro-ordinateurs Apple II (jusqu'à 64) de partager les ménses peciphériques (1 à 6 lecteurs de disquestes et une imprimante). Omniner Appleshare utilise ten cordon tersade facile à installer et la longueur du réseau peut asseindre 100 mêtres. Chaque etion-ordinateur de 48 Ko de mêmoire RAM intègre une carte d'interface Omniner transporteur. Ce système permet à tous les Apple d'occéder à un message. ou à une disqueste particulière et prolonge la durée de vie des ordinateurs en diminant les manipulations des cartes. d'interface. **Micrologie** 

143 ter, avenue J.-Clément,<br>92100 Bookogoe.

<u> Hone alux d'Authennidanis esceleix Alt :</u>

# "Aujourd'hui, mes offres de prix désarment<br>mes concurrents. Et mes stocks d'encres<br>et de papiers sont évalués au centime près.<br>Efficace mon TRS-80 Tandy!"

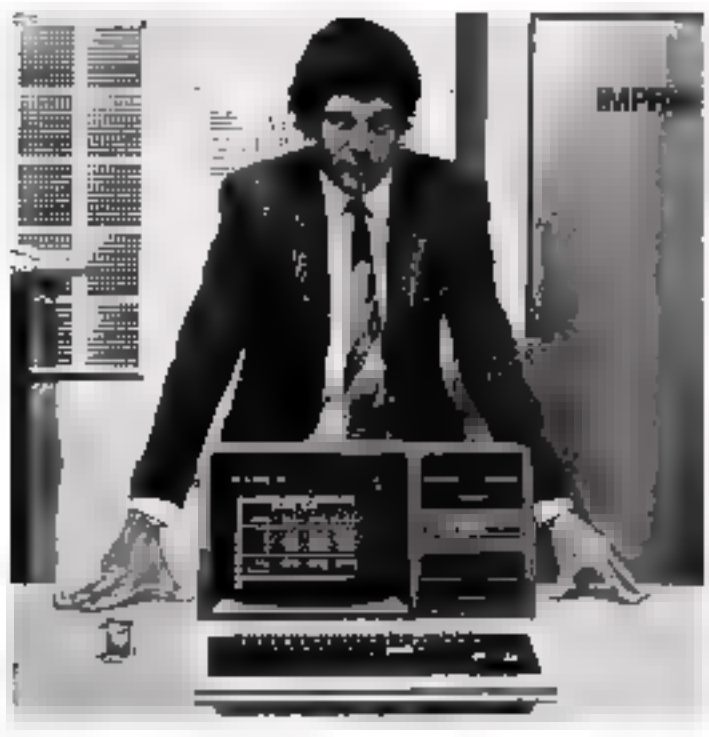

*where imprimeur, c'est un métier difficile.*<br>Pour que mon entreprise vive, je dois offrir des<br>prestations calculées au plus juste. C'est-à-dire :<br>gérer des stocks d'encres et de papiers qui ont<br>des «dates de fraîcheur», a

Le TRS-80 de Tandy estun micro-ordi nateur «professionnel»<br>et efficace, parce qu'il est parfaitement adap tableauxbesoins précis de chaque utilisateur. Souple, rapide, fiable par sa conception et sa<br>réalisation, c'est aussi<br>unoutil simple à l'usage.<br>Il n'exige pas de forma-<br>tion informatique spécifique. Et toutes les opé- rations s'affichent auto matiquementsurécran.

De larges possibili- tés d'extension sont prévues (imprimante,<br>mémoire supplémen-<br>taire, etc.). Ce qui per-<br>met à l'utilisateur du<br>micro-ordinateur TRS-80 de développer<br>et améliorer son système selon ses besoins

propres.<br>Tandy est le leader du marché de la micro-<br>informatique et nos<br>TRS-80 composent la gamme la plus perfor-**ANDY FRANCES.A** 

mante de micro-ordina-<br>teurs. Leurs prix sont<br>accessibles à tous les<br>budgets. Nous vous<br>offrons un réseau de<br>distribution qui s'étend<br>de jour en jour : plus de<br>8500 magasins dans le<br>monde, dont quelque<br>600 en Europe. Notre

er<br>Sirika

**The biggest name in little computers**<sup>29</sup>  $\mathscr{A}^{\mathscr{A}^{\mathscr{A}^{\mathscr{A}^{\mathscr{A}^{\mathscr{A}^{\mathscr{A}^{\mathscr{A}}}}}}$ <br>Mai-Juln 1982<br>About 1982

TRS-80

een speed

# Adoptez<br>un petit surdoué Moi, le petit Zenith, je suis un petit surdoué.<br>
Moi, le petit Zenith, je suis un petit surdoué.<br>
facturation, le compassitation de suite, je univariation de suite, je compassitation, le compassitation de suite, je parle d

Moi, le petit Zenith, je suis un petit surdoué.<br>
nfant prodige, je connais la comptabilité, la paye. Imier du marché américain de la vidéo, le micro-<br>
r facturation, le courrier, le suis vif, éveillé, je com-le prodinateur

ons, à tous les environnements,

Petit surdoué, je grandirai avec vous dès que ous le souhalterez. Faites comme aux Etats-Unis, omparez-moi. Vous m'adopterez !

ang pag

## mino systems

#### Circuit pour le balayage vertical d'un écran cathodique

Ce citcuit est nu système complet de bolayage vertical pour récepteur de l'élévision et console de visa. Il cantient un générateur de fly-back, un générateur d'effacement et des dispositifs de sécuriyé.

Ses transastors de puessance largement dimensionnés = son boîtier spécial « single in line » % rendent ante à fanctionner directement sans étage de puissañoz extérient.

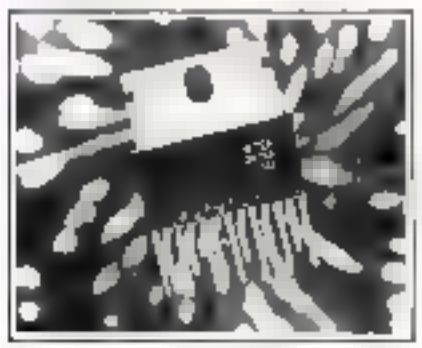

Le TEA 2015 A est le circuit adapté nu haloyage des systèmes de visunlisation grâce à son boitier dissipant countmeque (pas de naliateir externe), et au nombre très faible de composants extéricurs hécessaires (faillic caut de l'enviոգրոսպայրեի,

EFCtS-DAP B.P. 217 38019 GrenoMe Cédex

Four plus d'informations cercles 50

#### Micropower/Pascal

Une nauvelle architecture Ingiciefic conçue autour d'une version étoffée du Inngage Pascal, impresée Micropowert Pascal, constitue le poemier qui il de progrommation universel destine à l'ensemble de la gomme des micro-ordinateurs. de Dœnal.

Cette version élargit la richesse fonctionnelle du Pascal stondard de Jenseo. et Wirth par Fintégration de véritables. possibilités de développement ; elle actepic egalement la programmation simultanes (le multitache), donnant des possibilités semblables à celles d'Ada.

Le Micropower/Poscal est particulierement adapté aux GEM et ingénieurs. logicials qui déseloppent des programmes d'application en temps réel spécifiquement pour les minra-ordinateurs.<br>Les domaines d'application types sont le ountrille de processos. l'Instrumentation. la raborique, l'automotestino d'equipeparats de laboratoire et d'actourdis médictuur, la pronteption rissistée par ordinateur et la production

Digital Equipment 2, rue Goston Crémieux RP 136 91004 Evry Cedes

Pour plus d'informations crecier HI

#### Designer Logic

Sindressant exclusivement aux concepteurs de circuits intégrés, ce logicle't unsque en son genre, permet de termaner la représentation physique d'un стровці.

A partir de commercies et bibliothèques spécifiques, se logiciel d'application retrief :

- l'introducțion aisée de schöntas kigiques si la possibilité de modifications nipides grãos à la facilité inhérente nu dialogue homme/machine d'APPEI-CON.

- l'extraction automatique des équipotentielles de ces schémas par nom de signal et numero, avec verification de cobérence, pour sortie sur dispositif d'édition et autres,

- le formattage des données pour sertie sur sitnulatears logiques, tels LOGCAP et TEGAS-S.

Applicon 45-47, rue de Villeneuve Sillic 469 94613 Rungis

Pow plus d'informations orreles []

#### Fortran de Fluke

Fortron, I'un des fangages de haut hiveau le plus compriment utilisé duns le monde, est insuiteoant disponible sur le contrôleur d'instruments Fluke 1720 A. micro-calculateur 16 bits à beran interactsf au touelier.

Ce langage, une version ĝjendue de Fortran, est facile à utiliser et procure vitesse et stuplesse. Camme tous les logiciels système sont chargés dans le 1720 A à partir de disquette(s), l'utilisation de ROMS où ces logiciels semient résidents s'avère inutile. Un éditeur de texte ASCII fait partie de l'option Furtran. Un jeu complet de manuels est inclus.

Les routines IEEE-488 ont été particulièrement soignées afin qu'elles puissent ressembler aux mots-eles utilisés en Basic 1720 A son le bus.

Les caractéristiques principales de ectre nouvelle option wint les susvantes : fichiers sequentiels of directs, entrees/torties formatees on non, modes orithmétiques deuble précision et mixie, ingrateurs de relation, opérateurs logiquice, jest complet de contrandes pour PIEEE-488, menus-écran et unhaction de l'écran soteractif. **MR Electropique** 60. rue Fourny Z.J de Buc, B.P. Nº 31-78530 Buc Pour plus d'informations cercle: 12

#### Logiciets pour Goupil

Depuis le début de l'année, la sculitté SMT propose pour le micro-onlinateur Goupil, de nouveaux outils tels que Lagicale (Visuale sous Pawal USCD). Quest (gestion de factuers sous Pasital USCD) et Voltaire (traitement de finile sows ELEX). De très nombreux logicials dans les domaines de l'éducation, de la gestion, du graphisme et des amilications scientifiques sont également dispidibles

 $SMT$ 29. rue de St-Armand 75015 Paris

#### Logiciels thermiques

Une nouvelle gamme de logiciels spécialisés dans les colculs thermsques est acquellement commercialisée. Ces prograntinos sunti utilisables sur la plupart des micro-ordinateurs 32 K (Commodore 3000, 4000 et 8000, 16PR5, TRS-80. Apple 81, SHARP 80) et leur prix s'échelonne de 1 500 à 7 000 F. Disponibles sur cassettes et disquettes, ils permettent de amfier à la ranchine, une grande part des études et calculs demandés à un bureou d'étode, une entreprise nu un architecte.

ARENE 130, rue de la Pompe 75116 Parls

Pour plus d'informations cerclez | !!

#### Logiciels en langue française

A partir d'un générateur de programmes développés sur Apple II contenant. plus de 15 000 instructions assembleur. la société CX (Contrôle X) commercialèse une gamme de logiciels en français :gestion de fichiers, comptabilité, traitement de textes, gestion de stocks, facturation.

Ces differents programmes sont entièrement compatibles entre eux. Cependant, un nouveau lagatiel est désusmois dispinible cher tous les revendeurs Apple : le CX Multepestion. CX Contride X

Totar Maine-Montparreace 33, av. du Maine 75755 Paris Cedes, 19

**Bain play d'adormatique opreles 14** 

MICRO-SYSTEMES - 177

# IЯ ARSON

## (exemples de prix extraits de notre gamme)

#### **MICRO-ORDINATEURS**

n dia manag

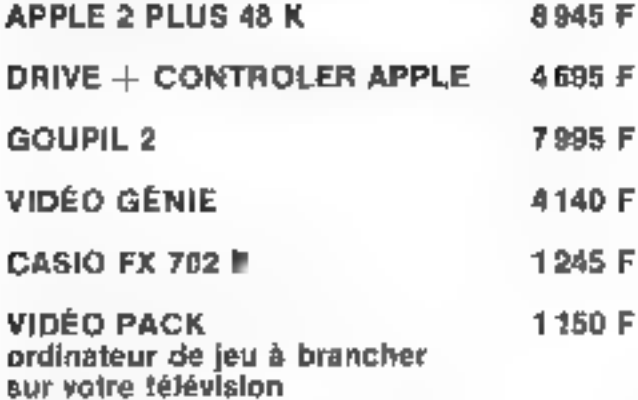

#### **IMPRIMANTES**

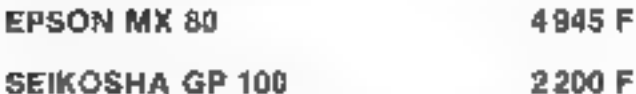

**SEIKOSHA GP 100** 

#### ACCESSOIRES ZX 81

nécessitant extension 16 K

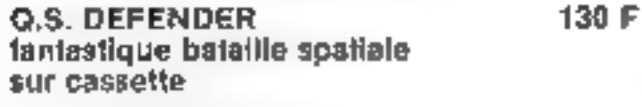

**CARTE HAUTE RÉSOLUTION** 

 $\begin{array}{l} \mathbf{I}_{11}(\mathbf{y},\mathbf{y}) = \mathbf{I}_{12}(\mathbf{y},\mathbf{y},\mathbf{y}) = \mathbf{I}_{13}(\mathbf{y},\mathbf{y},\mathbf{y}) = \mathbf{I}_{14}(\mathbf{y},\mathbf{y},\mathbf{y}) = \mathbf{I}_{14}(\mathbf{y},\mathbf{y},\mathbf{y}) = \mathbf{I}_{14}(\mathbf{y},\mathbf{y},\mathbf{y},\mathbf{y}) = \mathbf{I}_{14}(\mathbf{y},\mathbf{y},\mathbf{y},\mathbf{y},\mathbf{y}) = \mathbf{I$ 

**RENNES** 

151, AVENUE DU GÉNÉRAL-PATTON

35000 RENNES

**CALCULATRICES** 

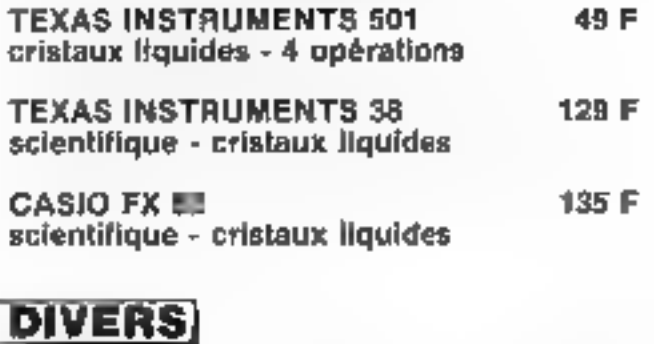

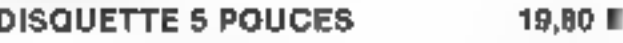

**MAGNÉTOPHONE ULTRA-PLAT** 445 F PHILIPS - pour la sauvegarde de vos programmes

STARCOM DISTRIBUE A DES PRIX STARCOM LA PLUPART DES GRANDES MARQUES D'APPAREILS ET D'ACCESSOIRES MICRO-INFORMATIQUE, AINSI QUE TOUTE UNE GAMME D'ARTICLES **ELECTRONIQUES ET DE TÉLÉPHONIE** 

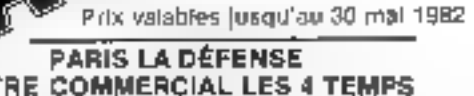

CENTRE COMMERCIAL LES 4 TEMPS NIV. 1 92092 LA DÉFENSE TÉL.: 773.79.29

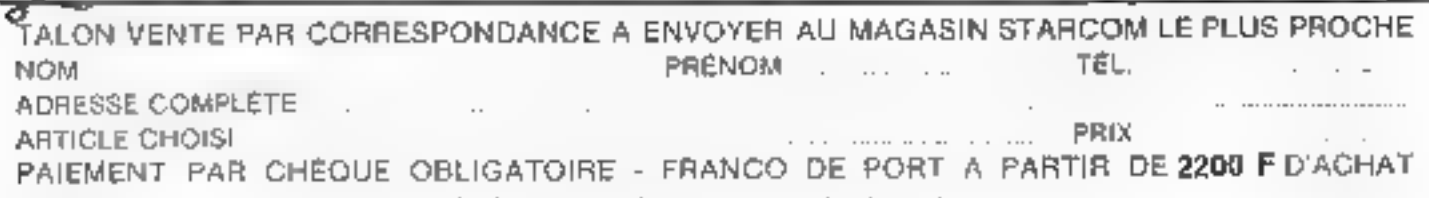

LORIENT

**11. QUAI DES INDES'** 

56000 LORIENT

TEL.: (97) 64.52.54

680 F

Pour plus de précision cercles la référence 125 de - Service Lecteurs -

## ofre  $\sqrt{16}$ ðľ  $\mathbb{Z}$  et pourtant, il est gratuit!!! pour l'obtenir,

Une gamme etendue de perionere ques d'accessoires à connecter a voire micro-ordinateur. De à casa voire micro-outmateur. De a cas-<br>sette C-10 certifiée à l'i limante<br>graphique à margir a la limpression-<br>verez également un al limpression-<br>nant dans la librairie at la programmathéque. Bien plus et a catalogue.<br>c'est un guide que nous proposons. Sachez obtenir grâce à lui la melleur de voire ordinateur, et ce, toujours aux mellieurs pulita

composez

858.15.9

ou 281.23

**VENTE! WY CORRESPONDANCE** CREDIT-CARTE BLEUE DETAXE A L'EXPORTATION XPÉDITION DANS TOUTE L'EUROPE

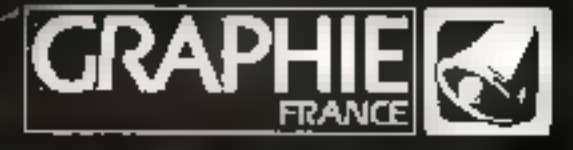

. Then entirely, houd about <del>none vone to go un te mighter atrovel</del> a hour.<br>Soul busednes du landt att senned der 9 h 20 å 12 h 30 dj de 14 h 6 fB p.

ENNI IG OLDDIE

ROGRAMMES

6

**SUPPORT BURNING** 

281.23.17 + 92, rue St Lazaro, galerie 92, 75006. Paris 858.15.95+ Centre Commercial Terminal 93, 93100. Montreuil

# **MEDECINS,<br>IL VA VOUS** SOIGNER LE TRAVAIL.

Création et misc à jour des dossiers patients, interrogation des flehes médicales et suivides comptes patients, dépenses du cablier et comptabilité générale\_

Autant de dosslers à gêrer, de problèmes à suivre, et autant d'argent qui, si l'on ne s'en occupe pas, s'évapore.

La gestion de tout cela represente beaucoup de temps et de travail. Beaucoup trop.

Le micro-ordinateur ITT 3030 a été concu pour répondre aux besoins qui vous sont specifiques.

LITTEREB) vous permertra à tent roman-tit de suivre-

chaque dossier patient complet-(inicilical et financier) et de resoudretous les problemes de gestion. et d'administration. Il réalisera la comptabilite génerale et fera-E traitement de texte... ITT 3030 : le micro-ordinateur qui, gráce à l'immense diversité de ses systèmes d'exploitation office des possibilités. de création et d'adaptation. de lugiciels personnalisés. incrovablement étendues. Faites-hit confiance : inpais un micro-ordinateur ne vous aurasoigné le travail comme celui-fa.

## **TTT 3030 L'INTELLIGENCE ABSOLLIE**

Contactez : SODIEPIE - Tél.: 353.07.37 et ses distributeurs agréés :

75015 Paris - LE.E - Tél.: (1) 828.06.01 75017 Paris - LT.A. 2 - Tél.: (1) 627.23.57 78000 Versailles - LEEM - Tél.: (1) 951.1537 91400 Les Ulis - CODELEC - Tel.: (1) 928.01.31 92170 Vanves - INFORMAT - Tel.: (1) 642.05.68 92800 Puteaux - E.A.C. - Tel. : (1) 788.2638 93100 Montreail - SOFRIG - Tél.: (1) 858.8030 95200 Sarcelles - SIDEP - Tel.: (1) 990.54.45 14000 Caen - MICROFORUM - Tel.: (31) 74.28.73

51100 Reims - H.B.N. - Tēl. : (26) 89.01.06. 54000 Nancy - SEREC - Tel. : (8) 332.12.60 55013 Metz - OBBO - Tel. : (8) 730.17.30 59000 Lille - INGEFOR - Tél.: (20) 54.09.04 **59000 Lille - INFORMATIQUE CENTER**  $-761: (20) 54.6101$ 60000 Beauvais - SEGEI - Tel.: (4) 448.48.48 62300 Lens - LE.S. - Tel.: (21) 08:13:16 76600 Le Havre - A.L.O. - Tél.: (35) 26.65.54
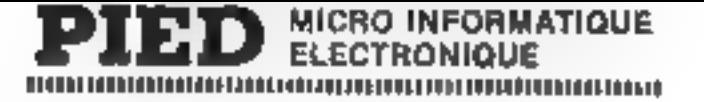

#### op....NOUVEAU...stop...DISPONIBLE...stop....I.T.T 3030...SIRIUS 1...stop

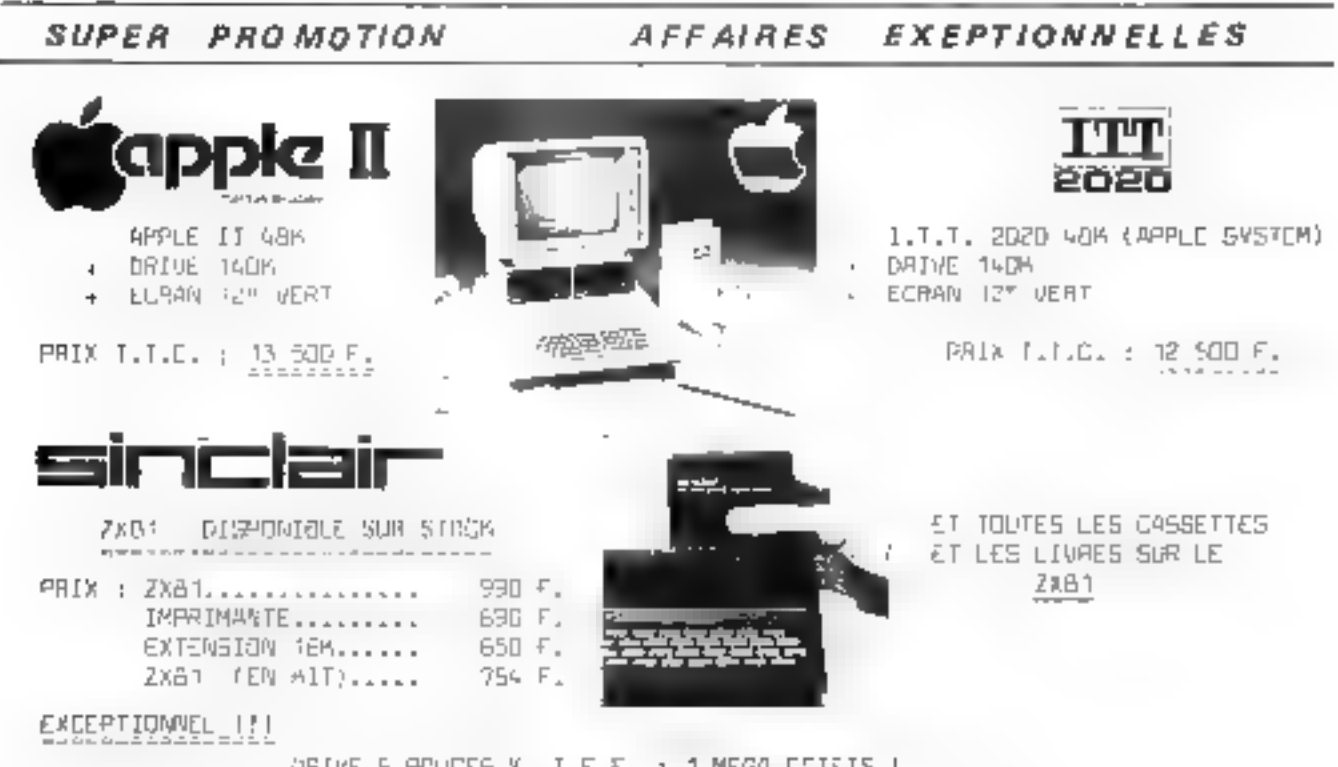

ORIVE 5 POUCES X, I.E.F. : 1 MEGA-GOTETS | PGUR APPLE ET 1.7.7.; COMPATIBLE DOS 3.3, M/D3S, PASCAL, CP/M.

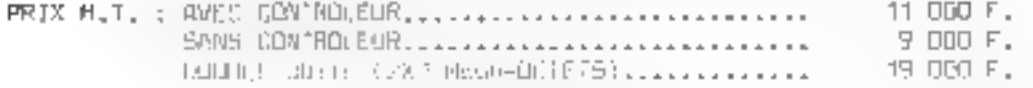

#### DES EXEMPLES DE PRIX I.I.E.

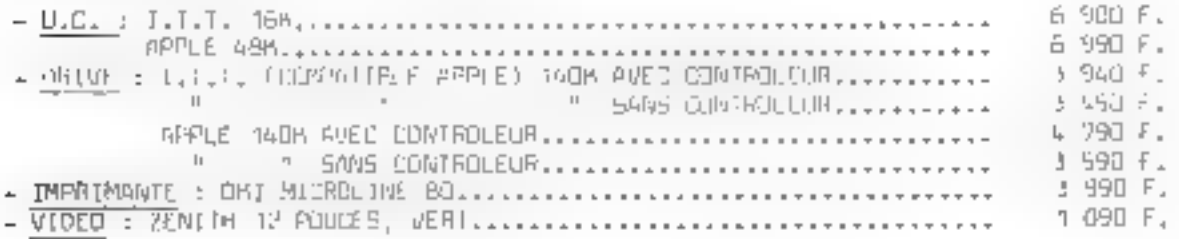

<mark>PIEO c'est aussi den prix que 1</mark>.1.1. 3838, APPLE III, SIRIUS, NEC, EPSON, OLYMPIA, OMI...,<br><mark>des logiciels stemplaced : PAY</mark>E, DESTION DE STOCKS, RACTURATION, DOMPTABILITE etc... et des logiciels specifiques i GESTION DE CABINET DENTAIRE (AGATHA) GESTION DE CABINET IMMOBILIER GESTION OF SALON DE COIFFURE (RUGUEULL,)

La gespription des matériels et des tamifs, d'est donnée qu'à titre indicatif. Les produits distribués par notre société ne sont pes limités à ce aimple descripcif.

#### PIED. 42, bd de MAGENTA - 75010 PARIS-Tel: 249-15-50 +

METRO: Gare de L'EST **REPUBLIQUE** 

Pour plus de précision corder la référence 178 du « Service Lecteurs »

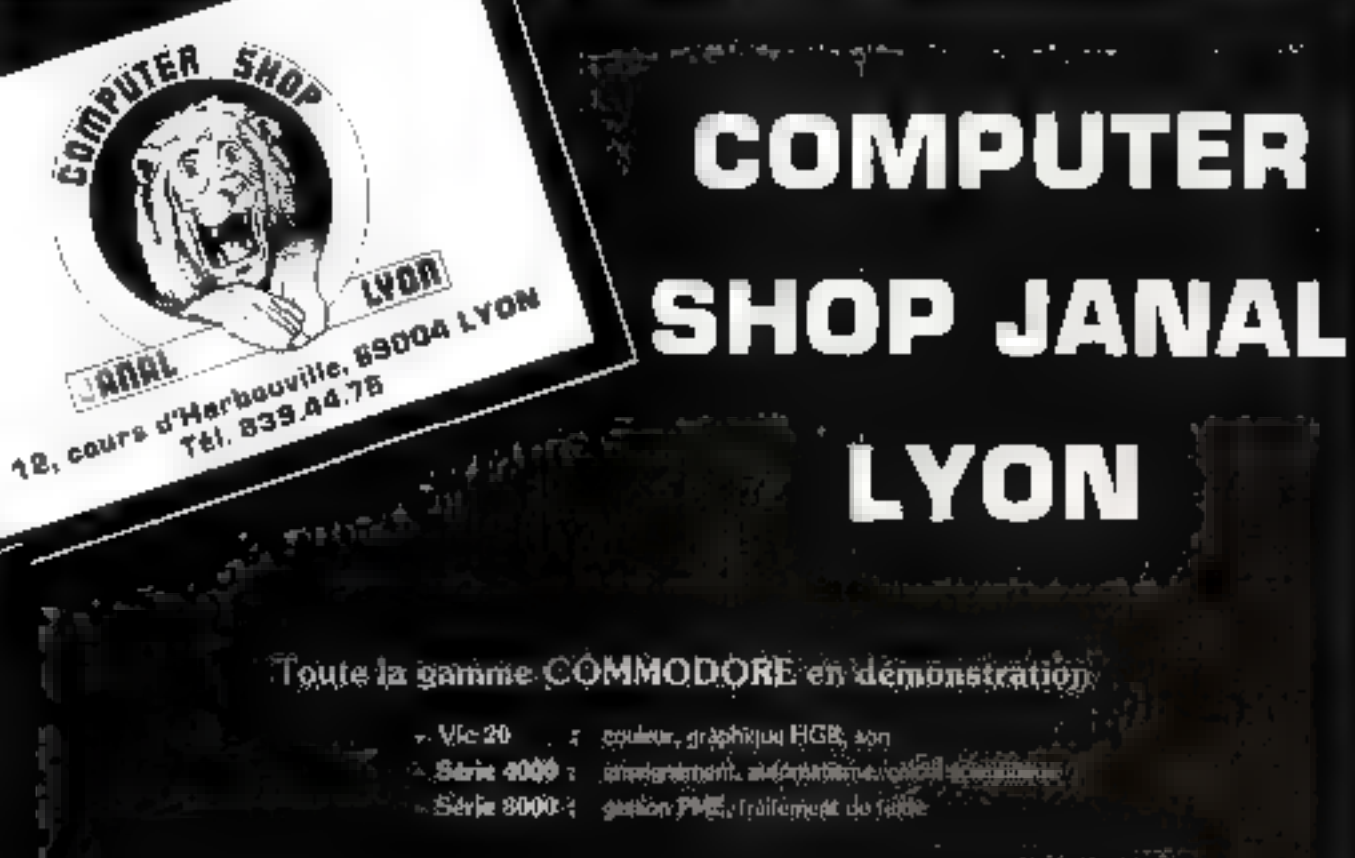

+ Extension 80 colonnes pour 4032 grand accept: 1800 P H31 (possibilité extension  $16$  à 32 K)

... Extension VISICALQUE nour 8096; 960 F HR

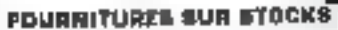

VIER

- **Disapportune**
- Pupier on Cominu.
- Stiguestes et Cartemettes en Contr **Builders**
- Libratria.
- Chromate of Streets.

#### **ETUDES**

#### ET DEVELOPPEMENTS:

- Dyschwed Industrials.<br>Papilmachen Gegeben.
- 

#### MAINTENANCE:

- Contros Melessaneer Systems DOM MODORE

INDUSTRIE, GESTION, ENSEIGHEMENT<br>1, Pisce Chazette<br>69001 LYON

**MICRO BOUTIQUE**  $\frac{1}{12}$ , Cours d'Herbouville<br>
TUNNEL ROUTIER

COMPUTER SHOP JANAL St ETIENNE COMPUTER SHOP JANAL GRENOBLE<br>1, Rue Badouilière 42100 St Etienne 9. Quai Claude Bernard 3800 Grenoble<br>Tél. 16 (77) 38.48 55 Tél. 16 (2) 43.10.65

Le Rhóws

### SIEMENS

# Toujours une carte d'avance.

L'électronique se développe cans tous les domaines en répondant aux pesoins de ministundation des industriels. Alles titre, les carles microprocesseurs integrent chaque your davanjage de fonctions. Participanj à cette evolution, Siemens propose aujourd'hui ses nouvelles carres SMP. SMP, systeme de cartes micro-ordinateurs. pour des applications professionnelles, oltre l'avantage principal pour l'ingénieur de consaption et de développement de présenter un grand acmbre d'unités fonctionnalles

Actuellement Siemens propose brée de 7D modules SMP standards

 $10 - 5$ 

· 13 unités centrales équipées des processeurs 8080 A 8085 A ou 8088, de contròleurs de DMA, de processeurs anthméliques 9511, et de processeurs à vegules llottantes 9512; le lout lusqu'à une Iréquence de pase de 8 MHz \* 34 cartes RAM et POM/EPROM oun'utilisent, d'une manière optimale, que ta capacté mémoire nécessaire · 12 carles d'enirée et de sorlie analogiques et digitales · T2 systèmes de commande de

periphenques spécifiques floppy disk, imprimante thermique, cassette

Miagnélique, bus IESE (CE) i cavier et affichage, etc.

e f4 systemos loĝio els pulssants. (Moniteuro, Basic, systems ofexploxation) en rempsi rijels, frandiers specialisés i · Nomoreux eléments électriques et mecaniques aided qué dos moyens de telés. bour compléter vas systemes.

Tous ces produits subissent des contrôles de fin de febrication sévéres dont un viellilasement dynamique scoliaró de 12 h à 70 °C d'ambiance.

intrometerns, ducumentation et studies Siemens S.A. - B.P. 109, 93203 Spini-Dents Cadex 01, (1) 820.61.20 et causes a stringle, its

**PARIS ET RÉGION PARISIENNE** MRS (Mr Serve Marcial I Australian Proposition)<br>2014: Andrews Benator (Mr Serve)

#### **PROVINCE**

# **Cartes micro-ordinateurs SMP :** encore plus de fonctions dans moins d'espace.<br>
MICRO-SYSTEMES – 183

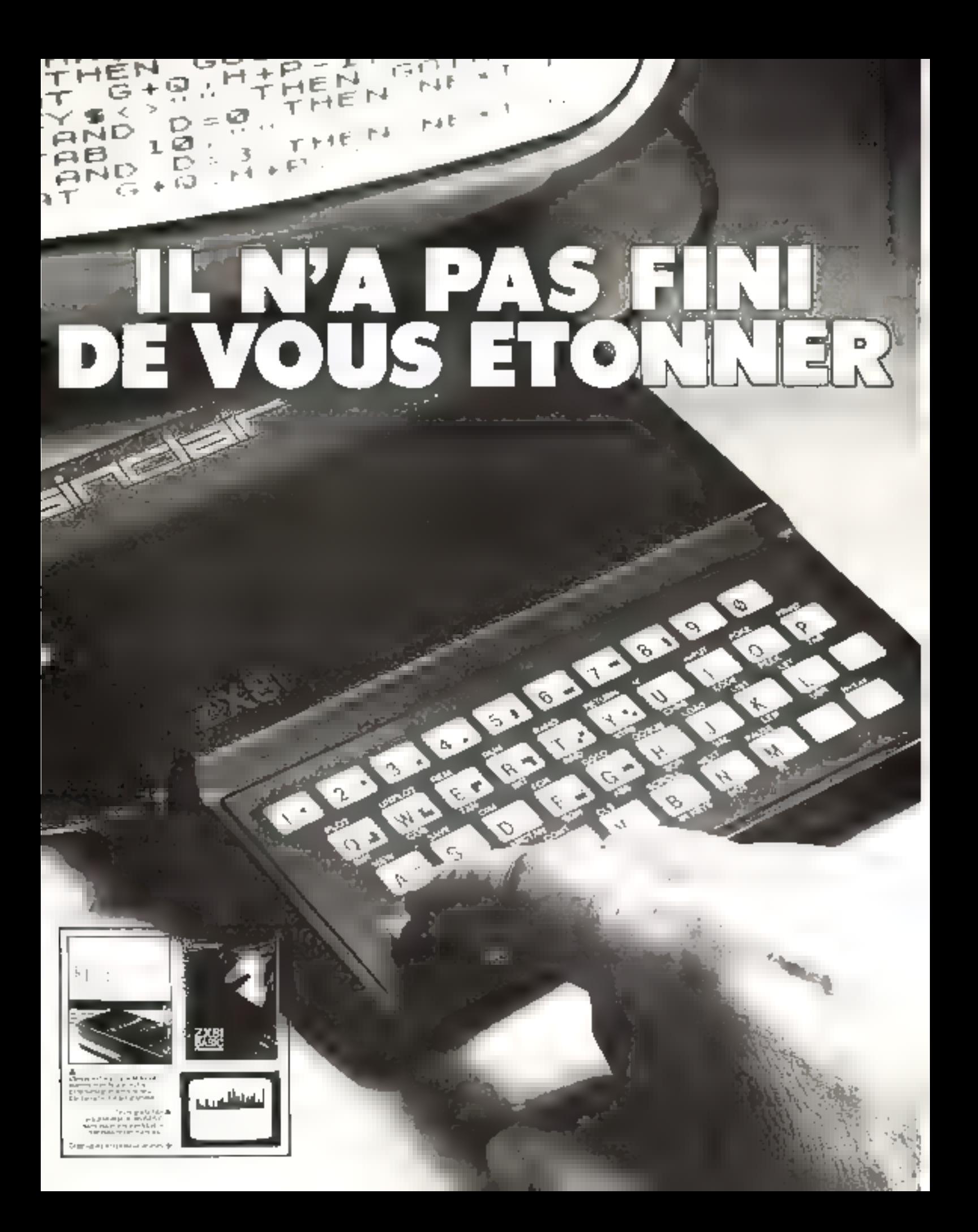

### Pour 985 F TTC seulement (764 F en kit) le micro-ordinateur Sinclair ZX 81 vous révèlera ses étonnantes performances.

Manuel gratuit, prise secteur gratuite, TVA et frais d'envoi compris.

Etonnant sur foule la ligne, le Sincreir 730 Br. Verkalun inicro ordinateur il un. prix delumit toute concurtence, qui pourtant yous more targement as champ de linformalique. Citritiun, applier sockistique d'une munde mjalité hachingue et dont vous découvriros qui, peut aller jusqu'à l patrosisión de propraemes complexes A seg remarquation performances le micro-ordinategr Sinction 7X 81 apudle une facilità d'emploi exceptionnelle.

Calin gst pas in minitie availitage. Avec lot, votes passedez, pour volne usage personnet un out-tiprahique ot sic qui fut viaitheid entret indomatizate gang volin) vas qualstienne. Sun succesest la moilleure piouve qui il repond bien a un besonneel

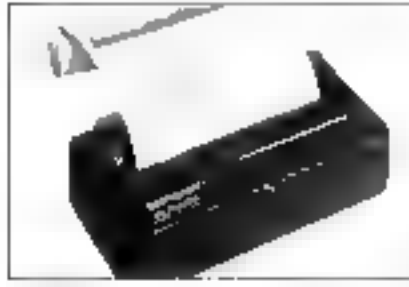

mperante

#### Micro-ordinateur ZX III : en une journée on jul parle comme a un viell amk.

Facile à compréhise d'un deage simple - el nour ces raisons laigement. utase pour la formation de la jeunesse le micro prdinateur Sincian 2X B1 a efedonculpour vous permettre de penatrer les nivstères de informatique l'étaiyous les compassez déja de possibler un materiel prahaun et perfineligané.

Il emploie le langage BASIC, Sa-Memoire ROM BASIC 8K octets censtitué spratificiliquence domésirquên Le manuel qui l'accompagne aide "la demarrage" et facilite l'elaboration dies programmes

Pour mettre en matche tortlingtour et visualiser les programmes da le connecte avec un téléviseur Pour sauvegarder les programmes, on le connecta avec un mignétophose standard

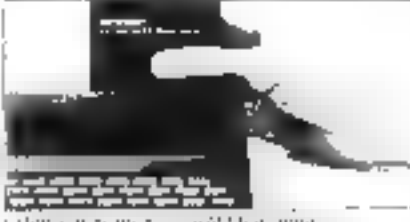

**Charles** period  $(1, 1)$ 

#### Des performances étonhantes.

Ee micro ordinatour 2X Billravalle. en systeme docimal. Hade les laganlinnes et les lanctions friganametacques attracerdes graphiques et construit des presentations animoes. Il identific immodialement les erreurs do programmal on

#### En option : une imprimante (690 F) une extension de mémoire (550 F).

Cloux tacons an rendra volita mytroardinateur ZX 8) encore plus performant, COPY (impriminte qui PICIT Post de qui sé troisve sur vécrait et Lex Lension de mémoire qui thutbplie. par Tři la capacité de la mémoire des donness/programmes

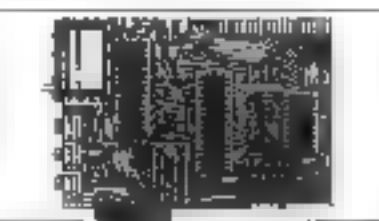

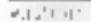

**Déjà 300.000** 

Sincials ZX 81 vendus

dans le monde.

#### Pourcommander votre microordinateur 2X 81.

Par imagenemented es all'each ie ban cecrintri: Vpijs poveze payer par cheque ou par insirdat postal Child, que son le cas vitro recevrez collie in crarerdinateur Sinc air ZX 81 et votro importante como no riébos. inn-gues excontre. Et histographique vous disposez de 14 jours pendant. lesqueis vous pouvez demander le remitiours-environ Noussaccionary que vuus

#### Specifications du micro-profinateur 2X BF.

Le mula una articologia (23,52 mBZ x 175 anno eşt hatif ve en cigning et dreime, teaty pilat and refering the chance are submiguility in whomas 25 enic standed 54S(CV Kier

- Fig. allege an all HCPI flags the degree
- e kredicke som trotte til de sørsene medlem
- . Find this standard states indication and une  $1 - 911 - 111$
- » Chilatele ales en establishe programmation
- · Gan zur inzipatielle de fonctions
- matrieln ziegubschlandige der grabzugenae l'abbant comer dietà probane molte
- dimensionelle
- #26 buestes (ORP4EXT enbiquees
- ∌ Agnes je Astv(XOM
- Changement of salvegable des redgiammics sur cassielle.
- » Compagnizor standarding of concents

Emberle de en port grandi 7 v.A. comuniste Bauchteite unfacht 1,59.72.50 (41 groupptels)

#### реполятилов слез Фенер ителемундтви цент преб Proposited I at a product of a B in A 12 ii and the 14 ii A 17 in

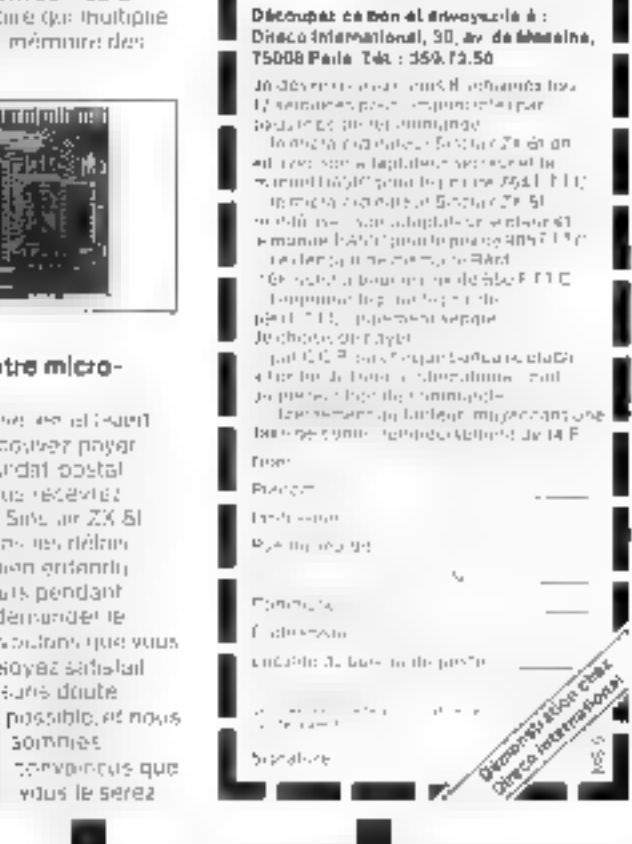

Pour plus de precision con lez la reférence 131 du « Service Legeurs »

helaitha sayoa

vitus le serez

suns doube

30(BB) 25

# Système Télévidéo

Le système Télévidéo est un nouveau concept en micro-informatique 8 bits : la puissance<br>
modulaire intégrale.<br>
Construit autour du Z.80 et du CP/M 2.2, il permet de passer du monoposte à un réseau<br>
multi-utilisateurs, mult

#### Pour commencer.

TS.802 Monoposte $[CP/M, 2.2]$ Z.80 (4 MHz) 64 RAM, 4 K EPROM 2 disquettes 5' 1.44 (1 Molee ligne). 2 ports RS 232C + 1 port RS 422 pour harson. avec TS, 806 au TS, 810 Prix unitaire 29,960 F.H.İ. au 15,01.82<br>tiu B02 Flimèmes caractéristiques<br>- È disquette 500 Ko + disque dur 10 Mo

# : l'arme absolue

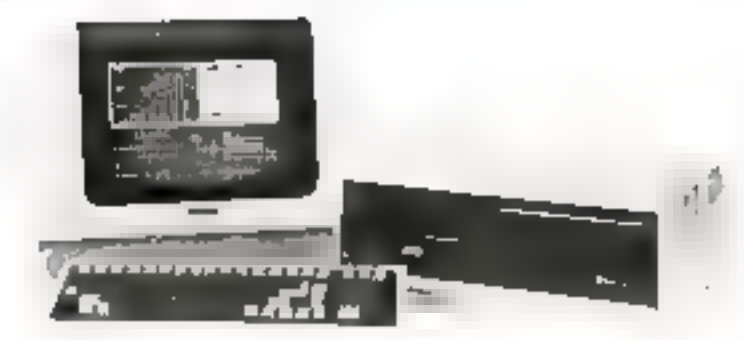

#### Pour grandir...

TS.806 (6 postes) 2.80 [4 MHz] 64 Ko RAM + 4 K EPROM Système Minimost" sous CP/M 2.2 1 disquette 500 k + 1 Winchester 10 Mo 2 ports RS 232C + 6 ports RS 422 pour liaison avec TS, 800, TS, 801 ou TS, 802 H.

TS.800 (poste de travail) Z.BD (4MHz) 64 K RAM + 4 Ko EPROM CP/M 2.2. 1 port RS 232 C + 1 port RS 422 pour liaison avec TS.806 ou TS.816

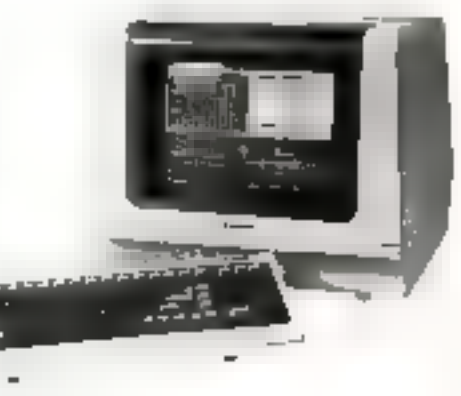

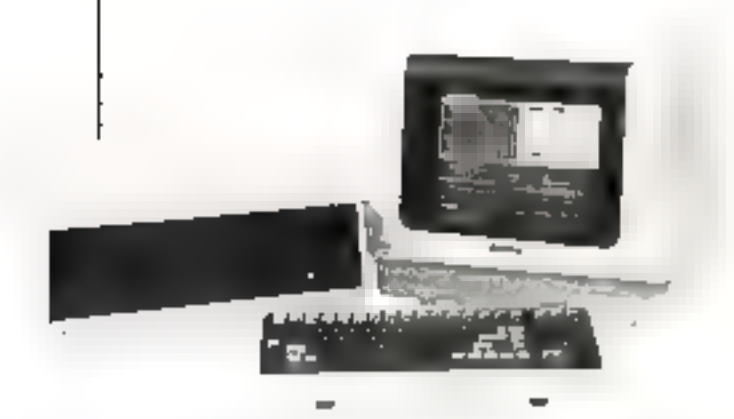

#### Pour continuer...

TS.816: 16 postes Z.80 [4MHz] 128Ko RAM + 4 Ko EPROM Système Minmost1 sous CP/M 2.2. I disque dur 8": 23.5 Mo. 1 cartouche 17,2 Mo 2 parts RS 232 C 16 ports RS 422 pour fiaison avec TS.800, TS.801 et T5.806

> SSCI et revendeurs. il reste quelques places

dans notre réseau.

Spidere William of Danced Jespertates in not twitter and transforms, imple chronities per inf as a product that the trade stress contract for a process production Pour plus de précasion cerclez la référence 1.12 du - Service Lecteurs -

## L'avance technologique, le support, le service

PARIS : Tour d'Asrières 4, avenue Labrent Cély - 92606 Asnières Cedex. - Tél.: 791.44.44. Telex: 611448 F. LYON: Immeuble Britannia 20, bd Eugene Doruelle, 69003 Lyon, Tel.: (7) 895.30.45. RENNES ; 24, avenue de Crimée, 35100 Rennes, Tél.: (99) 53.13.33. Telex: JB SERVI 740 084 F. AIX-EN-PROVENCE : Mercare C. Z.J. Aix-en-Provence. 13763 Les Milles Cedex. Tél.: (42) 26.52.52.

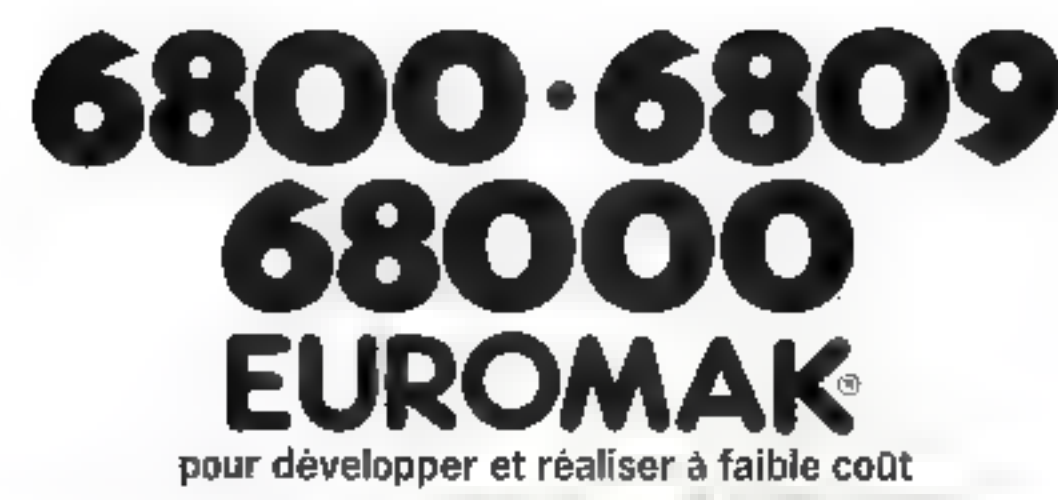

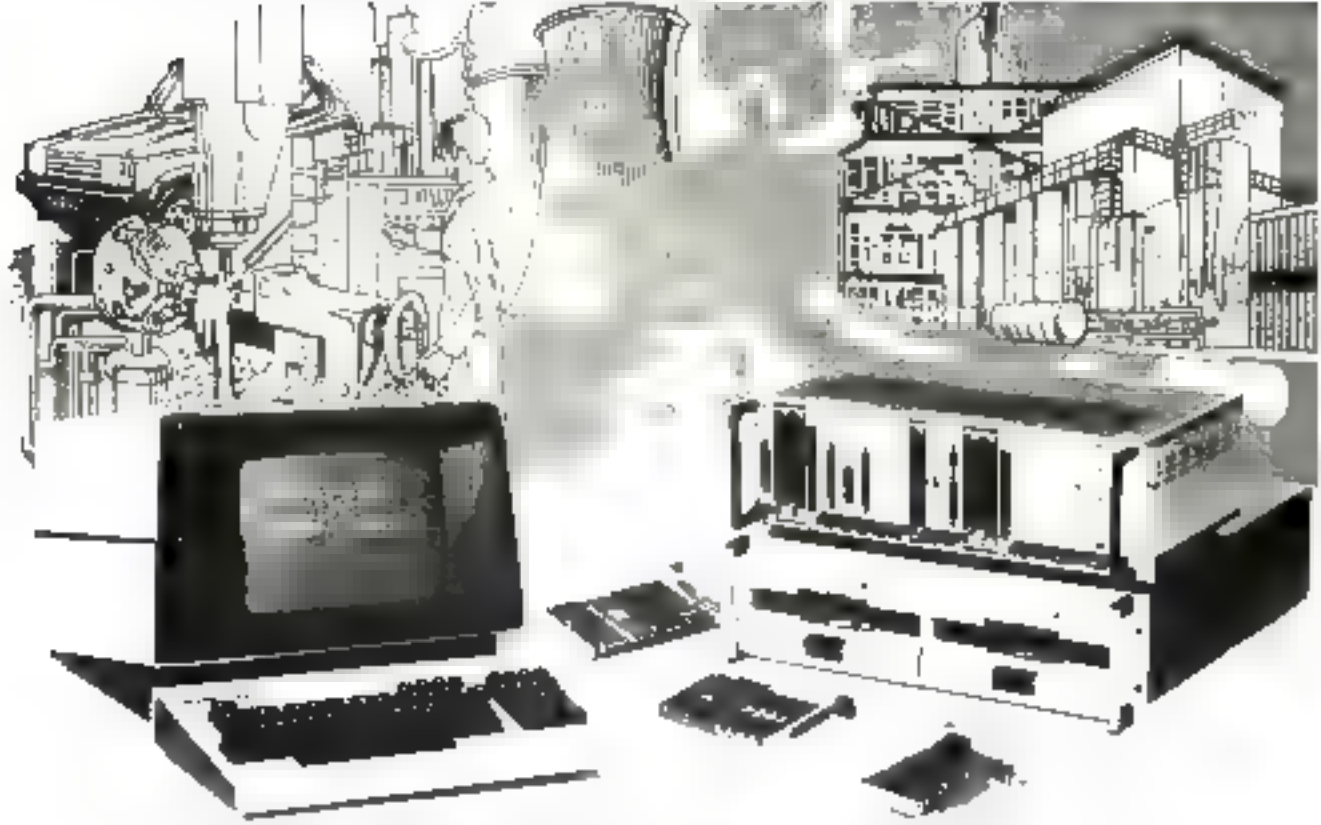

#### cartes format Europe - systèmes européens de développement micro-ordinateurs industriels

NOMBRE DX

LOGIC FLS

· Multi ant sarents

· Computible MOOS MO10ROLA

#### **FORMAT EUROPEEN**

- · Madulante
- Encumbrement **LEDUI**
- $\bullet$  Standard adopte.
- **IMPORTANT CHOIX** DE OARTES
- · Memories de masse
- · Interfaces industriefes
- $\blacksquare$  Vidéo - Muiacles procensours (809)
- 
- - . Muth Sittles 着战地 高级空间 法定性

PERMET LE OEVELOPPEMENT

- · Lugicie, de hase
- · Languges evolues
- · Emplateur
- · Programmateur de méniones

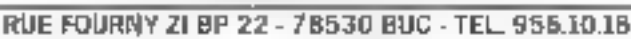

Secola **Nicess**  $\|v\|$ 

Poste

Devile the work same vacagement Elister during mini than Elister visite d'un ingenieur.

Pour plus de préculier cendre la reférence 133 du « Service Lecteurs ».

188 - MICRO-SYSTEMES

М.

Activities

Mai-Jujn, 1982

maal Olis

# LES "LYME"<br>UNE FAMILLE ETONNANTEL..

Leurs hautes performances et leur confort visuel vous rendront l'informatique encore plus.<br>efficace.

- 
- + nombreuses compatibilités: Data<br>Général, Hazeltine, VT 52, VT 100...<br>+ caractères plus lisibles, parfaite stabilité<br>d'écran,<br>= clavier détachable
- 
- + mémoire écran de 4 à 64 KO, 11 touches de fonctions programmables, mode page ou rouleau, mémoire tampon, Sortie de recopie d'écran, etc. + SAV. assuré dans toute la France.
- 

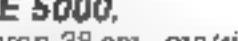

LYME 5000. Ecran 38 cm - matrice 12 x 7 points mémoire d'écran de 80 lignes de LYME 6000. - couleur. memoire de example de de 24 lignes de 24 lignes de 24 lignes de 24 lignes de 24 lignes de 132 caractères matrice 12 × 7 points - mémoire écran 16 Ko-de caractères programmables avec un potition (255 cm, 8 couleurs - mémoi

variable - option GRAPHIQUE 512 x 256<br>points ou 256 x 256 avec 8 niveaux de gris - distributeur officiel pour la FRANCE. Groupe CDME<br>compatible TEKTRONIX 4010 - jeux de<br>caractères supplémentaires - option 48 Ko Tél (20) 9

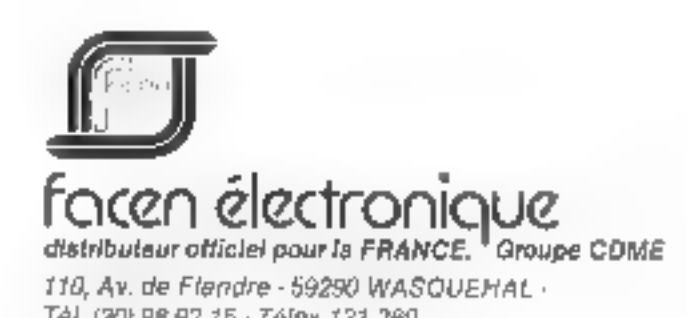

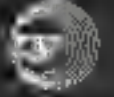

### **EDITIONS TECHNIQUES ET SCIENTIFIQUES FRANÇAISES**

#### UN MICROPROCESSEUR PAS A PAS

#### A. VILLARD et III, MIAUX

«Un microprocessour pas à pas» tire une grande part de son originatité de son caractère pédagogique. Les auteurs proposent une formation très progressive au microprocesseur permettant son libre accès à l'électronicien de l'industrie, l'étudiant ou l'amateur éclairé. On appréciers le nombre d'applications développées contribuant à la bonne compréhension des différentes techniques décrites.

359 pages, format 21 x 15 cm, PRIX: 110 F

Vous pourrez vous initier à la programmation, programmer votre projet, votre utilisation spécifi-**CHAR-**

Votre revendeur pourra se procurer les composants essentiels chez R E.A., 9, rue Ernest-Cognaca. 92301 Levellois-Perret. Tél.: 758.11.11.

Les 2 CIRCUITS IMPRI-MES. otamés et percès. pourront vous être fournis par la Societé IMPRÉLEC. Le Villard, Perrignier, 74200 Thonon, au PRIX DE 100 F+ 7 F de port.

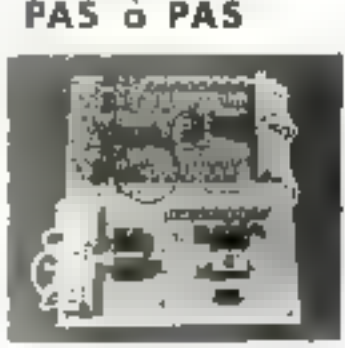

Uit interapeudusteur

A VILLARD 60 M MIAUX

or service products and  $-1 - 1 - 1$ 

#### LE MICROPROCESSEUR EN ACTION

#### P. MELUSSON

Après un ouvrage de pure initiation au microprocessour, à la portee de tous, le spécialiste qu'est P. Mélusson, propose ici une introduction pratique et simple à son emploi, articulée autour d'un type «monobit». Pour laciliter la comprèhension, il propose une serle de maripulations sur une «carte» réalisable par l'amateur sans trop de difficultés.

152 pages, formal 21 x 16 cm. PRIX: 57 F

#### LE HARDSOFT OU LA PRATIQUE DES MICROPROCESSEURS

**III. OUAKNINE et fil POUSSIN** 

Principes généraux. Fonctionnement et jeu d'instruction d'un systeme construit autour d'un microprocesseur 8080 A. Trois applications réelles avec schémas = programmes. Fonctionnement des dernières nouveautés 804B-Z80 - 8086.

254 pages, format 21 x 15 cm PRIX: 99 F

Règiement e l'ordre de la<br>LIBRAIRIE PARISIENNE DE LA RADIO<br>43, rue de Dunkerque, 75480 Paris, Cedex 10

#### **INITIATION** A LA MICRO INFORMATIQUE **LE MICROPROCESSEUR**

#### P. MELUSSON

Qu'est-ce qu'un ordinateur, Langages, Calcul binaire. Codages. Fonctions logiques. Technologia at organisation das microprocesseurs. Les mémoires. Circuits et systèmes d'interface. La programmation.

Technique poche nº 4, 136 pages. PRIX: 29 F.

#### LE MICROPROCESSEUR A LA CARTE

#### **H. SCHREIBER**

L'auteur présente son livre sous une forme dialoguée, il explique le microprocesseur par une analogie avec la culsine. Cette analogia permat une explication alsée, donne des notions de saut de programme, interruption, sous-programme. Exercices d'utilisation. Programme complet appliqué à l'économie d'énargia de chauffage.

Technique poche nº 39,180 pages. PAIX 32 F

#### LE BASIC **DES MICAO-CAOINATEURS**

#### H. FEICHTINGER

Par une comparaison pratique des différents MICROS travaillant en BASIC, cet ouvrage vous permettra d'apprècier les matèriels les plus répandus.

Des glossaires de vocabulaire et une explication détaillée des instructions BASIC de chacun des appareils vous aideront à perfectionner votre programmation et à adapter aisément des programmes réalisés pour d'autres micros.

Le fonctionnement des micro-ordinateurs -L'ordinateur individuel. le traitement de données. à votre portée - Les dillérents modèles de micros - Les termes que vous devrez retenir - Les instructions des divers BASIC - De l'écriture des programmes - Quelques axemples de programmes en BASIC-L'avenir

192 pages format 21 x 15 cm **PAIX: 80 F** 

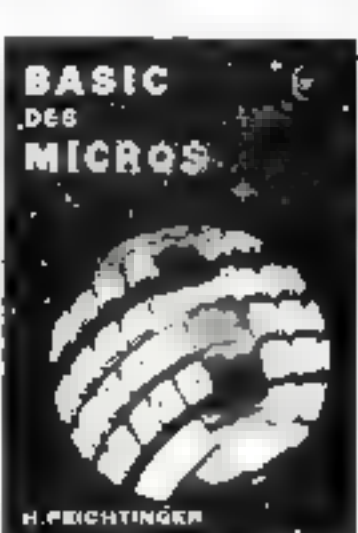

Autolik (1990) CONTAE MEMBOURSENENT, Fort Ride parguïa 35 F<br>Laur line 11 f - De 36 a QS F; Les Bro 10 F - De 10 m 110 F; Les Bar Bis F :<br>De 161 à 350 f : Anvellant 29 F - Brieger: majeratien du 7 f.

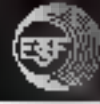

### REJOIGNEZ «CEUX QUI PARLENT AUX MACHINES»

Le Micro-ordinateur ZX-81 de SINCLAIR se taille une belle place sur le marché des «ordinateurs individuels». Son prix, ses possibilités, sa simplicité d'utilisation et d'adaptation à des périphériques courants tels que récepteurs  $\Gamma\!V$  in magnétophones à cassettes en font aujourd'hui un instrument privilégié de vulgarisation de l'informatique.

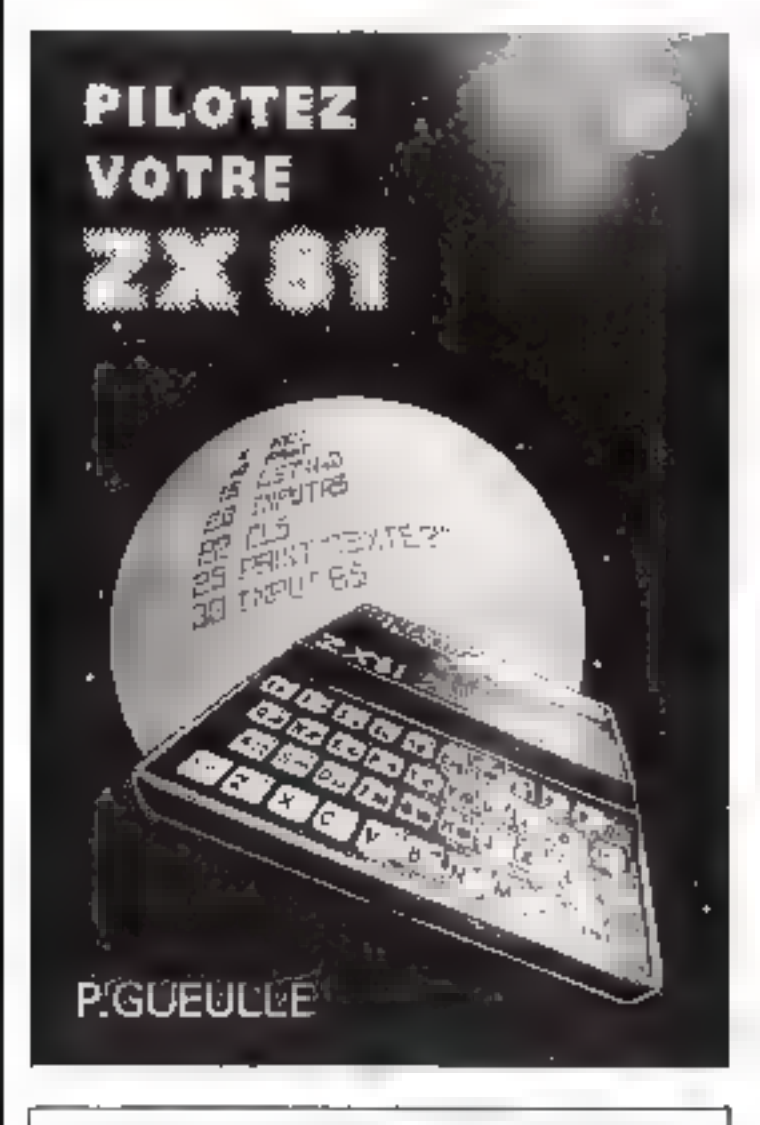

En vente à la Librairie Parisienne de la Radio 43, rue de Dunkerque. 75480 Paris Cédex 10. — P. GUEULLE - PILOTEZ VOTRE ZX-81 128 pages, format 15 x 21. Prix 57 F - Franco 73 F. — K7 N° 1 - P. GUEULLE -PILOTEZ VOTRE ZX 81 40 programmes - J KRAM - Prix 57 F - Franco 73 F. L'ouvrage que lui consacre avec enthouskasme Patrick Gueulle est à la tois un livre d'Inijiajion et un guide d'utilisation de l'appareit

— Ši vous ėtes débutant, Il vous apportera upe connaissance. de la micro-informatique et du langage BASIC que vous. appliquerez sur votre ZX-81.

Après chaque programme. l'auteur vous donne le résultat qui dolt slatbeher sur lietran. Amsi, en partont du niveau le plus élémentaire vous accéderes progressivement aux secrets de la **Grogrammation** 

- SI vous êtes inițié à la micro-informatique, ce livre sera pour vous un guide d'utilisation très comptet des possibilités du ZX-81. Vous y trouveres des programmes originaux qui mettent en œuvre de nombreuses applications «domestiques» de l'informatique et qui peuvent être utilisés directement. Enfin Patrick Gueulle vous danne quelques consells techniques très utiles sur la «manutention» des programmes, l'enseostrement sur cassette. l'uillisarion de l'imprimante SDV-CLAIR, etc.

#### **40 PROGRAMMES**

- · Prise de contact avec le ZX-81
- · Jeux et divertissements
- · Mathymathrous
- Calculs prabaues
- · Forectives graphiques
- · Fichiers et répertoires
- · Anaualte électronique
- · Ordinateur de bord automoblie
- · Echanges de programmes

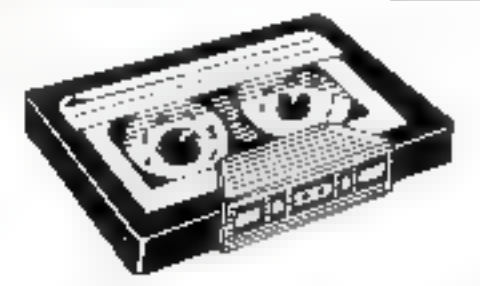

K7 Nº1: P. GUEULLE PILOTEZ VOTRE ZX-81

Les programmes ont été enregistrés sur cassette. Vous pourrez ainsi les charger sur votre ZX-81 en l quelques dizaines de secondes en évitant les erreurs de frappe.

Réglement à l'ordre de la LIGRAIRIE PARISIENNE DE LA RADIO<br>43, rue de Dunkerque, 75480 Paris, Cedek 10 ALISCUM ENINGO COMERE REANGOLIAS LANCAT, Post 4144 (2001) A JE F<br>bion (bre 14 P - De 36 A DS F, Sunn fine 36 F - De 115 A Lijo F- Grip 169 P 23 P -<br>On 161 A JEF F : bion fine: 28 F - Ricinger avaignacour de 3 P.

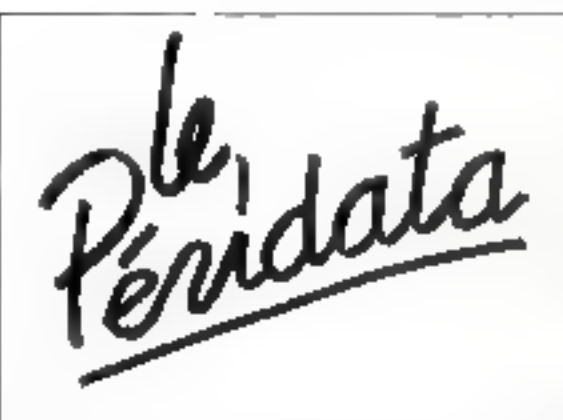

## Enregistreur-lecteur de cartouches DC 300.

Sauvegarde des disques durs NOUVEAU rinterface APPLE pour sauveet stockage de données.<br>• Capacité : 17 milions d'octets formatés.

- 
- En œdion : 35 méga actets formatés avec disques durs Winchester B pouces.
- · Sauvegarde et recharge automatique par affichage direct sur face avant.
- **Interfaces disponibles** Multibus, BUS S100. Interface série RS 232. IEEE.

garde de disques durs PROFILE<sup>3</sup>, ČORVUS<sup>6</sup>: MARKSMAN<sup>e</sup>, etc. fournis avec logiciel d'exploitation.

Ravendaurs recherchés

distribué par

**FERDAM JIMA** 

**I ER YANS S.A.<br>POUR ENREGISTRER TOUTES LES DONNEES**<br>4 en light palmerenten de les menor plus en sul

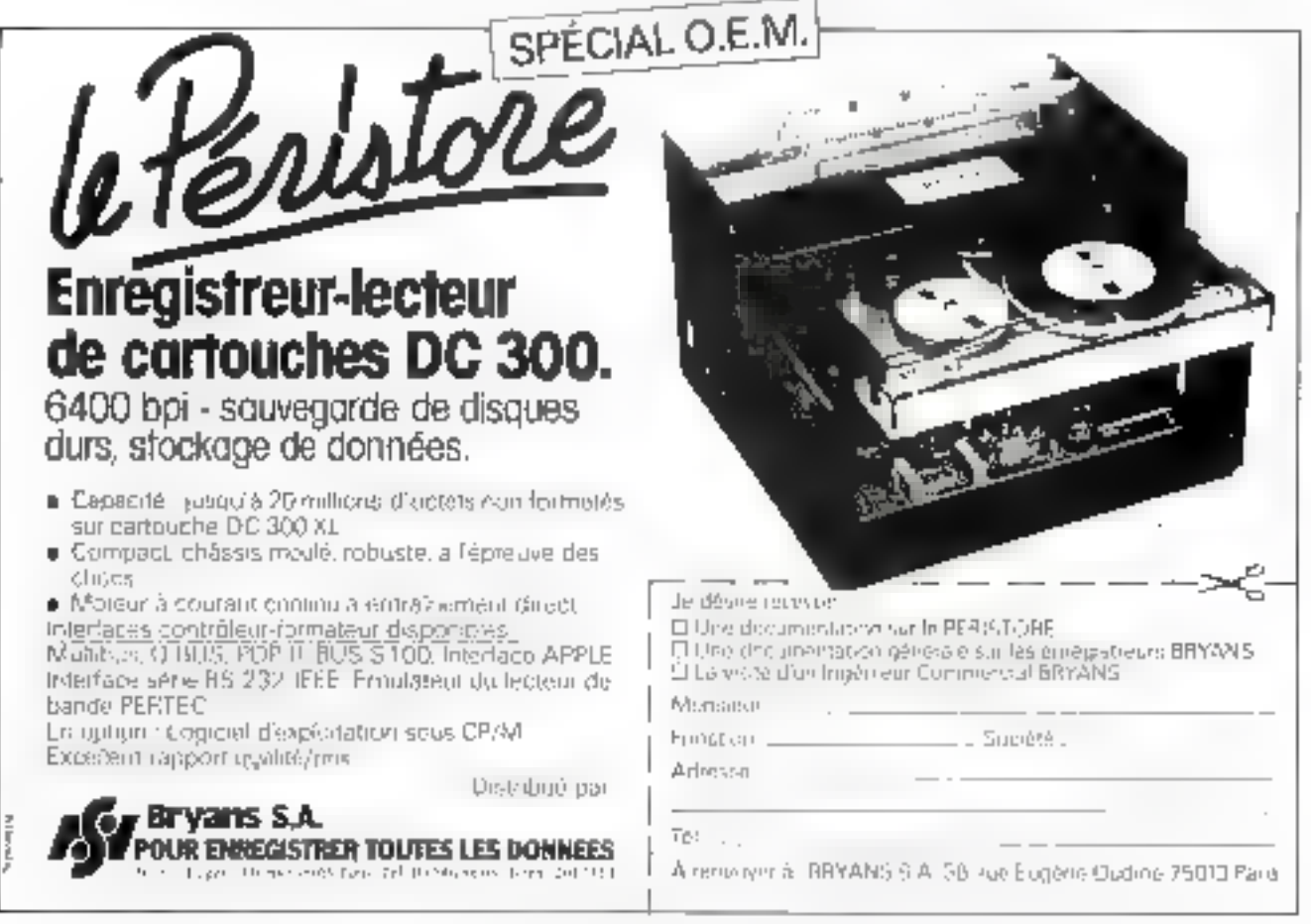

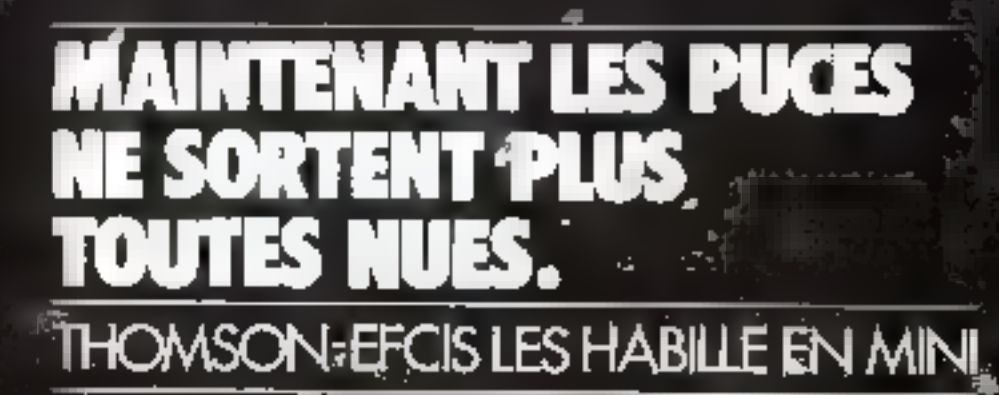

#### **MICROBOTTIERS THOMSON EFCTS**

Les gros bolliers clossiques font pordro. tive partie de la minipitativation acquise<br>Sporte à l'intégration. Les circuits livrés<br>sous forme de "puces" sont fragiles pr<br>d'une utilisation difficile. THOMSON-<br>EFCIS lance les MICROBOITIERS\*, sole tion ologante qui allie un encombrement mininum, una robustesse moximum et uno DAlisation simple.

#### UNE MISE EN CHANGE FACILE. The Test A 100 R.

**John** 

V.

 $\frac{1}{2}$  .

3 control de

 $\mathbf{r}^{(0)}_{\perp}$ 

月

be.

 $k \cdot d$ 

 $r + 1$ 

406

**Prima faille pou supérieure à celle de la**  $\frac{1}{2}$  and  $\frac{1}{2}$  is contient. In MICROBOTTER external et ast una garantie supplémentaire un<br>qualité et de flobilité,

#### **POUR GAGNER DE LA ISLE.** EN GAGNANT DE L'AR ENT.

Gröce aux économies qu'il engendre, par sa raflio, sa hosilità da milie drivi GEUVIE, SON fast à 100 % et sa robustesse, le MICROBOTTER THOMSON, EFCIS est une solution de progrès non<br>seulement pour le montage de hybride mals aussi sur circuli imprime.

#### Produts disponibles

- Amplilicateurs opéralisairels <u>Regulateurs</u>
- Portes analogiques:

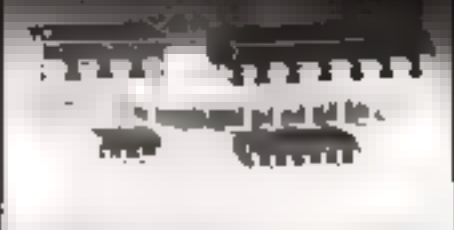

Taille comparative Microbol Ier (DI)

# sdontilio par. Uni Tiorquago completi<br>Graci a su robustose di se maginulo<br>inisement et periodi fundation dei<br>inisement et periodi fundation dei<br>rialique appecentair et solution dei<br>inistitue dei solution dei rebublic<br>inist

#### **THOMSON-EFCIS** S.W DELEVROPE FRIAL VEIEN - TEL (3) 246 97.19-TELEX - 499684.

Del Thilosoft (1985) a giorniture del Course, la primera del Maria Marcos (1986) a la contra del Course del Course del Course de la contra del Course de la contra del Course de la course de la course de la course de la cou (For  $2$  , 2010) OAK Professionals STDRE 15, 100 00 pp<br>1940: The State Professional STDRE 15, 100 00 pp<br>1940: The State Professional State Professional State Professional State Professional State Professional State<br>1940:

市

Pour plus de pelcasion cerclea la référence 138 du « Service Lecouss »

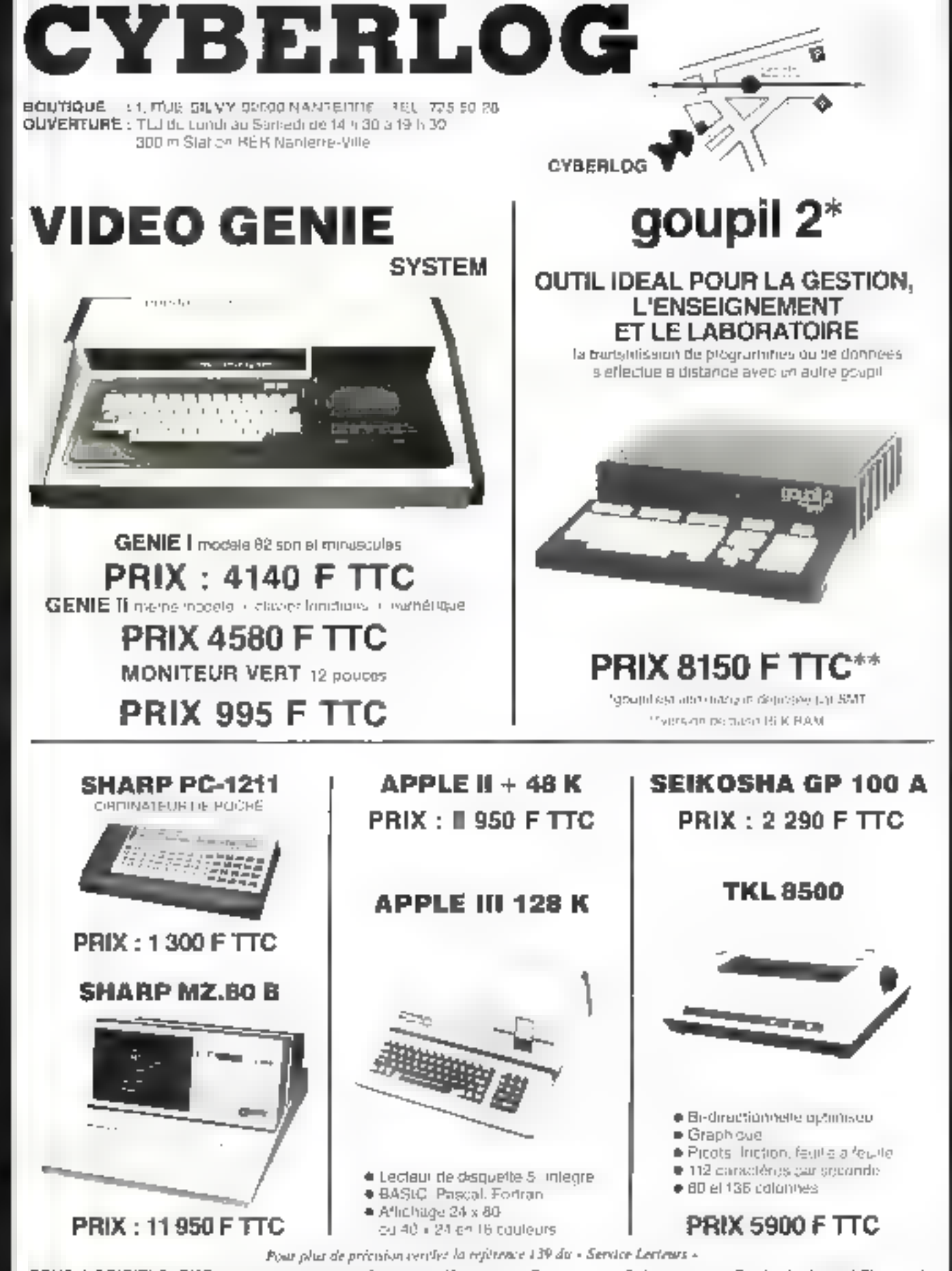

TOUS LOGICIELS PME (nous consulter). Cabinets Medicaux, Pharmacle, Prét-a-porter. Cabinets Immebiliers, etc. Comptabilité Générale, Paié. Stock. Traitoments de léxies...

Noa prix sont donnés à litre indicatif et pouvent être modifies sans préavis « Expédition dans toute la France « Credit SOFINCO

# TeleVideo<br>De mieux en moins cher!

## Terminaux TeleVideo

Avec tes modèles 910 plus et 926, qui viennent prendre place aux côtés des 912, 920 et 950 (toujours dispondies). Télévidéocomplète sa gamme vers le haut de la qualité et vers le bas des prix :

#### TVI 925 : Terminal.

こうしょうがく

Clavier separé Qwerty ou Azerby scuentide - 24 figures de 80 caractères (25' figue d'état - Horloge interne - Emplation 912/920 - Ecran veri P.31.

#### TVI 910 plus : Terminal économique haute fiabilité. Compact - Clavier Qwerty on Azerty accentué avec blue numérique

sépare - 24 agnes de 86 caractères - Mode paze - Sortie imprenante Transparence - Emulations diverses Ecrait vert P 31.

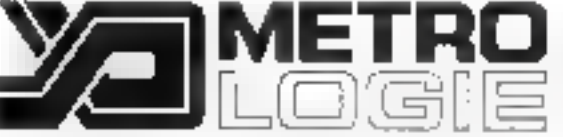

92606 Asnièves Cedéx. Tet : 791.44.44. Télex : 61) 448 F<br>LYON : Immeuble Britannia 20, bd Eugène Derusile. 69003 Lyon. 181 : (2) 895.30.45. Telex: 310478.<br>RENNES: 24, avenue de Crimbe. 35100 Rennes.<br>Tel.: (99) 53.13.33. Telex : JB SERVI 740064 F.<br>AIX-EN-PROVENCE : Mercure C. Z.I. AIX-en-Provence. 13763 Les Miller Cedax, Tál.: (42) 26.52.52.

PARIS: Tour d'Asnieres 4. Invanue Laurent Caby.

L'avance technologique, le sappart, le service

TVI TERMINAUX Veuillez inferivoyer votre documentalion complète ou prendre contact avec moi

Monseur

Société.

Adresse

Mai-Juin 1982

Pour plus de précision crectez la référence 140 du « Service Lectrurs »

**uki-lauch italië** 

LT.

# Formation continue à la micro-informatique

Nous proposons 3 possibilités :

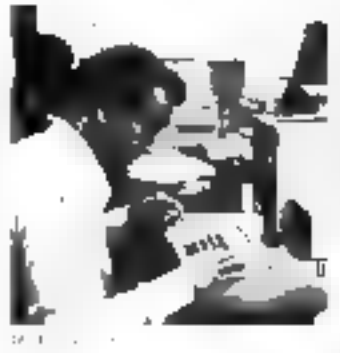

#### University of primarily à la micro-informatique.

E'le a pour otjel de mortier. ábayes ha programmajner (and: banads praimuis) et à travers des applications. vánislosopcy: et las financias de la metro-informatique Dulles niaj 1 ibred. Lesti 19 juillet Рчу кія фалкфрагфл 700 F HT

#### **ill** Staye de 1 semaine de programmation BASIC.

Avec Irevaux pranques un more systems 48 K trous deux participants). En fas de plage, un ville eladit un programme de gest on de lichier avec pansultation en fortigs regi-De Stage de necesade pagion connaissante de departeminischaligue Dates. musificant and nu 19 au 23 juillet Pap do participal an **BEST F HT** 

#### **n** Stage de 3 jours disquettes

consultation in a gradient of the program babon et al. Exploitation ne lichters sur disquelles magnetiques. a naversi leiuce du Dak Doerstrig Bystan APPLET TITT 2021 Travalit prinques. sur micro systemics one 48.5 - Tectem dedwig effections deal of product that Design-ten-burg a and classe super example. 1 sectore de programmatum àu preatible. # 491 C 3V) in Life bubile 700 Missiance theat due in any personal presence are NANCI TE 2010 APRILE 4 du 14 zu 36 juili do 30 sont sui nº Saptemble.

Prix de narizapation - 3080 F-HT

Je textbe as parents dan dague service de la ceneral sta-In the closure failurable are resemptionless than the fact than their thresholder. throughout de cours was comprehent to jin-Designers are enlighted to continue.

l'informatique douce Runsequements et inscriptions a KA - 6 rue Darcel 75017 Paris

Pour jilut de polesion corcles la reférence 141 du « Sortice Lecteurs »

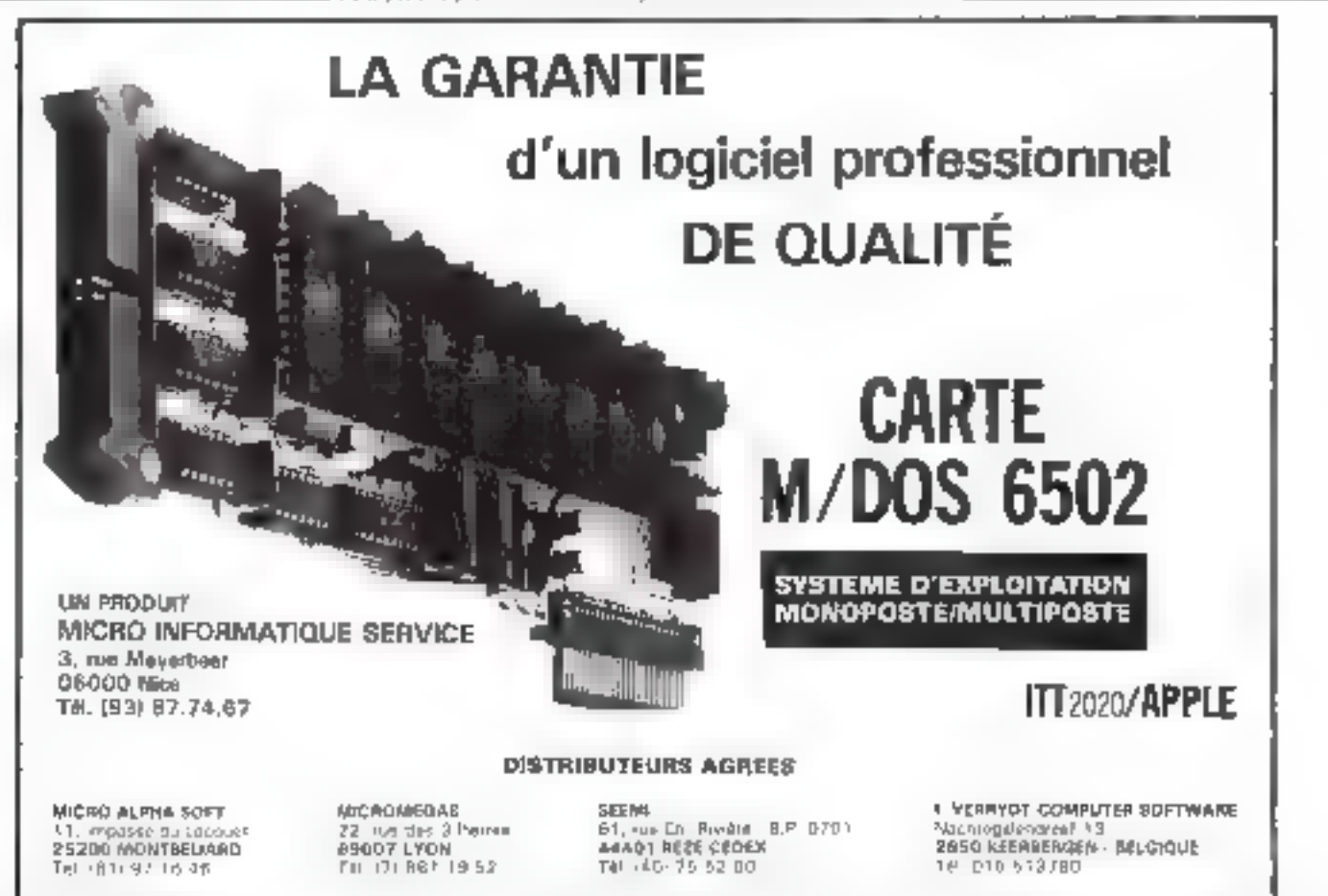

Pour plus de pep soun cender la référence 142 du - Service Lecteurs »

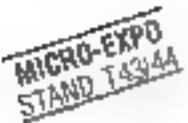

# ISS FRANC IS (RESPONSABLES D'ENTREPRISES)

#### **LES SUPERMICROS** ADD-X SYSTEMES

#### Le SMP8

· l'oothet

- .UC 64Ko
- = 2 x 1 Mo sur disqualites
- 

» Extensions à 2 pastes ou<br>disque dur (2 x 10 Ma) Le SM 1 de base

- 
- $= 2$  coffrets
- . I calculateur avec 64 Ko a 1 unité dauble de floppy
- $12 \times 1$  Mo1
- Le SM2 de base
- $\triangleright$  2 caffrets.
- économiques nouvailes, la qualité et la flabitié inéprochables des . I colouicieur avec 64 Ka
	- . I unité de disque dur CE-HB
		- $D140(2 \times 10M_D)$

#### Extensions SM 1 or SM2

- a il x 1 Mo sur disguatter.
- $\bullet$  2 (2  $\times$  10 Mo) sur disque dur
- · Postbilité d'extension à 8 postes de travail

#### **UNE CONTINUITE TECHNOLOGIQUE** les nouveaux venus :

SM5 avec son disque WINCHESTER D 505 de 5 Mo

- **SMP5** » UC 64 Ko
- » 2 disquelles 5"1/4 [2 × 330 ko] Les langages

outra las logiciais de base<br>CP/M ou MP/M, lous rice systèmes pewent utiliser les mêmes longoges<br>(BASIC.COBOL FORTRAN.PASCAL.APL...)

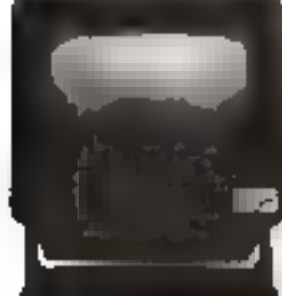

**ADD-X SYSTEMES** 

**UNE SOCIÉTÉ FRANÇAISE** 

erai ta afinav eb zintou 04 molnezengan

française Intolantée à Toulouse où se

proposors aux antreprises de ce pays, en adéquation avec las données

Avec un réseau de distribution.

unité de production purement.

fabriquent hos produits, naus

**Э**ирентистов

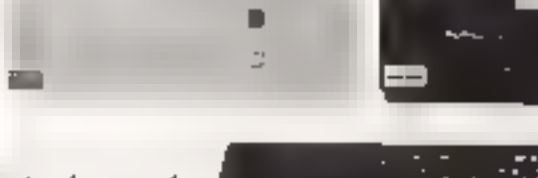

#### **UNE SÉCURITÉ DE SERVICES**

foute la gamma das Supermettos ullisa les mêmes éléments constitutifs. tant sur le plan Hardware que sur celui des logiciels. Il en résulfe une sécuillé accrue dans les approvisionnements, la dispontaillé, la maintenança. la formation el les logiciels d'application développés par le réseau de distribution des Supermicros

#### **DES PRIX COMPÉTITIFS ET CONSTANTS**

De fobrication tronçaise, nos produits ne subissent pas les varialiens des laux de change et BONdemaureral, de ce foil, consionis et à letourier à donc competitits **ADD-X SYSTEMES** . 67, avenue du Marschal-Jaffre E Je děsne recevoz vne dpoumenickéh constiéte sir la gamma des Supermy 92000 Nchleine - Tál. (1) 724. 19.98 Je devie lacevoir la tra des damageurs · 113 chemin de Basso-Cambo das Superintetot 3 000 Toutouse - Tel. (6 1) 44.88 08 M. SOCIET ADDISCUT VILE. CODE POSSAL \_\_\_\_\_\_\_\_\_\_\_\_\_TTL\_ **APPLICATION** 

Pour plus de précision cerçles la référence | 43 du « Service Lecteurs »

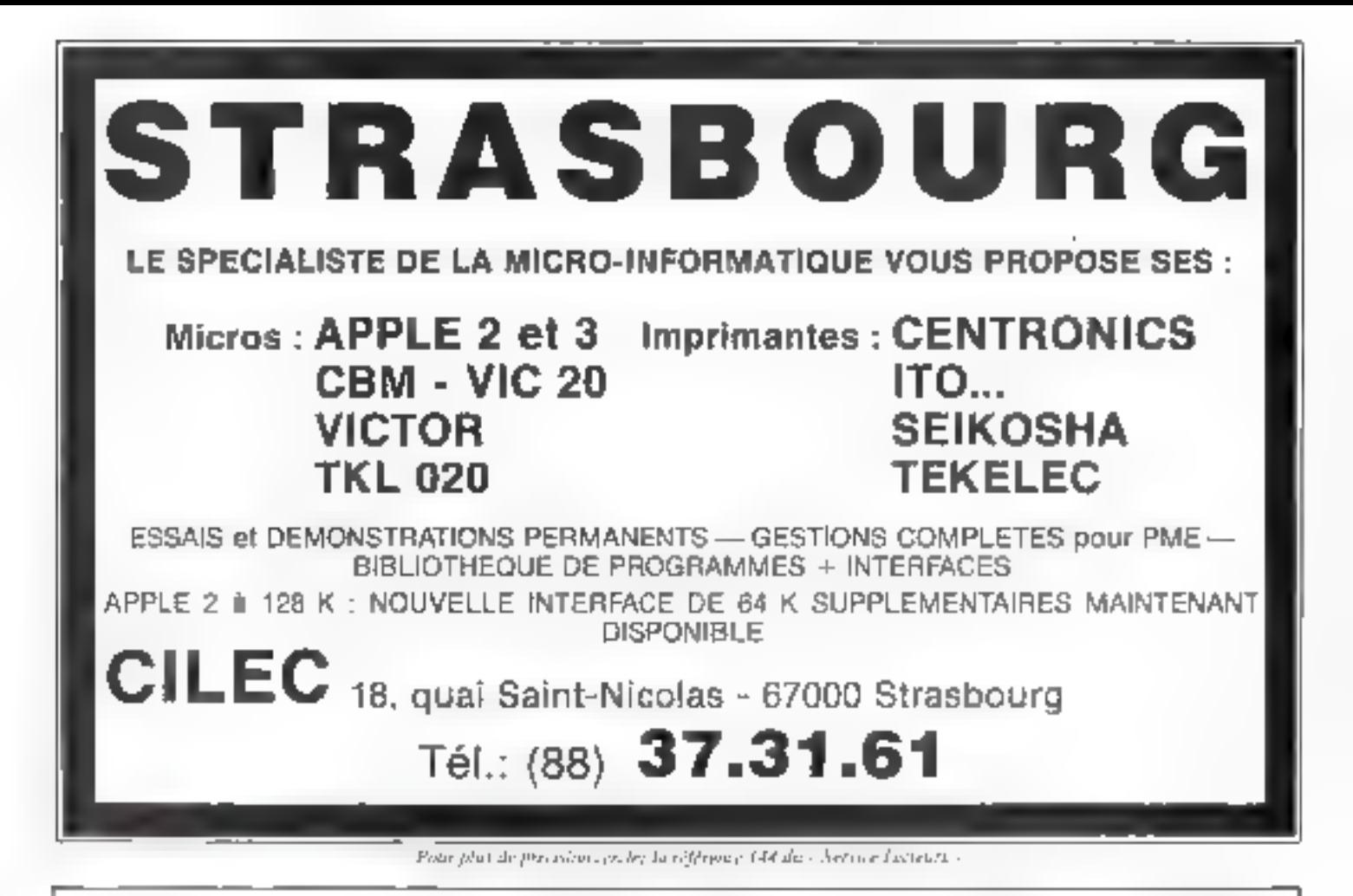

# LE LECTEUR/ENREGISTREUR DE DISQUETTES MICROREP D 100

connecable à un micro ou à un système informatique disposant d'une entrée/sortie V24/RS232C ou parallèle.

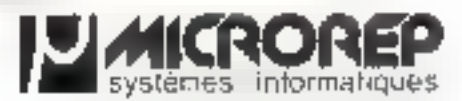

IMAICROREP 24 holeant Anatole France, 82190 Meudon BAT

**HICAORE** 

Pour plus de précimon cercle: la référence 145 du « Service Lecteurs -

 $\overline{$ 

# $EPSON \times A$  choisi Technology Resources faites-lui<br>confiance COMPRES-ILIP<br>
COMPRES-ILIP<br>
Cound on fabrique plus de la motié des mécanismes<br>
quand on produit un mécanisme de qualité chaque seconde<br>
cound on produit un mécanisme de qualité chaque seconde<br>
et possèdent des caractéristi

Duand on fabrique plus de la moitié des mécanismes<br>d'Imprimantes existant sur cette planète, quand on en avendu plus<br>que toutes les autres compagnies réunies, on sait de quoi on parle.<br>Quand on produit un mécanisme de qual

courrier peut satisfaire une large partie des applications de traltement de texte,<br>
courrier peut satisfaire une large partie des applications de traltement de texte,<br>
Alors, il est important de pouvoir offrir<br>
un support

de cette imprimante.<br>
C'est pourquoi EPSON a choisi<br>
Technology Resources pour distribuer ses<br>
produits sur le marché français.<br>
Un réseau, un service après-vente,<br>
un support technique et commercial,<br>
un stock adapté à vo

Technology Resources :<br>votre partenaire pour EPSON vous pouvez lui faire<br>confiance. 54 de RS232C, Apple Il, TRS80, PET, LEANORD, GOUPIL, IBM, HEWLETT PACKARD, MICRAL, SHARP, RANK-XEROX...

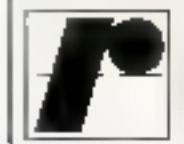

EPSON 27-29 rue des polssonniers, 92200 neuilly-sur-saine 101: (1)747.47.17 - Rilex 610887

#### **MICROANGELO<sup>IM</sup> LA PUISSANCE DE L'ART** ● carte graphique noirl'blanc et couleur à haute résolution.  $\bullet$  Z 8D - 32 KO RAM - 6 KO PROM incorporés. Un vrai micro-ordinateur |  $\blacksquare$  Pour micro à Bus S 100 (adaptable aux autres crchitectures). Livré avec logicial HRTS (host resident terminal system) compatible CPIM. Emulation Tekhronbo  $-40104014$

#### maintenant en France!

state excluse tradicional

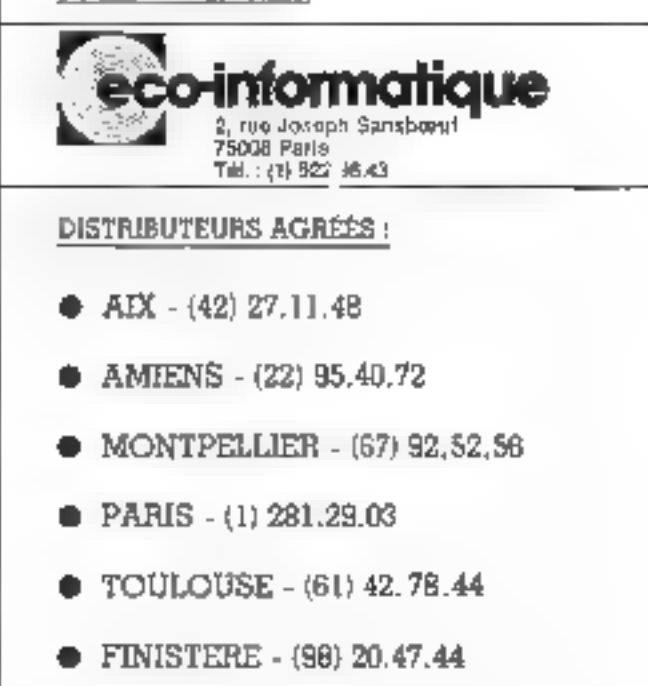

Paso plus de polcision cayetes la référence [47 du - Service Lecteurs -

### L'informatique évolue très vite. Le Cepia aussi.

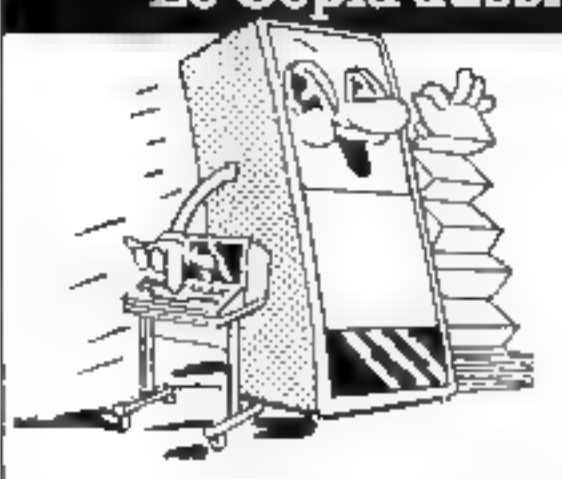

Aulourd'hul le Cepla propose aux professionnels ambitieux, 50 stages de formation ou de perfectionnement de haut niveau, de 3 jours a 3 mois.

- **E** Conception et réalisation de systèmes d'information.
- Langages de programmation (Ada: Pascal : Basic sur micro-ordinateur).
- Analyse et conduite de projets d'informatisation.
- Bases de données et systemes transactionnels de gestion.
- Il Informatique industrielle.
- Micro-informatique de gestion.
- Exploitation. (Che's et responsables d exploitation, préparateurs, chefs de salle, gestionnaires de réseau).

Organisme independent des constructeurs, le Capia met à votre service l'expérience et la setieux de ses 500 professeurs vacataires. Venus de 54 pays, 25.000 auditeurs en temoignent.

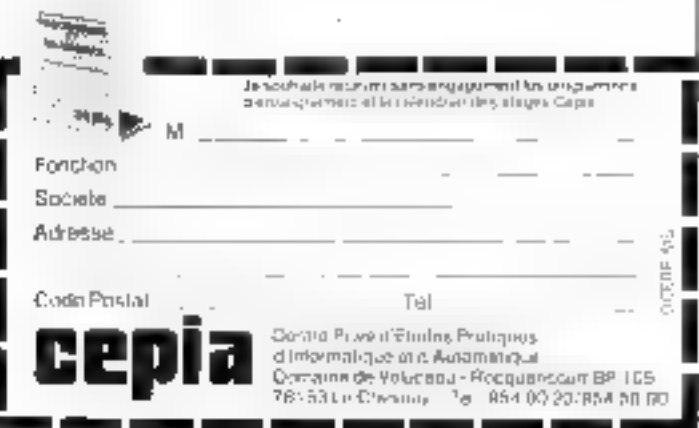

Pour plus de précision centées la référence 146 du « Service Lectrues »

# Les fortes têtes<br>accélèrent.

#### **OKI** Microlene

Ayes; les Microline 82 il 172 à traspe bi-directionnelle, déplacement potimisé in saut de page réglable, la fanville des fortes têtes (durée de vie 200 millions de caractères) s'agrandit el accèlère ! Caractéristiques communes : tête balistique à aiguille 6 ou il lignes/pouce, entraînement friction et picots, 96 caractères ASCIt + 8 alphabets + semi-graphique, interfaces parallèles et RS 232.

Macroline 80 : unidurectionne@e, 80 cps, illie col. papier

jusqu'à 241 rmm, matrice 9 x 7.

Microline 82 : bi-directionnelle, déplacement optimisé I20 cps. 80 col, papier jusqu'à 241 mm, matrice 9 x 9.

Microline 83 : bi-directionnelle, déplacement oplanisé, 120 cps., 136 col, papier jusqu'a 406 mm. matrice 9 x 9.

Distribution exclusif

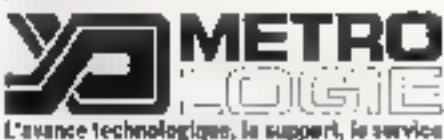

#### Ce matériel est disponible chez les melleurs spécialistes.

DILION CANNEL

MICRO COUPUTER SERVICES. 14. scienced de la Républica et 14. (199) 38(3162) 25660 SAGNE

5/25/69 Pag de la Perzy - BIF, 57-73 - 51 - (51) 56-74-75.

#### 54000 MANCY SE DE C

Service as Water Tel. (2013) 2-2 tel.

#### 63014 CLERMONT-FERRAND 日本制 即向)

47-85 (cells) of editions. 2) al Brown Bill vertice in the 921,040

#### 17600 SELESTAT PARKENTER

3. Cardwich 1981, SBS 4235-35

75002 PMdS THERE IS PRINCE. https://perels.com/information.com

**YSDOM INMIS** ASCUPPS MICANOGRAPHQUES DO CITIONES<br>1721, ordinard Hansshann (1911-10-227-26-47)

**TEOLY PAINT**  $1:1E1$ S6 Indianable Magnes - N - 81 20194 BS

**YSQLL PARTS** MCG) NEOWODOLCO LONGON filler comments of Republicans Set (1997-93-20)

**75415 PARIS**  $1.51$ 

[41] Jymud Leig Tautin, Fri 11 (1954-97-45)

**TODLS PADIR**  $-0.011$ 

20 September 74 St 2020

**MOOD ANIGHDE** SPERTE PILERMATIONE Distanciar Worker (Tel., 190) Blade E2

**91120 PALABEAU HI H** 

3. Pain de Breveden - Tel - (lat 0.4 36 3m)

12000 PUTEAUX - LA GÉFERANC **INTEGRATE** 

73 System du President Wilson, 181 - Gr. 776 26-37

**MONACO** OCSOTE:

2. points and Rawley, K. Tar. (315) 93-47-44.

**Мин-Јанг 1802** 

Pour plus de precosom apples la référence 140 du « Service Lecteurs ».

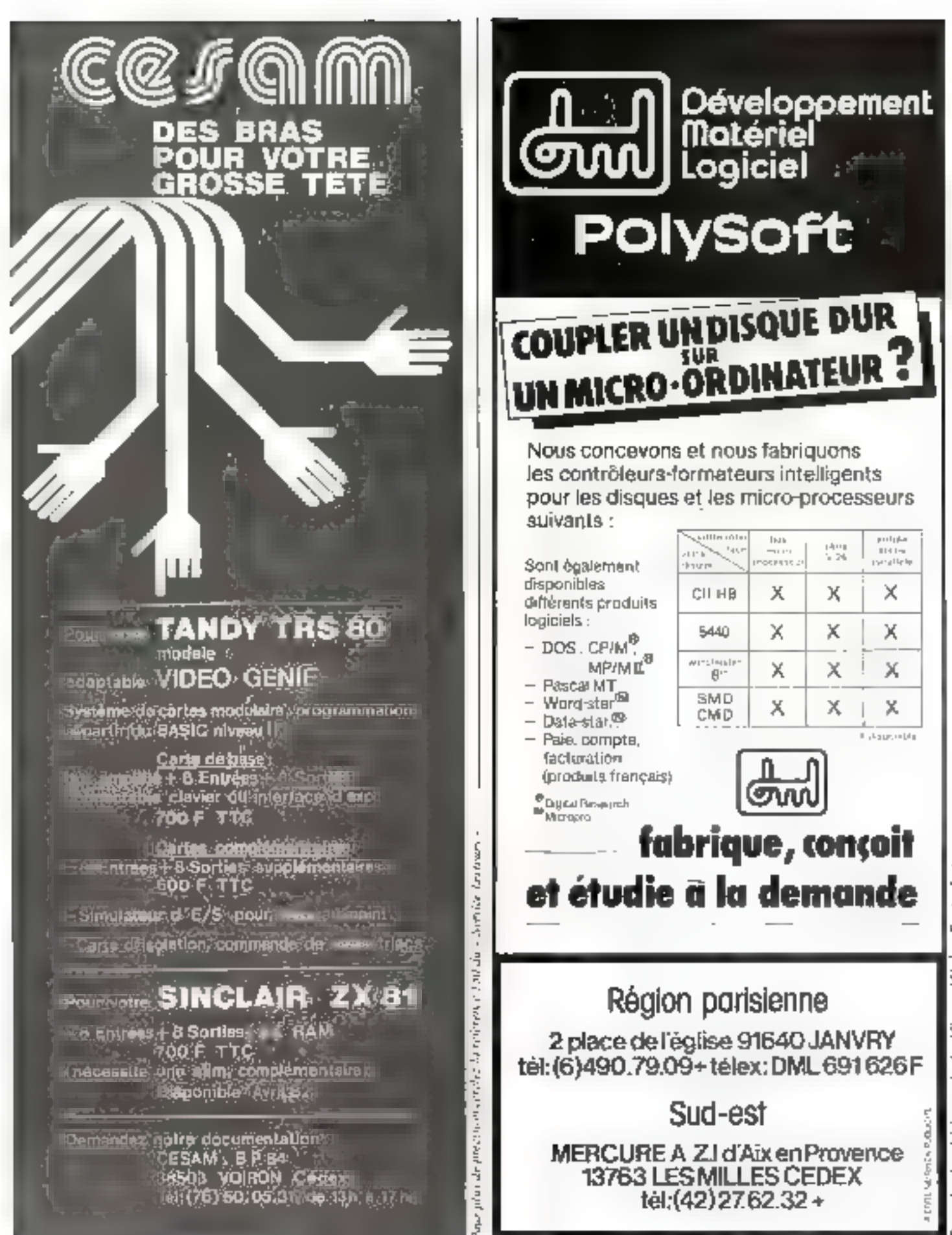

**HEWLETT PACKARD** 

# Le système d'informatique<br>personnelle HP-87

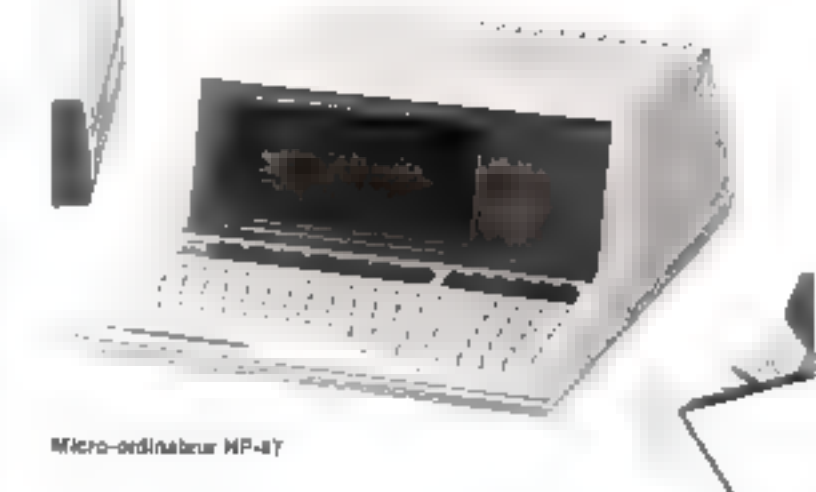

#### UN OUTIL POUR LES SCIEN-**TIFIQUES ET LES FINANCIERS**

- Logiciel BASIC complet.
- Précision numérique 12 chiffres sionilicatifs.
- Mémoire 32K extensible à 544K.
- Écran alphanumérique 28 x 80 qu 16 x 80.
- Ecran graphique 540 x 240 points.
- Horloge E chronométre Internes. Interface HP-IB (JEEE-468) integrée.
- Emplacements disponibles pour monter dilla adaptations (interfaces, ROM Calcul matricial, etc...).

#### **DES PÉRIPHÉRIQUES PUISSANTS** ET ADAPTÉS

- Lecleur de disquelles 270K (unités simples ou doubles).
- Disque dur de 4.6 Mága-Octats (avec pu sans sauvegarde).
- -- Table tracante 9470A (deux plumes, formet A41.
- Table traçante 9672A (huit plumes, format A3).
- Imprimantes à aiguilles et à marguerites.
- Tables à digiteliser.

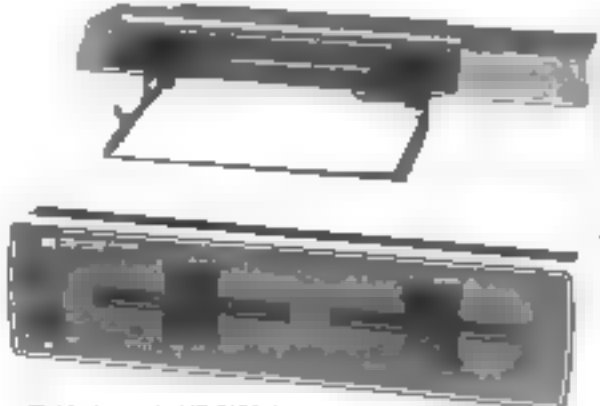

Table traçamle HP 7470 A Lectuur de disquettes R2901 M

#### **DES CARTES EXTENSIONS**

- -- Carla CP/M (DIGITAL RESEARCH).
- $-$  Carte V24 RS 232 C (at boucle de courant).
- Carte Entrees/Sorties logiques.
- $-$  Carte BCD.
- Carte d'adaptation HP-IL.

#### **LES LOGICIELS**

- VISICALC (tableau électronique de calcul).
- Bibliothèque graphique (pour aider au déssin sur écran et sur tables traçantes).
- Logiciels et langages existants de la sous CP/M
- -- Comptabilité avec les programmes HP65.

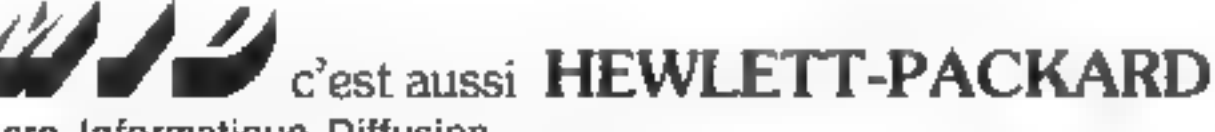

Micro Informatique Diffusion 51 BIG, AVENUE DE LA RÉPUBLIQUE, 75011 PARIS - TÉL. 357.83.20 +

TÊLEX : MIDREP 215 821 F R.C. Parroll 315 804 330 B.A.R.L. excepts de 260 400 f

Paur plus de précision cercles la référence 152 du « Service Lecteurs »

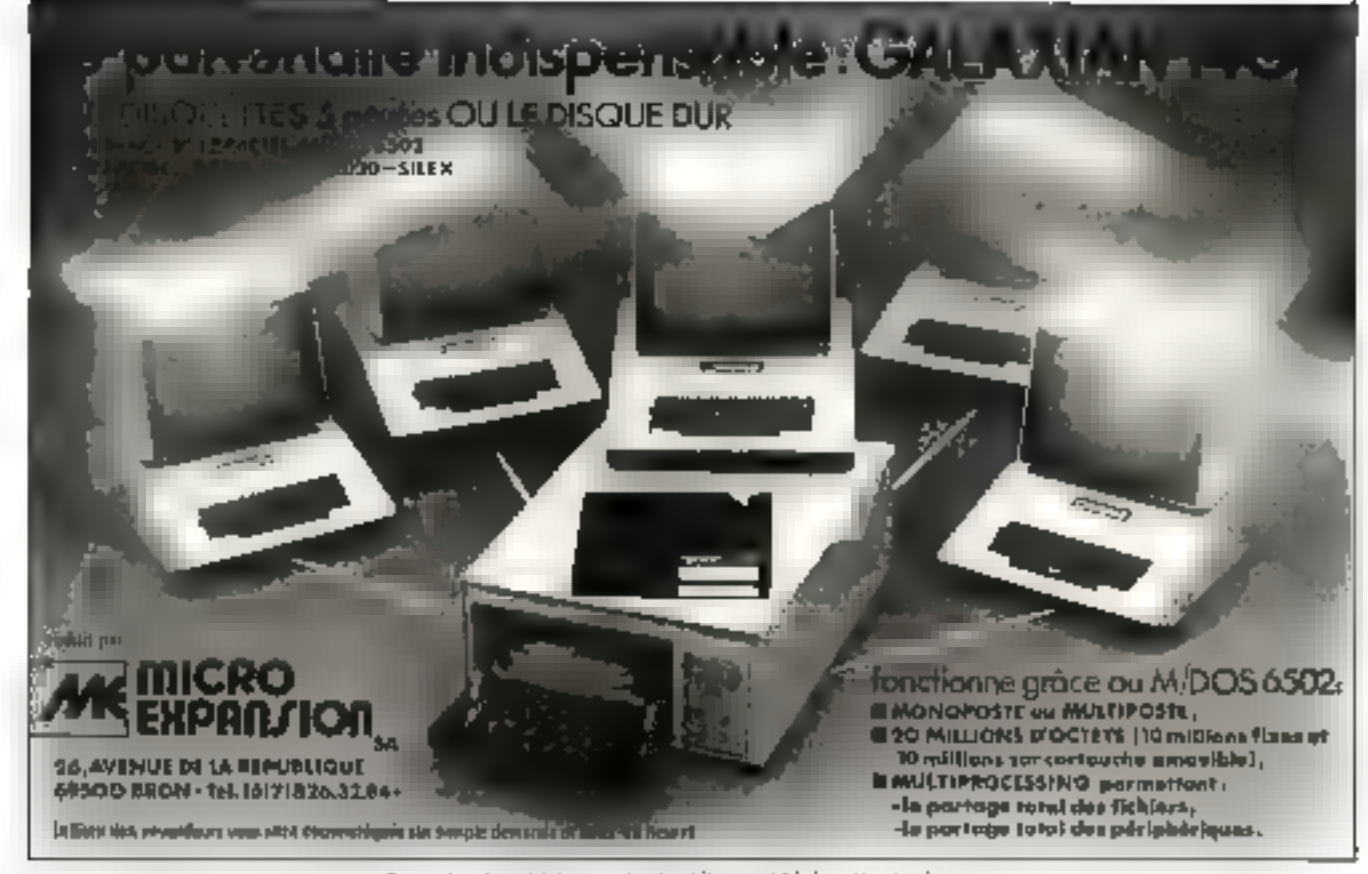

Pour plus de précision con les la référence (Sd du - Nenéce forceurs »

# plus de pannes secteur

Sortie 220 V Fréquence stabilisée à 1 % Tension régulée à 5 % Aulanamie fanction des batteries Insensible **BUX microcoupures** 

#### FRANCE ONDULEUR SAPF

8, rue de la Mare 91630 - AVRAINVILLE Tél. (6) 082 06 64

Recherchons distributeurs **France et Etranger** 

ET CHARGEURS de 120 VA à 20 Kva Pour plus de pelession cercles la référence 154 du - Service Lectrurs -

l ≣∃

Apparells comprenant : ONDULEUR SINUSOIDAL **CHARGEUR ALARME BATTERIES ETANCHES** 

**VKL MICRO** 

**LA PLUS VASTE** 

**GAMME D'ONDULEURS** 

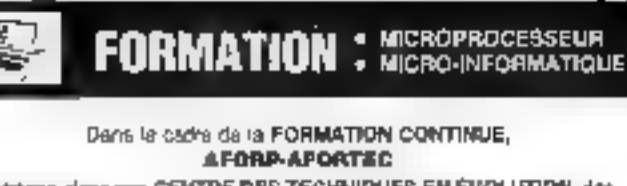

propose, dans son CEVITRE DES TECHNIQUES EN ÉVOLUTION, des stages adaptes pour repondre sux besoins des entreprises.

- **INITIATION AU MICROPROCESSEUR** 3 à 5 jours (pour leganisurs et hichniciens non apaciatistes)
- ÉTUDE DU MICROPROCESSEUR (Aspects materies et logicial) ET DES CIRCUITS PÉRIPHÉRIQUES **DE LA FAMILLE – PROGRAMMATION** EN LANGAGE ASSEMBLEUR Sá 20 jours
- **ETUDE DES CUTILS D'AIDE AU** DEVELOPPEMENT - MISE EN ŒUVRE AU **TRAVERS D'APPLICATIONS** INDUSTRIELLES 10 lours
- LANGAGES ÉVOLUÉS UTILISÉS EN **MICRO-INFORMATIQUE**
- STAGES SPÉCIFIQUES Elade et réplisation a ca demande d'une entragrise
- C69 stages se déroulers en inborniones spéculaes pourvus :
- · de nombreux postas de manipulation dans las lamilles 6800, 6809. 66000. 8060. 8085. 8086... 280, 6502, 2900.
- de systèmes d'aice au développement MOTOROLA et SIEMENS.
- · de micro-ordinateurs GOUPIL 2.

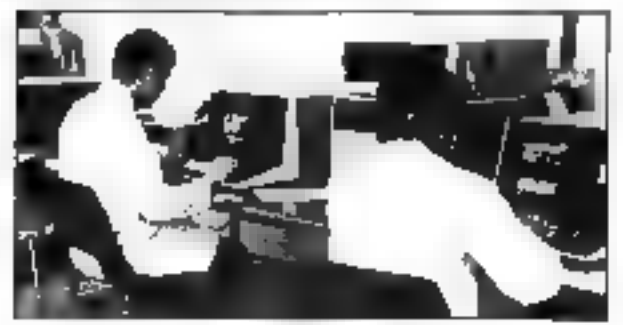

**AFORP-AFORTED** 

Déclaration of Exeptence nº 11 92 001 55 92 Association - Lei de 1961 », créée par le Groupe des industries Métalurgagues de la Figgion Parisienna  $(0.1 M.1)$ 

Denire des techniques en évolution-75-77, rue Calonel Perl 82120 MONTROUGE Tel. : 657.41.23

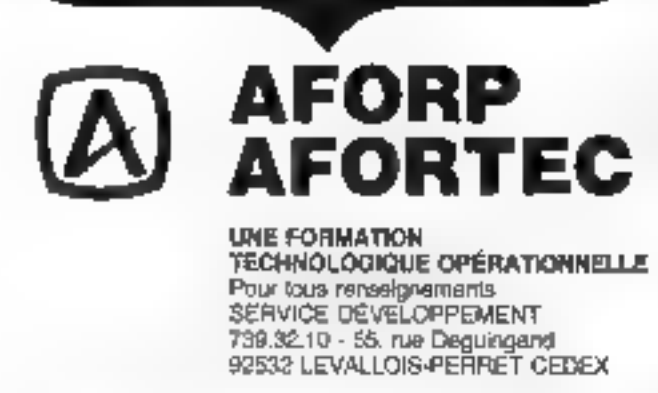

Pow plus de précision cerciez la référence 156 du « Service Lecteurs »

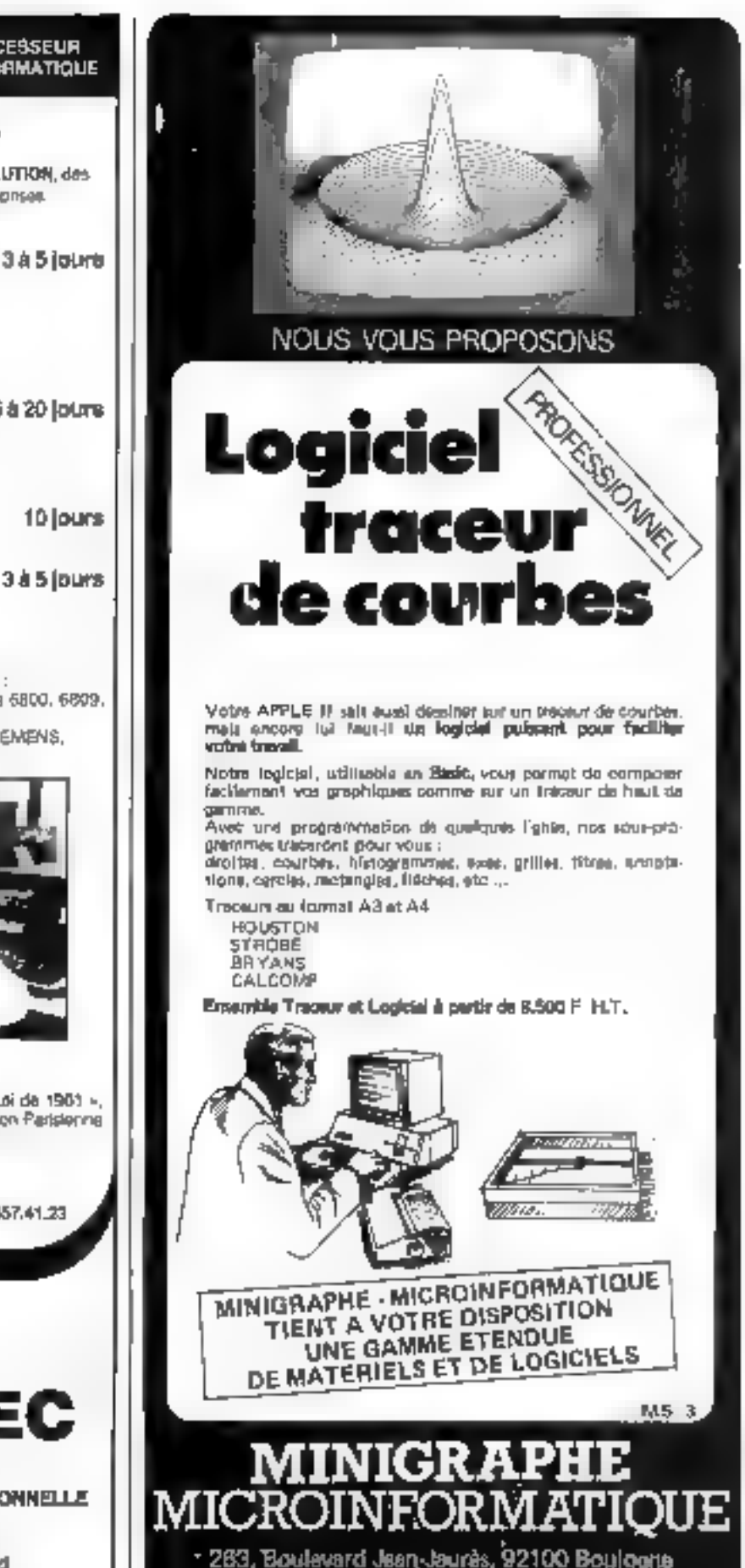

Tél. 608.44 31 Pour plus de précision cercles la séférence 155 du « Service Leoreum »

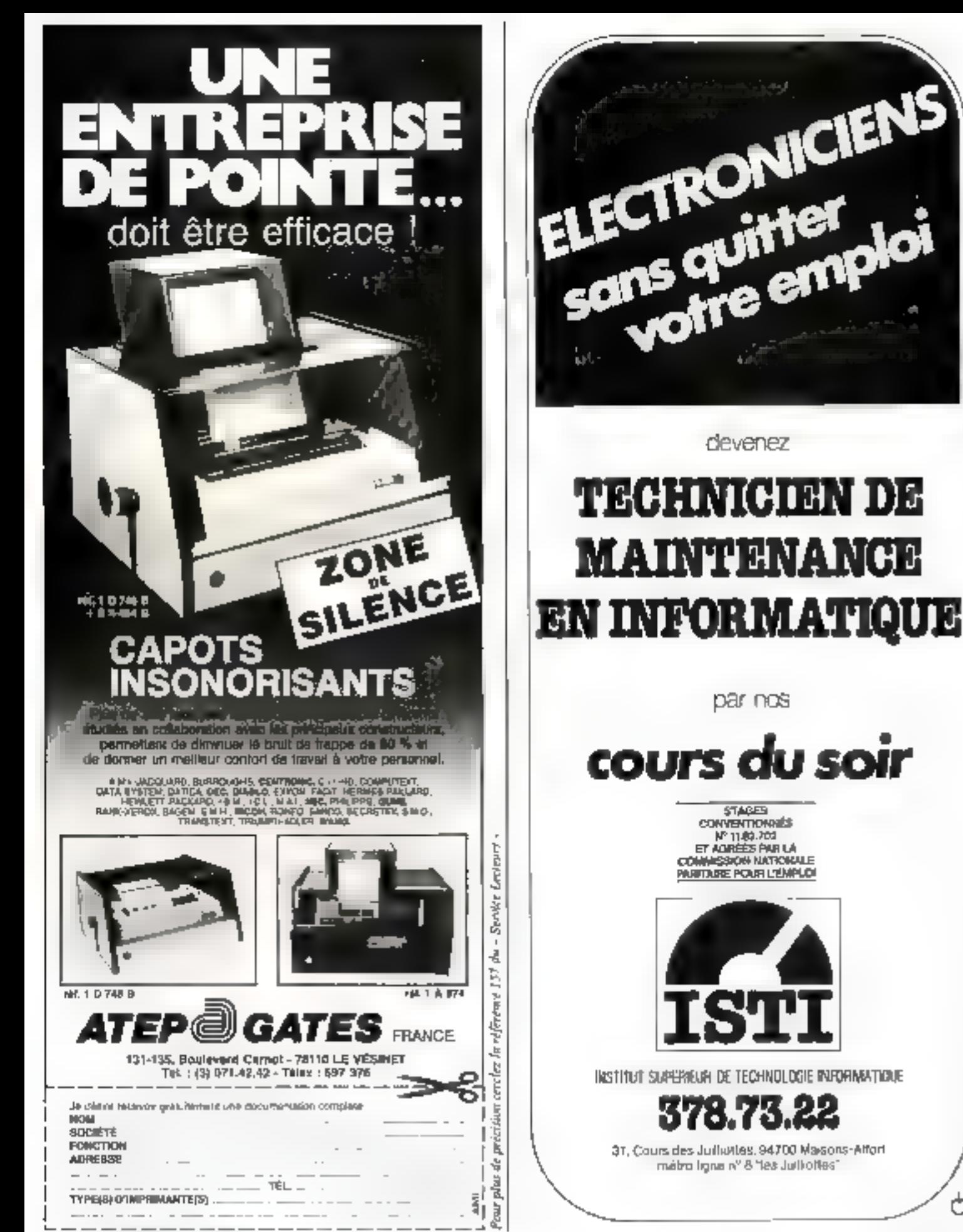

plus de précluim cercles la référence 158 du « Bortos Lectours Pour y

# **MARSEILLE**  $\star$  **NICE RESEAU DE REVENDEURS SUD-EST**

#### L.M.B. INFORMATIQUE. Distributeur Agréé

13, Bd du Redon. 13009 MARSEILLE. Tel. (91) 82.07.91. Telex 430227 F. 33, Rue de Paris. 06000 NICE. Tel. (93) 80.06.62.

propose:

### 3 atouts pour une micro-informatique professionnelle

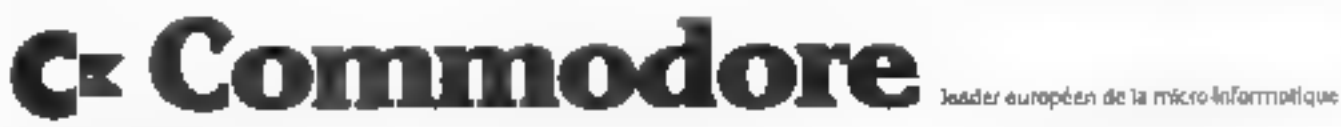

#### **SERIE 4001 ET 8001**

- Des systèmes complets et homogènes gour la gestion, l'instrumentation, l'enseignement, etc.
- De nombreux langages : BASIC interprété et compilé, ASSEMBLEUR, PASCAL, COMAL, FORTH, etc.
- Une tradition de figbilité.

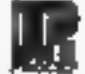

#### **FOCED**: Logiciels standard professionnels

Des programmes figbles de haut niveau à des prix très raisonnobles :

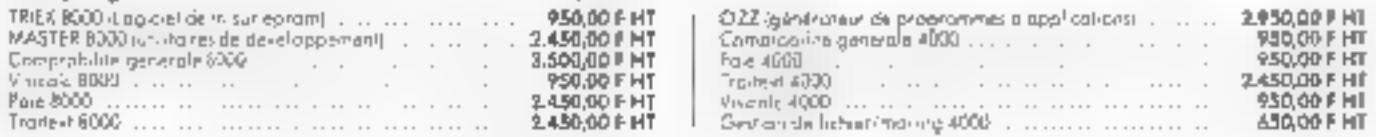

#### LE RÉSEAU DE REVENDEURS AGRÉÉS \* SUD-EST

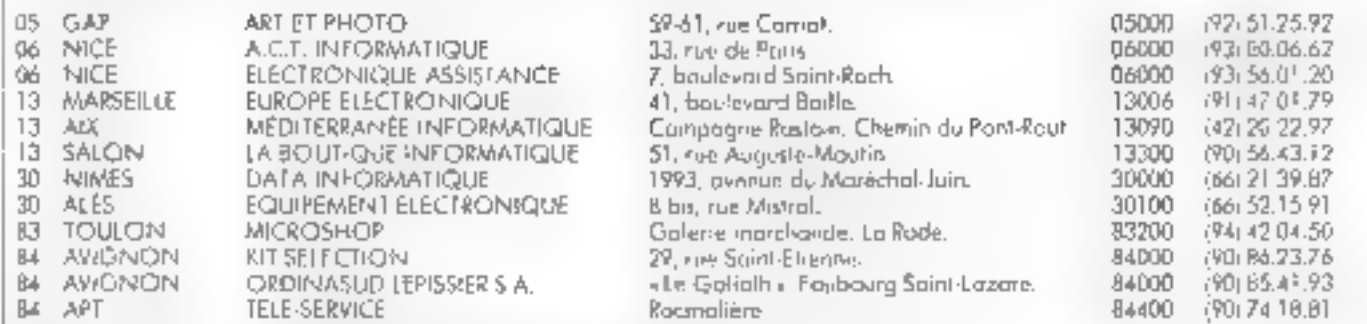

No. Friendorf Agree, domits include cruit conteniums, apporting as three boat la competence independance paid vous torseller, replier van topicels per iStor. standards dum fu com et parte de vatin colonitation al mayer in SAM. Afficiale inspecte

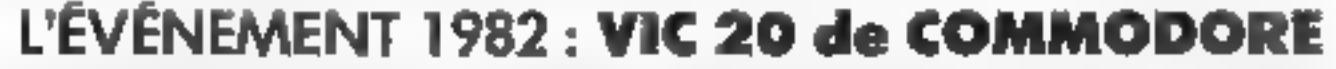

Un ordinateur personnel, qui vous offre, a un prix très abordable (2.469,60 F. TTC) des possibilités etannantes : 16 couleurs, quiplitsine fraute résolution 176 N 176, 3 générateurs de sons musicaits, 1 generateur de bruits, 1 port parallèle utilisateur, de nombreuses extensions. WIC 20 est commercialise par nos Revendeurs Agrees, pinsi que dans les points de vente ci-designa-

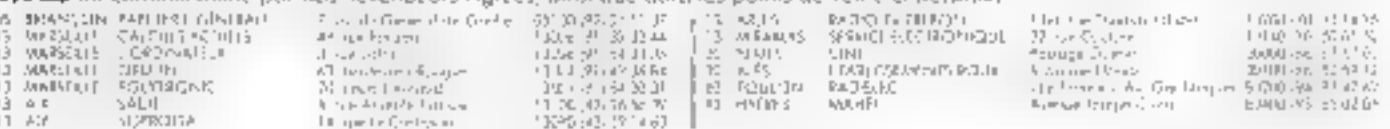

# DRANETZ 626 MODULAIRE

### analyseur universel de perturbations secteur

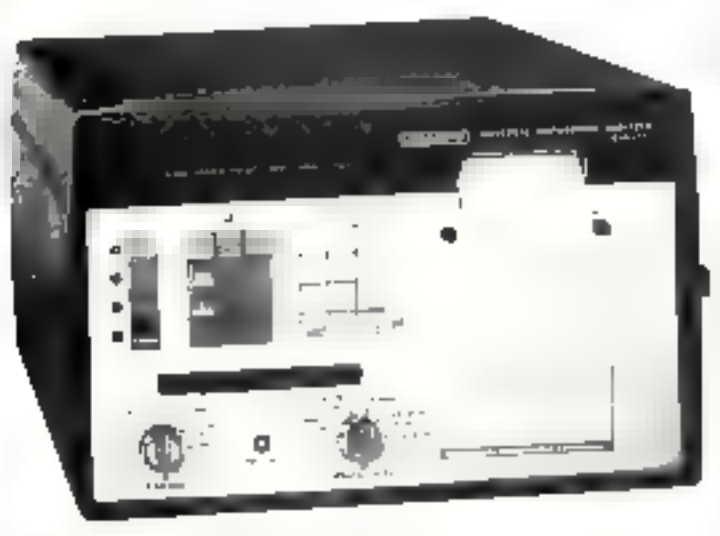

détecte sous/surtensions. Impulsions parasites, variations de fréquences

#### Modulaire:

5 emplocements pour modules monopheses, triphoses, "Neutre/Terre", tensions continues. consignateurs d'états.etc.

- 4 modes d'inscription Harloge temps reel : resolution 10 ms Fonctionnement aur botterles internes ou **Bxlernes**
- · Sorties RS 232 C

# KON **ECTRONIQUE**

8.P. 99 6, rue des Fréres Coudron 7814D Velizy Villacouplay<br>- Tel.: (3) 946.97.22 - Télex: 695673 F

Pour plus de précision cercles la référence 180 du « Service Lecteurs » -

#### **MICROLAND & VERDUN** 11, rue Gambetta **55100 VERDUN** Tel.: (29) 86.65.14

à NANCY ont sélectionné pour leur performance-habilité prix TOUTE UNE GAMME DE MATERIELS

36, rue de Mete **SLOOD NANCY**  $(0)$  332.12.60 (0) 332.01.46

dahi <mark>timbuh dada k</mark>

**Latel All Literature** 

#### **AFFLE** 16 K & 64 K

2 + 140 K Aur disqueltes 5 2 x 356 K Aut dispuelter 9

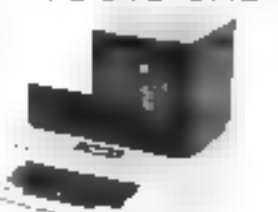

GOUPIL material français  $16 \leq a \leq 4$  K  $\mathbb{R}^n$  .  $\mathbb{B}^n$ disqueiteu 5 der es dors

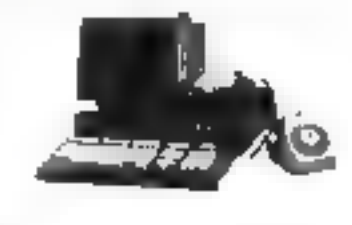

**SANCO** 

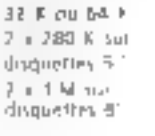

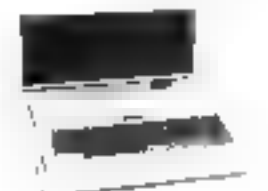

**DYNABYTE** 

en le postel B. Classers and the 533 sing-one centre disciples dues 96.129 discriber sounds of MR

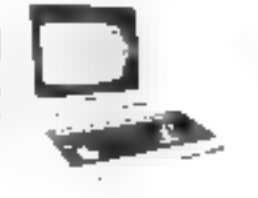

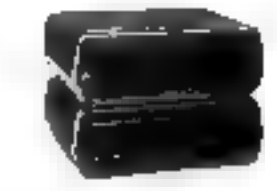

**PERIPHERIOUES** 

Table tratante

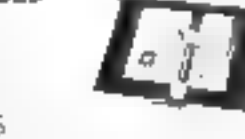

**LOGICIELS SPECIFIQUES** STANDARDS : COMPTABILITE - PAIE

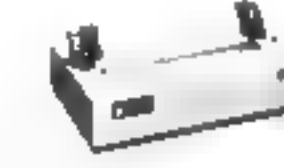

**MONTHEMPTON** Fade: 3.12 zulestiek 12078

Mariems Memoine portable

> **TECHNIQUE ADAPTATION** MAINTENANCE

208 - MICRO-SYSTEMES

Pow plus de politica cercles la elférence 181 du « Service Lecteurs »

Mai-Juin 1982

# LA TRILOGIE DU SUCCÈS

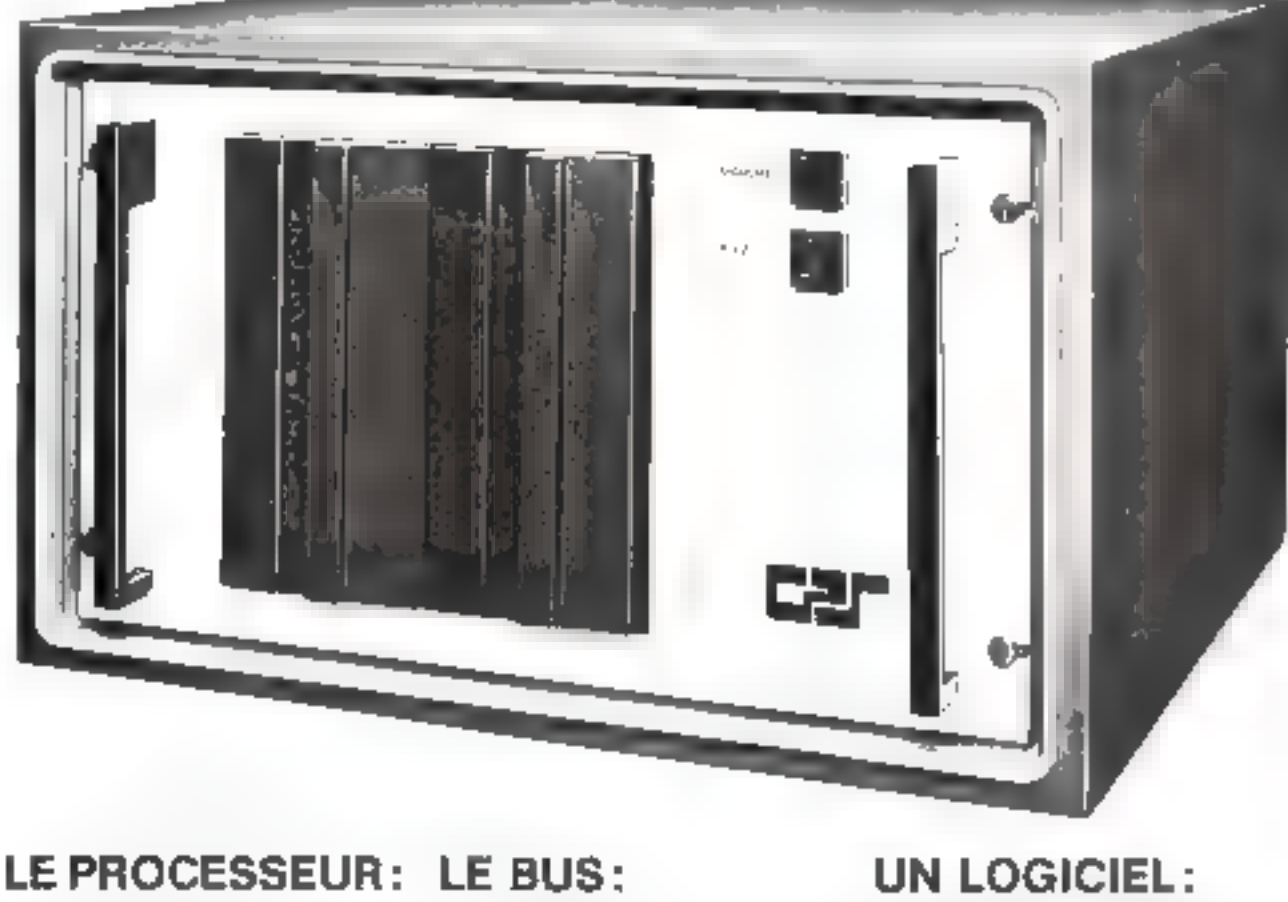

## $8086 + 8087$  MULTIBUS CP/M OU MP/M

- 
- 
- 
- vitesse 8 MHz vitesse 10 MHz CP/M 86<br>
 registres de 16 blts multiprocesseur MP/M 86<br>
 1 mégaoctel système disque de COBOL, FORTRAN<br>
 1 mégaoctel système disque de COBOL, FORTRAN<br>
 de mèmoire RAM c

- 
- 
- 
- 

- 
- 
- 
- 

et de plus...<br>
— matériel français, — matériel en production,<br>
— politique OEM, — prix micro.<br> **GILLES PRÉVOT Systèmes** : ESS...<br>
TÉL. : (1) 763.52.36 : ESS...

Mai-Jule 1982

Pour plus de précision cerclez la référence 162 du « Sorany Jacqetes »

MICRO-SYSTEMES \_ 20R

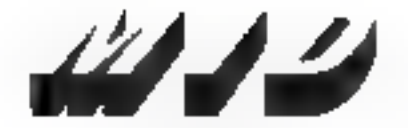

Micro Informatique Diffusion

Ouvert tous les jours sauf le dimenche do 9 h a 12 h aj de 14 h a 19 h Stations de Métro Parmentier ou Saint-Maur

# **GIDDIC III**: le bond en avant

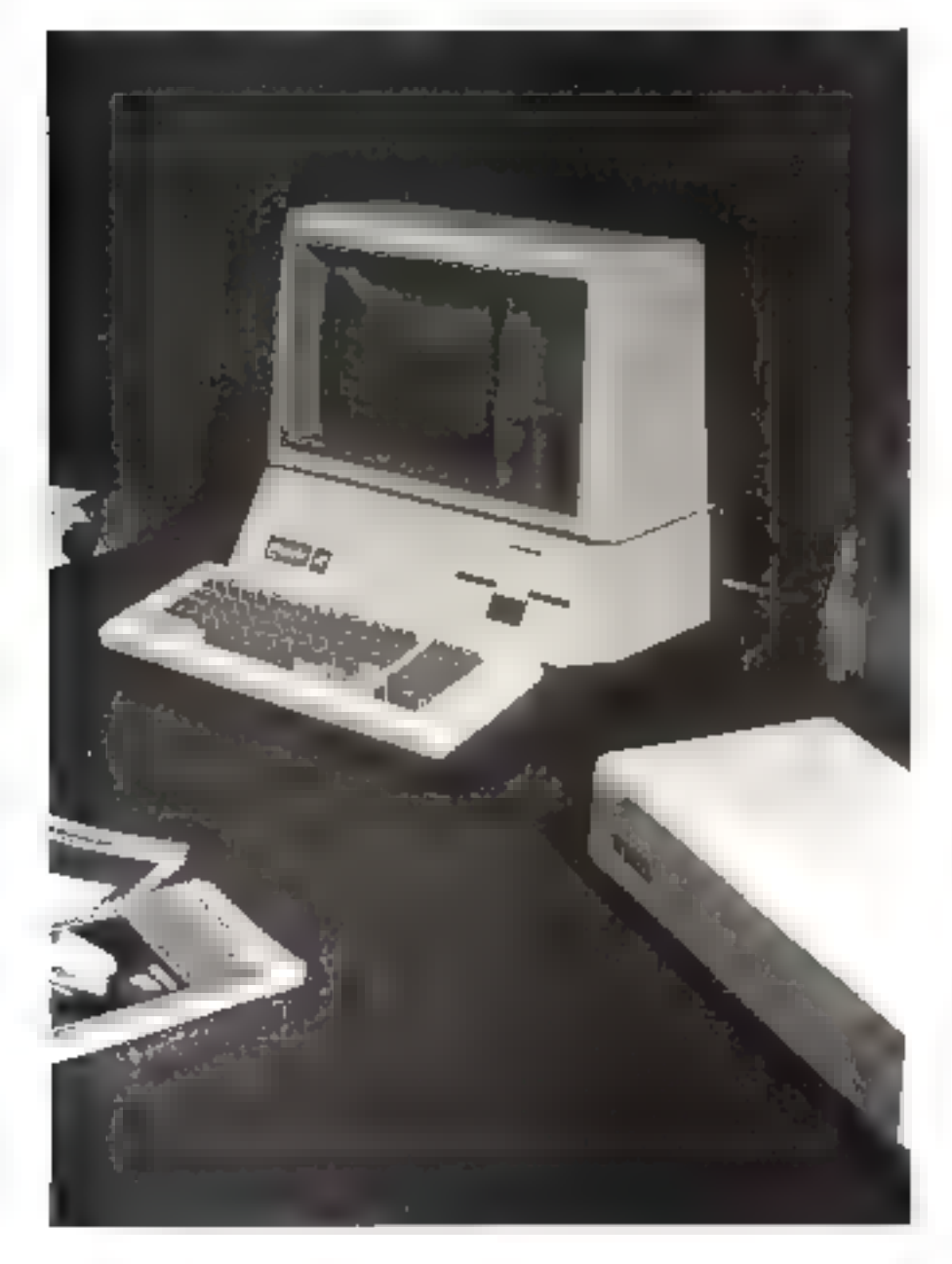

#### LIN MICRO ORDINATEUR CONFRENANT DE BASE :

- $-128$  B de ménons vivs extensible à 256  $R_0$
- test texté de despréties 5" de 143 K octats de asparable
- $-$  (pyr by set program theorems are then over grouple manifest paradepared - are auto valía congosia-
- und suite RVB pour réfévéeur démentague
- un mode attologie texte 80 culonnes maguaculeumanuscules  $-$  pro ments d'alterhage symptomes lé resuleure et junqu'à une défication de  $560 \times 152$  guerra
- une usserace pour weps manie SILENTYPE.
- $-$  upp minimum récis V 24 R5 232 C
- una interfació pour 3 actions de disquistion supplémentaires.

#### DES PERIPIRANCERS PERSSANTS

- I at dougle that PRUFE E de technologie WENCHESTER permet **Contract Contract Caugains Law Property (2018)**<br>
disquestes 5 Mega outer Caugains in La capacité de 35<br>
disquestes 5 Mega outer Caugains in La capacité de 35<br>
et sour la capacité 5 Mega outer Caugains in La capacité de 3

La carte France per dike utensaide (CFIC) promptant [6]<br>Sortes et Beninfes TTL et planeaux bytes de consider (STROBE et ACSA)/MALFOORE<br>et ACSA)/MALFOORE Certe comprenent de communication based on<br>la percelations instructi

Den ävenskels varialmeten por se blanc et coulous permestant de<br>1995 - problem des monspirennelles - presidelijks - grechispass - de **CAPPER** 

#### **DES LOCATELS ET ABORES**

- L» BUSINESS RASIC ost on BASIC extramement complet. acuple d'emploi et passation) une grande paissance su piurou des commerces de calcul et de présentation des véschies. Les<br>requeles points de letter qui sont définies dans ce BASC<br>spandral équipment une gemple laritifs de syncturation des donneys
- Le 39ASCAL U C .S D. encourage/étoné par rapport à ses versions. Le 37-Solid U.C. S.U. encode de la proposition à six virtualment de la program de la proposition de la proposition encode de la proposition de la proposition de la proposition de la proposition de la proposition de la pro
- $= \mathsf{Unimindour APPEF[] permert \textit{gejiverver} of \textit{caplecter} \textit{bejopogels}}$ station ist in man: imfinition "standard" quier l'APPLE (l Le transment de texte APPLE WHITER : - partnet du résoudat les problèmes classaques de courrer, de rédaction de cappores se<br>d'une manière générale de tieus les decretains dont en souhaits potreba lata une éditair, et une remon è parrirapides
- 14 MSCALC : la permetrant de géner un moleau de chaît es, ele ser in eventual and the team of the property of the team and the fight of the team of the property of 250 legislates. Let the team of the team of the control of the team of the team of the team of the team of the team of t mumérique.
- D'autors logozein (gestion de base de données esc...) sont egalement disponibles

77 J D c'est aussi **CIDDIC III** 

#### Micro Informatique Diffusion

61 BIS, AVENUE DE LA RÉPUBLIQUE, 75011 PARIS - TÉL 357 83 20 -SARL sucaprist de 778 400 F 210 - MICRO-SYSTEMES Pour plus dy précision cercits la niférence 183 du « Service Lectrurs »

P.C. Paris 8 315 304 359 Mai-Juin 1982

# SIVEA A LILLE : **LA REGION NORD A ENFIN SON SPECIALISTE DE LA MICRO INFORMATIOUE.**

Enfin! Nous allons simplifier laivie des habitants du Nord et de la Belgique. Traus cituacion avaient besoin de services compétents pour s'équiper de materiel informatique n'ont plus besnin it'allez jusqu'à Paris.

Sivéa vient à eux en orivaint une boutique à Lille : la Région Nord n'est plus à l'écart de la micro-informatique.

#### SIVEA DEVIENT VOTRE NOUVEAU VOISIN

En paels centre de Julle - 21 bis, que de Valmy - à proximité d'un patieng souterrain géant, la nouvelle boutique SIVEA devient ripérationnelle ces le 11 Mai, ouverte du Marili au Samerlinde 9 h 30 à 18 h 30 et le Londi à partir de 13 h 30. SIVEA est ainsi à moins de 20 noncres de Roubais-Triuri cong. moins de 30 minutes de COURTRAI et d'ARRA5 et à moins d'une heure de DUNKERQUE de VALENCIENNES ou de OOUAL

#### LES MEMES SERVICES, LA MEME COMPETENCE, LES MEMES PRODUITS QU'A SIVEA PARIS.

Tout ce qui a fait le suit es de SIVEA à Paris, est maintenant disponible a Lille, soit ;

- une gamme incomparable de matériels et (agoiels, et tourours les nieilleurs produits grâce à une organisation internationale et a notre centrale d'achat : vous trouverez ador entre autres, les matériels APPL EL 7RS 80, VIDEOGENIE. OSBORNE, etc., avec leurs logoleis, livres et revuel. - des démonstrations claires et efficaces du fonctionnement d'ensembles professonnels (insténel il logicel), effectuées par un personnel compérent, rompulà la pratique de l'équipement informatique des entreprises de toutes dimensions, qui san parler un langage simple, clair; et non un jargon informatique

ľа

- un rapport qualité · prix · services, absolument hors-pair. ... Et naturellement, la détaxe à l'exportation est concédée à tous has Clients éthangers, avantage qui sera d'autant plus sensible pour nos voisins belges. LE 11 MAI, SIVEA ARRIVE A LILLE

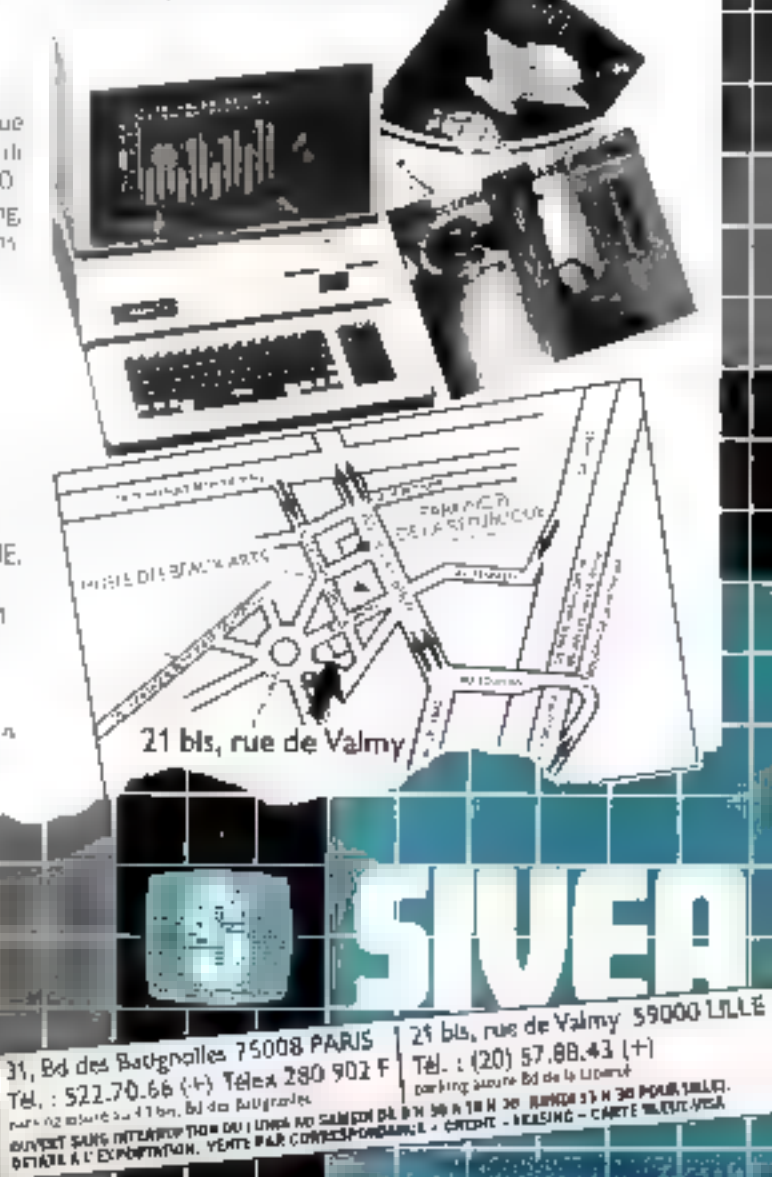

# XEROX FOSBORNE **MICRO-INFORMATIQUE PORTABLE OU DE BUREAU.** SIVEA VOUS OFFRE LE CHOIX.

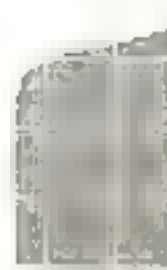

#### Xerax 820 Mini système de bursantique

Cumune han solid the delication on to be seen in Acros 020 est la condomiento descubrir sites e caper le transportante de des

Completion of continued and Cultural price del 18 Fer quest del personal computato promine de terre-

Le cartez est exploration US/PP drover aussi all folags. womens to be agreed that genus of the others are become or-

Linkerigs \$20 filshinskned herentes rategories as braaleurs. de Espriçãos - sugero Universidade do Practica dos outropos heceso  $1 + 1 - 1$ par just stev booments, questo, parapilitant un mie la moyen de teme to a control proof are algress (IZ) un long clear to program. Eq. claim in oursellade element avec la derivion, developpe antica-Xiano 820 Society/Decision control Control students and diplosite in the 100 (10), all envisions are the 2007 betropher decretiment elaboration in service 220 levers reconsidioen pans à of the same contractor of the contract and

Turk are a filler editor in the research and empires a apprendix of site a warrior participation of

Xerox #20 : unité centrale, écran, clavier plus double unité de disques 8 pouces (capacité : 2 × 300 K) + ........ 2\$.\$70 F HT

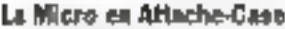

Comme findite premier manufacture to the contation of possent. Ce per i de el costi no altri antichio, precedi costi costi polices increase particul

a this seal of this processure several with methods purchase remov- $\mathcal{P}_1$  by  $\mathcal{P}_2=\mathcal{P}_2$  in

eiber im Hant er pour dicerser d'une constitue de l'as afirmee a en caractera i sua ligaje.

give more anales are changing the fevel gales, published, Special in the explicit of special conditions of 2 kg classes definitions le indicat transportates (1 de cantise son) obtidato con la Tar per training to a community of an invastor community of the dron at cases Acceptional planes is the communicational CM community of the Secomplement and most offer the codi-

Data conflict accept, datable threefort projection eventor occurso operato professor des sindícios contes sobre 200122 CRASS SBasil In World and Internet de research from many operation personal contract concerns of adjust on a control and entity

OSBORNE 1 + LOGICIELS : 17,950 FHT 21.000 F TTC

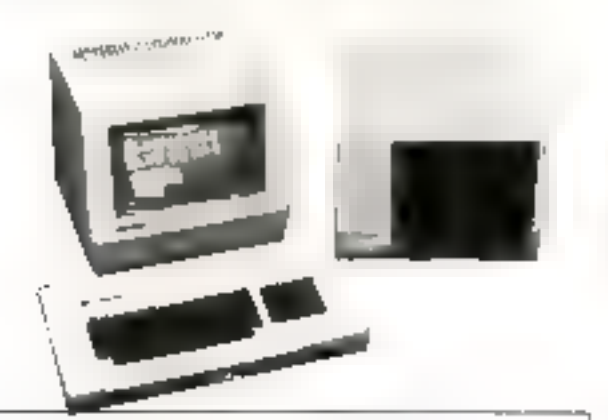

a deras de 24 Apreli de 80 corenteres Armistanti reglatila y Claster 4268TY appension of employ tree ognorities a Eviducenes 3.25 patrons 92 & (40 pages da trete) on 8 peaces 300 K (F20 pages de textal la Processeur 280, 44 K RAM CP/M > Campatible (ormat Point APRE 2)

Ele tres nambroux in prints deposibles dant beationing on friengals.

a Comptability, traitement de Seates, etc. . e Alus, total les lopates de gestion sau Olver

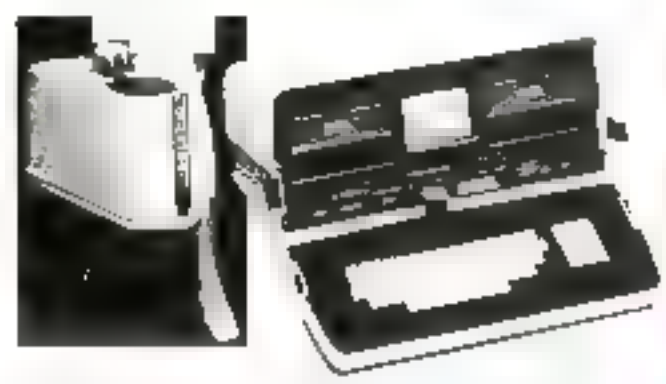

. Ministrocentrus 280 A avec 64 K R6M . Detail drives intorpanende 180 K chacknille. Mailleaunisted \$ pouces incorpore in fitte/face RS 232 C incerpore » Interface IFEE 485 incorporal » Commuter possible d'une imprimante au d'un mortificar entre Bubblémentener a Beitar Honche a Parts batél . Il leg » Bergene parçabit son opglasi i il hewes

21 bis, rue de Valmy 59000 LILLE 31, Bd on Baugnalles 75008 PARIS Tel.: (20) 57.88.43 (+) Tel.: 522.70.66 (+)Telex 280 902 F Eathing about fid de la Liberat OUNDREASERS INTERNATION DALLARGENA SAMESERS 9 in 30 A. Chin 30 TEAMH 13 III 30 POUR SALIER. DETATE A L'EXPORTATION. (IDITÉ PAR COBRESPONDANCE - CHIDAT - I FASTIS - CARTÉ BALLE VISA

#### ENSEMBLES POUR LES 31, Bd des Batignolles 7500BParis Tál, ; 522.70.66 (+) Télex 280 902 F 21, bis rue de Valmy 59000 Litta **DETAXE A** ToL: (20) 57.88.43 (+), 1 L'EXPORTATION

#### **P.M.E., ARTISANS, INGENIEURS, BUREAUX D'ETUDE, PROFESSIONS LIBERALES, RESPONSABLES FINANCIERS...**

5) YEA vous propose cet échantifonnage de configurations bâties autour des micro-ordinateurs APPLE 2 ou APPLE 3. Ca sont des ansembles camplats, prét à Persploi, faciles à utiliser et disposant d'une improssionnante bibliothèque de programmes très performants : comptabilité générale, traitement de la stes, pais, gestion de l stocks, prévisions budgétaires, statistiques, gestion de fichiers, etc...

Sur place, dans la boutique SIVEA, tous ces atatériels et logiciels sont en démonstration permanente. Una àquipa de Inchnicians at de damenstratours ost toujours à votre disposition afin de vous conseiller et vous older à trouver la mullieure selution micro-informatique pour votre entreprèse.

Engineedroted APRIL III

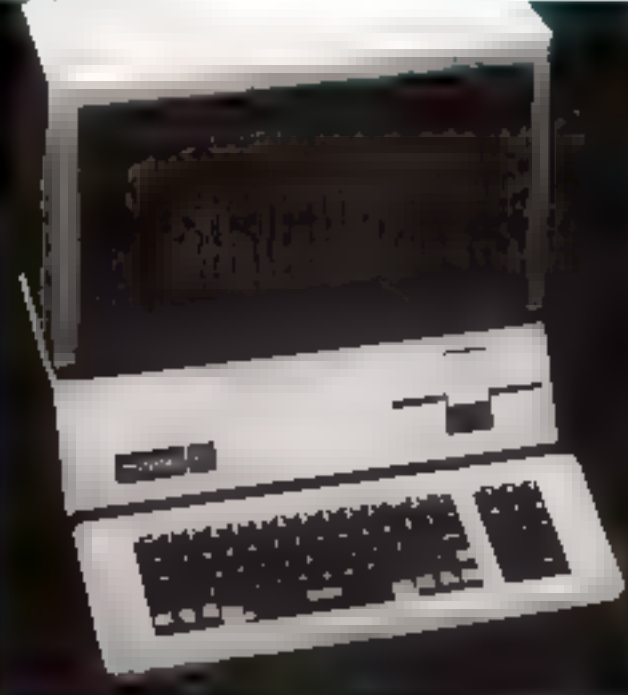

#### **CONFIGURATIONS GESTIONS: FOUR LES P.M.E. COMMERCANTS RESPONSABLES FINANCIERS**

ENSEMBLE (3):

**LAPPLE II, 48 K RAIA.** 

- 2 Directs fooppages honde : 280 K)
- I Montavi 17 payas Veri<br>- 1 Importante BSON MX 60 23590 F HT **FREEMALLI C2L**
- 
- **LAPPLE II, 48 K RAVA** 2-Drives (capacifichesle . 780K)
- 1 Monitour BMC 12 pouces a earph **Journal**
- I Proportionity EIPSON MX100

: AGCREALINE 33 ...... .. 24 950 F MT **LINSENBLE G3** 

- I APPLE DI 12BK RAAL
- I Show supplimed aire (exposts totals). 280 KL
- I Monitour 12 novem vert APPLE # Linguistante MACROLINE 82

Banisana Bang in

- Virtuale (Fig. 2014)
- **INSENIALE GA**
- FAPPLE III, 128 K RAM gived son mondeur Vidika Via Libr Li poveza
- 1 Drive supplémentaire
- Expands holde 780 K)
- 1 Disous du FROITE (capacité : 5 milions doctetul
- 1 Impimente à morguerite TKL 1050
- Business Rase, 4
- 44300 F.HS Vaici: If

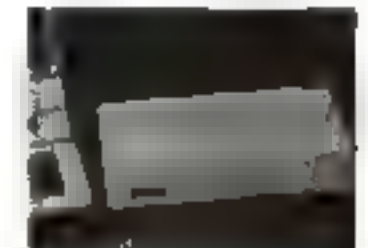

**Services Of Margarett** 

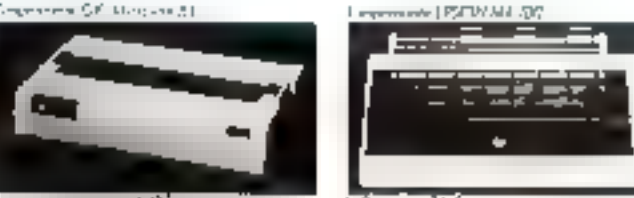

Several BMC THE FILM IS A COUNTY OF

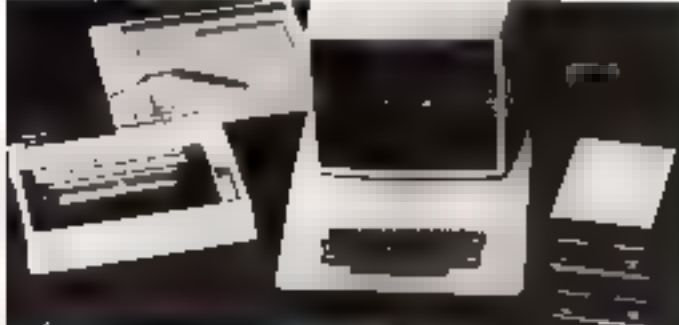

#### CÓNFIGURATIONS *SCIENTIFIQUES :* POUR INGENIEUR.

- **STATISTICIEN, par.** Indiana St.  $-1$  APPLE 2, 45 s. RAM
- LDeve
- > Monitor > power-ecrea Vert
- -1Inggradule MCROUNE 6016400 F HT **ENSIMIA ES2:**
- $-$  FAPPLE 2, aBK tam
- 2 Drives (cosports totals : 2804)
- 5 Minsdeur 17 pouves eizon Yerl
- ingarimante EPSON MX B7 (Graphique)
- 
- 1 Table traçante & co-leurs (lorma)

250 x 345 mm ............. 42990 FMT

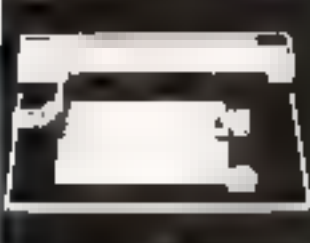

light routers county

#### **ENGENRIFSS:**

Milimen conserterrationales aper l'emperable S2 mais avec une table vusante manacayle, r a le place de la table  $\Delta$  couldars  $\ldots$ .  $\ldots$  40850 F HT

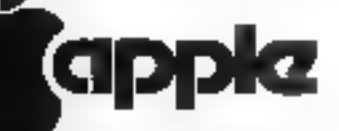

Pour tous les ensembles APPLE 2, il est possible d'ojouter à ces configurations l'unité de disques durz CORVUS de 10 militans d'actots. Nous consulter à ce sujet.

36900 P HT

- 
- 1 Foblir á digirekini APPLE

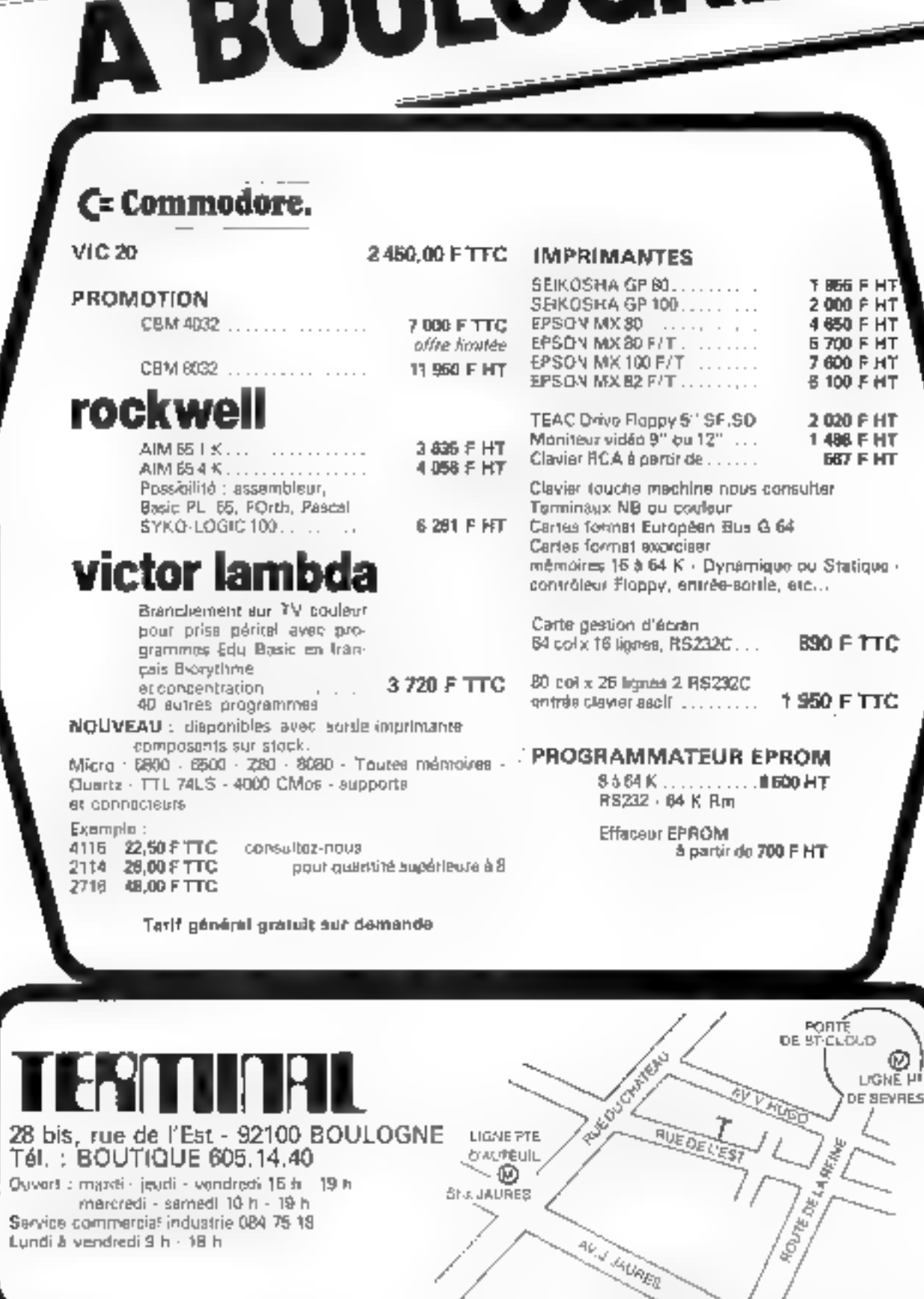

**THE AGNE** 

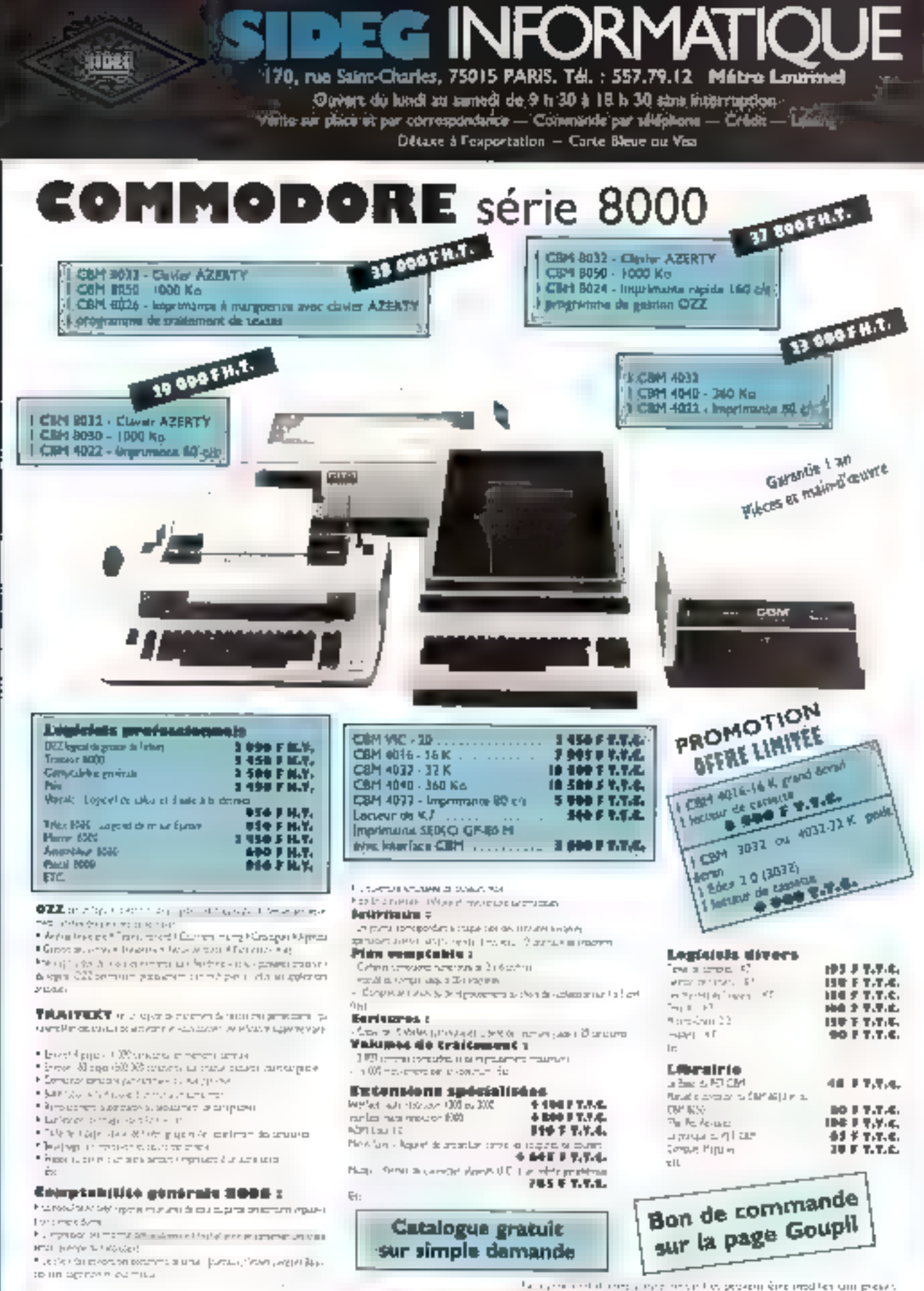

Pour plus de pressionnancies la reférence 165 du « Service Lesteurs »

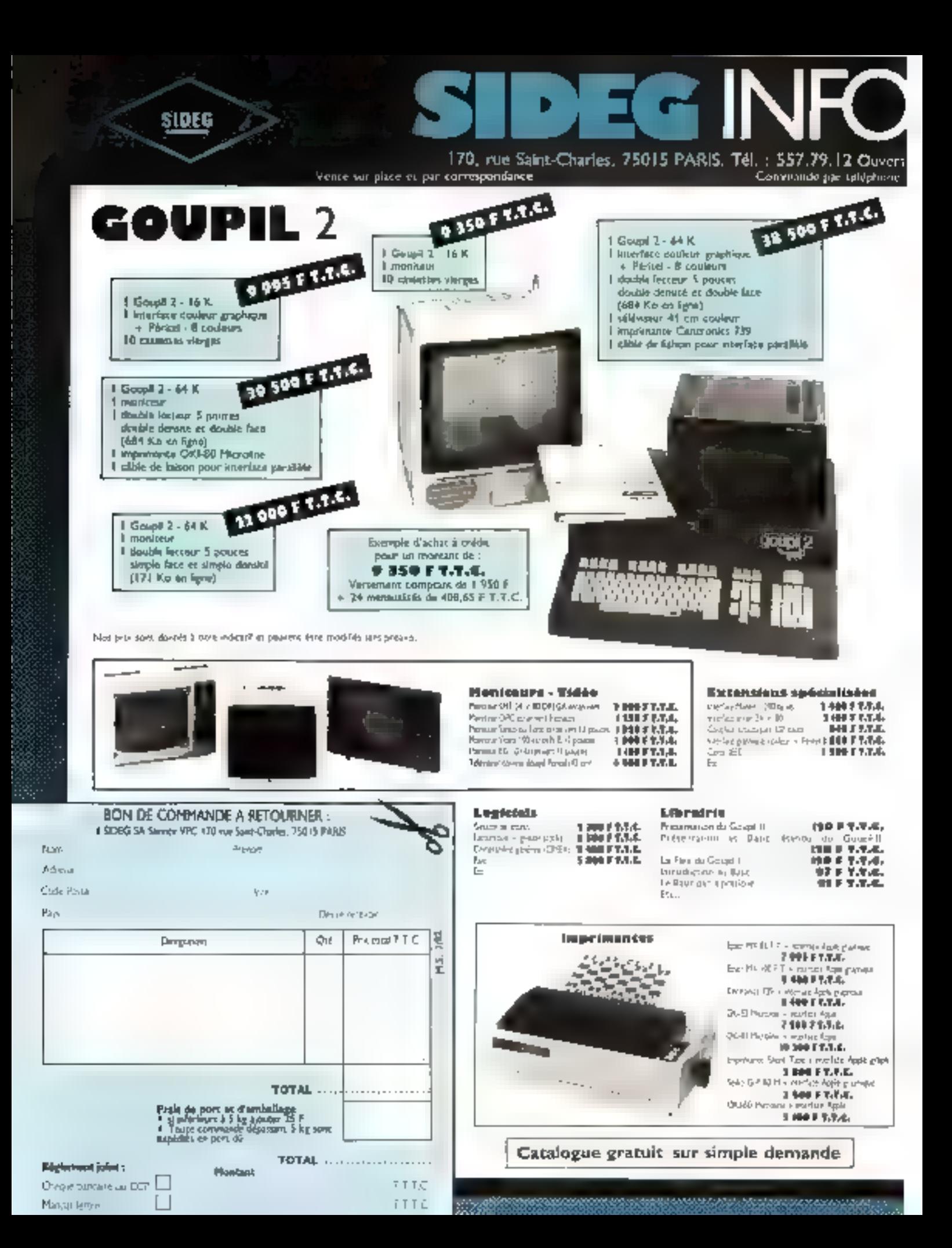
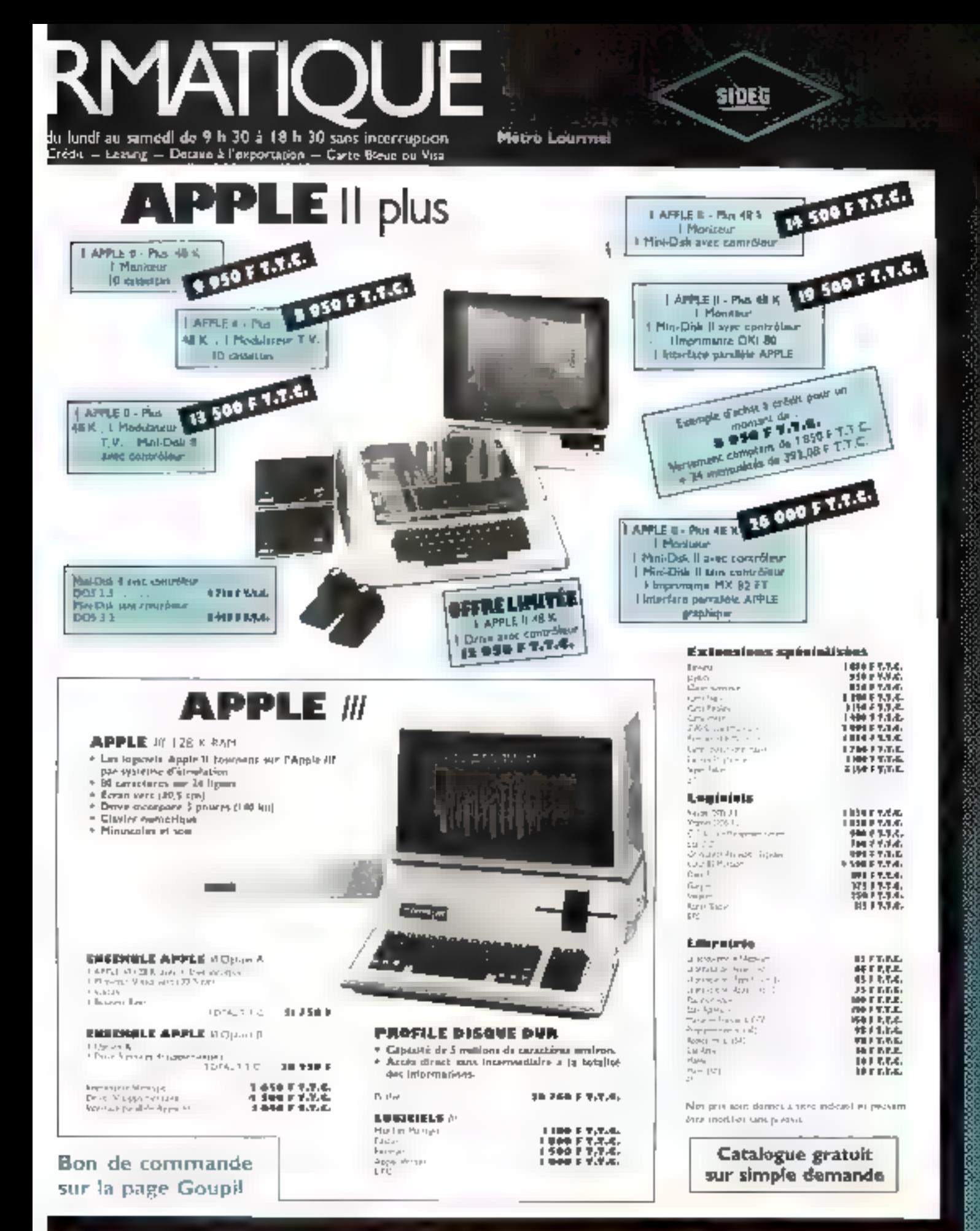

170, rue Saint-Charles, 75015 PARIS, Tel.: \$57.79.12 Métro Lournnel Ouvert du lundi au samedi de 9 h 30 à 18 h 30 sans interruption. Wikie us place et par correspondance - Commande par téléphone - Crédit - Lessing Décase à l'exportation - Carte Bleue ou Visa

**FORMA** 

 $\mathbf{C}$ 

TК

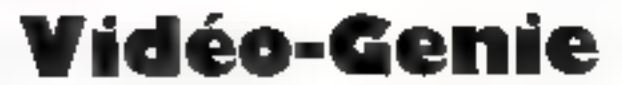

- \* Compadbilité avec les logiciels du TRS-80\*
- 16 K RAM utilizateur

ansa

- Minuscules et son Magnetophone à cassette incorporé  $(EG 3003)$
- + Garantie I AN P. et M.O.

Video Gene 1 EG 3003 Video Gene II EG JOBB (daver numérique) Populaur EG 101

4350 F T.T.C. 4 750 F T.T.L. **LISO F T.T.C.** 

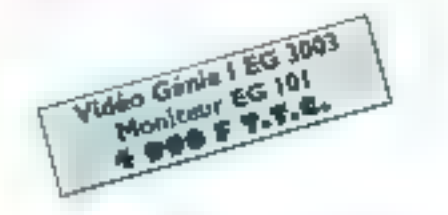

Interface d'Extension JR K Miri-D 4k 40 prices

3-500 F T/T/T/ 3150 F T.T.C.

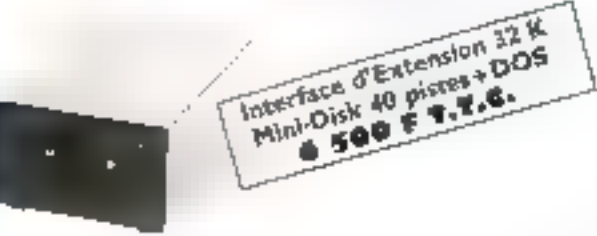

Magnesophone a cassener

#### 350 F T. T.C.

Pour TRS-80" Modèle 3 : double unité de Mini-Disk, nous consulter pour prix et délais.

11th 80 extra a strape de 14thDr. Fabri 2nd-

#### Logiciels TRS-HO'/Vidéo Génie

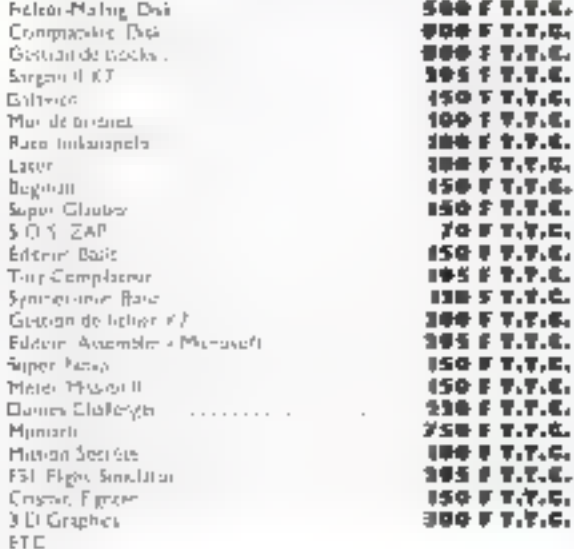

#### Biblioshégue

65 F T.T.C. Jia Prangue ou FRS 80 (Mo2. 1) 75 F T.T.E. Le Bascus ser Fubiert 194 F T/T/C. TRS-80 Disk and other Mysteries. 260 F 7.7.4. Photoson Basic Decaded 12 Bard Programs for the TRS-B3 60 Historicing Little 演算 新 学/学/学/ FT.

#### Extensions specialisées

Interface woods a 4 value (80-orchescra). Light Per-16 K RAM ETC.

**RSB F T.T.C.** 125 F T-T-E-<br>500 F T-T-E-

**Imperimentes** 3-424-7-7-0. 3495 F T.T.C. 3 095 F Y.T.C. 5 795 F T.T.C. *RIORFTILE.* Sesen MX 80.  $4$  Ope F.T.F.C. Epson NX-BI FT 6-909 F.T.T.C. 7150 F T.T.C. Eeron Mix-82 FT **400 F T.T.C.** linter lace CPLI V Glou TRS 601 250 F T.T.C. Interface extension MIG ps. 18576

Catalogue gratuit sur simple demande

Making in that initially port of public process can medical **Long privates** 

Bon de commande sur la page Goupil

GP-80 M Sekosha GP 100 A Selko Ok-40 MicroFre Okrat Microhio Oh -BJ Microlnn

 $\mathcal{S}_{\text{SDEG}}$   $\mathcal{S}_{\text{SDE}}$   $\mathcal{S}_{\text{SDE}}$   $\mathcal{S}_{\text{SDE}}$   $\mathcal{S}_{\text{SDE}}$   $\mathcal{S}_{\text{SDE}}$   $\mathcal{S}_{\text{SDE}}$   $\mathcal{S}_{\text{SDE}}$   $\mathcal{S}_{\text{SDE}}$   $\mathcal{S}_{\text{SDE}}$   $\mathcal{S}_{\text{SDE}}$   $\mathcal{S}_{\text{SDE}}$   $\mathcal{S}_{\text{SDE}}$   $\mathcal{S}_{\text{SDE}}$   $\mathcal{S}_{\text{$ 

Ouvert du back au samedi de 5 h 30 à 18 h 30 mm interruption "Vente un place et par correspondance - Commande per tritighane - Crédit - Leming Détane à l'exportation - Carte Bleue ou Visa

## Une gamme complète de logiciels

gestion, jeux, utilitaire, scientifique

#### Programmes CUM

Acrobat 1 99 日本作成: 125 F Y.Y.C. Sarahama BB anadaree Bezovovo **IDO FT.T.C.** Comptabilité générale CS 3000 LIGO F T.T.C. 4 116 F.T.T.C. Comptibate générale CG 8003 150 F T-T-S Cosmads Car Itace 156 F.T.L. Extramen 7.5 serie 3000 ng 4000 1955 FT . す、な。 Ed sean assembleur disque-**BU FT-T-4.** 150 F.T.C. **GERON on Infliers casserie** 105 FT.T.C. Бейкинда сонтраль санит!» Gestion de Tohlers mailing esque sene 2000 ፖፅተ F ፕ-ፕ-ፍ-Invaders. 86 F T.T.C. (注意)に学ぶすいた。 Microstrella terre 3000 Milley bornes 学师 学 学/学/場。 **150 FT-T-L** Microchess 2.0 send 3000 70 F T.T.C. Миняил 250 FT-7-S H TU JANAC T Getcion de fichiers Q 2.2 2469 F T-T-4. 150 F T.T.C. Night drive Presenprograms FOO FT-T-C. 200 F T.T.C. Per cheia 22 k Getten de pair PT 8001 1: 000 FT.T.C.  $strut$ 150 F T.T.C. 学者 そ 生理(症) Stock car **印度卡车汽车。** Space difestion which 1000. 1万年 前丁(千)年。 Space drapt 139 F.T.T.A. unnd inten-190 F T.T.C. Florid trieb. Teathment de reiningere 1000  $\blacksquare$  (OD F.T.T.C. 1880 FT.T.L. Trailement de cevile d'aileau (1000) 1000 FT.T.C. Vitalia **109 FT-T-C-**Viuble mitse monene 90 F T-T-E-3D tranches ETĆ

#### Programmes Apple N/M

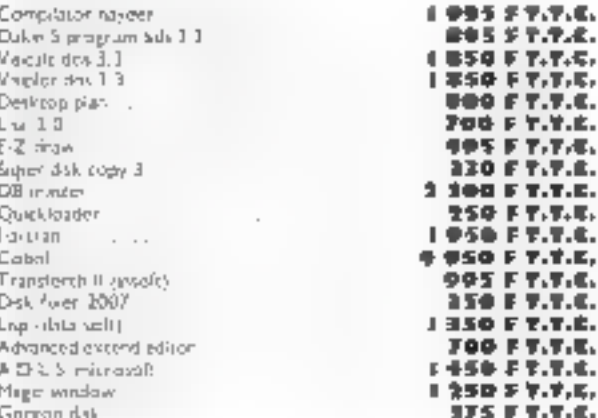

F T.T.E.

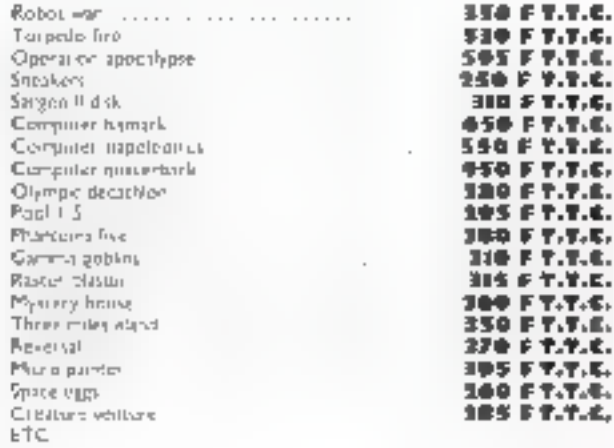

#### Presrammes TRS-201/Vidéo Gesie

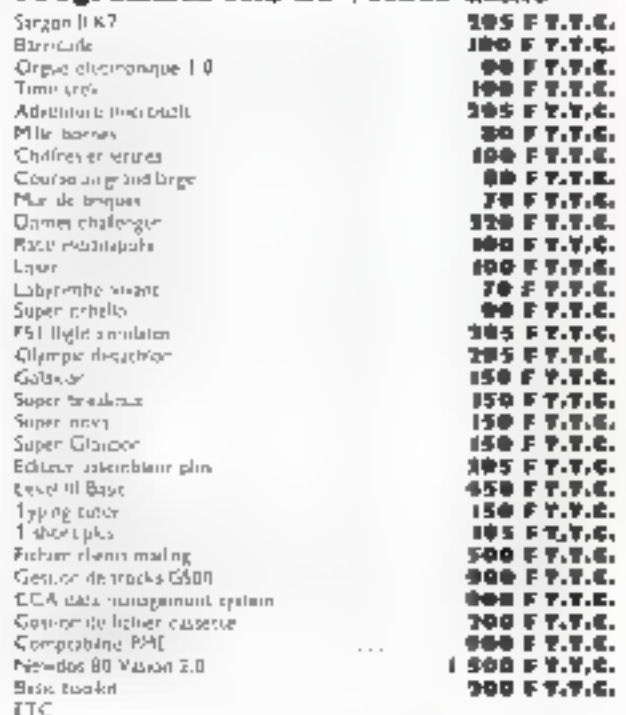

1 http://www.care.org/witch/2019.edu/2020

Sideg sera présent du 15 au 20 juin au Salon dela Microrexpo (Palais des Congrès)

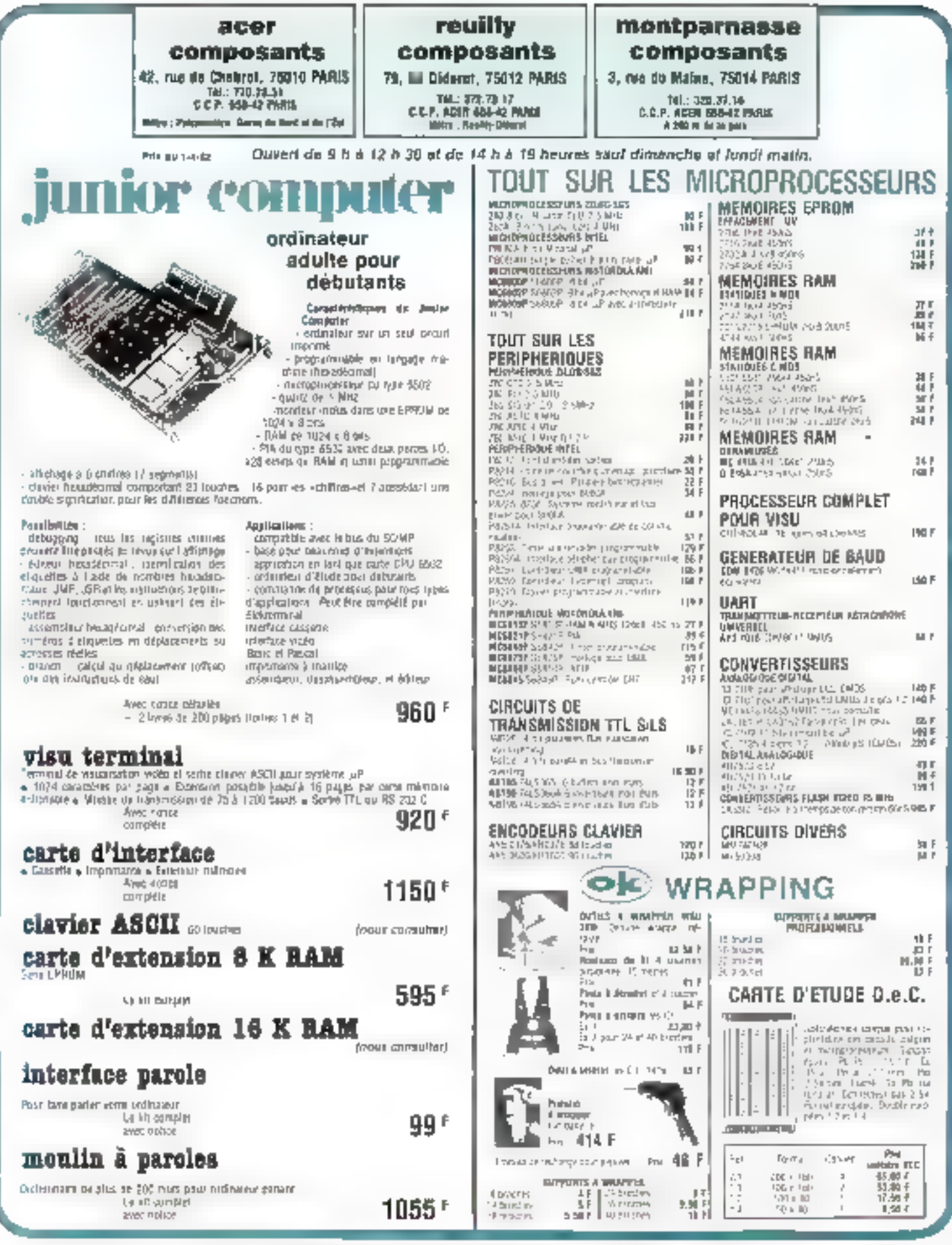

220 - MICRO-SYSTEMES

Pour plus de précision cen les 34 nifétimes 167 du « Sonder Lecteurs »

• évolutif · haute résolution graphique , couleur · choix des langages

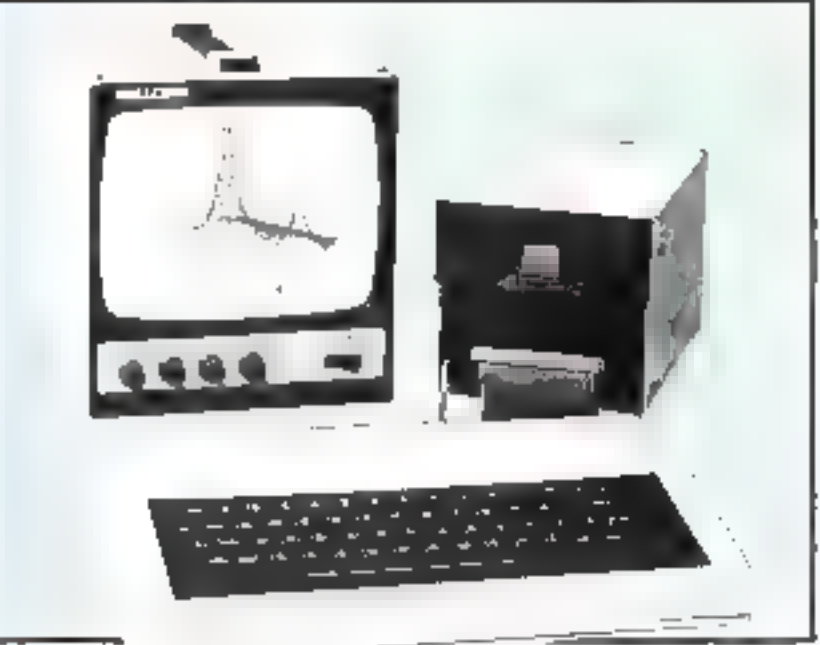

#### **EVOLUTIF**

ATOM est un ordinaleur complet et évo-Tutil Salvarsion de base comprend loutes les interlaces indispensables : interlace. cassotte, inhorface TV et sortie vidéo, claviet contalet.

ATOM est aquaé du microprocesseur 6502

P se programma soit en BASIC, soit an ASSEMBLEUR dans to yorsion de base (cles) le seul ordinateur à présenter cette cáraciótistague).

Livre over; 2 K do RAM, il est très facile d'embrocher des mémoires supplémentaires jusqu'à 12 K. On peut même encore algirler dans in colfret une carte complémentaile de 9 % du de 16 K da RAM si besoin est Una vitorface pour imprimente de type parasièle se met en piace irès facilement en ajoutant simplement trola composants dans los emplacements próvual Le VIA 6522, composant de l'interface utilise, donna un second port paral-

#### LISTE DES POINTS DE VENTE EN PROVINCE

- 23 ROPOLANE RANDSHI (1971-1973)<br>19 Marchall Lucent, pilot britains an<br>19 Marchall Lucent, pilot britains<br>19 Marchall Lucent, pilot britains<br>19 Marchall Lucent, pilot britains<br>19 Marchall Lucent, pilot britains
- 
- 
- 
- 
- 

téle disponible. On pourre, telon l'imprimante choisis, éditor des textes et même tracer des graphiques

La possibilité de l'accorder un lecteur de disquattes de 190 K silho l'evantoge d'occès repide aux informations et le chargenvent immédial des programmes.

#### **HAUTE RESOLUTION GRAPHIQUE ET** COULEUR

ATOM brille par ses capacités graphiques. 192 x 258 points. Sa vitesse d'affichage fulgurante sutense tous les tracés et tous les jaux animés, la bibliothèque de programmes est là bour le prouver.

La coulour \* Clest possible lear l'odjonetion d'uile interface refiant ATOM a la prase Péritol d'un télévisaut coulage, le son produit par le haut-parleur incorporé d'ATOM est alors amplifió par la posta TV

- SE WARD'S COMPTREDUCTOR (IN 127 TO 65
- ьd E3
- 
- 
- SUPPRE MANAGERS (ADISTRATION)<br>1970 RESEAU (1870 1971 1971 1972 1972 1972 1972 1972 1972 1972 1972 1972 1972 197<br>1970 RESEAU (1972 1972 1972 1972 1972 1972 1972 1972 1972 1972

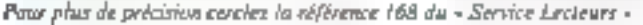

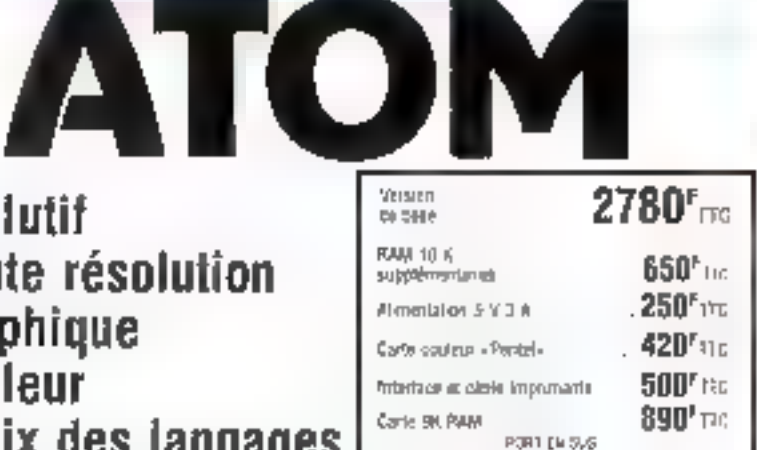

#### **PROGRAMMES A PROFUSION**

Un choix de casseites regroupe les meilleurs jeux, chocune d'alles contenant from programmes diddrents

Tous les best-sellers sont présents, depuis INVADERS et la sène ADVENTURES Jusqu'au jeu d'échacs ATOMCHESS.

ATOM ni oublie pas ses mailhomatiques, niles applications personnelles, comme par exemple la tenue d'un réportoire d'adressos, colle d'un agenda, ou la musique alrend ATOM se transforme en mini-syn-**Ihéliseur** 

La modelisation financière même est possible. MINICALC elfectue Instanta-La modèlisation linancière mome est possible, MINICALC effectue instantanament lous les calculs prépétenninés sur un tableau de nombres El grêce à la ROM supplémentaire WORDPACK, ATGM sail aussi faire du traitament de taxta.

#### UN CHOIX DE LANGAGES

En dehors du SASIC et de l'assembleur 6507, ATOM possède un choix de langa-MODO ha BBD

- Le PASCAL, chailenger le plus sérioux du BASIC für est qualquafois préféré dans le domaine de la gestion.
- Le FORTH, langage agalement compilé, permet de défilier de Nouvelles instructions à partir d'un vocabutaire bnelston
- Le BASIC BISC. BASIC très puissant s'adapie également

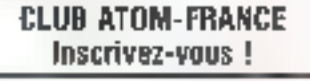

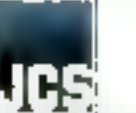

#### 4, bouterard Voltaire, TB011 PARIS 355.46.22 38, rue de la Craix-Novait, **7 BO16 PARIS JOB.93.84** 25. IVI did libraries, 78008 PARIS 261.42.62

the state of the property of the first

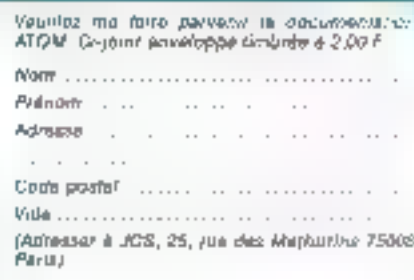

Tous les logiciels MICROPRO : sous CP/N WORDSTAR - CALCSTAR -MAILMERGE - SUPERSORT

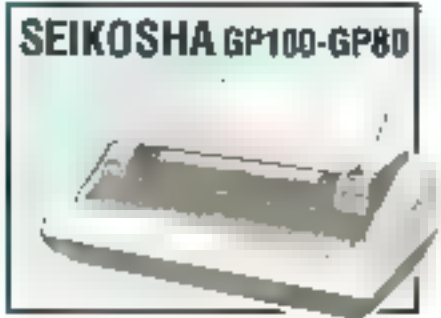

 $\sim$  17 and 17 and 17 and 17 and 18 and 18 and 18 and 18 and 18 and 18 and 18 and 18 and 18 and 18 and 18 and 18 and 18 and 18 and 18 and 18 and 18 and 18 and 18 and 18 and 18 and 18 and 18 and 18 and 18 and 18 and 18 and е Рекитартина Алтания при крому свойски у Глибата.<br>1850 г. Рабова АРВЕ при коми

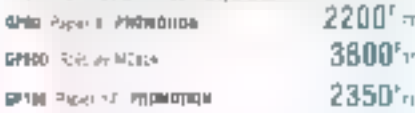

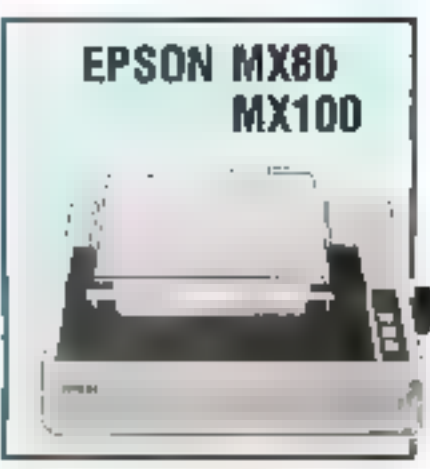

via representa (2008 Set refuterado D. N.C.) al 1948 176<br>proteiro meta bita la fostariza e proteira fue i S-RNBO<br>nelo stanolos, Pen escalado y Musicífico resistante al deu<br>nel del triverso resistante de la refuteración pre

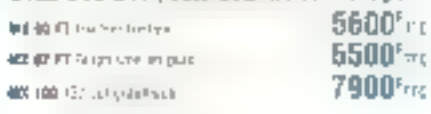

#### **CENTRONICS 739** a trigitation pipropo a visite quirié i exposurez a lifpu "(Dicaryselle Gracery) hanger e Brdruggerske<br>Le Gracelos processories e Fotballos apositativos".<br>Later Indiale e 80 - 40 de 122 curigos

**3 CENTRES A** 

 $.6480<sup>r</sup>$ ric **COMPLIANS RAIL .....** 

## **NEC**

a impremente opiciosus fusie de ciutam y listos conceptos neuros и « на 60 рускоев в 100 санкес. Елсерелен форолл⊷ны<br>14 ×1 60 EU 137 с.I = Солейну, усач тоглану странтурирует в Foster, et badeur régulaire la Beller de Fot

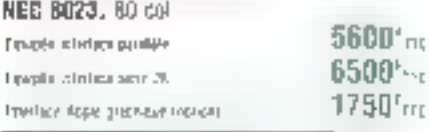

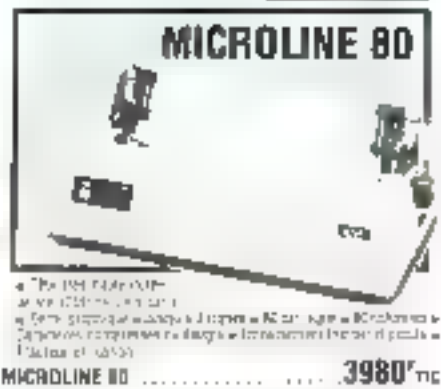

 $5850<sub>11c</sub>$  $3800<sub>775</sub>$ MICROLINE 83 ....................

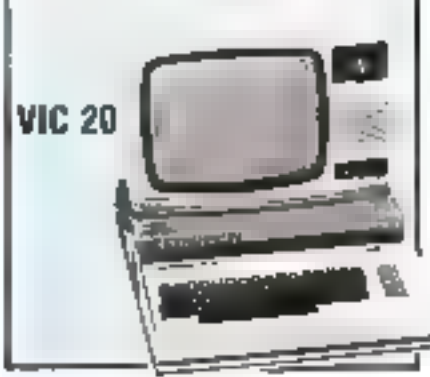

BASIT (Uniterfalls Freeding in ranging) para grup spain. De-<br>Edigo technological SECAN in Sector victor in Neptrae Se IPUN interuble pri cetcade 2470'ns **PE 29** 

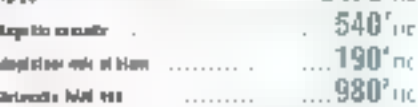

#### COFFRET D'EXTENSION A.M.

Suscribentes a-sivil da VII da da Safret es vez pala ara tiremen<br>talas: restructo - i portugue suscribentes 7 da Sachas da VIII da<br>originaria, anguar com raturiador el de recordo in Mindeles сим мир с составляет 1790<sup>°</sup> по

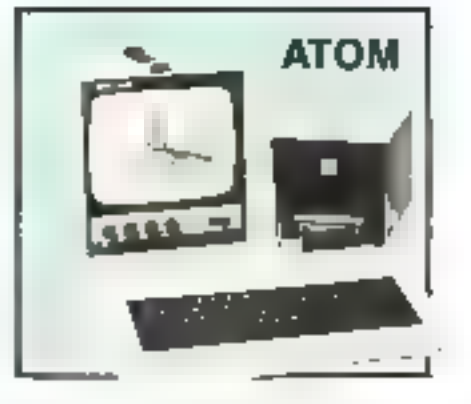

#### EVOLUTIF - HAUTE RESPULTION ORAPHNOUS Couleur on Driidw. Chaix oes langages

 $[0.5\%]$ e seperitivnom dinama u Rughupa 258 u 152 u Marinezi<br>Lidario di Tela Dalesa in santo ale sembe Pijelići u Marinez<br>Zili, NAV, merodon di 218, u kurtovnom dojnatična še vide in plane  $B = 2.8$ 

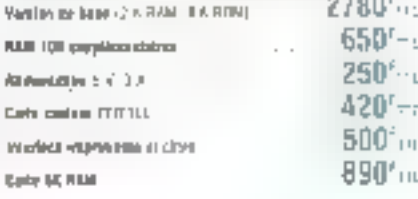

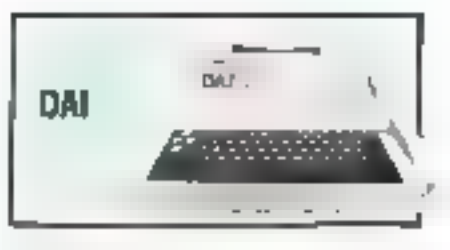

UNE AQUAL TERRI 72 DA

18 coveying a movie and a Serve to Milli fist is Graphery 135 in 256 a Syrields mateurs par il giologique qui primi a 400 du cale<br>vice e detectaur conselle a Pinet (1661-168-1919) de pine  $8450<sub>ex</sub>$ **DA** 

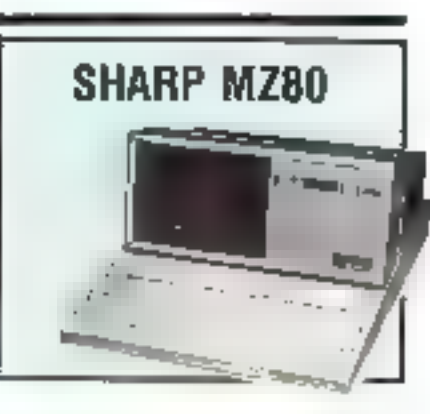

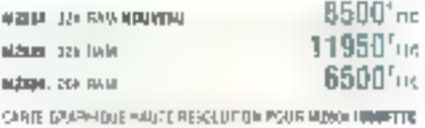

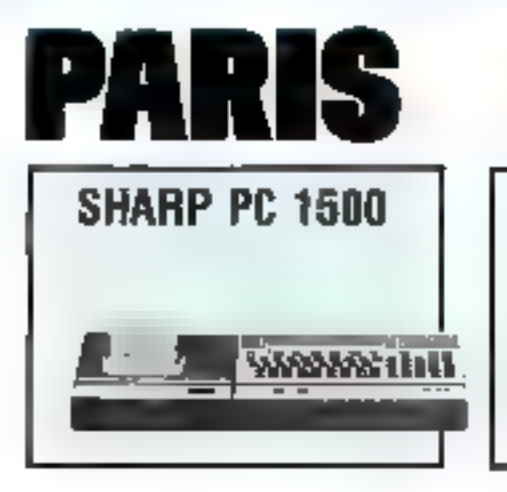

t aux rapes et pe n'espectes étade en 2 d'AMB payson los<br>Bayesside de 4 d'Elemental persentide les mais et have<br>distribuy les 4 subscrit Christian Cadata (est definisité)

BASIC vegale homised. Davies complet. Whenage 24 caracters

 $\cdots$ 

7450 P TTD

3451131 start in

... 1656 F THO  $\frac{910 \text{ F} \cdot 12}{140 \text{ F} \cdot 122}$ 

**PC1500** 

**PC1211** 

2 magnetic caseros

**EXTENSION 4 & BANK** 

**UMPRIMATE ANTIQUATE CASSITTE** 

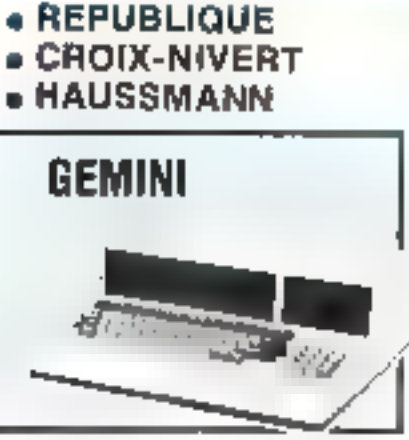

#### **NOUVEAU SYSTEME 801**

+ [4], conjinémo (e + Arkanaja du x 25 cm = 4 topoy 2 x 320 F ardy Hs a Legio did importasion CPM = P.S PS 2 R2 C el paralèle a<br>Sierre visso a La aphierra bela nacio edificiale regisser en luci i u From point cripps, her ingui-

la Puissance d'un droinaiteur de sestion au<br>Aair d'un dapaiateur peisonnel

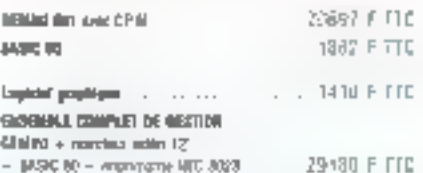

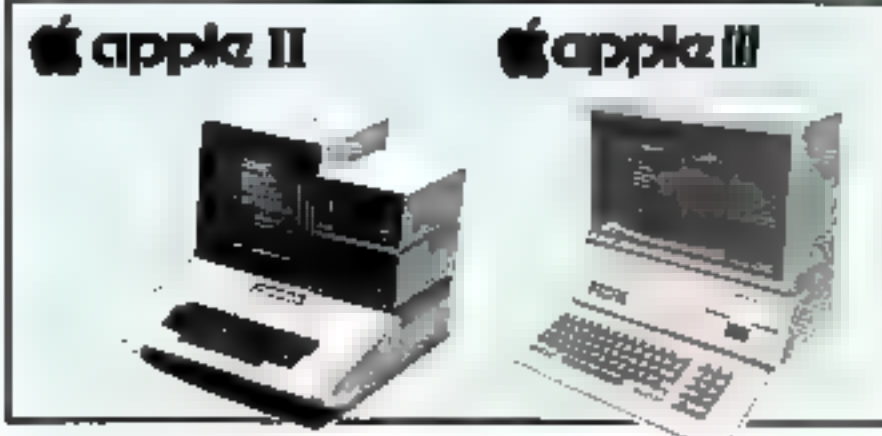

ń.

x  $\overline{a}$ 

#### **DES PRIX EN BAISSE**

a la sicundor as spoints life angeneri dologi Music financial and a set of the production of the control of the product of the control of the control of the control of the control of the control of the control of the control of the control of the control of the contro

APPLE II PLUS wet street, assimation, volt parest, virefact, magnifiassem, linge dovets in fillit infected **Hiu Fis** a vellope 486 de calmena, NAMI Think A

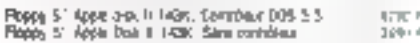

#### PROGRAMMES D'AIDE A LA GESTION

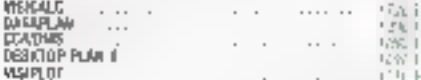

#### PROGRAMMES SPECIFIQUES DE GESTION

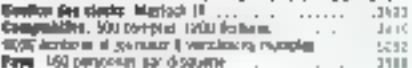

#### PRODRAMMES DE JEUX

Silvõisn es melleus programme (e) jaa liidig çisid ji sande:<br>cahdahonisi "Asaka nasa caanjõe

Cafia ingo kiya bay bayayaya<br>Donamatan menji pewa Leb Pomperentahan ay kasa lomganis.

**Mal-Juin 1982** 

#### Apple III est là !

Milente 120 K-NW BASE -affects- dycks радава кабрів. Один запачал вкалаті.<br>Барказіская рафіцы

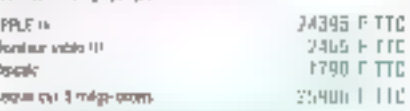

#### **NOUVEAUTE MZ BD K**

#### **CARTE GRAPHIQUE HAUTE RESOLUTION**

393 x 400 points. Macrours 1636-1 posta. La carte poblaitei.<br>La jangre microna 1938. Concidero programmablei. Ètradinis alpharaminaves a ravis risalunce secularity<br>Compatible avec shaward in CPM

Carta graphique M.J. 80-4

**MZ BP E INSINIH 2011**<br>- CARIN DAWPHOUS

1980'in

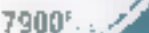

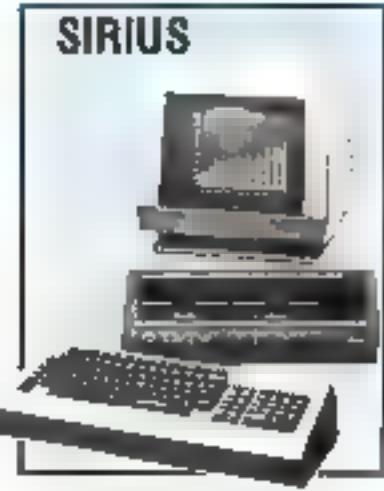

#### L'ORDINATEUR PROFESSIONNEL A LA PUISSANCE 16

percentage in those Capital measures to the action

Note that the control theory is a set of a set of the set of the set of the set of the set of the set of the set of the set of the set of the set of the set of the set of the set of the set of the set of the set of the se Ada legion o cito

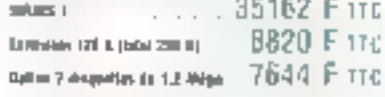

THE LAST ONE LE LOGICIEL QUI FAIT LES PROGRAMMES

meltas aceito a lla teritória de Maria el Partido<br>Basic Nos Assimilitantes de donc e nativo una provincia de<br>Basic Nos Assimilitantes de donc e nativo una pro ingula, meda i su badreta man prosecuzuoni ili gel<br>appropriata in badreta se considera l'estatuni di del medal del seguente del medal del seguente del medal del m<br>diferente que approache del seguente del medal del medal d 2008), 257 adquire role to Review (1986), 1980<br>1980 - André De Romana, ambassador estadounidense (n. 1980)<br>1980 - André De Romana, ambassador estadounidense

THE LIKET ONE **Parston on profess** 

3646 F TTC

DEMONSTRATION DE THE LAST DHE :<br>le mardi matin et le joudi après-mid à JCS-REPUBLIQUE. Téléphoner pour rendez-vous Bu 742.50 20 nu aii 355 06, 22

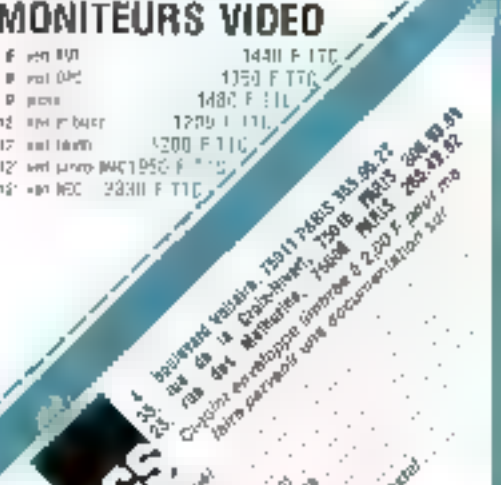

Jaisian

A178458 **10 Paking** 

# **L'ÉVÉNEMENT MICROORDINATEURS DE L'ANNÉE**

#### **PEXPOSITION** du 15 au 19 juin 1982

Tous les matériels, toutes les applications des micro-ordinateurs : gestion d'entreprise, comptabilité, traitement de texte, arts graphiques, applications industrielles, enseignement, applications domestiques, Jeux...

 $-$  le mardi 15 et mercred| 16 juin : 9 h 30 à 18 h,

- deux noctumes: le jeudi 17 et vendredi 18 Iuln : 9 h 30 à 20 h.

- le samedî 19 juin : 9 h 30 à 17 h.

#### **III CONGRÈS :** du 14 au 19 juin 1982

Du débutant à l'expert, une occasion unique dans l'année de se former ou de s'informer.

Conférences avec démonstrations pratiques : le choix d'un micro-ordinateur, journée APPLE, TRS 80, COMMODORE, les micro-ordinateurs de poche, le traitement de texte.

Séminaires de formation ; microprocesseurs, télématique, langages de programmation BASIC, PASCAL, ADA

#### Et une journée spéciale (samedi) consacrée aux jeux.

Venez affronter l'ordinateur et... peut-être... Il battre.

Organisation : SYBEX - 4, Place Félix Eboué 75583 Paris Cedes 52 - Tèl. ; (?) 347,30.20 - Tèlex ; 211 801 F.

#### SÉMINAIRES ET CONFÉRENCES

Pour vous trecrire, vestillez cocher la case correspondante.

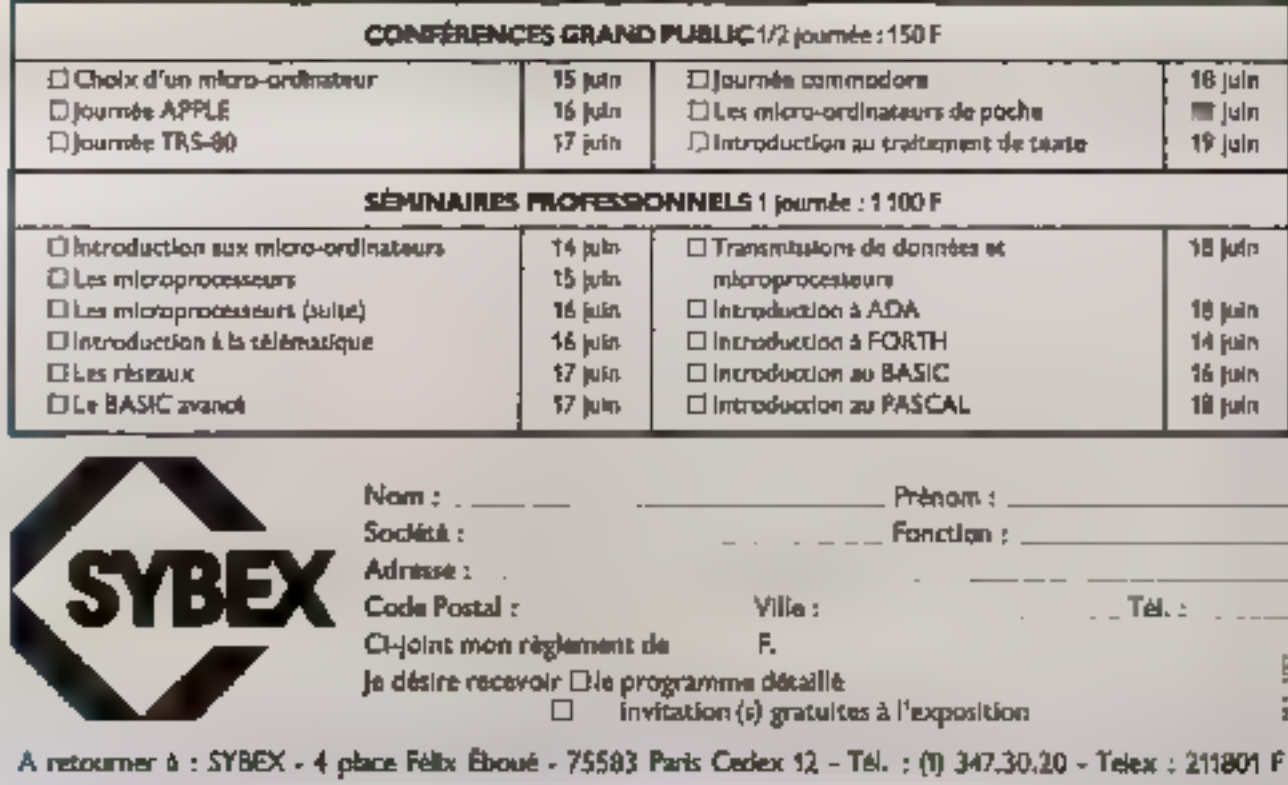

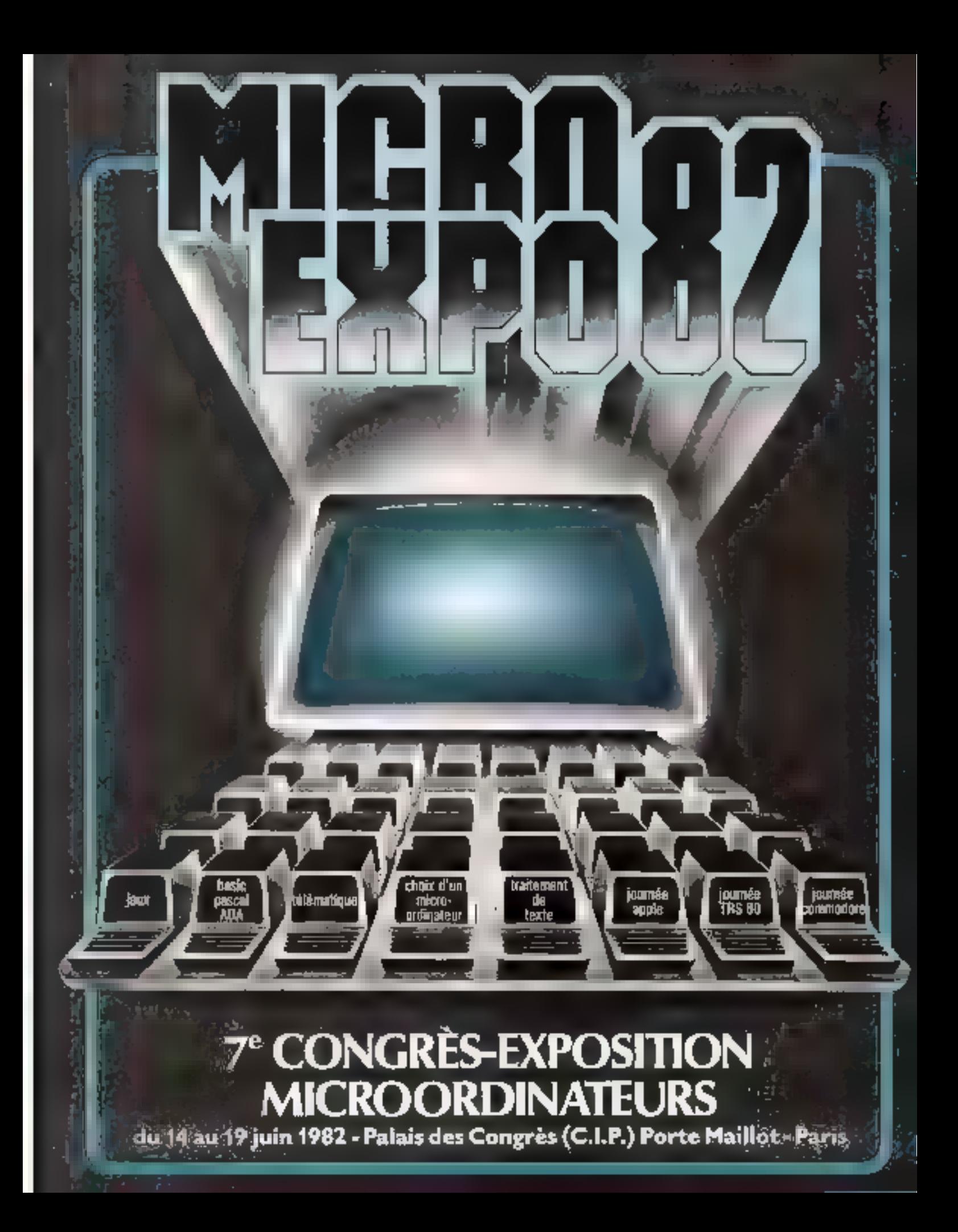

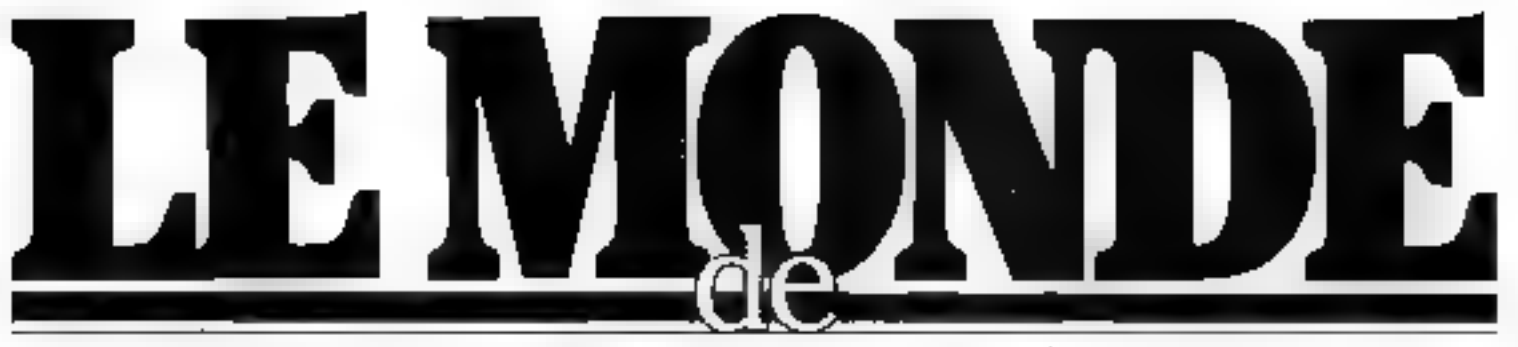

Prenez deux<br>ans d'avance<br>avec dynabyte

## UNITE CENTRALE

L'unde centrale des ordinateurs DYNABYTE ахмене із роізвансе шахіцови рочи се буре d'ordinateurs à une grande fiabilité grace à une technologie d'avant starde et un cuntrôle. de qualité des composaires poussé à l'extreme.

Sun architecture bátic à partir d'un EUSS 900. standard de l'Industrie, perotet à la fois l'accroissement aise des configurations par des adjoinntiring de mónique contrate un de piémoere quedicire et la connexion des périphériques les plus divers du marche.

## **TEMOIRE CENTRALE**

hwenteur de la mémoire vive dynamique. DYNABYTE est dans er domaine le symbole du savoir-laure.

- Savrio: faire des mémoires évolutives permeltant de passer de 64K à 個KK par pas de 64K

**Uct accroissement perinet les configurations** » siplius audacienses comme la connexion de lacit presses de travent et de Ili impromantes.

- Sawiir laire les mémoires les plus rapides. permettant des réponses matantanées à was ipterrogations

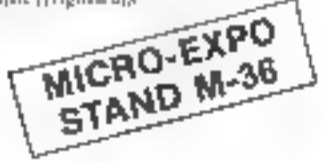

## **MEMOIRE AUXILIAIRE**

Dans le monde de DYNABYTE, dy a de la place pour hap les fictuers d'internation, jes petits, les moyens et les grands.

DYNABYTE office on effect la gamme in plus complète de méneren auprécire Les mindisquettes  $5^{\circ}1.4$ , les disquettes  $8^{\circ}$ ,<br>les disques lixes  $5^{\circ}1.4$  ou  $8^{\circ}$ . les disques ammybles, autorisent des sociages de 650000 à M5 millions de caractères. Quelle que soit la taille de vos lichiers, il y a une capacité anfaptés

## **TERMINAUX**

Huit reconoraux reasont être relies on même temps à un cedituiteur DYNABYEE soit tuit activités différentes no semblables ou sjmultanées. Ces terminaux sunt au chinx: diphamonérxples, graphiques, comptables 182 culturines, transment de bones, ele Line opératrico émet des lactaires, pendant de temps one companise enregistre des règlements of dous secretalizes four du traitement. de texte. le Directeur Commercial consulta les statistiques de vente. le nogasinier rentre des stucks et le présalent qui recrit ou client consulle son compte. C'est une scène del<br>Monde de DYNABYTE.

## **MPRIMANTES**

L'évigion et charg différents est oute des données. essentielle de la vie des entreprises. Mais ces etats accessitent des imprincis differents, des qualifies de trajaje différéntes, des vitesses différentes. Un mailing à filible prospects devra. étre tapé plus vite qu'une lettre indivaluelle qui elle, devra étre plus soignée. Ces éditions differentes (tecessibetal des imprimantes diffénation. Daps le Monde de DYNABYTE vous étes autorisés à attacher #i forminionss de **TOUR SYSKS** 

Pool stadiuler a votre besoin CEG1 a déges loppede nombreux Loga informalessionnels.

## **LOGICIELS**

Gestion commerciale complexe, avec studet. lactures, clients, banque, effets, gesiton compléte de cabiciet d'experts comptables, cabinets paridiques, cabinet médical, cabanet dentaire. gestion d'agence de voyage, gestion de persismnel, negociants en vins, etc.

Mats quelquefois vutre application doit être faille sur mesure et dans notre civilisation le sur-mesure coute cher. Aussi CEGI a-t-olleconquides générateurs de programmes permettasit de prendre for ilement en charge volgebesoin au moindre cuit.

#### **APRES VENTE**

Mésoe avec le sneilleur matériel, apérie avec les meilleurs programmes. Futilisateur d'un cadinature doit se sentir assisté et épaulé en permanence. Dans le Monde de DYNABYTE il ya deja 15400 utilisateura. En France, CEGI of CGEE partsa libate COMSIP on mistage pêrd nne organisation de mainterluitée qui itumvient sous 12h dans les principales villes de France; Marseille, Lille, Donkerque, Paris, Romen, Le Havre, Natites, Brest, Bordeants, Toolouse: Lyon, Grenoble, Strusbourg, Metz,

#### Distributeurs agrèss par CEGI :

Burotec Amfans (22) 91-31-78 GESTIA Stanformal (1) 857-25-97, talermatique Appliquée, Village-Same (28) 89-21-19 International Center, Little (2015A-16 B1, Isa, Lo Mans (43) 85-90.08 ICS, Aixen-Provence (42) 64.00.65 ITEM Manuelle (93) 72.36.84 Europe, Electronique, Marsellle (91)<br>82.97.91, MD, Saint-Felicion (75) B6.05.30, OS4 Angler (59) 63-72 09, JC, Lyce (7) 885 86 06, J. Orduråken i Leinsere (35) 40,59 73, Sadimo, Dolmar 169) 24.20.14 Seros, Nancy (B) 332 12 60, Timo-<br>Iess, Paus (\*) 236 57.60 PME Computer Paris (1) 241 66 11 Gent Bourettes (322) 720 36 90

... et tėlėphonez<br>à Irançois Blum 263 62 53

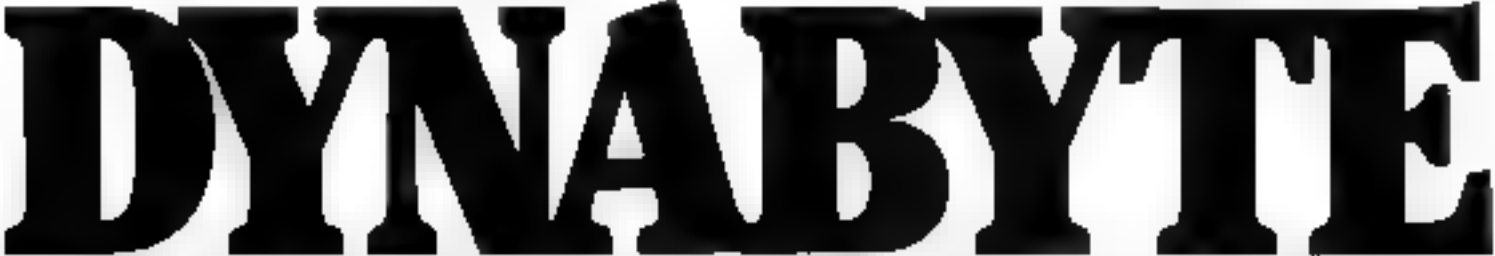

DYNABYTE est distribuée exclusivement en France par CEG1, 16. Impasse Compoint 75017 PARIS / 17:1, 2636253.

Pour plus de précatou corelez la réference 170 du - Service Lecteurs «

# ILLEL, LES GRANDS ESPACES

# **ILLEL : LES SERVICES, LES PRIX,<br>DEUX ESPACES INFORMATIQUES A PARIS.**

s de precentinua en de primaguista en componentada política considá e dimensionale to accompany at ME in organización agus traductos des metidos segre ellamos capas es Det fezzte Vernichen mit der natur ganden diese die Autorie deren generente, P.O. 4 (1) (2011-1302) or due concernado intervisão de lugar um filosoficamente entre contrar de carrera de la contrate expansino para turistica, come se a proceso de transmissió de la hera de la proceso de la material, presenta del pro<br>La para turistica, come se a proceso del transmissió de la hera de la proceso del control de Merica, probabili most power most rendro vide, now now entend a

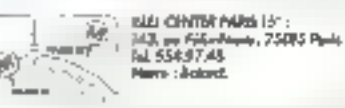

 $(\lceil r \rceil \rceil \in \mathbb{Q})_2 \mid (2 \rceil \lceil r \rceil \delta)$ chlett halfts. Livedra carticule 45h

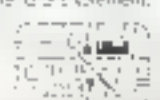

put control sensitivity 86, bei Magamics, 75010 Paris<br>TAL 2011 RAAIL ingen der Flot.<br>Wegenste **Nisk Gr** 

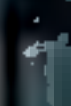

# **ILLEL, L'ESPACE INFORMATIQUE**

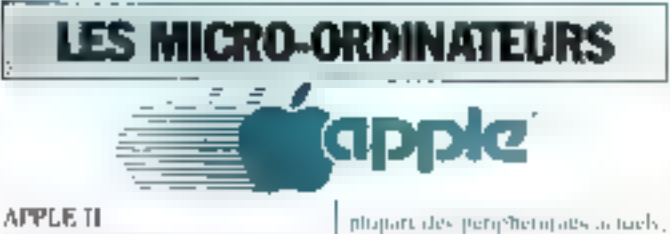

prysibilitys

**PROMOTOM** 

**I HOMEU** 

**SPOOLETE** 

11,900 F

Unides migrooviding caps les plas l'ables de sa génération. Apple II, est utilise ideas de monitoaux third need gelening emptablished ensequencies of liverous security l'appealer médiatric des applicaturais thangers pays

[Figure they primate industries]<br>[groundie tritie from Appel Index] pade pus y las conceberíate de tram-tion funtioned along salvagilesse if of listing

Son extensibility extrem inpudde Myde II étaint ambiende avec a

#### **CONTRACKATION DE** DFVFLOTTEMENT

La tipago Materiot 计话中 FII ++1 PANCAL **FORTH AN CEPT 15** TEPSIS # Plu System of di Prin-Nemanc 32 K lis k 区长 58 K utilisateur  $18.551$ C.ITE **Cartes** United States Usile. Microgrand amplicancy 113510 **RASE Littleton** Lundss. Unites  $1 + 11 + 2$  $\mathbb{I}$ T **Dock III** 

#### $\overline{E}$   $\overline{W}$   $W$ APPLE III **DATENELL**

fit Apple III a ship, were not disadinazioni she hung si puo svijiti, Ipriciziti particularisembles chicaes sur meitate of complete parts resolute and 195 intercint; de secreta quelli attalt-Pour les managers, les financiers In course of the same to contain and hosain d'osganiser stes fairs et des rinflies, of guide le scatente difficulties de conformation. Apote till

33.330 F FFC Gal - Clatinti A ed, 3 - 5115 Edistress Basic Manifest AT2 , Diption B. ABJON FORK. lifensity of Loppa supplementaire <sup>i</sup> detailé 40,000 E TIME Islem H -Incompate the partner

d beneficie il'un large exertail de

## commodore

25mmmud

#### Systeme CBM 8009

PMI (PMI, Acordes decentralise). ne autonomes des aurades cotreprives, professoris "diendes" comisqui avec he outrale potessitza parades applications professionigiles de ec-firm, de hureamique. Tins-Dummatica, de parcei indusfied, etc. cross cattle systeme informaligned. The Systems CIPM BOOT Isticianary a fatt priventicing interestable de capacités qui en bont qui majó purssion aple a responder son tipolicatulativ product officialids.

Le Soderne CIM with associatides logicials de nuas no cua chiar existing on a light of complete lisé, pare, etc., madés lugs, sals trus verts" (4) zu Ausnahl, etc. rappretz touten etail; oil just, sacare, bails pour les cadres des services décetttrafises on autonomes des grandeentremnes

#### Micro-ordinateur URM 8032

Flerant 80 editement 2000 considerres basan morpore a affichage t they for chatatering's and ter to II" avaitant arriery de l'image. Défanform de lendres. Je fravar sur

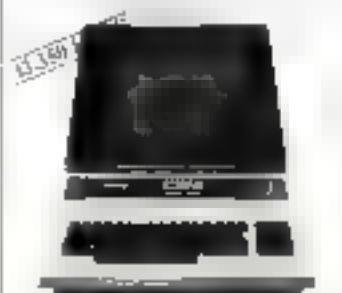

l'economic la lavore depres d'ochane su ectine, awerth ou liverly. Classer numerique separe Micropraces scar with 40% and \$60 move (Compading) Memorie RAM<br>disponible M.R. and a Boarcerendire residents a est officite inclusive Monitour bayege unichied res-(Soil) Actus del langage thacume particibilities interface light 450. Presde 3 la des d'altres conserties paral-W.A

#### I nițe de 無感不良 dituble tobridivguette. CIPS I SHSH

Copações de millongal os lets déput<br>publicada à disque tras de 510 (except ters. I magnifications supple lace solida densita Perpherique Sur la<br>different algebra 2 meteories es<br>seurs 16 bullers d'entrees/sories

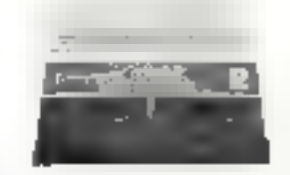

of Konststand, managed It Wh DON resultent auf in Kinglers de RUM To no many visit di museo ro-loutent est caso entractumendispersible

#### **HEITRE** Imprilagale 013518024

Family to all CEIN 2024 exterior pecies attectome it au pus II J L-488 (tell analysis interferent care and

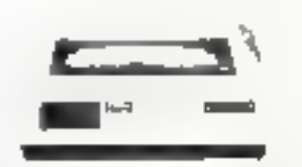

cyterior more additional responses. three I the except red prototion organiassual Medicine of impression. **TALLY MANNESMANN, Mars.** call of expansive of a feasibility of tacteries intropesyphysists immused  $1 - n +$ 

## **COMMODORE Serie 4000**

Microsofficateur CRM14032 Lenzit Polignes Attenbitures Journal ingruptive at pludage they the dog our 73 touches. Memprocesseur<br>régulae MOS l'élymogy (Unraine drive). Meaning RASE32 Kingtets.

#### **LOGICIELS BUBLE COMMODORE**

#### **CBM NUTL**  $011$

Logicial discrituto its programmes d'applications, destrutation, autreagni l'entren des promisties de

#### tisk til

University of the Control of the cide en cinoa in This Initia

Hayre energia, resident direction de fichiers. Monitest tanguge inachine result of, Avery in languge machine par le Baye. Port de 6 lignes d'duby jurattetes. **MULLHOOD FITTIC** 

#### Milero-ordinateur CBM 4006 :

Considered question dentiques film.<br>CB51-402, Memoire RAAL, INTC receile

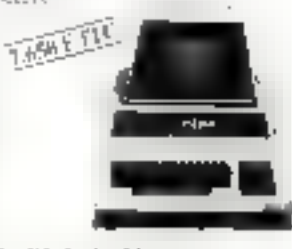

#### I vité de double minidisquette **CBM JOHN**

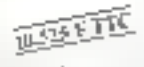

Langene 340 Kounty Une entie de 2 desprétés de 34 militardes. ifficavi par disquesta. Entegratietraditionique la comple dérivité Perspressioners formelliseerts' aspemongroupscars, in bullets dattification they'd box tetally memany RAM, Systema diaspontapopulation in represent to be outers. de RUNGLIN l'indrière despoites La interfection of la improvedingseus est coverant accompanyation que sinin

#### Imprimante CBM14022

90 coloners. Proponents a argual Mesoproperty of strap essential LESOS - Linu care menti do papaer. put that tents a guilety. Thiquestant des concluses algunaring outes evconcerned and that Married \$1.8 Femporal + 2 counts

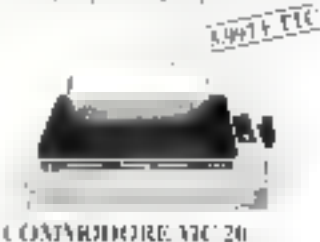

Memore 3.5 K extensible 23.3 K Imprison cases the "Basis" printige conquidary being CM agree a 21 conclèten- $2$  awn  $F$   $F$   $F$   $\overline{F}$ 

#### COMPLISHED RESPONSE

logicial de haut niveau structule. profit more search and trader to the uniquiphite, ends acso regiontleaux altentes des éxpertssoropla-41143 TTC  $111.3 - 1$  $\sim$ TRAFFESD NJ DE 38 XIII Prote andomativer les travairs dach lograplisques, happel, controle, most en 1992. autoritette, mitaldiva-

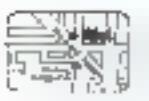

Hewlett, Packard ; HP 85

192 pumps, Nasional RON

nepapa ang teknoloji<br>HP 2233 Antoninaanse<br>Medale pepurenting

a Garan parason.<br>Il P-362 di Indonesia

Light Infliction<br>|| p. g. de la Teatress<br>|| p. g. Marguero de la 1-1-1

**De Brechtchouz** 

Sharp MZ, 80 K

Sharp MZ 80 B

Microline 80.

and Have the Countries of the United States

1Д

Unité centrate Z201. Mêmâire 20 K extensible 48 K. Foran valen 25 [4 gross of different development of the process vette merzymré. Hasie etendu

Unite centrale  $Z$  (8)  $\overline{\lambda}$ . Memoire

RAM do 32 K a 44 K. Eusan vertide

unalized tornelle, 90 gps, 80 cd.

pajuće proječa 241 podr. drative

Imp. et. in sea il

Pgranthfield made

Adaptaton pasi<br>H-P 8508 II II

11-1991

1296.4

կեղեց վրոցածից իսպվել - «mpri-

matte thermique. Ecran 2 afficita-

ges possibles : lei lignes - 32 carac-

teres on graphisme 250 a

ALLEL CENTER PARIS 10": 86, 5d Magerito, 75010 Ports - Tel. 201.94.68 Meira : Gare de l'Est - Parking : Mogenta.

2.JOSF TT

Larp Courts Lift of the<br>GIRD MENDED WE

Institutions (SIDs)<br>© 301 M

 $\begin{array}{l} \displaystyle \min_{k} \{ \mathbf{c}(k) - \max_{k} \{ \mathbf{c}'(0) \}_{k} \} \\ \displaystyle \prod_{k} \left\{ \left[ \mathbf{c}(k) \right] \right\} \end{array}$ 

Jushbangs Ville<br>0. ali 5

otochoucht P<br>IPP-3

International and Jacobs

iliye a salasan sa Talah<br>Tiba a salasan sa Talah

**Big Arthumpire SLP** 

25 lipnes & Mil caractères. Basic

étendu l'asserte incorporée Ma-

h-thi-comelle.deplacement up

timbré : 139 eps, 80 cal., papier posquia 241 mm, mutrice 98.4

bi-directionnelle.déplacementaire timasé. 120 kpy. 136 col, papier sus-

qu'a -N/6 mm , mutrice 9 x 9

ruscules - michascules.

**MICROLINE** 

Митейне KZ

Meroline 83

**BETH LE** 

 $11 - 19 - 22$ 

**HEWLETT** 

**PACKARD** 

 $\begin{array}{l} A_0 \cos(\phi) + 1 + 1 \\ \frac{1}{2} \sin^2(\phi) + 1 + 1 + 1 \\ A_1 \sin(\phi) + 1 + 1 + 1 \\ \cos(\phi) + 1 + 1 + 1 \\ \end{array}$ 

0.065.551.111

(4,98,611-11)

 $-225.91111$ 

(486) 201-110

108,994,144

, mar k

**NAME TTO** 

RO L

**42MFTTC** 

**LES IMPRIMANTES** 

 $O(n^2\omega + 11)$ 

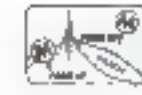

ILLEL CENTER PARIS 15": 143, av. Felix-Faure, 75015 Pavis - Till 554.97.48 Métro : Balard.

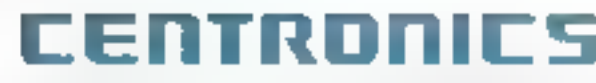

#### Centronics 150 et 152

impression bi-directionnelle ontimikee, 150 ens - 40, fut et 032 enl, 5, 3. 10 ou 46 cor, paper jusqu'à l'iloffoil, 150) on 157 (mod. 152), tracteurs ajustables, trisdeur, l'indicit. 1 feuille a feuille (mtiil 15th) caracteles l'ampres aucentues timiting 9 x T), auto-test, saul de page, suhan dasselle, nuveusi sonaire moyen-Flår fjöra, hupinåhni

#### Centronics 739 :

**Builder LP 130** 

JUNE 26 F. LTC

1732555119

tent's tech 1.12.

Tural List 116

TUTH TEE 130

1994 534-115<br>Spatspats The<br>1422 144 144<br>Without Life

**4 SOIL F. THIC** 

**N 300 F TTC** 

imprimante mutricielle qui apute any avantages de G-752 se graphique haute résolution, une rapolité. accrue of un miscuti sonore reduit. - Importante qualité courrier plus gla photoe hank tevrilinosi.

-impression 100 eps (linéaire) et Bit cas / propert ornes).

ematric nx9 (proportionad) et 作り下 (用語) (統)。

40.80 et 132 ept.

- minu-cules devocadantes, soalsgne, exposince,

- cimetére- français astentine-,
- entrainement production Tegalle a Tegalle.
- -madvement de pajnet districtpontact,
- a justification a droide
- Bastal selfant impach ofference 四川町

- saut de pape et mitreateur de linde papier

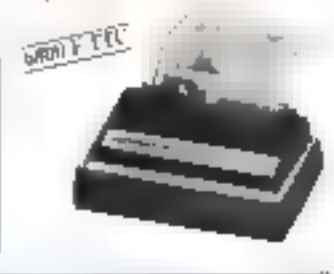

**KSWIFTTE** 

## **LES NOUVEAUTÉS**

**SHARP** 

#### **MZ MA**

Micro-urdinateur BASIC, ROM ·  $4K$ , RAM : 32 K extension  $48K$ .<br>Ecron. : 40 curactères x 25 lignes avec mémoire écrun de 2 anges. Imprimante P.S. Floppy . Pariler d'interface spécial. Carte interface spéciale (double densité JRA K). Opsion : Missisteur confeur

#### **PC 1500**

Ordinateur de poetie BASIC uvec microprocession # 6its CMUS à 2,5 MHz, nyant 16 K ROM et 2 K<br>RAM Affichage Ingenire a cristaux liquides de 26 conceteres (9 tailles pouchles). L'imprimunte interface castette, le CE 150, est une veritable pelite table tracuite couleur.

# **Panasonic**

#### **HHC1400**

Ordinateur de poche avec microprocessour 8 bits. Capacité de ROM : 16 R Capacité de RAM interne 2 au 4 K plus adresse. élendue pour RAM extérieure jusqu'à 16 K. Affichage à cristaux Nquides, environ 26 chaffres par colonne. Capacité affechage graphique.

2.990 F TTC

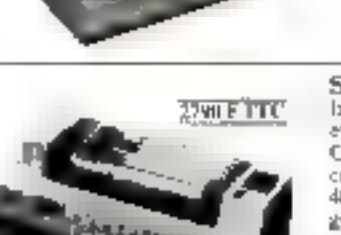

Impressino : jeu de 128 caractères et symboles en mainee de 5 u 7 Cisaplixque paint pur point - 30 curacteres/ligne (12 car /pauce) ap-40 car / ligne (double largeur) Lurgent papier quitable (8 paines ması son 20 cm). Entraînement par passige paper ordinaire (jusau's 2 eunes et 1 original). Ruinin encreair en cassene Selkoshir.

Mal-Juin 1982

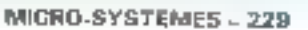

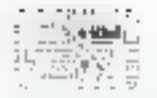

#### **ILLEL CENTER PARS TO":**

86, bd Magneta, 75010 Paris - Tél. 201.94.68 Mêtro : Gans de l'Est - Parking : Mogenta.

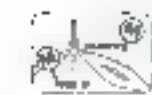

ILIEL CENTER PARIS 15": 143, av. Félix-Fourn, 75015 Paris - Tél. 554.97.48 Métro : Bolard.

## **LES CALCULATRICES**

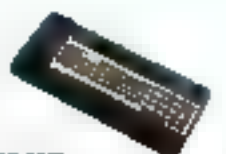

#### PC-T2TL Petriciramateur de parthe BASIC 1404 pas un practomme.  $26 - p - 1$ rivacide carrà arampire

*PROMOTION* PC 120 + CE R2 -1890 P TTC linformace imprimante in capaettel.

٠

 $9955555$ 

 $\mathbf{r}_1$  and  $\mathbf{r}_2$  and

Cassicons services

that will sport 201 stress

ingerege no proprietos

Z agg + rtc

e station addresses

The construction

ш

**HP 11 C** 

## **HP-41C** Calculateur

progress social w, power of algebraic percent Membre a console aysamique Mudulus mémoire enfictables Ventum d'aparecerent enfehades Ménoire permonente.

#### PROMOTION

**GERMANY** 

gas alisso de nelle

in diagon nous ef

the programme does

**HP-37E** 

theological complete con-

Е  $-10$ 

Casserville et al.

Rendering that Marchi

机聚合物 经国家

Forehold morner-and auto

 $\tau$  = American concentration  $\mathcal{H}^{\pm}(\Omega)$ 

 $\sim 10^{-11}$ 

Cone nostal

Signatore

ad Exceeding Pages

\_ i.e.

commande hemiste de mettenes commongence

в

**SADATIC** 

**HP 12 C** 

**4590 FTC** 

erolanticies

FIP 414, Esslication Jean ou slats - 1,790 F FFC

**Algebra** 

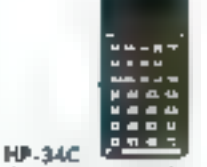

Coltument to entitiase proprotingets, 5 a vegus de sans programme 4 Prastolenik u naprav<br>Ogačnosti je teologija SOME & INTEGRATE

**STOF TIC** 

Tan area (1960)<br>1960 - Tommon College

Prestricted by a Convertible

**1290F1TC** 

iners.

Guamin

mark model & int and ink

 $\blacksquare$ 

ø

HP-38C

-------

÷п

Decordent for Le

for the services

 $\begin{array}{l} \text{proportion} = \text{min}(\sigma) \cdot \hat{\mathbb{R}} \cdot \log \sigma \text{ times} \\ \text{for } \sigma \in \mathbb{R} \cdot \mathbb{R} \cdot \mathbb{R}$ 

PROMOTION 1050 F TTC

■● ● の

о

and an income the

**HP-33E** 

 $\bullet$ 

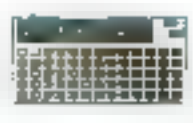

CASIO FX-702 P Penticipa colleur de pocho **BASIC** du traffiques de programme avec 26 membrus. uninergroup at very 25 pleasu Gent, Withmonds

PROMOTION 1250 FTTC

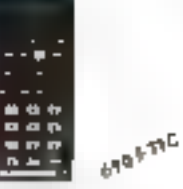

**MP-33C** Coloria e sportigue Environmental 40 Special in 2007-to the product coupling products they allow meanings Bimon competitions and more

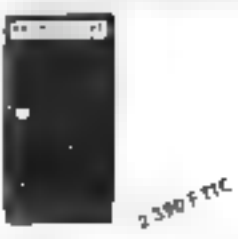

**HP-41 CV** Castropolis generativo<br>Castropolis generativo Denote a ministe dynamique. We have more consenter allows Motive stop (1) investments to paint Membre permissione

 $-1$ er

Fra gralgine

 $\blacksquare$ 

Uladarren

Francia de poet

pochi di boca

TOTAL A PIYER

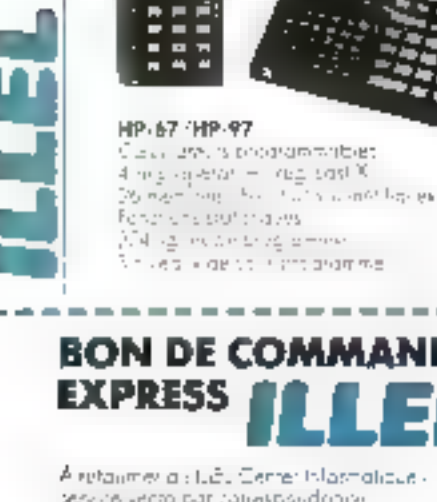

 $3\pi \pi$ 

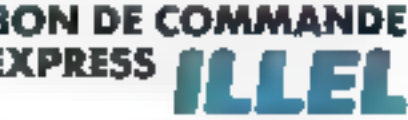

smalicus h So 140, avenue Félix Faure 75%5 Paris.

#### **NODE DE RÉGLEMENT CHOISE**

 $\nabla$  a local and the parameter accounts  $\Box$  is the later as particles (2000). Je verse 20 is 20 dominate total die warr och mi-Elahus türkeye G.D.D.C.C.D.D. Vardar kurta El  $\begin{array}{l} \displaystyle \frac{1}{2}\sum_{i=1}^n\left(\frac{1}{2}\left(1+\gamma_i\right)\right) e^{-\gamma_i}e^{-\gamma_i}e$ 

230 - MICRO-SYSTEMES

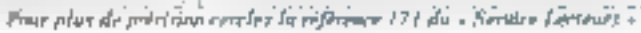

Mill-Juli 1982

39,98

Provinted

š<br>Se

Pour receivon une documentation glus ON PEUT catalete retyever de raquen à **SYSLEC Inconstant exclued MONROE** 7. me Onies FOURIER 75353 FARIS ETRE PETI Tél 5090120 ET AVOIR Tru **BEAUCOUP** MEMOI Recherchare distributeurs. sur la France.

tie Mannoe 6820 aleté conculpour vous aider dans la nestion quotubenne de votre entreprise. Si vous savez mus servir d'une machine. inicrire, vaus pouvaz utiliser le nouveau micro-ordinateur Monree BB20, en quelques minutes, même si vous n'avez jamais utilise d'ordinateur. **MATERIALS** 

#### 1. CAPACITÉ MÉMOIRE 128 Ko : UN DES MICRO-DRDINATEURS LES PLUS PUISSANTS **DANS SA CATEGORIE.**

Dans la même pamme de prix, la plugart des concurrents. ovil 54 Ko, le Moscoe B820 a una capacité de 128 Ko. concrétement pour vous, cela veut dire que vous pouvez introduire des programmes plus Importants et use le Monroe 8820 pour la répondre à l'expartsion de votre entreprise et de vos bescins informatiques. Le laegage selisé est le BASIC, tous les programmeurs le connaissent.

Gabre aux disquettes le Monroe offre la possibilité de stocker jusqu'à 640 030 actets (l'équivalent de 200 pages d'un livre).

#### 2. FACILE À UTILISER **PAR DES NON INFORMATICIENS.**

L'expenence agus a montré qu'un cricro-ordinateur dé pestion a est efficace dans une entreprise que s'il est très lucile à utiliser et surfout par des non informaticiens.

Le doisgue avec la Monroè s'effectue en langagé clair et : noe codé. Un exemple - si vous vouder facturer un article dont le stock est. ápaísa, Torómaleur vous de a : "stock épusé, capandant mulaz-vous factorer?" On ne peut pas être plus clair.

Tous les legiciels ont été développés en France et vous retrauverez les habitudes et la terminologié que vaus evez taujours utilisée : gestion commerciale (gestion des stocks, facturation, journal des rentes, comples clients et fountisseurs, trèsmene, relation ... l. ComplabiErie (plan comptable, salse: des écritures, édition grand livre, journaire, balance panerale...

#### 3. PRIX SANS SURPRISE.

Le Momoe 8820 comprend pour 45 800 F III toutes les caracteristiques techniques qui seuvent sont vendues en aption ; ménoire 120 Kp. BASIC, système d'explosation multi-taches, interfaces décessaires au branchamunt de périphériques

Le systeme enmplet comprenent l'ordinateur installé, une Imprimente 132 colonnes, los loyiciais di gestion commerciale et de comptabilité et la tormation du personnel revient à 62 700 F. (en lessans mores de 2 DEQ F/mois sur 5 ansi.

Ovelgues caracteristiques techniques di Motivoe 8320.

Microprocesseur ZBDA, unité centrals 128 Km, 2 disquettes. 640 Kp, ecran 1 920 caracteres, 5 interfaces dont 3 RS 232 C, clavies 93 torches. Système d'exploitation 40 Kollmubiades, ISAM multidiss, Raidora, CP/M<sup>e</sup>, Basic (Senilu, Pascel,

Options : Disque du 5 mega-octets, huptimante = et 132 colonnes, Madém, coupleur acoustique...

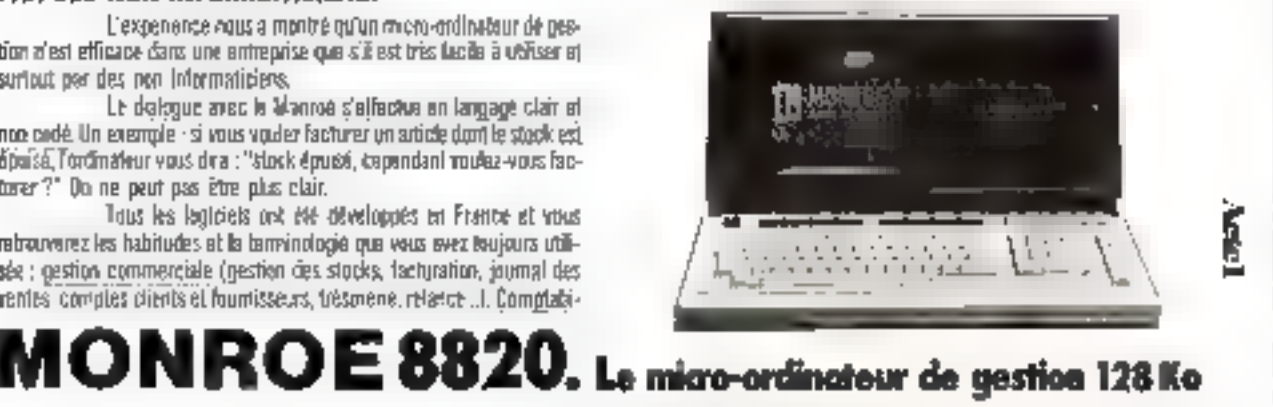

Indispensable!

## pour découvrir **PELECTRONIQUE GITALE**

## Réalisez vous-même votre pupitre.

- · Plaques à connexions de 960 contacts.
- Alimentation 5 volts 1 ampère régulée.
- · Indicateur d'états logiques.
- Circult à 6 entrées anti-rebonds.
- Horloge interne 1 Hz 5 JdHz
- · Jeu complet de composants (circults intégrés, diodes, resistances, condensateurs),

#### 10 manuels d'application

complets et progressifs, permettent de découvrir pas à pas el sans difficulté le monde des circuits intégrés.

Demandez sans tarder notre documentation détaillée en retournant la hon di-dossous à :

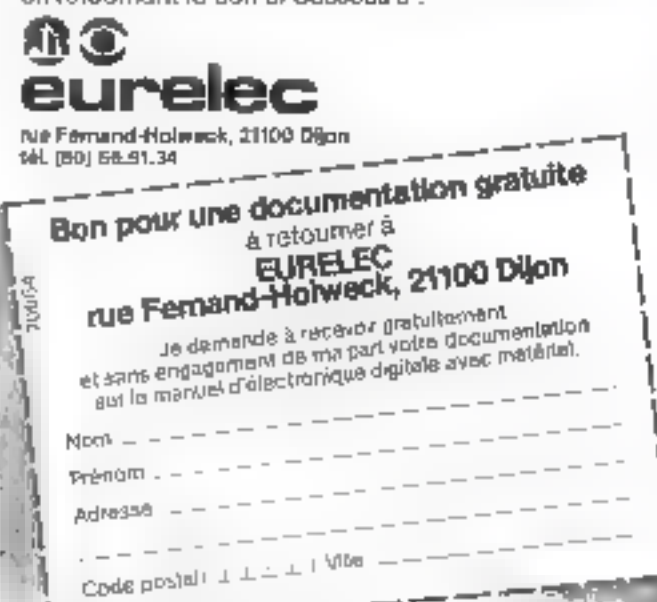

PAP plus de précision cerclez la référence 173 du « Service Lecteurs » 733 - MICBO CVETEALE

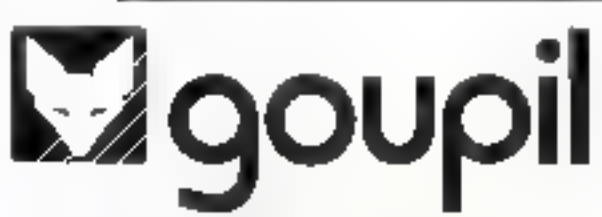

#### Plus de 100 représentants qualifiés à votre service :

responsibility and construction of  $\begin{array}{l} \displaystyle \frac{1}{2} \left( \frac{1}{2} \right)^{2} \left( \frac{1}{2} \right)^{2} \left( \frac{1}{2} \right)^{2} \left( \frac{1}{2} \right)^{2} \left( \frac{1}{2} \right)^{2} \left( \frac{1}{2} \right)^{2} \left( \frac{1}{2} \right)^{2} \left( \frac{1}{2} \right)^{2} \left( \frac{1}{2} \right)^{2} \left( \frac{1}{2} \right)^{2} \left( \frac{1}{2} \right)^{2} \left( \frac{1}{2} \right)^{2} \left( \frac{1}{2} \$ Trinksom . . . . . . . .  $\begin{array}{lllllllllllll} \hbox{where}&\displaystyle\frac{\partial\phi}{\partial\phi}\geq\displaystyle\frac{\partial\phi}{\partial\phi}=\displaystyle\frac{1}{\sqrt{2\pi}}\,,\\[10cm] &\displaystyle\frac{\partial\phi}{\partial\phi}\geq\displaystyle\frac{\partial\phi}{\partial\phi}\geq\displaystyle\frac{1}{\sqrt{2\pi}}\,,\\[10cm] &\displaystyle\frac{\partial\phi}{\partial\phi}\geq\displaystyle\frac{\partial\phi}{\partial\phi}\geq\displaystyle\frac{1}{\sqrt{2\pi}}\,,\\[10cm] &\displaystyle\frac{\partial\phi}{\partial\phi}\geq\displaystyle\frac{1}{\sqrt{2$  $\begin{minipage}{.4\linewidth} \begin{minipage}{.4\linewidth} \begin{minipage}{.4\linewidth} \begin{minipage}{.4\linewidth} \begin{minipage}{.4\linewidth} \begin{minipage}{.4\linewidth} \begin{minipage}{.4\linewidth} \begin{minipage}{.4\linewidth} \end{minipage} \end{minipage} \begin{minipage}{.4\linewidth} \begin{minipage}{.4\linewidth} \begin{minipage}{.4\linewidth} \begin{minipage}{.4\linewidth} \begin{minipage}{.4\linewidth} \end{minipage} \end{minipage} \end{minipage} \begin{minipage}{.4\linewidth} \begin{minipage}{.4\linewidth} \begin{minip$ **HERPRISHE, ... .. SHIT IT ANNUAL IN ORDER FOR THE 1991 PM** 2001 - 2002 over 1971<br>1981: The Robert Web Countries - 1981<br>1981: The Robert Web Countries - 1982<br>1982: The Robert Countries - 1982<br>1982: The Robert Countries - 1982 HOTO **STP**  $\frac{M}{M}$  .  $\ldots$  $\label{eq:Qh} \begin{array}{l} \Omega_{\rm F}^{\rm F} \\ \Omega_{\rm F}^{\rm A} \\ \Omega_{\rm F}^{\rm A} \end{array} \begin{array}{ll} \Omega_{\rm F}^{\rm F} \\ \Omega_{\rm F}^{\rm A} \\ \Omega_{\rm F}^{\rm A} \end{array} \begin{array}{ll} \Omega_{\rm F}^{\rm A} \\ \Omega_{\rm F}^{\rm A} \\ \Omega_{\rm F}^{\rm A} \\ \Omega_{\rm F}^{\rm A} \end{array} \begin{array}{ll} \Omega_{\rm F}^{\rm A} \\ \Omega_{\rm F}^{\rm A} \\ \Omega_{\rm F}^{\rm A} \\ \Omega_{$  $\mathcal{M}(\mathbb{C})$  is the large of  $\mathcal{M}(\mathbb{C})$  . In the  $\mathcal{M}(\mathbb{C})$ PLODO ROSPINOS <sup>22</sup> L. L. L.  $\begin{array}{ll} \displaystyle \mathop{\rm argmin}_{\mathbf{u}\in\mathbb{R}^{n}}\mathbb{E}_{\mathbb{E}_{\mathbb{E}_{\mathbb{E}_{\mathbb{E}_{\mathbb{E}_{\mathbb{E}_{\mathbb{E}_{\mathbb{E}_{\mathbb{E}_{\mathbb{E}_{\mathbb{E}}_{\mathbb{E}_{\mathbb{E}}_{\mathbb{E}}_{\mathbb{E}}_{\mathbb{E}}_{\mathbb{E}}_{\mathbb{E}}_{\mathbb{E}}_{\mathbb{E}}_{\mathbb{E}}_{\mathbb{E}}_{\mathbb{E}}_{\mathbb{E}}_{\mathbb{E}}_{\mathbb{E}}_{\mathbb{E}_{\mathbb$  $\frac{1}{\sqrt{2}}$  -strain  $\frac{1}{\sqrt{2}}$  .  $\frac{\mathcal{H}(\text{supp}(\text{pos}))}{\mathcal{H}(\text{supp}(\text{pos}))} = \frac{1}{\mathcal{H}(\text{supp}(\text{pos}))} = \frac{1}{\mathcal{H}(\text{supp}(\text{pos}))} = \frac{1}{\mathcal{H}(\text{supp}(\text{pos}))} = \frac{1}{\mathcal{H}(\text{supp}(\text{pos}))} = \frac{1}{\mathcal{H}(\text{supp}(\text{pos}))} = \frac{1}{\mathcal{H}(\text{supp}(\text{pos}))} = \frac{1}{\mathcal{H}(\text{supp}(\text{pos}))} = \frac{1}{\mathcal{H}(\text$ thinks) into authority ...  $\begin{array}{ll} \mathbb{E}\left[\begin{array}{cc} \text{argmin}\left\{ \mathbf{a}_1, \ldots, \mathbf{a}_n \right\} & \mathbb{E}\left[\begin{array}{c} \mathbf{a}_1, \ldots, \mathbf{a}_n \end{array}\right] \\ \text{diag}\left[\begin{array}{cc} \mathbf{a}_1, \ldots, \mathbf{a}_n \end{array}\right] & \mathbb{E}\left[\begin{array}{c} \mathbf{a}_1, \ldots, \mathbf{a}_n \end{array}\right] \end{array} \right] \end{array}$  $\begin{minipage}{.4\linewidth} \begin{minipage}{.4\linewidth} \begin{minipage}{.4\linewidth} \begin{minipage}{.4\linewidth} \begin{minipage}{.4\linewidth} \begin{minipage}{.4\linewidth} \end{minipage} \begin{minipage}{.4\linewidth} \begin{minipage}{.4\linewidth} \end{minipage} \begin{minipage}{.4\linewidth} \begin{minipage}{.4\linewidth} \begin{minipage}{.4\linewidth} \end{minipage} \begin{minipage}{.4\linewidth} \end{minipage} \begin{minipage}{.4\linewidth} \begin{minipage}{.4\linewidth} \begin{minipage}{.4\linewidth} \end{minipage} \begin{minip$  $m$  - Representation  $\left\langle \cdot, \cdot \right\rangle$  $\begin{array}{l} \text{MSE}(\mathbf{X}|\mathbf{X}) = \mathbf{1} \times \mathbf{1} \times \math$ **CONSTRUCTOR** - - $\frac{1}{2}$  in the  $\frac{1}{2}$  in the set of  $\frac{1}{2}$  in the set of  $\frac{1}{2}$ at 600 links and a series of on Ballin, present<br>19 November 7, 2007, 2007, 2008 might because a **ВЗЕСНІ ВИСТЕРНОМІ** 1 - 1 - 1 - $\begin{array}{l} \mathbf{M}(\mathbf{q},\mathbf{q})=\mathbf{M}(\mathbf{q},\mathbf{q})\left(\mathbf{q},\mathbf{q}\right)\\ \mathbf{M}(\mathbf{q},\mathbf{q},\mathbf{q})=\mathbf{M}(\mathbf{q},\mathbf{q},\mathbf{q})\\ \mathbf{M}(\mathbf{q},\mathbf{q},\mathbf{q})=\mathbf{M}(\mathbf{q},\mathbf{q},\mathbf{q})\left(\mathbf{q},\mathbf{q},\mathbf{q},\mathbf{q},\mathbf{q},\mathbf{q},\mathbf{q},\mathbf{q},\mathbf{q},\mathbf{q},\$  $\cdots$ 2 CONFIDERATION  $r = -1$ plander in interesting that is a con- $\mathbf{n}$  digital in equal to the

dealership and property  $\mathbf{r}$  is the maximum  $\mathbf{r}$  .  $\mu$  is now  $\tau$  ,  $\tau$  ,  $\tau$  ,  $\tau$  ,  $\tau$  ,  $\tau$ Printer del Autoristico pripa parient **US of the of Newl** 31 | ESPECTER INCORPORATION | ESPECIENT<br>|-{ADEPICATION} ya se in  $\frac{1}{2} \left( \frac{1}{\sqrt{2}} \right)^2 \left( \frac{1}{\sqrt{2}} \right)^2$  $\label{eq:1} \max_{\mathbf{a}} \mathbb{E}[\mathbf{a}^{\mathbf{a}}] = \mathbb{E}[\mathbf{a}^{\mathbf{a}}]$ y taur as mechanical as a contract of стретивно с п stare in the **ITU HAVIO BAYL**  $\label{eq:3.1} \alpha_1=\alpha_1^2+\alpha_2^2+\alpha_3^2+\cdots+\alpha_n^2.$ The project **SETTIMORE** in Alba **MAGIN** presented to the first the con-PROTAL . .  $\frac{1}{2} \log \log \left(1-\frac{1}{2}\right) \leq \frac{1}{2} \leq \frac{1}{2}$ **GRUDILE SHERE** IN DESCRIPTION 95 PL PERPARMA III DRI ARE in misor annuality of the co- $\sim$   $\sim$   $\sim$ o in sound  $\sim$  12014-2014-2014 passion in a  $\epsilon = -1000$  ( **MY RC MAC**  $\begin{aligned} \frac{1}{2} \left( \frac{1}{2} \right)^{\frac{1}{2}} \frac{1}{2} \left( \frac{1}{2} \right)^{\frac{1}{2}} \frac{1}{2} \left( \frac{1}{2} \right)^{\frac{1}{2}} \frac{1}{2} \left( \frac{1}{2} \right)^{\frac{1}{2}} \frac{1}{2} \left( \frac{1}{2} \right)^{\frac{1}{2}} \frac{1}{2} \left( \frac{1}{2} \right)^{\frac{1}{2}} \frac{1}{2} \left( \frac{1}{2} \right)^{\frac{1}{2}} \frac{1}{2} \left( \frac{1}{2} \right)^{\frac{1}{2$  $1000000$  $\label{eq:2.1} O(1+\frac{8\alpha}{\pi}\log\frac{\alpha}{\alpha})$  $\sim$   $\sim$  $\mathcal{B}_{m}$  ,  $\qquad \qquad \ldots$  $\alpha$  can<br>be  $\beta$  and  $\beta$  $\label{eq:3.1} \mathbb{E}[\mathbb{E}[\$  $\begin{bmatrix} \mathbf{q}(\mathbf{r},\mathbf{q}) \\ \mathbf{p}(\mathbf{r},\mathbf{q}) \\ \mathbf{p}(\mathbf{r},\mathbf{q}) \\ \mathbf{q}(\mathbf{r},\mathbf{q}) \end{bmatrix}$  $\sim 10^{-1}$  and  $\sim 10^{-1}$ is reconsidered and a projection.<br>In 1992, and a considered and a projection ajet 25. As a Greater of Completion of the Complete Complete Complete Complete Complete Complete Complete Complete Complete Complete Complete Complete Complete Complete Complete Complete Complete Complete Complete Complete Complete  $\mathbf{r}$  (fact ) and  $\mathbf{r}$  ,  $\mathbf{r}$ SI PARTI KAPA CERT PROFITABLE ali televisi<br>Tangalom<br>Ali televisi televisi televisi televisi Comparison in a mixed for the DAMNE MEJOR DROPLETT . orblygering to a обывленных к гот - 7 к **PULLAR POINTING**  $\mathcal{L}_{\text{eff}}$  $$ eran<br>Peter (De Place) – Andrej Alexandre

Paus plus de précision corcles la référence 174 du « Service Lecteurs » Mai-Juln 1982

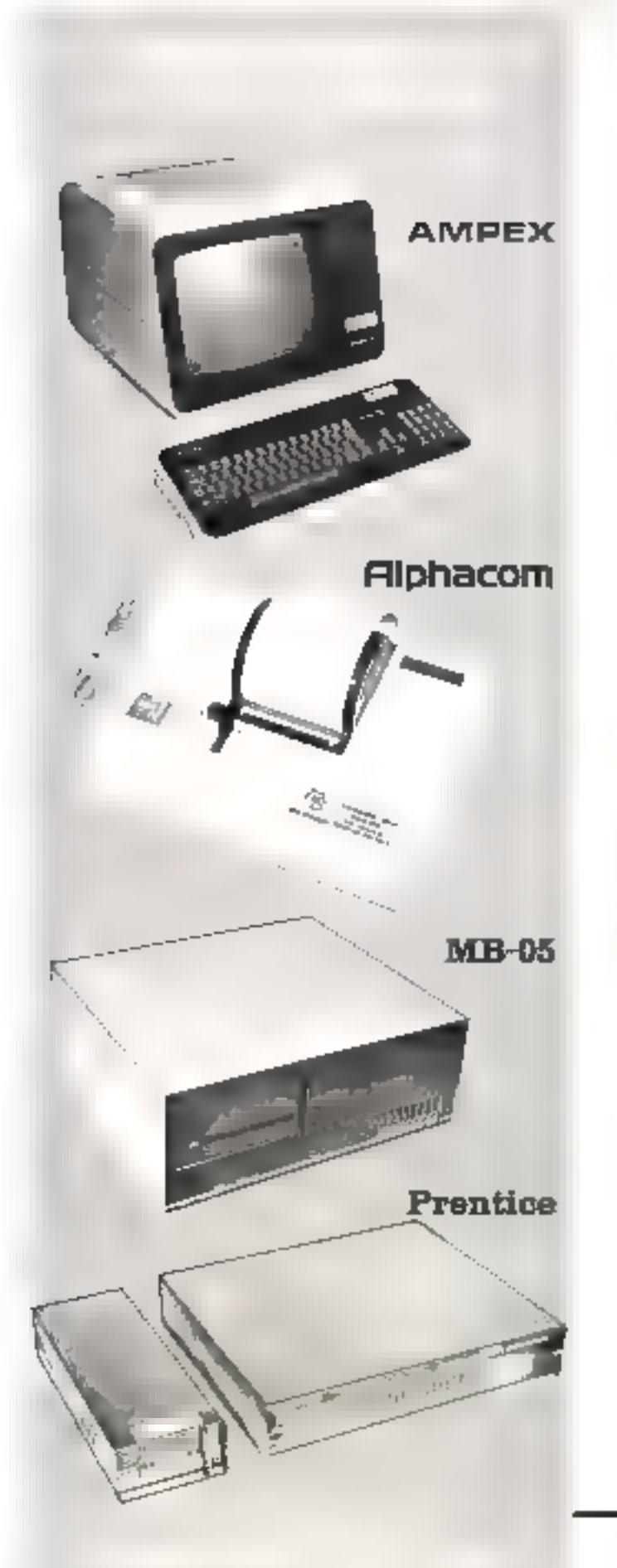

## Des options intelligentes |

## Ecran de visualisation Dialogue 80

- 
- + Design ergonomique<br>◆ Phosphore vert, ambre ou gris<br>● Clavier AZERTY accentué<br>● Larges compatibilités.<br>● Différents modèles de claviers
- 
- 
- 

# Imprimantes thermiques<br>Sprinter<br>• A partir de 1375 F HT (au 30/03/82).<br>• Impression alphanumérique at graphique.<br>• Pratiques **=** élégantes.<br>• Larges compatibilités.

- 
- 
- 
- 

## Extensions de capacités<br>5 ou 10 MO.

- 
- Disques Cynthia<br>● Sous-système immédiatement compati-<br>ble avec tous les grands types de micro-<br>ordinateurs.<br>● Immédiatement disponible.
- 

# Coupleur acoustique Star  $\bullet$  Compact et léger (0,8 Kg).<br>  $\bullet$  A partir de 1500 F HT (au 30/03/82)<br>  $\bullet$  Autotest intégré<br>  $\bullet$  Garanti 1 an.

606, san Fragme, 181 Earth of #181, 261 8 Fm。<br>TAL (65) 61 JP - Mater 388 AM。4

- 
- 
- 

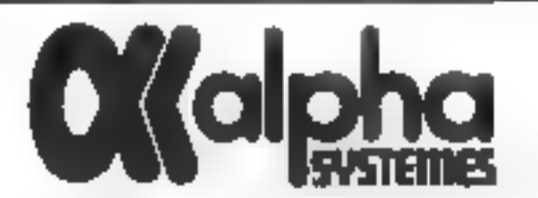

### micro buffer II Ne passez plus votre temps à attendre votre imprimantal Donnez-lui de la mémoire!

Réliéctiveser ou Durren que sertio APP3E et sous, perdur à atteindra l'implitisation, quand elle ne giert per elle raème son remps a vous ahendret

MICROSUFFER II and minimitanta in attribution down than processeur et d'una mémoire la poimeriain de mémoirser es lijnes à miprimer aussi vite que l'APPLÉ peut les turemoyer, et de lurismite jequel thine consider positive il distributo à stavallor portifant que s'affectue simuhantisiant finipiesson enforcient genee par MRDRO-**BUTTER** 

De nouvelles à diobris, payaem être de randoes par votre programme sono pune è nduralni ipac kai pronatrea na comut himnistra stimipis. mer

Tout programme est consideratement plus performant avité.<br>MICROBUFFFR II. Unit adapta de planears manues de bioque FAPPLE que quelques secondes

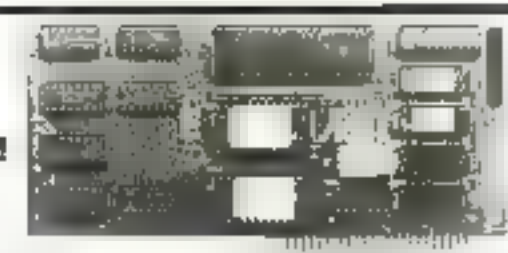

MICROBUFFER in awhiter egalament de generout (on along dement le mise en page er d'effectuer la hard copy (julishappe des pages HIRES) Like 2 and secondes is their if the movie!

propose

MICROBUFFER It se plan into an quelconove designed 1 à 7. ette rol companible evec noure importance a intortaue paralléle de type Demons, at en legte resolution avec EPSON, ANADEX, NEC ITOH, IDS on Band, Pascal or CP/M

La carto explorou 7 vorso en

- \* Avoc BUFFER da 16 Kn HT 2480 F
- Avec BUFFER de 32 Kg. HT 2850 F

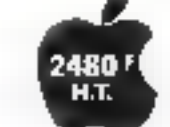

## interfaces Bufferisées Epson pour

Versioner digk me FPSCIN of one environme. Vone pressur parts amoine medification, par simple enticloge ee dette carte, disposer d'un processeur avignome et if une mémoire lampon permettent à votes manu gualla que suit su manga, do liba turces perquitante inancial restrictive environmente ansi un fomps prodeux

Deux modèles:

. MBS 9K . Interface Serie EtA RS 202 D avec But Ren 9: Kio 300 in 19200 Targets whichilds HT 1500 F

. MEP 18 K - invertable parallele type Centralnes avec Bijfler 16 Kp. untenement untgrattlik avec routes his members parafélica du marchit, y compils wer hald cook graphique: THT 1500 F

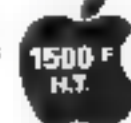

## cartes mémoires 32 et 128 Ko

#### Encore plus de mémoire!

Veste Apple peut deposer de plus de 49 ou 64 Ko.

Neary proposers their carter diretotively quiposed in this usiness. tendes ou combinées ensemble avec les cartes. El l'in division méme-Apale oper étendre née to gonerat la monsiste contrôle

L'espace concerne sopplichettide carottisable un rotabili de en par se par APPLESOFT TNILGER, PASCAL<br>CP:M, LISA, VISITALIC KORTRAN, PILOT.

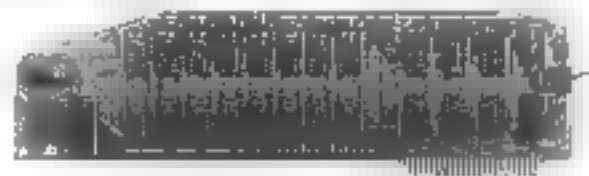

Chapters they at this 601 hants time, true logicizely. MOVEDOS, réplique la DOS dans la carre d'expension infirant aussi

**10 Ko supplénientaires** 

RAMEXPAND, peritait d'oblancies cittins pour strainer étatsoigée des substations, segments de programmes et tableaux integatiou Angesott

DISK EMULATOR: plenkil 4 mm du provide calles mémeure present considerates par DOS, PASCAL au CP M comme un osque Pung-mines et donné-siget avut ainsi étraites acruis, copies, ciempline avec des portunteauxs sans rapport avec orbis de la diskettu-

Por Advins, 1998 playercors in masses that en VC EXPAND per mercani d'uniser les RAMI CARDS anni pogmeraer la ciràe disponitile sans vitä-GALC primidä 177 Kolluver anv 128 K et ang 32 K).

- . 32K RAM Gast avoc les 3 logiques : 11P 2500 F
- . 12BK RAM Card avoc les 3 Inglants. HT 6500 F
- VC EXPAND: 11" 990 F

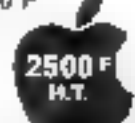

## grenoble

51, use Thiers 38000 GRENOBLE Tel. 76/47,80.07

## bordeaux

Parc Cadéra Bát F Avenua J.F. Kannady 33700 MERIGNAC To1. 55/34.24.85

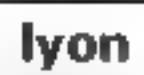

Place d'Albon **69002 LYON** Těl. 7/627.22.52

from plus de petention competit el télégore 176 du « Service Lecteurs »

 $\alpha$ <br> $\alpha$ 

pour votre **et** apple II <sup>»</sup>

### carte 6809 votre Apple est trop lent? Offrez-lui un micro 16 bits!

Enliches la cirte 6809, exécutes le programme configuration : «Cess tout! Votte Aggin tidito to Proofic PASCAL 30-5-300% plus vite! Sans mème svoir a recompiler les jillogrommos. Los personais du Further Apple bondlicked des minins facilities.

Cette carte transforme l'Apple 4 8 bres en une machina 116 bits The fantamiant in Inneticements sensitive out 6809 et du 6502.

Avec is hill assembleur, yous pouries programmel on assempage 6890 et antrer cans le monde du multi-dialement.

Le kis pas d'99 vous offre un langage Basic sous D-579, d'une intesse et d'une pedinnière époustouftante. Mais. 0-5-9. d'est aussi la peaton d'una mémore contrato principasse et la multiprogramme-7.071

Renseignez-vous. Альсия m4sto na vous vorre Apple avec una parte 63091

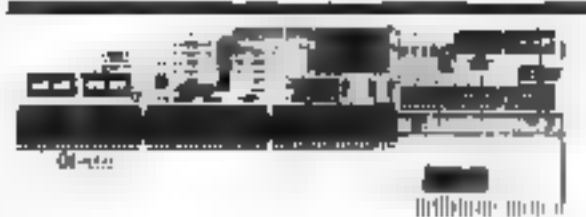

#### accessoires

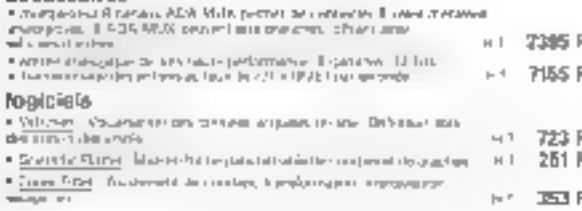

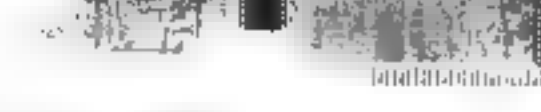

- Carre 6803 avec wikit Payod<br>HT 3260 F
- Carte 6809 avec Basic 69 HT 5100 F
- . Kit logical Pascal seul. HT 468 F
- · Kit logical Assembles: HT 524 F
- 
- . Mc MF Macro Assembleur INT 524 F

· MUG clearing en desissemblow HT 240 F

● Kit logicint II Grill et Besic 09 HT 2790 F

#### carte d'acquisition adalah de mesures

Specialisment concust à fluxage des laborations, come caree portiun do committer time estimateme. Spectrophotométics, fluoromátics, photominus, pH minus, chromolographes, MPLC, monitoring, and

Mura de celle rurte, votro APPLE pant in quini des donnors, contidienplater, assumer turnplicateles, pressions, flex, did.p., intensities, alc. . La carte pour étre completive par un ensemble de toganels somnifiques. dencrement competibles. Elle peut ôtre prinsie with contrascance partijazière de l'Alectionique de la finitatorismique.

ADALAB compune:

- · entrée anotogravo 20 lactures, secunde, conversers par 32 téte · Kartio Roussignbud 12 oka, conversion 50000 par securida. . PIA B bas entrée. 8 hits sortie ou 16 bits cabyedual
- lement, semplables en entrie un suttat.

375

 $H.T.$ 

· listinge remps (del avec finncitan compti- » relacula-32 bits, programmultie just intervation de 10 jan à 100 non-et 2 times. 16 lats configuration, interable ini h. nin. s

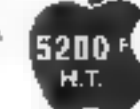

3260

**H.T.** 

u<br>OO

Ó

0

Q

oratora.

Ō

0

 $\frac{0}{0}$ 

٥

## apple multipostes

## remote operating system (R.O.S.)

Permaticle connecter is on incola mailre jusqu'à 127 Apple larminaux qui peuvent parlaget les mêmes unités de diskettes (1 à 8).

Les commundes DOS sont inchangées, les upple functionnent rommalement at indépen dammen du réseau R D.S.

Visual province, antial, transitionie utilepsinalu julijinjusi da fitzbriterinismi. KIT STARTER pool 1 lessie Maitor at 7 apple teamingus 1 H.T. 6375 F Garin et okke pour 1 apple terminal supplementaire 14 T 1890 F

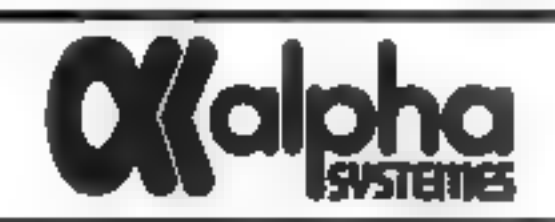

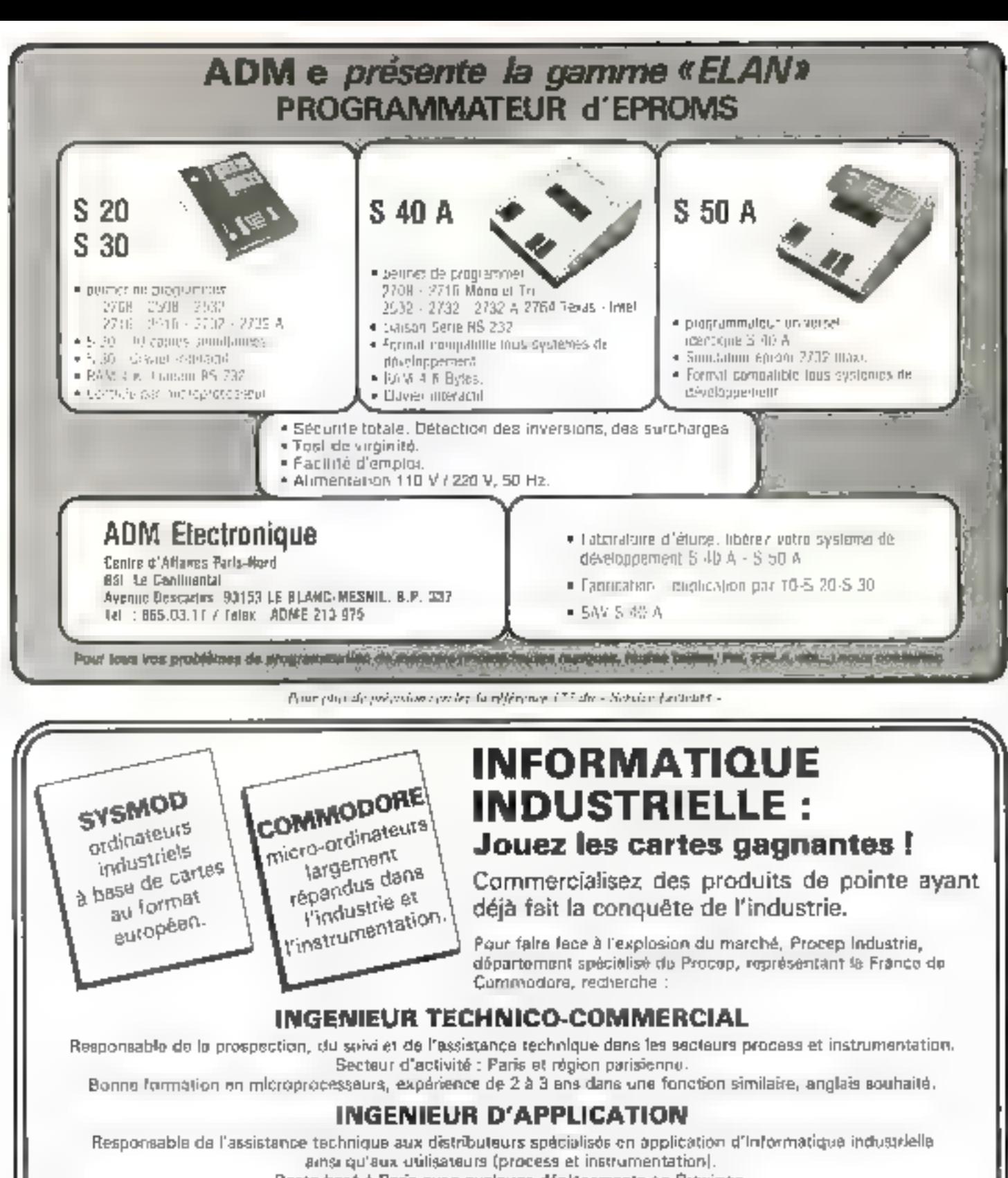

Poste basé à Paris avec quelques déplâcements en Province.

Electronicion de formation avec une très bonne connalssance des microprocesseurs, expérience de 3 ans minimum dans une fonction similaire, angleis nécessaire.

Chez Procep, vous exercerez un métier passionnant et évolutif, au sein d'une entreprise dynamique en pleine progression, qui se classe dana le peloton de tête de la micro-informatique professionnelle.

Veuidez adresser CV et photo à Procep Industrie,

19-21, rue Mathurin-Régnier, 75015 Paris. Discrétion de rigueur.

**PROC.EP** 

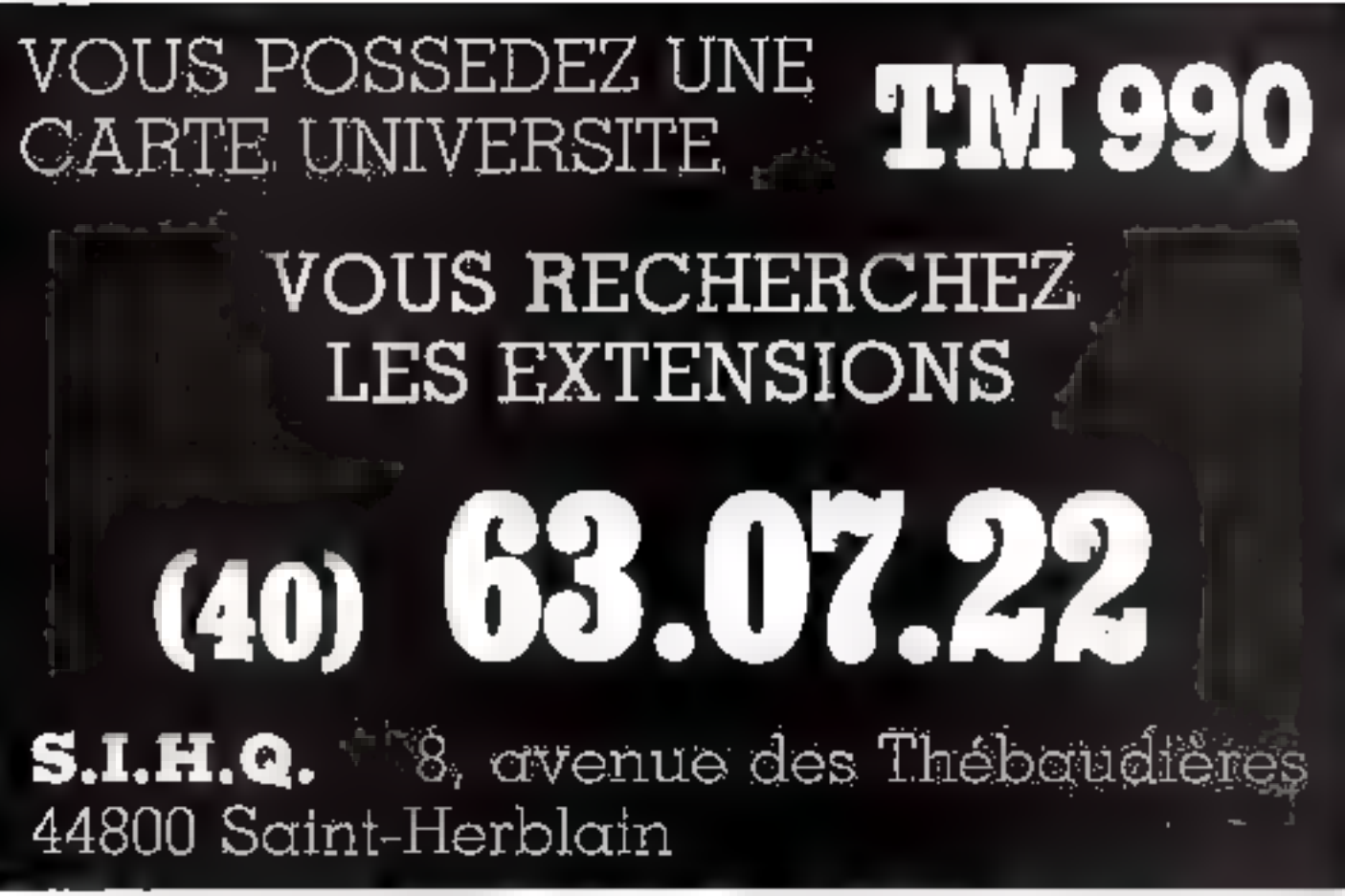

Pope glas de précuéen cercles la référence 170 du - Seriaux Lecteurs -

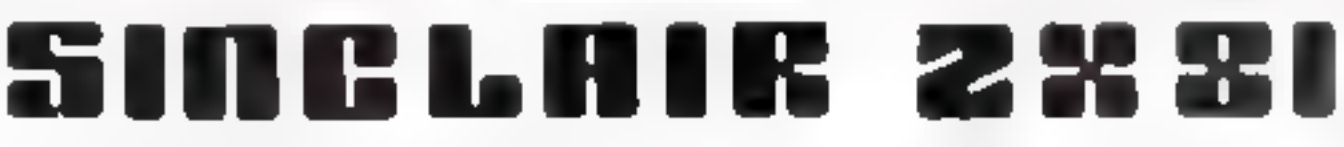

**THE REAL PROPERTY** 

## UNE INTERFACE SONORE pour votre SINCLAIR ZX81...

Cette interface, entièrement programmable, vous permettra de générer des sons aussi variés que : SIRENE, BRUIT DE VOITURE, COUP DE FEU, EXPLOSION... Vous pourrez aussi jouer vos airs préférés (6 octaves). Vous disposerez aussi de 2 PORTS ENTREE - SORTIE 8 bit (permettant, par exemple, de brancher des poignées de jeux).

e de la provincia de la componentación de la componentación de la componentación de la componentación de la co

La notice très détaillée fournie avec l'interface donne de nombreux exemples. Pour connecter votre carte il vous faut une carte BUS qui s'intercale entre votre  $ZX81$  et la 16 K.

Des pris bas mais... du matériel de qualité !

## *DES EXEMPLES :*

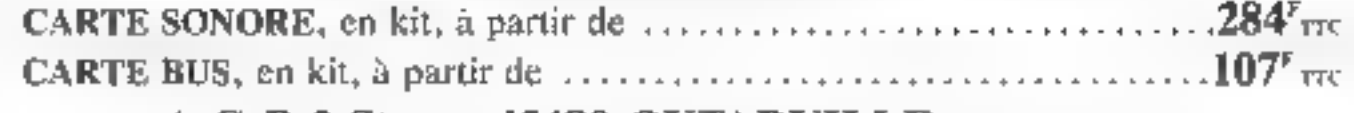

#### A G B 2 Stas 45480 OUTAKVILLE Tél: (38) 39.32.10

Mal-Juin 1882 Pour plus de précision crecher la affresse 180 du « Service Locacurs » MICRO-SYSTEMES - 237

Pour nous *COMMUNIQUOR* vos annonces. ramplissez la carte réponse an dernière page.

#### Ventes

Vde MF-240 és u∿érg et meruel<br>700 f R Adout 23 rus fére-fause B6<br>Enghan-valières Tet B64-09.45 jap<br>10 f afversivelsel samada

Von ZX-B1 al munis SMIP 4 Veges<br>ANTEC 900 F - NASCON 1 warms pr<br>ANTEC 900 F - NASCON 1 warms pr<br>2° C= 1, mar Naval 2024D Brat Nava-<br>Imm departes 6 Ferr 164

Vehicus engine in Bent at Byte a 80 F 4<br>memorie in BDS dik a 30 F 4 a Freehouse<br>This die 30 F 4 a F 4 a Freehouse<br>plants of 8 4404 s 310 F 300 F 4 assumptions<br>Formal Rogering 21 for 38 4 Shippen<br>parts 2250 Morris

Van Apple av skips dess engren, det<br>Adfort Hippings (gest lectionspring)<br>Adfort Tierre av alguns C. Lehopping<br>27. december Staus 74470 Schipry Tal<br>431062.00.01

Villa Committee Allend & S. Crew Jackson, Jane Blackson, T. 2005 - Jackson Blackson, T. 2005 - Jackson Blackson, Maria Blackson, Maria Blackson, Maria Blackson, Maria Blackson, Maria Blackson, Maria Blackson, Maria Blacks

Voe FET 2001 32 K Baie 33 av röm<br>group leve much, mort Ausnill + dez<br>0.00 F. Dubbrou, 11 shpaser fordi<br>Bymou, 74150 Arrany Tell +601 Firm 1:<br>01.42 56.

Vds TRE-99 43 K + md + margapayd \* 2 draws + 2 packing + dpc + ebry<br>program D et 0 13 500 F. Lendron, 33, rue<br>Ch -de-Qaules + 8130 Porns-de-C8 14H...<br>14 H eb 30-83

Vol Sherry ME-80 K 20 K 9AM to<br>Bree SP 5025 + 2 lonet + cree.<br>\$000 F to :600 10.45.

Vát BALI4MIK RAM 24 k de NOM 4<br>Ami 7 000 F.P Eugenret 95000 Mart<br>dregny Tél 983 35 th tap tit b

Von NP-97, 3 DOD F Totauten gape For the contract of the context of the property of the context of the context of the context of the context of the context of the context of the context of the context of the context of the context of the context of the co

Vde TRB-DD Mark 1 NHz 2 16 K =<br>Dobring Mr. 1 K + rrp Cust from 2 +<br>doc TRS-DD 1 500 F 9 ft, 10 mm<br>Phyleu Lythm 5.rp 3 1/00 Smm-Genedor FRShir<br>Pantheu Lubhan Reng, 9170<br>Tan China Fan Cita 92  $75$ 

Von Westmins Atom: 4 5 m2 2000 4<br>William Createric Program 2000<br>All C. SCO 4 Ch Interpret 2000<br>Con. Als Rongean 54500 Seni-Atom<br>Beier Te: 109-26-36-23

Vale 11-985 av manutis et access<br>550 F.Ct Researce II souberde Le Fon-<br>berg 14130 hugert Tit 1173 47.64

Chinders TRID-BO (@ # мм 2 1pl - (20)<br>DS #4 (@ cu 00 26 9)

уда РВТ 2001, 3 К. А. ет - мелье 3 000 P A Antuni, e Laroma da Bourile<br>10 44, 00560 Progoves Tal. (92)<br>#2 33 47 Vd: apakie Takegatymovant Didd<br>6.000 f + hispanomegos 1900A Mate<br>2.000 f + nanjs Themp) (BB e- given at<br>gadas an h + 1.900 f Pennad, any<br>(ga. 18160 Cond Pennades 1ei 140) (ок. 1816) Сппо Раточее<br>6841 13

Vds 785-80 kms, 3 10 6. + manuals +<br>prop + tours, 4 000 F. T-BUG + Eds.<br>Ass + hypes, 4 000 F. E. Social, 186.<br>729 12 21 IP. 40-841 E30.42 24 lap. 19 ht

Vde TTV **ASH** 30 + area video prot<br>40 cm = same IBM 3237 (clav AZIRTY<br>displaying are used ideal go mapp +<br>displaying are used ideal good and the<br>design point in the same of the<br>design point in the same of the same of the<br>

Vde 3 meade, meters, pr.1497–41 14-01<br>pober 0 Distant 45 met La Shugahra<br>1751/07 Mussil Malmureon, Tár,<br>751/07 36 met l8 h.3Gi

Vde begelen, Amilen 839 av grupp 620<br>Son 8 å 120 t PM Mode texte 198 ASCIP version of the Market Communication of the Communication<br>of 20 40 mm Market Communication of Apple<br>+ Communication of Market Communication<br>http://www.particle.com/communication<br>DC1:#/40 15

vrie NP-61 E RCCF i Laparic, Ke-Fare<br>am de Poualley - 50720 Baracrian - Tél.<br>CC: 60 S i 03 leg - 10 %

Volument-00 Med. 1, since 2, 1990. In-<br>197 - UD-System 250 = 192 + program<br>00 GHS Edd Ana + 000 + Naturals<br>Plure 51240 St Munel au-Organ Tél.<br>1971 - 1980 BD (ap 197)

**Von Uters PC1211** 4- manuals + terms<br>and case CE121 + with a 4-te debter<br>verte as PC1211 + 1000 \* Centrality<br>5-created by Bowle 70342 tes Ospid<br>modellost Td: 57465 9014.5 t

ver ND-410: + + RAM + met Chi+<br>manual N-0-0-1149a - 2-500 F<br>N Jouerna 120 m. lmgamet, 601100<br>Lucy-Garger 1-4 -300.04-24

Vois Appelle 61 All R Phone v carte SECAM<br>(Pertuit + Most UHF + Most Integer + perifical<br>perifical + cares prog integer = Most<br>sion + cares SECAM = claw ASCHI<br>/000 + 1et = 303 + 8 26 integ

9de 235-99 900 f. j. - manuel (en h. 191<br>plan secri - clippe de manuel TV en h. 1<br>Grasse - 7. ster de Sevoya (- 1922 000)<br>1910 - Tel - 7.1 300 97 67 (enne 48 en

Ven on PET/CEME 40 to common humber<br>who. 300 dot 200 per le log en EVADE<br>emisilation de houdenis Weienge texts en<br>gengingen augustie Weienge texts en<br>du Villege AS45 forms Enterprise 73.<br>de 1 d'AD 16

Veigygt BBCBB1 - 14 b nAM 2 4 ACha<br>26 b - 3-b offers announce TIY + carbon<br>expan G&D + CPA carbon TIY + carbon<br>onc + could submitte & Facques, 0<br>well wrote at Autumnitie & Facques, 0<br>tut by Perc 94 160 St-Marchi

 $\gamma$ m TR1-10 Lev 1, 10 H + progriss-<br>gon 2 heec Lev 1, Inty comp. 10 Gra<br>gon - 1 S vol de 1 = Pauline about<br>TR1 = + n= de long, net, 3 600 +<br>E Decrea - 29 mm A -Pende 17700 17700 **American Valence** 

Von Mining (POLET) + CET21 de maj<br>nost d'applacet, se bene von (r.), BOOT<br>J-b) (legges, 31), nos de Poletes, 75011

Vale **corte T30 900/ 100 + Abr**o. <del>/</del><br>Веро 6 К + 3 кора d'outur, 1000 K<br>А Макаст 8, обе бе Мобел, 2020<br>Уколд 101 :001/45 1036.

Vás ártimel, museum Titch-88 + 2 proga +<br>museum - 2 000 F.B. S. Ferry, volt Hans<br>Heye, 7 Museum 4 440, **Belgique**s

Vol **portfriteres de reels** Yamshi Cli-30, 6,000 P. A. Mauraud, La Gale Yamsa<br>Ur*ya, 1*86 120 - Guerrand, La Gale Yamsa<br>00 42 63,

Von 1977 U. C. II am 19 de Milano-Byer<br>1944 - Till. : 179, 21. 10 lep. 20 til.

Vite 19-1 4 3 20 de Milano Byelda<br>Tél. : (111) 74 20,00 km 20 h;

Via (martin, Tandy Galich Printer 2,<br>av clicky pr class, 4 dec. 900 f. Ch<br>group LOOS on NichtDDS 80 and door<br>3 ad Monadollo 59000 Late 76 - 100<br>93 55 82.

**Von Bak SCOM 1 1 s.c m. dem. 13.**<br>MASHAC 14 Rand Tery Bass: 2 K SPROM 2 hours back of prop. 6mh, 1 000 F.<br>2 September 2, pl. Wedden. 1 1000 F.<br>Sumpse Tal. 303 34 03

Vol NEP-49E + accust + charg + mod<br>musical: + stepst. + had. de cartes +<br>7+m. 5 DOD F Palas. 1. cus den Gra.<br>6 SODD Clermont -6 d Fát - (13)<br>\$1 03 45

Vár Elesa Chall, vocal 10 tonom + 42<br>objektnetické králova a pravdě<br>1 300 F ji Calimni Tel – Zapoljini<br>najji

Vide programmentator d'EPROM mais-<br>cas, angl.) + mart, velle, casa et d'<br>prem, 4- play et alim, velle, 8867<br>5. filolog, 191, 071,01,01,

Tembridge: von derna RAM Dynam.<br>1907 – All K. 700 f. + 154 derna.<br>1907 – G. Bestey, S. + 154 derna.<br>19810 francevels (b) + 311 01.36.3.

Vide Cape 2008 + legt K7 + morted<br>uni : 3 GGF, Fourner, B. alta E. altany<br>52220 George-Hars, Tar : 754 44.36<br>inp. 10 h.301.

On crops jour, mask, unific, or Apple 2<br>Plan 40 K. R. Detty, B. set as in Continue<br>13007 Wetselle

Pd: 23-40 Basic ROM & Cay<br>commenter 2 hotel program IDOP Ch.<br>TRE-mo is Ka2 3 000 F F Member<br>7 hot de miRéesance 4 \*200 Romanes **IN ERWARD** 

vos MP-41-CV + Imprim. + art de<br>cirium + Modulat mark RDM Funt<br>Tièrepoli Structures, Tél - U<br>3404375

Vol. 7905-300 filiad. 1 fility. II 1614.<br>4 July 1 de Pousses, réard son 7 filits.<br>proge et don 1 Delastes, 47 de 31 d.

Vale 200-B4 + play + many, 10 0 4<br>chair + man, lan P.I. 1-400 F Rhenoles,<br>J. althe Théophile-Galatons, 196140<br>Catom MarGonesse, 197, 1993,09-90<br>(som),

Vds Sherp PC-1311 + C2131 + cam<br>es progs + restacis, 800 f. O. Perim<br>7, Ne Smon-Daboe, 82800 Benn, 78. -<br>(21106.47.11.

Voy 201-100 6.K.ROM 16.K.RAM 4-pim<br>1 200 Fel percenta P3 4 pim rights<br>4 support 190 F.J. Richard, UFCan<br>Sap, 19 M,

Von BUEK (1800 01) от редикански<br>6 Б<sup>ра</sup>ном В. 2766-2716-2732, п. 300 г.<br>Сп. Dive Tandan Fall (00, 2 сет. 3 петер<br>Малгав - 448 30 Волгун, 181, 1901<br>О1 В4.32 (4.8.)

Visit Long 20 and the Minister Sections of<br>Section Apple 1980 and Contemporary<br>Section Apple 1980 and Contemporary<br>Theodor Party

Vol 107-43 CM + least center up. for-<br>prime, 400 center verspra + may, prime<br>Marina und for, bard et charge + 2007<br>B. Centrops, 7 L. not des Pauphers, 17470 **Howhou's** 

Vol Agabe Phas 48 R Disk 3 + volto<br>NE DPC, volto de Themson + murren<br>EPSON MX-R0 + 20 autouri...+ arege et<br>collections comp on Moto-Systematics<br>at 1'0.1 + minuals, 20 000 F. Rossist,<br>Sili, tal ou Coustrant, 97000 Nantanni

Volg (1988) papel i class norm. All 8. 4 m-<br>April part - 4 houses 4 i despart. 4<br>Compon investor + Night post important<br>Component - 4 despite in the condition of the Component<br>Component Component Component<br>Tél.: (22) 46 5

Vds 200-101, 19-K MEV, 10. marcul + elition + dec., 4 term = 201-11 Parties +  $\pm$  2011 Factor 1 and 10. marcul + 1 and 10. marcul + 1 and 10. marcul + 1 Tamponyal 91<br>942-20 T4 Ince

Vot Miters BGS ATES 1+ Cara 0.230<br>8 F. MON IE V. RAM Base: 12487 2010<br>9 F. MIET, S.T. Nasse 2D mA, RE212 14<br>9 FR.200 1 S.TAM Lunds and Litt. - 11242<br>- 1126 med Link<br>- 1201 32 55 08 (m run, et doc. Tél<br>17 M.

Van MH 3 A 31 de Miles Gerald<br>n 1 - 15 - 360 P. Bestygen - Tell<br>300.55 A4 n tal

von Manders Bill 181, der von 8007.<br>1 Carbornes 148, res du Fin<sup>gl</sup>issich.<br>nérs 75010 Pans 1p - 201 38.54.

Vija (Srive B" Control Data svoje Sad<br>1700 Kg. – I degest 4 nation + schule<br>1874 J BOD 4 Levenson 64, rasku da<br>Rosemare 30200 Gravespy, Te 184,<br>2833 33

Vds 11-10 + PC100 + cartes 1400 F<br>4 <del>Mileson Dystems of</del> 1 6 Mm 1600 F<br>5 Vertex 11 T mm Guynamar, 88500<br>Sambres-Wolley Tel 427 87 80 Dd

Vds 1940 C av manuska 400 f. gu den<br>comme TI-BB, A Gualdry 188 pr. Japan<br>JSA 14 87<br>BSA 14 87

Vds estrese av te 100 ortouts TTS<br>7402-7474, MDFM carte + 3.commer<br>19ers 32.P pr Cl.malke + Netediana<br>195.00-81<br>45.00-81

Vols 330-89 + 16 K 4WM 1 200 F J -8)<br>Fach, BD - 106 -80 Bt-Brews, 35000<br>Rennes

Vda Sharp BDF-880 52 K huus 9025 e<br>maruak 5 900 F 9. Vanual 2, Rin Pri-<br>du-Bore, 92420 Vanuaressen<br>741.63 96.com tin 82 m20 B 1

kds 老男-事1 → R.B.M. I.II K, 1 200 F, MM-<br>Ipril, 7, rue de (Avana, 02490 Varmand)<br>Tal - 1232 84 83 22

Vde earlie linkager Beeld pr Apple II Flutt.<br>1 000 F. Dr. Amgen, pH. 1043.22 68

vice <del>stating in Philips</del> NBS on terms<br>need, IACOF → cases BSF prison.<br>M Beacher, NC 330 IC-40-top 10-ht

Voi MEX 14 + Sup men. + manual<br>progs. BOD F.KM 1 + soc + manual<br>univari BOD F.A. Duas: 3 men. by 1<br>Subjek , 58550 Ampagaal Tal. [72] **BD 5141** 

Vin Sperp Will UU W. + cam Smale +<br>Ann / Edit + edit proje at Wat,<br>7 000 = G. Creme, 232, abin en Pro-<br>veros, 22 130 Le Piesse Boucherd

von militairement portoites PR de R. Preuv<br>Bresk des Silom & proget paus dern urb<br>Best wohlen Sold F Tak - 306 2470 kg<br>Best wohlen Sold F Tak - 306 2470 kg

Vás PC 198 C + term + ástro parec<br>1 400 F f Barge La Duquite St-Márter<br>Celm 310 - 11500 film

Ván a<sup>m</sup> 1 a 12 de bibe<del>r Dystimas.</del><br>14. litel 20 e3 ki le 9 l

Van VIII-400 toerd P 30 P as aber)<br>d'and et dettant, engeles 9 mins program<br>4 000 P J 4 Gregories, 20 min Leon-Ro<br>djord 100 P 100 Orchions Pat 170.

Vita CRAS 2016 + reagailte chin + 20<br>proge = 8 000 F. M. National 12 - 44<br>formats Classic Monders, 24.310 More Maria Ardres

Willy Bill-of-10, 4 record, make 4 record<br>Papel 4 layman 1 8/00 F J-Mi Bichown,<br>Papel 744 1461-016.10 PM 14<br>Organ, 741 1461-016.10 PM

Vde mandada males. Elecvica Evoreerry<br>Imperial: Mechille, S. han (1981-2017)<br>Ph. Martenth, S. han (1982-2018)<br>Appl BS. 7200D La Mena, Tel. :<br>R. 20.50 kp. 70 hi

Vet **Must were D2** Motovois + doc.<br>Dervet + cerier b cerve Exor Motovois<br>+ ceros è empor Exor + alm. b V ons.<br>Nu Mg. L'arm. 1800 F. Y Ossan, 45. Ed.<br>Nu l'Durin. 93340 Le Makey. Tél :

Vds radio Radio depens. 2 sever<br>22.000Hz av echa. 600F + average<br>1000F/H 3 201 × 2 (170F/H 2 × 3 12<br>1000F/H 3 211 × 3 1170F/H news<br>61000 Terress for (24 00 12.45

Vds Supportenent H. Microsoft Hanc<br>Mille, Bill RAM - (Un. sonn) Adde.<br>Bill, Ray, Put Ligara 33 (1911-1910).<br>J-M. Ray, Put Ligara 37 (1914-1930) dange ET **Lating** 

Ман ФЕ 1219 + Андр. СВ 123 + Андр. +<br>Ін россии + ргада 7 000 + С. Монта.<br>ртвр, 113 - Сан Кал. 77000 tu Монт

Ves Shep MX B0-8 (8 × 864)<br>6000 F P Proc 54 de de Vettur.<br>702 RO Cromey: Smrs 74, 976 28 95.

Ván mási ami Terminium CPU, 250 F +<br>EA AGO F + RAM AB = 700 F + UV<br>PROM + Tarra másis + 4 chr. 450 H = 1<br>SOB F = 1erm. másis + chr. 450 H =<br>Branc + 600 F C = Bookey + 0 ev + 0<br>Branc + 4810 Frencests + 14 + 1311  $\frac{1}{11}$  30.31

Vijn PM RAD-P 4 seinplaten FA-1 pv<br>warted + kers de proget 700 P B Bon-<br>war Feor de Mousser, 80170 Les Luca-<br>s/Rovingre TM 1817 21.29.20 link

Vela CIMO 2007, S.v. 5-000 F.M. Rather.<br>2001, Cours de la Libération 30-100 Gen<br>Annie 761 - 741 09 78.42

**Via Bautate Chass Photo, 1 300 F**<br>A. Maugar, 2. de. des Bautaine, Grau.<br>72226 Teamen.

Vole BORD 282 Mill at 64 K C MEV 2 men Woory 1906 Ks per last.) Bases + 1996 Ks (2010) 1996 + 1999 (1998 + 1999 (1998 + 1999 (1999 + 1999 + 1999 + 1999 + 1999 + 1999 + 1999 + 1999 + 1999 + 1999 + 1999 + 1999 + 1999 + 1999

With field fillment is most 1.4, ROM 512<br>actuals RAM + negate (our fr.) sales alone.<br>1.000 F 4 specs per Clipt transfer, 400 F<br>With EV Styling SA camput, propositions<br>SOS10 Nearly

Vds Th-Bp + MC THQ, ISBC F + bankg<br>00 proge hpf is пандалов + I правды<br>00000 - 1001 - Soroom ress Thingle<br>2003 - 10000 - 5 1132 Le Vd Verl.<br>27210 Austral - 612 12.201000

Vds Jamier Computer + 2 hvist + doc<br>6502 - 100 f. J. Bushruf @ rus L.<br>Gumpherd (18000 Grenade Tel. 178)<br>66 ||153

one EVIII 1 4 8 RAM,  $3 > 65/2$ ,  $4 \times 40.27 = 3.5$ <br> $95.37 = 3.5$  4 Recent C1 Revolution, Post C2 (2000) 1 2 8 Revolution 1 2 8 Section 1 2 8 1 0

TRS BO Med-1: van de van de voorstelling<br>40 k nytse stilden, teen aren.<br>32 DOO Antwerper Heinrichten (\* 1900)<br>63 200 Antwerper Heinrichten (\* 1900)

voi vestuessar en langue Aldrine<br>mon tuttem ung in sell i 500 mons<br>memoras = Alve Sold i 800 mons<br>ma ter Canomara 67100 Svasbourd<br>1at. :BBI 34 31 66

van Allin dik 4 x MEV (kans il x me)<br>rusk 4 000 F v vriet veden av junije<br>900 F Ci diesat 35 num karen 70190 Ттарараны

Vos begates, MP pr extendium 410 av<br>sken, 2000 - pa sch, contra Respu<br>Aaple save constituer G La Berling, B<br>na de la Basma, TagOB Pave, Tal<br>B33.78.07

Vis serie minorand still 1 + 3 mm<br>hyds viker, 1990 | La Ban 4 mm<br>d'Ares 19240 Dunkerow | M 1991<br>20.2016 |

Vith 200 04 = Maps 10 E + Acr + ma-<br>gradito + choo + minim program comme<br>4 500 F. A Garger, 3, nom tenn-Chenc<br>F6016 Perm Tél : 530.00 FG

Von 77 800 + Mon on Unabhasa Banj-<br>alama, 800 \* V Beschel, 21 rus de<br>500 = 78 110 La Vettings Tal.<br>976 80 42

Vas Impress Comranhas mos 701<br>805: 5 presentanonais, 4000EB<br>A Paul us de Afric 30 4800 variant<br>Belgique, 7 pr. 057 33 93 63

Vde aged. S&S. 8000-12 / MEV av. clayver 4 same more than 14, 400 K and 14<br>and 4 same disc das 14, 400 K and 14<br>december 2 has the more followed 1, 0.6-<br>property 12 has the first basis of the 14 has 14 has 14 has 14 has 14 has 14 has 14 has 14 has 14 has 14

Vot <del>- Luciett</del>, Laurelies, 10 shifting knows<br>base legached - 500 F G. Mark, 43, av<br>F - Brossouche - 84000 Crétell, Tél. 1<br>207 17 55 mm/

Vde **MARCONH** 1 + skm., 1000F +<br>38 × 3:03:AM 5 F(see + small 3 +<br>35 v - 2A 380F + 24:30:40-40<br>16 × - 3A 380F Lehmed, 38. up<br>126.82 <sup>3</sup>1 326 82 71

von 1994 voorte de bokus. RAM 12 C.<br>Gate, 'As + July 24 T + pers appel + carte et 63 pe 1946 + brugs 4 DOD F et<br>Gates 6 G by 1946 + brugs 601 F Gorge<br>Manne de Paris 195610 Murriligion<br>Tal - 416 85 S3 up 20 m

Vde Caale 982 P + prog. 920 P<br>2 Teamster, 3 mattes Porers 08100

Vde TRS US Paulust (PC 1211) + mapf<br>K7 + marver + prega, 2007 = Declerit, Le Préton Lou Baye, net Eugène<br>d'8400 Hydres

V4) Hursey Steatress 4 1-2 prints **Network** 

ten Tild all Poster med av 3.<br>160 - Separana, sin i biblioteche

Vou AIP BIL + prope + paper + 6 cart.,<br>22 000 F. A. Sweize, bill, by. Giman-Bail.<br>voi, 75019 Peru. Thi : 240.68.91.

 $\begin{array}{ll} \text{h\ddot{=} +\dot{m}\dot{m} = 0 \text{ with } \frac{m}{2} \text{ times} = 48.4 \text{ A} \cdot \text{m}^{-1} \text{ in } \frac{m}{2} \text{ times} \\ \text{h\ddot{=} \text{h\ddot{}} = 0.5 \text{ m}^{-1} \text{ in } \frac{m}{2} \text{ to } \frac{m}{2} \text{ times} \quad \text{h\ddot{=} = 0 \text{ times} \\ \text{h\ddot{=} = 0.5 \text{ m}^{-1} \text{ at } \frac{m}{2} \text{ times} \quad \text{h\ddot{=} = 0 \text$ 

Vda **- Teoloxiques d'Immeri, a** mar Edit<br>Symbo - 20 F - G - Mant, 43, my, Pierre-Breedgayern - 94.000 - Cràreil, 1744, . 202 1T 55

von Thi 989/199 - + - - 1.00000.<br> clief  $5.7 +$  alon - 1.400 F E. Jacob, 33, et A. Concert 40000 There.

Vde **(Imperiment II** d.K. Part | 7 año F.<br>Chavarra - Chelone-e Nissna - Tiji - 1261 Chaverne Chelon<br>66.40.22 (live )

rich VI 80 av Mand chang sorten af<br>mannet 100 F F Russian, 6 Cannada<br>firmuseg 10000 Minney Tái 1861<br>13 76 Fa

Vite Video Bonis 2003 + dec + concert<br>+ proge 3100 + J-L Dayre, 102, pr<br>Decretori, 750 12 Paris 101<br>265 Pe 15

Vol 23 49 2 4 Hold av Evre programmer<br>met de 2 50 de Rochey 2nd + por<br>1900 - Du den morte annual 1906<br>1900 - Die en morte (1900 51 German en<br>na dens angles (1900 51 German en President 70 1<br>2012 70:07 Leye Tai

Reference 1 vole 200 pm 18 m Kale,<br>16 GoD Fm Ph, Compania, rue de Canal<br>83 Tour Brandfor 7d - 218,62,70 dep.

Vds NP 2014, 300 F. G. Meucard, 44 sis.<br>Art: Levin Berthler, 81240 Str Michai-4. Crypt

**Holyings : vin Th-Ed + stress of**<br>Account : 3 BOO-PR (470.6) = 0 Mindert<br>14 Ad Recoverance, 50000 Mercur

Pas joyopar glipphogo Morphioto,<br>1920 - L. Carlio 17 py Forber<br>1960 Maynor glimp Tal Pitz 2011<br>Green Hill Shar II k 201

Ven Sammen 1990 CP:40 Banc clav 15<br>contain 3 december 1991 COM 03 352<br>1971 Ni Venezum 1m 1991 per de Games<br>971 Ni Venezum 1m 11:842 B5 OK

Ves **тив-не неу ам**ой I 4 8. ру<br>ун\$р ет мартео + рлор ритолог<br>3 000 ГР Валаст, 38, год Рур Морте<br>69000 гури Ти |7 075 93 86

ván Basis 2004 pr. MP31 do 2700 br.<br>marcai 500 fr triat da Mapropa pr. Th<br>BM, 150 fr Ech. act. propa pr. BM dh<br>10 Ka RAM Lichters, Sasco-Imamo - C. Magner, Súr da da Garger<br>Appr. 173 35700 Sascoles

ver TRO) del miner es ras de hous<br>19 € RAM TOOOT e fugeror 196000<br>Montmages Tel 1963-26 TE4so 1870

vds PC 1211 je manuf 150 F. Járóma.<br>18 - 601 52 12

vo:  $4\frac{m}{2}$  1 A 20 de hila-s Systèmes III.<br>1 A 5 - 200 F + 67 1 h 17 d'aileann.<br>200 F + set 31 h 27 de hantour.<br>200 F + set 3 A 21 d'Alexandre.<br>200 F + set 3 A 21 d'Alexandre.<br>200 F + set 3 A 21 d'Alexandre.

Volk PET 20001 po pod ten fr, progli 4<br>200 proget je sa membri designos<br>pomole i 42007 J Veser, ke Crea<br>des Antei 2810 Croiles.

Vm miero ATDM 12 K. Sepul 81470 **Cutt-Toylor** 

Van 1874-19, 2007 – 2008 – 2008 – 2008 – 2008 – 2008 – 2008 – 2008 – 2008 – 2008 – 2008 – 2008 – 2008 – 2008 – 2008 – 2008 – 2008 – 2008 – 2008 – 2008 – 2008 – 2008 – 2008 – 2008 – 2008 – 2008 – 2008 – 2008 – 2008 – 2008

Vda 3 salas, sengkat pi bil -416 200 F.<br>Obitala J. Ledous, 10, sa 8u Circitára,<br>922 I B. Choty Tái, : 737,45,83 later)

Vda <del>Engels of</del> Engel AOM dis RAM<br>4.4. + <del>doc + mod</del> VHF + pun,1 ||00.F,<br>1m = 233 ze 33

van **TAL-Ad Poolse**d + marks CI 122<br>4 avget, CE 121, ps. markets fon It I.<br>1 **pO**D + Tax 402 00 20.

Volt TRS-200 4.2 19-10, Eds. /Aust. TRAC<br>+ MKS (Rah. 1590gon, Datters, Santanio, Advertises, Atlantic Prof. 2. Listeni, Real. die<br>TRS (Rah. 1996) (Prof. 1996), Santanio, Santanio, J.C.<br>45. F.O.L., 4. 1990 F. Mr. 191. : 200 است

Vic Augusta, Saltan 199-90 av. Labor,<br>Victor Gamb, Syst., 2 000 P J. Gamb,<br>Im. 3 Mar. (Saltan), 199-91, 31240 Lin.<br>Lin. 361 J. 507, 24. Fr.

Vis 11-80 + vepre PC1004 + 231-01<br>+ Aast 10 t + hugeline, K Gehanger,<br>Personage St-Gehaer St-Leventher-<br>Seyre, USZ90 Mortager Sat-Seyre

Von TRU-00 10 K sés, 2 + cot. mese.<br>+ km. ROM + kva prat + rom proge.<br>Hangon Sartem. D. Derser 4 500 F.<br>Meuser. 206 Fg-St-Arteres, 75011<br>Fars Td. 6571115, p 2331.

Vis Junior Committee 4 doc 4 program<br>1900: Jan 2045 - 3 alema Society 4 1 Brewn,

Vds NT 1 h 10 ds Milaso Symboach<br>2006, Mila 213, rud de Versalier<br>82410 Villed Antey, Tal., 708,04,08,

Van 197-410 v het, sete mage, \* mage<br>mins, \* talt, \* given, \* névelében 740<br>2 maje – Jacob Allen, \* névelében 740<br>2 maje – Jacob Allen, \* névelében 161

Vda Thildy, pr. mgd. du bang, charg.<br>manuala: 2006: Pham-Rym, 08, pr. 2:<br>financi, 94240 (14ev-len-Roses,

Vis Jan Willem Alert, 1200 F TH

Vol. (20.45 – progr. 800 / v member<br>Momen (38), 300 / – mempeler<br>Mura-KY, 200 / Majo – 2 km – no do<br>Pro-Rossale: 2008 / Verence no Sera

 $v_{\text{obs}}$  **head/velo-2710**  $v$  much as change<br> $v$  SIFCHANGE 20  $v = \frac{1}{2}$  and  $v = \frac{1}{2}$  and

kon Byndhäntesus die vierken ARF bu<br>Ing 3 000 F, Phaeny Dynas 400 F Equal<br>APG of 2 401 F 800 F Ch Britanni 473 FB 84 difful?

Vos Byes, Membien (ET 3400 + ETA<br>3400 ev. ZK ROM Tay Band 1 & RAM<br>Nem + 6 10 + ever, KJ, SA, RS232 +<br>Nem + 6, + 12 - 12 V + everants<br>2 800 F. C. Morel, S4 Jur de Senton Mry. 29200 Brief, Tdl. : 1901 01 35 33

Vde 23.-81 + mod 16 % RAM + + The EX-117 Pocket Book a Cases + contant<br>+ menuel duction + seem. Jean :<br>+ DOO F. M. figures - TE. Net Brencen. î bezili

Van Massimor vielde nu N & 8 121<br>800 F TM 588 13 14

Vdt Chuos Challenges 7, s467.<br>7 Gros 114 s. Sent-Eugèn 12140<br>Arans 18 15016 21

Vos 1994, tv. chu, mam redus A 1974<br>1986, Ta de Maria (b. 2007)<br>1986, Ta de M. Petro (b. 2007)<br>1986, Ta de M. Petro (b. 2007)

#### **Achats**

Ach deles 5" dele inca Shegart.<br>54.450 andem + who en Camebook type<br>735 cu approximat. J Detourrights<br>87.80 JS<br>57.80 JS

Ach <del>an Indelan</del> programm shakklason<br>Ne Y Chemon, 15 na dan ƙasar An-<br>Nevi te-Vaun, 18000 Anney Tát. 1501<br>23.04.17

Ch, n™ 1 à B dia Billean-Système (Indu<br>15 F| P. Romma, St-Philân+-an-Benney<br>27520 Reary-Thereatón

Ch. 231. 81 - access Catalone 3, Apr<br>Augustin Fabri 19000 Massade

 $A_0$  with the initial out the position on the position of the results of the change of the change of the change of the change of the change of the change of the change of the change of the change of the change of the cha

Ach plana ou certes vertuel du dins. et<br>en la carte més BRB 1. Cal Cordes, Sec<br>ton 154. 57 59612; A

Ack XX 81 nu XX 80 mu mt 16 K.<br>D Jamass, 2 run d'Atdagener, 91500<br>Tquigues f(d 161) 54 51.07

Араније 2000 рода дослед № Климатик<br>1941 - 17| 6,36 07 4% достава 2 и 40<br>p 400

Age of 1, 2, 3, 4, 7, 9 de Micro-<br>Byzantin et e<sup>-1</sup>1, 2, 3, 6, 5 d'Elec-<br>tenn, 8 général R Proyect, Poyet Sont<br>coits, 1 rue Conveyages R4350 Vilan-<br>me-Marns 1el 200 b<sup>1</sup> 41 p. 4540.

Ark unament on it Books ZR 81 + love<br>our is programmed. On 2 BO de Zoks +<br>programmed. Onborner to 200, Bot 18<br>inplications to Kansas CA Columbe, 8,<br>can ferred to Karmed. 26360 Barances

Ach eas, RAM 19 N or 200 B1 in proje<br>maths your 1, Jafoide Abot 71, 1, rue<br>G. Verdi 78000 Roues

Ach iminut. Titli did sv 37 K Kabian,<br>Lup Hurepus du Préppons 34,000 Mont-<br>prilum let :07:05.53.35

Ada watu pi TA-87 (tasa wido) amalian<br>araga kwaihi yau li Fi Suponi 4144.<br>Katilharan 21000 Diyor

Age <del>vidán Gásia 1003 + proga e</del><br>\*\*cret vehic 4 300 F cu **200 B1 + 14 K.**<br>1 300 F Amagyria be − 37 \* 31 7 k.

Act, drive 6" ample ou dots dans./doise<br>face Went vis - 865 23 13 14.8.5

japolent de <del>la sier afgebruike</del><br>11 Mai 1900 - Kones 11-44,000 på<br>J-I Henri, 11 major (la sier afgebruike<br>Sam-Andri-ter-Verger

4cm of 3 B de More-Byssimon,<br>25 F is m J F Gother, 3 feet Hotte<br>Funton 56670 Lour-quale Tim , (U7)<br>33 43 54.

Ach, **THS GO, PET, Vidde Gimle,**<br>2 800 F, Maranananh Khamfop, B*1372.*<br>Bd de Guyenna 67070 Mars Borny.

Co. Imperies generic contents reindomagnet.<br>where "Apple" G. Recorder, video La Recorder 13. en St-Estimo 08.230 Villefrence<br>communication Tail - 1837-43 11182<br>top 30 %

Ach an Aontaithe an Angus ang nam gu<br>panggun M Mahay, yang ang nam da<br>panggun M Mahay, ya Mangaria Mr<br>pa Mahariowan (2008 Mangaria

Ach 200 80-81 ou TRN 86, E Manue,<br>178 rue de Gemonius, let Notes, April<br>53 8 88340 Durteurque, Tél. (20)<br>204833

#### **Programmes**

Sch. Norz prozje pr. Appela II. Poza. (pol.)<br>dubio poza, reamque. prozg en Pancel. (p. 1999)<br>O groge gaes, jezu en 31 dereste (p. 1999)<br>Belion Tel (1941-28 00-76

Recht pròpia an ta genres pa 200 81.<br>P. Pierchon, 1. nua Gorges Newtlat.<br>2020 Banente Tál , 1251 9154.30<br>1431 sauf verdir et W.E.

210 01 10 10 10 10 10 proget 20 F, Bardi,<br>County, Zygom, La canvada, Icane el reini<br>proge rearity, UEODO director (23, non Pa-<br>Ique-d'Austy, UEODO director

Simp MZ UD R.: ch. aroga ang de jau<br>William V. progo anta, A. Lincan, 3, no<br>Spiorem-de-Brown, 35000 Renness.

002 00 st : ch props désain de massa<br>49 bec C M Crattal en Sidermand 01<br>1820 Marrigny, Gelese, 761 - 1020<br>270 l?

**Guigigus : sch. sroge yeur. hoh.l sr<br>TRS-SO L2 48 K. 1 dest Rad Moers.**<br>Balsod 3 8 2510 Morsel (Armeenpart

Ch propo Mania a CHM 10 K low larg<br>music 4010F 0 Redund 117, de al<br>Chairst-Materi Roos 75012 Farm.

200 Biblio 200 Biblio and around convention de Children von anchener der auf<br>23. Berlin: ROBI von Zip 63, 1937<br>A. Copf, Baltimorronm 12. Children<br>Thron, Baltimorronm 12. Children

Vila abra proga + turisi di accessi, p<br>TRR BR 44, Codert 34, vue de la Made<br>Inne, 85,380 i trim-Adore P

Régime mar dern, proge en la general mar<br>1974-01, ch. personnes ambreus Ph. Ar.<br>1981: The Sa-Lowe, 941-02, Frys. Adena,<br>1981: Menseille Tal - Chill 93 DR 12 Dr.<br>65 B4 91

Est prope as M7 contra and memory<br>permetter as ZX 80 ROM & M efficit at<br>cancel external Boronyo, J1, av. 56<br>de Gautte B1 tDO Coronal, Tál.:<br>CB4 95 06, p 480

Titel dit Mank. 1 : ch. props Nausdat RO.<br>gam. Patt. gam. heb. ist. Faucon, La Gau-<br>fran, 030.00 trajes

Starp NZ 99 K 48 K 1 ch, progs jest<br>de réflexien se posséel, administration<br>progs jeux, D. Vices, 9 F. 3879, Librarde,

**Salaissa** 1 dh. progr pr **1988-00 LX**<br>40 M. T. dag. at 19-800, P. Streetwert<br>Stamvenreinstrict 34, PS213 Destaller  $-1$ 

Ach, proge peace-member on Honda and N7<br>24 Martins - Romann Logonet, Mantona<br>37, 1007 Louiservo, Bateau-

Eck snoot 23 Ul, 16 K at ch genera<br>mas de 65 Seemd Down, Smart,<br>squire Vellene 60270 Governus,

Indian - Panker - Camputer - Chiri<br>John From Educ to Mary, PC 1811,<br>Points 49, 00167 Roma Balla,

Ch prope mar (1800 cu correspondent +<br>doc mar la Deup Flem correspondent Des<br>docti 3 ray de Gard, 20000 Leip Tél.:<br>(201 b) GA 83 leger

Ach. 4ch props **TI-BBC** maths. phps.<br>Astron you. F Dietist 39, 4ul Geme<br>bette 62.160 Butty-tea-Menat

Casia F3 702 F : sch grup de post et<br>janu. Raientvers Karelou d'as M. Soy.<br>spennh de 10, rue Reymonde Said.<br>h2260 tan Lisi.

Yazi de abat : tra un propositorio<br>Francesco<br>Francesco

Sch proge p **VRS-00 L3 dies**, as easy<br>Ikirid die 12D proge van democratie<br>M. Milan 48 van die is Werne, 62330<br>Oktober

16. mai: Arch. program pr. T1-86, Andery &<br>nga Characamaria (71000 Dage)

Ch. Berling Sweis 8 pl pl 140 (4900) +<br>man Nika + K G Villaverin 226, nrs<br>de Charanton, 16012 Fare

Ch, ach et props de u earne Z 60 Marc-<br>solt pl Apple, Dansr, tèl , 807,30,87 es<br>Jacques ev 843,81 23

Con, progé Augén II e time at unio.<br>10 Frederatement, 9, mai dan Fanada.<br>1940: Hayant-au-Game Tél - 1291

Co., pag, 200 at an activ, where of arrange Web<br>Biblioth of one , will say both link, appel, pr<br>Bibliothyn, 3.3600 Bordenbar<br>Morekyn, 3.3600 Bordenbar

fich grogs TRS 80 min. 2 16 K caps. J.-<br>Li Roy, 22, rue d'Estamme d'Orres.<br>32130 levy-lev Maximagus

tch progr Apple M 4 voir rootese<br>dessa pool G. Menosechs, 94, ng de<br>Benere, 93:30 Lorry-Gergen Tat<br>38:07 Of death

**CTAS SOOR + 1000** sich truck at prope<br>A schlemberg : pear public schlet.<br>A Schule 41, no Louis-Kongan, 10000 Lynon.

**Tarit-dij** : 4ch. ga vds groge **junus ut**<br>atilità, Corneys, 33 Les Mausreale, VI-<br>lars-sur-le-flouis, 27600 Gellier.

Dr. proga pr PET 2001, TPA Ana./Ede<br>an ant. 4 day 0.6. P. Fire, 8, run dia Vert-<br>run, Lan Arraciavini, 54500 Verditherta.

Sok, as vde nieu proge je Ti-ST, P. Mac.<br>gwyl – 201, ryn dan Manca-Castern,<br>50500 Danu

Sch. programatar **Cities & P. Int Workger**<br>helpen, rue Parent B. 1870 Marthey.<br>Bulmen

Dr. 15. proge at membruan complétes et<br>décadées au PMW, E. Clausel, 109, cours<br>Estais-Zola, 69.100 Valeurbaires.

200 84 av TV-BBC : ch. progé pass at stårt.<br>Idadessa, danvan "Ottades "Startenb. ». Ach.<br>1946 : Id. K. gr. (28 84, 3.00 F. P. Latenb.<br>4. piece Germanicy, 35300 Fougares.

Ech, proge **TIES OF any IL 14 Abre, 42**<br>Aprese Glen, Highland Park, NJ 080001,<br>USAL

TES DE N1 40 K + 2 dieb : st. pr Tes<br>programmet, turnist at Tellenger, 21.<br>rue Const., 77530 Lastger, 761 :<br>002.33.03.0p. 20 th

#### Clubs

**Rains: 1 Cab mero-storms: 4ch. srop<br>1983–20, Giorgin, 1922–20,** Apple vide<br>data by adjusted D. Monn. 1, not tumer<br>the B 1420 Wery-Ne-Raine

Cristoni chin muro région Genel, Ve-<br>Anna al Mil. Cambrid, Arit, Inne, Anna 1994<br>1920 - Novelle arritment, Till., 1971<br>44.32.70

Voys avec un Apple B. TRS, Bengill av<br>487, versa nambraus les lumb et manusail<br>1001 par Microsoft, B7, reste de Patrigue<br>67100 : Smathourg-Heudert T.B. 1003 44 11 86

En van de créer code merc-répense ou<br>région Palaisse ch. per senant créerer<br>alle, Té. 1580 63 62.06

Criston Club mars - Alex - 2000 - 2000<br>dennes, mar - Beautique - 2000 - 2000<br>Still Claumons - 2010 - 2010 - 2010 - 2010<br>DTIMO laumons - 2011 - 2011 - 2013

Propins un club marco d'Augulia 3 à Sandri<br>Javes Giova, chemistoare (Chever, 1984)<br>Veul et leg du Sandria marcolain, madri<br>Pol et leg du Sandriagover, mar Minister<br>Soeve III, 7121011dau Teaggandarda.

Cristor cue Minro Parlais su rard de<br>Paris sego, authorizare et huars voltation<br>declines in racco-réament Catheline, vil.:<br>427.54.34

**University of the new of the reformant of the Second Contract of the Second Contract of the Parties** 

#### Divers

Création policyne Marie, passauch<br>morter mode, ch poet mortejn mar<br>mortes y riedentien de systematic<br>mortes y reprincipien type con my<br>tion, M. Gellen II B nei Sed-Corne,<br>18000 Aulier sole Bon

Co. 40° 3' de 900are-Brondonne E. Dro-<br>juni 7' rue Germania (62190 Seriense).

From TRS 50 MOR ( of 9 increases)<br>are properly pharmacely of the control control of the state of<br>red pharmaceles a suppose 0 increases of the pharmaceles of the<br>piece, J.-Jacobs 000000 density 14.1<br>(211-86.28.76

Ch. propi or PE 1211, Vdn 7106, 450 ?<br>4n. Philosoph Bobbinicki + propi.<br>8. Vally, 700, Pretest das Pieuras,<br>50000 Barri-Ló.

Disease communities processes and the 1 Power<br>Second Strategies Transform as Second Transform<br>22 One 3.2 Gig 10 No

Chi posadbaltkée est atlant protuk.<br>41 GV eret, niekeznen de log Poulten.<br>82 Z2 S8<br>82 Z2 S8

Co. Mr. 1, 2, 3 de Mileto Ormsburg, 4<br>19 March - 220 M 19 M, pr. 6ch. 4 de n.<br>19 March - 1945 65.58.<br>Para Vila - 1945 65.58.

Proposes : ct. This am 12 44 Km + 1<br>bu 2 Green dot proge income . Proposes<br>Common . Photographer, 32 Feb 2007<br>Common, 1100 Brunding

Ch, seamara pr. śch, vákor sz. Šuper<br>Roard II et 114 BBO/1991, Sarg-n Albert<br>tomma Elek Fak Y-tóls, istoriout, Turquilla

On presentationals de businetes Applis II +<br>40 II, de l'integrationnelle Viris princettes<br>gente propri devenien + mateur. Il Giant<br>nes, 24080 Selegnes

Chi persemua posa. Marter pri Arti. alimi<br>proge. muca - J. Verscheide, II., prese<br>A.-Maszager. 70820 Le Heine.

Ch, pennannang Applis II + 14, Rospy<br>a/région Bar/Boine ar 4ch, prage.<br>N. Vanud, Vanud, Hant de-Calle/Darce.<br>40410 Bar/Saum.

Co., and affairs, football, comp., and it is<br>M.P., All C. as TT 02. Co. MP 300 dis PM12.<br>J.P. Conferenc. 22. Ins. Concertin, 19912.<br>Marmatia

Ech 1977 3, 8, 6, 7, 8, 9, 10, 11 de

ATÓW 124 ROM, 128 MAN: ch<br>sweizele pr lingt, idéas, prépé<br>M. Royer, 2. ne fasson, 12120 Mar-

Et aak, aas 71-87 keien, volge, 8,7)<br>C. Souchard, Deskeaan/Sare-Gales,<br>79410 kevre.

## Bonus... **MICRO-SYSTEMES**

## et son cadeau...

DIRECO INTERNATIONAL/SINCLAIR s'est associé au Bonus... MICRO-SYSTEMES pour yous rementior de votre participation à ce vote et offrir, à I'un de nos lecteurs tiré au sort, son célèbre micro-ordinateur : le  $ZX 81$ .

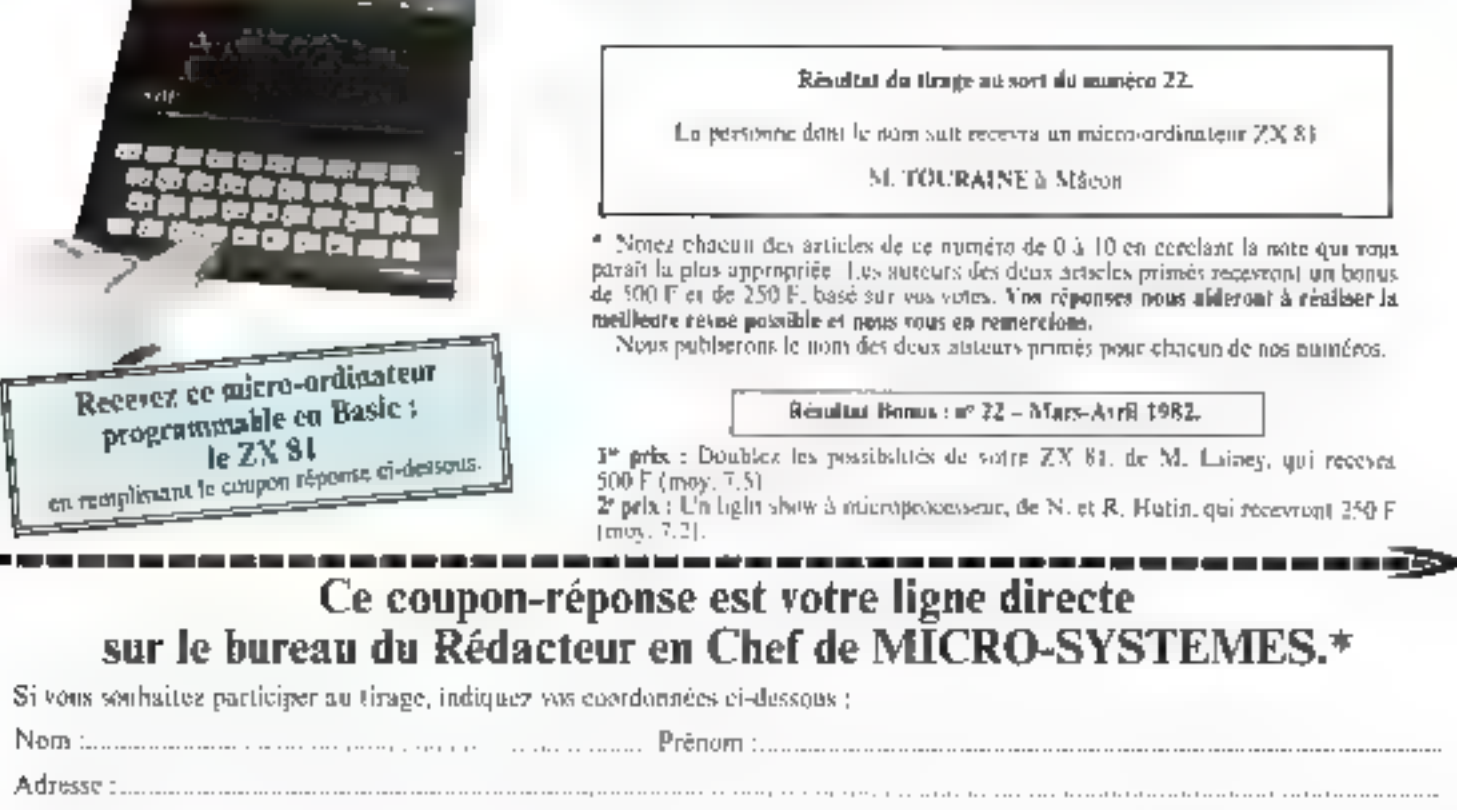

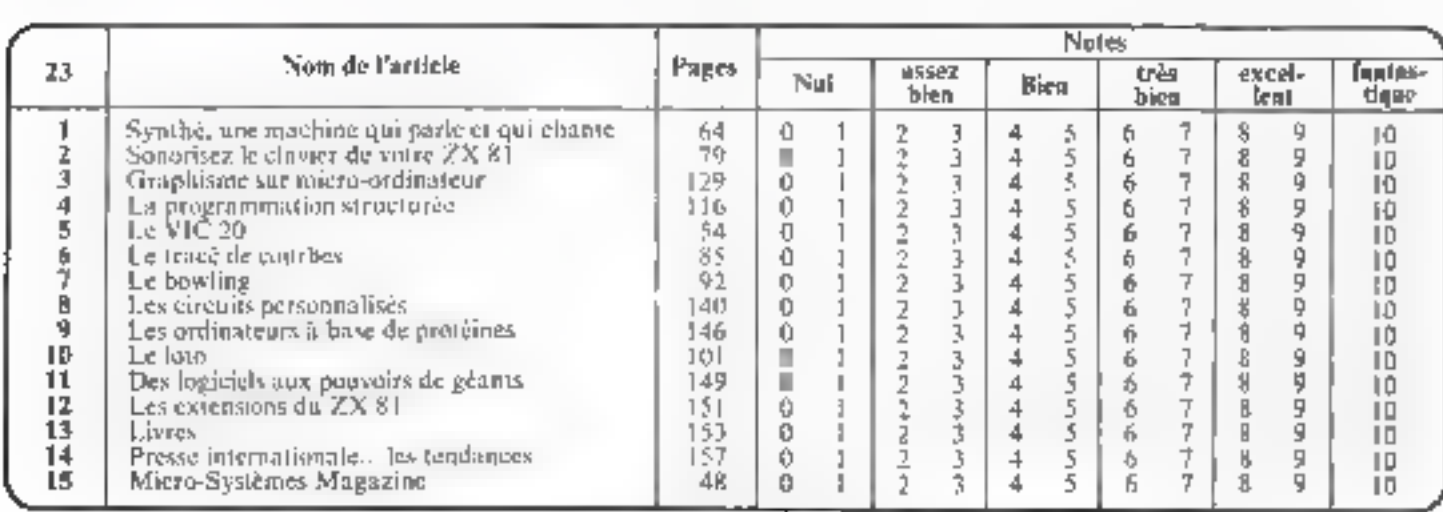

#### A retourner à : Bonus MICRO-SYSTEMES, 43, rue de Dunkerque, 75010 Paris.

Directeur de la Publication : J.P. VENTILLARD. - Nº de Commission parajaire : 61-025. Imprimerie LA HAYE-LES-MUREALIX - Photograpposition ALGAPRINT.

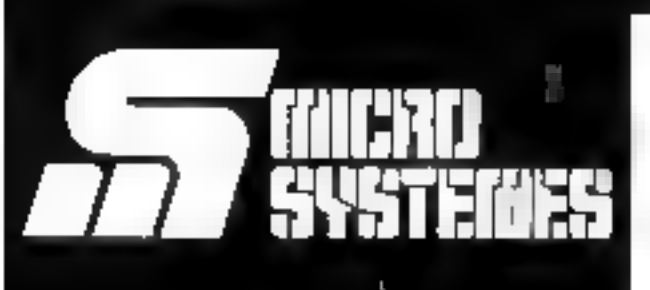

## Pour recevoir vos numéros manquants :

Vous pouvez vous procurer vos numéros manquants de MICRO-**SYSTEMES en retournant, après** les avoir complétées, les deux parties du bon de commande cicontre.

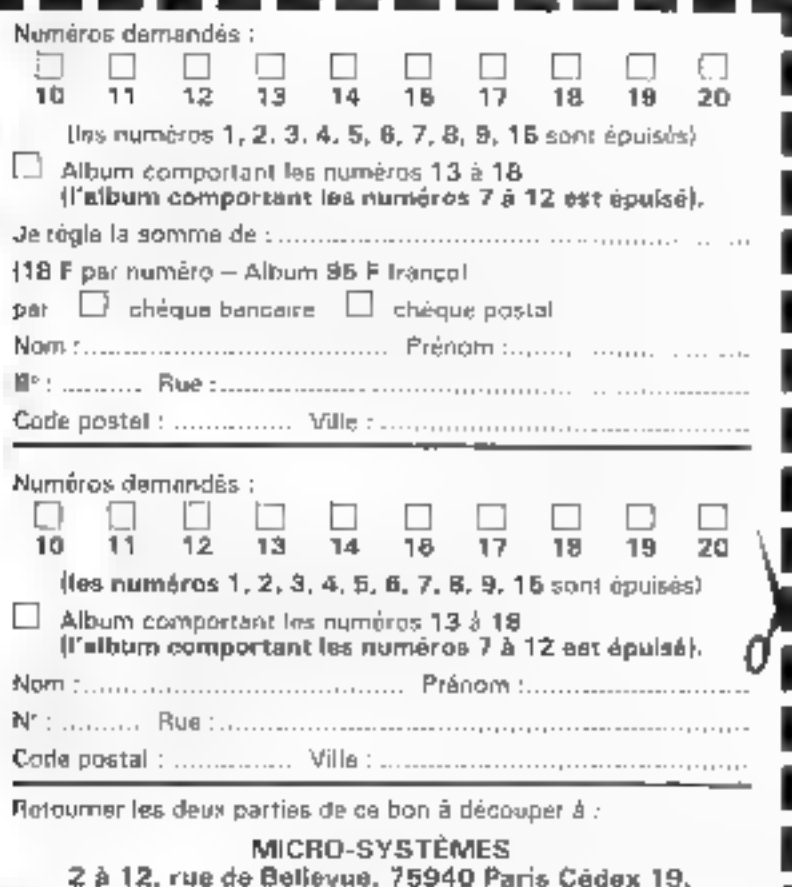

Service fectures Systematics values of the contract of the service of the service of the service of the conduction of the service of the service of the service of the service of the conduction of the service of the service

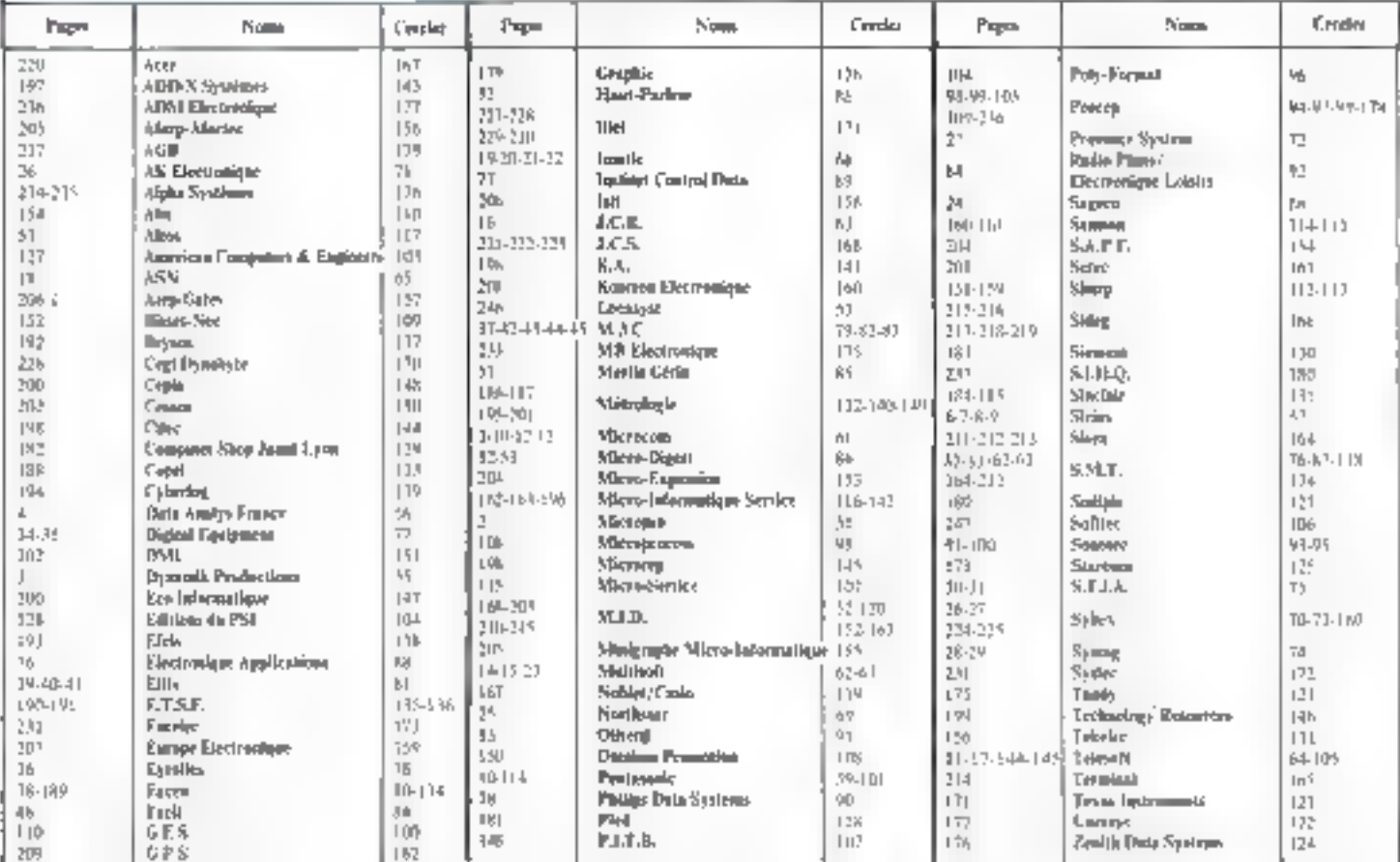

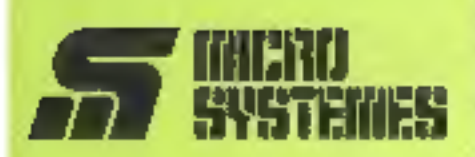

#### **Service Lecteurs**

Ce service "lecteurs" permet de recevoir de la part des fournisseurs et annonceurs, une documentation complète sur les publicités et "nouveaux produits' publiés dans MICRO-SYSTEMES.

Il vous suffit pour cela, de carcier sur la carte "Service lecteurs" le numéro de code correspondant à l'information souhartée et d'indiquarbés lisiblement vos coordonnées.

Adressez cette carte etiranchie à MICRO-SYSTÉMES qui transmottra toutes les demandes et vous recevrez rapidement la documentation.

La liste das annonceurs l'emplacomunt de leur publicité et leurs numeros de code, sont références dans Findex ci-contre.

Pour rempir la ligné "secteur d'activité" et "fonction" indiquez simplemant les numéros correspondants en vous servant du lableau raproduit as verso.

#### **Petites Annonces**

Lectour de MICHO-SYSTEMES gul desirez echanger vos idées, vos programmes, acheter ou vendre du material d'occasion ou blen encore yous regrouper en club, hos annonces sont à votre service

Envoyer-nous votre layte en complétant la carte réponse "Petiles Annonces" cl-comire

#### Abonnement

Pour yous abonner à MICRO-SYSTEMES, utilinez notre carte d'abonnement.

MICRO-SYSTEMES est la pour vous conseiller et vous Informer sur lout ce que la hiéro-informatique paut constituer de nouveau pour **VOUS** 

No manquez plus votre rendezyous avec MICRO SYSTEMES.Abonnez-vous dès mointenant et profilez decettereduction quivous estatterte.

> 1 an - 8 numéros France: 90 F

IT M A. Moupleater 4. % Trae de post-orius!

**Étranger: 120 F** Illusionère de 1 V A - frois de puit inclust

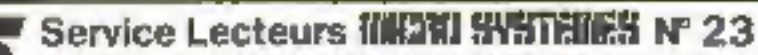

Pour être rapidement informe sur has publicités et "nouveaux produits", remplissez celle corte (Echie en capitales)

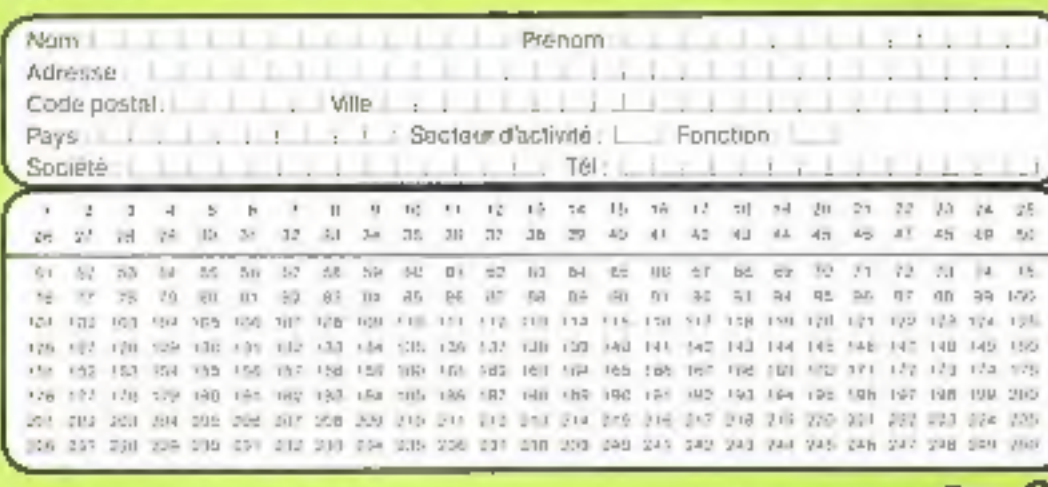

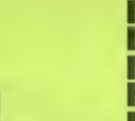

abon-

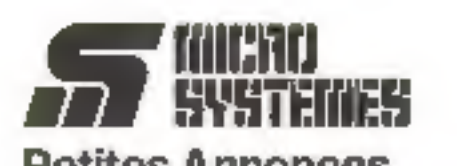

**Petites Annonces** 43, rue de Dunkerque **75010 Paris** France

## ■ Bulletin d'abonnement à IIIIJIII SYSTÉMES 1 an - 6 numéros

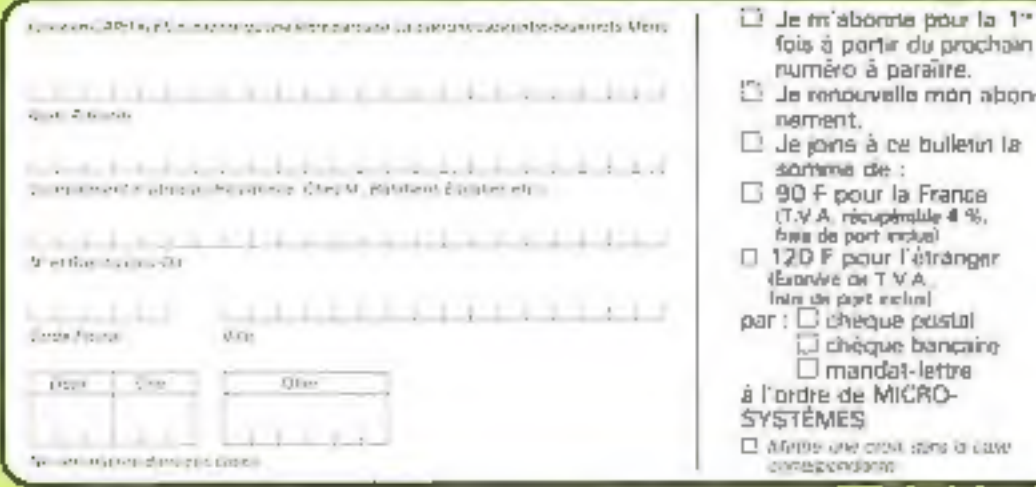

Affranchin IÇa

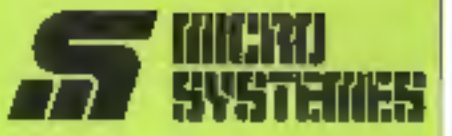

#### **Service Lecteurs**

#### Sections d'activité :

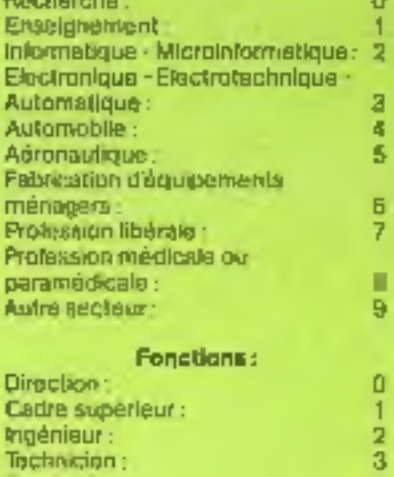

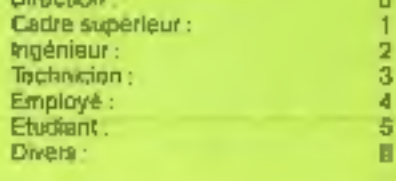

#### **Petites Annonces**

Lecteur de MICRO-SYSTEMES oul déalrez échanger vos idées, vos programmes, echeler ou vendre du malánal d'occasion ou bien encare vous regrouper en crub, nos annonces sont à votre service.

Envoyez-nous votre texte en complètant la carte-réponse "Palltes Annonces" cliconire.

#### Abonnement

Pour yous sbonner à MICRD-SYSTEMES, utikaez notre carte d'abonnament

MICRO-SYSTEMES est III pour vous conseiller et vous informer sur lout ce que la micro-informatique peut constituer de nouveau pour YOUR.

Ne manquez plus volte rendez-VOUR EVEC MICRO-5YSTEMES Abonwez-vous diss maintenant lill profitez. decelleréductionauivousestafferle.

 $1an - 8$  numéros

France: 90 F If MA Hospitable 4.5 This departmental

Etranger: 120 F Emanuelle T.V.A. - finite de part and pil-

MUERO<br>Systemes

**S.P.E. Publicité** 2 à 12, rue de Bellevue 75940 Paris Cedex 19 - France

#### Petites Annonces MITAM SYSTEMES

Exclusivement reservées aux particuliers, ces annonces sont GRATUITES, mais ne peuvent être utilisées à des fins professionnelles ou commerciales

Volve feide ne doit pas dépasser 7 lignes de 32 caractères, adresse comprise, et doit être ocrit lisiblement on tettres d'imprimerie

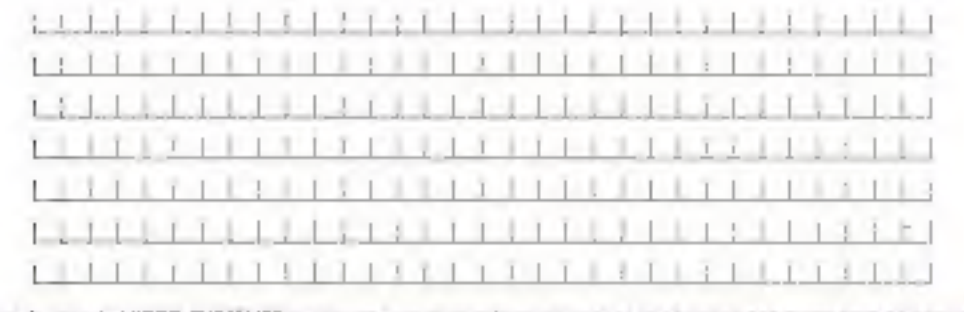

La redachan de MICRO-SYSTEMPE se reserve le gran de rehisivi un texte et un viengago pas au saturat de parunon

Carte à joindre au règlement il à adresser à :

**MICRO-SYSTÈMES** Service des abonnements 2 à 12, rue de Bellevue 75940 Paris Cedex 19 - France

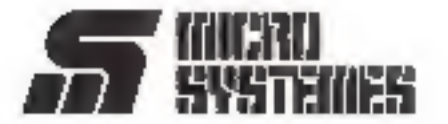

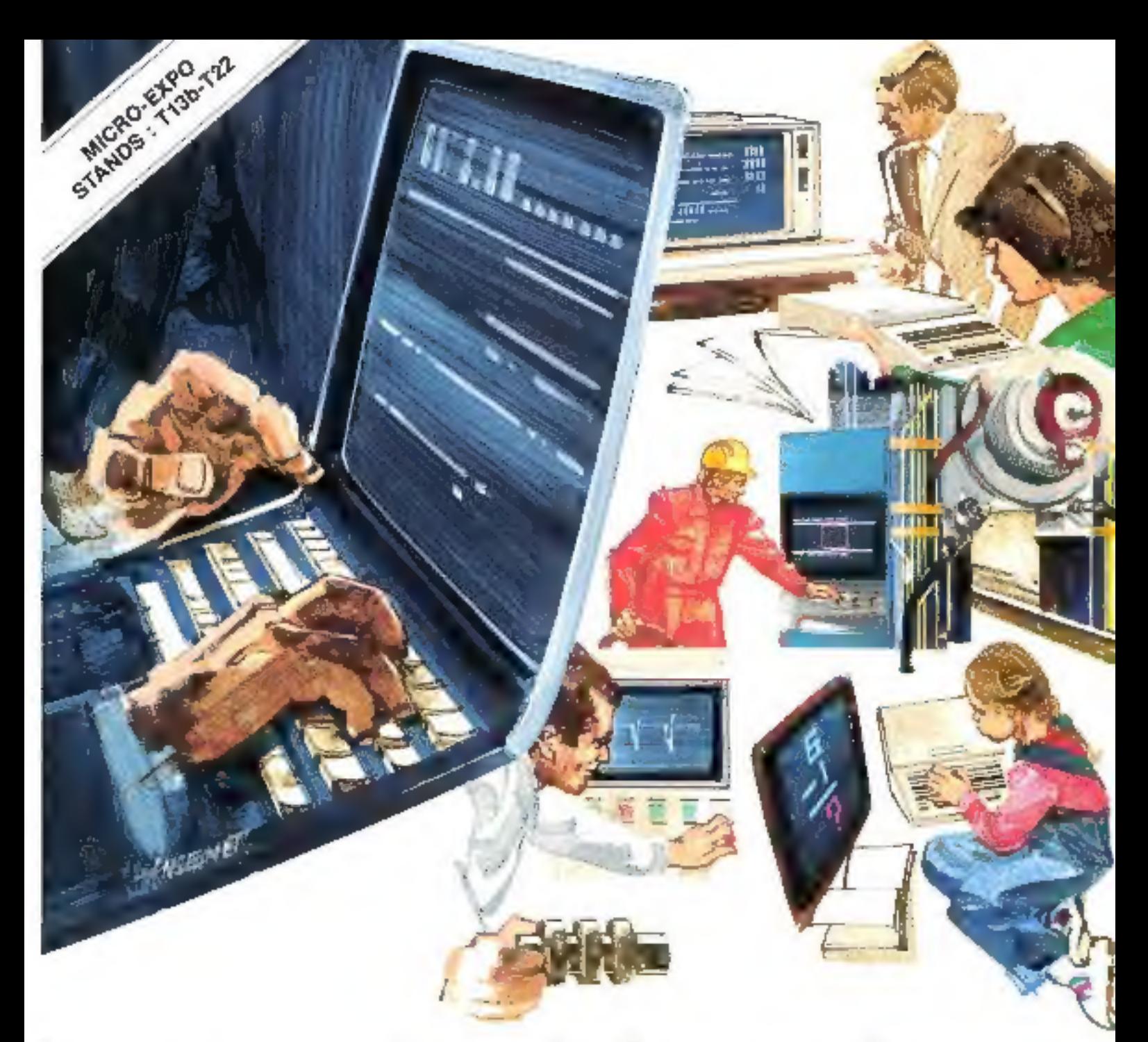

# GHC ON HYPE

# votre micro-informatique

Vous êtes industriel, ohercheur, enseignant, commercant, particulier, membre de protession libérale.

Nous sommes constructeurs at distributeurs, nous avons une position de leaders sur le marché de la microinformatique.

Nous avons une expérience unique on matière d'Installalion et maintenance de syalèmes.

Nous étudions et réalisons à la demande le matériel et le logiciel de systemes.

Nous sommes talts pour nous entendre

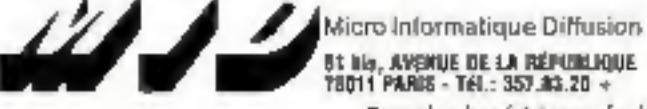

· Systèmes : Systèmes MID 7924. Systemes multipostes et multitäches. Systemes d'acquisition et de traitement en tomps réel. Contrôle de processus. Automates industriels. · Micro-ordinateura : Apple II, Apple III, Commodore, Pertec, Superbrain, etc.

· Périphériques : Floppys, disques durs, imprimantes, terminaux intelligents, tables traçantes, tables à digitiver.

· Interfaces : Entrées/Sorties parallèles et séries ITTL. V24 RS 232C, boucle de courant). Entrées analogiques mullivoies, multigammes. Sorties analogiques. BUS (EEE-488. Entrees/Sorties BCD. Carte Horloge temps réel. Calcul rapide. Digitalisation d'image yidéo, etc.

Quvert de Bh à 12h at de 14h à 18h Saul le dimanche.

Pour plus de précision cercles la référence 52 du - Service Lecteurs -

# PERFORMANCE **DE LOCASYST**

# **L'ORDINATEUR FRANÇAIS** QUI MÉRITE SON NOM...

 $^{\circ}$  and and and and analysis  $\stackrel{\circ}{\rule{0pt}{0.5pt}}$ 

80K de mémoire, 1 ou 2 disques durs Cynthia sauvegarde incorporée

56-60, rue Pouchet 75017 PARIS **LOCASYST** Tél.: 229.20.68

Pour plus de précision cerclez la référence 53 du «Service Lecteurs»